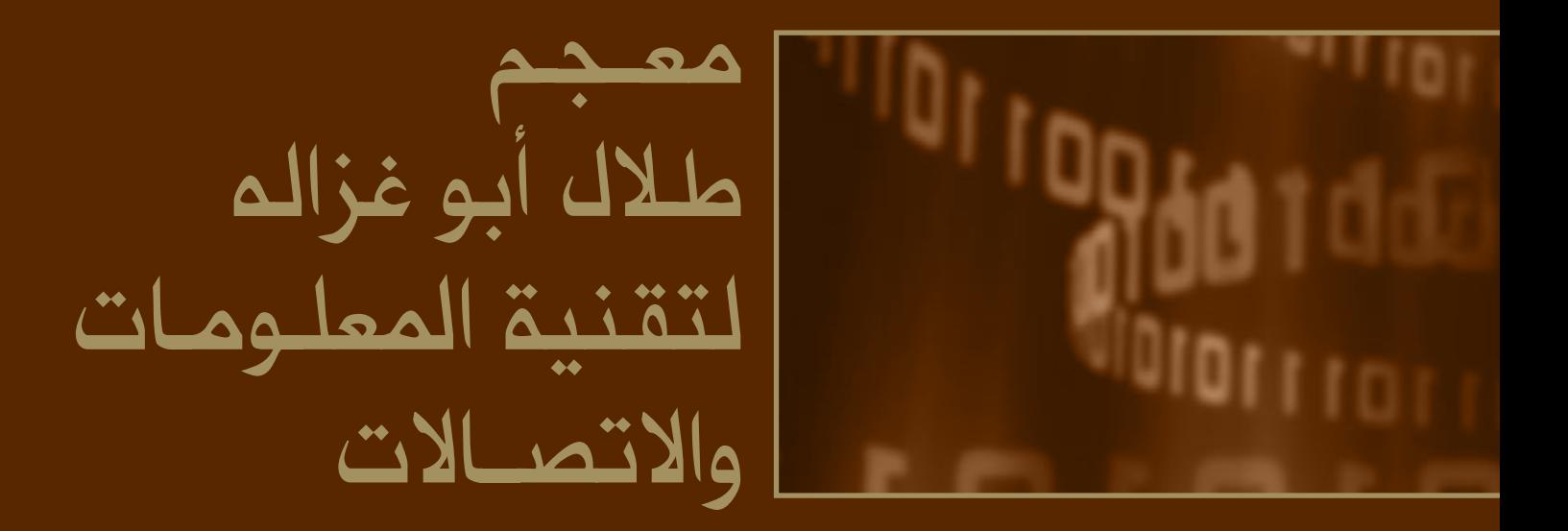

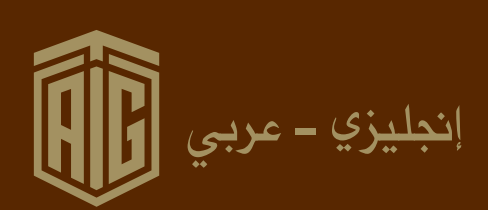

# مقدمة

ذا كان التغيير يقاس بالسنوات، فإن السنوات الخمس الماضية تعادل عقوداً من الزمن من منظور التطور الهائل يخ تقنية الملومات والاتصال و التي غيرت كثيراً من الوسائل ومفاهيم وطرق الاتصال بين الأفراد.

وبعد أن أصبحت التقنية جزءاً مهماً يۓ حياتنا وبعد أن غدا الحاسوب الأداة التي لا يمكن الاستغناء عنها يۓ تسيير مختلف مجالات الحياة ، ظهرت العديد من المصطلحات العلمية والتقنية وأصبح تداولها شائعاً، فكان لابد من وضع معانيها ًبطريقة علمية سليمة، تمكن من الوصول إليها بيسر وسهولة.

لقد كانت بداية الألفية الثالثة منعطفاً حقيقياً في تاريخ البشرية، فقد جاءت بالتحولات الكبرى اجتماعياً وثقافيا وسياسيا وافتصادياً وتربوياً متزامنة مع موجة العولة بفعل المد العنيف لتقنية المعلومات والاتصال التي أصبح العالم العربي يخ خضمها ، ولما كانت هذه التطورات قد أخذت بعد ذلك تصطبغ بالصبغة الدولية كان لابد من الحفاظ على لغة الأعمال والتقنيات العربية وتطويرها واغنائها، ولكي تكون المواكبة فعالة ومؤثرة كان علينا التوسع أكثر يف تعريب الألفاظ.

نحن نفخر بان لغتنا العربية هي لغة ثرية ونؤمن بضرورة إتقان لغة الآخرين، ومن هنا فقد حفزنا إحساسنا بوجود حاجة ماسة لمثل هذا المعجم التقني على رفوف مكتباتنا التي تعاني ندرة ية مجال تقنية الملومات و االت�صاالت.

ولقد حرصنا أن يكون المجم مرجعاً تتحقق من خلاله أهداف جوهرية أهمها الشمولية في تلبية حاجات المتخصصين في نظم المعلومات والاتصالات وطلبة الجامعات والكليات ومعاهد التدريب، ثم السهولة التي تمكن من خلالها إيصال المعاني الدقيقة إلى المهتمين بصورة واضحة وأيضا الكفاية على نحو يمكن معه عرض الشروح الضرورية وعدم الاقتصار على بيان المعنى المقابل فقط.

ختاماً، نقدم إصدارنا الأول من هذا المعجم والأمل يحذونا بمتابعة الجهد بتطويره وإثرائه بما يخدم المهتمين يخ مجال علم الحاسوب وتقنية الملومات و الاتصالات، ونعتز بأن يضاف إلى إصداراتنا الأخرى من الماجم العلمية والمهنية وهي معجم أبوغزاله للملكية الفكرية ومعجم أبوغزاله للمحاسبة والأعمال ومعجم أبوغزاله المحاسبي ومعجم أبوغزاله القانوين.

**طالل أبوغزاله**

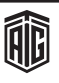

# **Introduction**

Information and Communication Technology (ICT) is one of the fastest growing fields in the world today. Each day brings us new ICT discoveries that connect the world together and make it even a smaller place for the human race to live.

In an era where technology is manifest in every aspect of our lives, and where a multitude of technological and scientific terminologies has emerged and become part of our daily routine; the need for an alphabetically well-arranged and easily accessible reference for these terms becomes a priority. Moreover, there is a clear need to create momentum in our part of the world to quickly absorb and disseminate knowledge about these rapid advancements in technology.

Issuing a specialized English-Arabic ICT dictionary that enhances our understanding and knowledge in this diversified realm is now a necessity. This dictionary serves various goals; one of which is meeting the needs of ICT specialists and students at universities, colleges and vocational institutions. It also provides necessary explanations for various terms rather than merely the equivalent meaning or synonym.

It is with great pleasure that we present: The Talal Abu-Ghazaleh ICT Dictionary to be another valuable addition to Talal Abu-Ghazaleh Organization's professional and scientific publications which include Abu- Ghazaleh Intellectual Property Dictionary, Abu-Ghazaleh Accountancy and Business Dictionary, Abu-Ghazaleh Dictionary of Accountancy and Abu-Ghazaleh Legal Dictionary.

 $\mathsf{T}$  his is just the beginning; we will continue to exert our efforts to develop and enrich this dictionary in order to serve those interested in the fields of computer science, information technology and telecommunications.

Talal Abu-Ghazaleh

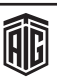

### $A# (A sharp)$

هو مكون مفصول من الإصدار الثاني لبرنامج AXIOM المتخصص بعلم جبر الحاسوب

### A.L.I.C.E

منشأة حاسبوبية لغوبية اصطناعية: برنيامج مكتبوب بلغية حافيا يمكــن تعديلــه بإســتخدام لغــة توصـيف الــذكاء الــصناعى

(AIML)وهي عبارة عن برنامج متحدث يعالج اللغة الطبيعية ویشارك گے محادثات.

### **A/B Switch Box**

مفتاح شائي الوضع: هو عبارة عن علبة مفـاتيح يدويـة تحتوي علـى مدخلين أو مخرجين (A و B) بالإعتماد على إستخدامها. وتربط هذه العلبة عموماً وحدتين طرفيتين بجهاز حاسوب واحد أو وحدة طرفية واحدة بجهازي حاسوب.

### **A/E/C Systems Conferences**

مؤتمرات أنظمة العمارة والهندسة والتشييد: المؤتمر السنوى لممناعة العمـارة والهندسـة والتـشييد لتـشجيع تبـادل المعلومـات

والتقنيات الجديدة المستخدمة من قبل تلك الصناعات  $A/UX$ 

مصطلح مستخدم فخ عمليات المسح، بحيث يكون المسح بحجم الصفحة الأصلية كما هي دون تكبيرها أو تصغيرها.

A1 (Address 1 Code) مفسر شيفرة A1 كان يستخدم لفحص نتائج الترجم  $A-3$ 

لغة برمجة قديمة هـي إمتداد للغة البرمجة A-2 تم تطويرهـا في سنة 1955

### $A3D$

تقنية تم تطويرهـا من قِبَل Aureal التي تبث الصوت بتـأثير ثلاثـي الأبعاد من خلال سماعتين

A4C (Authentication, Authorization, Accounting, Auditing and Charging)

التحقق٬ التفويض٬ محاسبة٬ مراجعة٬ حسابات٬ الغرامة/ الشحن  $A56$ 

هو مجمِّع لنظام موتورولا DSP56000 و DSP56001 المعالج للاشارات الرقمية

AAC (Adaptive audio Coding) طريقة لـضغط ملفـات الـصوت الرقميـة ، صـممت لتعطـى جـودة صوت تفوق جودة MP3 المعتادة.

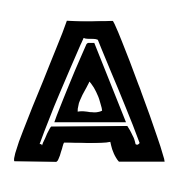

### "\*" (Asterisk)

العلامـة النجميـة: في علـم الحاسـوب تستخدم في العبـارات العاديـة للإشارة إلى صفر أو عدد من الأنماط ، وِفِي واجهات الحاسوب البينيــة مثـل يـونيكس شـيل، العلامــة النجميــة هــي حـرف طباعــة يمكن إستبداله بأي حرف أخر ضمن مجموعة حروف، وقي لغات البرمجة تستخدم كعلامة ضرب .

### " $@$ " (At Sign)

إشارة @ :تستخدم عادة لتحديد إسم نطاق لعنوان معين.

#### aero

إسم نطاق للطيران- إسم مجال على شبكة الإنترنت مخصص فقـط للـشركات والجمعيـات والمؤسـسات الحكوميـة في مجـال الطيران

.aiff (Audio Interchange File Format)

إمتداد ملفات الصوت تتسبق ملفات تبادل الصوت، صبغة ملفات الـصوت تـستخدم لتخـزين بيانـات الـصوت الخاصـة بالحواسـيب الشخصية وأجهزة الصوت الإلكترونية الأخرى

### .arc

إمتداد ملف يستخدم مع ملفات الأرشفة المضغوطة من نوع LH **ARC** 

### .ari

إمتداد ملف يستخدم مع ملفات الأرشفة المضغوطة من نوع .Robert Jung ARJبوتستخدم تقنيـة المصفوفة النشطة في

شاشات العرض الرضعة عالية الحودة.

### .art

إمتداد ملف: من ملفات صور كانون أو صور AOL المضغوطة أو محرر الصور إلخ.

#### .asc

إمتداد ملف يستخدم مع الملفات المكتوبة وفقـاً للرمـوز القياسـية الأمريكية لتبادل المعلومات.(ASCII)

#### .asp

إمتداد ملف يستخدم مع صفحات الخادم الفعَّالة

#### .avi

أحد أنواع ملفات الفيديو ،و قامت مايكروسوفت بوضعه.

### $A & B$

 $\text{T}1$  هو إجراء لإشارة رقم شائي يستخدم في معظم تسهيلات النقل

Talal Abu-Ghazaleh ICT Dictionary

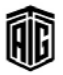

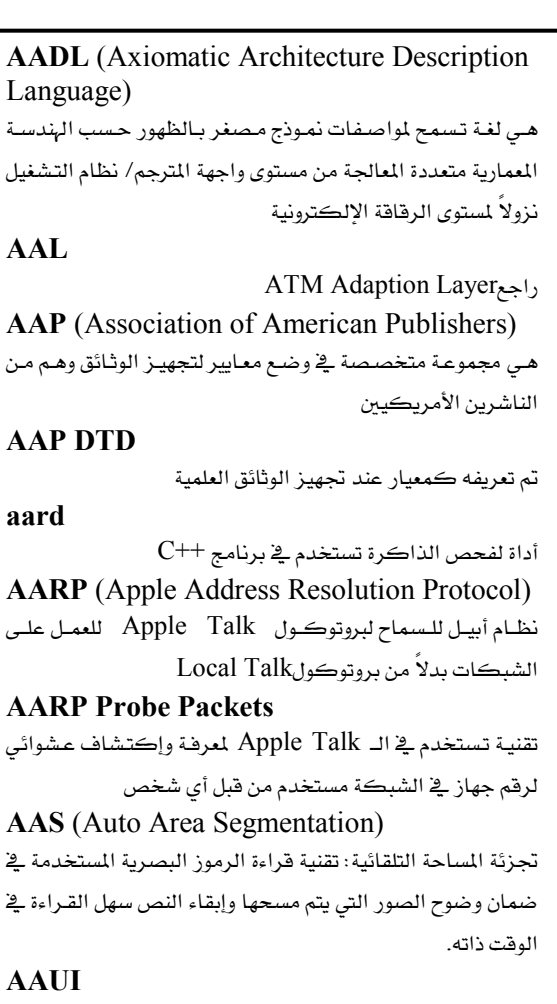

Apple Attachment Unit Interface

### A-B Box

مفتاح يدوي يحتوي على مدخلين (أ و ب) ومخرج واحد أو مدخل واحد ومخرجين بالإعتماد على الإستخدام. ويربط عموماً وحدتين طرفيتين بجهاز حاسوب واحد أو وحدة طرفية واحدة بجهازي حاسوب.

#### Abandonware

برمجيات قديمة لم تعد مستخدمة

### **Abbrev**

كلمة عامة تعني إختصار

إختصار

## Abbreviation

**ABC** 

لغة برمجة- لغة وبيئة برمجة أساسية عامة الأغراض

**ABC** Algol هو إمتداد لـ ALGOL60 بهيكلة بيانات عشوائية ومعاملات معرفة من قبل المستخدم

Talal Abu-Ghazaleh ICT Dictionary

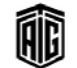

### ABCL/C+

لغة موجهة للكيانات متوافقة معتمدة على لغةC

**Abeline** 

### Abend (Abnormal End)

نهاية غير طبيعية

شبكة عالية الأداء

### **ABI** (Application Binary Interface)

واجهة التطبيق الشائية: وهي عبارة عن واجهـة تصف الواجهـة الـتي تقع بين برنامج تطبيقي ونظـام التشغيل، أو الواجهـة الـتي تقـع بـين تطبيق ومجموعـة برامجـه أو تلك الـتي تقـع بـين الأجـزاء المكونـة لتطبيق معين.

#### **ABIOS** (Advanced Basic Input/output System)

نظام الإدخال/ الإخراج الأساسى المتطور: وحدة تخزينية تحوي البرنامج الأساسى لتشغيل الحاسوب

### Abiword

معالج نصوص مناسب لأداء مجموعة من مهام معالجة النصوص. **A-Bone** 

شبكة الهادئ الآسيوي الأساسية: الشبكة الأساسية لإنترنت المحيط الهادئ الآسيوي الذي يصل المستخدمين فخ شرق وجنوب البلدان الآسيوية وأستراليا بسرعة T1 أو أعلى من دون الحاجة لإرسال البيانات عبر مرافق أميركا الشمالية ويشمل أيضا روابط مع أوروبا والولايات المتحدة

### **Abort**

#### **ABR** (Available Bit Rate)

معدل تدفق الأرقام الشائية المتاح: وهو عبارة عن خدمـة مستخدمة يخ شبكات نمـط الإنتقـال اللامتـزامن عنـدما لا تكـون هنـاك حاجة إلى تـزامن المصدر والجهـة المقصودة. وتسمح آليـات هـذه الخدمة أن تخصص الشبكة عرض النطاق المتاح بشكل معقول عبر مصادر معدل تدفق الأرقام الشائية الحالية.

العنوان المطلق

إيقاف

#### **Absolute Cell Reference**

**Absolute Address** 

مرجع الخلية المطلق: مرجع للخلية مستخدم في برنامج أوراق العمل الإلكترونية لا يتغير عند نسخ أو نقل الصيغة الرياضية.

#### **Absolute Code**

طريقة البرمجة المطلقة: طريقة برمجة تستخدم عند الحاجة لأن تكــون العنــاوين بلغــة الآلــة مكتوبــة تمامــا كمــا ســتظهر عند تتفيذها .

### **Absolute Link**

الرابط المطلق

معجع طلال أبو خزلله لتقنية المعلومات والاتصالات

#### **Accelerated Graphics Port**

#### **Absolute Path**

مسار مطلق: إسم مسار يتضمن المشغل (إذا إفتضى الأمر) والدليل الأصلي مرتبطين بالأدلة الفرعية وتنتهى بإسم الملف.

**Absolute Pointing Device** أداة التأشير المطلقة: أداة تأشير يرتبط موقعها الفيزيائي دائما مع موضع المؤشرعلي الشاشة.

تتطابق حواف منطقة الحركة لهذا الجهاز مع حواف الشاشة أو حواف النافذة الحالية ضمن الشاشة. فعلى سبيل المثال إذا وضع المستخدم فلم اللوحة الرسمية في الزاوية العليـا اليمنـى للوحـة فسيؤدى ذلك إلى نقل المؤشر إلى الزاوية العليا اليمني أو للناهذة الحالية. وكذلك إذا حرك القلم في أي إتجاه فإن ذلك سيستدعى تحركا للمؤشر على الشاشة يوافق حركة القلم.

### **Absolute URL** (Absolute Uniform Resources Locator)

عنـاوين الوصــلات المطلقــة: عنــوان صـفحة إنترنـت يحـدد المـسار

الكامل لصفحة وثيقة ما تحتوي على إسم النطاق والبروتوكول. **Absolute Value** 

قيمة مطلقة: مقدار العدد بغض النظر عن العلامة الجبرية (موجبة أوسالية).

### Abstract

ملخص أو تقديم.

#### **Abstract Class**

فئَـة مجـردة، صنف تجريـدي: هـي عكس الفئـة الملموسـة في لغـة البرمجة حيث تعد هـي تلك الفئـة الـتي لا يمكـن تكـوين أغـراض منها .

صنف مجرد: هـو صنف مجرد مـن التطبيق الفعلـى بحيـث يحـوى على أسماء الدوال من دون وجود وصف كامل لها

#### **Abstract Data Type**

نوع بيانات تجريدي أو مجـرد: نـوع بيانـات يحـدده المستخدم للإستعمال في البرامج والتطبيقات. وهو نوع بيانات يعرف عبر بنـود أو حدود المعلومات التي يمكن أن يحتويها, وعبر العمليات التي يستطيع القيام بها.

### **Abstract Machine**

آلة تجريدية: تصميم لمالج لا يقصد به التنفيذ بل ذلك التصميم الـذي يـشكل نموذجـا مرحليـا لمعالجـة لغـة مـا تـسمي بلغـة الآلـة التحريدية

### **Abstract Machine Language**

هي اللغه البدائية : التي تستخدمها الآلة و يستخدم النظام الشائي لتخزينها ، تستعمل التعليمات الأساسية للآلة و لا تعمل على نوع آخر من الآلات

### **Abstract Syntax**

تركيب نصي تجريدي: وصف لبنية معطيات مستقل عن وصف

### بنية أجهزة الحاسوب وعن البرمجيات المستخدمة . **Abstract Syntax Notation One**

الترميز الأول للتركيب النصي التجريدي: مقياس دولي منذ عـام

1984 لتصنيف بنية البيانات ويرمز له إختصارا بـ ASN.1 **Abstract Syntax Tree** 

شـجرة التراكيـب التجريديــة: تمثيــل شــبيه بالــشجرة للــبرامج المستخدمة في الكثير من بيئات البرمجـة المتكاملـة والمحـررات بنيوية التوجه.

### **Abstract Window Toolkit**

حقيبة أدوات الشاشة المستقلة: إختصارهاAWT ، وهـي مكتبـة ضمن مكتبـات الجافـا تحتـوي علـى مجموعـة واجهـات للـبرامج التطبيقية بحيث يتم إستخدامها بواسطة مبرمجي الجافا لإنشاء عناصر الواجهات الرسومية للمستخدمين مثل الأزرار والنوافذ . AWTذَتي ضمن مكتبات الجافـا المقدمـة بواسـطة شـركة Sunمؤسسة ومطورة الجاها .

### **AC** (Authentication Certificate)

شهادة توثبق

**AC** (Alternating Current) تیار متناوب، تیار متردد

#### **AC Adapter**

محول تيار متناوب، محول تيار متردد وحدة تزويد خارجية بالطاقة الكهربائيــة تحــول جهــد التيــار المنـزلــي مــن 110 او 220 فولــت متتباوب إلى جهيد مستمر منخفض بمكين إستخدامه لتيشغيل مكونـات الحاسـوب الإلكترونيـة الـتي لا تتـضمن مـصدر داخلـي للطاقة .

### **ACAP** (Application Configuration Access Protocol)

بروتوكول طلب إعدادات الوصول: بروتوكول يعزز من بروتوكول الوصول إلى رسائل الإنترنت IMAP من خلال السماح للمستخدم بإعداد دفاتر عناوين وخيارات المستخدم وبيانات أخرى من أجل الدخول والوصول العام .

#### **ACC** (Accumulator)

مجمع، مركم: سجل في الوحدة الحسابية المنطقية يستعمل عـادة لتجميع نتيجة العمليات الحسابية أو لعد العناصر.

### **Accelerated Graphics Port (AGP)**

قناة عالية السرعة تصل بين نقطتين مخصصة لنقل بيانات الرسـومات فخ الحواسـيب الشخـصية أعـدتها أنتيـل لحـل مـشكلة يطاء تطبيقات الرسومات.

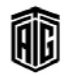

### **Accelerator Board**

لوحه مخصصة لتنفيذ عمليات محددة و بسرعة فائقـة تضاف إلى الحاسوب لتخفيف العبئ على وحدة المعالجة المركزية و تنفيذ العمليات بسرعة أعلى.

#### **Accelerator Card**

بطاقـة مـسرع / تـسريع: بطاقـة مـضافة داخليـا تـستبدل وحـدة المعالجة المركزية الموجودة بوحدة معالجة مركزية عالية الأداء. وتعد هـذه البطاقـة دارة مطبوعـة تحتـوى علـى نـسخة مـن المعـالج نفسه تتصف بأنها أسرع وأحدث مما يزيد من فعالية وأداء نظام الحاسوب.

#### **Acceptable Use Policy**

سياسة إستخدام مقبولة: السلوك المتوقع من شخص ما عند إستخدامه الحاسوب أو خدمـة مـا. وهـى بيـان يـصدره مـزود لخـدمات الإنترنت أو خدمـة تزويـد الملومـات عـن طريـق الإنترنـت يشير إلى الأنشطة التي يمكن أو لا يمكن للمستخدم القيـام بهـا أشاء دخوله إلى خدمة معينة .

#### **Acceptance Test**

إختبـار القبـول: إختبـار يقـوم بـه المستخدم أو العميـل بعـد إنتهـاء مرحلـــة تطـــوير الـــبرامج للتأكـــد مـــن صـــلاحيتها ومطابقتهـــا للإحتياجات والمواصفات الموضوعة

### Acceptor

قابل، مستقبل.

شىفرة دخول.

#### **Access**

وصول، دخول، نفاذ، منفذ، مدخل:1- عملية كتابة البيانات علـى الـذاكرة أو قراءتهـا منهـا. 2- الإتـصال بالإنترنـت أو أي شبكة أو نظـام آخـر. 3- إمكـانيـة الوصـول إلى الـذاكرة مـن أجل قراءة أو كتابة البيانات

### **Access Arm**

ذراع الوصول: ذراع ميكانيكية مستخدمة في وحدة الإسطوانات المغنطة وتحرك رؤوس القراءة والكتابة على الإسطوانات . **Access Bus** 

ناقل تسلسلي يربط الوحدات الطرفية بجهاز الحاسوب قامت بتطويره شركة فيليبس في أوائل التسعينيات. ويسمح هـذا الناقل بإضافة أو حذف الأجهزة متدنية السرعة من الحاسوب. **Access Code** 

**Access Control** 

ضبط وصـول ضبط دخـول: آليــة لتحديـد الوصـول إلى بنــود أو معلومـات معينـة بنـاءً علـى هويـة المستخدم أو عـضويته ـ2ْ مجموعـة معينة .

#### **Access Control List**

قائمة ضبط وصول: قائمة مرتبطة بملف يحتوي على معلومات .<br>تتعلــق بالمستخدمين أو المجموعــات المخولــة بالوصــول إلى ملـف أو جهاز أو شبكة حاسوب.

### **Access Denied**

وصول غير مسموح

### **Access Kev**

مفتاح وصول: مفتاح يتيح لمستخدم الحاسوب الوصول بشكل مباشر إلى جزء محدد من صفحة إنترنت بواسطة لوحة المفاتيح.

### **Access Line**

خط وصول: 1- إدارة تتـألف مـن أربعـة أسـلاك بـين المستخدم أو .<br>نظـام التبـادل الهـاتفي PBX المحلـي ومركـز التحويـل الـذي يقـدم الخدمـة. 2- خط مـن موقـع العميـل إلى مكتب شـركة الهـاتف المركزي .

#### **Access Mechanism**

آليـة الوصـول: 1- مكونـات مـشـغل القـرص الـتي تحـرك رؤوس القـراءة أو الكتابـة نحـو المسار المطلـوب علـى القـرص المغـنط أو القرص الضوئي. 2- دارة تتيح لجـزء واحد مـن نظـام الحاسـوب إرسال إشارات إلى جزء آخر. 3- وسيلة برمجية تتيح لتطبيق مـا أن يقرأ مصدراً أو يكتب عليه .

### **Access Method**

طريقـة الوصـول: وسـيلة برمجيـة تتـيـح لتطبيـق أن يقـرأ مـصدراً أو ىكتب عليه .

### **Access Network**

شـبكة الوصـول: شـبكة تتـصل بـشكل مباشـر بالمستخدم أو المشترك النهائي .

### **Access Node**

نقطة وصول: النقطة التي تدخل وتخرج منها معلومات المستخدم المنتقلة عبر هناة الإتصال ضمن شبكة الإتصالات .

### **Access Number**

رقم وصـول: رقـم الهـاتف الـذي يـستخدمه المشترك للوصـول إلى خدمة عبر الانترنت .

### **Access Path**

مسار الوصول إلى شبكة الانترنت

### **Access Permission**

إذن وصول

### **Access Point** جهازيتوسط مجموعة من الأجهـزة لتكـوين شـبكة لاسـلكية و

عادة ما يربط هذه الشبكة اللاسلكية بشبكة سلكية أخرى.

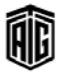

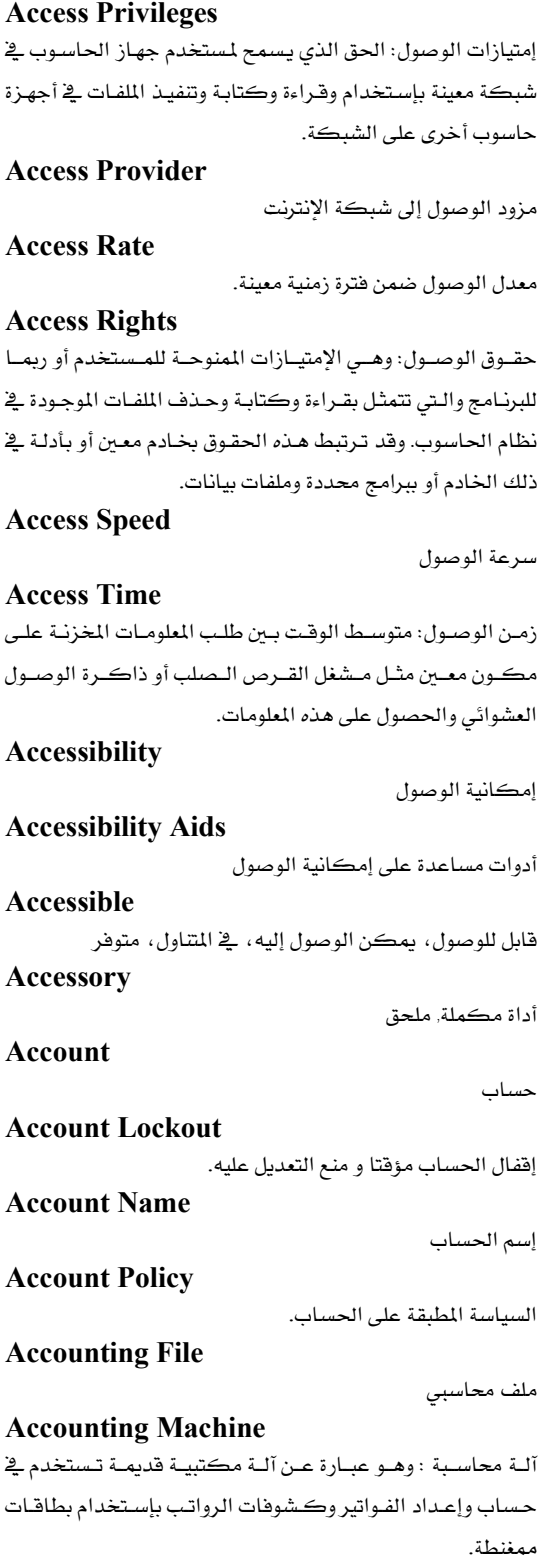

 $\textbf{ACCU}$  (Association for C and C++ Users)

جمعية مستخدمي لغتي ${\rm C.~C}$ و $\pm +$ جمعية للأشخاص المهتمين  $\,$ بلغة البرمجة  $\, {\rm C}$  واللغات المتفرعة منها

Accuracy

دقـة، درجـة الدقـة، إتقـان: مـدى الـصواب أو الخلـو مـن الخطـأ فــّ القياس

### **ACD** (Automatic Call Distribution)

توزيع تلقائي للمكالمات: نظام هاتفي محوسب يمكنه التعامل مع عدد كبير من المكالمات في الوقت نفسه وتوجيهها إلى أماكنها الصحيحة وفق تعليمات مبرمجة ضمن فاعدة بيانات للإستفادة منها في إحصائيات أو جمع معلومات معينة .

### **ACIS** (Andy, Charles, Ian's System)

رزمة برمجيات أنظمة آندي تشارلز إيانز: رزمة برمجيات هندسية صممت لتخدم كمحرك هندسي ضمن تطبيقات التصميم ثلاثي الأبعــاد. يــؤمن هــذا المحــرك هيكليــة عمــل مفتوحــة للنمذجــة الشبكية و السطوح والأجسام الصلبة من خلال بناء بياني موحد. يعتبر هـذا المحرك مـن التصاميم الهندسية المستعملة علـى نطاق واسع ضمن تطبيقات النمذجة الهندسية.

### **ACK** (Acknowledgment)

إشــعار إســتلام، رســالة تأكيــد وصــول: رســالة مرســلة مــن بروتوكول معين مثل TCP من الجهـاز المستقبل إلى الجهـاز المرسل للبيانات تؤكد فيها سلامة وصول البيانات إلى الجهاز المستقبل

#### **Acknowledgements**

l - مجموعــة مــن التــشكـرات والإمتنــان للعديـد مــن الأشــخاص الذين شاركوا ڤي بناء نظام معين وتكون هـذه العبـارة مستخدمة في الغالب في بدايات توثيق النظام.

2- أجزاء من بيانات الملومات تمر عبر شبكة الحاسوب بين مرسل و مستقبل لتأكيد إستقبال حزم الملومات بينهما **ACL** 

Access Control List

### **ACM** (Association for Computing Machinery)

جمعيـة مطـوري أجهـزة الحوسـبة: جمعيـة تم إنـشاؤها في 1947 ومخصصة لتعزيز المعرفة والكفاءة الفنية فج معالجة المعلومات.

#### **Acoustic Coupler**

وصلة صوتية, قارن صوتي، رابط سمعي: جهاز إتصالات للبيانات يحول إشارات البيانات الكهربائية إلى إشارات صوتية لبثها عبر خطوط الهاتف بإستخدام سماعة الهاتف وبالعكس

Talal Abu-Ghazaleh ICT Dictionary

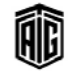

5

### **ACPI** (Advanced Configuration and Power Interface)

واجهـة متقدمـة للتهيئـة والطاقـة: مواصـفة خاصـة بـإدارة الطاقـة لتوضيح معايير مقابس الطاقة لتعرف الأجهزة ونظم التشغيل عليها أوتوماتيكيا .

### **Acqusition**

إكتساب٬ جمع البيانات في أول مرحلة لبناء وتطوير نظم المعلومات **ACR** (Attenuation to Crosstalk Ratio)

إضعاف نسبة التشويش: عامل يحدد المدى الذي يمكن فيه بث الإشارات في أي وسط .

### Acrobat

برنامج أكروبات: برمجيات وصيغة ملفات خاصة طورتها شركة Adobeتسمح للوثائق والنصوص والصور البيانية بالعرض على أجهزة حاسوب مختلفة من نوع التطبيق الأساسي الذي إمتدادها  $(PDF)$ 

### **Acrobat Reader**

قـارئ برنـامج أكروبـات:الإسـم الـسابق لقـارئ برنـامج أدوبـي: البرنيامج البذي يعيرض ويطبيع مستتدات أدوبي أكروبيات وهبى ملفات PDF ويستخدم مع أنظمة التشغيل Windows و Mac و OS/2وعدة أنظمة من يونيكس .

#### Acronvm

لفظة مختصرة, تسمية مختصرة- تسمية مكونة من الأحرف الأولى أو المقاطع الأولى لكلمات إسم معين أو عبارة ما

#### **ACSE** (Association Control Service Element)

عنصر خدمة التحكم بالربط- طريقة ترابط الأنظمة المتوحة (OSI)لتوصيل أو منـع إجـراء بـين برنـامجين تطبيقـيين. وهـذه الخدمة تجري عمليات توثيق وتدقيق

#### **Action Query**

إستعلام إجرائي- إستعلام يجرى تعديلات على عديد من السجلات فخ عمليــة واحــدة فقــط ويــشمل الحــذف والتحــديث والإلحاق وإنشاء الجداول

### **Action Statement**

تصريح إجرائي لمختلف لغات البرمجة يؤدي إلى حفظ ملف فتح ملف.....

### **Activation Record**

سجل تفعيـل/تـشغيل: بنيــة بيانــات تجــري لڪـل عمليــة تـشغيل و تحتوي معطيات و عنـاوين و مـتغيرات، يفيـد هـذا الـسجل في إدارة السانات أثناء تنفيذ البرنامج .

#### **Active Accessibility**

قابلية/إمكانية الوصول النشط: تقنية مصممة لتحسين الطريقة التي تساعد فيهـا إمكانيـة الوصـول للعمـل مـع برمجيـات Microsoft Windows

### **Active Cell**

خلية نشطة: خلية في برامج الجداول الإلكترونية (أوراق العمل) تكون مختارة عبر مؤشر الفأرة أو عبر لوحة المفاتيح بحيث تجرى عمليات التحرير والتعديل والإدخال عليها .

#### **Active Channel**

قناة فعالة: نظام توصيل للمعلومات من مايكروسوفت يوفر بيئة تشغيل تدفع المعلومات إلى المستخدمين من مزويدى الإنترنت ومن شبكات الانترنت الداخلية

### **Active Client**

عميل فعـال: عميـل يراقب جـودة الخـدمات علـى الـشبكة بتنظيم مكالمات دورية وبيانات وجلسات مصورة .

### **Active Content**

محتوى فعـال: جـزء مـن محتويـات صـفحة إلكترونيـة علـى شـبكة الويب يمكن أن تتغير دوريا مـع الـزمن أو حسب طلب المستخدم. يتم إنشاء هذا الجزء من الصفحة بإستخدام ActiveX

#### **Active Data Obiect**

كيان بيانات نشط: هو عبارة عن هيكل يحوي بيانات ووظائف ويمتاز بأنه نشط و متغير.

### **Active Desktop**

سطح مكتب نشطا: خاصية إختيارية لتحديث و تعديل سطح المكتب الخـاص بوينـدوز تـسمح للمـستخدم بإضـافة محتـوى HTMLالسطح المكتب بالاضافة إلى بعض الخصائص الأخرى، وهـي خاصـة لمتصفح الإنترنت الخـاص بمايكروسـوف 4.0 و مـا تلاه.

### **Active Directory**

دليل/فهرس نشط: خدمة فهرسة تسلسلية متقدمة تأتي مع ويندوز 2000 سيرفر. تقنيـة تطبـق علـى قاعـدة البيانـات بإختيـار أحـد ملفـات عمليـات الفهرسـة (هـذه الملفـات موجـودة مسبقـا كـل علـى حدة بشكل مستقل نتيجة خضوع فاعدة البيانات لعدة عمليات فهرسة مختلفة).

#### **Active Directory Service Interface**

واجهـة خدمـة الـدليل النـشط: واجهـة برمجيـة للتعامـل مـع دليـل مايكروسوفت النشط.

### **Active File**

ملف فعال: ملف قيد الإستخدام يقوم البرنامج بالتعامل معه مىاشرة .

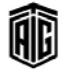

### **Activity Light**

#### **Active Framework For Data Warehouse**

إطار عمل نشط لمستودع البيانات: أسلوب لتخزين البيانات طورته مايكروسوفت وتكساس إنسترومنتس يمثل معيار مايكوسوفت لإدارة معرفة البيانات

### **Active Hub**

واصل نشط / عقدة مركزية نشطة: جهاز موزع يعيد توليد وبث جميع الإشارات ضمن شبكة على شكل نجمة مركزية.

#### **Active Matrix**

مصفوفة نشطة: تقنية العرض البلوري السائل LCD المستخدمة في شاشات العرض المسطحة الرقيقة في الحاسوب.

### **Active Matrix Display**

عارضة بطريقة المصفوفة النشطة: نوع من وحدات العرض الملونة تستخدم في الحواسيب المحمولة وتسمى وحدة عرض TFT كما توفر شاشة عرض واضحة ودقيقة لكنها أغلى من شاشة عرض المصفوفة الخامدة

### **Active Platform**

بيئة نظم تشغيل نشطة

### **Active Program**

برنامج نشط: برنامج محمل وجاهز للتنفيذ. تحتوي بيئة نظم التشغيل متعددة المهام على عدد من البرامج التي يمكن أن تنفذ معا ولكن يوجد دائما برنامج واحد هـو الـذي يستحوذ أكثـر مـن غيره على وقت المعالج، وبالتالي يمكن تجاوزا أن نقول أنه يعمل أكثر من غيره. يدعى هذا البرنامج بالبرنامج النشط .

### **Active Server**

خادم نشط، مزود نشط

### **Active Server Pages**

صيفحات الخيادم/المزود النيشط: تقنيية تم تطويرهيا بواسيطة ميكروســوفت ليــتم إســتخدامها في إنــشاء صــفحات ويـب قويــة وديناميكيـة ولإنشاء بـرامج ويب متقدمـة. وهـي تعتبر مـن لغـات البرمجة التي ينفذها الخادم، أي أن معالجة الأوامر المكتوبة بهذه اللغة تتم على مـزود الويب، وليس على جهـاز المستخدم كمـا هـو الحال مع أوامر HTML .

### **Active Star**

نجمــة نــشطة / شــبكة نجميــة نــشطة: شــكل مــن أشــكال الشبكات النجمية يقوم فيهـا الحاسـوب المركـزي بإعـادة توليـد وإرسال جميع الإشارات المارة عبر الشبكة إلى الأجهزة الطرفية.

#### **Active Vision**

الرؤية الفعالة: فرع من أبحاث الرؤية المتعلقة بالحاسوب التي تـستند إلى أن مـشاكل الرؤيــة الآليــة يمكــن أن تحــل بالـسماح للإنسان الآلي بجمع وتحليل سلسلة من الصور بشكل دينـاميكي من زوايا مختلفة

### **Active Window**

نافذة نشطة: جزء الشاشة المستخدم حاليا. وهي النافذة التي تحــوي العــرض أو الوثيقــة الــتي ســتتأثر بحركــة مؤشــر المــاوس الحاليــة أو بــالأمر الحــالى أو بالإدخــال النــصـي ــِقـٰ بيئــة تــستطيع عرض أكثر من نافذة واحدة على الشاشة.

#### **ActiveMovie**

برنامج ActiveMovie : واجهة برمجة قديمة للفيديو تشغل ملفات الفيديو من نوع MPEG و AVI و Quick Time بالإضافة إلى ملفات WAV الصوتية. وهي تقنية فيديو رقمي ذات بيئات تشغيل متعددة طورتها مايكروسوفت .

#### **ActiveStore**

تقنية التخزين الفعال: مبادرة من ميكروسوفت لدعم التطبيقـات في بيئة البيع بالتجزئة بصرف النظر عن البائع

#### **ActiveSvnc**

برنامج التزامن الفعّال: برنامج تـزامن للتنسيق بـين الأجهـزة طورتـه مايكروسوفت

#### **ActiveX**

تقنية آكتف إكس: مجموعـة مـن التقنيـات الـتي تمكـن عنـاصـر البرمجيات من التعامل مع بعضها البعض ضمن بيئة شبكية وذلك بغض النظر عن اللغة المستخدمة لإنشاء هذه العناصر، وقد طورت شـركة مايكروسـوفت هـذه التقنيـة في منتـصف التـسعينيات مـن القرن العشرين

#### **ActiveX Control**

أداة آكتف إكس: برمجية يمكن إعـادة إستخدامها٬ قائمـة علـى تقنيــة آكتــف إكــس المستخدمة لإضــافة التفاعــل ومزيــد مــن الوظائف

### **ActiveX Data Object**

كيانـات/ بيانـات آكتـف إكـس: برمجـة واجهـة التطبيقـات مـن شركة مايكروسوفت والتي تسمح للمبرمجين الذين يكتبون برمجيــات Windows أن يــصلوا إلى قواعــد بيانــات تابعــة ﻠﺎﻳڪﺮﻭﺳﻮﻓﺖ ﺃﻭ ﻏﻴﺮﻫﺎ .

### **Activity Light**

ضوءِ الفعالية: وهـو عبـارة عـن صـمـام إلكترونـي يبعـث الـضوء \_2ْ الواجهـة الأماميـة للحاسـوب و / أو مـشغل الأقـراص يـشير إلى وقت إستخدام الحاسوب أو مشغل الأقراص.

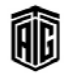

#### **Activity Ratio**

### **Activity Ratio** نسبة النشاط / الفعالية: نسبة عدد السجلات التي يجرى إستخدامها الى عدد السجلات الكلي في قاعدة البيانات . **ACTOR** برنامج برمجــة موجــه للحواســيب الــتي طورتهــا مجموعــة Whitewater Actor رمـز. مُمَثّل. يستخدم في رسـومات تساعد في تمثيـل المطلبـات في مرحلة التحليل ويستخدم في use case **Actual Data** بيانات حقيقية . **Actual Size**

### Add-In

#### **Adaptive Delta Pulse Code Modulation**

تضمين تكيفي لترميز التفير النبضي: خوارزميات ضغط / فك ضغط البيانيات البصوتية. تخيزن هيذه الخوارزمييات الإشبارات الصوتية المقطعة كعينات رقمية على شكل سلسلة من التغييرات على الاشارة مما يزيد من فعالية نقل وفك البيانات .

### **Adaptive Differential Pulse Code Modulation**

تضمين تكيفي لترميز التغير التبايني: خوارزمية ضغط الصوت الرقمي .

### **Adaptive Load Balancing**

موازنـــة حِمَــل تكيفيـــة: التنــسيق التكيفــي الــدقيق في أنظمــة الحاسوب وشبكاته من أجل توزيع البيانات وعمليات المعالجة على المصادر المتاحة في تلك الأنظمة والشبكات بشكل متساو . **Adaptive Routing** 

التوجيه تكيفي: القدرة على إختيار مسار إتصالات جديد لتجنب الضغط أو لتجنب مشكلة إزدياد حركة نقل البيانات في نقطة أو دائرة ما .

### **Adaptive Sytem**

نظام تڪيفي: نظام قادر علي تعديل سلوڪه بناءً علي مزايا معينـة مستقاة من بيئته أو من تجاربه السابقة .

### **ADB** (Apple Desktop Bus)

ناقل سطح مكتب أبل: ناقل تسلسلي بطيء السرعة لوصل لوحة المفاتيح والماوس وغيرها بحواسيب أبيل ماكنتوش وأبيل .(IIGS)

#### **ADC** (Analog to Digital Converter)

محول البيانات التناظرية إلى بيانات رقمية . **ADCCP** (Advanced Data Communication Control Protocol)

بروتوكول ضبط إتصالات البيانـات المتقـدم: بروتوكـول كـان يستخدم في بث مجموعـات البيانـات الـتي تحتـوي علـي معلومـات ضبط الأخطاء وذلك من نقطة إلى نقطة أو من نقطة إلى عدة نقاط .

#### **Add/Remove Program**

إضافة / حذف برنامج: إسم قائمة متوفرة في Windows تسمح بإضافة وحذف البرامج.

### **Adder**

Add-In

### جـامع: 1- وحـدة الحـساب والمنطـق. 2- دارة تجمـع الأرضـام الشائية المدخلة إلى الحاسوب وينتج عنها حاصل الجمع

Add-on<sub>2</sub>

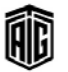

8

**Actuator** 

حجم فعلى .

#### $AD$

Active Directory

الموقع الذي توجد عليه المعلومات المطلوبة .

### **Ad Hoc Network**

شبكة محليـة أو أي شـبكـة أخـري صـغيرة لا سـيما تلـك المـزودة بإتصالات لاسلكية مؤقتة أو إضافية، حيث تكون بعض أجهزة الشبكات حزءا من الشبكة فقط لدة الاتصال

مفعّل: آليـة لمشغل القـرص لتحريك رؤوس القـراءة أو الكتابـة إلى

#### Ada

فيروس إيه دي إيه: فيروس يصيب ملفات الأوامر .

### **Ada Language**

لغة إيه دي إيه: لغة برمجة قائمة على لغة باسكال تم تطويرهـا بادئ الأمر لصالح وزارة الدفاع الأمريكية .

### Adapter

l - مُوفَّق: لـوح يحتوي علـى دارات تسمح لنظـام بالعمـل مـع نظـام آخر . 2- برنــامج التڪيــف/ مُوفَّــق: برنــامج موجــود بــين برنــامجي حاسوب يوفق بينهما حتى يتمكنا من العمل معاً .

#### **Adapter Card**

لوح التكيف / لـوح مهـايئ: لـوح يحتـوي علـى دارات تسمح لنظـام بالعمل مع نظام آخر .

### **Adapter ISDN**

مهيئ الـشبكة الرقميـة للخـدمات المتكاملـة: قطعـة تـصل بـين حاسوب وخط الشبكة الرقمية للخدمات المتكاملة ISDN **Adaptive Answering** 

رد تكيفي: قدرة المودم على معرفة ما إذا كانت المكالمة الـواردة عبارة عن فاكس أو بث بيانات والرد عليها وفقاً لذلك .

#### **Add-In Memory**

ذاكرة إضافية داخلية: ذاكرة تضاف مباشرة إلى وحدة المعالجة المركزية لزيادة سعة الذاكرة الرئيسة

### **Addition Record**

سجل إضافة:1- سـجل يصف قيود جديدة (مثل زيون جديد أو موظف جديد أو منتج جديد) ضمن قواعد البيانات بحيث يأتي بعد ذلك دور تدقيق هذه البيانات وإدخالها إلى قاعدة البيانات. 2- سجل يحوى التغيرات ضمن الملف يستخدم لتعديل الملف الأستاذ فيما بعد

### **Additional Character**

رميز إضباقي علامية إضباقية: علاميات خاصية علي الحيروف والأرقام ورموز التحكم

### Add-On

إضافة: 1- عملية إضافة قطع حاسوب إلى النظام لتحسين أدائـه وزيادة إمكانياته. 2- برنامج مساعد يفيد في توسيع إمكانيات تطبيـــق موجـــود. 3- مـــــَـــــــــان: أي برنـــامـــم أو إصـــدار أو جهـــاز يستعمل ليكمل وظيفة برنامج أو إصدار أو جهاز آخر

#### **Add-On Memory**

ذاكرة إضافية خارجية: ذاكرة إضافية توصل بالذاكرة الرئيسة بواسطة كيبـل لزيـادة سـعة الإختـزان أو لتـستخدم كـذاكرة إحتياطية

### **Address**

عنوان: 1- عدد مميز يعطي لكل حجـرة مـن حجـرات الـذاكـرة التي تخـزن فيهـا البيانـات 2- رقـم أو مجموعـة مـن الأرقـام والحروف المهيزة الوحيدة التي تعرف جهازا ما أو موقعا ضمن شبكة الإنترنت أو ضـمن شـبكة حاسـوبية أخـري. 3- رمـز يستخدم لتعريف وجهة بريد إلكتروني.

### **Address Book**

كتـاب العنـاوين: في البريـد الإلكترونـي يـشير إلى فاعـدة بيانـات تحتــوي علــي لائحــة بالعنــاوين الــشبكية لمــستخدمين آخــرين وأسمائهم وأرقام هواتفهم يمكن إرسال البريد الإلكتروني إليهم .

#### **Address Buffer**

مخـزن/مجمـع العنـاوين: حيـز صـغير للتخـزين يحتـوى علـى عنـوان الموقع الـذي ستستخرج منـه التعليمـة التاليـة وعنـوان الموقـع الـذي سيستخرج منه البيان التالي أو الموقع الذي سيسجل فيه

#### **Address Bus**

ناقـل العنــاوين، معـبر العنــاوين: قنــاة إلكترونيــة (وصـلة فيزيائيــة دقيقة جدا) يجري عبرهـا نقـل العنـاوين الداخليـة مـن مكـان إلى آخر ضمن الحاسوب مثلا من المعالج الدقيق إلى الذاكرة. يتألف هــذا الناقــل عــادة مــن 20 الى 64 خطــا مــستقـلا حــسب تطــور الحاسب، ومهمته تمكين المعالج من إختيار موقع الذاكرة المراد التعامل معها عبر تحديد العنوان المطلوب نقله إلى الـذاكرة أو إلى أي جهاز محيطي عبر ناقل العناوين هذا .

### **Address Classes**

فئات/أصناف العناوين: عناوين تعين للمواقع وتقسم إلى ثلاث فئات أ ، ب، ج تختلف في الحجم والعدد

### **Address Decoder**

مفكك ترميز العناوين: جهاز إلكتروني مهمته تحويل العنوان العددي إلى إختيار هعلى لموقع معين في الذاكرة. أو بتعبير آخر هـو دارة منطقيـة وظيفتهـا إنتـاج إشـارات معينـة ترسـلها إلى الـذاكرة عند تطبيق عنوان أو مجال معين من العناوين على ناقل العناوين .

### **Address Mapping Table**

جـدول مطابقــة العنــاوين: جـدول تـستخدمه الموجهـات أو مـزودات أنظمــة أسمــاء المجــال لإيجــاد عنــاوين بروتوكــول الإنترنــت، أو مطابقة نوع من العناوين مع نوع آخر ،بحيث يعرف أن كلا العنوانين يشيران لنفس الجهاز أو الوقع.

### **Address Mask**

رقم مرجعي يستعمل لتقسيم عنـاوين الإنترنت إلى عنـوان شـبكة و عنوان مستخدم

### **Address Mode** نسق العنوان, نمط العنوان: طريقة مستخدمة للدلالة على عنوان معين فخ الذاكرة

### **Address Modification**

تعديل العنوان: طريقـة تحـديث عنـوان معـين خـلال عمليـة الحـساب لكي يشير إلى موقع آخر

#### **Address Munging**

حماية العنوان: هي عملية إخفـاء أو حمايـة عنـوان بريـد إلكترونـي للحيلولة دون فيـام الأشـخاص والمنظمـات مـن إسـتخدامه كهـدف لإرسال البريد الإلكتروني غير المرغوب به

### **Address Register**

سجل العنوان: دارة عالية السرعة من الـذاكرة موضوعة ضمن المعالج مهمتها حفظ العنوان مؤقتا كله أو جزء منه وذلك لنقله هيمـا بعـد إلى ناقـل العنـاوين لتحديـد العنـوان الـذي يطلـب المعـالج التعامل معه .

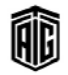

 $\mathbf Q$ 

### **Address Resolution**

#### $10<sup>1</sup>$ **Advanced SCSI Programming Interface**

#### **Address Resolution**

تحليل العنوان: هـى طريقـة تعريف جـزء مـن عتـاد الحاسـوب وذلك عـن طريـق العثـور علـى العنـوان المطـابق المقابـل لـه ضـمن جـدول مطابقة العناوين أو هي عملية الحصول على عنوان فعلى

#### **Address Resolution Protocol**

بروتوكــول تمــايز العنــوان: بروتوكــول لتحديــد عنــوان شــبكة إتصالات فيزيائي لجهاز حاسوب يمكن الرجوع إليه عن طريق عنوان بروتوكول الانترنت

#### **Address Translation**

ترجمة العنوان: بروتوكول تحويل العناوين من نوع إلى آخر مثل العنوان الفعلى إلى العنوان الإفتراضي

#### **Addressable**

قابل للعنونة، قابل للوصول: يمكن الوصول إليه من خلال عنوان في ذاكرة الحاسوب

#### **ADF** (Automatic Document Feeder)

مغـذي الـورق الآلـي: آلــة تزويـد الـورق تـدخل ورقــة تلـو الأخـري في وحدة معينة مثل الطابعة و الماسحة الضوئية.

#### ADJ (Adjacent)

متجاور : متحول منطقي يشير الى كون حالتين (من كلمـة أو مـن غرض ما) متجاورين. فمثلا عند البحث عن العبارة Microsoft ADJ Wordشمن التطبيق Microsoft Word فسيتم البحث عن هاتين الكلمتين فقط عند ورودهما يشكل متحاور . **ADM** (Add Drop Multiplexer)

وحدة إتصال متعددة للإضافة والإزالة: عنصر مهم في شبكات الألياف الضوئية وهو وحدة إتصال متعددة تتمتع بالقدرة على جمع أكثر من إشارة ذات نطاق منخفض إلى تدفق بيانات ذي نطاق عـريض عـالى وقخ الوقـت ذاتـه يمكنـه إسـتخلاص أو إسـقاط إشارات نطاق عريض وتحويلها إلى نطاق منخفض بإزالتها من التدفق وتحويلها إلى مسارات شبكية أخرى

#### **Administrative Alerts**

تنبيهات إدارية

#### Administrator

مسؤول النظام: الشخص التقني المسؤول عن إدارة العمل على أنظمـة الحاسـوب متعـددة المُـستخبرمين، وأنظمـة الإتـصالات، أو كليهمـا معـاً. وتـشمل مهـام مـدير النظـام تخـصيصَ حـسابات المستخدمين وكلمات المرور الخاصة بهم، وبناء مستويات وصول آمنة (ضد الإختراق)، وتخصيص مساحات التخزين على الأجهزة المزودة إضافة إلى مراقبة وتحليل الوصول غير المصرَّح به؛ لوقاية النظام من الفيروسات وغيرها من المخاطر.

#### **ADO** (Active Data Object)

بيانات شيئية نشطة: مجموعـة مـن كائنـات مـصممة لغـرض الوصول إلى مصادر البيانات

### **ADO.NET**

**ADPCM** 

Line)

تقنية ADO.NET: مجموعة من عناصر البرمجيات الخاصة بالحاسـوب يمكـن أن يستخدمها المبرمجـون للوصـول إلى فواعـد البيانات وخدمات البيانات

### **Adobe Type Manager**

مدير خطوط أدوبي برنامج من شركة Adobe يقوم بالتعامل مع الخطوط المتوافقة مـع تقنية . PostScript يرمـز لـه إختصارا **ATM** 

### **ADP** (Automatic Data Processing)

معالجة تلقائية للبيانات: معالجة آلية للمعلومات والبيانات

# بإستخدام أجهزة كهربائية وميكانيكية

Adaptive Delta Pulse Code Modulation **ADSI** 

Active Directory Service Interface **ADSL** (Asymmetric Digital Subscriber

خط المشترك الرقمي غير متماثل / غير المتاظر: تقنية تستخدم لنقـل المعلومـات الرهميـة بمـا في ذلـك إشـارات الفيـديو إلى المنـازل والـشركات بنطـاق حزمـى عـريض وبـسرعة عاليـة تـصل إلى 24ميجابت في الثانيـة عبر خطـوط الهـاتف العاديـة. وسـبب تسمية مستخدمة لنقل البيانات إلى المستخدم بينما يستخدم جزء صغير من هذه القناة فقط لإرسال البيانات من المستخدم.

#### **Advanced Backup**

أخذ نسخة إحتياطية مع تحكم أكثر بالخيارات. **Advanced Digital Network** 

# شبكة رقمية متطورة / متقدمة.

**Advanced Power Management** إدارة الطاقة المتطورة / المتقدمة

#### **Advanced RISC**

حوسبة مجموعة التعليمات المختصرة المتطورة

**Advanced Risc Computing Specification** مواصفات حوسبة مجموعة المعلومات المختصرة المتطورة

#### **Advanced RISC Machines**

آلات حوسبة مجموعة التعليمات المختصرة المتطورة. **Advanced SCSI Programming Interface** 

واجهة برمجة: واجهة نظام الحاسوب الصغير المتطورة.

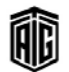

### **Airsnort**

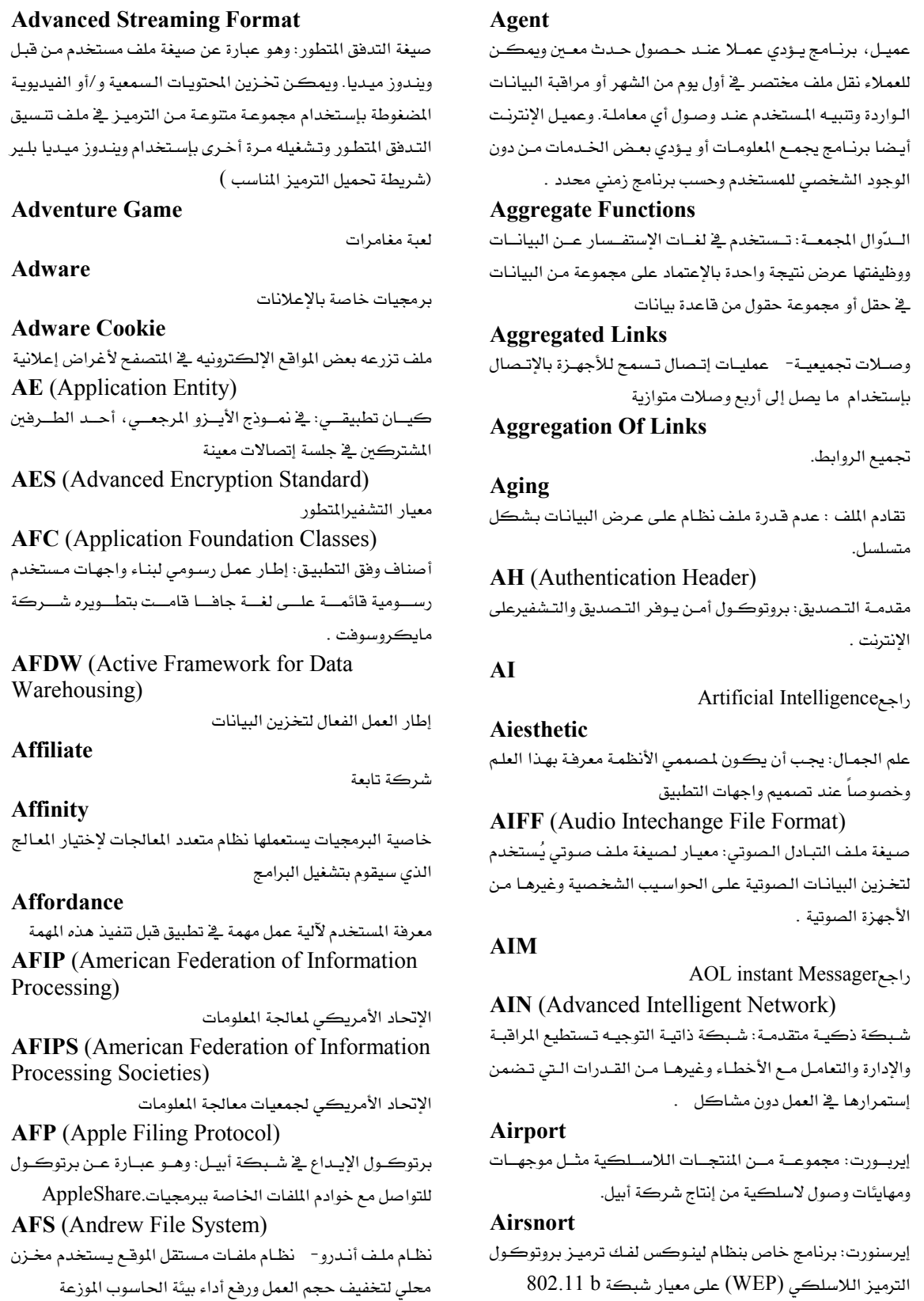

Talal Abu-Ghazaleh ICT Dictionary

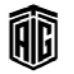

معجع طلال أبو خزلله لتقنية المعلومات والاتصالات

### **AIT** (Advanced Intelligent Tape)

شريط ذكي متقدم: شريط ممغنط عالى السرعة والحجم لخزن البيانات أنتجته شركة سوني .

**AIX** (Advanced Interactive Executive) نظام التشغيل التفاعلي المتقدم: نظام تشغيل قائم على يونيكس

من إنتاج شركة آي بي إم .

**AJAX** (Asynchronous JavaScript and XML)

لغة جافـا سـكريبت ولغـة التوصـيف المتـدة اللامتـزامنتين: تقنيـة

تطوير الويب مستخدمة في صناعة تطبيقات ويب تفاعلية . Alarm

منبـه: إشــارة صــوتية أو علــى شــكل صــورة يــصدرهـا الحـاســوب لمستخدم لتنبيهه حول حدوث خطأ أو خطر محتمل .

#### **Alert**

تحــذير : رســالة يعرضــها تطبيــق مــا أو نظــام تــشغيل للفـت نظــر المستخدم إلى شيء معين .

### **Alert Box**

صندوق التحذير : صندوق يظهر على الشاشة ويحتوى على رسالة أو تحذير في أوقات معينة .

### **Alerter Service**

خدمة التحذير: خدمة في برنـامج ميكروسـوفت وينـدوز تستخدم لإرســال التنبيهــات الإداريــة الــتى تنبــه المستخدمين حــول الأمــور المتعلقة بالأمن والوصول وغيرها .

### **Algebraic Sign**

إشـارة جبريـة: العلامـة الـتي تـأتي قبـل العـدد ويمكـن أن تكـون موجبة أو سالبة .

### **ALGOL** (Algorithmic Language)

لغة الكول: لغة حاسوب جبرية تستخدم بشكل أساسي لحل المسائل الحسابية والعلمية بإستخدام الخوارزميات .

#### Algorithm

الخوارزمية: 1- قائمة التعليمات والإجراءات والصيغ المستخدمة لحل مشكلة ما. 2- طريقة لحل مشكلة معينـة بمجموعـة مـن الخطوات المتسلسلة.

#### **Alias**

إسم مستعار: إسم في نظام الكمبيوتر يشير إلى إسم آخر ،معظم أسماء عناوين الإنترنت هي أسماء مستعارة كليا أو جزئيا.

#### **Aliasing**

المظهر المشوه بالنتوءات: ظهور الخطوط المنحنية أو المائلة بشكل مشوه بالنتوءات على الشاشة بسبب انخفـاض الكثافـة النقطيـة للشاشة أو نتيجة تحويل خاطئ إشارة تناظرية إلى رقمية .

#### **Aliasing Bug**

نوع من أخطـاء الحاسـوب المبهمـة الـتي يمكـن أن تظهـر \_في شـيفرة مسؤولة عن التخصيص الديناميكي للذاكرة .

Talal Abu-Ghazaleh ICT Dictionary

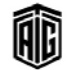

### Align

يحاذي: يرتب الأسطر بحيث تكون على بعد معين من نقطة معينـة كالهامش مثلاً وذلك في برامج معالجة الكلمات .

#### **Alignment**

المحاذاة: ترتيب الأشياء ضمن مواقع أو صفوف أو أعمدة ثابتة أو محددة مسبقاً ، كمحاذاة الأيقونات في مجلد معين أو على سطح المكتب أو التحكم بمحاذاة النصوص في معالج النصوص MS Word

#### **All Points Addressable**

إمكانيـة الوصـول إلى كـل النقـاط: طريقـة خاصـة برسـومات الحاسوب يمكن فيها عنونة والتحكم بكل نقطة على حدة .

**Allegro** 

مكتبة اليجرو: مكتبة سريعة للوظائف تستخدم في برمجة ألعاب الحاسوب وبرامج الرسوميات بلغة $C + C$ وهـي إضـافة مجانيـة لهذه اللغات.

#### **Allocaion Block Size**

حجـم مجموعـة بيانـات التخـصيص: حجـم مجموعـة بيانـات علـى وسط تخـزين كـالقرص الـصلب والـذي يـتم تحديـده مـن خـلال عوامل مثل حجم القرص الإجمالي وخيارات التجزئة .

#### **Allocate**

يخـصص: تخـصيص مـصدر كمـساحة كافيــة مــن الــذاكرة ليستخدمه برنامج معين .

### **Allocation**

تخصيص: تخصيص مساحة مـن الـذاكرة ليـستخدمها برنـامج معين وذلك في أنظمة التشغيل .

### **Allocation Unit**

وحدة التخصيص: وحدة تخزين على قرص تتألف من عدد محدد مـن القطاعـات الـتي يـستخدمها نظـام التـشغيل لقـراءة أو كتابـة المعلومات.

### **All-Purpose Computer**

### **ALOHA**

نـوع مـن أنـواع أنظمـة بـث الوصـول المتعـدد فامـت جامعـة هــاواي بتطويره من أجل إتصالات الراديو الأرضية والأقمار الصناعية .

حاسوب لجميع الأغراض .

### **ALOHAnet**

شبكة ألوها: أسلوب وصول عشوائي عبر فناة راديو يعتمد على الإجابة الإيجابية بالإستلام الصحيح للتحكم بالخطأ.

### Alpha

مجموعــة مــن وحـدات المعالجــة المركـزيــة ذات 64 رقــم شــائـي لهـا تصميم حاسوبي يستخدم تعليمات أقل تعقيدا من شـركة إتش بي .

## **Alpha AXP** معــالـج مرڪــزي مــصغر ذو 64 رقــم شــائي لــه تــصميم حاســوبي يـستخدم تعليمـات أقـل تعقيـداً وقـد طورتـه شـركة ديجيتـال إكويبمنت بادئ الأمر . **Alpha Blending** دمج ألفا: دمج قناة ألفا مـع طبقـات أخـري في صـورة لإظهـار صـورة نصف شفافة تظهر ما يقع خلفها . **Alpha Box** DECchip 21064. مندوق ألفا: حاسوب يستخدم معالج **Alpha Channel** قنـاة ألفـا: الأرقـام الشائيـة الثمانيـة ذات الترتيـب الأعلـي في نقطـة الرسم ذات الـ 32 رقم شائي التي تستخدم للتحكم في الـ 24 رقم شائي المتبقية وذلك لأغراض التلوين . **Alpha Test** إختيار البرنامج الأولي من قبل مجموعة من المستخدمين المحتملين. **Alter Table** تعديل الجدول: وهـو مـن الأوامـر المستخدمة لغـة SQL مـن أجل التعديل في هيكل الجدول من أعمدة أو شروط **Analytical Chart** الرسم البياني التحليل, مخطط تحليلي **Angle Brackets** أقواس زاوية: ◇ تستخدم عادة لتضمين شيفرة من نوع معين **Angstrom** وحيدة أنجستروم: وحيدة فيباس أطبوال الموجبات تبساوي واحيد نانوميتر **ANI** (Automatic Number Identification) تعريف الرقم التلقائي **Animated Cursor** مؤشر متحرك: مؤشر شاشة يظهر مجموعة من الأطر المتابعة عند موقع مؤشر الشاشة بدلا من صورة واحدة **Animated GIF** تتسيق الصور الرسومية الحركية: مجموعة من الصور الرسـومية بصيغة GIF تُعرض بشكل متتابع في الموقع نفسه لتوحي بصورة متحركة **Animation** صور متحركة: تحريك المخططات أو الرسوم المتحركة المكونة من سلسلة من الصور وعرضها بشكل سريع متسلسل

**ANN** (Artifical Neural Network) Artificial Life

### **Annotation**

تعليق: ملاحظة أو تعليق على بعض أجزاء المستد لتوفير المعلومات ذات العلاقة

Talal Abu-Ghazaleh ICT Dictionary

# Anonymity

عدم التعريف عن الهوية، مجهولية الهوية: القدرة على إرسال رسالة بريد إلكتروني أو مقالـة إلى مجموعـة إخباريـة مـن دون الإضصاح عن هوية المرسل.

برنامج إزعاج: برنامج على قناة الدردشة على الإنترنت IRC

### **Anonymous**

Annoybot

مجهـول الهويـة: علـى الإنترنـت، إسـم الـدخول الميـاري المستخدم للوصول إلى أرشيف ملف FTP

### **Anonymous FTP**

القدرة على الوصول إلى ملفات معينة على نظام حاسوب بعيد عن طريق بروتوكول نقل الملفـاتFTP ، بدون الحاجـه إلى إسـم مستخدم.

### **Anonymous Post**

بريد مجهـول الهويــة: رســالة بريـد إلكترونــى لا يمكــن معرفــة الشخص الذي أرسلها

### **Anonymous Remailer**

مرسـل بريـد إلكترونـي مجهـول الهويــة: خــادم بريـد إلكترونـي يستقبل رسـائل واردة وتـستبدل العنــاوين الــتي تعــرف المـصادر الأصلية ومن ثم ترسل الرسائل إلى وجهتها المقصودة دون إيضاح المصدر .

### **Anonymous Server**

خـادم مجهـول الـهويـة: 1- البرمجيـة المستخدمة مـن قبـل مرسـل البريد الإلكتروني مجهول الهوية. 2- برمجية تقدم خدمة FTP مجهولة الهوية

### **ANSI** (American National Standards Institute)

المهد القـومي الأميركـي للمعـايير: منظمـة تأسـست في 1918 تنسق تطـوير المـايير القوميـة الأميركيـة التطوعيـة ـ2 القطـاعين الخاص والعام و مسؤولة عن عدة معايير في أنظمة الحاسوب مثل عناوين يروتوكول الانترنت.

### **ANSI X3.30-1997**

圃

معيار المعهد القومي الأميركي للمعايير x3.30.1997 : معيار تمثيل التقويم الميلادي لتسهيل تبادل البيانات بين أنظمة المعلومات ansi.sys

مشغل ANSI.SYS: مشغل أجهـزة قابـل للتركيب لحواسـيب تعمل بنظام MS-DOS يستخدم أوامر المهد القومي الأميركي للمعايير لتعزيز تحكم المستخدم بالجهاز

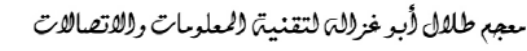

يتفاعل مع المستخدم بطريقة مزعجة

#### **ANSI/SPARC**

لجنة التخطيط والمتطلبات الميارية في المهد القومي الأميركي للمعايير: لجنة تابعة للمعهد القومي الأميركي للمعـايير قـدمت في السبعينيات من القرن العشرين ببنية عامة تتكون من ثلاث خطط تستخدم كأساس لبعض أنظمة إدارة قواعد البيانات

#### **Answer Mode**

نسق, نمط الإجابة: خاصية تسمح للمودم بالإجابة على أي مكالمة هاتفية واردة آليا وتستخدم أيضا في أجهزة الفاكس

### **Answer Only Modem**

موديم إجابة فقط: موديم قادرعلى إستقبال المكالمات والإجابة عليهيا فقبط ولكين لا يمكنيه إرسيال المكالميات أو إنسشاء الاتصالات.

### **Answer/Originate Modem**

موديم إجابة / إرسال: موديم يمكنه إستقبال وإرسال المكالمات الهاتفية وهو أكثر أنواع أجهزة الموديم شيوعا

#### Antialiasing

مقاومـة الخـشونة: تقنيـة برمجيـات تـستخدم للتقليـل مـن المظهـر الخشن للخطوط المنحنية والقطرية التي يسببها العرض السيء على الشاشة.

### Antiglare

مقاومـة التـوهج: يـشير إلى أي إجـراء متخـذ للتقليـل مـن الأشـعة المنعكسة على الشاشة من مصدر ضوء خارجي

### **Anti-Replay**

منع إعادة الإرسـال: مفهـوم منـع إرسـال رسـالة بريـد إلكترونـي إلى المرسل إليه أكثر من مرة من دون علم المرسل الأصلي

### **Antistatic Device**

جهـاز مـضاد للكهربـاء الـساكنة: جهـاز مـصمم لتقليـل إحتمـال إصـابة المـدات بـصدمة كهربائيـة ناتجـة عـن تجمـع الـشحنات الكهربائية الساكنة

### **Antivirus Program**

برنامج مضاد للفيروسات: برنـامج حاسـوبي يقـوم بمسح الـذاكرة ووســائط التخــزين الكــبيرة للتعــرف علــى الفيروســات وعزلهــا والقضاء عليها ويقوم أيضا بفحص الملفات التي يتلقاها الحاسوب للتأكد من خلوها من الفيروسات

### Anti-Worm

مضاد الديدان: برنامج حاسوبي مصمم لحماية الحاسوب من الفيروسات التي تنشر عبر شبكات الحاسوب و الملقبة بالديدان و قد يجمع بين خصائص البرمجيات المضادة للفيروسات وجدار الأمن الشخصي

### **Any Key**

أي مفتـاح: أي مفتـاح عـشوائي علـى لوحـة مفــاتيح الحاســوب. وِيخ بعض البرامج تظهر عبارة "إضغط أي مفتاح" والتي تعني أن عليك أن تضغط على أي مفتاح على لوحة المفاتيح لإتخاذ إجراء معين.

#### Anveasting

تقنيـة \_anycasting: تقنيـة عنونـة بروتوكـولات الإنترنـت الـتي تستخدمها بعض الخوادم الأساسية والمؤسسات ذات الشبكات الموزعة الكبيرة .

#### **Any-to-Any Connectivity**

إتصال متبـادل: خاصـية بيئَـة شـبكات حاسـوبية متكاملـة حيـث يمكـن المشاركة بالبيانـات بـين عـدة بروتوكـولات وأنـواع مـن المضيفات وتقنيات الشبكات

### $A - Q$  (or  $A \varnothing$ )

تعليمات شيفرة الثلاثة عناوين لمعالجة المشاكل الرياضية

### **AO/DI** (Alaways On-line Dynamic ISDN)

شبكة رقمية دينامكية للخدمات دائمة العمل: إتصال بين عميل شبكة رقميــة للخــدمات المتكاملــة ومــزود خدمــة المعلومــات بإستخدام قناة  ${\rm D}$  القائمة على معيار x.25 ، والتي تبث إشارات فعالة دائما

### **AOC** (Advice of Charge)

إشعار بالتكلفة: تكلفة المكالمة كما تحسبها معطة الهواتف الخلوية. ويعبر عن هذه القيمة بوحدات محلية

### **AOL** Instant Messager

خدمة التراسل الفوري من شركة (AOL) : تطبيق إرسال رسائل تتيح للمشتركين إرسال وإستقبال الرسائل النصية والصوتية والفيديو عبر الإنترنت بالسرعة الحقيقية .

### **AOL Netfind**

AOL NetFind **AON** (Active Optical Network)

شبكة ضوئية نشطة

**AOP** (Aspect Oriented Programming) برمجة موجهة نحو الموضوع

## **APA** (All Points Addressable)

جميــع النقــاط القابلــة للعنونــة- لـــقـير إلى مــصفوفة يمكــن عنونتهـا بجميـع الأرقـام الشائيـة أو الخلايـا بـشكل منفـرد ، مثـل إعبادة كتابية المبصفوفة بأكمليها فج كبل مبرة يستغير فيهيا البكسيل

### Apache

圃

شركة أباتشي /برنامج أباتشي.

### **Apache Group**

مجموعة أباتشي- مؤسسة برمجيات تقدم الدعم لجتمع أباتشي لمشاريع البرمجيات مفتوحة المصادر

### **Apache HTTP Server Project**

مشروع خيادم بروتوكيول البنص التشعبي لأباتيشي- مشروع لتطوير خادم بروتوكول نقل النصوص التشعبي HTTP يتميز بأنه مفتوح المصادر لأنظمة التشغيل الحديثة بما فيها يونيكس وويندوز نت .

#### **Apache Project**

مشروع أباتشي لإنشاء و تطوير البرمجيات متاحة المصدر. **Aperture Grill** 

شبكة الفتحات، حاجز متصالب مثقب: أحد التقنيات المستخدمة فج صنع شاشات أنابيب الأشعة الكاثودية. وفي هـذه التقنيـة توضـع نقاط الفسفور قخ طبقة الفسفور كخطوط رأسية دقيقة جداً من الألوان الثلاث (أحمر ، أخضر ، أزرق(

**APEX** (Assembly Process Exhibition)

معرض عمليات التجميع

### **API** (Application Programming Interface)

واجهـة التطبيقـات البرمجيـة: لغـة تـسمح بالإتـصال بـين بـرامج الحاسوب لاسيما بين برامج التطبيقات وبرامج التحكم

**APIC** (Adavnced Programming Interrupt Controller)

جهاز التحكم المتطور في المقاطعة القابلة للبرمجة: جهـاز تحكـم يخ المقاطعة القابلة للبرمجة الأكثر صعوبة يخ التحليل يحتوي على

كمية كبيرة من المخرجات وبرامج أولوية أكثر تعقيداً. **APIPA** 

Automatic Private IP Addressing

#### **A-Plus**

برنامج شهادة أي زائد: برنامج شهادات يغطي المعدات والبرمجيات لبيئات تشغيل جواسيب IBM وماكنتوش

**APM** 

Advanced Power Management<sub>x-1</sub>, **APNIC** (Asian Pacific Netwrok Inforamtion center)

مركز معلومات شبكة المحيط الهادئ الآسيوية: سجل الإنترنت الاقليمي الخاص بمنطقة المحيط الهادئ الآسيوية

**APON** (ATM Passive Optical Network) شبكة صيغة النقـل غيرالمتـزامن الـضوئية غـير الفعالـة: شـبكة

وصول ضوئية من نقطة إلى عدة نقاط

### App (Application)

تطبيــق: برنـامج مـصمم للمـساعدة في تأديــة مهمــة معينــة، مثـل معالحة الكلمات والمحاسبة وإدارة المخازن

**APPC** (Advanced Program-to-Program Communication)

إتصالات متقدمة من برنـامج إلى آخـر: بروتوكـول يمكـن لبرامج الحاسوب إستخدامها للتواصل عبر شبكة

### Appearance

المظهر: مثلا كيفية ظهور النواهد في نظـام التشغيل وينـدوز وتغير المكونات فيها و شكلها.

### Append

يلحق، يضيف: وضع أو إدخال ملحق بإضافة بيانات إلى آخر الملف أو فاعدة البيانات أو توسيع سلسلة رموز

### **Apple Attachment Unit Interface**

واجهة وحدة الربط الخاصة بشركة أبل: هي قطعة إلكترونية تستعمل لربط كمبيوتر أبل بكروت الشبكات.

### **Apple Desktop Bus**

ناقل أبيل المكتبى: ناقل تسلسلي بطيء السرعة لوصل لوحات المفاتيح و الفأرة وأجهزة مدخلات أخرى Apple IIgs بحواسيب ماكنتوش

### **Apple Events**

أحداث أبيل: خاصية أُضيفت إلى نظام تشغيل مـاكنتوش يسمح لتطبيق معين بإرسال أمر مثل حفظ أو فتح إلى تطبيق آخر.

### **Apple Extended Keyboard**

لوحة مفاتيح أبيل الممتدة: لوحة مفاتيح مزودة بمائة وخمسة مفاتيح تعمل مع أنواع من حواسيب أبيل وماكنتوش

**Apple II** أبيـل 2: الحاسـوب الشخـصى الثـاني الـذي قدمتـه شـركة أبيـل للحواسيب في 1977

### **Apple Kev**

مفتاح أبيل: مفتاح على لوحة مفاتيح أبيل يحمل علامة أبيل ويقابل مفتاح الأمر(CMD key)

### **Apple Macintosh**

أبيل ماكنتوش: عائلة من الحواسيب المكتبية والمحمولـة مـن أبيل وأول حاسوب يستخدم واجهة المستخدم الرسومية **AppleDraw** 

برنامج الرسمAppleDraw

### **AppleScript**

لغة أبيل النصية، لغة :AppleScript لغة نصية تستخدم مع حواسيب أبيل ماكنتوش التي تعمل تحت نظام تشغيل النظام 7 لتنفيذ الأوامر والوظائف الآلية

### **AppleShare**

برمجية AppleShare: نظام تشغيل للشبكات طورته شركة أبيل ويقوم بتحويل حاسوب ماكنتوش إلى خادم تزويد و مشاركة اللذات

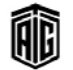

### **Applet**

### **Applet**

أبلت: برنـامج صـغير يُظهـر رسـوما وصـورا متحركـة مُـصمم بلغـة الجافا يتم تحميله بسرعة عالية ويُمكن لأي حاسوب به متصفح يدعم الجافا أن يقوم بإستعراضه

### **AppleTalk**

تقنية أبيل توك: مخطط شبكة إتصالات أبيل المحلية تم إدخالها ية 1985 يمكن إستخدامها من قبل حواسيب أبيل وغيرها للإتصال والشاركة بالموارد مثل الطابعات وخوادم الملفات

**AppleTalk Phase 2** 

تقنية أبيل توك المرحلة الثانية مرحلة مصممة لتحسين خدمات التحويل والتسمية الخاصة بتقنية AppleTalk وهـذا يعـني حركة أفضل في الشبكة وإختيار أفضل للمحولات

### **AppleWorks**

برمجيات أبيل وركس: رزمـة برمجيـات واسـعة الإنتشار طُورتهـا شركة أبيل لتعمل على حاسوب أبيل 2، وتتضمن برنـامج لمالجـة النـصوص وبرنــامج معالجــة إلكترونيــة وبرنــامج لإدارة الملفــات وبرنامج للإتصالات . وقد طرحت هـذه البرمجيات في الأسـواق في عام 1983.

### Appliance

تطبيق: جهاز معدات مستقل أوبيئة برمجيات محددة لأداء مهمة معينة

### **Appliance Server**

خـادم تطبيقـي مـستقل: خـادم مـصمم لتسهيل عملـيتي التركيب والصيانة

### **Application**

تطبيق: برنامج أو مجموعة برامج تعمل وتنفذ على الحاسوب صُممت للمستخدمين لتمكنهم من إستخدام أو توظيف الحاسـوب في أداءِ وظائفٍ العملِ اليوميةِ. ويشمل ذلك برامجَ قواعدِ البياناتِ، ومعالجات وورد وبرامج الجدولة .

### **Application Binary Interface**

واجهة التطبيقات الثنائية: عبارة عن مجموعة من التعليمات التي تحدد الكيفية التي يُستعمل فيها تطبيق ما مع المدات الحاسـوبية وكيفية تخزين البيانات

**Application Centric** مركزية التطبيقـات: التركيـز علـى التطبيـق بوصـفه الأسـاس أو نقطة البداية

**Application Developer** مطور التطبيقات شخص مبرمج يصمم ويحلل شكل وعمل برامج التطبيقات **Application Development Environment** 

بيئة تطوير التطبيقات: مجموعة متكاملة من الأجهزة والبرمجيات المستخدمة لتطوير تطبيق معبن

**Application Development System** نظام تطوير التطبيقات: بيئة برمجـة مصممة لتطـوير تطبيق معـين وتشمل بشكل عبام محبرر نبصوص ومؤلف وأحيانا مكتبة للبرمجيات الفرعية الشائعة للإستخدام يخ تطوير البرنامج

### **Application Entry**

إدخال التطبيقات

### **Application File** ملف التطبيقات: الملف الثنائي المخزن على قرص يحتوي على رمـوز

الآلة المتعلقة بتطبيق معين.

### **Application Foundation Classes**

فئات أساس التطبيقات: إطار عمل رسومي لبناء واجهات المستخدم الرسومية القائمة على الجافا

### **Application Gateway**

بوابة التطبيق: برمجية تعمل على آلـة تسمح للتطبيقـات بـدخول شبكة ما أو مصادر ما ، المقصود منها الحفاظ على الأمن على شبكة معزولة للسماح للمعلومات بالمرور بين الشبكة الخاصة والعالم الخارجي

**Application Generation Subsystem** النظام الفرعي لتوليد التطبيقات

### **Application Generator**

مولد التطبيقـات: برمجيـة لتوليـد شـيفرة المصدر أو الآلـة لتشغيل تطبيق إستنادا إلى وصف للوظيفة المطلوبة

### **Application Heap**

كومـة التطبيقـات: كتلـة مـن الـذاكـرة يـستخدمهـا تطبيـق معـين لتخزين معلوماته المؤقته اللازمه في الحسابات .

### **Application Infrastructure Provider**

مزود بنية التطبيقات التحتية: مزود مضيف يقدم مجموعة كاملة مـن خـدمات البنيــة التحتيــة لإستـضافة تطبيقــات مباشــرة علــى الإنترنت

### **Application Layer**

طبقة التطبيقات: أعلى طبقة من المقاييس في نموذج ترابط الأنظمة المفتوحة و طبقات بروتوكول الشبكة ، . وتحتوى طبقة التطبيقات علـى إشـارات تـؤدي عمـلا مفيـدا للمـستخدم مثـل نقـل الملفـات أو الوصول البعيد إلى الحاسوب ،و هـى مـا يتفاعـل معـه المستخدم مباشر ة.

### **Application Notification**

إشعارمن التطبيق

### **Application Oriented Language**

لغة تطبيقية التوجه، لغة تطبيقية

Talal Abu-Ghazaleh ICT Dictionary

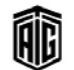

16

### **Application Package**

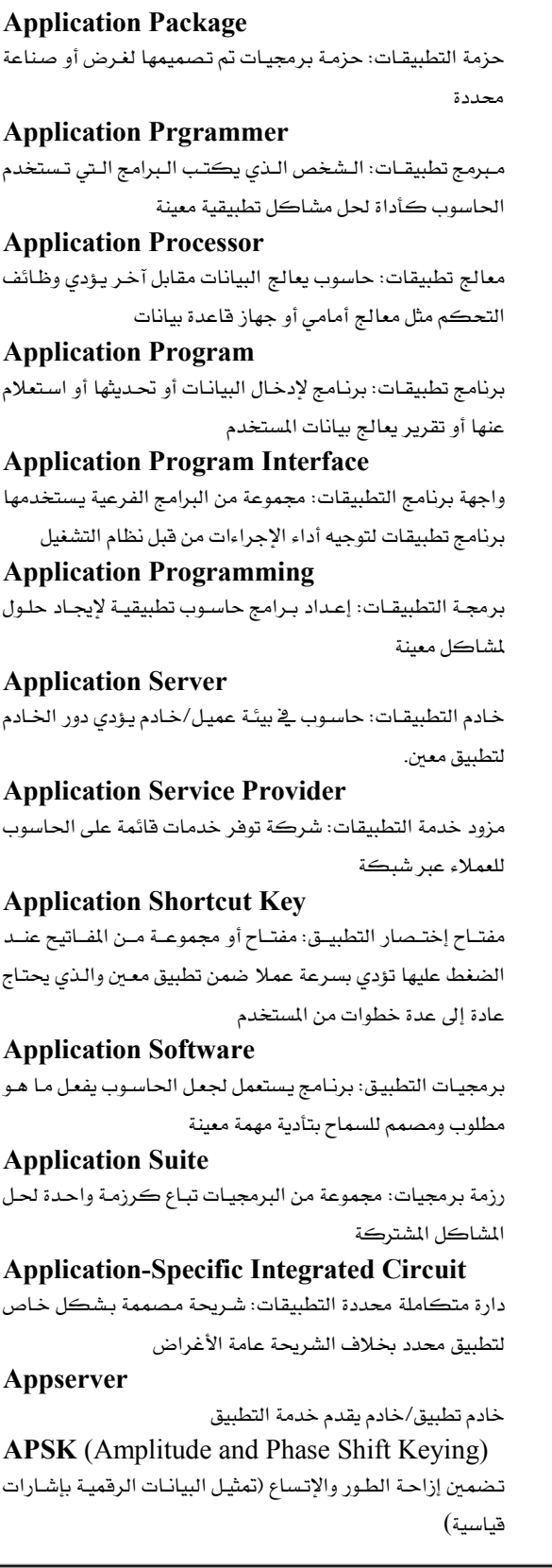

أدوات مبرمجة تلقائيا Aqua ضوء أخضر مزرق شبيه باللون الأزرق المائي. **Arbitration File** تجزئة ملف بطريقة عشوائية **Arcade Game** ألعاب الفيديو أركاد **Archie** آرتشي: نظام من خوادم ملف يقوم ببحث ملفات متوافرة على الإنترنت من خلال بروتوكول تبادل الملفات **Archie Client** مستخدم آرتشى **Archie Server** خادم آرتشي **Architecture** بنية الحاسوب الآلي: طريقة الإنشاء والوصول للأجهزة والبرامج لتحقيق الأهداف التي صممت لها. **Archive** أرشفة, أرشيف، حفظ الملفات. **Archive Bit** مؤشر حالة آخر تحديث للملف **Archive File** ملف الأرشيف **Archive Site** موقع الأرشفة **Archives** محفوظات ملفات الأرشيف **ARCNet** (Attached Resource Computer Network) شبكة الحاسوب الرتبط بمصدر: بروتوكول للشبكات المطية كان شائعا في شانينات القرن الماضي. **ARCNet Plus** شبكة الحاسوب المرتبط بمصدر معزز **Area Search** يجث منطقة Arg (Argument) المعامل، المتغير المستقل **ARIN** (American Registery for Internet Numers)

**APT** (Automatically Programmed Tools)

**Arithmetic** 

حسابى

السجل الأميركي لأرقام الإنترنت

Talal Abu-Ghazaleh ICT Dictionary

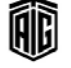

معجع طلال أبوخزلله لتقنية المعلومات والاتصالات

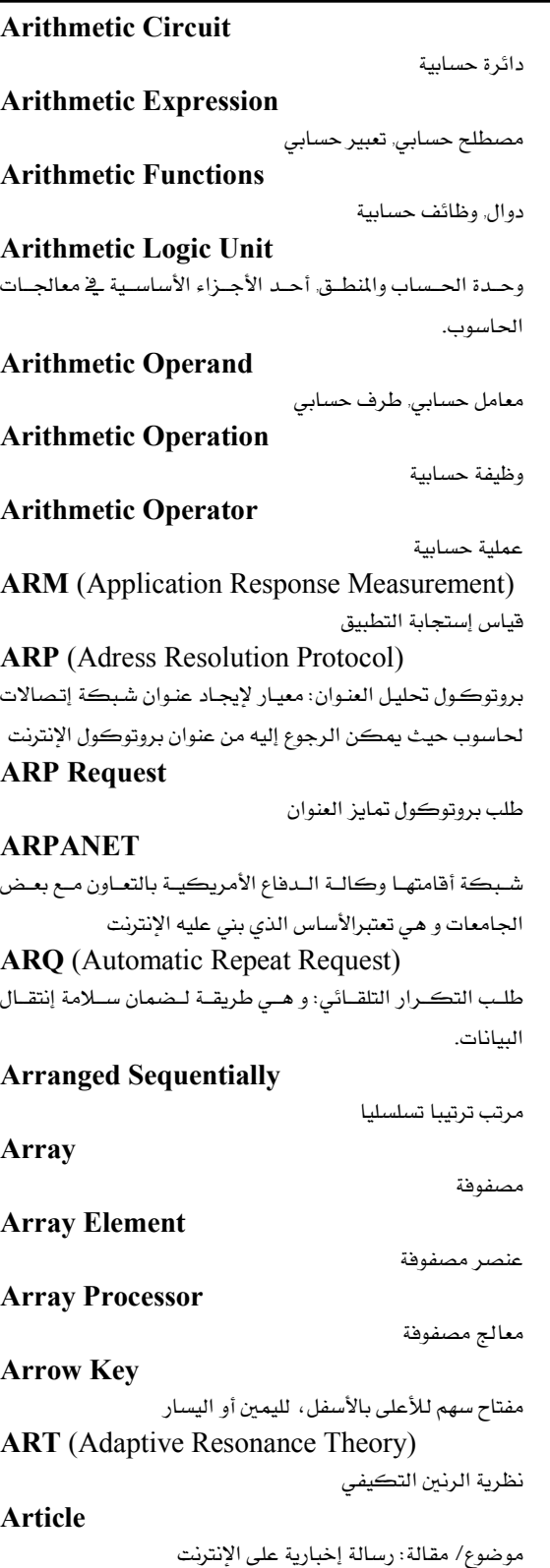

**ASCII Keyboard** 

#### **Articulation**

18

الترابط المنتظم/ الإفصاح: أحدى مراحل التفاعل بين المستخدم والحاسوب .

Artifact خطأ صنعي ناتج عن نشاط الإنسان/ ما أنتجه الإنسان من ملفات أو تقارير من خلال الحاسوب

**Artificial** 

# إصطناعى

**Artificial Intelligence** الذكاء الإصطناعي: 1- قدرة حاسوب أو آلـة أخرى على أداء أنشطة يُعتقد عادةً أنها أنشطة تحتاج إلى ذكاء. 2- فرع من ضروع علـم الحاسـوب يُعنـى بتطـوير الآلات الـتي تتمتـع بالقــدرة المنكورة .

### **Artificial Life**

شبكة عصبية إصطناعية: نـوع مـن ذكـاء الحاسـوب الإصـطناعي يستخدم برمجيات قائمة على مفـاهيم مـأخوذة مـن الـشبكات العصبية الحيوية

### **Artificial Neural Netwrok**

الشبكة العصبية الإصطناعية **ARU** (Audio Response Unit) وحدة الإستجابة الصوتية ،وحدة الإستجابة للصوت . AS (Autonomous System) نظام مستقل: لا يعتمد توقيت عمل أي وحدة فيه على وحدة أخرى **Ascender** الصاعد : أحرف طويلة يمتد جزءها الأعلى على باقي الأحرف **Ascending Order** ترتيب تصاعدى **Ascending Sort** فرز تصاعدي **ASCII** 

شيفرة أسكي, الرمز الأمريكي لتبادل الملومات: نظام ترميز لتبادل الملومات بين نظم معالجة البيانات ونظم الإتصالات والمعدات المتصلة بها

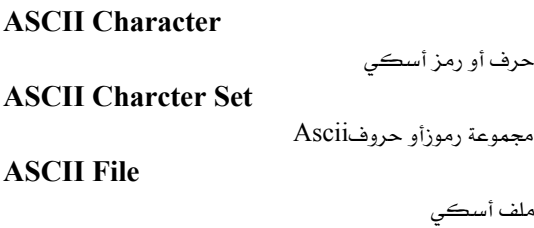

**ASCII Keyboard** 

لوحة مفاتيح رموزها مبنية على شيفرة أسكى

Talal Abu-Ghazaleh ICT Dictionary

⋒

معجع طلال أبوخزلله لتقنية المعلومات والاتصالات

## Associativity

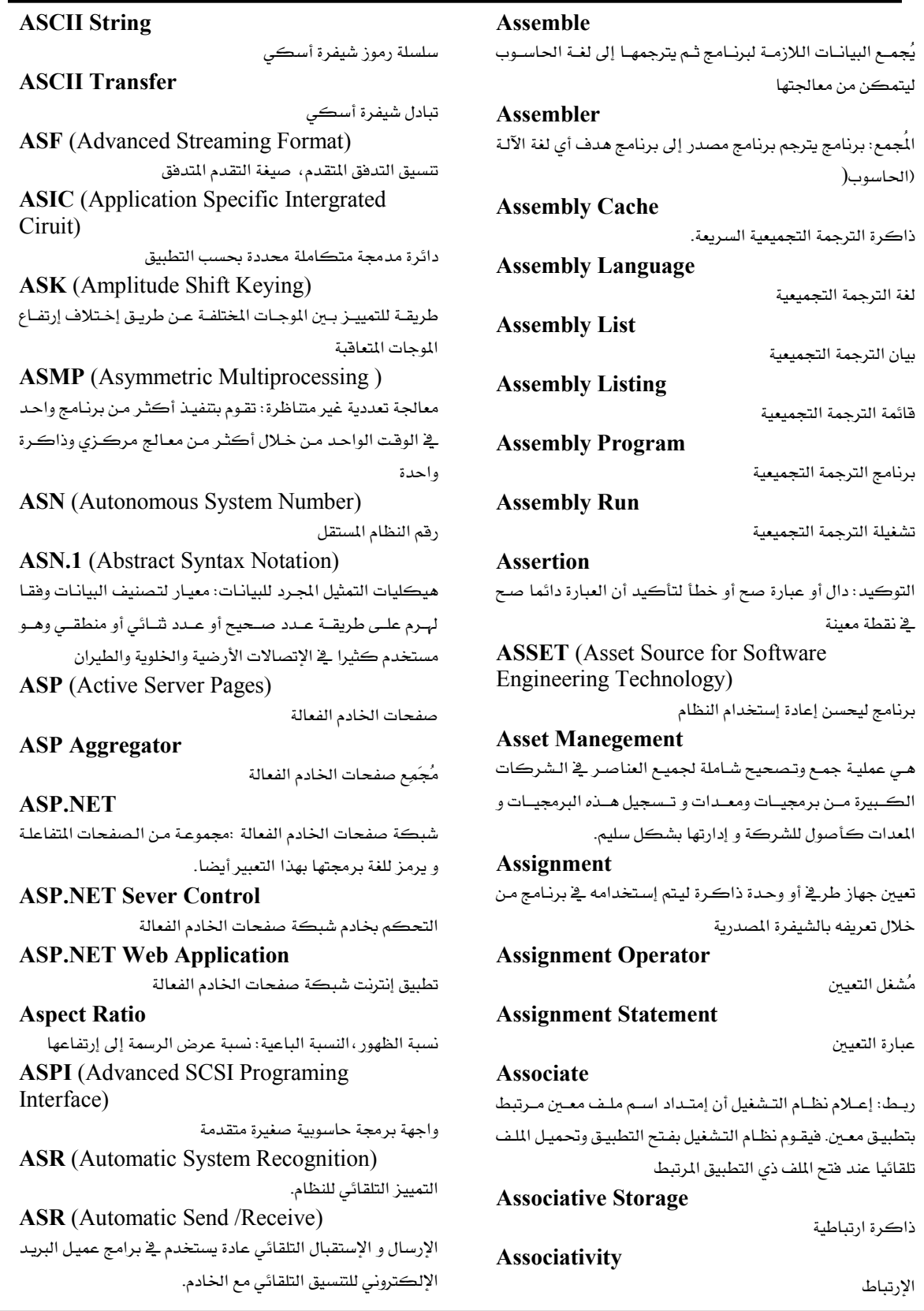

Talal Abu-Ghazaleh ICT Dictionary

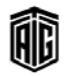

معجع طلال أبو خزلله لتقنية المعلومات والاتصالات

20

نبضة تنبيه توقف الإتصال الهاتفي

**ATDP** (Attention Terminate Dial Pulse)

**ATFP** (Apple Talk Filing Protocol)

**Assocoation Control Service Element** عنصر خدمة التحكم المشترك **Asymmetric Digital Subscriber Loop** حلقـة المشترك الرقمـى غـير المتــاظر (خـط المشترك الرقمـى غـير المتناظر نفسه) **Asymmetrical Transmission** نقل غير متناظر **Asynchronous** غير متزامن: يتطلب إشارة أن العملية السابقة أُنحـزت ليبيدأ تنفيـذ مهمة جديدة **Asynchronous Communication** الإتصالات غير المتزامنة **Asynchronous Device** أجهزة غير متزامنـة: أجهـزة عملياتهـا الداخليـة غـير متزامنـة مـع أي جزء من النظام **Asynchronous Input/Output** إدخال/ إخراج (إرسال) غير متزامن **Asynchronous Operation** عملية غير متزامنة: عملية يتم تنفيذها بشكل مستقل عن أي آلية توقيت **Asynchronous Procedure Call** نداء الإجراء غير المتزامن: استدعاء وظيفي يتم تنفيذه بشكل منفصل عن برنامج تنفيذ عندما يتوفر أكثر من شرط تنفيذ **Asynchronous Protocol Specification** معيار بروتوكول غير متزامن **Asynchronous Static Ram** ذاكرة الوصول العشوائي الثابتة غير المتزامنة **Asynchronous Transfer Mode** صيغة النقل غير المتزامن **Asynchronous Transmission** النقل غير المتزامن **Asynchrounos Chip** الرقاقة الإلكترونية غير التزامنة **AT** (Advanced Technology) تقنية متقدمة/متطورة. **ATA** (Advanced Technology Attachment) ملحق إلحاق متقدمة **ATA Hard Drive Card** بطاقة تقنية إلحاق متقدمة لمشغل الأقراص الصلبة: بطاقة توسعية مستخدمة للتحكم والتخاطب من خلال المشغل **ATAPI** أتابي: الواجهة البينية المستخدمة في نظام حواسيب IBM لدخول أجهزة الأقراص المدمجة ذات ذاكرة القراءة فقط

برتوكول الإيداع في شبكة أبيل توك: وهـو عبـارة عـن برتوكـول للتواصل مع خوادم الملفات الخاصة بيرمحيات.AppleShare **Athlon** نوع معالج متعدد العمليات من شركة AMD **Atlas** (Abbreviated Test Language for Avianics Systems) اللغة المختصرة للإختبار الآلى من أجهزة هندسة الطيران **ATM** (Asynchronous Transfer Mode) صيغة النقل غير المتزامن **ATM Adaption Laver** طبقـة تكييـف نمـط الإنتقـال اللامتـزامن: وهـي طبقـة تكييـف تهدف إلى دعم بروتوكولات نقل المعلومات غير القائمة على نمط الإنتقـال اللامتـزامن. وتحـدد هـذه الطبقـة كيفيـة تقـسيم وإعـادة تجميع الرزم فخلاليا نمط الإنتقال اللامتزامن وكيفية التعامل مع النواحي المختلفة للإرسال في طبقة نمط الإنتقال اللامتزامن. **ATM Forum** منتدى صيغة النقل غير المتزامن **Atom** ذرة **Atomic Operation** عملية ذرية: عملية لا يمكن تجزئتهـا إلى عمليـات أصـغر إمـا لعـدم القدرة على تفسيرها أو لإنقطاعها وعندما يحدث ذلك يتم تزويد آلية لضمان عودة النظام إلى حالته قبل العملية **Atomic Structure** تركيب ذري إحدى المكونات الأساسية في بنـاء برنـامج أو حلقـة مثل عبارات "إذا وإلا" **Atomic Transaction** معاملة ذرية **Atomicity** ذرية **ATRAC** (Acoustic Transform Adaptive Coding) عائلـة مـن خوارزميـات ضـغط الملفـات الـسمعية قامـت بتطويرهـا شركة سوني. ويعد MiniDisc أول منتج تجاري يحتوي على هذه الخوارزميات حيث أطلق في عام 1992 . **Attach** إلحاق **Attached Document** وثيقة ملحقة

Talal Abu-Ghazaleh ICT Dictionary

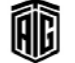

معجع طلال أبو خزلله لتقنية المعلومات والاتصالات

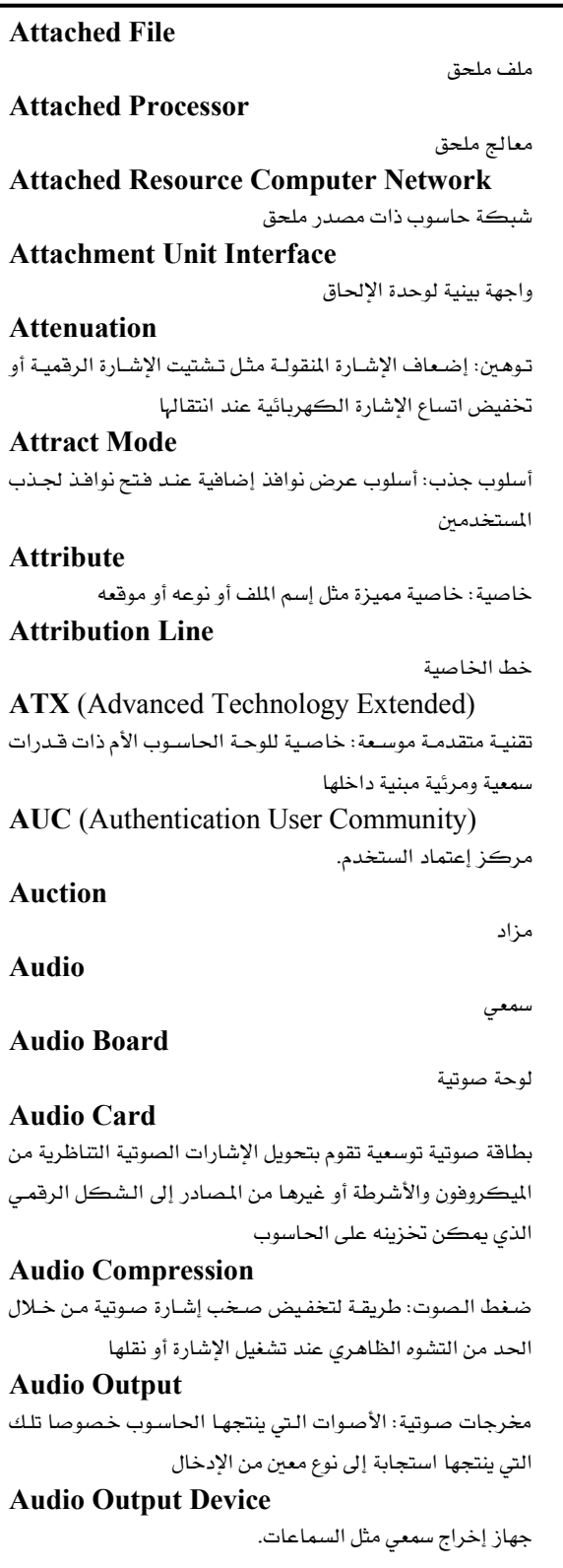

تناظري لتحويل الإشارات من الحاسوب إلى نغمات مسموعة. **Audio Response** إستجابة صوتية: الأصوات المنتجة من الحاسوب إستجابة لنـوع مـن الإدخال حيث يمكن أن يتم توليد المخرجات بمزيج من الكلمـات أو ربط الكلمات من مقاطع صوتية **Audiocast** تحويـل صـوتي: تحويـل إشـارة صـوتية بإسـتخدام بروتوكـولات الإنترنت **Audiotext** نص صوتي: تطبيق يسمح للمستخدمين بإرسال وإستقبال المعلومات من خلال الهاتف . Audiovisual سمعي و مرئي **Audit** تدقيق: فحص معدات وبرامج وأنشطة الحاسوب للتحقيق من فاعلية الأداء **Audit Policy** سياسة التدقيق **Audit Trail** مسار التدفيق: وسائل تقفي جميع الأنشطة المؤثرة على المعلومات مثل سجل بيانات من وقت الإدخال إلى النظام إلى حين المسح منه. يسهل ذلك معرفة وقت قيامه بالتغييرات على سجل ما **Auditing** تدقيق/مراجعة: العملية التي يستخدمها نظام تشغيل لكشف وتسجيل أمور السلامة مثل محاولة إضافة أو دخول أو مسح المواد Augend العدد المضاف إليه **Augmenter** مُتمم: كمية تضاف إلى كمية إخرى لإيصالها إلى قيمة معينة **AUI** (Attachment Unit Interface) واجهة بينية لوحدة الإلحاق **AUI** Cable سلك واجهة وحدة الإلحاق **AUP** (Acceptable use policy) سياسة الإستخدام المقبول **Aural User Interface** واجهة المستخدم الشفوية **Authentication** المصادقة/ توثيق/ إعتماد : التحقق من أهلية الإستخدام ومن هوية

Talal Abu-Ghazaleh ICT Dictionary

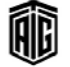

الشخص الخ

**Audio Output Port** 

بوابة المخرجات الصوتية: دارة تحتوي علـى محـول رقمـى إلى

### **Authentication Center**

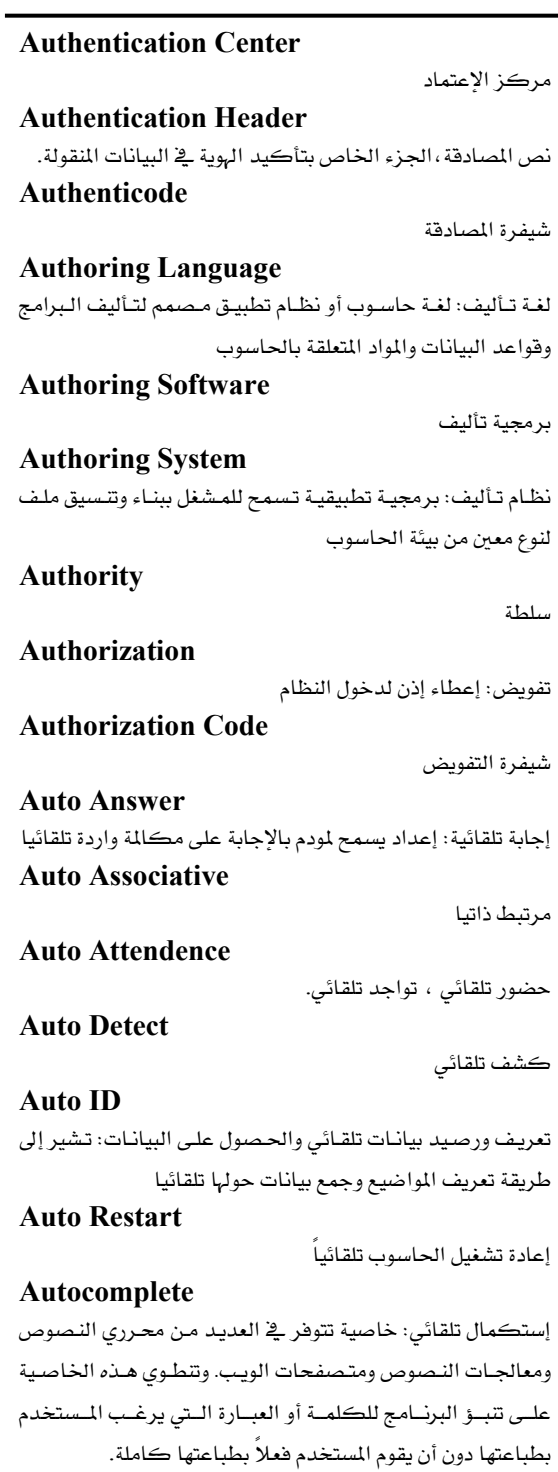

**Autodial** 

Autocorrect

إتصال تلقائي

تصحيح تلقائي

Talal Abu-Ghazaleh ICT Dictionary

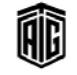

22

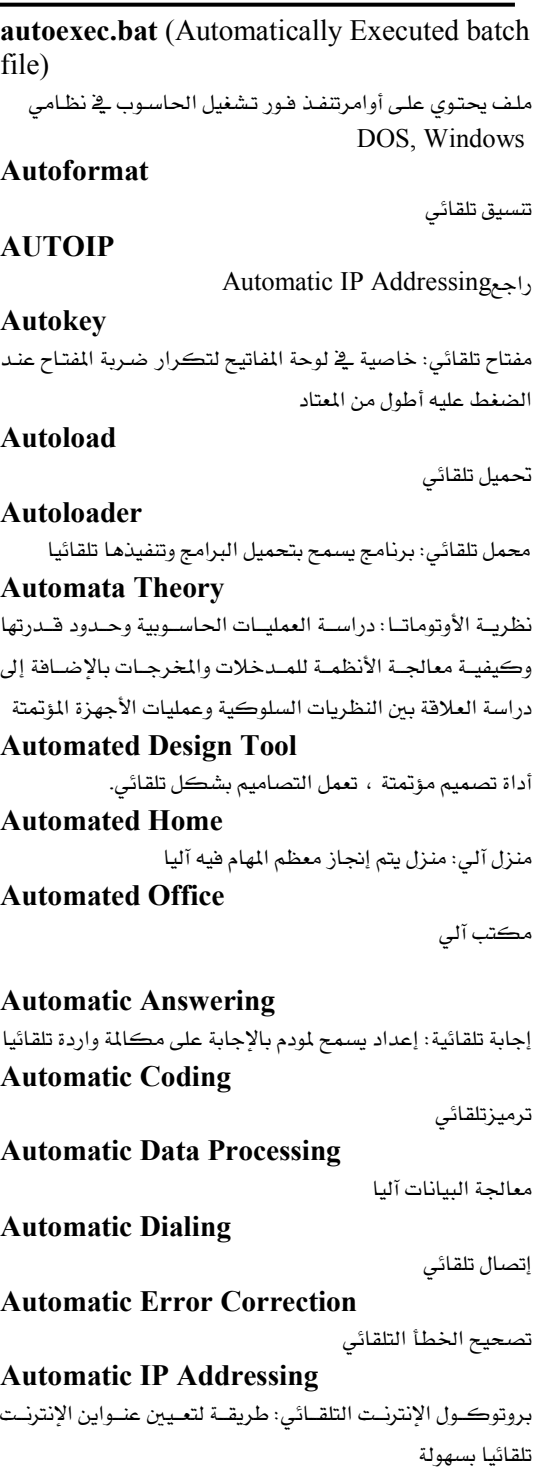

**Automatic Patching** تصحيح الأخطاء التلقائي فخ البرامج

معجع طلال أبو خزلله لتقنية المعلومات والاتصالات

23

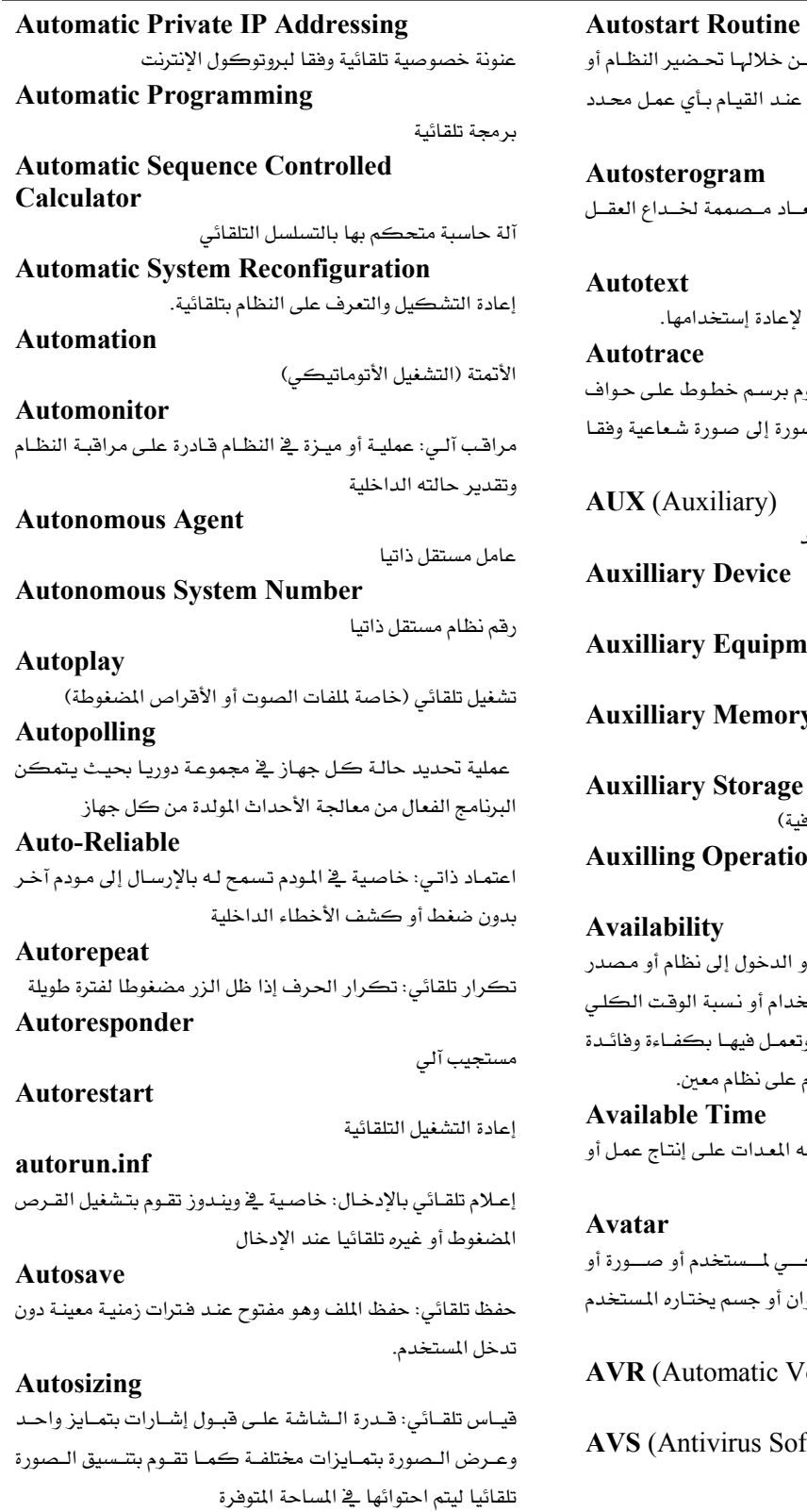

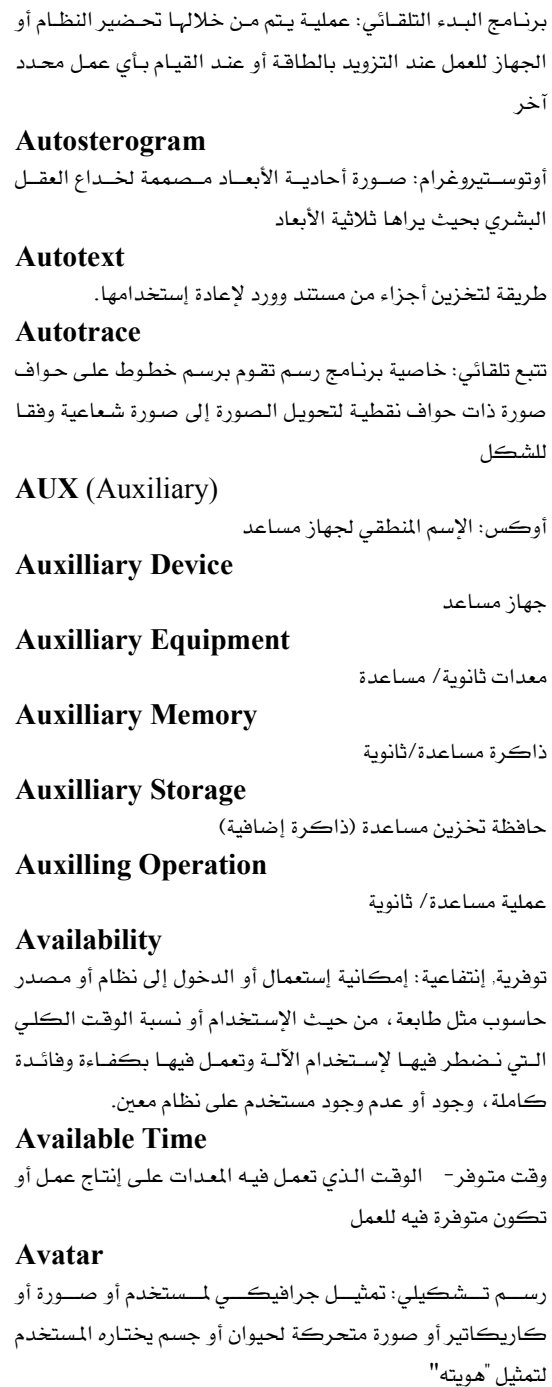

tomatic Voice Recognition) تعرف تلقائي على الصوت ivirus Software)

برمجيات مضادة للفيروسات

Talal Abu-Ghazaleh ICT Dictionary

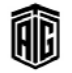

معجع طلال أبوخزللة لتقنية المعلومات والاتصالات

#### awk

لغة معتمدة ليونكس مصممة لتطبيقات معالجة الملفات النصية **AWT** (Abstract Window Toolkit)

أدوات النوافذ المجردة: صنف مكتبي من شركة صن يزود بإطار عمل للتطبيق واجهة مستخدم بيانية

### **Axis**

محور: خط مرجعي يمكن فياس إحداثيات الأجسام وفقا له **Aynchronous Transmission** 

إرسال غير متزامن: تختلف فيه فترات التقطع بين الحروف ولهذا فهو يتطلب حروف تحكم الإيقاف والإبتداء مع كل حرف بيانات مرسل

### **AZERTY**

هـي واحـدة مـن أنـواع لوحـات المفـاتيح وهـي عكـس لنـوع لوحـة المفاتيح QWERTY المنتشرة بكثرة والمألوفة فهذه الأحرف AZERTYشبدأ من الأعلى بجهة اليسار في أول سطر بلوحة المفاتيح

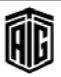

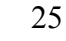

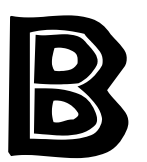

#### .bak

الليف الاحتيساطي أو المساند : أحيد أنسواع إمتسدادات الملفسات الإحتياطية .

#### .bat

ملف الرزم: إمتداد للملف الذي يحتوي على أوامر نظام التشغيل . hin

ملف شائى: إمتداد لملف يحتوى على تسلسل من البيانات ذات الـ 8 يت أو الشيفرة القابلة للتنفيذ .

### .biz

مجال إنترنت من المستوى العـالي تـستخدمه مؤسـسـات الأعمـال مـن أجل الإستخدام التجاري الشرعي .

### **B** Channel

قنـاة ب: مـصطلح إتـصالات يـشير إلى قنـاة ISDN ( الـشبكة الرقمية للخدمات المتكاملة) والتي يتم من خلالها إجراء الإتصال الصوتي أو نقل البيانات .

### **B1FF**

لغة (B1ff) العامية على الإنترنت: لغة إنترنت عامية إبتكرتها المجموعيات البتي شبعرت أنهيا مراقبية مين قبيل الحكوميات والشركات في بداية عهد الإنترنت، وتغير هذه اللغة الكلمات إلى الحد الذي يكفي لتضليل البرامج التي تبحث عن كلمات معينة .

### **B2B** (Business to Business)

نشاطات التسويق بين مؤسسات الأعمال عبر شبكة الإنترنت **B2C** (Business to Consumer) نشاطات التسويق بين مؤسسات الأعمـال والعمـلاء عبر شبكة الإنترنت.

#### **Back Button**

زر في واجهة متصفح الويب و تقوم بالرجوع صفحة إلى الخلف. **Back Door** 

باب خلفي: ثفرة في أمن نظام يتركها المصممون عن قصد حتى يتمكن المبرمجون من إجراء إصلاحات من خلالها .

#### **Back Link**

الروابط الواردة إلى موقع إلكتروني أو صفحة ويب. ويشير عدد الروابط الواردة إلى شعبية أو أهمية ذلك الموقع أو الصفحة.

#### **Back Orifice**

باك أوريفيس: برنامج حاسوب مصمم لإدارة النظام عن بعد ، فهو يمكـن المستخدم مـن الـتحكم بالحاسـوب الـذي يـتم تـشغيله بواسطة نظام ميكروسوفت ويندوز من موقع بعيد. وهـو برنـامج مشكوك فے أمره.

### **Back Panel**

لوحـة خلفيــة: اللوحــة الموجــودة في الجهــة الخلفيــة مــن صــندوق الحاسوب والتي ثُركب عليها وصلات مصادر الطاقة الخارجية والأجهزة الطرفية .

### **Backbone**

عمود فقري: وهو ذلك الجزءِ من شبكة الإتصالات الذي يتحكم بحركة الإتصالات الرئيسة.

### **Backbone Cabal**

مجموعــة العمــود الفقــري: مجموعــة مــن مــسئولي الــشبكـات المسئولين عن وضع السياسات والإجراءات للمجموعات الإخبارية

يَّ الثمانينات وهي مجموعة لم تعد موجودة الآن . **Backbone Site** 

# هي عبارة تطلق على مواقع الإنترنت أو البريد الإلكتروني والتي تعالج كميات كبيرة من معاملات الطرف الوسيط في عمليات

البيع أو الشراء وخصوصاً إذا كان الموقع متخصص في ذلك **Back-end** 

طرف خلفي: الجزءِالغير ظاهر من البرنامج و الذي يقوم بمعالجة البيانات التي تجمعها الواجهة من المستخدم.

#### **Back-end Processor**

معالج الطرف الخلفي: حاسوب أو جزء من أجزاء الحاسوب المادية يعمل على تخزين البيانات في قاعدة البيانات وإسترجاعها منها.

### **Back-end System**

نظام الطرف الخلفى: حاسوب يعمل على بيانات سبق وأن عالجها نظام حاسوب آخر .

### **Background**

l – الصورة التي تظهـر علـي سـطـح المكتب في أنظمـة الحـاسـوب "المرئية"

2- منطقـة غـير مرئيـة تعمـل فيهـا الـبرامج بحيـث لا تظهـر للمستخدم

#### **Background Noise**

تشويش الخلفية: التشويش الملازم لخط أو دارة والذي لا يكون مرتبطاً بوجود إشارة .

### **Background Printing**

طباعة مصاحبة: إرسال وثيقة إلى طابعة أشاء تنفيذ الحاسوب لمهمة أو أكثر .

Talal Abu-Ghazaleh ICT Dictionary

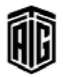

### **Background Processing**

### **Bandpass Filter**

#### **Background Processing**

معالجــة الملومــات الخلفيــة: تنفيــذ بــرامج ذات أهميــة ثانويــة \_في الفترات الزمنية التي لا تتزامن مع برامج أخرى ذات أهمية أكبر. **Background Program** 

برنامج خلفي: برنامج ذو أهمية ثانوية فے نظام برمجة متعدد.

**Background Task** مهمــة الخلفيــة: نافــذة مفتوحــة في برنــامج النوافــذ ولكنهــا غــير

نشطة .

**Backing Store** 

وحدة التخزين الإحتياطي.

#### **Backlit**

شاشة بلورات سائلة لها مصدر إضاءة خاص بها خلف الشاشة بحيث تبدو الخلفيـة أكثـر سـطوعاً والأحـرف والرمـوز أكثـر وضوحاً.

#### **Backlit Display**

وسيلة عرض تعمل بالبلورات السائلة وتستخدم مصدر إضاءة خلف الشاشة لتحسين وضـوح الـصورة وإمكانيـة القـراءة وخاصـة في البيانات ذات الاضاءة الساطعة.

#### **Backoffice**

باك أوفيس: نسخة قديمة من برامج خوادم الشبكات من شـركة ميكروسوفت وقد تم ترخيصها ودعمها كحزمة شاملة .

### **Backplane**

لوحة المقابس: لوحة وصل تحتوي على مقابس لإدخال ألواح الدوائر المطبوعة فيها .

### **Backspace key**

مفتاح الرجوع إلى الخلف: مفتاح يُرجع المؤشر إلى الخلف ويحذف حرفاً أو رمزاً عندما يرجع .

#### **Backtracking**

طريقة الحل النظامي: طريقة لحل المسائل بطريقة أوتوماتيكية من خلال بحث نظامي عن الحلول المكنـة حيـث يـتم إسـتثناء الحلول غير الصحيحة ولا تتم تجريتها مرة أخرى .

### **Backup**

أخذ نسخة إحتياطية

برنامج .

#### **Backup Copy**

نسخة إحتياطيـة: نـسخة مـن قـرص أو شـريط بيانـات أو ملـف

#### **Backup File**

ملف إحتياطي: ملف على شريط أو قرص قابل للفك أو قرص ثابت لجهاز حاسوب يكون نسخة يُحتفظ بها كنسخة إحتياطية . **Backus-Naur Form** لغة من اللغات التي تصف لغة أخرى تحدد تسلسل الرموز التي تشكل لغة برنامج صحيحة من حيث القواعد التي تحكمها . **Backward Chaining** تسلسل عكسي: نوع من التحليل المنطقي في الذكاء الإصطناعي يبدأ من الإستنتاج فهو يعمل بشكل عكسي . **Backward Compatibilty** توافق مع منتج سابق: عندما يكون المنتج قادراً على أن يحل محل منتج سـابق مـن خـلال العمـل بإنـسـجـام مـع المنتجـات الأخـرى الـتي كانت مصممة لتستخدم مع المنتج السابق. **Bacterium** هيروس تكراري: نوع من أنواع هيروسات الحاسوب ينسخ نفسه بشكل متكرر إلى أن يسيطر على النظام بأكمله . **BAD (Broken As Designed)** خلل بسبب التصميم الرديء: عبارة تطلق على برنامج يعاني من خلـل بـسبب التـصميم الـرديء أكثـر مـن كونـه عيـب ﴾ شـيفرة البرنامج . **Bad Sector** مقطـع تـالف: قطـاع في القــرص لا يمكــن إســتخدامه لتخــزين البيانات بسبب تلفه.. **Bad Track** 

مسار تالف

### **Balanced Line**

خط متوازن: خط بث يحتوى على ناقلين قادرين على نقل فولتيات متساوية وتيارات ذات قطبية وإتجاهات معاكسة .

#### **Ball Printer**

طابعة الرأس الكروي: طابعة تستخدم رأس طباعة صغير كروي الشكل عليه أحرف ورموز ناتئة .

#### **Balloon Help**

مريع المساعدة: وسيلة مساعدة على شكل مريع حوار يظهر عند وضع المؤشر على الشيء المطلوب.

# Ban

**Band** 

حظر، منع

نطاق

### **Bandpass Filter**

مصفاة للترددات تستقبل الترددات وتصفى غير المرغوب منها وتسمح بمرور نطاق إرسال (نطاق ترددات) واحد فقط

Talal Abu-Ghazaleh ICT Dictionary

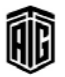

### **Bandwidth**

#### **Bandwidth**

عرض النطاق الترددي- مدى الترددات في نطاق ما أي الفرق بين أعلى تردد وأدنى تردد في النطـاق وهـو طاقـة الإرسـال للحاسـوب أو قنوات أو شبكات الإرسـال و تستخدم للتعبير عـن سـرعة الـربط بالانترنت

### **Bandwidth Allocation**

تحديد عـرض النطـاق- يـشير إلى طرائـق متعـددة مـستخدمة في مجــال الإتــصالات لتــصميم وتحديــد قنــوات الــتردد لتطبيقــات لاسلكية مختلقة.

#### **Bandwidth Brokerage**

إدارة محال شبكة عامة وضمان نوعية خدمات نقل البيانات على الشبكات العامة. .

### **Bandwidth Exchange**

**Bandwidth Management** 

إدارة حركة البيانات على الشبكة .

تبادل عرض النطاق

### **Bandwidth on Demand**

زيادة معدل نقل البيانات حسب الطلب: القدرة على زيادة معدل نقل البيانات وفقاً لطلب القناة التي تتلقى الخدمة .

#### **Bandwidth Reservation**

حجز عرض النطاق: يمكن أن تتشارك البرامج فج جميع بيانات الشبكة ما لم يطلب برنامج أولوية لذلك على وجه التحديد حيث تكون البيانـات متـوفرة للبرامج الأخـري رغـم ذلـك إلا إذا كـان البرنامج الذي طلب ذلك الطلب يقوم بنقل البيانات . .

#### **Bandwidth shaping**

تنظيم سير البيانات: الطرائق المستخدمة لتنظيم سير البيانات بشكل سلس على الشبكة .

#### **Bandwidth Test**

برنامج يستخدم لتحديد الحد الأقصى من عرض نطاق البيانات التي يمكن نقلها على شبكة أو خط إنترنت.

### **Bandwidth Trading**

تبـادل حقـوق نقـل البيانـات علـى خطـوط الإتـصالات في تـاريخ مستقبلي .

### Bang

لفظ لعلامة تعجب عندما يتم إستخدام علامة التعجب فخ إسم ملف أو في مسار معين على أنظمة يونيكس

### **Bang Path**

عنوان لإرسال بريد إلكتروني عبر ميزة يونكس التي تنسخ الملف من حاسوب إلى آخر حيث يحدد هذا العنوان المسار إلى الحاسوب المستهدف تحديداً كاملاً .

### **Bank**

صفّ: ترتيب لوحدات متماثلة من مكونات الأجهزة.

### Talal Abu-Ghazaleh ICT Dictionary

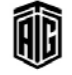

#### **Banner**

لوحة دعائية تظهر على صفحات الويب **Bar Chart** 

### **Bar Code**

شـيفرة الخطــوط العموديــة- إســتخدام رمــوز علــى الــسلع في المحلات التجارية بشكل ملصقات عليها خطوط عمودية مختلفة العرض

#### **Bar Graph**

مخطط أو رسم بياني بالأعمدة

مخطط أو رسم بياني بالأعمدة

#### **Base**

أسـاس، أسـس: 1- الأسـاس هـو الجـذر وأيـضا هـو العـدد الـذي يُضرب بنفسه عددا من المرات يحددها الأس. 2- - الأسـاس هـو أساس اللوغاريتم. - كمية تستخدم لتعريف نظام تمثيل الأرقام. وتكون القاعدة في النظام العشري 10 وفي النظام الشائي 2 وهكذا.

3- قاعدة: أحد ثلاثة أطراف أو أجزاء في الترانزيستور

### **Base Address**

عنــوان مرجعــي: عنــوان أسـاســي في ذاكــرة الحـاســوب يــستخدم كمرجع للعناوين الأخرى .

**Base Eight Number System** نظام مرجعي مكون من 8 أرقام.

**Base Number** 

رقم أساسي.

**Base Sixteen Number System** 

### Hexadecimal system **Base Station System**

نظام المحطة القاعدة: قسم في شبكة الهاتف المحمول مسئول عن سير الإشارات وإرسالها بين الهاتف المحمول ونظام تحويل الشيكة .

**Base Ten Number System** Decimal System

**Base Two Number System** 

Binary System

**BASIC** (Beginner's All-purpose Symbolic **Instruction Code)** 

لغة البيسيك (لغة تعليم المبتدئين الرمزية لكافة الأغراض): لغة برمجة راقية تم تطويرهـا في الستينيات مـن القـرن العشرين. وتعـد لغة البيسيك لغة بسيطة تعليمية للمبتدئين تستعمل فج التطبيقات العلمية الحسابية العامة .

#### **Basic Service Set**

مجموعة الخدمات الأساسية: مجموعات المحطات التي قد ترتبط سعضها البعض فے شبكة محلية لاسلكية 802.11 **Batch** 

رزمـة، دفعـة مـن العناصـر: تكـرار يتكـون مـن جميـع التعليمـات والمعطيات المتعلقه ببرنامج معين أو عدد من البرامج

#### **Batch Processing**

<sup>1</sup> - إحدى طرائق عمل الحواسيب حيث يجرى تنفيذ تعليمـات البرنامج بصورة متعاقبة ودفعة واحدة وبدون تدخل من المستخدم . 2- عمليـة تحـصيل البيانـات وجمعهـا وتـشكيلها علـى شـكل دفعات ومن ثم معالجتها كلها دفعة واحدة وإعطاء النتائج بعد ذلك.

#### **Batch Program**

برنامج غير تفاعلى مثل إدراج التقارير أو الفرز

**Batch System** 

نظام الرزم , نظام الحزم

**Batch Total** 

مجموع الرزم , الحزم

**Batched-job Processing** راجعBatch Processing

#### **Batching**

رزم تجميع، تكوين الدفعات: تجميع السجلات والبيانات بهدف معالجتها قے الحاسوب قے تنفیذ واحد .

**Bat-handle Switch** مفتاح عصوي: مفتاح قلاب يده تشبه مضرب البيسبول في شكلها **Battery** 

بطارية

**Baud** الباود: وحدة لقياس سرعة البث، عدد الإشارات في الثانية

**BBL** (Broadband Loop) حلقة النطاق العريض

#### **BBS** (Bulletin Board service)

خدمة النشرات أو الإعلانات الإلكترونية: هي عبارة عن حاسوب يحتوي على جهـاز مـودم وقـرص صـلب ذي سـعة كـبيرة وبرنـامج خاص بالإتصالات مكرس لخدمة المشتركين، بحيث يستقبل رسائلهم وملفاتهم ويحفظها على القرص الصلب وبالتالي يتيح لهم تناقلها عبر أجهزتهم الخاصة .

### **BCC**

رمز فحص الكتل: رمز يتم إضافته إلى مجموعة بيانات لتفحص دقتها .

نسخة مخفية. راجعBlind Carbon Copy

### **BCD** (Binary Coded Decimal)

طريقة في تمثيل الأعداد العشرية برموز شائية و ذلك بـالتعبير عن كل عدد عشري بواسطة أربعة أرقام ثنائية و تعتبر الرموز الثنائية 1 2 4 8 أكثر أنواع التمثيل شيوعاً فمثلاً يمثل العدد العشري 14 النظام الثنائي بـ 1110 مـع إعتبـار مواضـع الأرقـام مـن اليـسـار إلى اليمين. ويستخدم هـذا التمثيل للتمكين مـن إختـزان ومعالجـة السانات العشرية بالمكونات الشائية .

**BDC** (Backup Domain Controller) ضابط المجال الإحتياطي و يحتوي على نسخة من الضابط. راجع Domain Controller

**BDF** (Bitmap Distribution Format) تتسيق توزيع الصور على شكل أرقام شائية **BECN** (Backward Explicit Congestion

Notification) إشعار خلفي بالإزدحام الواضح: رسالة مرحلة تُشعر جهاز الإرسال

بوجوب المبادرة بإجراء لتجنب الإزدحام

#### **BEDO DRAM**

ذاكرة الوصول العشوائي الديناميكية لمخرجات البيانات الموسعة المندفعة: نوع جديد من EDO DRAM التي تؤدي مهام المعالجة لعناوين الذاكرة بدفعة واحدة

#### **Beginning-of-File**

بداية الملف: 1- شيفرة يضعها برنامج قبل أول بايت في الملف ويستخدمها نظام التشغيل لتتبع المواقع ضمن ملف معين فيما يتعلق بالبايت الأول (الرمـز) فيـه. 2- مواقـع البدايـة لملف معـين على قرص

### **Bell Communication Standards**

مقـاييس بيـل للإتـصالات: مجموعـة مـن مقـاييس بـث البيانـات وضعتها AT&T خلال أواخر السبعينيات وبداية الثمانينيات من القرن العشرين والتي أصبحت مقاييس فعلية لأجهزة الموديم من خلال قبول واسع لها ﴾ أميركا الشمالية

### **Bell-Compatible Modem**

مـوديم متوافـق مـع مقـاييس بيـل: مـوديم يعمـل وفقـا لمقـاييس بيـل للاتصالات

### **Bellman-Ford Distance-Vector Routing Algorithm**

خوارزمية بيلمان فورد لتحويل المسار إلى موجهة المسافة: خوارزمية تستخدمها المحولات على شبكات الإنترنت لتبادل الملومات حول الوضع الـراهن للـشبكة وكيفيــة تحويـل الحــزم إلى الأمــاكن المقصودة

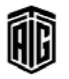

#### **Bells and Whistles**

الأجراس والصفارات: مصطلح إنكليزي عام يشير إلى الخصائص الإستثنائية في بعض المنتجـات مثـل الخـصائص الـتي تـضاف إلى بعض العتاد أو البرمجيات وتؤدي أكثر من مجرد وظائف أساسية

### **Benchmark**

إختبار، مرجع مقارنة، مقياس:1- إختبار يستخدم لقياس أداء معـدات الحاسـوب وبرامجـه. 2- نقطـة مرجـع يمكـن إجـراء القياسات إستنادا إليها كإستخدام برنامج لتقييم عمل الحاسوب **Benign Virus** 

## فيروس حميد : فيروس يوجد في البرامج لكنه لا يسبب الضرر

**BeOS** نظام تشغيل بيى: نظام تشغيل للحواسيب الشخصية بدأت بتطويرها شركة الحواسيب Be في 1991

#### **Reowulf**

تقنية بيولف: تشير إلى فئة من الحواسيب المتوازية. بإستخدام عدة حواسيب صغيرة لتوفير الطاقة لحاسوب واحد ضخم

### **Beowulf-Class Computing**

حوسبة فئة بيولف

#### **Berkeley Internet Name Domain**

برمجية تم تطويرهـا في جامعـة كـاليفورنيـا في بيركلـى وتستخدم فخ خوادم مجالات أسماء الشبكات

#### **Berkeley Sockets API**

واجهة برمجة التطبيقات بواسطة مقابس بيركلي: واجهة تتألف من مكتبـة لتطـوير التطبيقـات في لغـة البرمجـة C والـتي تـؤدي إتصالات متداخلة العمليات

### **Bernoulli Sampling Process**

عملية عينـات بيرنـولى: سلسلة مـن المحـاولات المستقلة والمتطابقـة لإجراء تجربة عشوائية حيث يخرج مع كل محاولة نتيجة أو اثتتين محتملتين

**BERT** (Bit Error Rate Transfer) نقل معدل الخطأ في الأرقام الثنائية

#### **Best of Breed**

أفضل الموجود ، أفضل النـاتج، أفضل السلالة: مصطلح يستخدم لوصف منتج يعد الأفضل بين فئة من المنتجات

### **Beta**

بيتا، تجريبي: برنامج أو جهاز جديد أو يجري تحديثه وقد وصل إلى مراحله النهائية في التطوير لتجريبه من قبل المستخدم .

### **Beta Site**

موقع بيتا: منظمة أو مجموعة تجري فحصا للبرمجيات أو الأجهـزة قبل طرحها فے الأسواق للعامة

### **Beta Test**

إختبار بيتا: فحص لمدات أو برمجيات جديدة يجريه المستخدمون

فخ منشآتهم تحت ظروف تشغيلية عادية

**Beta Testing** 

المرحلة الثانية لفحص البرنامج

#### **Betweenling**

بيني: تقنية متحركة تعتمد على أشكال البداية والنهاية وتكون الأطر "البينية" الضرورية .

#### **Bevond Economical Repair**

مصطلح يستخدم لوصف معدات صلبة لا يمكن إصلاحها بل يتم إستبدالها.

#### **Bezel**

غطاء: الغطاء الأمامي لحاسوب مكتبي أو علبة الحاسوب **Bezier Curve** 

منحني بيزير: خطوط تتوالد أو تنتج بطريقة رياضية يمكن أن تعرض على شاشة الحاسوب منحنيات غير متناسقة وكثيرا ما

## توجد هذه الخطوط في برامج الرسم

### **BF** (Bandwidth Efficiency)

كفاءة عرض النطاق: مقياس لمدى إستفادة شكل معين من التعديل من عرض النطاق المتوفر لوصلة معينة من الاتصالات .

#### **BFT**

Binary File Transfer

#### **BGA** (Ball Grid Array)

مصفوفة شبكية بإستخدام الكرات

**BGMP** (Border Gateway Multicast Protocol)

بروتوكول البوابة الحدودية متعدد القوالب

#### **RGP**

Border Gateway Protocol

### **BHO** (Browser Help Object)

برنامج صغير مساعد يتم تشغيله تلقائياً كلما قمت بفتح متصفح الانترنت.

### **BI** Security

هـو معيـار إسـتخدام مـن قبـل الحكومـة الأمريكيـة والـذي يعـرف الشروط الواجب توفرها في المنتجات الحاسوبية الموثوق بها .

### **Bias**

جهد الإنحيـاز، الجهـد الـلازم لتشغيل الـدارة، إسـتقطاب: 1-جهد ذو مقدار معين يمرر في الدارة لتحديد منسوب التشغيل الذي ستكون عليه الدارة.2- جهد مسلط على عنصر كهربائي للتحكم في خصائص تشغيل الدارةج- في الإتصالات، نوع من التشويه يخ الأرقام الشائية المرسلة

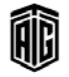

### **Bidirectional**

## **Bidirectional** شائي/مزدوج الإتجاه: القدرة على الحركة أو النقل أو البث في إتجاهين **Bidirectional Parallel Port** منفذ متواز مزدوج الاتحاه: منفذ متواز بمكن أن ينقل البيانات في الإتجـاهين وبسرعات أكبر بكـثير مـن سـرعات المنفـذ المتوازي العادى **Bidirectional Printing** الطباعة مزدوجة الإتجاه: قدرة الطابعة على الطباعة من اليسار إلى اليمين ومن اليمين إلى اليسار **Bi-Endian** ذو النهاية شائي الإتجاه: القدرة على التحول بين ترتيب ذو نهاية كبير وذو نهاية صغيرة **RIFF** صيغة ملف ثنائي التبادل: صيغة ملف أوراق العمل تحمل البيانات والمخططات البيانية أستخدمت مع إكسل 2.2 **Riff** إعـلام بوصـول بريـد إلكترونـي: كلمـة عاميـة تعـني تنبيـه أحـد بوصول بريد إلكتروني **Bifurcation** تشعب، تفرع: إنقسام يؤدي إلى نتيجتين محتملتين. أو هـو التفـرع إلى جزئين Big 5 تقنية بيك فايف: طريقة ترميزصينية تقليدية **Big Blue** العملاق الأزرق: إسم أُطلق على شركة IBM مستمد من شعارها الأزرق والأبيض والطلاء الأزرق لمعظم حواسيبها القديمة **Big Endian** ذو النهاية الأكبر: تخزين الأعداد بطريقة يتم فيها وضع البايت الأكثر أهمية أولا **Big Iron** العمــلاق الحديـدي: يـشير إلى حواسـيب ضـخمة وباهظـة الـثمن وفائقة السرعة

### **Big Red Switch**

الزر الأحمر الكبير: زر تشغيل/إغلاق الحاسوب والذي يشكل آخر حل يمكن اللجوء إليه عندما تفشل أي طريقة أخرى وإستخدامه يؤدي إلى مسح جميع البيانات بحيث لا يمكن العودة المها

# bigint Data Type نوع البيانات بيك إنت: نوع من البيانات يسمح بتخزين بيانات عدد

صحيح ويستخدم للحـالات الخاصـة حيـث يمكـن لقـيم العـدد الصحيح أن تتجاوز المدى الذي يدعمه نوع البياناتint

Talal Abu-Ghazaleh ICT Dictionary

$$
\textcolor{blue}{\textcircled{\footnotesize{1}}}
$$

## بععه طلال أيو خزلاته لتقنيته المعلومات والاتصالات

ويمكن أن يحتوي على شيفرة الرمـز الـتي لا يمكـن عرضها أو

تحريرها

**Binary Component** مكون شائي: أي أداة تستخدم في الحاسوب وتعمل بحالتين لا غير في أي وقت مثل الحلقة المغنطة والدارة الكهربائية **Binary Connector** موصل شائى **Binary Conversion** عددي له قاعدة أخرى مثل العدد العشري **Binary Device** جهاز شائي:1- مكون إلكتروني يمكن أن يسجل حالتين <u>2</u> أي وقت كان. 2- جهاز يعالج البيانات ويسجلها على شكل شائي أو يقرأ الشيفرة بشكل شائي **Binary Digit** عدد شائي: العدد الذي يدل على أحد رقمي النظام الشائي إما صفر أو واحد **Binary File** ملف شائي:صيغة ملف يحتوي على بيانات بدلا من رموز أبجدية

# Binary Search **Binary Coding Schemes** طرق الترميزالشائية **Binary compatibility**

توافقيـة ثنائيـة: قابليـة نقـل الـبرامج التنفيذيـة مـن بيئـة تـشغيل أو حاسوب إلى أخرى

تحويل شائي: تحويل عـدد مكتـوب بالـصيغة الشائيـة إلى نظـام

**Billing** البحث عن قاعدة البيانات- الفوترة أو الاستحصال **Billion** بليون

### **Bimodal Virus**

**Billboard** 

فيروس شائي النمط: فيروس يصيب سجلات التشغيل والملفات على نظام الحاسوب

### **Bin**

خانة: موضع إختزان الرقم الشائي الواحد في الذاكرة **Binary** 

شائي: صفة لما يتعلق بنظام العد الشائي.

**Binary Chop** 

# **Binary File**

لوحة إعلانات

### **Binary File Transfer**

### **Bionics**

### **Binary File Transfer**

نقل الملفات الثنائية: إرسال ملف من موقع إلى آخر حيث يتم نقل جميــع الأرضــام الشائيـــة الثمـانيـــة للبـايــت إمـــا كــمـــا هـــى أو عــبر ترميزمعين

### **Binary Format**

صيغة ثنائية: 1- المعلومـات المخزنـة بـصيغة الـشيفرة الثنائيـة مثل البيانات والنصوص والصور والصوت والفيديو. 2- الأرقام المخزنة بالصيغة الثنائية

### **Binary Logic**

منطق شائي، منطق النظام الشائي: عناصر المنطق الرقمي التي تعمل فے حالتين فقط مثل البدوائر المستخدمة فے الالڪترونسات الرقمية .

### **Binary Notation**

ترميز شائي، التمثيل الشائي لعدد :أي تمثيل يستخدم عددين فقط هما صفر وواحد

### **Binary Number**

عدد شائي: عدد مكتوب بالنظام الشائي

### **Binary Number System** نظـام الترقيم الشـائي: نظـام عـد وتـرقيم تتـألف أعـداده مـن صـفر وواحد

#### **Binary Numeral**

عدد شائي، رقم شائي: أحد الـرقمين (صفر، واحد) اللذين تمثل بهما الأعداد في نظام العد الثنائي.

### **Binary Search**

بحث شائي: نوع من خوارزمية البحث تبحث على عنصر باسم معـروف في قائمـة مرتبـة تسلـسليا عـن طريـق مقارنـة أولا العنـصـر الـذي يُبحـث عنـه بالعنـصـر الموجـود \_فـ منتـصف القـائمـة. ومـن ثـم يقسم البحث القائمة إلى جـزأين ويحـدد القسم الـذي يجـب أن يكون فيه العنصر

## **Binary System** النظام الشائي، نظام العد الشائي: نظام عد وترقيم تتألف أعداده

من صفر وواحد .

**Binary Transfer** Binary File Transfer **Binary Tree** 

شجرة شائية: نوع معين من هيكلة البيانات على هيئة شجرة حيث يكون لكل تفرع تفرعين على الأكثر

**Binary Variable** متغير شائي: متغير يتكون من قيمتين فقط إمـا (1) أو (0)، أو  $(-)$   $, i (+)$ 

#### **Binaural Sound**

صوت لكـلا الأذنـين: الـصوت النـاتج عـن نظـام صـوتي ذي فنـاتين تتصل كل قنـاة بـسماعة أو مكـبر صـوت مختلـف بحيـث يـسمع المستمع الصوت من اتجاهين **Bind** 

**BIND** 

Berkeley Internet Name Domain **Binder** 

يربط: ربط معلومتين مع بعضهما بعضا

رابـط:1- برنـامج مهمتـه تحويـل الـشيفرة الهدفيـة للبرنـامج إلى صيغة تنفيذيـة. 2- وهـو عبـارة عـن ملـف ورقـة عمـل خاصـة بمايكروسوفت أوفيس يسمح للمستخدمين بربط مستندات ذات علاقة بتطبيقات أخرى ويمكن عرض وحفظ وفتح وإرسال هذه المستندات عبر البريد كمجموعة واحدة .

### **Binding**

#### **Binding Time**

زمن الربط: المرحلة التي يحصل عندها ربط الملومات لدى إستخدام البرنامج

#### **BinHex**

تطبيـقBinHex ، التحويـل مـن نظـام شـائى إلى نظـام سـادس عشري: تحويل ملف بيانات شائية إلى نص رموز ASCII **Binomial Distribution** التوزيع الثنائي: التوزيع المتكرر لاحتمالية عدد معين من التتابعـات فخ عدد من محاولات بيرنولي المستقلة المتكررة

**BioAPI** (Biometric Application Programming Interface)

واجهة برمجة تطبيقـات البيولوجيـا الإحصائية: إحدى مواصفات إتحاد BioAPI تستمد عملها من مقياسين سابقين HA-API **BAPI**,

### **Biometrics**

البيولوجيا الإحصائية، التعرف البيولوجي على شخص معين، علم القياس الحيوى

#### **Bionics**

علم الإلكترونيات الحيوية: علم دراسة وظائف وخواص الأنظمة الحية وتطوير أجهزة مصممة لتعمل بالطريقة نفسها .

Talal Abu-Ghazaleh ICT Dictionary

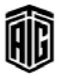

ربط

### **BIOS** (Basic Input Output System)

بيوس أو نظـام المـدخلات والمخرجـات الأساسـي:مجموعـة مـن الإجـراءات أو الـبرامج منخفــضة المستوى المحفوظـة في ذاكـرة القراءة فقط تسمح للحاسوب بتشغيل نظام تشغيل والإتصال بالأجهزة المتعددة في النظام مثل الماوس، ولوحة المفاتيح والذاكرة وما شابه ذلك؛ أي مهمتها تحقيق الملاءمة بين الحاسب الآلي وأحهزته المحيطة للتحكم بحميع المدخلات والمخرجات .

#### **BIOS Test**

إختبار نظام المدخلات/المخرجات الأساسى

**Bipartite Virus** 

فیروس ثنائی، فیروس ذو شطرین

#### **Bipolar**

شائي القطب: 1- يتمتع بقطبين موجب وسالب.2- وصف لنوع من الترانزستورات يعتمد على كلا النوعين من حاملي الشحنات **Bipolar Storage** 

مخـزن/خازنــة شائيــة القطـب: ذاكــرة يـتم صـنعهـا مــن مكونــات شائىة الأقطاب

**BIS** (Business Information System) نظم معلومات الأعمال

#### **BISDN** (Broadband ISDN)

الشبكة الرقمية عريضة النطاق للخدمات المتكاملة، شبكة ISDNعريــضة الحزمــة: تمديــد منطقــى للــشبكة الرقميــة للخدمات المتكاملة .

#### **Bistable**

شائي الإستقرار: قادر على إتخاذ حالتين مستقرتين

### **Bistable Circuit**

دارة شائية الإستقرار ، دارة ذات حالتين مستقرتين: دارة يمكن أن تكون على أي من حالتين فتبقى كذلك إلى أن يحدث مـا ينقلها

إلى الحالة الثانية وهكذا. مرادف الدارة القلابةflip-flop **BISYNC** (Binary Synchronous Communications Protocol)

بروتوكول إتصالات ثنائية متزامنة: معيـار إتصالات طورتـه آي بـي إم هدفه تمكين استخدام قواعد إدارة الوصلات المشتركة مع ثلاثة أحرف أبجدية لأجل ترميزالرسائل .

### **Bit**

عدد شائي: إختصار Binary Digit وهـو مختصر للتعبير عـن الأعداد الثنائية وهي صفر وواحد

### **Bit Block**

كتلـة أرقـام ثنائيـة: في رسـوميات الحاسـوب والعـرض، مجموعـة مستطيلة مـن عناصـر الـصورة (البكـسيل) يـتم التعامـل معهـا ڪوحدة واحدة .

Talal Abu-Ghazaleh ICT Dictionary

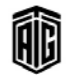

### **Bit Block Transfer**

نقل كتلة أرقام شائية: في رسوميات الحاسوب، وظيفة تنقل كتلة مستطيلة مـن الأرقـام الثنائيـة مـن الـذاكرة الرئيـسة إلى ذاكـرة العرض بسرعة عالية

### **Bit Bucket**

حاوية أرقام شائية: موقع وهمي في الذاكرة يمكن طرح البيانات ضه

### **Bit Cell**

خلية الرقم الثَّائي، خلية، رقم ثنائي: موضع رقم واحد (الصفر أو الواحـد) ﴾ ذاكــرة الحاســوب أي أصــغر عنــصر ﴾ ذاكــرة الحاسوب يمكن الإشارة إليه لإستخراج محتواه أو إختزان رقم فيه.

#### **Bit Combination**

تركيبة رقمية شائية: مجموعة من الأرقـام الشائيـة في ترتيب فريـد يمكن استخدامها لتمثيل رمزية شيفرة معينة

**Bit Data Type** 

نوع بيانات الأرقام الثنائية

#### **Bit Density**

كثافة الأرقـام الثنائيـة/كثافـة التسجيل: عـدد الأرقـام الثنائيـة المختزنة في وحدة حيزية معينة

### **Bit Depth**

عمق الأرقـام الثنائيــة : عـدد الأرقــام الثنائيــة لكــل عنـصـر صـورة المخصصة لتخزين معلومات الألوان ضمن ملف رسوميات

### **Bit Efficiency**

كفاءة الأرقام الثنائية: خاصية يوصف بها البرنامج كعامل من عوامل تقييم أدائه وهـي عبـارة عـن عـدد الأرهّـام الثنائيـة الـتي يلـزم اختزانها لتنفيذ عملية معينة

#### **Bit Image**

صورة أرقـام ثنائيـة: مجموعـة متتابعـة مـن الأرقـام الثنائيـة تمثـل في الـذاكرة صـورة تُعـرض علـى الـشاشة لاسـيما ـ2 الأنظمـة الـتي تستخدم واجهة المستخدم الرسومية

#### **Bit Manipulation**

معالجة الأرقام الثنائية: عملية يقصد بها تغيير بت واحد أو أكثر ضمن البابت أو الكلمة

### **Bit Mask**

قناع الأرقام الثنائية: مجموعة متتابعة من الأعداد الثنائية تستخدم لاستخلاص بعض الأعداد الثنائية فے سلسلة شائية أو رقم شائي آخر

### **Bit of Information**

بت المعلومات/العنصر المعلومـاتي: الـرقم الشـائي أو أي شـيء يمثلـه والذي يشكل أصغر جزء يحمل معلومة أو جزءا من معلومة

### **Bit Parallel**

### **Bit Parallel**

توازي الأرقام الشائية/الأرقام الشائية: بث عدد من الأرقام الشائية <u>ِ ۾َ</u> الوقت ذاته بحيث يُرسل كل رقم شائي علي سلك مختلف <u>ه</u> الكابل

### **Bit Pattern**

نمط الرقم الثنائي: عدد المجموعات التي يمكن تشكيلها من الأرقام الشائية لتمثيل البيانات. مرادفbit combination

### **Bit Plane**

مستوى الـرقم الشـائي: جـزء مـن الـذاكـرة مستخدم في الـتحكم بشيء معين مثل اللون أو المؤشر.

### **Bit Position**

موقع الرقم الثنائي: موقع الرقم الثنائي في الكلمة .

### **Bit Serial**

تسلسل الأرقام الشائية: بث الأرقـام الشائيـة واحد تلـو الآخـر علـى خط أو سلك واحد

### **Bit Stream**

تدفق بيانات الأرقام الثنائية - سلسلة الخانات، نضيد الخانات يـتم إرســاله عـبر خـط إتـصال دون أن يحتـوى علـى فواصـل بــن مجموعات الرموز

### **Bit String**

سلسلة الأرقـام الشائيـة: عـدد محـدود مـن الأرقـام الشائيـة المتتابعـة تمثل بيانات مشفرة حيث يتم تحديد أهمية كل رقم شائي من خلال موقعه في السلسلة وعلاقته مع الأرقام الشائية الأخرى .

#### **Bit Stuffing**

إقحـام أرقـام شائيـة: عمليـة إدخـال أرقـام شائيـة زائـدة إلى مجـري البيانات المرسلة

### **Bit Transfer Rate**

معدل إرسال الأرقام الشائية: عدد الأرقام الشائية المرسلة عبر قنـاة ضمن فترة محددة من الزمن وعادة خلال ثانية

### **Bit Twiddler**

- [برنامج يقوم بالتعامل مع البيانات الثنائية -2هـاوي حاسوب عنده فهم عميق لمبادئ الحاسوب

#### **Bit. Newsgroup**

مجموعات إخبارية من فئة الرقم الثنائي: أحد التسلسلات الرئيسة لجموعـات الإنترنـت الإخباريـة يقـوم بعـرض محتـوى بعـض قـوائم البريد عبر شبكةBitnet

### **Bitblt** (bit blit) (Bit Block Transfer)

عملية دمج بعض الصور لتكوين صورة واحده

### **Bitmap**

خارطة بتات: مجموعة من الأرقام الشائية تمثل معـا صـورة رسـومية بحيث يقابـل كـل رقـم شـائي أو مجموعـة مـن الأرقـام الشائيـة بيكسل واحد فخ الصورة

Talal Abu-Ghazaleh ICT Dictionary

#### **Bitmapped Font**

خط خريطة الأرقـام الثنائيـة: مجموعـة مـن الرمـوز بحجـم ونمـط معينين حيث يتم وصف كل رمـز بخارطـة أرقـام ثنائيـة منفـردة (محموعة من النقاط)

### **Bitmapped Graphics**

رســوميات خــرائط البتــات: تمثيــل لــصورة رقميــة علــى شــكل مصفوفة من عناصر الصورة

**BITNET** (Because its Time to NETwork)

شبكة بتنيت (لأنـه قـد حـان الوقـت للإتـصال عـبر الـشبكة): شبكة إتصالات واسعة تأسست في 1981 لأغراض التعليم العالي والبحث، واستخدمت لتزويد خدمات البريد الإلكتروني ونقل الملفات بين حواسيب الأطر الرئيسة في أميركا الشمالية وأوروبا واليابان

### **Bit-Oriented Protocol**

بروتوكول موجه نحو الأرقام الشائية: بروتوكول إتصالات ينقل

كل بايت على حدى دون معرفة البيانات الكلية **Bits per Inch** 

عدد الأرقام الثنائية لكل إنش: مقياس لكثافة الملومات التي يحتوي عليها وسط تخزين معين.

### **Bits per Pixel**

عدد الأرقام الثنائية لكل بيكسل

### **BitTorrent**

بروتوكول مشاركة الملفات بين النظراء. وهـو عبـارة عـن طريقـة لتوزيــع كميــات كـبيرة مــن البيانــات علــى نطــاق واســع دون أن يتكبــد المــوزع الأصـــلي كامــل تكـــاليف المــدات الــصلبة والإستضافة والموارد ومدى النطاق **BIX** (Byte Information Exchange)

خدمة معلومات فائمة على النصوص قدمتها مجلة بايت **Biz. News Groups** 

مجموعات مناقشة الأخبار المتعلقة بالأعمال

### **BizTalk Server**

برنامج من شركة مايكروسوفت يعمل على الدمج بين العمليات

ية مشروع معين وبين مختلف المؤسسات. **BL** (Bitrate x Length)

معدل الأرقام الثنائية ضرب الطول

**Black Box** مصطلح يطلق على نظام / جهاز يستعمل بدون الحاجة إلى معرفة مكوناته و آلية عمله

### **Black Box Testing**

إختبار الصندوق الأسود: عملية إختبار الأجهزة و البرامج بناء على المدخلات و المخرجات و ذلك دون معرفة مكوناته و طريقة عمله السيئين الذين لم يعد مسموحا إستعمال خدمة معينة

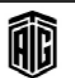

بععه طلال أيد خزلاته لتقنيته الجعلوبات والاتصالات
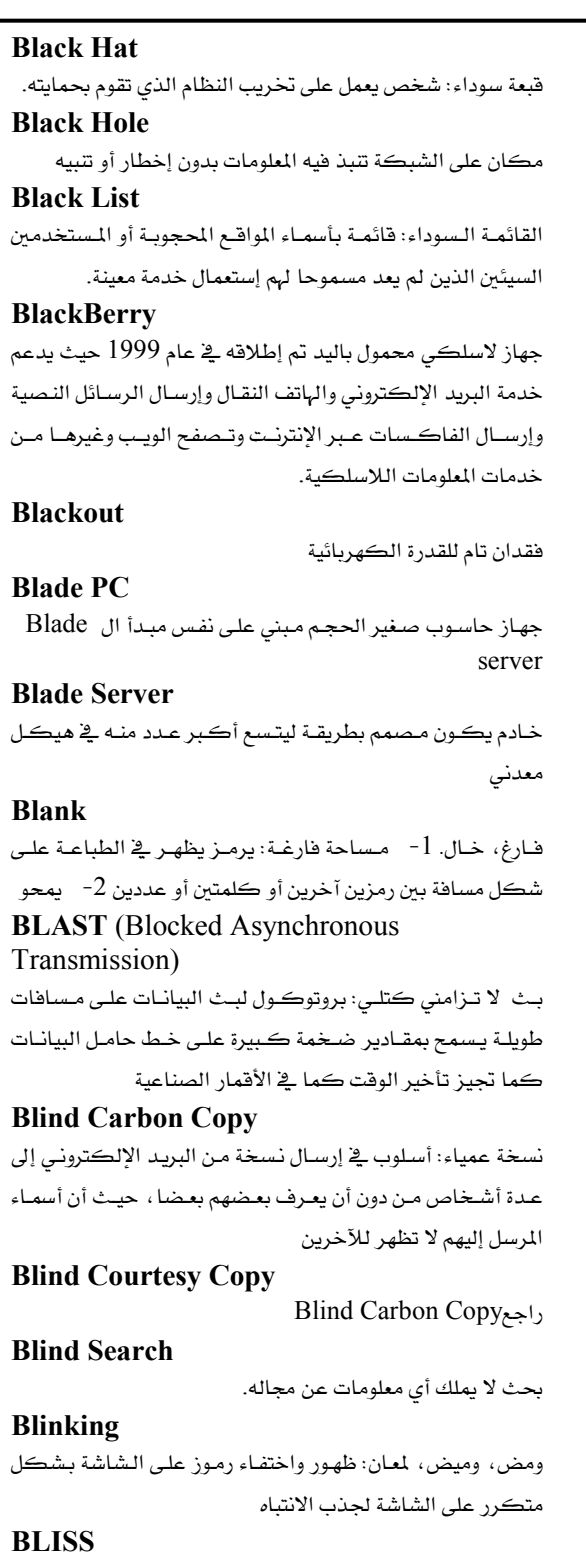

لغة برمجة النظم بليس: (اللغة الأساسية لتنفيذ برنامج النظام) لغة برمجة راقية تستخدم في برمجة نظام التشغيل

Talal Abu-Ghazaleh ICT Dictionary

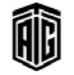

### **Bloatware**

برمجيات تحتوى على مزايا إضافية غير مستخدمة عادة بحيث تؤثر على أدائه

#### **Block**

كتلة: هي مجموعة من الأرقام الشائية أو البايتات المتلاصقة والتي تكون في مجموعها وحدة من البيانات. وهذا المصطلح يستخدم في علوم إدارة قواعد البيانات ومعالجة النصوص والإتصالات .

l - \_ في بعض قواعد البيانات فإن الكتلة هي أصغر وحدة بيانـات يستطيع البرنامج مناداتها .

2- \_ في علم معالجة النصوص فإن الكتلة هـى مجموعـة متلاصـقة من الرموز .

3- \_ في علـم الإتـصـالات فـإن الكتلـة هـي مجموعـة مـن الأرقـام الشائية أو البايتات والتي ترسل كوحدة من البيانات

**Block Diagram** رسم تخطيطي كتلي: مخطط فيه مربعات ومستطيلات مرتبطة

بأسهم للدلالة على الترابطات بين معدات الحاسوب وبرمجياته

## **Block Error Rate**

معدل أخطاء الكتل نسبة عدد الكتل التي تحتوي على أخطاء إلى العدد الكلي للكتل التي جرى نقلها.

#### **Block Header**

عنوان مجموعة البيانات: الملومات التي تظهر في بداية مجموعة من البيانات وتخدم أغراضاً مثل تحديد المجموعة والتحقق من وجود أخطاء في البيانات ووصف خصائص مثل طول ونوع البيانات التي تحتوي عليها المجموعة .

#### **Block Length**

إجمالي عدد السجلات أو الكلمات أو الرموز التي تحتوي عليها مجموعة من البيانات.

## **Block Move**

نقـل كتلـى: القـدرة علـى تحديـد جـزء متلاصـق مـن النـصوص أو البيانات ونقلها.

### **Block Multiplexer Channel**

قناة الإرسال المضاعف، قناة إتصال متعددة الكتل: إحدى قنوات الإرســال والإتــصال متعــددة الكتــل تتلقــى البيانــات مــن أجهــزة مختلفة في الوقت نفسه وتدفع هذه الكتل للتداخل على قناة النقل وتجمع هذه القناة بين مزايا الإرسال الإنتقائي والإرسال المقطعي .

## **Block Multiplexer Mode**

نمط الإرسال المضاعف: طريقة في إرسال البيانات بين الذاكرة الرئيسة وعدة وحدات طرفية بنظام الإرسال المضاعف حيث يتم نقل كتل من البيانات

**Block Size** 

طول كتلة الأرقام الثنائية

معجع طلال أبو خزلال لتقنية المعلومات والاتصالات

## **Block Structure**

**Block Structure** 

**Block Transfer** 

**Blocked Records** 

**Blocking Factor** 

**Blocking** 

Blog

Blur

**Blu-rav** 

**Body** 

**Bluetooth** 

### 35

#### **Border Gateway Protocol**

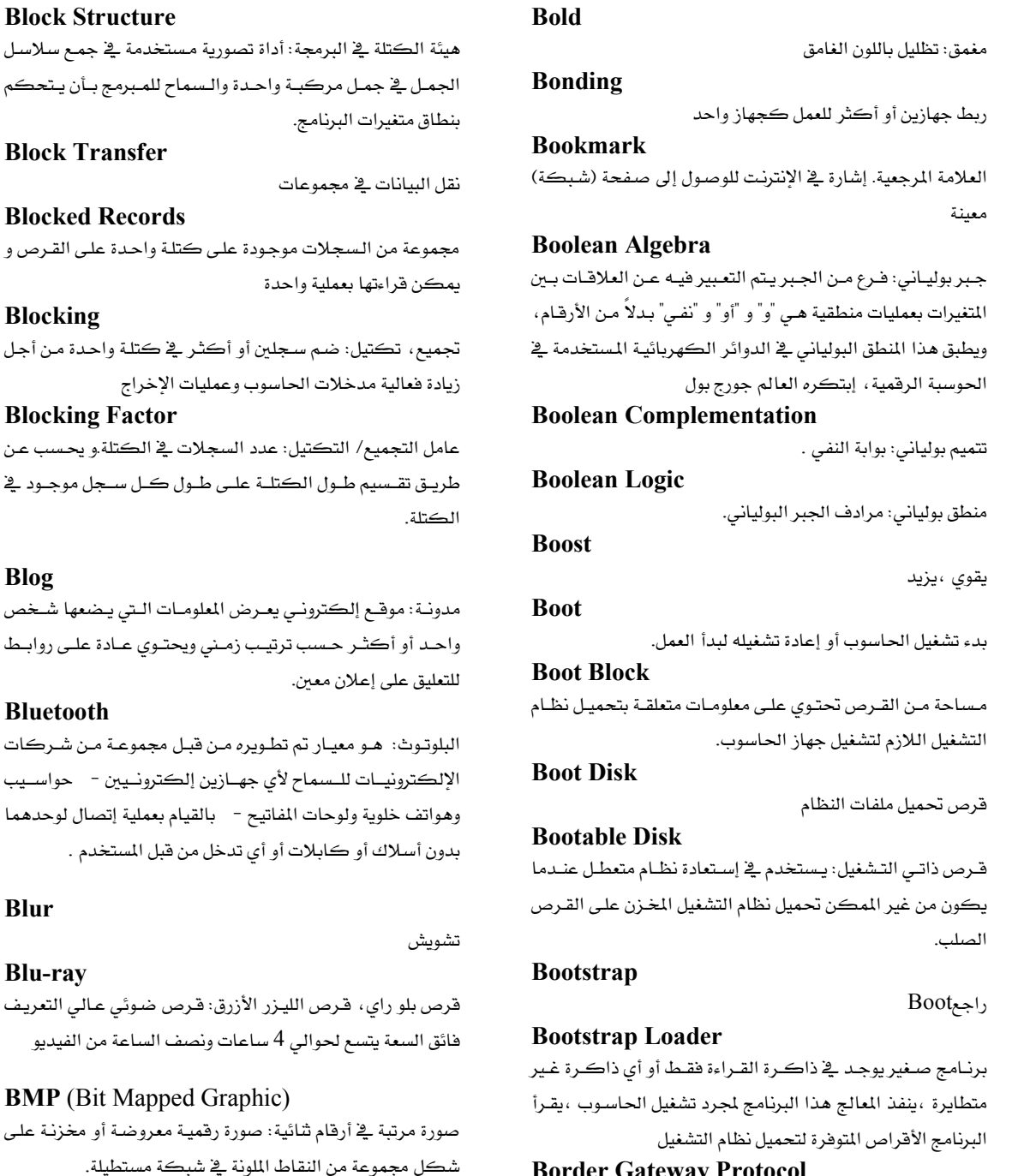

### **Border Gateway Protocol**

بروتوكول بوابة الحدود : بروتوكول تستخدمه شبكة مؤسسة العلوم الوطنية NSFnet يعتمد على بروتوكول البوابة الخارجية ، وهو البروتوكول الأساسي المستخدم في شبكة الإنترنت

**BMP** (Bit Mapped Graphic)

جـسم، فـوام: 1- محتـوى رســالة في مجموعــات أخبــار البريــد

الإلكتروني والإنترنت. 2- الجزء الواقع بين الهامش العلوي

والهامش السفلي في صفحة مطبوعة تحتوي على نص. 3- الجـزء

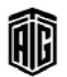

الرئيس من برنامج معين

## **BORSCHT** (Battery Feed, Over Voltage Protection, Ringing, Supervision, Coding, Hybrid, and Testing)

دارة بينية بين خطوط الهاتف العادية التي تحمل إشارات الصوت التناظرية ووسائل إرسال الإشارات المتزامنة الرقمية التي تحول الإشـارات التناظريـة إلى إشـارات رقميـة ومـن ثـم ترسـلها بـشكل متزامن .

## **Bot**

برنامج يؤدي مهمة بشكل دوري و ذكي

## **Bottom-Up Design**

تصميم تصاعدي: منهجية لتصميم برنامج يتم فيها تحديد مهام البرنــامـج ذات المستوى الأدنـي أولاً ومــن ثـم المهـام الأعلـي مـستويَّ منها .

# **Bounce**

الإرتـداد: إرجـاع بريـد إلكترونـي إلى المرسـل عنـدما يفـشل في الوصول إلى وجهته.

## **Bounce Keys**

خاصية تتيح للمستخدم تعديل لوحة المفاتيح لتجاهل الضغط السريع أو المتكرر على المفتاح ذاته .

## **Box**

صندوق: مصطلح عامي يعني الحاسوب الشخصي أو الخادم أو أي جهاز آخر، إلا أنه يشير بشكل عام إلى جهاز يعالج المعلومات، هعلي سبيل المثال "صندوق يونكس" تعني "حاسوب يونكس."

## **BPB** (BIOS Pattern Block)

مجموعات نمط نظام الإدخال/الإخراج الأساسي **BPDU** (Bridge Protocol Data Unit)

وحدة بيانات بروتوكول التجسير: جزء من بروتوكول الشجرة المهتدة يساعد على وصف وتحديد صفات منفذ المحول. وتسمح هذه الوحدة للمحولات بالحصول على معلومات عن بعضها البعض. **BPL** (Broadband Over Power Line)

إتصال عريض واسع الحزمة عبر الخطوط الكهربائية **BPM** (Business Process Management)

bps (Bit per Second)

بت في الثانية: السرعة التي ينقل بها جهاز البيانات مثل المودم . **BPSK** (Binary Phase Shift Keying)

تضمين تحـول الطـور الشـائي: تـضمين بيانــات رقميــة أو إشــارات مورس وذلك بإنحراف في الطور مقداره + 90 درجة عن الناقل، تستعمل لنقل البيانات. تهيئة للشبكة الرقمية للخدمات المتكاملة (ISDN) ذات قنـاتـن همـا القنـاة ب المستخدمة للـصوت ولبيانـات المستخدم والقنـاة د المستخدمة لأيـة توليفـة مـن البيانـات والـضبط وإرسـال الإشـارات  $X.25.$  واقامة شبكات خدمة

## **Brackets**

حاصرتان تستخدمان في البرمجة للإحتواء على الأرقام أو الحروف والأرقام الصغيرة التي تظهر أسفل رقم أو حرف أو رمز معين .

## **Branch Instruction**

تعليمة التفرع: تعليمة تمكن الحاسوب من الاختيار بـين مجموعـة مـن الـبرامج الفرعيــة البديلــة بنــاءً علــى الظـروف الـتى يحـددهـا الحاسوب أشاء تنفيذ البرنامج .

## **Branching**

تفرع: عملية حاسوبية تنطوى على اختيار إجراء معين من بين عدة إجراءات.

**Branchpoint** نقطة التفرع، نقطة التعليمات الفرعية

**Break Kev** 

مفتاح إيقاف تنفيذ البرنامج الحالي .

**Break Mode** 

نمط التوقف

## **Breakdown Time**

فترة تعطل النظام .

## **BRI** (Basic Rate Interface)

واجهــة الــسرعة الأساســية: إحــدي تهيئَــات الــشبكة الرهميــة للخدمات المتكاملة المعرفة فج معيار الطبقة المادية رقم 1.430 السذى قسام بوضيعه الإتحساد السدولي للإتيصالات السسلكية واللاسلكية.

## **BRI ISDN** (Basic Rate Interface ISDN)

واجهة الوصول الأساسي: مرادف.(BRA ISDN)

## **Bridge**

جسر: 1- جهاز يربط الشبكات بإستخدام نفسها بروتوكولات الإتصالات بحيث يمكن تناقل الملومات بينها. 2- جهاز يربط شبكتين محليتين سواء كانتا تستخدمان البروتوكولات ذاتها أم  $\mathbf{y}$ 

## **Briefcase**

حقيبـة: وهـي عبـارة عـن مجلـد في النظـام في كـل مـن وينـدوز 98/95 مستخدم في مزامنة الملفات ببن جهازي حاسوب، عـادة مـا

يكونان جهاز حاسوب مكتبي وجهاز حاسوب محمول. **Brightness** 

سطوع

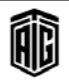

إدارة عملية الأعمال

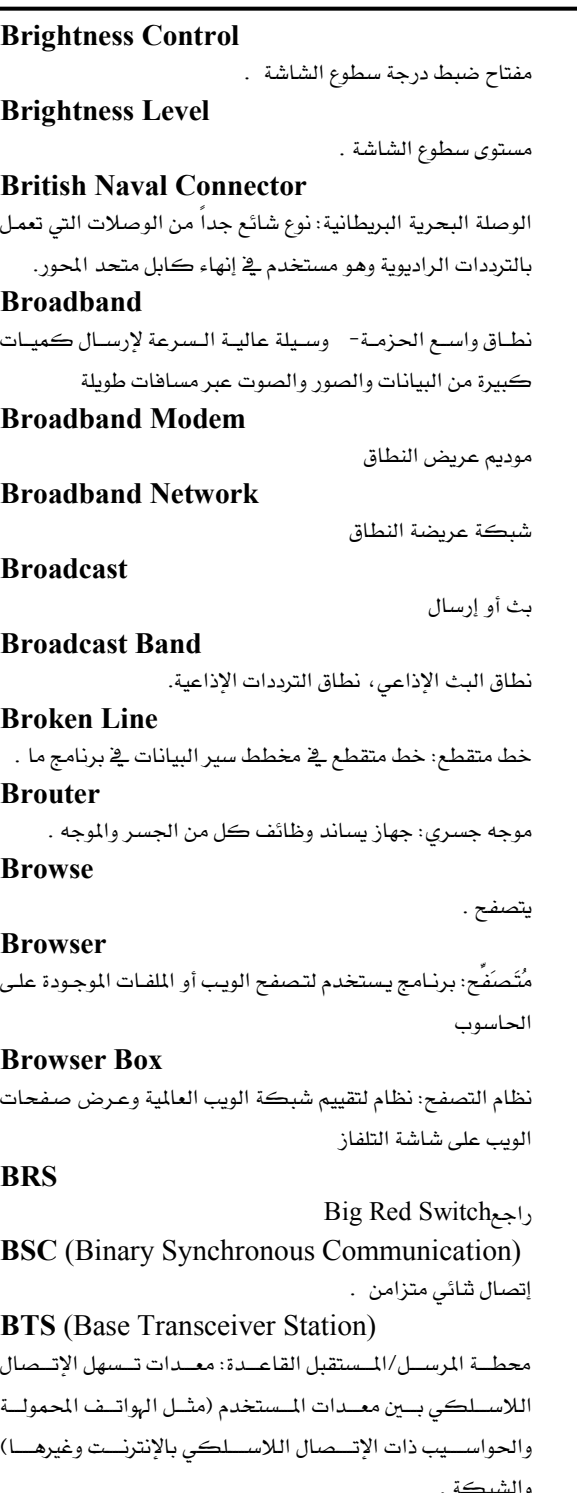

**BTW** (By The Way)

إختصار لعبارة "بالمناسبة"

圃

Talal Abu-Ghazaleh ICT Dictionary

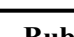

# **Buffered Peripheral**

**Bubble** فقاعة، إزاحة: إزاحة في تنفيذ تعليمة ضمن سلسلة تعليمات تؤدى إلى تأخير كل التعليمات التي تليها بسبب إنشغال الدارة المسؤولة عن التنفيذ بتعليمات سابقة مما يؤدى إلى تأخير باقى الملومات **Bubble Chart** مخطـط يـستخدم عـادة رمـوزاً شـبيهة بالفقـاقيع لوصـف الرسـم البياني لتدفق البيانات. **Bubble Memory** ذاكرة فقاعيـة: ذاكـرة تتكـون مـن مجموعـة مـن الفقاعـات المغنطة المتواصلة في طبقة قاعدية لغشاء رقيق . **Bubble Sort** ترتيب فقاعي: إجراء مستخدم لفرز مجموعة من المواد يبدأ برتيب المادتين الأولى والثانية ومن ثمِّ البندين الثاني والثالث، وهكذا إلى نهاية المجموعة. **Bubble Storage** التخزين الفقاعى **Bucket** وعـاء: منطقــة في الـذاكرة معنونـة كوحـدة ويمكـن إسـتخدامها كحيز للاحتفاظ بالبيانات . **Buddy** رفيق، صديق **Buffer** حاجب, مخــزن مؤقــت، مــستودع :1- \_ هــو مــستودع مؤقــت في ذاكرة الوصول العشوائي لخزن البيانات الخارجة والداخلة. 2-في عمليـة ارسـال البيانـات، فـإن المخـزن المؤقـت يعمـل علـى خـزن المعلومات المرسلة أو المستقبلة **Buffer Pool** مساحة من الذاكرة مخصصة للذاكرات المؤقتة. **Buffer Storage** تخـزين حـاجز, تخـزين مؤقـت/إنتقـالي: طريقــة تخـزين مؤقـت للبيانات من خلال إرسالها من وحدة إلى أخرى **Buffered Computer** حاسوب ذو حاجز, حاسوب ذو ذاكرة مؤقتة: حاسوب يحتوى على أداة تخزين مؤقتة للتعويض عن الاختلافات الناتجة عن سرعات البث **Buffered Information** معلومات مخزنة يخ ذاكرة مؤقتة **Buffered Input/Output** الإدخال/الإخراج من خلال ذاكرة التخزين المؤقتة **Buffered Peripheral** الوحدة الطرفيــة ذات الــذاكرة المؤقتــة: وحـدة مـساعدة لوحـدة المعالجة المركزية تستخدم أسلوب التخزين المؤقت

بععه طلال أيد خزلاته لتقنيته الجعلوبات والاتصالات

37

تسجيل على قرص مدمج

بها خلال فترات زمنية قصيرة

جهاز عدّ الأجهزة المتصلة بالناقل.

جهاز تمديد المسافة المادية الخاصة بالناقل.

معين متصل بناقل من البدء بالعمليات

طبوغرافية الناقل هيكل الناقل

التوقعات المستقبلية لمؤسسة ما.

على الأغلب منطق إدارة الأعمال.

الرسوم البيانية المتعلقة بإدارة الأعمال

متخصصة

شبكة الناقل

نظام ناقل

نظام مجمع

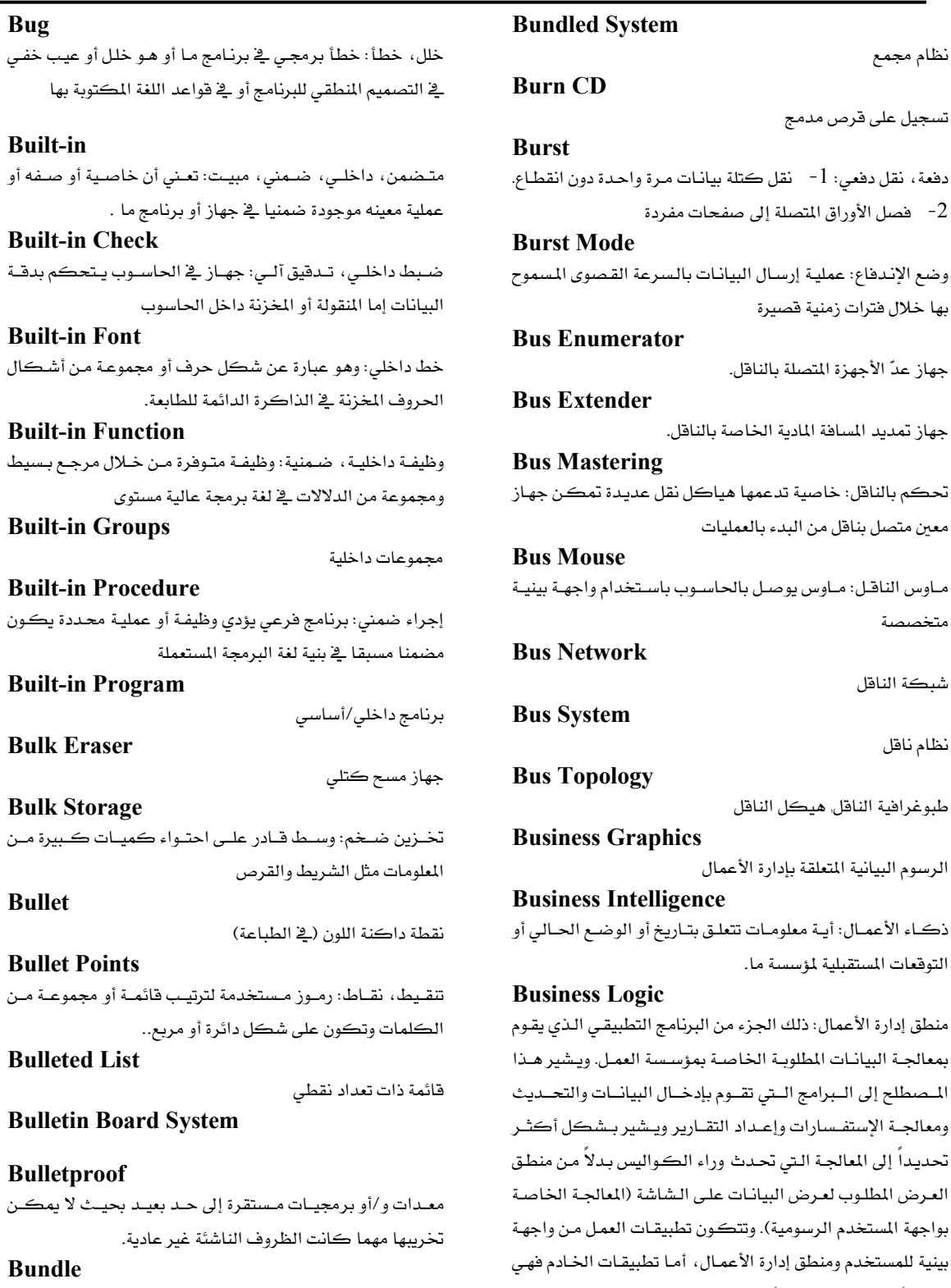

بيع المعدات أو البرمجيات على شكل حزم

Talal Abu-Ghazaleh ICT Dictionary

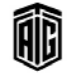

38

معجع طلال أبوخزلله لتقنية المعلومات والاتصالات

2- فصل الأوراق المتصلة إلى صفحات مفردة

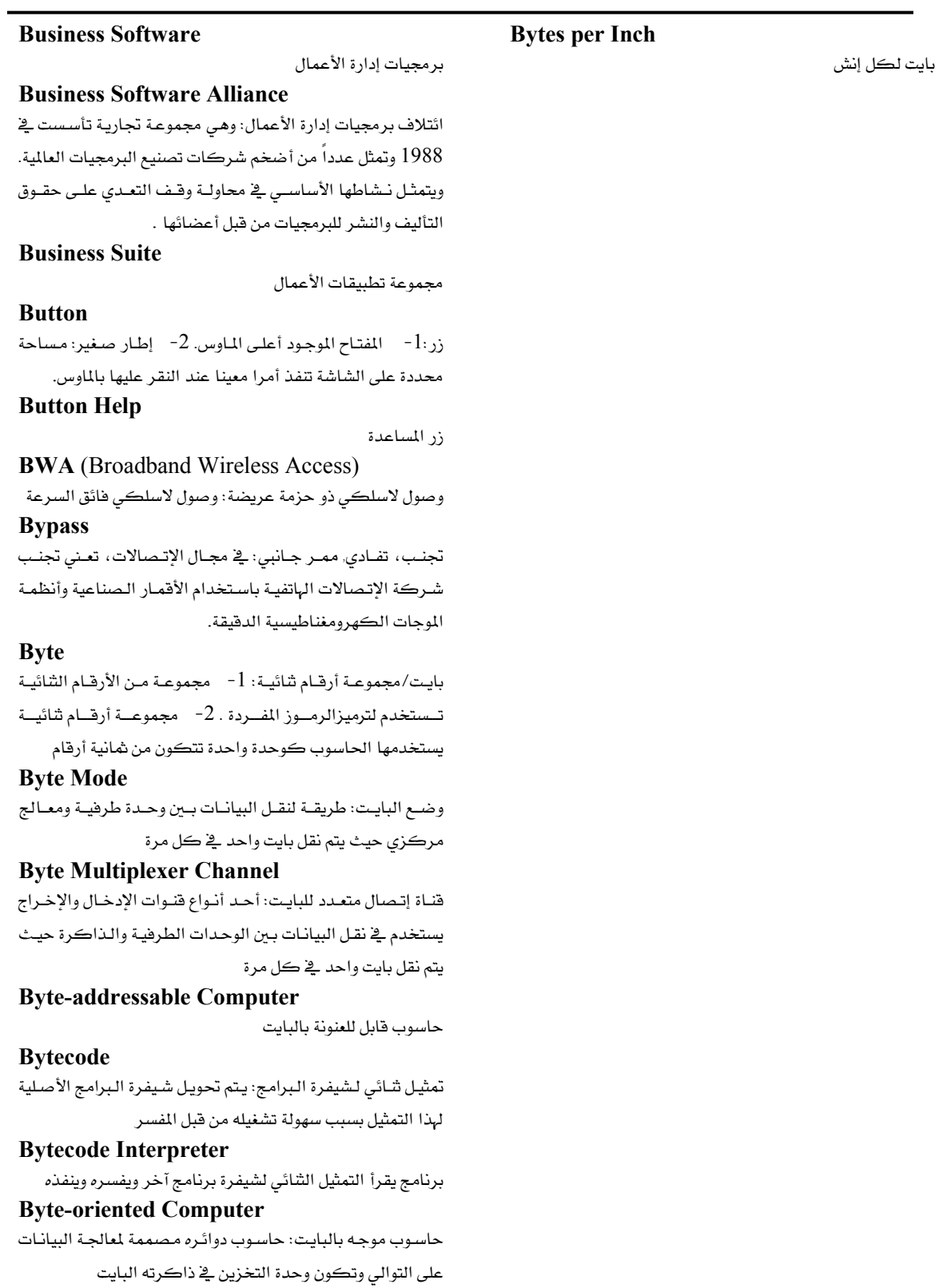

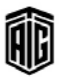

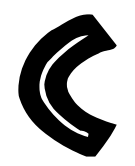

## .com

1- يعتبر com. \_2 نظام إسم المجال على شبكة الانترنت مجـال إنترنت عـالى المستوى لتحديـد العنــاوين تـستخدمه كـثير مـن الشركات التجارية في الولايات المتحدة. 2- وفي دوس وويندوس يعتبر com. إمتدادا للملف الذي يحدد ملف أوامر.

.coop (.cooperative) مجـال إنترنـت عــالى المـستوى يـستخدمه الأعـضاء الـشرعيين

للجمعيات والمنظمات التعاونية

## $\mathbf C$

لغة البرمجة "سي" : لغة برمجة عالية المستوى مصممة من قبل دينـيس ريتـشـي فــ الـسبيعينيات، حيـث تحتـوي علـي العديـد مـن المزايا متدنية المستوى بما في ذلك القدرة على التعامل مع عنـاوين الذاكرة والأرقام الثنائية. وهي اللغة التي وضع فيها نظام التشغيل يونيكس (UNIX)

## C Drive

مشغل القرص الصلب الرئيس في نظامىWindows، DOS  $C#$ 

لغة برمجة موجهة للكيانات تم تطويرها من قبل مايكروسوفت  $C^{+}$ 

لغة موجهة للكيانات تعمل على الأنظمة المتعددة المعالجات ،و هـي  $LISP$ ن مختلف من أشكال $ABCL/1$  مبنى على  $C$  بدل

 $C++$ 

لغـة برمجـة متطـورة تعتـبر تطـويراً علـي لغـة برمجـة سـي وأهـم خصائصها البرمجة الموجهة للكيانات

**CA** (Certification Authority)

سلطة الشهادة (التصديق)- منظمة تصدر شهادات رقمية وتعالج سرية وأمان المعلومات بالتحقق من إرسالها بشكل صحيح

Cabinet

الخزانة التى توضع بها الخادمات

#### Cable

كابل، كيبل من الأسلاك المزولة: سلك معزول أو حزمة من الأسلاك المزولة عن بعضها بعضا ضمن غلاف واحد

### **Cable Modem**

موديم كيبلي: موديم يرسل ويستقبل البيانـات عـبر كـابـل متحـد المحور خاص بشبكة تلفزيونية بدلا من إستخدام خطوط الهاتف كما هو الحال مع الموديم التقليدي .

## **Cable Telephony**

خدمة الهاتف الكيبلية : خدمة هاتفية تستخدم الإتصال الصوتى عبر الإنترنت والشبكة الأساسية بدلا من شبكة الهاتف التقليدية توفرها شركة تلفزيون كيبلية .

#### **Cable Television**

تلفزيون كيبلي : نظـام توزيـع تلفزيـوني حيـث يـتم بـث إشـارات المحطــات الــتي تلتقطهــا الهوائيـــات مـــن خـــلال الكـــابلات إلى مـستقبلات المـشتركين. أو هــو بــث بــرامج التلفــاز إلى المنــازل والمكاتب عن طريق كابل متحد المحور

### **Cabling Diagram**

مخطط توصيل الكـابلات: مخطـط يظهـر مسـار الأسـلاك الـتي تربط مكونات نظام حاسوب ما أو الأجهزة المحيطة بالحاسوب. ويعد الخطط مهمـا لبيـان ربـط محركـات الأقـراص مـع جهـاز تحكم الأقراص .

### **CAC** (Connection Admission Control)

ضبط قبول الإتصال : وهـو عبـارة عـن مجموعـة الأعمـال الـتي تقوم بها الشبكة خلال مرحلة تهيئة الإتصال لتقرير مـا إذا كـان بالإمكان قبول إتصال من دائرة افتراضية أم لا.

### Cache

ذاكرة المغبأ: ذاكرة توجد داخل المعالج نفسه، تستعمل فيها مكونات فائقة السرعة، سعة هذه الذاكرة تكون صغيرة بسبب إرتضاع تكاليفها، تستعمل هده الداكرة جزء من البيانات الموجودة في الداكرة بشكل مؤقت لإسترجاعها لاحقا بشكل سيريع، يقوم المعالج بالبحث عن البيانيات في هذه الذاكرة قبل البحث في الذاكرة الرئيسة لتوفير الوقت.

### **Cache Card**

بطاقة الـذاكرة المخفيـة : بطاقـة توسـيعية تزيـد مـن سـعة الذاكرة المخفية في الحاسوب

## **Cache Memory**

Cache

**CAD** (Computer Aided Design)

التصميم يمساعدة الحاسوب

# **CAD/CAM** (Computer Aided

Drawing/Computer Aided Manufacturing)

الرسم بمساعدة الحاسوب/ التصنيع بمساعدة الحاسوب **CADD** (computer aided design and drafting) التـصميم والرســم بمــساعدة الحاســوب : نظــام مــن معــدات الحاسوب وبرامجه يشبه نظام التصميم بالحاسوب CAD ولكنه .<br>يتمتع بمزايـا إضـافية تتعلق بهندسـة المحادثـات بمـا ـ2ْ ذلك القـدرة على عرض مواصفات تتعلق بالأبعاد وملاحظات أخرى .

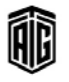

# Caddy

## **Canned Routine**

شبكة

برنامج

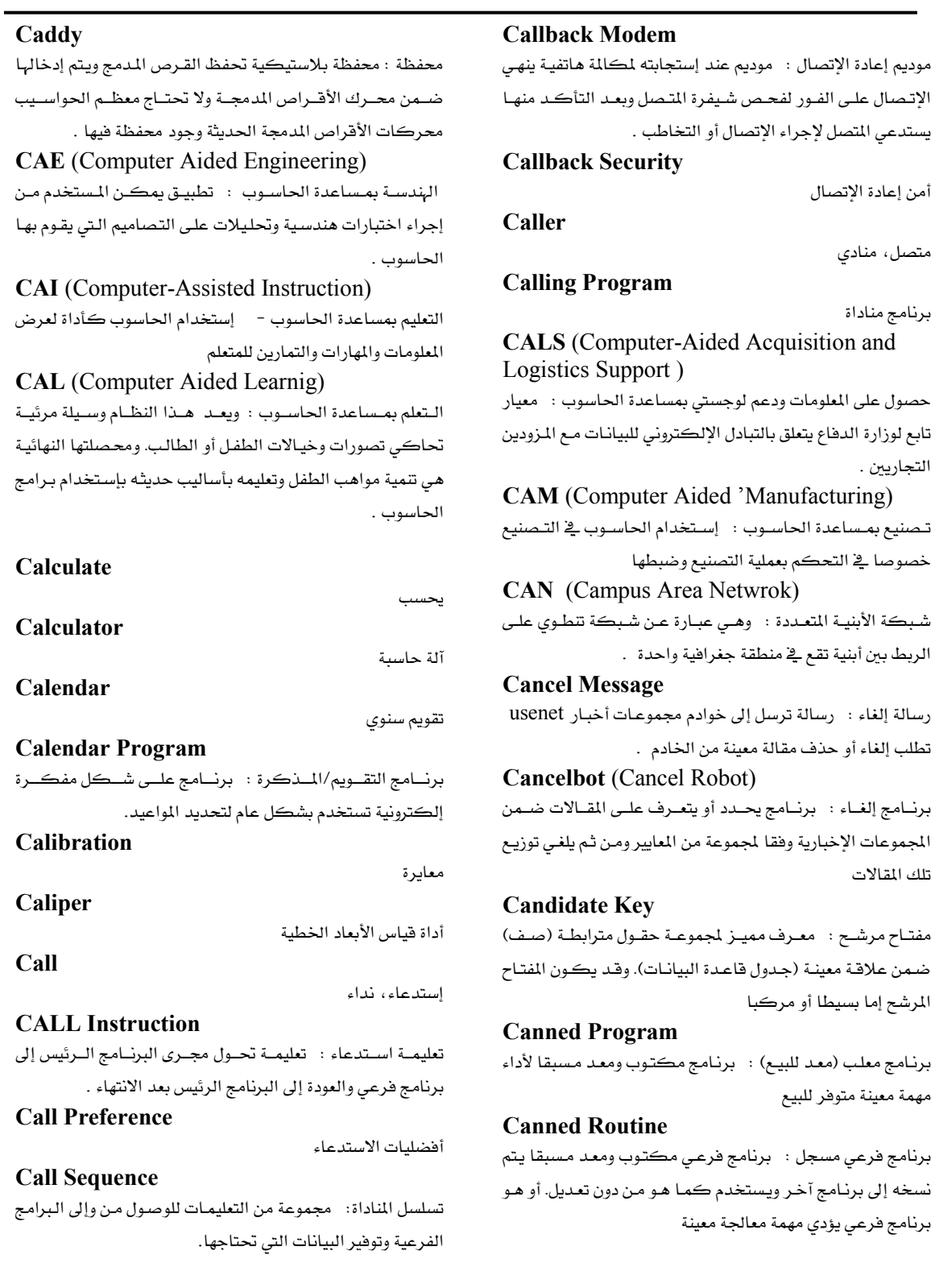

Talal Abu-Ghazaleh ICT Dictionary

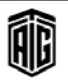

## **Canned Software**

## 42

### **Cartesian Product**

#### **Canned Software**

برمجيات معدة للبيع : البرمجيات المعدة مسبقا يمكن أن تذهب وتشتريها مباشـرة مـن المتجـر مثـل بـرامج الجـداول الإلكترونيـة. كما تسمى حزم وهي برامج عامة تكتب سلفا ومصممة لتنفيذ أكثر من وظيفة .

### **Canonical Form**

شكل مقولب٬ شكل قواعد البيانات : شكل معياري أو مبسط لتعبير أو بيان معين أو هو مخطط البيانات

## **Canonical Name**

الإسم الحقيقى (للخادم أو المصدر) **CAP** (Carrierless Amplitude and Phase) Modulation)

تضمين الإتساع والطور بدون حامل : هـو تصميم جهـاز الإرسـال والاستقبال لخط المشترك الرقمي غبر المتباظر, وضع عن طريق مختبرات أبيل

### Capacitance

السعة : القدرة على إختزان الشحنة الكهربائية .

### Capacity

سعة، قدرة : قدرة الحاسوب على إختزان أو معالجة أو إستيعاب البيانات

### Caps (Capital Letters)

حروف كبيرة

### **Caps Lock**

مفتـاح الحـروف الكـبيرة : مفتـاح قــلاب عنـدما يكـون مفعـلا تظهر الحروف على لوحة المفاتيح بالحالة الكبيرة. ولا يؤثر هذا

المفتاح على باقي الرموز كالأرقام وعلامات التنقيط وغيرها Capture

إستيلاء : الحصول على مدخلات الحاسوب من مصدر خارجي كالصوت أو الصورة.

#### Card

بطاقة : إحدى وسائل تخزين الملومات مثل البطاقات المثقبة والبطاقات المعنطة

## **Card Cage**

قفص البطاقات/هيكل البطاقات : المساحة المغلقة التي تضم بداخلها عـادة لوحـات الـدارات (البطاقـات)، ويتكـون عـادة هـذا الهيكل من هيكل سميك يحتوى على توصيلات مشتركة من أجل الدارات والمسارات والذاكرات وغيرها .

## **Card Puncher**

أداة ثقب البطاقات، مثقب البطاقات: أداة لإدخال البيانات في الحاسوب حيث تقوم بتخريم الثقوب على البطاقات لتسجيل البيانات عليها .

### **Card Reader**

قارئ البطاقات : جهاز لإدخال البيانات في الحاسوب يقرأ شيفرة البطاقيات المثقبية باستبشعار النقيوب الموجبودة عليهيا وترجمية شيفرتها من الشكل الثقبي إلى نبضات كهربائية شيفرية ترسل الى الحاسوب.

Carder (Criminal who steals credit cards over the internet)

#### سارق بطاقات الإئتمان عبر الإنترنت

#### Caret

لوحة المفاتيح تستخدم لإظهار الموضع الذي يجب أن تقحم فيه أو تضاف إليه كلمة أو عبارة ناقصة. 2- مؤشر الشاشة

#### **Carnivore**

محلل الشبكة كـارنيفور : محلل شبكات يستخدمه مكتب التحقيقـات الفيـدرالي يحلـل حـزم البريـد الإلكترونـي للمجـرمين المشتبه بهم

## **Carpal Tunnel Syndrome**

متلازمـة النفـق الرسـغى : إضـطراب يـصيب عـصب الرسـغ ممـا يؤدي إلى التخدر وعدم الإحساس باليد.

## Carriage

عربة، ذراع : آلية التحكم بالآلة الكاتبة أو الطابعة تنفذ تلقائيا عمليات تغذية وإزاحة ووضع وإخراج الورق

## **Carriage Return**

رجوع العربة، مفتاح الإرجاع، رجوع ذراع الآلة الكاتبة إلى موضع البدايـة : العمليـة الـتي تتـسبب بطباعـة الرمـز التـالي إلى أهْصـى يسار الهامش ويتقدم عادة إلى السطر التالي في الوقت ذاته

#### Carry

المنقول، المحمول، مرحل، البـاقي : العـدد الـذي ينـتج أشاء جمـع عـددين يزيـد مجموعهمـا علـى أسـاس النظـام العـددي المستخدم ويرحل إلى الخانة الأعلى التالية ليضاف على الموجود فيها

#### **Carry** bit

رقم ثنائي الحمل : مؤشر يبين أن عملية حمل/ترحيل قد حدثت **Cartesian Coordinates** 

الإحداثيات الديكارتيــة : نظــام إحـداثيات تكــون محــاوره أو أبعـاده ثلاثـة خطـوط مـسنقيمة متعامـدة متقاطعـة والـتي يكـون أصلها نقطة تقاطع الإحداثيات

## **Cartesian Product**

الناتج الـديكارتي : مجموعـة مـن العناصـر (س، ص) يمكـن تكوينها من مجموعات معينة س وص .

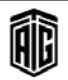

### Cartridge

## **CBDS**

### Cartridge

كنانة، جهاز تخزين يتكون عادة من شريط ممغنط وعلبة واقية (ڪارتردج)

### **Cartridge Font**

خيط الخرطوشية : خيط لطابعية حاسبوب مخيزن فے رقاقية معيدة للقراءة فقط داخل الخرطوشة . **CAS** (Column Address Select)

إختيار عنوان العمود

#### Cascade

l - سلسلة مـن المكونـات أو الـشبكـات تكـون مخرجـات كـل منهـا عبـارة عـن مـدخلات مـا يليهـا. 2- سلـسلة متـصلة مـن الأجهزة أو الصور .

### **Cascade Connection**

وصبلات تعاقبيـة : مجموعـة مـن وصبلات مراحـل التـضخيم أو الشبكات أو دوائر الضبط التي تعتبر مخرجاتها مدخلاتٍ لما يليها .

## **Cascade Control**

نظـام الـتحكم التعـاقبي : نظـام تحكـم أوتومـاتيكي تكـون وحدات التحكم فيه متصلة وفقا لتسلسل معين، حيث تعمل كل وحدة تحكم على تنظيم تشغيل وحدة التحكم التي تليها ضمن التسلسل .

### **Cascade Star Topology**

طوبوغرافية : توزيع الشبكات النجمية المتعاقبة .

## **Cascading Hub**

موزع تعاقبي : موزع مجموعات الأجهزة المتعاقبة . **Cascading Menu** 

قائمـة تعاقبيـة : نظـام قـوائم تـصويرية تسلسلية تظهـر فيـه قائمـة جانبية من القوائم الفرعية عند وضع المؤشر على الفئة الرئيسة . **Cascading Style Sheets (CSS)** 

صفحة أسلوبية تعاقبية : تتسيق صفحة أسلوبية لوثائق لغـة ترميـز النـصوص التـشعبية (HTML) يتـيـح لمعـدي ومـستخدمي هـذه

الصفحات إمكانية إرفاق صفحات نمطية بوثائق .(HTML) Case

<sup>1</sup> صندوق الحاسـوب الخــارجي الــذي يحتــوي علــي الألــواح الإلكترونيــة وغيرهــا مــن مكونــات الحاســوب. 2- مؤشــر في برنــامج معــالـج النــصوص يــشير مــا إذا كــان الحــرف كــبيراً أو صغيراً .

# **CASE** (Computer Aided Software Engineering)

هندسة البرمجيات المحوسبة : برنامج يستخدم في بعض أو جميع مراحل تطـوير نظـام معلومـات بمـا في ذلـك التحليـل والتـصميم والبرمجة .

### Talal Abu-Ghazaleh ICT Dictionary

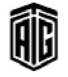

## **Case Mod**

**Case Statement** 

تعديل هيكل الحاسوب

عبارة الحالة : نوع من عبارات التحكم (في لغات برمجة مثل إيه دي إيه وباسكال وسي) التي تنفـذ مجموعـة مـن بـين العديـد مـن مجموعات التعليمات بناءً على فيمة أساسية معينة .

#### **Case-sensitive Search**

بحث حساس للحالة : بحث في قاعدة البيانات بحيث إذا كانت الكلمة التي يجري البحث عنهـا تبدأ بحـرف كـبير فـلا بـد أن تكون الكلمة الموجودة في قاعدة البيانات ذات حرف كبير أيضا وبخلاف ذلك لا يتم العثور على الكلمة التي يجري البحث عنها.

## **Cassette Tape**

1- شـريط الكاسـيت. 2- الـشريط المغـنط الموجـود داخـل الكاست.

#### Cast

عملية تحويل البيانات من نوع إلى آخر في لغة البرمجة . **CAT** (Computer Aided Testing)

l - الاختيار المُساند بالحاسوب : [جراء يستخدمه المندسون للتحقــق مــن التــصاميم وتحليلــها. 2- الإمتحانــات في التعلــيم الدُّساند بالحاسـوب. 3- الرسـم الـسطحي المحـوري المحوسـب : إجراء طبي يستخدم فيه الحاسوب لتوليد صورة ثلاثية الأبعاد لعضو من أعضاء الحسم .

### Catalog

أ - قائمة معلومات : قائمة تحتوى على معلومات معينة مثل إسم – الملف أو حيز التخزين وطوله ونوعه وموقعه (في الحاسوب) . 2-قاموس البيانات (في قواعد البيانات )

#### **Cathode-Ray Tube**

أحد أنـواع الـشاشات تتكـون مـن مـدفع يطلـق إلكترونـات علـي شاشة مطلبة يمادة مشعة

**CATV** (Communication Antenna Television)

تلفزيـون هــوائـى الإتــصال : الإســم الــذى أُطلــق ــِجْـ البدايــة علــى تلفزيون الكيبل، حيث كان يُستخدم هوائي واحد في أعلى نقطة في منطقـة مـا لبـث الإشـارات إلى المنـازل في المنـاطق الـتي تقــع دون تلك النقطة .

## **CBDS** (Connectionless Broadband Data) Service)

خدمـة بيانـات النطـاق العـريض بـدون وصـل : خدمـة شـبكات أوروبيــة للمـدن الكـبري تـشبه خدمــة (SMDS) ــفـ العديـد مـن النواحي .

43

**CBEMA** (Computer and Business **Equipment Manufactures Association**) جمعية منتجى معدات الحواسيب والأعمال . **CBL** (Computer Based Learning) تعلم بإستخدام الحاسوب . **CBR** (Constant Bit Rate) معدل بث موحد . **CBT** (Computer Based Training) تدريب بإستخدام الحاسوب . **CBX** (Converged Branch Exchange) تبادل التفرع المتقارب CC (Carbon Copy) 7) نسخة : إرسال نسخة من البريد الإلكتروني إلى شخص لا يُنتظر منه أن يرد عليها . **CCBS** (Call Completion to Busy Subscriber) إكمـال المكالمة عنـد مـشغولية المشترك: خدمـة إضـافية تـسمح للشبكة بمراقبة الطرف المشغول الذى يحاول المستخدم الإتصال CCC (Computer Controlled Character) رمز يتحكم به الحاسوب . **CCD** (Charge-Coupled Device) الأداة المقترنة بالشحنة (يستخدم في الماسحات الضوئية)- شريحة إلكترونيـة مـستخدمة مـن زمـن يـصل الى عـشرين عامـا وتـسمى أحيانا بالعين الإلكترونية وكانت تستخدم في الإنسان الآلي وفي المراصد الفلكية وكذلك في كاميرات تصوير الفيديو وحديثا تم إستخدامها في كاميرا التصوير الفوتوغرافي لتصبح الكـاميرا معروفة باسم الكاميرا الرقمية. **CCD memory** (Charge-Coupled Device memory) ذاكـرة متقارنــة الـشحن : ذاكــرة إلكترونيــة تــسجل كثافــة الضوء كشحنة متغيرة . **CCI** (Common Client Interface) واجهة برامج مشتركة : واجهة تحكم تستطيع برامج أخرى من خلالها التحكم بنسخة محلية من متصفح الإنترنت . **CCIE** (Cisco Certified Internetworking Expert) شهادة تعطى من سيسكو تشهد بأن الشخص خبير شبكات إنترنت معتمد

ccNUMA (Non-Uniform Memory Access) وصول الذاكرة غير الموحد الذي يحافظ على بيانات الذاكرة المخفيــة : يـستغرق الحفــاظ علــى بيانــات الــذاكرة المخفيــة بإستخدام (NUMA) ضمن ذاكرة مشتركة وقتاً أطول من ذلك المستغرق في الذاكرة غير المشتركة . **CCP** (Certificate in Computer Programming) شهادة \_ نبرمجة الحاسوب . **CCS** (Common Command Set) مجموعة أوامر عامة CCS7 (Common Channel Signaling System) نظام إرسال الاشارات عبر القناة المشتركة رقم 7٪ نظام دولي يستخدم للإتــصال بــين مكاتـب الهــاتف وغيرهــا مــن أنظمــة الاتصالات . **CCW** (Counter Clock Wise) حركة عكس عقارب الساعة **CD** (Compact Disk) قرص مدمج : قرص ضوئي صغير تسجل عليه البيانـات بالطريقـة الرقمية . **CD Player** مشغل الأقـراص المدمجـة : جهـاز يـشغل الأقـراص المدمجـة الصوتية . **CD Plus** قرص مدمج محسن : شكل من الأقراص المدمجة يجمـع بـين البيانات والتسجيلات الصوتية **CD** Recorder مسجل الأقراص المدمجة : أداة مستخدمة للكتابة على أقـراص

ذاكرة القراءة فقط وتستخدم للأرشفة والتخزين طويل الأمد **CD-DA** (CD Digital Audio)

قرص مدمج رقمي صوتي : الشكل الأصلي للقرص المدمج الذي طورتـه فيليـبس وســوني فج الثمانينيــات والــذي كــان مــصمما للتسجيلات الصوتية فقط .

**CDDI** (Copper Distributed Data Interface) واجهـة نحاسـية للبيانـات الموزعـة : شـكل مـن أشـكال واجهـة الألياف البصرية FDDI تستخدم أسـلاكا نحاسـية بـدلا مـن الألياف البصرية

**CD-E** (CD Erasable) قرص مدمج قابل للحذف و إعادة النسخ.

Talal Abu-Ghazaleh ICT Dictionary

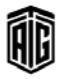

## **Cdev** (Control panel Device)

جهاز لوحة التحكم : إعدادات قابلة للتعديل حسب الرغبة في لوحة التحكم الخاصة بحواسيب مـاكنتوش تـرتبط ببرنـامج أو جهاز محدد

## **CDF** (Channel Definition Format)

صيغة تعريف القنـوات : هيئـة الملف المستخدم في تقنيـة القنـوات النشطة لمايكروسوفت

## **CDFS** (CD-ROM File System)

نظام ملفات أقراص ذاكرة القراءة فقط : نظام الملفات الذي يتعامل مع أقـراص ذاكـرة القـراءة فقـط في أنظمـة تـشغيل وينـدوز  $95$  ذات 32 ست ابتداء من وبندوز

## **CDI** (Customer Data Intergration)

تكامل بيانات العملاء : الجمع بين التقنية والبرمجيات والعمليات والخدمات اللازمة لتحقيق والحفاظ على تمثيل دقيق وشامل وكامل عن العميل عبر القنوات المتعددة وخطوط العمل والشركات حيث توجد مصادر متعددة من بيانات العملاء .

**CD-I** (Compact Disk Interactive) قرص مدمج تفـاعلى/متفاعـل : شـكل مـن الأقـراص المدمجـة طورتـه فيليـبس وسـوني يمكـن أن يتـضمن نـصوصا وتـسجيلات صوتية وصورا متحركة

## **CDMA** (Code Division Multiple Access)

شكل من أشكال الاتصال التعدد يستخدم طريقة ليث إشارات متعددة في الوقت ذاته على حيز مشترك من النطاق

### **CDN** (Content Delivery Network)

شبكة توصيل المحتويات : نظـام للمحتـوى الموزع علـى شـبكة انترانت أو شبكة إنترنت عامة يتم فيها نسخ المحتويات وتوزيعها في أنحاء الشبكة

### **CDP** (Certificate in Data Processing)

.<br>شهادة في معالجة البيانات : شهادة كانت تعطي لإجتياز إمتحان يخ أجهزة الحاسوب والبرمجيات وتحليل الأنظمة والبرمجة والإدارة والمحاسبة

## **CDPD** (Cellular Digital Packet Data)

حزمـة بيانـات رقميـة خلويـة : شـبكة بيانـات رقميـة لاسـلكية منخفضة السرعة تعد تعزيزا لشبكة خلوية تناظرية أخرى .  $CD-R$  (CD Recordable)

قـرض مـدمج قابـل للتسجيل : عبـارة عـن قـرص مـدمج يـسمح للتسجيل مـرة واحـدة فقـط. ولا تستطيع محـى البيانـات المسجلة عليه. والسعة التخزينية لهذه الأقراص تصل إلى 74 دقيقة صوت أو  $700$  ميغابايت وأخرى قليلـة تـصل إلى 80 دقيقـة صـوت أو  $60$ ميغابايت .

## **CD-ROM** (CD Read Only Memory)

قرص مدمج لذاكرة القـراءة فقـط : نـوع مـن الأقـراص يحتـوى علـى بيانـات متنوعـة بحيـث لا يمكـن للمـستخدم تعـديل هــذه البيانـات, بـل يمكـن لـه عرضـها فقـط ولا يمكـن الكتابـة علـي القرص

## **CDROM/XA (CD-ROM Extended)** Architecture)

قرص مدمج ممتد البنية : شكل ممتد للقرص المدمج طورته فيليبس وسوني ومايكروسوفت ويدعم خصائص إضافية من الصوت والصورة والبيانات المتشابكة

### **CD-RW** (CD Rewritable)

قرص مدمج قابل لإعادة التسجيل: قرص مدمج يسمح للتسجيل ولاعادة التسجيل لأكثر من مرة. والسعة التخزينية لهذه الأقراص تصل إلى 74 دقيقة صوت أو 650 ميغابايت وأخرى قليلة تصل إلى دقيقة صوت أو 700 ميغابايت. وتستطيع إعـادة التسجيل علـي  $80$ القرص نفسه أكثر من 1000 مرة.

### **CDS** (Circuit Data Service)

خدمـة نقـل البيانـات عـبر الـدارات : خدمـة تستخدم تقنيـة دارات تحويل لتبوفير نقبل أسبرع للبيانيات بإستخدام حاسبوب محمبول وهاتف خلوي .

**CDSL** (Consumer Digital Subscriber Line) خط المشترك الرقمي للمستهلك : نوع مـن خطـوط المشترك الرقميـة اللاتناظريـة مـن روكويـل الدوليـة تـدعم أجهـزة المـوديم التناظرية العادية

## **CDV** (Cell Delay Variation)

تغيير تأخير الخلية : قياس للتنوع في تأخير الخليـة خـاص بإتصال طبقة نمط الإرسال اللامتزامن

**CE** (Compact Edition)

إصدار مدمج

### **CEATEC**

المعرض الموحد للتقنيات المتطورة

## **CEBIT** (Computer Electronics Bereau Information and Telecommunication)

مركز مكتب وتقنية الملومات، معرض CeBIT لتكنولوجيا الحاسوب والإتصالات : أضخم معرض لتكنولوجيـا المعلومـات في

العالم يستهدف جميع المهنيين والخبراء في الصناعة. **CEBus** (Consumer Electronic Bus)

ناقــل المــستهلك الإلكترونـــى : معيـــار لإتحـــاد الـــصناعات الإلكترونيـة EIA خـاص بـشبكة الـتحكم للمنـزل بإسـتخدام وسـائط متنوعـة مثـل أسـلاك الهـاتف والكيبـل متحـدة المحـور بالإضافة إلى الخطوط اللاسلكية

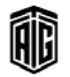

45

**Cell** 

خلية: تقاطع الصف مع العمود في الجداول الإلكترونية **Cell Padding** 

المسافة الواقعة بين محتويات الخلية وإطار الخلية . **Cell Reference** 

مرجع الخلية : عنوان الخلية التي تحتوي على قيمة معينـة مطلوبـة لحل معادلة رياضية في برنامج أوراق العمل الإلكترونية . **Cell Relay** 

تقنية لنقل البيانات تستخدم حزماً (خلايا) صغيرة محدودة الطول يمكن نقلها بسرعة عالية .

**Cellular Automata** 

إنسان آلـي خلــوي : النمــوذج الأبـسط لعمليــة موزعــة فـضائيا يمكن إستخدامها لحاكاة العمليات الواقعية للمخلوقات الحية. وتم إختراع هـذه الآلات في الأربعينيـات مـن قبـل جـون فـون نيومـان وستينسلو أولام في مختبر لـوس آلامـوس الـوطني. وتتكـون هـذه الآلات من مصفوفة خلايا شائية البعد تتطور خطوة خطوة وفقا

لوضع الخلايا المجاورة وقواعد معينة تعتمد على المحاكاة. **CELP** (Code Excited Linear Prediction)

أداة تسجيل تسمح بنقل الإشارات التناظرية خلال مراحل متعاقبة تتحكم بها إشارات موقوتة

## **Censorware**

Censorship

برمجيات الرقابة على المحتويات

### **Central Office**

مكتب مركزي : وحدة تحويل محملة في نظـام الهـاتف تخـدم الجمهـور العـام حيـث تحتـوى علـى المعـدات والترتيبـات التـشغيلية اللازمة لإنهاء وربط خطوط الهاتف وقنوات الإتصال.

**Central Processor** معالج مركزي : وحدة المالجة المركزية

**Centralized Network** 

شبكة متمركزة

رقابة

**Centralized Processing** 

معالحة متمركزة Centrex (Central Office exchange server) خادم تبادل البيانات في المكتب المركزي

**Centrino** 

سـينترينو : حزمــة تقنيــة مــن شــركـة إنتــل تــوفر دعمــاً داخليــاً لاسلكيا الأجهزة الحاسوب المحمولة بحيث تجعل من المكن تشغيل الحاسوب المحمول طوال اليوم (حتى 7 ساعات) دون الحاجة إلى إعادة شحن البطارية. **Centrino Duo** 

بيئة عمل جهـاز سـينترينو الـتي تستخدم وحدة المعالجـة المركزيـة الـتي تحتـوي علـى الـشريحة الأساسـية المزدوجـة أو الـشريحة الأساسية المزدوجة 2.

## **Centronics**

مصنع أمريكي رائد في مجال صناعة آلات الطباعة. **CEPT** (European Conference of Posts and Telecommunication)

المؤتمر الأوروبي لشركات البريد والإتصالات

## **CERN** server

خـادم سـيرن خـادم عـام ومتكامـل الخـدمات والميـزات المتعلقـة بالملفات وهو يعتمد عول TCP/IP **CERT** (Computer Emergency Response) Team)

فريق طوارئ أمن أجهزة الحاسوب

**CES** (Consumer Electronics Show) معرض الإلكترونيات الإستهلاكية : معرض تجاري يعقد كل سنة في شهر كانون الثاني في لاس فيغاس، نيفـادا تحـت رعايـة جمعية الإلكترونيات الإستهلاكية لعرض المنتجات والإعلان عن المنتجات الجديدة .

## $CF$

CompetFlash **CFML** (Cold Fusion Markup Language) لغة توصيف مستخدمة فخ تصميم صفحات الويب **CFS** (Cluster File System) نظام تخزين الملفات بحيث يمكن مشاركتها من قبل عدة خوادم عنقودية **CGA** (Color/Graphics Adapter) بطاقة تهيئة الرسومات الملونة **CGI** (Common Gateway Interface) بروتوكول يسمح لخادم التطبيقات بالتعامل مع برامج أخرى **CGI Program** برنـامج مكتـوب بلغـة معينـة مثـل لغـة بـيرل يـستخدم لإنـشاء صفحات ويب تفاعلية. **CGM** (Computer Graphic Metafile) ملف بيني للرسومات الإلكترونية : المعيار الدولي لتخزين وتبادل البيانات الرسومية شائية الأبعاد. Chad قطعة زائدة **Chain Printer** طابعة تسلسلية Chaining

تخزين وإسترجاع سجلات البيانات

Talal Abu-Ghazaleh ICT Dictionary

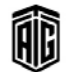

معجع طلال أبو خزلالة لتقنية المعلومات والاتصالات

## Chanfix

#### Chanfix

خدمة مؤتمتة لأعادة تشغيل القنوات غبر المسجلة.

**Change Management** 

إدارة التغييرات : عملية المتابعة والتحكم بالتحديثات وغيرهـا مـن التغييرات التي تجري على المدات أو البرمجيات .

**Change Record** 

سجل التغيير، سجل التعديل : سجل يستخدم لتغيير معلومات واردة في سجل رئيس نظير .

## **Channel**

قناة : 1- ممر أو وصلة تمر خلالها المعلومات بين جهازين وقد تكون القناة داخلية أو خارجية. 2- ٤ الإتصالات : وسط لنقل المعلومـات. يمكـن لقنـاة الإتـصال أن تحمـل المعلومـات تناظريـا أو رقميا حسب نوع القناة. وقد تكون هذه القناة مادية مثل الكابل الـــــــٰ ن يـــصل بـــــين محطـــتين في شـــبـڪة أو قـــد تتـــألف مـــن بـــث كهرومغناطيسي على أحد الترددات في النطاق. 3- ممر يتم من خلاله تسجيل البيانات إلى وسط أو محيط تخزين .

#### **Channel Access**

للوصول إلى قنـاة الإتصالات للبيانـات الـتي تـصل بـين حاسـوبين أو أكثــر. 2- في التقنيــة اللاســلكية : طريقــة للوصــول مثــل الوصول المتعدد بالتقسيم الشيفريCDMA

## **Channel Adapter**

منسق القناة: أداة تسمح بربط قنوات الأجهـزة الـتي تعمـل بمعدلات سرعة مختلفة بالإضافة إلى تمكين نقل البيانات بسرعة أقل .

### **Channel Aggregator**

مجمع القنوات

**Channel Capacity** سعة القنـاة، طاقـة القنـاة : أكـبر عـدد مـن الأرقـام الثنائيـة أو

الإشـارات الأخـري الـتي يمكـن أن تنتقـل عـبر فنـوات الإتـصال في الثانية

## **Channel Definition Format**

تنسيق تعريف القنـوات : تنسيق الملف المستخدم في تقنيـة القنـوات النشطة لمايكروسوفت ،وهو منتشر في أمريكا وكندا **Channel Hop** 

القفز من قناة إلى أخرى على التلفاز بسرعة **Channel Op** (Channel operator)

المسؤول عن القناة/مشغل القناة: الشخص الذي يتمتع بأقصى الصلاحيات في قناة الدردشة عبر الإنترنتIRC

### **Channel Service Unit**

وحدة خدمة القنوات: جهاز يوجد على الروابط الرقمية ينقل البيانات بسرعة أكبر من الموديم لكنه لا يسمح بوظائف الإتصال العادية عبر الهاتف

**CHAP** (Challenge Handshake Authorization Protocol)

Chapter

فصل : جزء من برنامج

بروتوكول التحقق من مصافحة الاستعلام

#### Character

رمز كتابي، حرف طباعي : يطلق على أي رمز يمكن كتابته من لوحة مفاتيح ، ومثال ذلك، الأرقام من صفر إلى 9 أو الحروف الإنجليزية الكبيرة أو الصفيرة أو الأحرف العربية أو أي رمـز آخـر من مثل & \* ٪ # وغيرها .

#### **Character Cell**

خلية الرمز :كتلة من النقاط تستخدم لتشكيل رمز واحد على شاشة عرض أو طابعة .

#### **Character Code**

نمط من أرقام ثنائية مخصص لتمثيل رمز معين **Character Code Check** عمليـة اختبـار للأرقـام الثنائيـة الممثلـة للرمـز الكتـابي والمسجلة

بعرض الشريط المغنط أو الورقي

**Character Data** بيانيات الرموز : بيانيات على شكل حروف وأرقيام وعلاميات كتاسة

## **Character Definition Table**

جدول تعريف الرموز الكتابية : جدول من الأنمـاط الـتي يمكـن أن يحـتفظ بهــا الحاســوب في الــذاكرة وإســتخدامها كمرجــع لتحديد ترتيب النقـاط المستخدمة لتكـوين وعـرض الرمـوز علـى الشاشة

## **Character Density**

كثافة الرموز الكتابية : عدد الرموز التي يمكن إختزانها في وحدة طول معينة

#### **Character Device**

جهاز رمزي : جهـاز طـرـڤي مثل الطابعـة أو لوحـة المفـاتيح يستقبل المعلومات أو يرسلها على شكل سيل من الرموز رمزا إثر آخر . **Character Entity** 

كيان الرمـز : رمـز يستخدم في HTML لوصـف الرمـوز، والأحرف الدوليـة، وأحـرف خاصـة أخـري. وتـتم صـيانة كيـان الأحرف من قبل منظمة المقاييس الدولية (ISO)

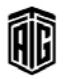

#### **Character Generator**

### **Character Generator**

مولد الرموز : وحدة وظيفية تحول التمثيل المشفر لرمـز معـين إلى تمثيل بياني (صور) للرمز من أجل العرض **Character Height** 

إرتفاع الرمز : \_ في الطباعة إرتفاع الحروف الكبيرة المطبوعة . **Character Image** 

صورة الرمـز : مجموعـة مـن الأرقـام الشائيـة مرتبـة بـشكل رمـوز تظهر على الشاشة

#### **Character Map**

خارطــة الرمــوز :مرفــق موجــود ـــفــ أنظمــة تــشغيل مايكـروســوفت وويندوز يستخدم لرؤية الرموز مهما كان خطها أو شكلها

#### **Character Matrix**

مصفوفة الرمـز (الكتـابي) : أداة إختـزان إلكترونيـة في قارئـة الرموز الممغنطة يوجد فيها موضع إختزان لكل مقطع من المقاطع التي يتكون منها الرمز بحيث إذا مررت رموزا مكتوبة في الجهاز فإنه يقارن كل رمز منها بأشكال وقوالب الرموز المختزنة فيه إلى أن يجد القالب أو الشكل المطلوب التعرف عليه

#### **Character Mode**

النمط الرمزى وضع خاص بعمليات الحاسوب يتم فيه عرض النصوص فقط .

#### **Character Printer**

طابعة الرموز :1- طابعة تطبع رمز واحد كل مرة. 2- الطابعة التي لا يمكن أن تطبع الصور

## **Character Processing**

معالجـة الرمـوز : القـدرة علـى الـتحكم في كـل رمـز (حـرف أو رقم) قے سلسلة رموز

## **Character Reader**

قــارئ الرمــوز الكتابيــة : جهــاز متخــصص يمكنــه أن يترجــم البيانات المدونة بالرموز العادية التي يستخدمها الإنسان إلى لغة الآلة مباشرة

### **Character Recognition**

تمييز الرموز ، التعرف الإلكتروني على الرموز : قدرة الآلـة على التعرف على الرموز الكتابية مثل الحروف والأرقام والعلامات والخطوط ضوئيا أو مغناطيسيا

#### **Character Rectangle**

مــستطيل الرمــوز : المــساحة الــتي يحتلــها التمثيــل الرســـومي (التخطيطي) لرمز معين

### **Character Set**

مجموعة الرموز الكتابية : مجموعة من الرموز الفريدة تربطها علاقة مشتركة وتشمل على الحروف والأرقام والفراغ والرموز الخاصة

## **Character Style**

شكل أو أسلوب الرمز الكتابي : خصائص تركيب الحروف في نظم التعرف البصرى على الحروف

**Character User Interface** واحهة مستخدم الرموز : واحهة مستخدم تعرض رموز نصية فقط

### **Character-addressable Computer**

حاسوب قابل للعنونة بالرموز الكتابية : حاسوب يعالج البيانات كرموز مفـردة وبالتـالي قـادر علـى التعامـل مـع الكلمـات ذات الأطوال المتفاوتة.

## Characteristic

خاصــية، ميــزة، مميــزة، دليــل : [- العــدد البيــاني في اللوغاريتمات ويوجد إلى يسار العلامة العشرية

#### **Character-oriented Computer**

حاسوب موجه بالرموز : الحاسوب الذي يمكن فيه معالجة مواقع الرموز بدلا من الكلمات

#### **Character-oriented Protocol**

بروتوكول رمـزي التوجـه : بروتوكـول إتـصالات تـستخدم فيـه مجموعة رموز لإرسال البيانات وترسل كسلسلة من الرموز بدلا من إرسالها كقناة من الأرقام الشائية ويعرف أيضا باسم Byte oriented protocol

#### **Characters per Inch**

رمـز لكـل بوصـة : فيـاس خـاص بعـدد مـن الرمـوز الكتابيـة ذات حجم وخط معينين التي يمكن أن تتسع في حد طوله بوصة واحدة **Characters per Second** 

رمز لكل ثانية : 1- مقياس لسرعة الطابعة التي لا تعمل على الليزر. 2- مقياس للسرعة التي يمكن لجهاز معين مثل محرك الأقراص أن ينقل بها البيانات

#### Charge

شحنة : كميـة كهربائيـة غـير متوازنـة في جـسم معـين حيـث أن الزيــادة أو النقــصان في الإلكترونــات في الجــسم يولــد كهربيــة سالبة أو موجبة

## **Charge-Coupled Device**

جهاز متقارن الشحن : جهاز يحتوي على عناصر شبه ناقلة بحيث أن الشحنة الخارجية من عنصر مـا سـتكون دخـلاً للعنـصـر التـالي لـه وهكـذا ، وتستخدم هـذه الأجهـزة في الـذاكرة حيـث تـدور المعلومـة المخزنـة فيهـا عوضـاً عـن ثباتهـا ـ2 موقـع معـين ، كـذلك تستخدم هـذه التقنيـة في أجهـزة التعـرف الـضوئي لآلات التـصوير الرقمية وكثير من آلات التصوير غير الرقمية.

#### **Chart**

مخطط، رسم بياني، جدول، خريطة : مخطط يعرض بيانات أو علاقة يبن محموعة من البيانات

Talal Abu-Ghazaleh ICT Dictionary

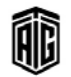

## **Charting**

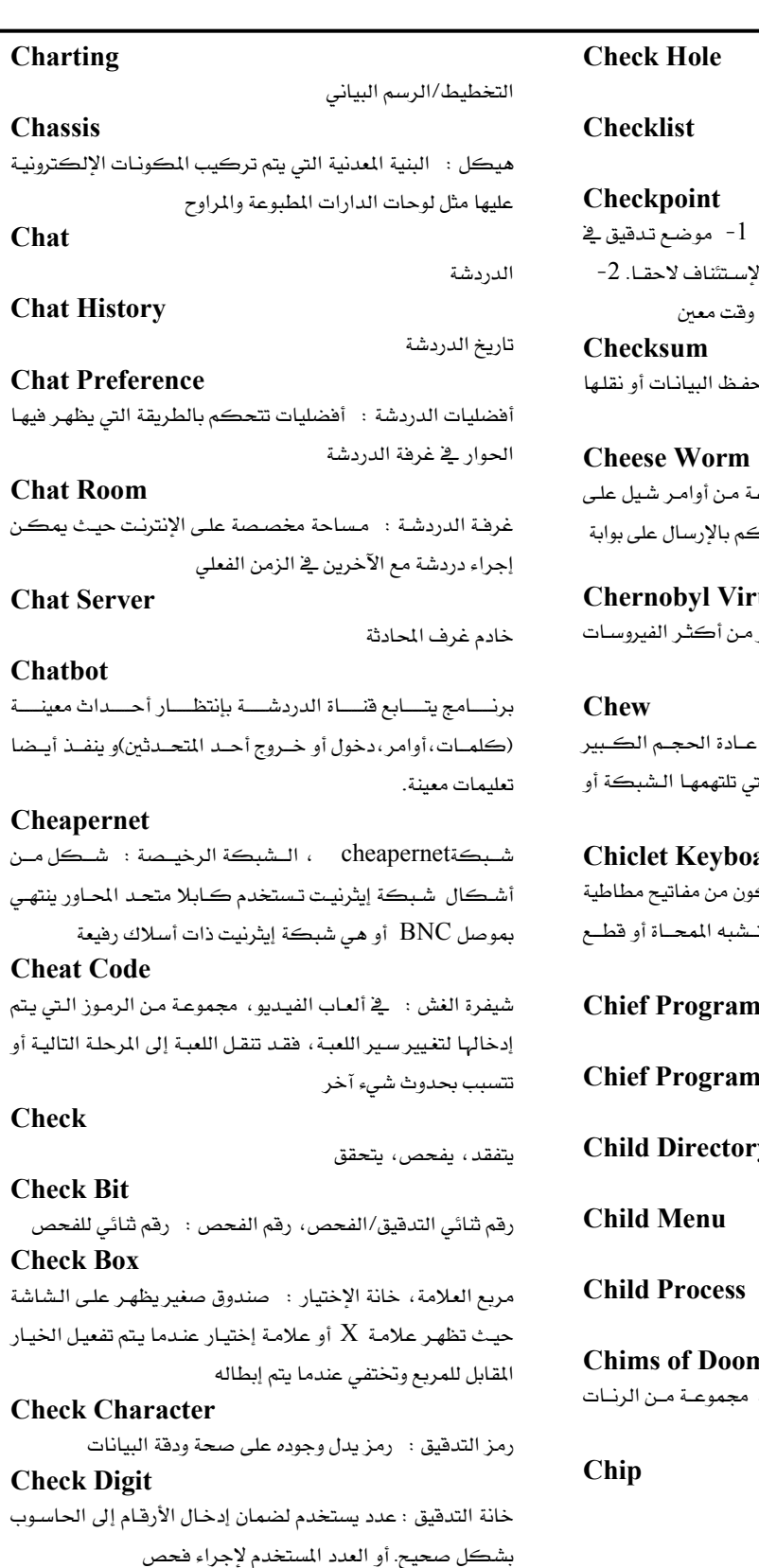

匍

Talal Abu-Ghazaleh ICT Dictionary

نقطة استئناف، نقطة الفحص/التدقيق : عمليـة يـتم عنـده حفـظ البيانـات ـ2ْ حـال الا ملف يحتوي معلومات يصف حالة النظام في مجموع تد<mark>قيقي : قيمـة تستخدم لـضمان ح</mark> من دون أخطاء. دودة الجبن : دودة مصممة لتنفيـذ مجموعـ أي مضيف يقبل إتصالات بروتوكول التحك **TCP 10008 us** فيروس تشيرنوبل : فيروس حاسـوب يعتبر المنتشرة ضررا مـضغ : مكــون لـبطء الـشبكة يـسببه . للبيانات ويعتبر المضغ نسبة من الحزم الت تضيع فيها. ard لوحة المفاتيح المطاطية : لوحة مفاتيح تتك صــغيرة علــي شــڪل مــستطيل أو معــين تــ العلكة . **mer** كبير المبرمجين . mer Team فريق كبير المترجمين .  $\mathbf{y}$ دليل فرعي : دليل داخل دليل آخر . قائمة فرعية . مرادف (عملية فرعية) n رنـات العطـل : \_ في حواسـيب مـاكنتوش،

الصادرة نتيجة عطل كبير في النظام .

شريحة / رقاقة : دارة متكاملة .

معجع طلال أبو خزلله لتقنية المعلومات والاتصالات

قائمة مراجعة

ثقب الفحص/التدقيق

**CID** (Caller ID)

**CIH Virus** 

هوية المتصل .

الفيديو .

الشبكات المستقلة .

المستخدم في ويندوز .

Chernobyl Virus

## **Chip Card**

بطاقة ذاكرة : بطاقة صغيرة تخزن أو تعالج الملومات وتوجد عادة في الدوائر المتكاملة أو الأشرطة المغنطة .

**Chip on Board** 

شريحة مركبة على اللوجة المطبوعة

لأداء مهمة معتادة .

#### **Chipset**

مجموعة رقائق : مجموعة من الرقائق المصممة للعمل كوحدة

chmod (Change Mode)

خاصية التفيير : أمـر خاصية التفيير في نظـام يـونيكس حيـث يعمل على تحديد الحماية أو الإذن لملف أو برنامج .

**Choke** 

كلمة عامية تعني النشاط المفرط على الشبكة .

إستخدام طابعة أو جهاز على شبكة .

### **Choose**

يختار : إختيار أمر أو خيار من واجهة بينية من خلال النقر على زر فج مربع حوار أو سـحب فائمـة ووضـع مؤشـر الماوسـعلى أحـد خياراتها .

## **Chooser**

المختار : إحدى مزايا مكتب أبل ماكنتوش تسمح للمستخدم

#### **Chooser Extension**

إمتداد المختـار : برنـامج يـضيف بنـوداً علـى مزايـا مكتب أبـل ماڪنتوش .

### chown (Change Owner)

أمر تغيير المالك : أمر في نظام يونيكس يحدد ملكية الملف . **CHRP** (Common Hardware Reference Platform)

منصة مرجعية مشتركة لأجزاء الحاسوب المادية : وصف كـان الهدف منه جعل PowerPC منصة معيارية، وقد حدد الحد الأدنى المطلوب من قطع الحاسوب المادية مثل المنافذ والمقابس والذاكرة المؤقتة .

#### **Churn Rate**

معدل انسحاب المشتركين من خدمة معينـة مثل خدمـة الهـاتف الخلوي أو خدمة أجهزة النداء الآلي .

## Churning

صفة تطلق على الحاسوب الذي يستغرق وفتاً طويلاً لمالجـة عمليـة معينة .

### **CICS** (Customer Information Control System)

نظام التحكم بمعلومات المستخدمين : برنامج يدير نقل البيانات بين الأجهزة الطرفية المحلية والبعيدة من شركة آي بي إم وقد تم تطويرهِ بادئ الأمر لمعالجة عمليات حواسيب آي بي إم الضخمة .

Talal Abu-Ghazaleh ICT Dictionary

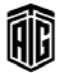

# مألوفة من الأشياء والعلاقات بينها .

**CIDR** (Classless InterDomain Routing)

**CIF** (Common Intermediate Format)

**CIFS** (Common Internet File Systems)

**CIM** (Common Information Model)

معيار قائم على الأرقام الشائية والبادئات لتفسير عنوان بروتوكول

الانترنت، ويسانده  $\overline{\text{BGP4}}$  مهـا بتيج التوجيه بين العديد من

صيغة متوسطة مألوفة : صيغة تستخدم لتوحيد معايير الكثافة

النقطية الأفقية والعمودية لنقاط تسلسلات YCbCr في إشارات

نظــام ملــف الإنترنــت الــشترك : بروتوكــول التــشارك في الملــف

نمـوذج الملومـات المـشترك : معيـار عـام يحـدد كيفيــة تمثيـل

العناصـر الخاضـعة لــلإدارة ڤي بيئَـة تقنيـة معلومـات كمجموعـة

**CIM System** (Computer Input microfilm system)

نظام إدخال مادة المايكروفيلم كبيانات في الحاسوب : عملية يـتم فيهــا مــسـع البيانــات (النــصوص والرســومات) المخزنــة \_فخ المايكروفيلم وتحويل البيانات إلى رموز يمكن أن يستخدمها الحاسوب ويتحكم بها .

## **CIMP** (Common Management Information Protocol)

بروتوكول معلومـات الإدارة المشتركة : معيـار مراقبـة وتحكـم بالشبكات من المنظمة الدولية للتقييس .

**CIP** (Commerce Interchange Pipeline) خط أنابيب التبادل التجاري وهو مصطلح يطلق على تجهيز الحاسوب المتكاملة المستمدة من نظام البروتوكولات للشبكة الموحّد

#### **Cipher**

شفرة

### **CIR** (Committed Information Rate)

متوسط حجم البيانات المرسلة عبر مسار إتصال وهـو الحجم الـذي لا يضمنه في ظروف عمله العادية .

#### **Circuit Analyzer**

محلـل دارة / دوائــر: أي جهــاز لقيــاس خاصــية أو أكثــر مــن خصائص الدارة الكهربائية .

### **Circuit Board**

## **Circuit Board**

لوح دارات / دوائر : لوح معزول تركب عليه الدارات أو الأجزاء مثل الرقاقات المصغرة.

### **Circuit Breaker**

قـاطع الـدارة / دوائـر : مفتـاح يفـصل تـدفق التيـار عنـدما يتجـاوز التيار مستوىً معيناً .

## **Circuit Card**

لوح داراة / دوائر

# خدمة بيانات الدارات / دوائر : خدمة تستخدم تقنية خطوط الإتصال الهاتفية من أجل النقل السريع للبيانات بإستخدام حاسوب محمول وهاتف خلوي .

#### **Circuit Switched Data**

**Circuit Data Service** 

بيانــات منقولــة عــبر خطــوط الهــاتف : الــشكل الأصــلى لبــث البيانات الذي تم تطويره لأنظمة الهاتف القائمة على تقنية الوصول المتعدد بالتقسيم الزمني مثل النظام العالمي للإتصالات الخلوية .

#### **Circuit Switching**

طريقة لفتح خطوط إتصالات كما هو الحـال في نظـام الهـاتف مـن خلال إنشاء إتصال مادي بين الطرف المرسل والطرف المستقبل .

## **Circular List**

قائمـة دوارة : \_ في إدارة البيانـات، هـي عبـارة عـن مجموعـة مـن البنود يشير كل منها إلى الآخر مما يتيح تنظيم مجموعة متسلسلة من البيانات ضمن المواقع غير المتجاورة .

#### **CIS**

Computer Information Systems

### **Citrix**

نظام سيتركس : هـو نظـام مـن أجـل الوصـول إلى البرمجيـات و التطبيقات المستخدمة من قبل العملاء عبر شبكة الانترنت

#### **CLI**

Command Line Interface

### **Client**

حاسوب المستخدم، عميل

# **CLIP** (Calling Line Identification

Presentation (Caller ID)) خدمة تحديد الرقم الطالب تتقل طلب المتصل إلى المتصل بـه خـلال إشـارة الـرنـن و قبـل إشـارة المتـصل بـه،وـ2 بعـض الأحيـان تتـوفر

خدمة أخرى وهي إظهار إسم المتصل

### **Clip**

قص، قطـع: قص جـزء مـن صـورة معروضـة يتجـاوز حجمهـا الحدود المعينة.

## **Clip Art**

فـن القـصـاصات : مجموعــة مـن الـصور والرســوم تُحفـظ ضــمن معرض أو قرص وتستخدم فج إعداد الوثائق والجرائد والمجلات **Clip Source Tag** 

علامة مصدر القصاصة

## **Clipboard**

ذاكرة تخزين مؤقت للقصاصات : 1- مساحة تخزين تحفظ بشكل مؤقت الملومات المسوخة أو المصوصة من مستند ويندوز أو ماكنتوش. 2- حاسوب يستخدم كأداة الادخال الرئيسة

#### **Clipboard Computer**

حاسوب لوحة الكتابة : حاسوب معمول يشبه مظهره الكلي وعملياته لوحة كتابة عادية ويستخدم قلما لإدخال البيانات بدلا من الماوس أو لوحة المفاتيح

## **Clinner Chin**

شـريحة المترجـم : شـريحة قـدمتها حكومـة الولايـات المتحـدة الأميركيـة لتستخدم في جميـع الأجهـزة الـتي يمكـن أن تستخدم الترميـز مثـل الحواسـيب وأجهـزة الإتـصالات بحيـث تـتحكم الحكومة بمفتاح فك الترميزلأغراض الرقابة

#### **Clipping Path**

مسار القص : مضلع أو منحنى يعمل كقنـاع لإخفـاء أو حجـب الوثيقة بحيث تظهر محتويات القصاصة عند الطباعة

**CLIR** (Calling Line Identification) Restriction)

منع التعرف على رقم المتصل : عدم إظهار رقم المتصل لدى متلقي المستلفة

# **CLNS** (ConnectionLess Network Service)

خدمة الشبكة غير المتصلة:و هي خدمـة متـوهـرة في الطبقـة الثالثـة من الشبكة حيث يتم نقل حزم البيانات بشكل مستقل بدون الحاجة إلى وجود شبكة معينة للإرسال.

#### **Clobber**

يخرب : تدمير البيانات عن طريق كتابة بيانات أخرى عليها **Clock** 

ســاعة ، ســاعة إلكترونيــة ، مؤقــت : 1− دارة إلكترونيــة \_فــٰ حاسوب تولد نبضات دورية تستخدم لتوفيق التزامن بين عدد من البدارات المنطقيية في الحاسبوب. 2- البدارة المدعومية ببطاريية وتتابع الوقت والزمن في الحاسوب

## **Clock Doubling**

مضاعفة الساعة : تقنية تمكن الشريحة من معالجة البيانات

# **Clock Rate**

معدل الساعة : معدل سرعة النبضات في ساعة الحاسوب

والتعليمات بضعف سرعة باقى النظام

Talal Abu-Ghazaleh ICT Dictionary

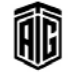

بععه طلال أيو غزلاج لتقنية المعلوبات والاتصالات

### **Clock Speed**

## 52

# **Clock Speed**

سرعة الساعة: النبضات الداخلية للحاسوب مرادف معدل الساعة

**Clock Tick** 

دقة الساعة : لنضة واحدة من ساعة وحدة المعالجة المركزية

# Clock/Date

ساعة/تاريخ : دارة توقيت داخلية تحافظ على التوقيت والتاريخ الصحيحين وتغذى دارة هذه الساعة ببطارية لذلك تبقى تعمل حتى وإن فصلت التغذية وأطفئ الحاسوب

## Clocking

## توقيت

**Clocking Chip** 

شريحة التوقيت

## **Clone**

نسخة، استتساخ، تقليد: حاسوب مشابه تماما بالشكل والسلوك للحاسوب الأصلى الأرقى والأغلى شناً بحيث يحتوى على المعالج نفسه ويشغل التطبيقات والبرامج نفسها

**CLOS** (Common LISP Object System)

نظام معالجة شائع بلغة ليسب

## **Close**

إغلاق، يغلق : 1− أمر يخبر الزبون بإغلاق الإتصال الراهن مع الخـادم. 2- إنهـاء تطبيــق معــين. 3- إنهـاء إتــصال حاسـوب بحاسوب آخر عبر شبكة

## **Close Button**

زر الإغلاق : في واجهة المستخدم الرسومية، زر مربع الشكل على يسار شريط العنوان ويوجد عليه علامة X ويؤدى النقر عليه إلى إغلاق النافذة

### **Closed Architecture**

غـير متـوفرة. 2- لنظـام حاسـوب لا يوجـد فيـه فتحـات تمديـد وتوسعة لإضافة أنواع جديدة من الدارات ضمن وحدة النظام

### **Closed File**

ملف مغلق تكون مواصفاته غير معلنة

## **Closed Shop**

مركــز مغلــق : بيئــة حاســوب يمنــع فيهــا وصــول المـبرمجين والمختصين الآخرين إلى الحاسوب

## **Closed System**

.<br>نظام مغلق : نظـام حاسـوب لا يوجـد فيـه فتحـات تمديـد وتوسـعة لإضافة أنواع جديدة من الدارات ضمن وحدة النظام **CLR** (Cell Loss Ratio) نسبة خسارة الخلية : أحد مقاييس جودة الخدمة الثلاثة يعرفه مدى نمط الإرسال اللامتزامن

Talal Abu-Ghazaleh ICT Dictionary

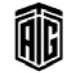

**CLS** (Common Language Specifications) مواصـــفات اللغـــة المـــشتركة : مواصـــفة مفتوحـــة طورتهـــا مايكروسوفت تصف الشيفرات التنفيذيـة وبيئـة التـشغيل الـتي تشكل أساس بيئة تشغيلMicrosoft.Net **Cluster** تجمع : 1- تجمع مثل مجموعة من نقاط البيانات على رسم. 2- حاسوب إتصالات والأجهزة الطرفية المصاحبة له.

## **Cluster Analysis**

تحليل التجمع : نهج عام للمشاكل المتعددة تهدف إلى تحديد مـا إن كانت العناصر الفردية تقع ضمن مجموعات أو عناقيد

## **Cluster Controller**

متحكم التجمـع : وحدة تحكـم تـدير عـدة أجهـزة طرفيـة مثـل الطرفيـات أو محركـات الأقـراص. أو جهـاز وسـطى يقـع بـين حاسـوب ومجموعــة مــن الأجهــزة الفرعيــة ويـستخدم للـتحكم بالتجميع

### **Cluster Network**

شبكة التجمع

### **Cluster System**

نظـام التجمــع، نظـام التجميعـات : مجموعـة أجهـزة متـصلة مــع بعضها بعضا إلكترونيا وتخضع كلها لتحكم وحدة معالجة مركزية واحدة

## **Cluster Virus**

**Clustering** 

فيروس التجمع

# تجميـع : عمليـة وصـل حاسـوبين أو أكثـر مـع بعـضهما بعـضا بطريقة يتصرفان فيها كحاسوب واحد

## **CLUT** (Color Look Up Table)

جدول البحث اللـوني : جدول يستخدم عـادة لتخـزين مجموعـة الألـوان الـستخدمة ـ2ْ الـصورة. أو جـدول محفـوظ علـى مكيِّـف الفيديو في الحاسوب يحتوى على قيم إشـارات الألـوان الـتي تقابل الألوان المختلفة التي يمكن عرضها على شاشة الحاسوب

**CMC** (Computer Mediated Communication) إتصال عبر الحاسوب

## -CMC" شكل حرف الطباعة) CMC-7 type Font  $7")$

شكل حرف الطباعة "سي- إم- سي 7" : شيفرة دولية تتألف من مجموعة محددة من رموز الطباعة المدة خصيصا لنظام تمييـز الرموز المغنطة

# **CMI** (Computer Managed Instruction) الـتعلم بـإدارة الحاسـوب : إسـتخدام الحاسـوب لتنظـيم وإدارة برنامج تعليمي للطلاب

### **CMIP** (Common Management Information Protocol)

بروتوكسول المعلومسات الإداريسة العسام : بروتوكسول لإدارة الشبكات يوفر تطبيقا للخدمات التى تحددها خدمة الملومات الإداريبة العامسة بحيسث تسمح بالإتسصال بسين تطبيقسات إدارة الشبكات وعملاء الادارة

## **CMMS** (Computerized Maintenance) Management systems)

أنظمة إدارة الصبانة المحوسية : حزمة برمعيات تحتفظ بقاعدة بيانات للمعلومات المتعلقة بعمليات الصيانة الخاصة بالمؤسسة

### **CMOS RAM**

ذاكرة الوصول العشوائي المصنوعة من شبه الموصل الأكسيدي المتتـام "سـيموس" : ذاكـرة صـغيرة مدعومـة ببطاريـة صـغيرة في الحاسوب مصنوعة من أكسيد معدن شبه ناقل متتام وتستهلك طاقة قليلة وتتحمل الضجيج الشديد

### **CMOS Setup**

إعــدادات التــشغيل/الإقـــلاع : برنـــامج يــستخدم للــتحكم بالإعدادات التي يمكن الوصول إليها عند تشغيل الحاسوب يشمل ذلك التحكم بالتاريخ والوقت والبوابات والمشغلات المثبتة مسبقا فخ النظام

**CMS** (Content management system) نظام إدارة المحتويات ونظام مسسؤول عسن محتويات إضافة، مسح، تعديل محتويات موقع معين

CMYK (Cyan, Magenta, Yellow, Key  $(Black)$ 

نموذج للألوان يستخدم في الطابعات من أجل توهير الحبر وكذلك لأن الألوان على الـورق لا تكـون سـاطعة فبالتـالي تكـون أوفـر \_في إستخدام الألوان لأن اللون الأسود هو الغالب

**CNCT** (Certified Network Computer Technician)

فني شبكات حاسوب معتمد

**CNE** (Certified NetWare Engineer)

مهندس معتم لنظام التشغيل "نتوير " **CNR** (Communicaton and Network Riser)

مقبس موجود في اللوحات الأم لبعض أجهزة الحاسوب الشخصية حيث يستخدم لمدات الشبكات والمدات السمعية وممدات الإتصال الهاتفي المتخصصة.

### **CNS** (Converted Network Services)

خـدمات الــشبكات المتقاربــة : 1− توصــيل خـدمات الــصوت والصورة والبيانات وأشكال خدمات الشبكات الأخرى وفقا للمواصفات التاليـة؛ 2- يـتم تزويـد الخـدمات عـادة مـن نقطـة وصول في مقر العميل 3- يتم توصيل الخدمات عبر وسيلة وصول واحدة وبثها من مرفق واحد

## **COA** (Certificate Of Authenticity)

شهادة توثيق البرامج الأصلية: هـو ملـصق عليـه الإسـم التجـاري السجل(الماركة المسجلة)نسبه إلى المالكصاحب الملكية

### **COAST** (Cache On A STick)

معيار تغليف للوحدات التي تحتوي على ذاكرة الوصول العشوائي الساكنة المستخدمة في الذاكرة المؤقتة الثانوية.

### **COB** (Chip On Board)

شريحة مركبة على اللوحة المطبوعة **COBOL** (Common Business-Oriented Language)

كوبول (لغة الأعمـال التجاريـة الموحـدة) : احـدي لغـات البرمجـة التي تستعمل فے تطبيقات تجارية واقتصادية اتعمل على حواسيب ضخمة.

## **Cobweb Site**

موقع الشبكة العنكبوتية : موقع ويب قديم جدا لم يحدَّث منـذ زمن طويل

#### Cocoa

كوكــوا : مجموعـــة مـــن أدوات التطــوير والواجهـــات موجهـــة الأغراض/الكيانات متوفرة على حواسيبMac OS X

## Code

يخ البرمجة: الجمل والعبارات والصيغ المكتوبة بلغة برمجة معينة وتسمى بالشيفرة المصدرية.

## **Code Access Security**

حل من مايكروسوفت يوثق المصدر الأصلي للبرنامج **Code Check** 

فحص/تدقيق الشيفرة : عملية إزالة الأخطاء من برنامج **Code Conversion** 

l − عملية تحويل تعليمات البرامج من شكل إلى آخر 2− عملية تحويل البيانات من تمثيل إلى آخر

### **Code Division Multiple Access**

تقنية لاسلكية رقمية مستخدمة في الإتصالات الراديوية للبث بين هاتف نقال ومحطة راديوية

### **Code Page**

جدول يربط بين الرموز الظاهرة على الشاشة والتمثيل الشائي لها

Talal Abu-Ghazaleh ICT Dictionary

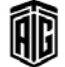

## **Code Profiler**

# **Code Profiler** أداة لتحليل سلوك الشيفرة بغرض تحسين أدائها **Code Red Worm** دودة حاسوب ظهرت على الإنترنت في 13 تموز عام 2001 وتهـاجم الحواسيب التي تشغل خادم ويب IIS من مايكروسوفت **Code Segment** l - مقطع من الذاكرة يحتوي على تعليمات البرامج. 2- جزء من شيفرة برنامج معين **Code Signing**

طريقـة لـضمان أن برنـامج تنفيـذي معـين جـاء مـن ناشـر معتمـد للبرمجيات ولم يتم تغييره من أحد آخر

## **Code Snippet**

جزء الشيفرة الصغير : مصطلح برمجة لمطقة صغيرة من شيفرة المصدر أو النص القابل لإعادة الإستعمال

#### Codec (Coder/Decoder)

داره أو برنامج تعمل على تحويل الإشارات أو البيانات من شكل إلى آخر و بالعكس.

## Coder

مشفر، مبرمج : 1− مبرمج يكتب البرامج 2− الشخص الذي بشفر البيانات

## **Coding Form**

نمـوذج/ورقـة الترميـز: ورقـة مطبوعـة بنمـوذج يمكـن إسـتخدامه لكتابة برنامج مشفر

## **CODSYL** (Conference On Data Systems Language)

مؤتمر لغات أنظمة البيانات : منظمة أسستها وزارة دفاع الولايات المتحـدة الأميركيــة في 1959 وتحولـت إلى مجموعــة مــن اللجــان التطوعيــة وانفــصلت فج منتــصف التــسعينيات وكـانـت معروفــة بتعريفها للغة الكوبول

### Coercion

قلب، تحويل : تحويل بيانات برمجة معينة من نوع إلى آخر **COFDM** (Coded Orthogonal Frequency Division Multiplexing)

إرسال متعدد الأقسام للترددات المتعامدة المشفرة : مخطط تعديل رقمي متعدد الناقلات يستخدم عددا كبيرا من النـاقلات الفرعيـة المتعامدة المتقارية

## **COGO** (Coordinate Geometry)

لغـة الهندســة الإحداثيــة (كوجــو) : لغــة حاســوب رافيــة موجهــة للهندســة المدنيــة بحيــث تمكــن الــشخص مــن كتابــة برنـــامج بإستخدام مصطلحات فنية معروفة للمهندسين وتغذيتها للحاسوب

## **Coherence**

إنسجام ترابط، التصاق : إعطـاء عنـصر شاشـة قيمـة عنـصر الشاشة المجاور له نفسها Cold Backup (See: offline Backup) التخزين الاحتياطي لقواعد البيانات غير المبتخدمة Cold Boot (also called cold start) تشغيل بارد : عملية تشغيل الحاسوب تشمل قيام النظام بعمليات فحص للمعدات يتم بعدها تحميل نظام التشغيل إلى القرص **Cold Fault** خلل بارد: خطأ فادح يحصل مباشرة عند تشغيل الحاسوب نتيجة لسوء تركيب المكونات في النظام **Cold Link** ربط بارد: ربط الملومات في مستندين حيث يتطلب تحديث الرابط إعادة نسخ المعلومات من مستند المصدر إلى مستند الهدف **Collaboration Data Object** أغـراض البيانـات الجماعيـة : واجهـة برمجـة تطبيقـات توجـد في منتجات مايكروسوهت ويندوز وخادم تبادل مايكروسوهت **Collaborative Filtering** تصفية جماعيـة : التقنيـات الـتي تعـرف مجموعـة المعلومـات الـتي يمكن أن يكون المستخدم مهتمـا بهـا. أو وسـيلة للحـصول علـي المعلومات من تجارب وآراء عدد من الأشخاص **Collapsed Backbone** شبكة أساسية متداعية : الأسلاك التي تنقل حركة الإتصالات الرئيسة ضمن الشبكة

#### **Collate**

ترتيب، ضـم، تجميــع تــرتيبي : دمــج البيانــات مــن مجمــوعتين متشابهتين أو أكثـر لتكـوين مجموعـة واحـدة تحـتفظ بترتيـب العناصر فج المجموعات الأصلية

## **Collating Sequence**

تسلسل تجميعي : علاقـة الترتيب بـين الأغـراض والعناصـر يـتم إنشاؤها من خلال الترتيب التجميعي

### **Collating Sort**

تصنيف تجميعـى، ترتيـب تجميعـى : تصنيف يستخدم أسـلوب الدمج المستمر لملفين أو أكثر لإنتاج تسلسل معين من السجلات أو عناصر البيانات

## **Collector**

مجمِّع، مجمع ترانزستور، مجمع برامج

## **Collision**

تصادم : نتيجة محاولة جهازين أو محطتي عمل إرسال إشارات فج الوقت نفسه على القناة ذاتها

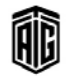

## **Collision Detection**

**Collision Detection** 

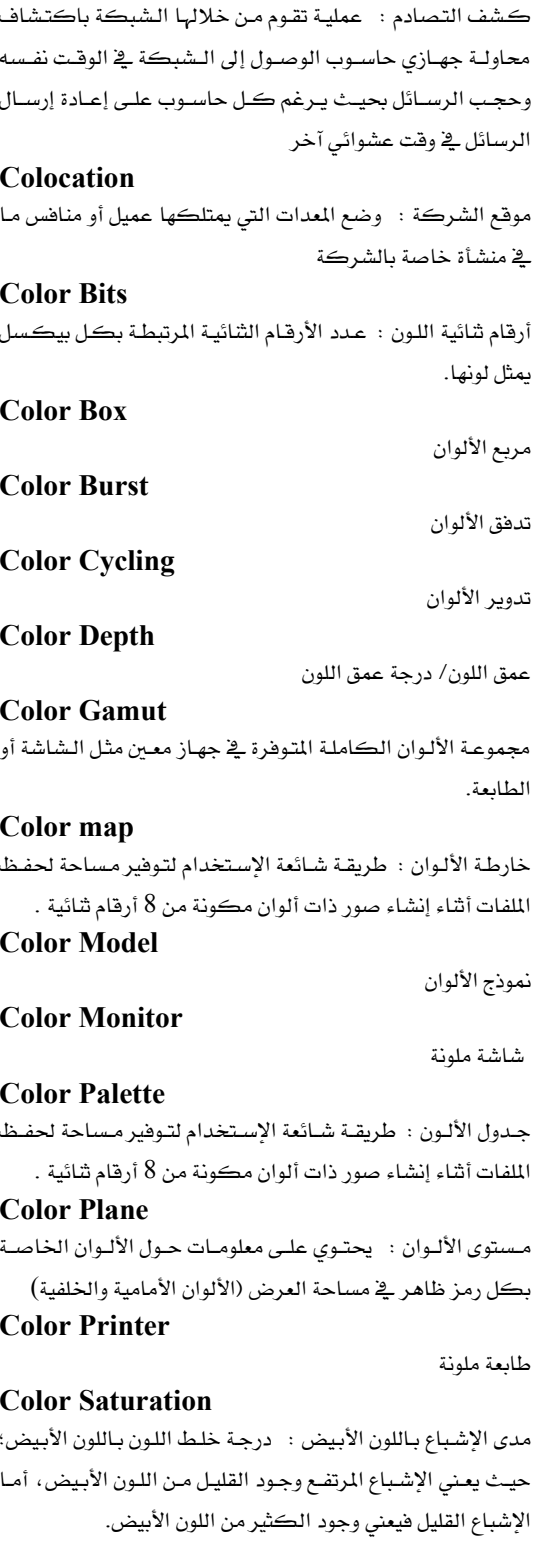

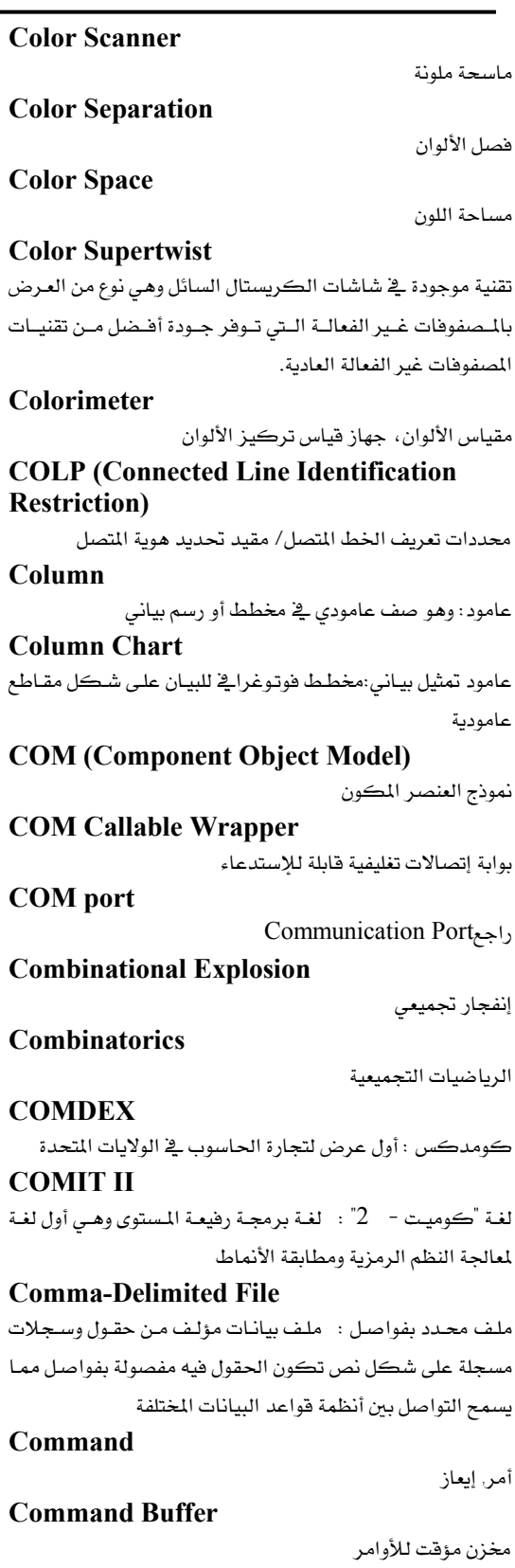

Talal Abu-Ghazaleh ICT Dictionary

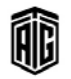

معجع طلال أبوخزالت لتقنية المعلومات والاتصالات

55

### **Command Button**

# **Command Button** زر الأمر : منطقة داخل النافذة تنفذ أمرا معينا عند الضغط عليها بالفأرة **Command Interpreter** مفسر الأوامر: برنامج يستقبل الأوامر من المستخدم و ينفذها. **Command Key** مفتاح الأمر **Command Language** لغة الأوامر : لغة تتكون من عمليات إجرائية حيث يسبب كل أمر تنفيذ وظيفة معينة **Command Line** سطر الأمر : \_سلسلة من النصوص تكتب وفقا للغة أوامر وتمرر إلى المفسر لتنفيذها **Command Line Interface** واجهة تقبل الأوامر على شكل إيعازات واحد تلو الآخر **Command Mode** حالة الأمر : حالة ينتظر فيها البرنامج إصدار أمر **Command Processing** معالجة الأمر **Command Processor** معالج الأمر **Command Shell** برنامج خارجي يعتبر كقشرة: جزء من برمجية وعادة ما تكون برنامج منفصل يزود بالإتصال الماشر بين المستخدم ونظام التشغيل. من الأمثلة عليها ماكنتوش وأم اس دوس **Command State** وضعية الأمر : الوضعية الـتي يقبل فيهـا المودم الأوامـر مثل أمـر الاتصال برقم هاتف command.com ملف التفسير : الملف المسؤول عن تفسير الأوامر في نظام التشغيل Windows Command-driven مساق بالأوامر : قبول الأوامر على شكل رسائل وكلمات رمزية يجب أن يتعلمها المستخدم **Command-driven System** نظام مساق بالأوامر **Comment** تعليق أو ملاحظة : نص ملحق في برنامج لأغراض التوثيق **Comment Out** كتابة ملاحظة : تعطيل سطور الرمز في برنامج بشكل مؤقت من خلال شمولہا ۓ عبارة تعليق **Commerce Access Provider** مزود الوصول التجاري

Talal Abu-Ghazaleh ICT Dictionary

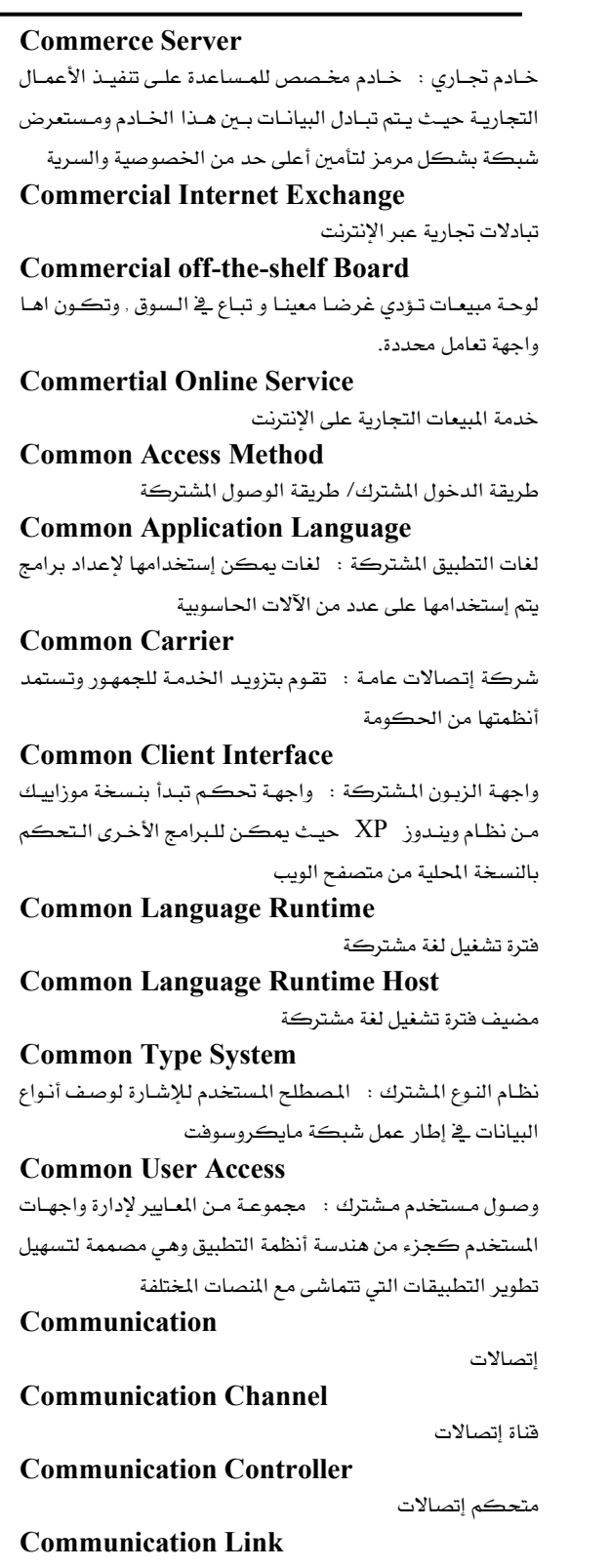

ربط إتصالات, وصلة إتصالات

بععه طللل أبد غزلله لتقنيته المعلومات واللاتصالات

56

## **Communication Link**

## 57

حواسيب كومباك لمالكها هيولت باكرد

مقارنة الإشارتين الداخلتين

الحاجة إلى التغيير أو التعديل

صندوق التواهقية

نمط التوافقية

متوافق، متوائم

لغة الآلة

حدة

تنفيذ التأليف

المصدر إلى لغة الهدف (الآلة(

والتحميل فخ عملية واحدة مستمرة

كومبايلد باسيك : لغة ترجمة بسيطة

الإلكترونية

يقارن

معيار المقارنة

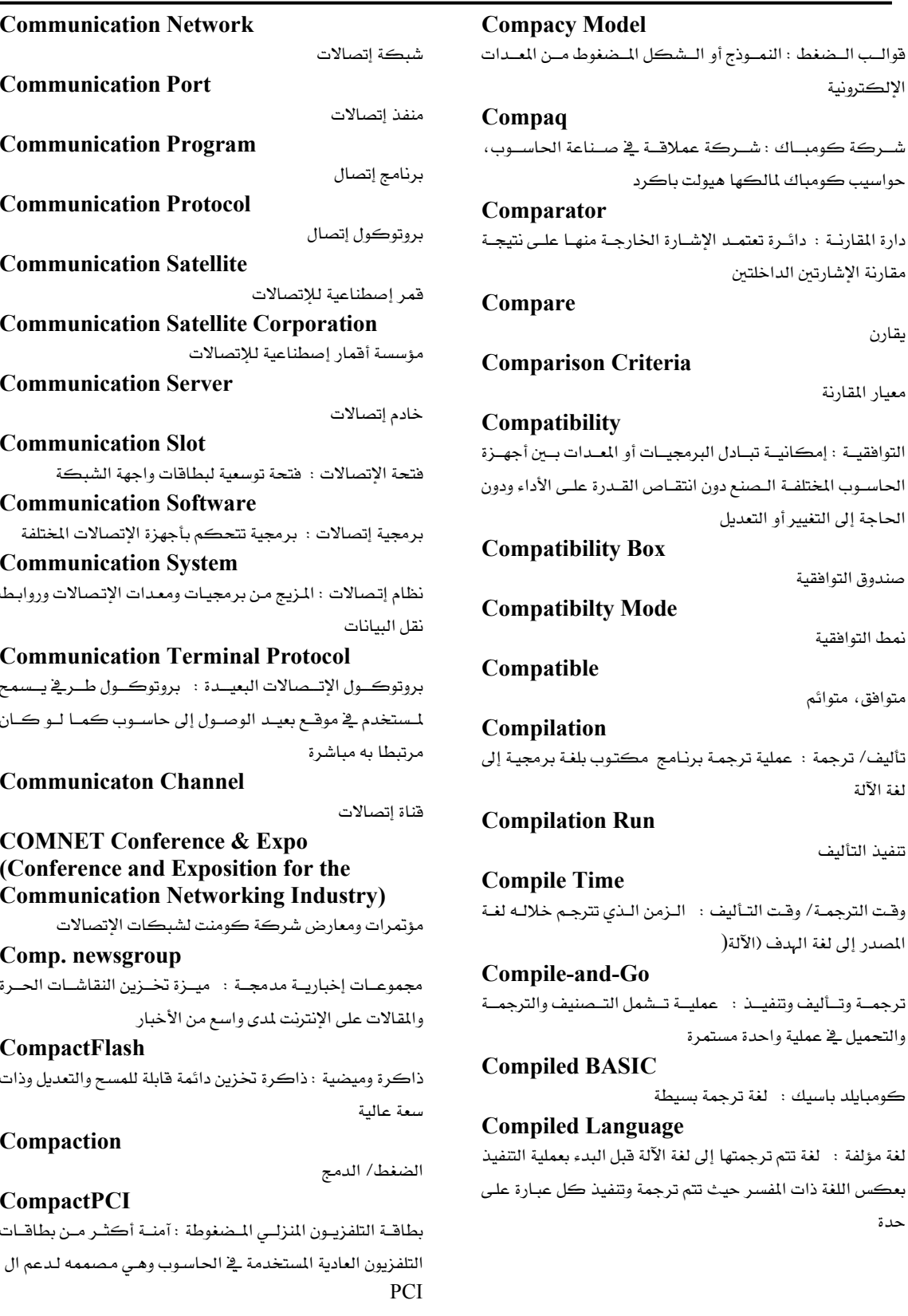

Talal Abu-Ghazaleh ICT Dictionary

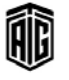

## Compiler

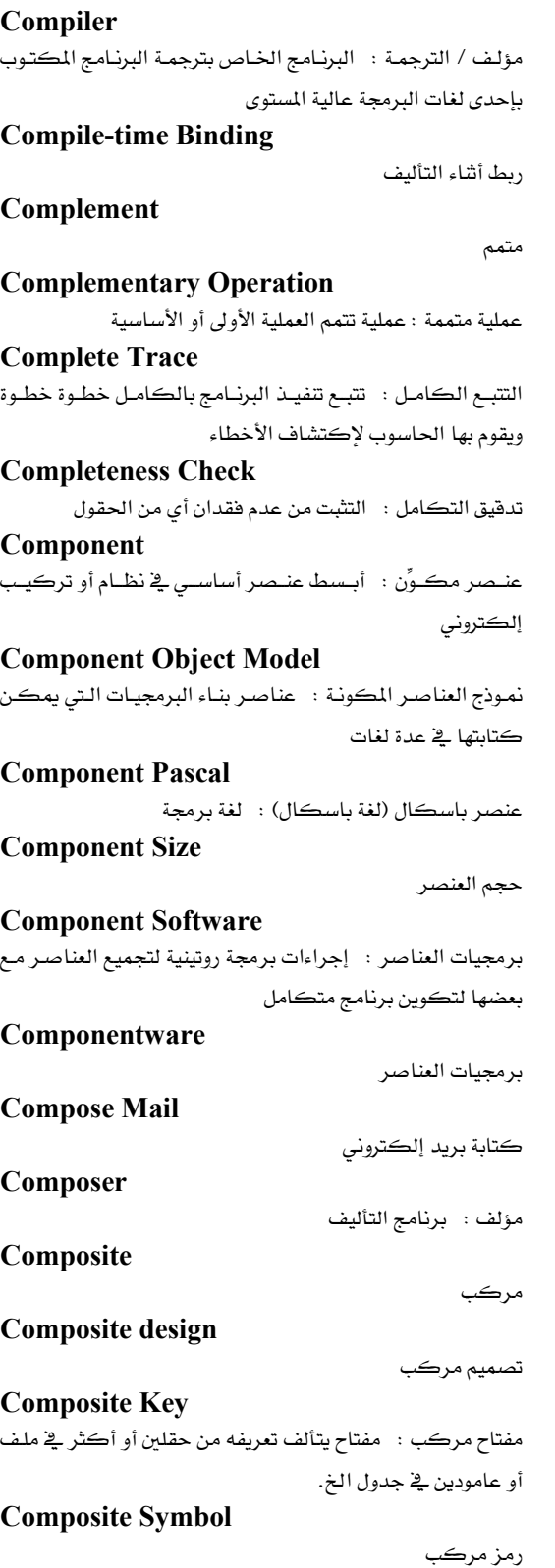

**Composite Video Display** شاشـة عـرض تناظريـة تأخـذ إشـارة مركبـه عـبركابـل واحـد /شكل من أشكال التلفزة **Compound Document** وثبقة مركبة **Compressed Digital Video** فيديو رقمي مضغوط **Compressed Digital Video** فيديو رقمـي مـضغوط : ضـغط صـور الفيـديو مـن أجـل إرسـالها بسرعة عالية **Compressed Disk** قرص مضغوط **Compressed File** ملف مضغوط **Compressed SLIP** (Compressed Serial Line Internet Protocol) بروتوكول خط الإنترنت التسلسلي المضغوط Compression ضغط / إختزال:عملية تصغير الأشياء مثل الإشارات و مدة البقاء و عرض النطاق **Compression Utility** تقنية ضغط البيانات Compressor ضاغط : جهاز ضغط مجال حجم إشارة Compromise تسريب/تتازل/شبهة / حل وسط : الدخول أو الإفصاح عن المعلومات بدون إذن أو تخويل **CompTIA** جمعية صناعة تقنيات الحاسوب **Compund Statement** عبـارة مركبـة : تعليمـة واحـدة مؤلفـة مـن تعليمـتين فـرديتين أو أكثر **CompuServe** شـركة كومبيوسـيرف : خدمـة معلومـات علـى الإنترنـت تـزود بخدمات المعلومات والإتصالات بما في ذلك الدخول إلى الإنترنت وهي معروفة بمنتديات الدعم للمعدات والبرمجيات التجارية Computation حساب **Computational Intelligence** ذكاء حسابي **Computation-Bound** 

محدودية الحساب : خاصية يكون فيها أداء الحاسوب محدودا بعمليات حسابية يجب على المعالج المصغر القيام بها

Talal Abu-Ghazaleh ICT Dictionary

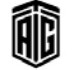

بعجع طلال أبوخزلله لتقنية المعلومات والاتصالات

# Computer

# 59

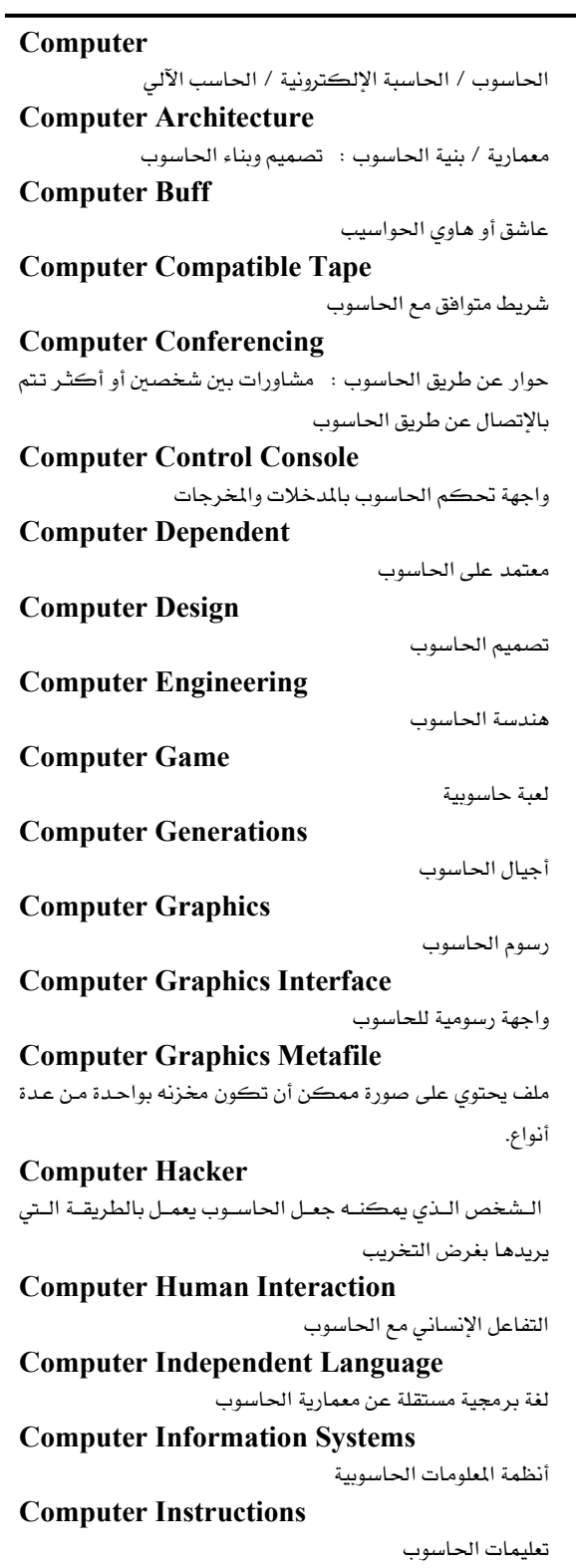

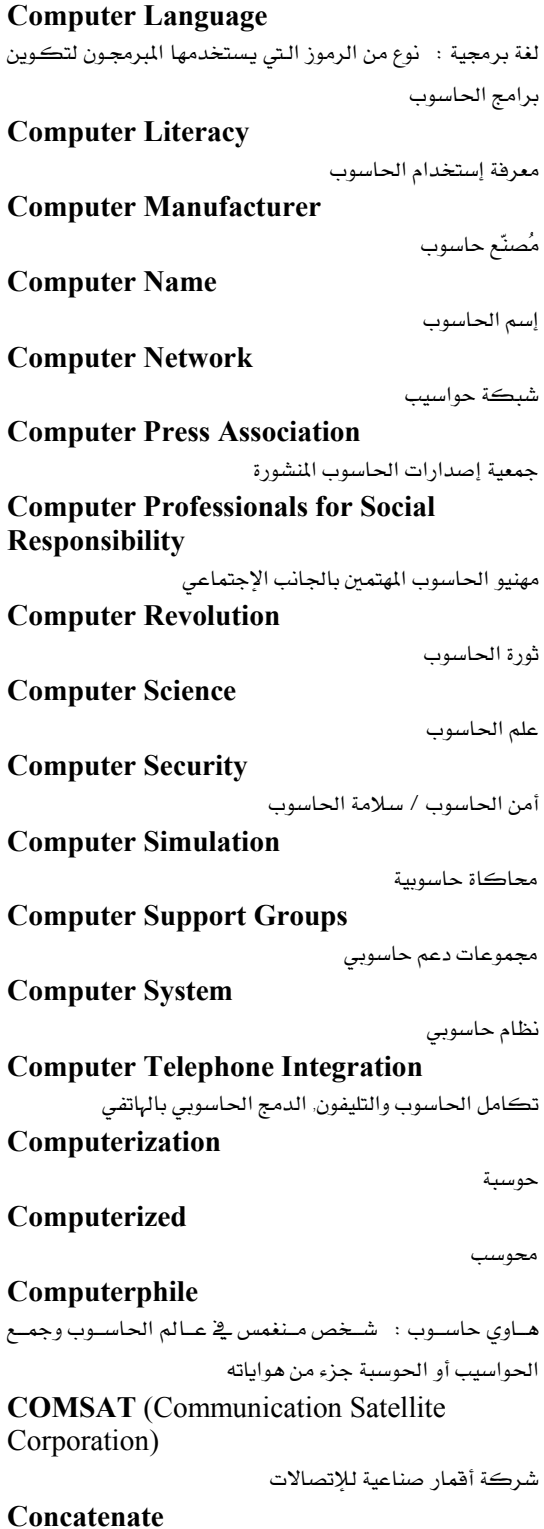

ترتيب (سلاسل الرموز) في قائمة سلسلية

Talal Abu-Ghazaleh ICT Dictionary

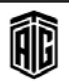

معجع طلال أبو خزالت لتقنية المعلومات والاتصالات

## **Concatenated Data Set**

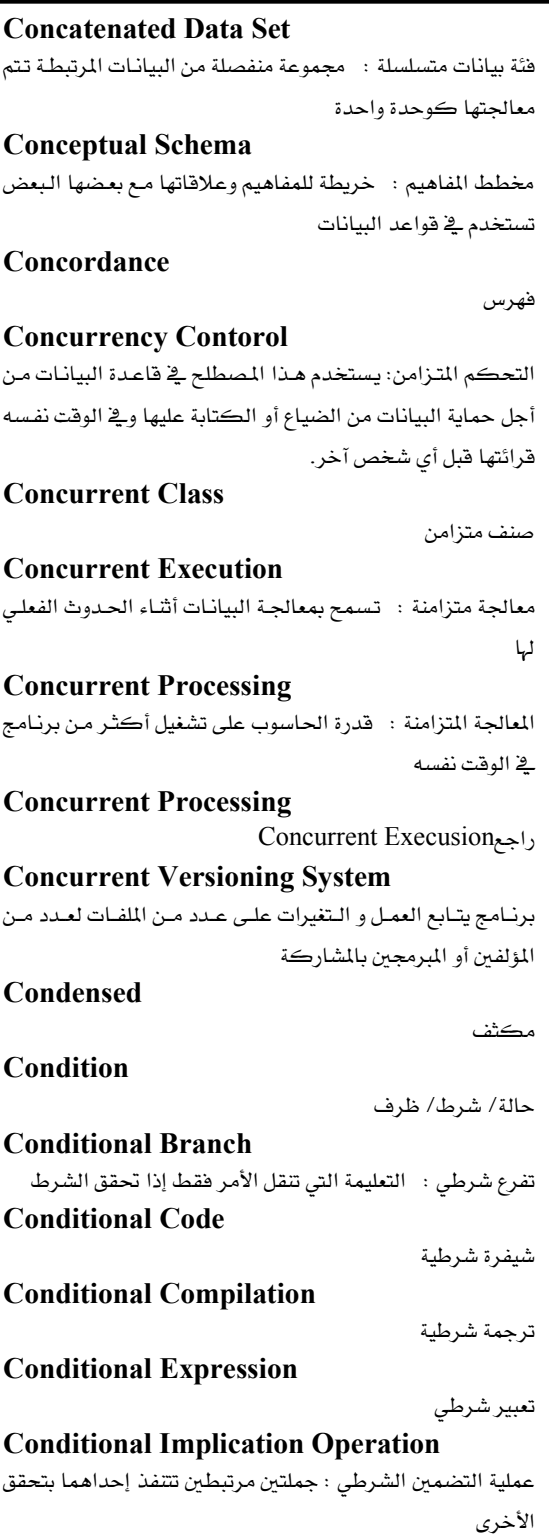

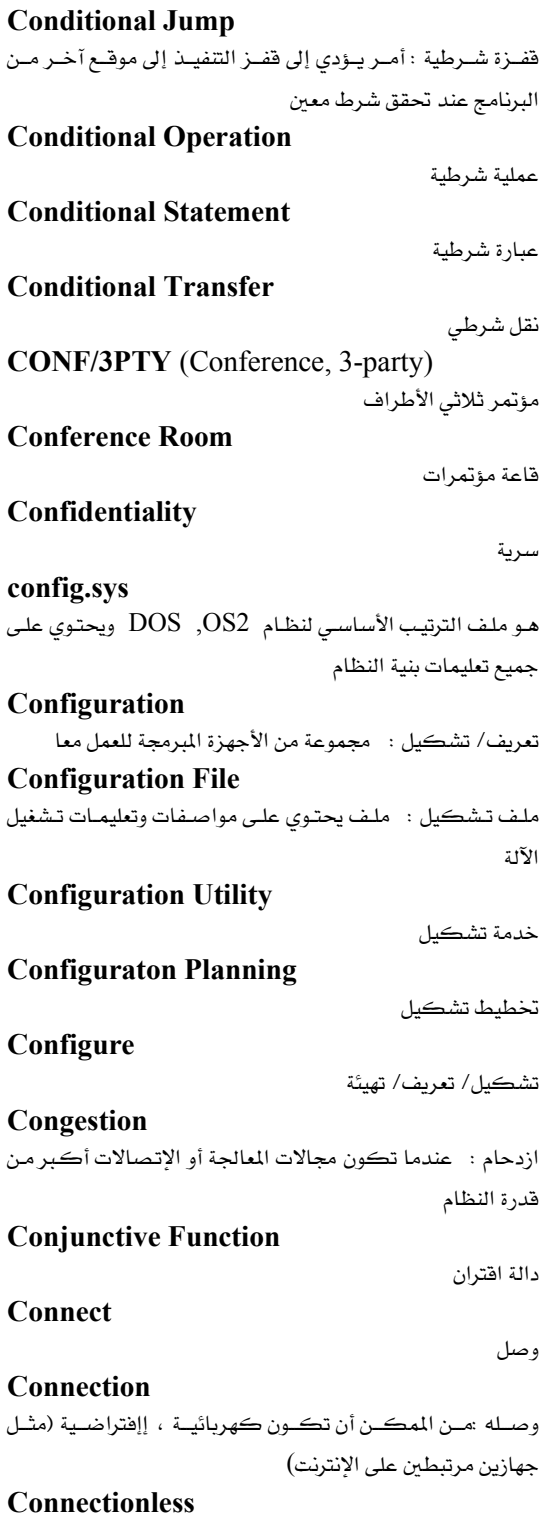

بلا إتصال

Talal Abu-Ghazaleh ICT Dictionary

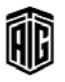

60

## **Control Flow**

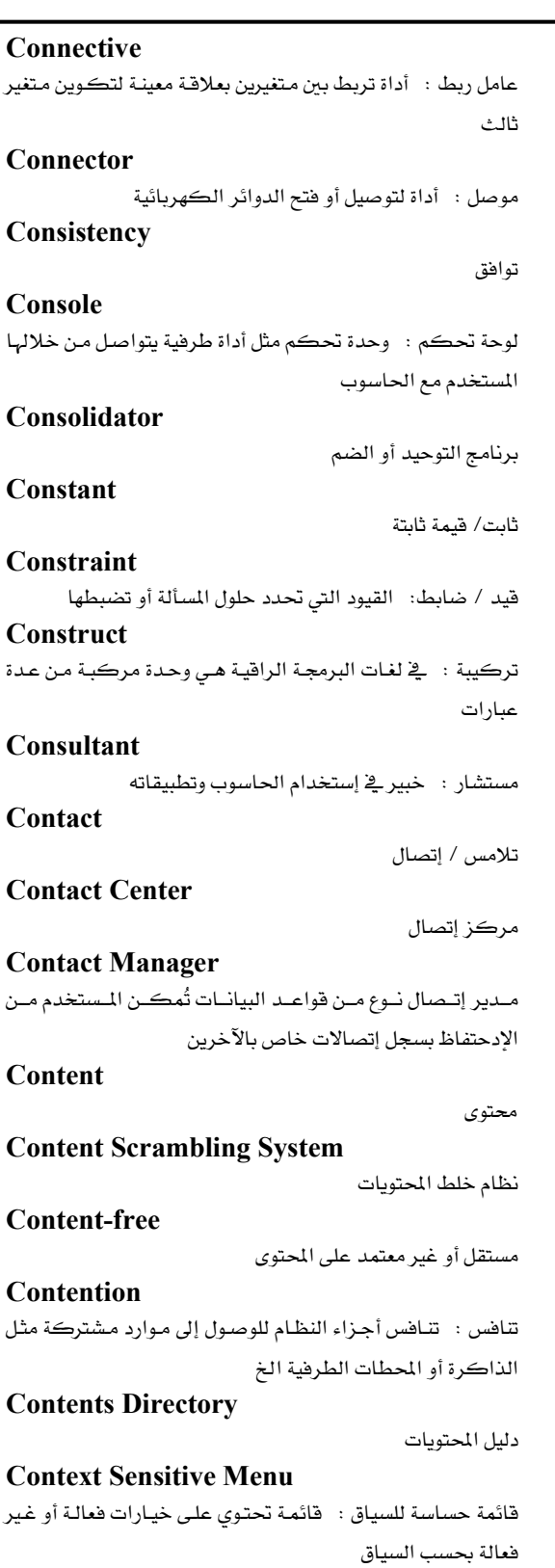

**Context Switching** تبديل السياق : إجراء يقطع نشاط جاري ويتحول إلى إجراء آخر **Context-Dependent** معتمد على السياق: معالجة البيانات التي تتميز بأن عملها مرتبط بها جولها **Context-sensitive Help** مساعدة حساسة للسياق: رسالة مساعدة تعطي للمستخدم معلومـة معينـة عـن جـزء معـين عـن البرنـامج الـذي يـستخدمه بـدل معلومات عن كامل البرنامج **Contextual Search** بحث سياقي : بحث يتمكن فيه المستخدم من توجيه برنامج البحث للبحث في ملفات محددة **Continuous Backup** تخزين إحتياطي مستمر Contouring تمثيل محيطى Contradiction تناقض (منطقى( **Contradictory Function** دالة متناقضة Contrast تباين/تضاد **Control** تحكم/ سيطرة/ توجيه **Control Bus** خط التحكم : خط مواصلات لإعطاء أوامر التحكم والتوجيه من وحدة المعالجة المركزية وإليها **Control Character** رمز تحكم : رمز غير طباعى يكتب ضمن النص الجاري إعداده على الشاشة أو يكون جـزء مـن لوحـة المفاتيح لإعـلام الحاسوب بوجوب إجراء عملية ما **Control Circuits** دوائر التحكم **Control Code** رمز التحكم **Control Counter** عداد التحكم : عداد يحتوي على عنوان التعليمة التالية الواجب تنفيذها **Control Data** بيانات التحكم **Control Field** 

Talal Abu-Ghazaleh ICT Dictionary

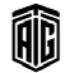

معجع طلال أبوخزلله لتقنية المعلومات والاتصالات

حقل التحكم/ منطقة تنظيم

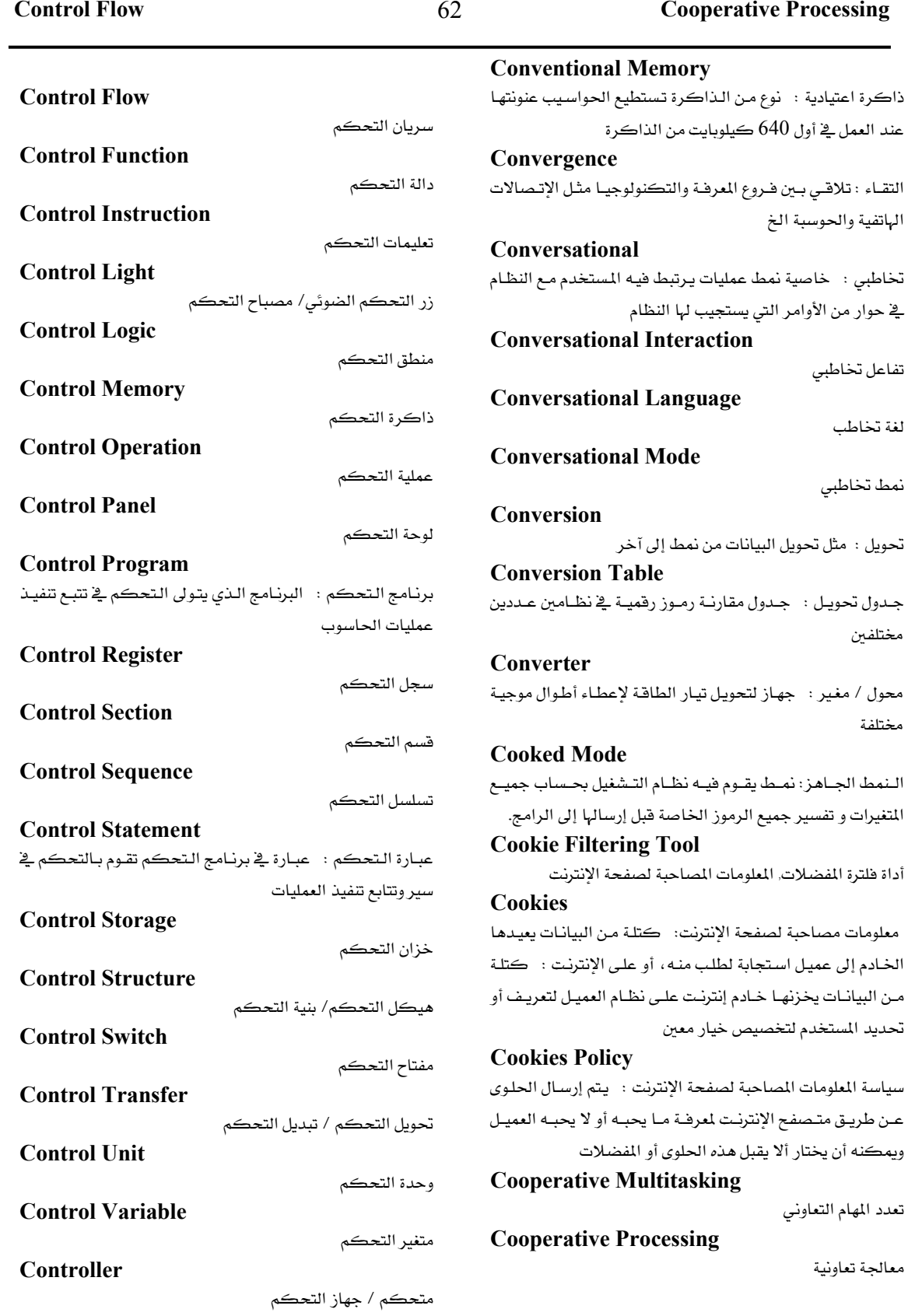

Talal Abu-Ghazaleh ICT Dictionary

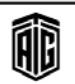

معجم طلال أبو خزالت لتقنية المعلومات والاتصالات

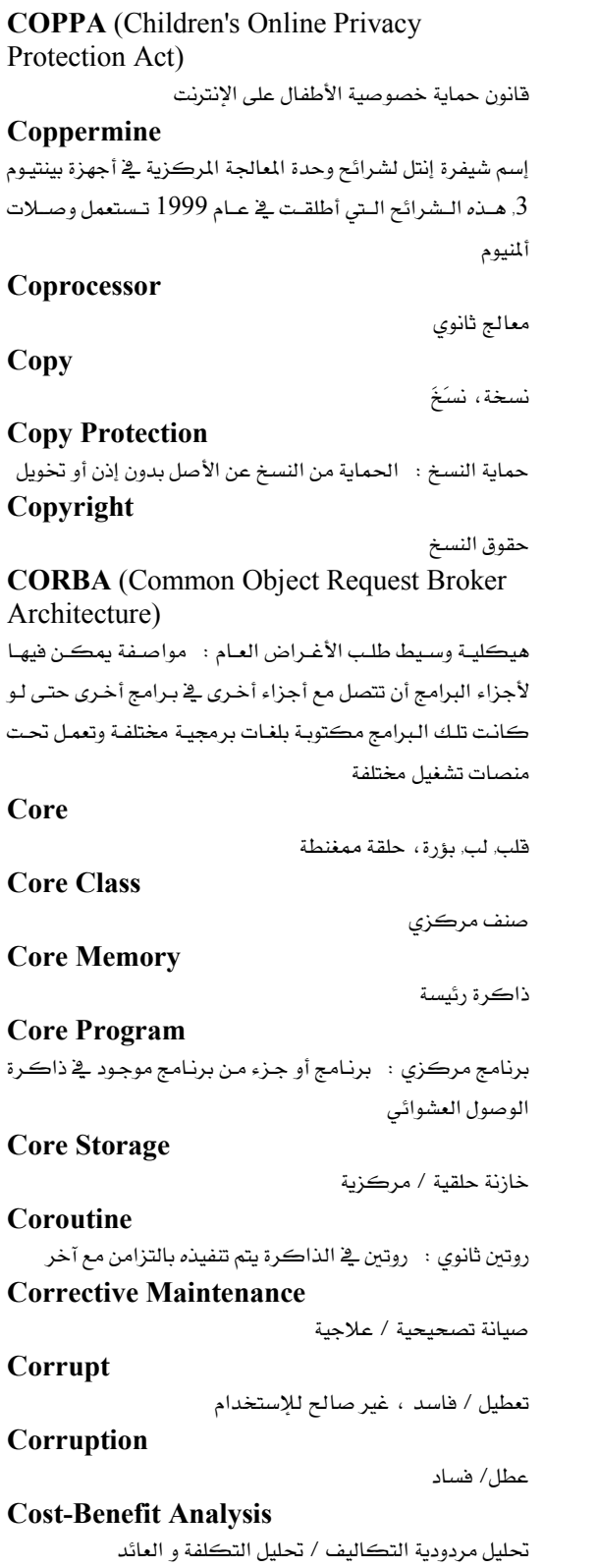

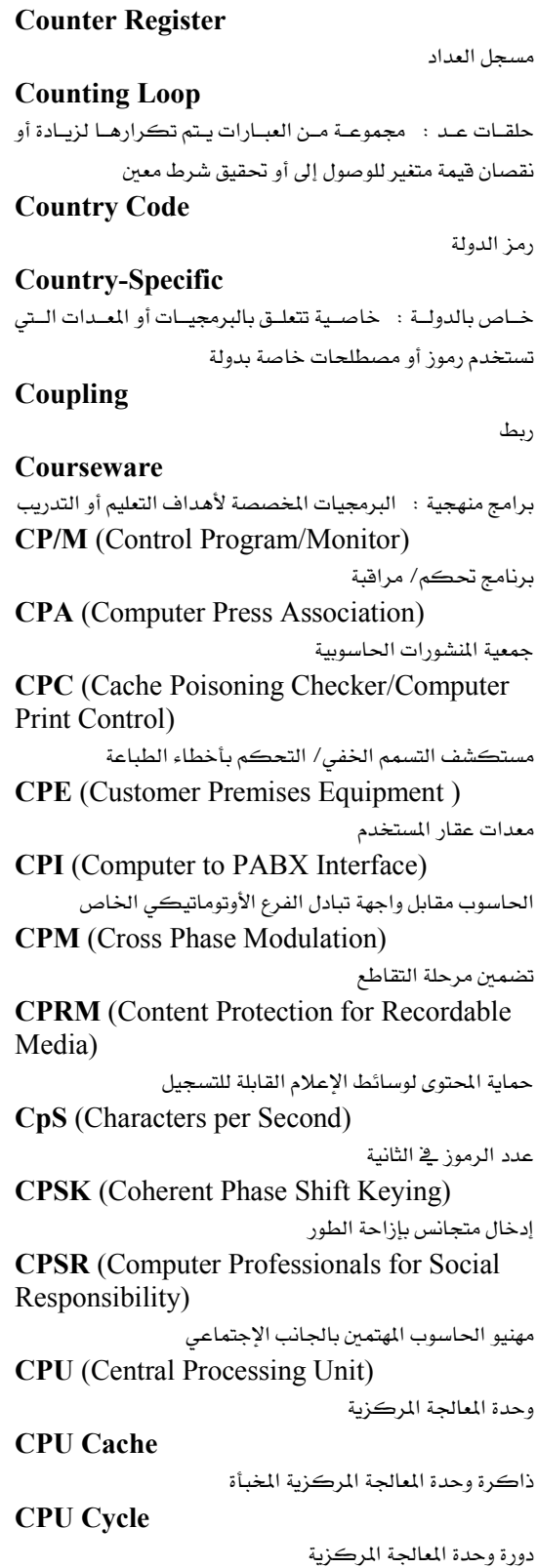

Talal Abu-Ghazaleh ICT Dictionary

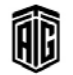

معجم طلال أبو خزالت لتقنية المعلومات والاتصالات

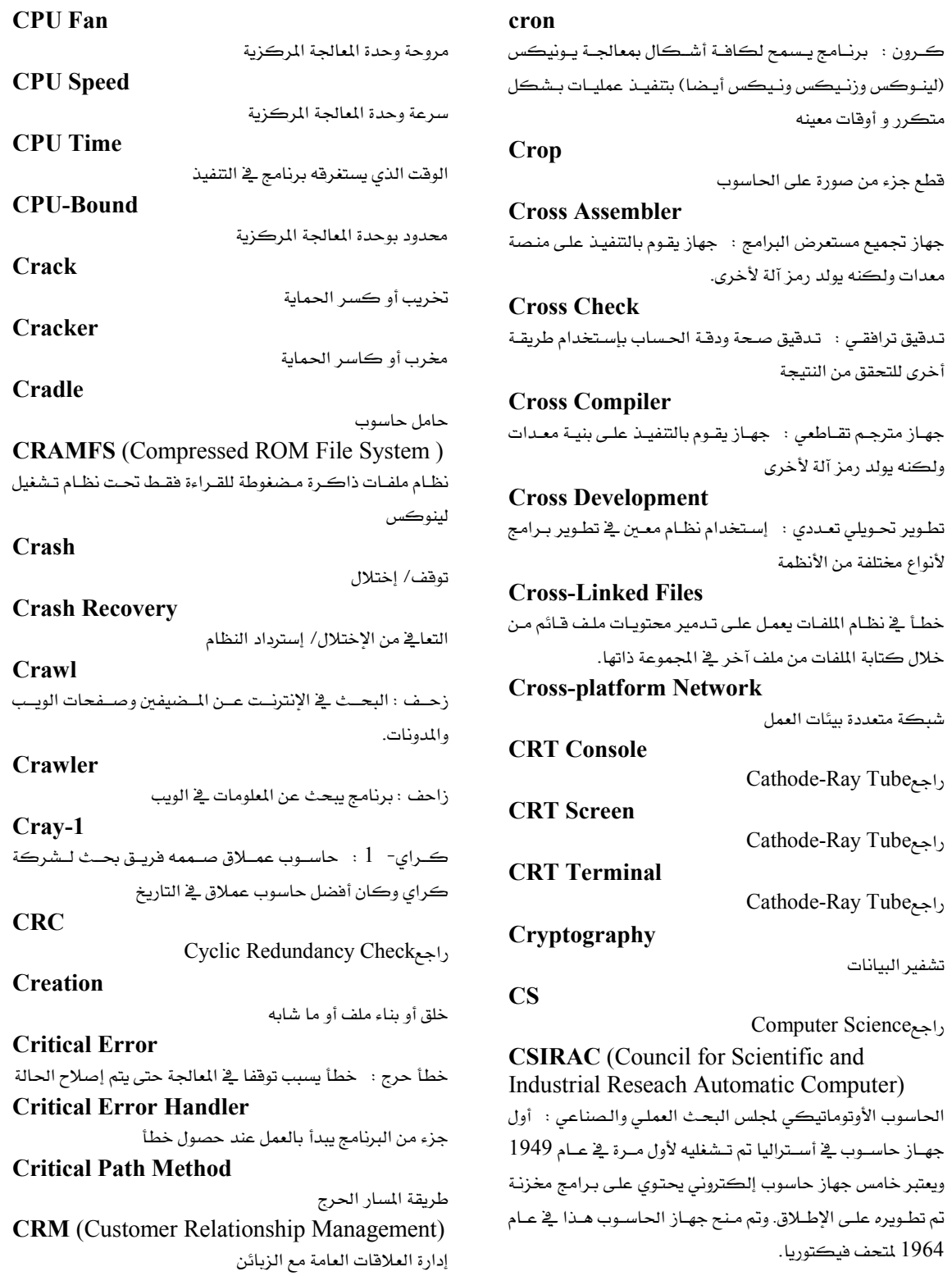

معجم طلال أبو خزالت لتقنية المعلومات والاتصالات

Talal Abu-Ghazaleh ICT Dictionary

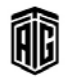

# 65

# Cyberdog

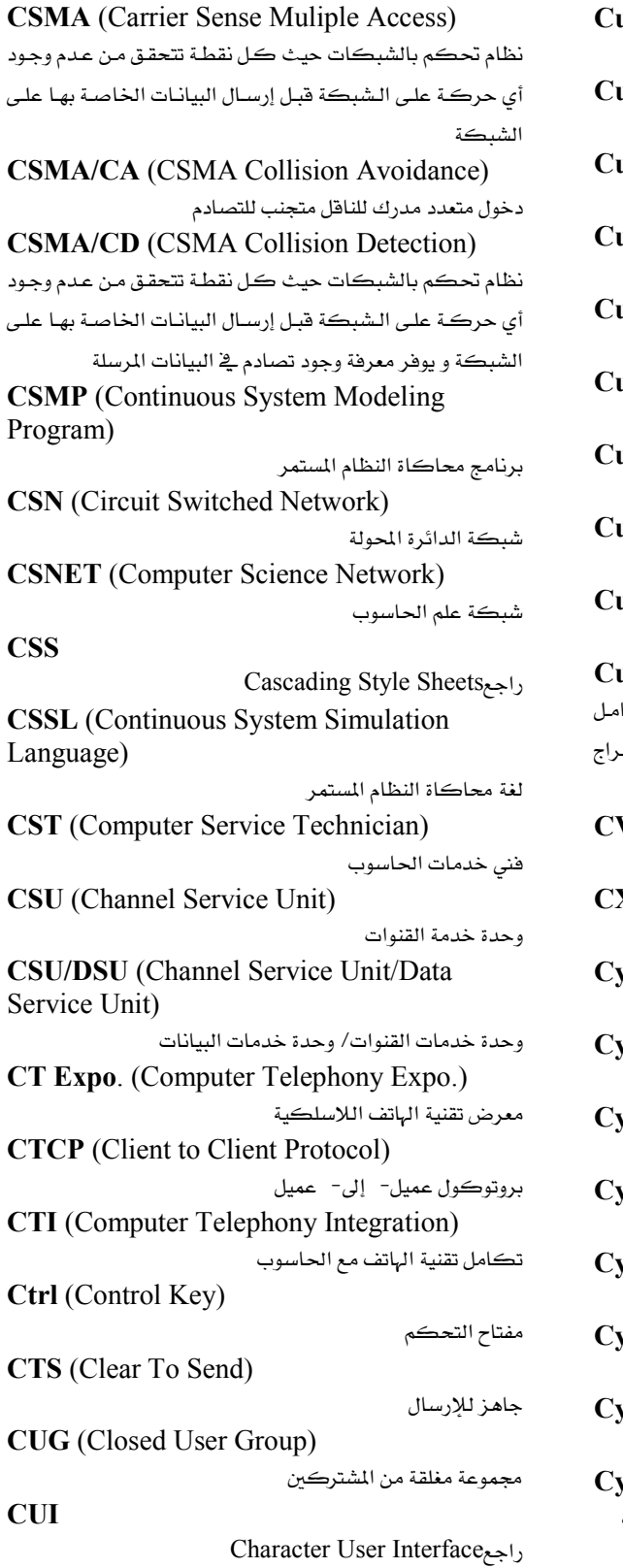

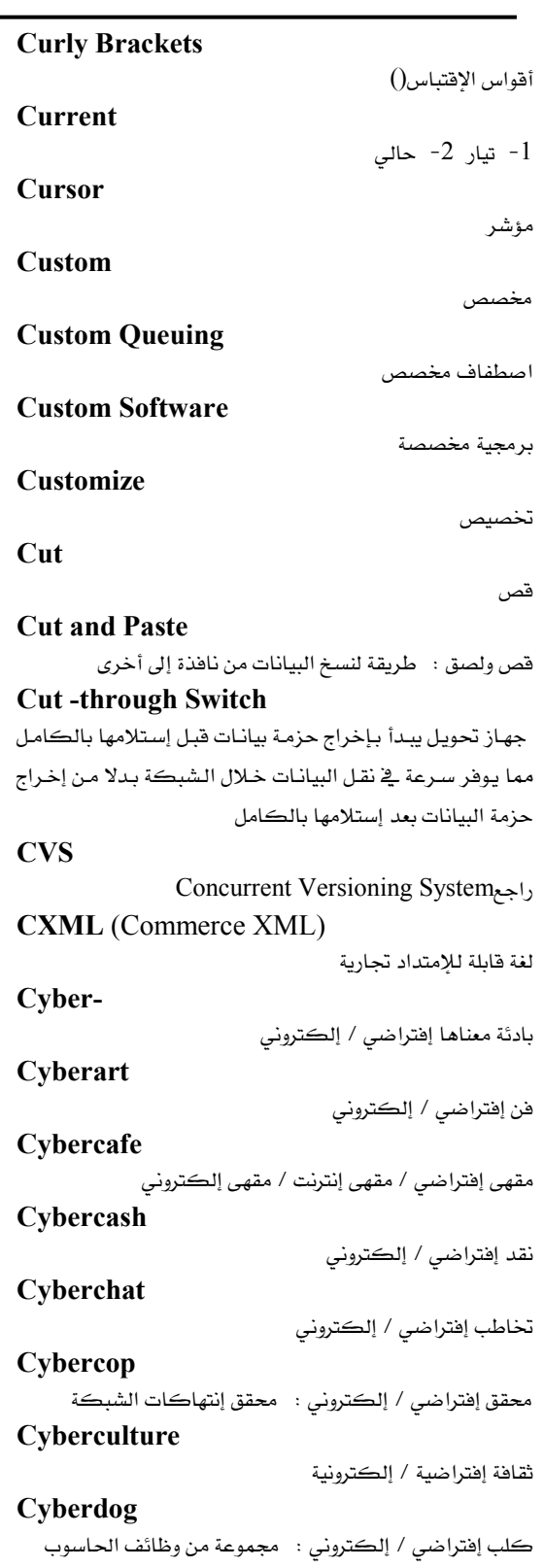

Talal Abu-Ghazaleh ICT Dictionary

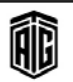

معجم طلال أبو خزالت لتقنية المعلومات والاتصالات

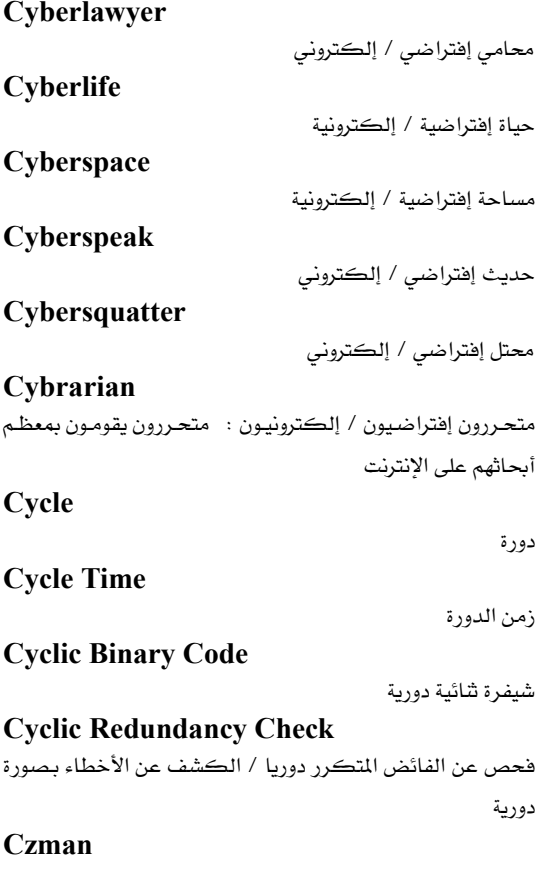

أداة إنشاء وثائق بشكل أوتوماتيكي٬ إخترعها غراهام ستوني

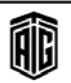

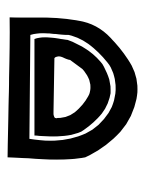

## .dat

إمتداد ملف بيان عام

**D** Channel

 $\mathrm{ISDN}$  قناة $\mathrm{D}$  دلتا): مصطلح إتصالات لاسلكية يشير إلى قناة حيث يتم التحكم بالمعلومات وتبادلها .

### **DA**

ملحقات سطح المكتب: 1− برنامج صغير موجود ڤے الحواسيب العاملة تحت نظام ماكنتوش ونظام ويندوز مهمته تزويد المستخدم بامكانية إستخدام ومعايرة الساعة والأجندة والآلة الحاسبة وما إلى ذلك من تطبيقات صغيرة ومفيدة. 2- محلل تفاضلي: محلل رقمي إلى قياسي. 3- تحصيل البيانات

**DAA** (Distributed Application Archtecture) هيكل التطبيق الموزّع

**DAB** (Digial Audio Broadcasting) بث سمعي رقمي

**DAC** (Digital to Analog converter)

محول من رقمي إلى تناظري : جهاز يقوم بتحويل البيانات الرقمية إلى إشارة تناظرية .

**DACL** (Discretionary Access Control List) قائمـة تقديريـة للـتحكم بالوصـول: مجموعـة مـن البيانـات ترافـق ملـف أو دليـل أو مـصدر إلى شـبكات أخـرى تحـدد صـلاحية

المستخدمين أو المجموعات أو العمليات أو الأجهزة للوصول إليه **Daemon** 

برنامج يعمل فج المنطقة الخلفية ولا يتعامل مباشرة مع المستخدم (أنظمة يونكس)

## **Daisy Chain**

سلسلة خط نقل: خط ناقل يصب عدة وحدات بطريقة ينشر منها الإشارات من وحدة إلى الوحدة المجاورة لها بشكل تسلسلي

## **Daisy Wheel Printer**

طابعة ذات عجـلات، طابعـة دوارة الـرأس: طابعـة تكـون فيهـا حروف الطباعة على عجلة أو قرص، تعطي جودة طباعة كالآلات الكاتبة

## **DAMA** (Demand Assigned Multiple Access)

تقنية تعدد الوصول حسب الطلب: تستخدم هـذه التقنيـة في تحديد عرض نطاق للعملاء الذين لا يستخدمونه بإستمرار. وتحدد أنظمة تقنية الوصول المتعيدد قنبوات إتبصال أو دوائير بنياء على طلبيات صـادرة عـن الوحـدات الطرفيــة للمـستخدمين إلى نظــام تحكــم بالشيكة.

## Damping

إخماد، كبح: تقنية تستخدم لمنع حدوث زيادة غير مرغوبة في التيار أو الجهد وذلك في دائرة أو جهاز مـا. تـزرع هـذه الخاصية في معظم الدوائر الالكترونية للحماية من الترددات غير المرغوبة .

**DAMPS** (Digital Advanced Mobile Phone System)

نظام الهواتف النقالة الرقمي المتطور **DAO** (Data Access Objects) واجهات الوصول إلى البيانات: واجهة برمجية للوصول إلى البيانات

من مايڪروسوفت

**DAP** (Directory Access Protocol)

بروتوكول الوصول إلى الدليل

**Dark Fiber** 

الليف القـاتم: ليـف ضـوئي غـير حامـل للإشـارة وهـو أيـضا سـعة (عـرض الحزمـة) غـير مـستخدمة في الإتـصالات الـتي تعتمـد علـي الألياف الضوئية .

**DARPA** (Defence Advanced Research Project Agency)

وكالة مشروع البحث المتقدم في الدفاع

**DAS** (Dual Attachment Station) محطة إتصال مزدوج

**DASD** (Direct Access Storage Device)

مصطلح عام يطلق على أقراص التخزين المفناطيسية ،حيث تسمح بالوصول إلى البيانات بطريقة مباشرة و بومن ثابت لجميع أجزاءها **DAT** (Digital Audio Tape)

شريط سمعي رقمي

## Data

بيانات: مصطلح يشمل الحقائق والأرقام والرموز والحروف التي

# يمكن معالجتها بالحاسب الآلي

# Data Abstraction

تحديـد البيانـات: أي تمثيـل للبيانـات بحيـث تفـصيلات التطبيـق تكون مخفية كشيفرة التطبيق

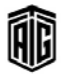

## **Data Acquisition**

## **Data Acquisition**

<sup>1</sup> جمع للبيانات من مصدر بيانات آخر بعيد عـادة خـارج النظـام. مثال ذلك جمع البيانات عن طريق وضع عدد من المتحسسات الخارجية. 2- جمع بيانات من المصادر من أجل إدخال البيانات فے الحاسوب

## Data Aggregate

مجموعة البيانات، مجمع البيانات: مجموعة من سجلات البيانات تحتـوى عـادة علـى وصـف لموقـع البيانـات ضـمن كتـل البيانـات وكذلك على وصف لعلاقة البيانات مع المجموعة بأكملها . أي هي مجموعـة مـن حقـول البيانـات في سـجل تعطـي إسمـا واحـدا ويُرجع إليها كمجموعة

## Data Attribute

خواص البيانات، صفات البيانات ، سمات البيانات: عبارة عن معلومات بنيوية حول البيانات تصف نوعية هـذه البيانـات وسـياق ورودها ضمن السجلات .

## Data Rank

بنك البيانات

**Data Bit** 

عدد شائى البيانات

# **Data Buffering**

التخزين المؤقت للبيانات

## **Data Bus**

نظام ناقل البيانات ينقل البيانات بين عناصر الحاسوب الداخلية أو بين أكثر من حاسوب

## **Data Capture**

تحصيل البيانات وتحويلها إلى الصيغة التي يستعملها الحاسوب . **Data Carrier** 

حامل بيانات:مثال:الشريط المغناطيسي الذي يقوم بنقل البيانات. **Data Center Tiers** 

طبقات/صفوف مركز البيانات: نظام يتكون من أربع طبقات يوفر طرائق بسيطة وفعالة لتحديد تقنيات تصميم هيكلية لمواقع مراكز السانات

## **Data Chaining**

سلسلة البيانات: هي عملية حفظ مقاطع من البيانات ضمن سـاحات غـير متعاقبــة مــن القــرص أو الــشريط المغناطيــسى أو الذاكرة بحيث يحتفظ بالمقدرة على إعادة وصل الأجزاء المعثرة هنا وهناك وفق الترتيب المناسب لها. مثال ذلك حفظ ملف واحد على قرصين أو حفظ أجزاء الملف الواحد ضمن أمـاكن مختلفـة من القرص .

## **Data Channel**

قنـاة البيانـات: قنـاة ذات إتجـاهـين لتوصـيل البيانـات بـين أجهـزة المدخلات والمخرجات والمعالج المركزي

**Data Collection** حمع البيانات. تجميع البيانات لمعالجتها بالحاسوب

**Data Communication** نقل البيانات، إرسال وإستقبال البيانات

**Data Communication System** 

#### نظام نقل السانات

## **Data Compression**

ضغط البيانات: حذف بعض الحقول بغرض توفير مساحة للتخزين أو وسيلة لتقليل حجم البيانات عن طريق إزاحة الفراغات والأقسام الخالية والمادة غير المستخدمة من كتل البيانات. مرادف Data compaction

#### **Data Control**

تحكم بالبيانات / ضبط البيانات / رقابة البيانات: الإجراءات الضرورية للتأكد من صحة البيانـات عنـد دخولهـا أو خروجهـا مـن وحدة المعالحة المركزية

## **Data Conversion**

تحويل البيانات تغيير طريقة تمثيل البيانات مثل التغيير في تمثيل البيانات من البطاقات المثقبة إلى الأقراص المغنطة أو من النظام الثنائي إلى العشري .

### **Data Declaration**

هو عبارة ضمن البرنامج تحدد خواص المتغير. تسمح معظم لغات البرمجة بتحديد إسم المتغير ونوع بياناته وقد تعطي أيضا إمكانية إعطاء فيمة ابتدائية له. وقي حالة كون نوع البيانـات متغير الحجم فإن التصريح قد يتضمن تصريحا لتحديد حجم المتغير .

#### **Data Dependency**

إعتمادية البيانـات: وضـع ترجـع فيـه تعليمـات الحاسـوب إلى نتـائج التعليمات السابقة التي لم تُستكمل بعد.

## **Data Dictionary**

- أقـاموس/معجـم البيانـات: قاعـدة بيانـات تـصف طبيعـة كـل عنصر بيانات مستخدم في النظام. 2- هاعدة بيانات تدل على موقع كل عنصر من البيانات في النظام .

## **Data Directory**

دليل البيانات: مجموعة مرتبة من عناصر البيانات التي تملك ميزات دليل البيانات ومعجم البيانات وفهرس البيانات .

## **Data Element**

عنصر بيانـات: 1- التركيب الأساسـي للبيانـات في نظـام آلـي لمعالجة البيانات. 2- مجموعة حروف تحدد مادة بيانات. 3-مـادة أو بنـد معلومـات. 4- أصـغر وحـدة بيانـات يمكـن الرجـوع إليها مثل رقم الزبون، سعر الوحدة..

### **Data Encapsulation**

# **Data Encapsulation**

تغليف البيانات: معالجة البيانات الخاصة عن طريق إخفاءها بحيث يمكن تنفيذها ضمن صنف معين و تكون مخفية عن المستخدم.

### **Data Encryption Key**

مفتـاح تـشفير البيانـات: سلـسلة مـن البيانـات تـستخدم لتـشفير البيانات الأخرى وفك تشفيرها .

## **Data Entry**

إدخـال البيانـات: عمليـة كتابـة بيانـات جديـدة علـى ذاكـرة الحاسوب أو هي عملية إدخال البيانات إلى نظام معالجة البيانات عن طريق محطة طرفية أو وسائط أخرى

## **Data Entry Device**

جهـاز إدخـال البيانـات: جهـاز لإدخـال البيانـات إلى الحاسـوب كطرفيــة بلوحــة مفــاتيح أو فارئــة البطافــات أو جهــاز المفتــاح القرصى أو جهاز المفتاح الشريطي.

## **Data Field**

حقل بيانات:مساحة في الذاكرة تحوي سجل بيانات

## **Data Field Masking**

قناع حقل البيانات: عملية تصفية أو إختيار جزء من حقل البيانات لضبط إسترجاعه وعرضه .

## Data File

ملف بيانات: وحدة تخزين واسترجاع بيانات تشتمل على بيانات مجمعة وفقا لنمط معين وموصوفة من قبل معلومات الضبط التي يمكن للنظام الوصول إليها .

## **Data Flow**

تدفق البيانـات: حركـة البيانـات أشـاء عمليـة المعالجـة فيمـا بــن أجزاء الحاسوب .

## Data Fork

شعبة البيانات: نظام ملفات لحواسيب ماكنتوش حيث يوجد هناك جزء من المستد المحفوظ يحتوي على الملومـات الـتي يـزوده بهـا المستخدم مثـل النــصوص ية مــستندات أو وثــائق معــالج النـصوص. ويتـألف ملـف مـاكنتوش مـن ترويـسة الملـف وشـعبة البيانات وشعبة الموارد وتستخدم جميعها من قبل نظام التشغيل لإدارة وحفظ الملف

## **Data Format**

شكل/بنية البيانـات: طريقـة الإحتفـاظ بالبيانـات في شـكل رمـوز أو أرقام ثنائية أو خلاف ذلك .

### Data Frame

رزمة من الملومات تنتقل عبر الشبكة كوحدة واحده وتعرف حسب الطبقة التي ستنتقل من خلالها.

## **Data Gathering**

جمع/تجميع البيانات مرادفData collection Data Handling

معالجة البيانات: مصطلح يطلق على مجموعة عمليات ثانوية بحربها الجاسيوب لخدمية عمليية معالجية البيانيات وبخاصية إذا كانت كميـة البيانـات كـبيرة ومـن هـذه العمليـات التـصنيف والتبويب والترتيب وتوصيف الملفات والسجلات وإنتـاج التقـارير الإحصائية...بطريقة مرتبه و آمنه.

### Data Integrity

تكامل / سلامة البيانات: تسهيلات لضمان دقة البيانات وثباتها فج الظروف الطبيعيـة وفج حـالات العطـل،و توافقهـا مـع القيمـه المتوقعه خاصة بعد إرسالها أو معالجتها .

### **Data Intense Application**

تطبيق مكثف للبيانات: نظام أو برنامج حاسوب يمكنه تناول كميـات كـبيرة مـن البيانـات والتعامـل مـع المهمـات المتكـررة بشڪل ڪبير.

### Data Interchange Format

صيغة تبـادل البيانـات: تنسيق ملـف معيـاري للـصفحات الجدوليـة وغيرها من البيانات التي تكون على شكل صفوف وأعمدة .

# Data Item

بند بيانات: وحدة واحدة من البيانات . Data Library

مكتبة البيانات: قائمة مفهرسة تضم ملفات بيانات على قرص أو غيره من وسائل التخزين .

## Data Link

وصلة بيانات: وصلة بين أي جهازين قادرين على إرسال وإستقبال المعلومـات مثـل الحاسـوب والطابعـة أو الحاسـوب وجهـاز حاسـوب طريق .

### **Data Link Connection Identifier**

مُحدِّد : رقم قناة مرفق بأطر بيانات إطار الإرسـال لأخطارالـشبكة حول كيفية توجيه البيانات .

### **Data Link Escape**

رمز للتفيير: رمز التفير في بث البيانات، هو عبارة عن رمز تحكم يغير معنى الرموز التي تليه مباشـرة،و يشير إلى أنهـا ليست بيانـات بل شيفرة تحكم.

### Data Link Layer

طبقة وصل البيانات: الطبقة الثانية من الطبقات السبعة للنموذج ISO/OSIالقياسي المستخدم في إتصال حاسوب بآخر. وظيفتها صناعة حزم للبيانـات وعنونـة هــذه الحـزم وكــذلك إدارة عمليـة تدفق الأرسال .

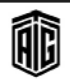
#### **Data Management**

#### **Data Transfer**

## **Data Management**

إدارة البيانـات: الـتحكم في البيانـات بالحـصول عليهـا وإدخالهـا

ومعالجتها وإخراجها وتخزينها .

# **Data Mangememnt System**

نظام إدارة البيانات: نظام خاص لمعالجة البيانات يقوم بتخزينها وإدارتها والتحكم بها .

#### **Data Manipulation**

معالجة البيانات: معالجة البيانات من خلال برامج تتلقى الأوامر مـن المستخدمين وتعـرض طرقــاً للتعامــل مــع البيانــات وتوجــه

مكونات الحاسوب المادية حول كيفية التعامل مع البيانات . **Data Migration** 

ترحيل البيانات: نقل البيانات من نظام حاسوب إلى آخر كأن تُنقل من فاعدة البيانات إلى مكان آخر .

# Data Mining

تنقيب البيانات / استغلال البيانات: عملية تحديد واستخلاص أنمـاط أو علاقـات بـين البيانـات المفيـدة تجاريـاً بإسـتخدام أدوات إحصائية متقدمة،بغرض إستغلالها لأهداف معينة.

**Data Mode** 

نمط السانات .

#### **Data Model**

نمـوذج البيانــات: بنيــة محـددة بـشكل أساســى يمكــن تمثيـل البيانات ضمنها .

### **Data Module**

وحدة بيانات: وحدة تخزين تحتوي على أقراص ممغنطة بالإضافة إلى أذرع الوصول ورؤوس القراءة/الكتابة الخاصة بها .

**Data Network** 

هـي شبكة مصممه لنقل البيانـات المشفرة علـي شكل إشـارات رقمية بعكس الشبكة الصوتية التي تبقى الإشارات صوتية **Data Packet** 

حزمة سانات .

#### **Data Path**

مسار البيانات: دارة متوازية تصل مكونات الحاسوب الرئيسة مما يسمح بنقل النبضات الكهربائية من مكون واحد تم وصله إلى آخر .

# **Data Plotter**

جهـاز رسـم بيـاني: جهـاز يرسـم رسـوماً بيانيـة بواسـطة إحـداثيات  $\mathbf{L}$   $\mathbf{L}$   $\mathbf{L}$ 

#### **Data Preparation**

تحضير البيانات: تنظيم الملومات وتخزينها ضمن شكل يقبله الحاسوب .

#### **Data Proccessing**

<sup>1</sup> - الوظيفة العامة التي يقوم بها الحاسوب و هـي تحويل البيانـات من شكل إلى آخر

2- تحويل البيانات و تنفيذها بشكل بمكن للحاسوب قراءته **Data Purification** تنقية البيانات: عمليات لتقليل الأخطاء في البيانات قبل إدخالها إلى نظام معالجة البيانات.

#### Data Rate

معـدل البيانـات: الـسرعة الـتي تـستطيع بواسـطتها دارة أو خـط إتصالات نقل المعلومات وتقاس عادة بوحدة رقم ثنائي / ثانية .

# Data Sensing

التحسس بالبيانات .

#### Data Signal

إشارة البيانات: المعلومات المرسلة عبر خط أو دارة: وهي عبارة عن نبـضه أو تـردد كهربـائي أو ضـوء يـشير إلى حركـة البيانـات في شبكة سلكية أو لاسلكية

#### **Data Source**

مصدر البيانات: و يمكن أن يكون جزء من آلة أو أمر يصدر من الحاسوب إلى أداة خارجية متصله به.

# **Data Stream**

سلسلة من تدفق البيانات المسجمة المترابطة على شكل نبضات إلكترونية خلال إرسال أو إستقبال تردد البيانات لمالجتها.

#### **Data Structure**

هـو نظـام لترتيب الملومـات المتقاربـة مـع بعـضها الـبعض، أي أنهـا صيغ متخصصة لتنظيم الملومات وتخزين البيانات فخ مجموعة مكونات البيانات بشكل منتظم

# **Data Switch**

تحويل البيانات: جهاز في نظام الحاسوب يحول البيانات الواردة إلى مواقع عدة، لتحويلها من مدخلات إلى مخرجات .

#### **Data Terminal**

طرف أو جهاز: 1- جهاز لإدخال وإخراج البيانات من الحاسوب. 2- جهاز تغيير البيانات إلى شكل ملائم للإرسال Data Traffic

**Data Transcription** 

حركة سير البيانات عبر الشبكة.

تسجيل البيانات/نقل البيانات بالنسخ: نقل أو نسخ البيانات من وسط تخزين إلى آخر مع تغيير شيفرتها عند اللزوم

# **Data Transfer**

نقـل البيانـات: 1- نقـل البيانـات مـن وسـط تخـزين إلى ذاكـرة. 2- نسخ البيانات من حاسوب إلى آخر

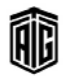

### **Data Transfer Rate**

#### **Data Transfer Rate**

معدل نقل/إنتقال البيانات: معدل عدد الأرقام الشائية أو الرموز أو الكتل التي تمر بين الأدوات المتقابلة في نظام بث البيانات لكل وحدة من الزمن. ويقاس بعدد المقاطع أو آلاف المقاطع المنقولة في الثانية عبر قناة معينة أو ببن مصدر ومقصد.

# **Data Transfer Speed**

سرعة نقل البيانات: 1− سرعة نقل البيانات في الحاسوب أو بين أجهزة طرفية والحاسوب. 2- سرعة إنتقال البيانات في شبكة ما. 3- سرعة إنتقال إشارات صوتية أو فيديو في الزمن الحقيقى

# **Data Transmission**

بث البيانات، إرسال البيانات: عملية إرسال واستقبال الملومات من جهاز إرسال إلى جهاز استقبال عبر شبكة إتصالات .

#### **Data Type**

نــوع البيانــات: مجموعــة بيانــات تحمــل فيمــاً كــمــا أنهــا تتميــز بخــصائص تم تعريفهــا مــسبقا. والأنــواع الرئيــسة الأربعــة هــي: الكامل والحقيقي والمركب والمنطقي ومن الأمثلة عليها: الأعداد الصحيحة والرموز والنصوص وغيرها .

# **Data Validation**

التحقق من صحة البيانات: تفقد صحة البيانات أو تفقد إمتثالها بالمعايير المطبقة

#### **Data Warehouse**

مخزن/مستودع البيانات: مستودع مركزي للبيانات الهامة والقيمة الـتي تجمعهـا نظـم مؤسـسات الأعمـال. أو فاعـدة بيانـات كـبيرة تستطيع الوصول إلى جميع المعلومات الخاصة بشركة معينة

Data Word

كلمة بيانات، كلمة بيانية: وحدة معلومات عبارة عن مجموعة من الأرقام الشائية مخزنة في كلمة واحدة لوسط التخزين

#### **Database**

قاعدة بيانات. مجموعة بيانات مخزنة بإستخدام إحدى وسائل التخـزين تلـبي إحتياجـات وأغـراض متعـددة وتـسمى أيـضا ببنـك السانات.

#### **Database Administrator**

مسؤول فاعدة البيانات:هـو الـشخص المسؤول عـن إدارة وتنظيم قاعدة البيانات بالإضافة إلى تقييم وإختيار وتنفيذ نظم إدارة قواعد البيانات

#### **Database Analyst**

محلل فاعدة البيانات: الشخص المسؤول عن تحليل فاعدة البيانات وتزويد المصممين بكافة المعلومات اللازمة لكي تساعدهم في عملية تصميم قاعدة البيانات .

#### **Database Application**

تطبيق يعتمد على قاعدة بيانات في عمله.

Talal Abu-Ghazaleh ICT Dictionary

Œ

وصلات البيانات: نقل البيانات بين وحدات وظيفية بوسائل بث البيانات وفقا لبروتوكول معبن

### **Database Designer**

مصمم قاعدة البيانات: الشخص الذي يقوم بتصميم قاعدة البيانات اعتمادا على المعلومات التحليلية التى يقدمها محلل قاعدة البيانات .

#### **Database Engine**

محرك فاعدة البيانات: جزء من برنامج وظيفته تأمين إمكانية الوصول الى نظام إدارة قاعدة البيانات.

#### **Database Management**

إدارة فاعدة البيانات: طريقة لتخزين ومعالجة وإسترجاع البيانات يخ قاعدة للبيانات. وتشمل بعض جوانب إدارة قاعدة البيانات على إدخـال وتـصنيف وتعـديل وتحـديث البيانـات وتقـديم تقـارير عـن المغرجات

#### **Database Management System**

نظام إدارة قاعدة البيانات: نظام خاص بمعالجة البيانات يساعد يخ تخزين ومعالجة وإدارة وضبط البيانات ويعمل كواجهة برمجية ببن فاعدة البيانات والمستخدم

#### **Database Normalization**

مجموعة خطوات متبعة للحصول على تصميم فعّال لقاعدة بيانـات ووصول صحيح وتخزين مناسب للبيانات

#### **Database Publishing**

عملية آلية تقوم بتأليف منشورات بناء على معلومات مستخرجة من قاعدة سانات مثل دليل الهاتف.

#### **Database Query Language**

هي لغة يستخدمها الأشخاص على قاعدة بيانات لتنفيذ إستفسار علىها

# **Database Server**

خـادم فاعـدة البيانــات: عقـدة أو محطـة في الـشبكة الحاســوبية مسؤولة بيشكل رئيس عين حفيظ قاعيدة البيانيات المشتركة وتمكين الوصول إليها وكذلك عن معالجة المتطلبات من فاعدة البيانات التي يرسلها المستخدمون من عقد أخرى .

#### **Database Structure**

بنية قاعدة البيانات: الوصف العام لسجلات قاعدة البيانات بما في ذلك عدد الحقـول ونـوع البيانـات المخزنـة في كـل حقـل مـن هـذه الحقول .

#### **Datacom**

#### **Datacom**

71

# **Dataflow**

الاتصالات

#### **Dataflow DCOM** (Distributed Component Object تـدفق البيانــات، حركــة البيانــات، ســريان البيانــات: حركــة Model) نمـوذج كيانـات العناصـر الموزعـة: إصـدار مـن مايكروسـوفت البيانات ضمن النظام من موضع إدخالها الى وجهتها. وهـو نقـل لمواصفات نمـاذج الكيانــات يحــدد كيفيــة إتــصال المكونــات البيانات من وسط تخزين خارجي من خلال وحدة المعالجة والعناصر مع بعضها بعضا عبر الشبكات التي تعتمد نظام ويندوز والذاكرة ومنهما إلى وسط تخزين خارجي. **DCS** (Distributed Control System.) **Date Expansion** نظام التحكم الموزع: نظام تحويل للشبكات تستخدمه ناقلات هـو تحويـل جـزء الـسنه مـن التـاريخ ليكـون أربـع أعـداد بـدل مـن عددين **DCS** (Desktop Color Separation) **Date Format** تجزئة ألوان سطح المكتب وتوزيعها صيغة/ شكل التاريخ: الشكل المستخدم للتعبير عن وقت وقوع **DDL** (Data Definition Long) حدث معبن لغة تعريف البيانات: مجموعة من الأوامر تستخدم في لغة الـ SQL **Date Horizon** وذلك من أجل تعريف وبناء فاعدة البيانات الإطار الـزمني: فترة من الـزمن يستخدمها برنـامج لتحديد نقطـة **Dead Code** البداية أو النهاية في أداء وظائفه شيفرة هامـدة، شيفرة غير قابلـة للتنفيـذ: وهـي جـزء مـن شـيفرة **Date Stamp** المصدر الخاصة بالبرنامج ولكن لا يتم تنفيذها مطلقاً. ختم التاريخ: خاصية برمجية تقوم بإدراج التاريخ الحالي تلقائيا إلى **Dead Key** مفتاح إضافة تشديد أو حركة **DRMS Deadlock** Database Management System<sub>x-1</sub>, عدم القدرة على الإستمرار بسبب إنتظار برنامجين أو جهازين ردا **DBS** (Direct Broadcast Satellite) من الآخر هيل إستكمال عملية معينة. البث الإذاعي المباشر من خلال الأقمار الإصطناعية **Deallocate DC** (Data Channel) إلغاء التخصيص: إلغاء مصدر للحاسوب مخصص حالياً لبرنامج أو قناة البيانات: القناة التي من خلالها يتم نقل البيانات المطلوبة مستخدم معبن مثل الذاكرة أو جهاز طريخ. **DCA** (Document Content Architecture) **Deblock** هيكل محتوى الوثيقة أو الملف **DCC** (Digital Cross Connect) عملية تطبق على فيديو يحوي على مربعات لتحسين الجودة **Debounce Technique** ربط المزيج الرقمي طريقــة تـستخدم مــع المفــاتيـح الميكـانيكيــة للحــد مــن النبــضات **DCD** (Data Carrier Detected) مكتشف حامل البيانات الناتجة عن تغير وضع المفتاح. **DCE Decay** معدات إتصالات/نقل البيانات: 1- وهي واجهة أو وصلة-RS) تلاشي: تناقص في قوة الإشارة إلى أن تنطفئ (232Cالـتي يـستخدمها المـودم أو أي جهـاز تسلـسلي في تبـادل **Deceleration Time** زمن التباطؤ: فيما يتعلق بوسط تخزين، مثل شريط ممغنط يجب البيانات مع الحاسوب. 2- بيئة حواسيب موزعـة: تقنيـة قياسـية لصناعة البرمجيات و لتهيئة وإدارة الحواسيب وتبادل البيانات في

تحريكه من أجل إجراء عملية القراءة أو الكتابة، يعتبر زمن التبــاطؤ الحــد الأدنــى مــن الــزمن الــذي يجــب أن ينقــضى بــين إستكمال عملية القراءة أو الكتابة ووقت توقف الحركة. **Decentralized Processing** معالحة لامركزية

#### **Decimal System**

نظام الأساس العشري: نظام العد المعتاد الذي يستخدم الأعداد العشرية مـن صـفر إلى تـسعة للتعـبير عـن الأرقـام (مـرادف (Decimal System)

**DCL** (Data Control Language)

**DCO** (Distributed Component Object)

نظم الحواسيب الموزعة. وعادة مـا تستخدم هـذه التقنيـة في نظـم

حواسيب الشبكات الكبيرة والتي تحتوي على خوادم متباينـة

الكيان متوزع الأجزاء أو المحتويات مثل الخصائص أو الوظائف

الأحجام وموزعة في أماكن مختلفة .

لغة التحكم بالبيانات من خلال تخزينها أو حذفها

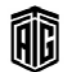

# **Decision Box**

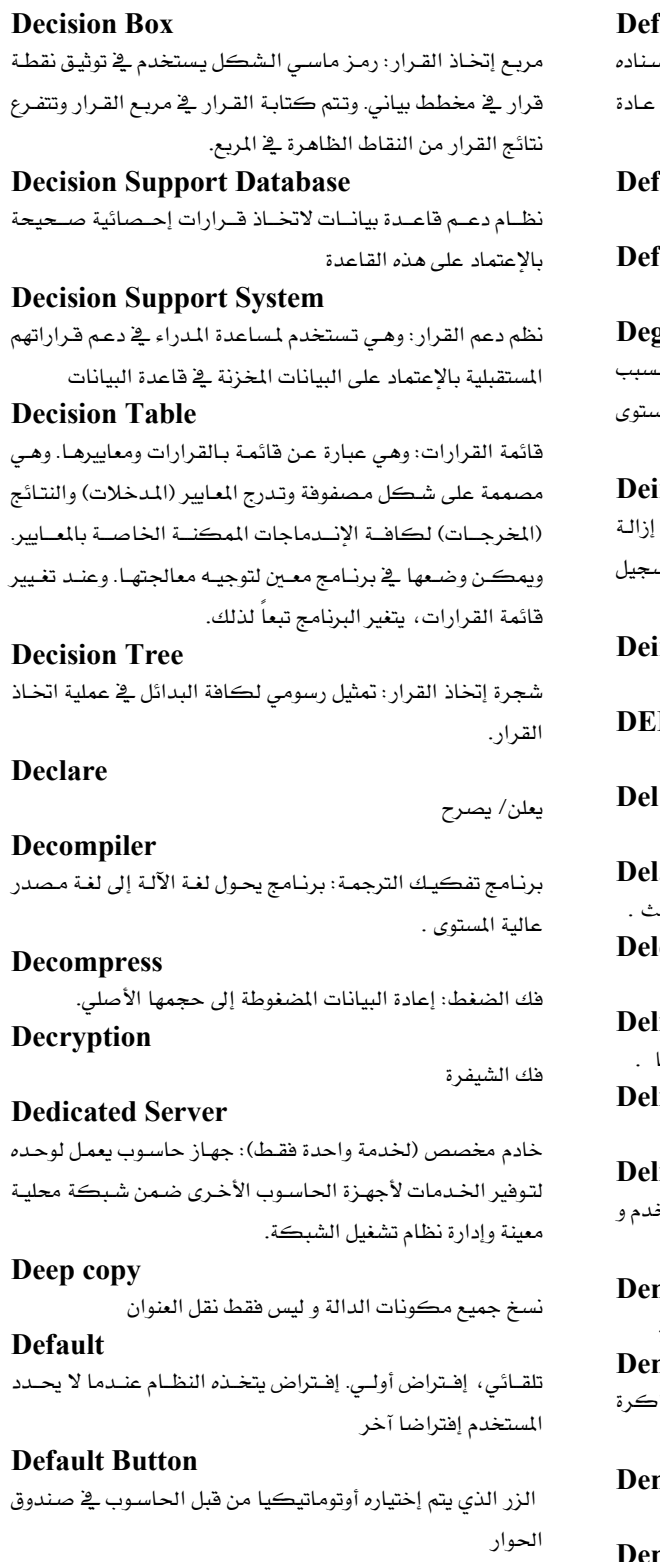

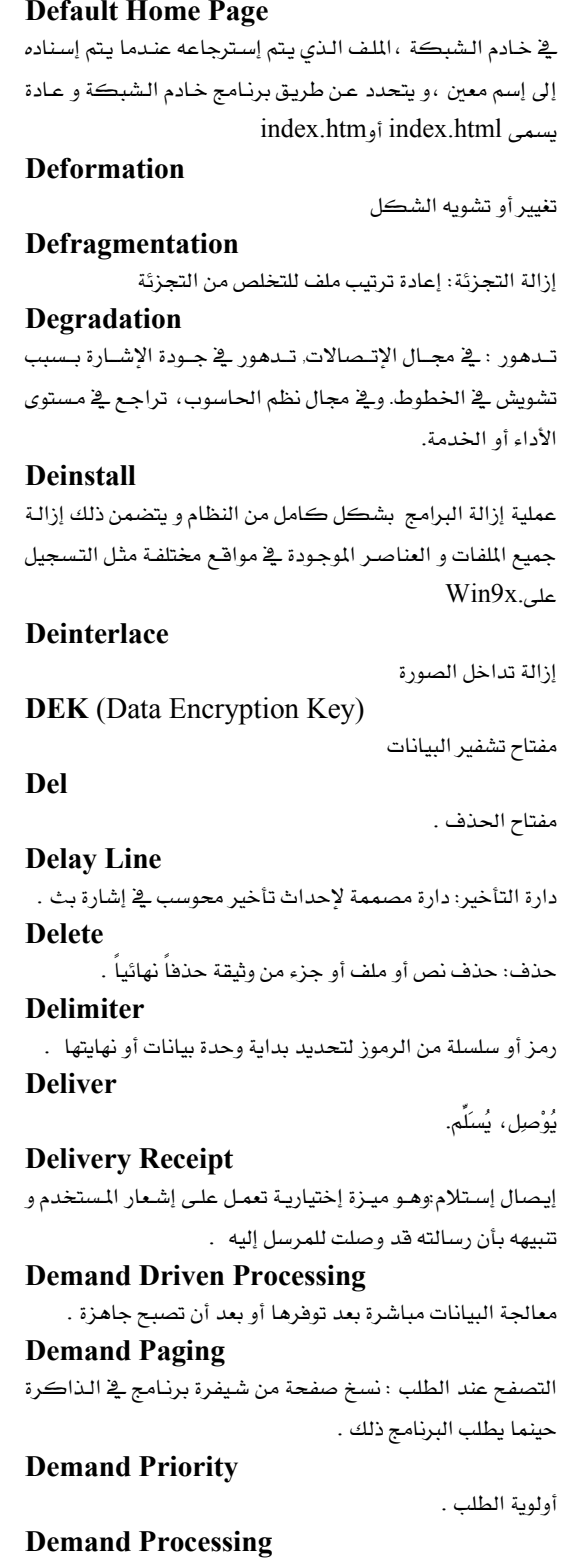

معالجة الطلب .

Talal Abu-Ghazaleh ICT Dictionary

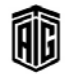

معجم طلال أبو خزللة لتقنية المعلومات والاتصالات

#### **Demand Report**

#### **Demand Report**

تقرير الطلب .

Demo

عـرض: نسخة جزئيـة أو محـدودة مـن حزمـة برمجيـات تـوزع مجـانـاً لأغراض الدعاية .

# **Demo Program**

برنامج لغرض العرض : نموذج برنامج أولي يعرض قدرات وشكل برنامج فيد التطوير .

# **Demodulation**

إزالة التضمين .

#### **Dequeue**

l - صف ذو الطرفين: هو هيكل بيانات مجرد يمكن إضافة أو حذف البيانات منه من الأمام أو الخلف .

2- إزالة من الصف

# **Derived Class**

الـصنف المشتق: في البرمجـة الموجهـة للكيانــات وهــى عبــارة عــن صنف پرٹ خصائص من صنف أعلى

# **Derived Font**

خط مشتق: خط تم تعديله وفقاً لخط سابق . **Derived Relation** 

علاقة مشتقة: علاقة تـأتي كنتيجـة لعمليـة أو أكثـر مـن عمليـات الجبر العلائقي على علاقات أخرى .

#### **DES** (Data Encryption Standard)

معيـار تـشفير البيانـات: تـصميم لتـشفير بيانـات الحاسـوب طورتـه شركة آي بي إم واستخدمته الحكومة الأمريكية كمعيار عـام .1976

#### **Descendant**

مجموعـة مشتقة: في البرمجـة الموجهـة للكيانـات، هـي عبـارة عـن شكل مجموعة متخصص أكثر من مجموعة أخرى ذات مستوى أعلى .

# **Descending Sort**

ترتيب تنـازلي للبنـود كـأن يسبق حـرف اليـاء حـرف الألـف أو أن سيبق رقم ڪيبر رقم أصغر منه.

#### **Descriptor**

واصف: 1- ﴾ إسترجاع البيانات، هو عبـارة عـن كلمـة مشابهة لبند مفهرس فے كتاب تحدد موضوعاً أو عنصراً معيناً فے وثيقـة أو مجموعة من الوثائق المخزونـة. 2- هي البرمجـة، هـو عبـارة عـن معلومـة مخزنـة تستخدم لوصـف شـيء آخـر. 3- برنـامج لعـرض مقاطع الفيديو الرقمية.

## **Deselect**

إلغاء الإختيار .

#### **Deserialize**

تحويل التسلسل: تحويل مجموعة بيانات من مجموعة متسلسلة من الأرقام الثنائية إلى مجموعة متوازية من البايتات .

#### **Design Cycle**

دورة التـصميم: جميــع مراحــل تطــوير وإنتــاج برمجيــات أو قطــع حاسوب مادية .

#### **Desk Checking**

فحص/محاكاة عمل التطبيق/البرنـامج بايـد للتأكد مـن عـدم وجود مشاكل

#### **Desktop**

سطح المكتب: مصطلح مجازي يطلق على مساحة العمل ضمن شاشة الحاسب حيث تحوي أيقونات وقوائم وتستخدم فخ تحريك الصور والعناصر على الشاشة وكذلك تنفيذ التطبيقات وتوقيفها بسهولة ويسر كما يجري في سطح المكتب العادي الملموس .

#### **Desktop Computer**

حاســوب مكــتبي صــغير: حاســوب صــغير يــستخدم في المكـاتـب يشتمل عادة على معالج صغير ومخزن وأجهزة مدخلات ومخرجات ضمن صندوق واحد ويمكن وضعه على المكتب

#### **Desktop Publishing**

نشر مكتبي: برنـامج يعمـل علـى الحواسـيب الشخـصية لإنتـاج وتصميم الصفحات الخاصة بالصحف والجلات أو أي مطبوعات أخرى كالمواد الدعائية أو الملصقات. وتستخدم معظم دور النشر والمطابع والمؤسسات الصحفية ووكالات الإعلان هذه البرامج لتصميم الصفحات التي يريدون طباعتها .

#### **Desktop Video**

فيديو مكتبى: عملية إستخدام الحواسيب الشخصية في عرض صور الفيديو حيث تكون كاميرا صغيرة مدمجة مع أعلى شاشة الداسمت

# **Destaging**

فض البيانات، تخفيض درجة البيانات: تحريك البيانات من محرك تدريج (ذي سرعة عالية) إلى مخزن البيانات (ذي سرعة منخفضة)

#### **Destination**

الهدف٬ المقصد ، المكان المقصود ، الجهة المقصودة: المكـان الـذي ينقل أو يُنسخ إليه الملف مثل المحرك او المجلد أو الفهرس

#### **Destructive Read**

قـراءة ماحيــة: خاصـية لـبعض أنظمــة الـذاكرة يـتم فيهــا تمريــر البيانـات إلى المـالج مـع تـدمير النـسخة المخزنـة في الـذاكرة مـن خلال عملية القراءة

Talal Abu-Ghazaleh ICT Dictionary

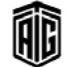

بععع طلال أيو غزلال لتقنيت المعلومات والاتصالات

#### 74

### **DESX**

خوارزميـة معيـار ترميزالبيانـات  $\rm X$  شـكل محسن مـن أشـكال معيار ترميزالبيانات DES

#### **Detect**

يكتشف٬ يكشف حالية معينية في الحاسبوب: يقبوم الحاسبوب باِكتشاف أخطاء في البيانات ممكن أن تؤثر على عمل النظام. أو فيروسات٬ أو من المكن أن يكتشف عطل في الذاكرة

**Developer** 

مصمم/ مطـور / واضـع الـبرامج، مؤلـف أو مـصمم برمجيـات

الحاسوب، الشركة المنتجة للبرمجيات

# **Development**

تطوير, وضع، إنشاء : العملية الشاملة لإنشاء أو وضع البرنامج أو النظام وتطويره

# **Device**

جهـاز، أداة إلكترونيــة: 1- مـصطلح عــام في عــالم الحواســيب يطلق على الطابعـات والمنافـذ التسلسلية ومحركـات الأقـراص وكلها أنظمة فرعية ضمن نظام الحاسوب أو وحدة من الوحدات المكونـة للحاسـوب 2- وحـدة أساسـية لا تقبـل التجزئـة تـؤدي وظيفة معينة مثل الترانزستور

# **Device Address**

عنوان الجهاز : موقع ضمن مساحة العنـاوين في ذاكـرة الحاسـوب العشوائية بمكن تغيير محتوياته من قبل المعالج أو من قبل جهاز داخلـي. تختلـف الأجهــزة عــن بــاقي المواقــع في الــذاكـرة في أنهــا يمكن أن تتغير محتوياتها من قبل المعالج فقط

#### **Device Controller**

المتحكم بالأجهزة: معـالج مـستقل يـوفر مـسارات البيانـات بـين أجهزة المدخلات والمخرجات والذاكرة الرئيسة

#### **Device Driver**

مـشغل الأجهــزة: مكونــات برمجيــة وظيفتهــا تمكــين نظــام الحاسوب من الإتصال بالأجهزة ويخ معظم الحالات يتولى مشغل الجهاز مسؤولية التعامل مع المعدات وذلك لنقل البيانات إلى الجهاز **Device Manager** 

مدير الأجهزة: برنامج خدمات يسمح بمشاهدة وتعديل إعدادات المعدات كالقطاعيات والعنباوين الأساسية ومتغيرات الاتصالات التسلسلية .

#### **Device Name**

إسم الجهاز: الإسم المختصر اللذي يستعمله نظام الحاسوب لتعريف الأجهزة يخ نظام التشغيل

**DFB** (Distributed Feedback)

تغذية راجعة موزعة

Talal Abu-Ghazaleh ICT Dictionary

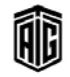

**DFM** (Design for Manufacturability) تصميم المصنعية: فـن الهندسـة العـام لتـصميم المنتجـات بطريقـة

يسهل تصنيعها

#### DFP

لوحة مسطحة رقمية: واحهة رقمية لشاشة عرض مسطحة من vesa

#### **DFS** (Distributed File System)

نظام الملفات الموزعة: نظام يتابع برمجية تتابع الملفات المخزنة عبر شبكات متعددة حيث تسمح لمسؤول الشبكة بمشاركة الملفات الموجودة على أكثر من خادم وجعلها تبدو موجودة في مكان واحد.

**DGIS** (Direct Graphics Interface Standard)

مواصفة واجهة الرسوميات الماشرة: واجهـة طورتهـا أنظمـة برمجيات الرسوميات وهيى برنامج حاسوب يسمح للبرامج بعرض الرسوميات على شاشة عرض فيديو

**DHCP** (Dynamic Host Configuration Protocol)

بروتوكول تهيئة المضيف ديناميكيـا : بروتوكـول إتصالات يعطي القدرة لمسؤولي الشبكة بـالادارة بـصورة مركزيـة ويسمح لهم بتوزيع عناوين بروتوكول الإنترنت IPs بصورة تلقائية ڤي شبكة الذهامة

# **DHTML** (Dynamic HTML)

لغة ترميز النصوص التشعبية الديناميكية: خليط من تحسينات يخ لغة HTML ولغة النصوص وواجهة تستخدم جميعهـا لإخـراج الرسوم المتحركة والتفاعلات والتحديث الديناميكي لصفحات الويب

#### **Diagnostic Routine**

إجـراءات تشخيـصية: برنـامج مـصمم لتحديـد خلـل الحاسـوب أو اكتشاف أخطاء التشفير

#### **Diagonsis**

إجـراءات و أنظمــة تتحـري وتعــزل أي عطـب أو خلــل في أجهــزة إتصالات أو شبكة أو نظام.

# **Diagram**

رسم أو شكل أو مخطط بيـاني، رسـم توضـيحي. رسـم تخطيطـي لتدفق البيانات أو دارة أو منطق الخ ...

#### **Dialer**

طالب الرقم الهاتفي: 1- جزء الحاسوب الذي يقوم بطلب الرقم الهاتفي. 2- جزء الحاسوب الذي يستخدم يدويا لطلب رقم. 3-برنامج يبدأ سلسلة طلب أرقام لموديم أو هاتف معين

#### **Dialogue Box**

# 76

#### **Disassembly**

#### **Dialogue Box**

صندوق حوار: نافذة خاصة تظهر في التطبيقات أو الأنظمة ذات واجهة مستخدم رسومية مهمتها طلب المعلومات والعمليات من المستخدم

#### Dial-un

الطلب الهاتفي: 1- عملية الإتصال بطلب رقم وذلك بإستخدام الشبكة الهاتفية العامة عوضا عن إستخدام دارات وكابلات تابعة لـشبكة خاصـة. 2- الإتـصال هاتفيـا بالحاسـوب أو بـين

#### **Dial-up Networking**

إحدى أنواع شبكات الحاسوب التي تعتمد على الإتصال و إرسـال البيانات عبر أسلاك الهاتف و المودم

#### **DIB** (Device Independent Bitmap)

خارطة أرقام ثنائية مستقلة عن الجهاز ، صورة نقطية مستقلة عن الجهاز: هيكلة بيانـات داخليـة ڤي وينـدوز لتكـوين رسـوميات غـير

#### **DID** (Direct Inward Dailing)

طلب الرقم الداخلي مباشرة: القدرة على الإتصال هاتفيا بمقسم داخل المؤسسة من دون الحاجة للجوء إلى عامل المقسم

#### **Digit**

خانـة: الرمـز الواحـد مـن الرمـوز الـتي يتكـون منهـا نظـام عـددي معين، مثل أي من الأعبداد من صفر إلى تسعة فے نظيام العبد العشرى

# **Digit Punch**

ثقب الرقم

محطتين

متصلة بجهاز إخراج معبن

#### **Digital**

رقمي: الرقمية عبارة عن تقنية إلكترونية من أجل توليد وحفظ ومعالجـة البيانـات بـصورة شائيــة: موجـب وغـير موجـب. الـصورة الموجبة يمثلها الرقم 1 والصورة غير الموجبة يمثلها الرقم صفر. إذن، فإن البيانات المحفوظة أو المرسلة بإستخدام التقنية الرقمية عبارة عن سلسلة من الأصفار والآحاد. كل حالة فردية من هذه الرقمية تسمى "يت."

# **Digital Computer**

حاسوب رقمي: حاسوب يؤدي العمليات الحسابية والمنطقية على بيانات ممثلة رقميا بإستخدام الأرقام الثنائية

## **Digital Logic**

منطق رقمي: أسلوب للتعامل مع التعابير وجداول الحالات التي تحتوى على متغيرات منفصلة

# **Digital Representation**

تمثيل رقمي: إستخدام نبضات منفصلة أو كميات مرتبة بشكل شيفري لتمثيل متغيرات أو بيانات أخرى على شكل أرقام أو رموز

Talal Abu-Ghazaleh ICT Dictionary

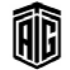

#### **Digital Transmission**

إرسال/بث رقمي: نقل الملومات بطرق كهرومغناطيسية بشكل إشارات نبضية منفصلة بينها فترات بحيث تمثل هذه النبضات الأرقام الشائية 0 و 1

# **Digitize**

يُرقم، يحول إلى شكل رقمي: تحويل أي مصدر مدخلات يتفير باسـتمرار (تتــاظري) إلى كميــة نبــضية رقميــة منفــصلة ممثلــة بالأرقام الثنائية

# **Dimension**

بعد، إمتداد، تحديد بعد

**DIMM** (Dual Inline Memory Module)

وحدة ذاكرة مزدوجة الإستقامة: لوحة كهربائية صغيرة تحمل شرائح الذاكرة وتتصل بقابس DIMM على اللوحة الرئيسة

#### **DIP** (Dual Inline Package)

حزمة خطية مزدوجة- حزمة من الدارات المتكاملة تتكون من صفين مـن الموصــلات المعدنيــة علــي جانبيهــا وتكــون موصـلة للمكونات الإلكترونية الأخرى للحاسب

#### **Direct Access**

وصول مباشر و هـو الوصـول إلى طـرف معـين مـن مكـان التخـزين بدون أن يحتاج النظام لعمل بحث متعاقب

#### **Direct Access Processing**

تخـزين ذو وصـول مباشـر. أجهـزة تخـزين يـتم فيهـا الوصـول إلى البيانات المطلوبة بشكل مباشر

#### **Direct Access Storage**

ذاكرة الوصول المباشر ، تخزين ذو وصول مباشر : وسـائط تخـزين لا يعتمد الوصول إلى البيانات فيها إلى آخر موقع تم الوصول إليه

#### **Direct Connect Modem**

موديم إتهال مباشر، موديم موصول مباشرة: جهاز يحول الإشارات الثنائية إلى نبضات كهربائية يمكن نقلها عبر خطوط الهاتف

#### **Directive**

توجيهــة، تعليمــة: في الترجمــة التجميعيــة هــى عبــارة تكتـب في البرنامج الأصلى لتوجه عملية الترجمة فقط

# **Directory**

فهـرس، دليـل المحفوظـات: فهـرس يتـضمن المعلومـات الأساسـية المخزنة على قرص التخزين وتشمل أسماء الملفات أو تاريخ إنشائها أو تعديلها

#### **Disable**

يُبطل، يعطل، إبطال، تعطيل أو منع أمر معين من الحدوث

# **Disassembly**

فك الترجمة التجميعية: تحويل لغة الآلة إلى لغة التجميع الاصلية

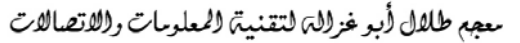

#### **Disciplined**

# 77

#### **Disciplined**

منتظم، منضبط

# **Discrete**

منفـصل، مـستقل: صـفة لمكـون أو دارة أو جهـاز قـائم بحـد ذاتـه يحيث يتمتع بخاصية كهربائية واحدة معينة

#### **Disjunction**

إنفصال، فصل، عامل الإختيار الضمني عملية أو عدم مساواة مركب يكون ناتج المعادلة خارج منطقة التقاطع .

# **Disk**

قرص: قرص دائري مسطح من البلاستيك مثل القرص المرن أو المعدن مثل القرص الصلب مغطى بمادة ممغنطة يمكن أن تحمل المعلومات المسجلة بشكل رقمي

#### **Disk Address**

عنوان القرص: عنوان يسبق كل سجل ويبين الموقع المحدد له على مسار القرص حتى يكون بالإمكان الوصول إليه **Disk Drive** 

محرك أقراص: جهاز كهرومغناطيسي يقرأ البيانات المخزنة على الأقراص ويكتب عليها لغرض التخزين

**Disk Oriented Computer** حاسوب عامل بالأقراص

#### **Disk Pack**

حامل الأقـراص: مجموعـة مـن الأقـراص في علبـة حافظـة تستخدم عادة في الحواسيب الكبيرة وهو وسط قابل للنقل. أو هـو واسـطة تخـزين قابلــة للنقــل أو النــزع تتكــون مــن عــدة أُقــراص ممغنطــة يمكن إستخدامها للتخزين كوحدة واحدة

**Disk Storage** 

جهاز التخزين القرصى

#### **Diskette**

قرص صغير/مصغر: الإسم الرسمي للقرص المرن وهو قرص ممغنط يتميز بالمرونة وصغر الحجم ورخص الثمن ويغلف بغلاف من البلاستيك

# **Diskette Input/Output Unit**

وحدة إدخال/إخراج القرص الصغير: جهاز قد يتكون من أكثر من محرك أقراص يمكنه إدخال ما يكون مختزنا على الأقراص من بيانات إلى حاسوب مركزي كبير مباشرة وتخزين البيانات التي يخرجها الحاسوب على أقراص

# **Displacement**

إزاحة، بعد نسبى: مقدار من المسافة التي تفصل بين البند المراد تحديد موقعه في الجداول وبين أول بند فيه أو أي بند آخر يتخذ مرحعا للتحديد

# **Display**

عبرض: 1- عبرض البيانيات على البشاشة. 2- شاشية/جهباز عرض

**Display Panel** لوحة عرض: سطح عمودي تظهر عليه المعلومات للإطلاع العام.

#### **Display Screen**

شاشة عرض: وحدة العرض المرئي التي تظهر عليها الصور **Display Symbol** 

رمز العرض: مجموعة من الرموز التي لها حدود يمكن إظهارهـا على الشاشة.

# **Display Tube**

أنبوبة عرض: أنبوب الأشعة المهبطية يستخدم كواسطة لعرض البيانات

# **Distributed**

مُوَزَّع

#### **Distributed Data Processing System**

نظام معالجة البيانات الموزعة: وهـو يشمل عمل أكثـر مـن نظـام بحيث يعمل كل واحد من هـذه الأنظمـة في مكـان مختلـف و بإستقلالية تامة على جزء معين من المهمة ،و يشمل النـاتج نتـائج كل نظام.

#### **Distributed Logic**

منطـق مــوزع: نظــام تــشترك فيــه عــدة أجهــزة طرفيــة ذكيــة في إستخدام وحدة معالجة واحدة لكن كل جهاز منها قادر على إجراء عمليات المعالجة والتحكم الأساسية

#### **Distributed Processing**

معالجـة موزعـة: عمليـة معالجـة البيانـات حيـث يـتم أداء مجموعـة متكاملــة مــن الوظــائف ضــمن مجموعــة مــن الأجهــزة المتعــددة ومتباعدة المواقع

#### **Distributed System**

**Dividend/Divisor** 

نظـام مـوزع: نظـام حاسـوب يتـألف مـن مجموعـة مـن الحواسـيب المستقلة المتباعدة والمتصلة ببعضها عن طريق شبكة، ومـزود ببرمجيـات لـتمكين الحواسـيب مـن تنـسيق أنـشطتها والتـشارك بموارد أجهـزة وبرمجيـات الحاسـوب والبيانـات بحيـث يحـصل المستخدمون على منشأة حاسوبية متكاملة واحدة

#### **Distribution of Intelligence**

توزيع الذكاء: تزويد الأجهزة الطرفية والطرفيات بقدرة المعالجة **Diversity** 

# تنوع، مخالفة منطقية

مقسوم: أحد المعاملات المستخدمة في عملية القسمة وهـو المدد المطلوب قسمته (البسط)

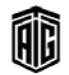

#### **Division**

قسمة: تحليل مقدار هو المقسوم إلى أجـزاء متساوية بعدد المقسوم عليه فينتج خارج القسمة وقد ينتج باقي

# **DivX**

برنامج DivX: برنامج تشغيل ملفات الفيديو بجميع أنواعهـا حتى الأفلام الضغوطة والفيديو المضغوط من شركةDivX

#### **DLC** (Data Link Control)

الـتحكم بوصـلة البيانـات: الخدمـة الـتي توفرهــا طبقــة وصـلة البيانات للوظيفة المعرفة في تداخل الأنظمة المفتوحة OSI وهـو بروتوكول لتصحيح الأخطاء مسؤول عن بث البيانات بين عقدتين عبر وصلة مادية

#### **DLCI** (Data Link Connection Identifier)

معرف إتصال ربط البيانات: رقم قناة متصل بإطارات البيانات بحيث يدل شبكة ترحيل الأطرعلى كيفية تحويل البيانات

#### **DLT** (Digital Linear Tape)

شريط خطى رقمي: وسط تخزين مغناطيسي يستخدم للإحتفاظ بنسخة إحتياطية من البيانات ويسمح هذا الشريط بنقل أسرع للبيانات مقارنة بتقنيات الأشرطة الأخرى

#### **DM** (Distributed Memory)

تلفـاز رقمـى: تلفـاز يـتم فيـه ترميزمعلومـات الـصورة إلى إشـارات رقمية على جهاز الإرسال ومن ثم فك ترميزلدى جهاز الإستقبال

# **DMA** (Direct Memory Access)

وصول مباشر إلى الـذاكرة: عمليـة الوصول إلى الـذاكرة بـدون الحاجة إلى تعطيل المعالج.

**DMAR** (Destination Memory Address Register)

مسجل وجهة عناوين الذاكرة

# **DME** (Distributed Management Environment)

بيئة إدارة موزعة: بروتوكول مراقبة الشبكة والتحكم بها الذي وضعته مؤسسة البرمجيات المفتوحة

#### **DMI** (Desktop Management Interface)

واجهـة إدارة الحواسـيب المكتبيـة: أول مقيـاس لإدارة الحواسـيب المكتبية وضعته قوة مهام الإدارة الموزعة

# **DMT**

ترميـز الطبقـات المتعـددة غـير المترابـط: تقنيـة ترميـز تعتمـد علـى فكرة الترميـز المبنى علـى تقسيم الـتردد المتعـدد حيـث تستخدم معالجات للإشارات الرقمية لتقسيم عرض النطاق التوفر إلى عدد من القنـوات الفرعيـة بحيـث تتيـح لنقـل حـوالـى 6 ميغابايت/الثانيـة من البيانات عبر سلك نحاسى

**DMTF** (Desktop Management Task Force) قـوة مهـام الإدارة الموزعــة: جمعيــة تم تأسيـسها ـفي 1992 تــرتبط بتطوير ودعم وصيانة مقاييس الإدارة للحواسيب الشخصية وتهدف

إلى تخفيض كلفة وتعقيدات إدارة الحواسيب الشخصية **DNA** 

تطبيقــات الإنترنــت الموزعــة: إطــار عمــل لتطــوير التطبيقــات مــن مايكروسوفت

# **DNS** (Domain Name System)

نظام إسم المجال: النظام اللذي يحول بين أسماء الحواسيب المضيفة و عناوين بروتوكول الإنترنت الخاصة بها

#### **Do Until Structure**

مجموعــة مــن الجمـل الــتي يمكــن تنفيــذهـا هـوراً والــتي يمكــن تنفيذها بشكل متكرر بالإعتماد على نتائج الإختبار المحدد في العبارة الأولى.

# Do While Structure

مجموعـة مـن الجمـل الـتي يـتم تنفيـذهـا بـشكل متكـرر طالمـا أن شرطاً محدداً ﴾ الجملة الأولى ما زال مطبقاً.

# **DOCSIS**

مواصفة واجهة خدمة إرسال البيانات عبر الكابل: مقياس لواجهة أجهزة الموديم ذات الكيبلات

### **Documentation**

توثيــق:1- إدارة المستندات والـسجلات مــن حيــث تعريفهــا وتجميعهـا وتخزينهـا. 2- كتابـة الـشروح والمعلومـات المتعلقـة بالبرنامج فج المراحل المختلف أشاء إعداده لتوضيح المقصود والرجوع إليـه إذا أريـد تعـديل برنـامج. 3- سـجل المـواد المتعلقـة بتطبيق الحاسوب وتتضمن تحليل ووصف المشكلة ومخططات التدفق والتعليمات البرمجية المكتوبة وتعليمات التشغيل

#### **Documentation Library**

مكتبـة التوثيـق: تجميــع لكــل الوثــائق المتعلقــة ببرنــامـج أو بنظــام معين وبكل البرامج التي يتكون منها النظام

# **DOM** (Document Object Model)

نموذج كيان الوثيقة: بيئة عمل ونظام تشغيل ونموذج موجه الهدف مستقل اللغة لتمثيل HTML أو XML أو أشكال أخرى Domain

مجال

# **Domain Controller**

خادم على الشبكة يتحقق من طلبات التعريف و يتأكد من أسماء المستخدمين وكلمــات الــسر ، بالإضــافة إلى فــرض بعــض السياسات على المستخدمين

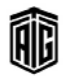

#### **Domain Migration**

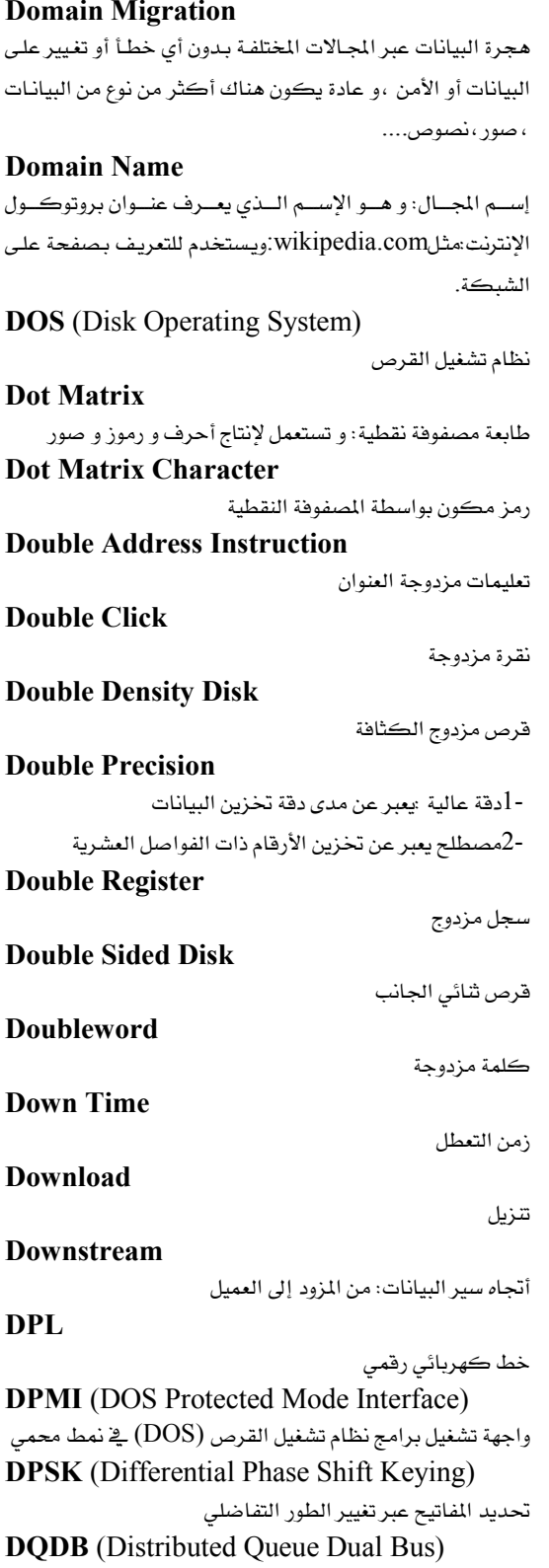

الناقل المساعف لخط الإنتظار الموزع

سحب الأيقونات وإسقاطها بمكان آخر **DRAM** (Dynamic Random Access Memory) ذاكرة الوصول العشوائي الديناميكية **Driver** برنامج روتيني فرعي يتعامل مع عملية إدخال/إخراج كاملة. **DRM** (Digital Rights Management) إدارة الحقوق الرقمية **DRQ** (Data ReQuest) طلب نقل بيانات **Drum Plotter** 

**DQPSK** (Differential Quadrature Phase

تحديد المفاتيح عبر تغيير الطور الرباعي التفاضلي

نمط السرعة الأعلى والجودة الأفل فج الطابعات

آلة طباعة ذات نوعية عادية

التمثيل الرسومي الدقيق

راسمة ذات أسطوانة دوارة

**Drum Printer** طابعة ذات أسطوانة Dry Run تشغيل تجريبي (لبرنامج معين) **DS** (Digital Signal) إشارة رقمية **DSA** (Digital Signature Algorithm) خوارزمية التوقيع الرقمية

**DSAP** (Destination Service Access Point) نقطة وصول الخدمات إلى الهدف **DSF** 

إطار عمل تحفيز الأجهزة **DSL** (Digital Subscriber Line) خط المشترك الرقمى **DSLAM** (Digital Subscriber Line Access Multiplexer) مضاعف الوصول إلى خط المشترك الرقمي **DSN** (Distributed Systems Network) شبكة الأنظمة الموزعة **DSP** (Digital Signal Processor) معالج الإشارات الرقمية

Talal Abu-Ghazaleh ICT Dictionary

匍

معجع طلال أبوخزلله لتقنية المعلومات والاتصالات

Shift Keying)

**Draft Mode** 

**Drafting** 

**Drag and Drop** 

**Draft Quality Printer** 

وحدة ذاكرة

نمط مزدوج

المضيف.

نسخة ثانية

بث الفيديو

ديمومة

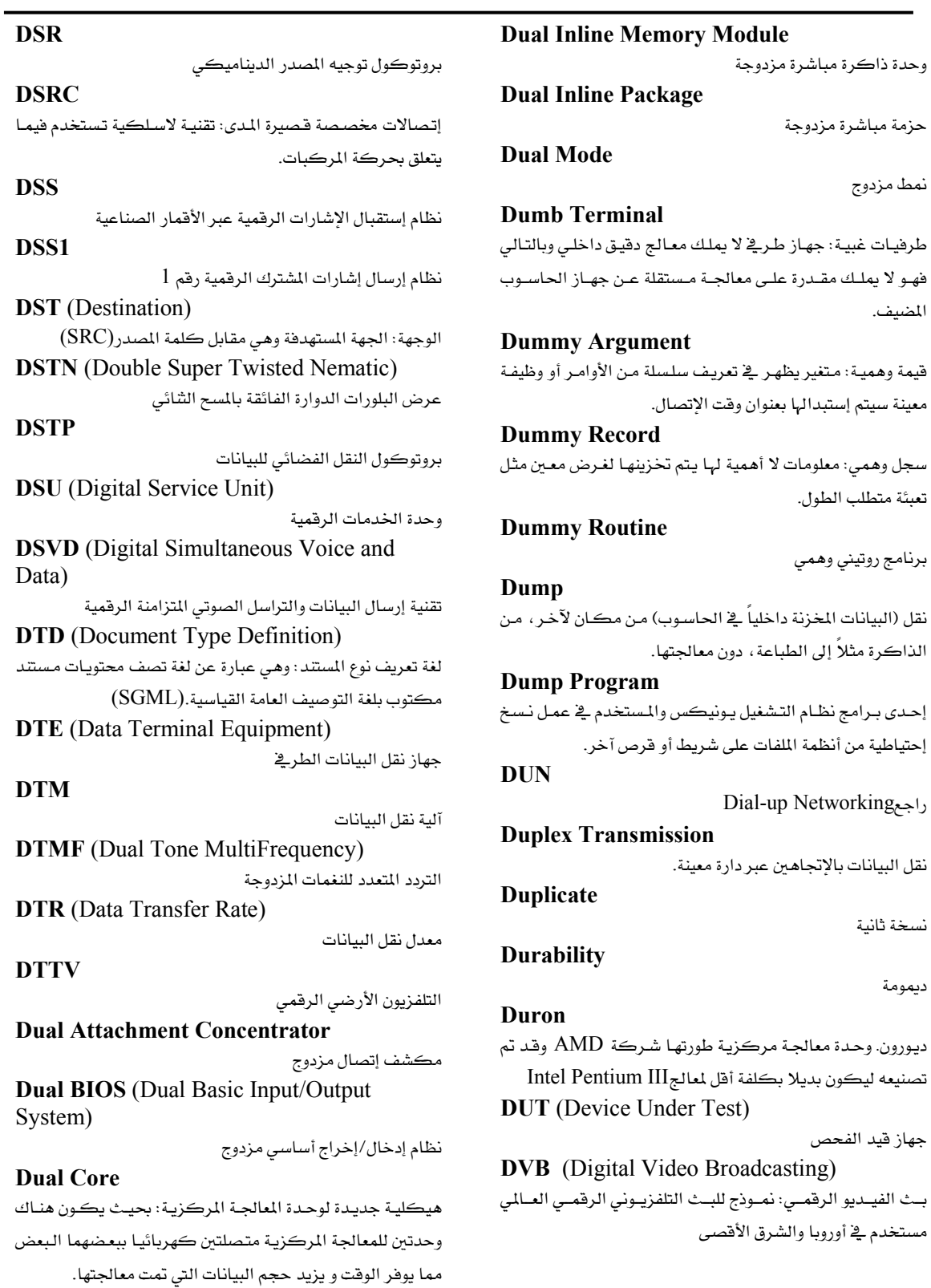

Talal Abu-Ghazaleh ICT Dictionary

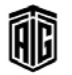

**DVD** (Digital Video Disc) قرص فيديو رقمي للتخزين متعدد الأغراض له سعة و مساحة أكبر من الأقراص العادية **DVD** Decryptor جهاز فك شيفرة أقراص الفيديو الرقمية **DVD-RW** قرص فيديو رقمي قابل للنسخ. قرص رقمي يمكن إعادة كتابة البيانات ونسخ الفيديو عليه . **DVI** (Digital Video Interactive) التصوير الفيديوى الرقمى **DVMRP** (Distance Vector Multicast Routing Protocol) بروتوكول التوجيـه بعيـد المـدى متعـدد القوالـب: يـستخدم هـذا البروتوكــول في مــشاركة المعلومــات بــين الموجهــات لنقــل حــزم بروتوكول الإنترنت متعددة القوالب عبر الشبكات. **DVMT** (Dynamic Video Memory Technology) تقنية الذاكرة الفيديوية الديناميكية **DVR** (Digital Video Recorder) مسجل الفيديو الرقمي **DWDM** (Dense Warelength Division Multiplexing) مضاعفة الكثافة عبر تقسيم الموجات **DXC** (Data Exchange Control) الربط التبادلي الرقمي **Dynamic Allocation** التخصيص الديناميكي **Dynamic Backup** تخزين إحتياطي ديناميكي **Dynamic Data Exchange** تبادل البيانات الديناميكي **Dynamic Dump** عملية يتم تنفيذها من قبل المبرمج تعمل على إنهاء البرنامج قبل إغلاقه بالشكل الماسب من أجل الحصول على قائمة بالأوامر التشغيلية ووظائف الذاكرة الفعاّلة وقت الإنهاء. **Dynamic IP Address** عنوان بروتوكول الإنترنت الديناميكي **Dynamic Link Library** المكتبة المربوطة ديناميكياً **Dynamic Memory** ذاكرة ديناميكيـة: نـوع مـن الـذاكرة يلـزم تنـشيطها كهربائيـا بصفة دورية حتى لا تفقد البيانات المخزنة فيهاءو تعبن في وقت معين لتكون الذاكرة المستخدمة عند تشغيل برنامج معين

Talal Abu-Ghazaleh ICT Dictionary

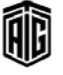

إعــادة تحديــد المواقـــع الديناميكيــة: القــدرة علــى نقــل بــرامج الحاسوب أو البيانات من ذاكرة مساعدة إلى الذاكرة الرئيسة في أي موقع ملائم. **Dynamic Storage** 

**Dynamic Relocation** 

تخزين ديناميكي

#### **Dynaset**

مجموعـة ديناميكيـة: مجموعـة مـن البيانـات المرتبطـة ديناميكيـاً يقاعدة السانات.

#### **DYSTAL** (Dynamic Storage Allocation)

إضــافة قــوائم, نــصوص, ترتيــب, إحـصائيات وعمليــات عديــدة لفورتران

معجع طلال أبو غزلال لتقنية المعلومات والاتصالات

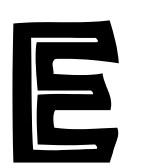

#### .edu

إختصار للمؤسسة التعليمية و هـو الجـال ذو المستوى الأعلـي الذي يحدد عناوين الأنترنت الخاصة بالجامعات و الكليات .exe

امتداد الملفات القابلة للتشغيل في نظام Windows **E3** (Electronic Entertainment Expo) معـرض الترفيـه الإلكترونـي: معـرض سـنوي عُقـد أول مـرة ڤـ أيار 1995 خاص بصناعة ألعاب الفيديو. وبعد E3 الحدث

الرئيس الذي يتم فيه الكشف عن منتجات ترفيهية جديدة لتجار البيع بالتجزئة والصحافة

**EAI** (Enterprise Application Integration) تكامل تطبيقـات المؤسسة: مجموعـة مـن الأدوات أو الـبرامج البينية التي تسمح بتبادل المعلومات بين التطبيقات المستخدمة

يخ شركة والسماح بإستخدامها عبر متصفح إنترنت **EAN** (European Article Numbering)

معيار الترقيم الأوروبي

**EAP** (Extinsible Authentication Protocol) بروتوكول التصديق القابل للتوسيع: وهي عبارة عن إطار عمل تـوثيقي يـستخدم عـادة في الـشبكات اللاسـلكية ووصـلات نقطة ينقطة.

#### **Early Binding**

ربط مبكر: ربط الأنواع المختلفة بالمتغيرات والتعابير عند وقت تجميع البرنامج

**EARN** (European Academic and Research Network)

شبكة البحث الأكاديمي الأوروبية **EAROM** (Electrically Alterable Read

Only Memory)

هي ذاكرة تسجل البيانات و تسترجعها بشكل غير محدد ، و يمكن أن تمسح البيانـات المخزنـة عليهـا بتغيير كهربـائي و تسجل بيانات جديدة عليها .

# **Easter Egg**

بيضة الفصح: ميـزة مخفيـة لبرنـامج حاسـوبي قـد تكـون أو لا تكون محظورة من قبل الإدارة ويمكن أن تكون أمرا مخفيا أو مجموعة صور متحركة أو رسالة فكاهية

#### E-bav

موقع E-bay: أشهر مواقع المزادات الإلكترونية على شبكة الإنترنت على الإطلاق حيث يمكن المستخدم من المزايدة على أشياء عديدة مثل أجهـزة الحاسـوب و ملحقاتهـا و الكتب و ألعباب الفييديو واللجيوهرات والتحيف والعدييد مين الأشبياء الأخرى.

# **EBCDIC** (Extended Binary Coded Decimal Interchange Code)

نظام ترميز فيا*سي* يستخدم 8 أرقام شائية ليمثل مـا يصل إلى 256 رمز مكون من الأرقام والأحرف الأبجدية.

**E-bomb** (Electromagnatic Bomb)

قنبلة /سلاح يولد مجال كهرومغناطيسي عالي القدرة ،يعطل جميع الأجهزة الكهربائية الموجودة في مجاله.

# E-book

كتـاب إلكترونـى: عبـارة عـن نـسخة إلكترونيــة للكتـاب الـورقي التقليـديِّ. يقــرأ بواســطة الحاســوب أو جهــاز القــارئ الإلكتروني .

#### **E-business**

التجارة الإلكترونية

#### E-cash

نقـد إلكترونـي: 1- إحـدي طـرق وصـف الأمـوال الرقميـة. 2- إسم عام لتبادل الأموال من خلال شبكة الإنترنت

# **ECC**

**Error Correction Code** 

#### Echo

1- صدى: في الإتصالات، رجوع الإشارة المبعوثة إلى المرسل بشكل مختلف عن الإشارة الأصلية أو إعادة إشارة مستلمة إلى المرسل

2- الترديد على الطابعة: قيام الحاسوب بطباعة كل ما يظهر على شاشة العرض في الوقت نفسه

# **ECHS** (Extended Cylinder Head Sector)

القطاع الرئيس ممتد الاسطوانة: نمط وصول تستخدمه الحواسيب لإعطاء البيانات عناوين على مشغلات القرص الصلب التي تكون أكبر من 504 ميغابايت

# **ECMA** (European Computer Manufacturers Association)

جمعية مصنعي الحاسوب الأوروبية

Talal Abu-Ghazaleh ICT Dictionary

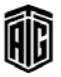

82

#### **ECML** (Electronic Commerce Modeling Language)

لغـة محاكــاة التجـارة الإلكترونيــة: مجموعــة مــشتركـة مــن أسماء الحقول خاصة بنماذج الطلب عن طريق شبكة الإنترنت وهي مصهمة لتوفير طريقة قياسية لتجويل معلومات الفواتير والدفعات والشحنات من المحافظ الرهمية إلى المواقع التجارية E-commerce

# تجارة إلكترونية: البيع و الشراء عبر شبكة الإنترنت بحيث تسمح تكنولوجيا المعلومات بالتعامل الماشر بين طريخ العملية.

**ECP** (Enhanced Capabilities Port)

منفذ القدرات المحسنة: بوابة طورتها مايكروسوفت وهيوليت باكارد واعتبرت في عام 1991 بوابة موازية إضافية محسنة

**ECR** (Electronic Cash Register) آلة تسجيل النقد إلكترونياً

**ECSD** (Enhanced Circuit Switched Data) نظام محسّن لنقل البيانات عبر شبكات تبديل الدارات: وهـو نسخة محسنة من نظام نقل البيانات عبر شبكات تبديل الدارات عالية السرعة.

# **EDA** (Electronic Design Automation) أتمتـة التـصاميم الإلكترونيــة: برمجيــة مـستخدمة لتـصميم الدارات والشرائح المتكاملة

# **EDACS** (Enhanced Digital Access Communication System)

نظام الإتصالات الرقمي المطور الخاص بالوصول: هو عبارة عن نظام إتصالات راديوي موجه نحو المجموعات وذو أداء عال متوفر \_ فضافات التردد العالى جداً والتردد فوق العـالى وتـردد 800 و 900 ميجـاهيرتز ومجموعـة متنوعـة مـن التهيئـات مـن

أجل تلبية متطلبات الإتصال الهامة في الحاضر والمستقبل. **EDFA** (Erbium-Doped Fiber Amplifier)

# جهاز يستعمل تقوية الإشارات المرسلة في الألياف الضوئية. **EDGE** (Enhanced Data Rates For GSM Evolution)

معدلات البيانات الحسنة لتطور النظام العالمي للإتصالات الخلوية: وهي عبارة عن تقنية هاتف متنقل تسمح بمعدلات نقل متزايدة للبيانات وموثوقية محسنة في نقل البيانات.

**EDI** (Electronic Data Interchange) تبادل البيانات إلكترونياً

# **EDIFACT** (Electronic Data Interchange For Administration, Commerce and Transport)

تبـادل البيـانـات إلكترونيـا في الإدارة والتجـارة والنقـل: مبـادرة مىن قبـل الأمـم المتحـدة لتطـوير رسـائل مفتوحـة ومتعـددة القطاعـات خاصـة بتبـادل البيانـات إلكترونيـا بحيـث يمكـن استعمالها ﴾ العالم أجمع .

# **EDIINT** (Electronic Data Integrated Internet Integration)

تكامل تبادل البيانات الإلكتروني على الإنترنت: مجموعة من البروتوكولات لإجراء تبادلات فائقة التنظيم بين المؤسسات مثل القيام بالمشتريات أو إرسال طلبات قروض

#### **Edit**

يحـرر، يعـدل ، يـنقح: 1- تعـديل شـكل او هيئـة البيانـات بإضافة أو حذف أحرف مثل رقم صفحة أو الفاصلة العشرية. 2- إحداث تغيير على ملف أو مستند موجود أصلا.

# **Editing Data**

تعديل/ تحريـر/تهيئـة البيانــات: ترتيب البيانــات بالـشكل اللازم لمعالجتها او عرضها على جهاز إخراج بعد ذلك. وتشمل العملية حذف البيانات غبر اللازمة وصياغة الحقوق بالشكل المقبول للحاسوب وإعداد البيانات قبل إخراجها في شكل مطبوع مثل وضع الفواصل والعلامات الكتابية وغيرها.

**EDM** (Engineering Data Management) إدارة البيانات الهندسية: نظام معلومات يحافظ على جميع

البيانات الهندسية بينما لا يزال المنتج في مرحلة التصميم . **EDMS** (Electronic Document

# Management System)

نظسام إدارة المستقدات الإلكترونسي: برنسامج يسدير المستندات مـن أجـل النـشر الإلكترونـي ويـدعم هـذا البرنسامج مجموعسة متنوعسة مسن أشسكال الوشبائق والمستندات ويبوفر تحكمنا كبيرا بالوصبول وقندرات بحث عبر الشبكات المحلية والشبكات اللاسلكية

# **EDO** (Extended Data Out)

مخرج البيانـات الموسـع : نـوع مـن الـذاكرة يـساعد في الـسماح لوحــدة المعالجــة المركزيــة في الوصــول إلى الذاكرة بسرعة أكبر بنسبة /10- ٪ 15من ذاكرة الصفحة السريعة

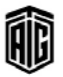

#### **EDO RAM** (Extended Data Out RAM)

ذاكرة وصول عشوائي من نوع مخرج البيانات الموسع: نوع من أنـواع ذاكـرة الوصـول العـشوائي الديناميكيـة الـتي تحـتفظ بالبيانات متاحة لوحدة المالجة المركزية بينما يجرى تهيئة

الوصول التالي للذاكرة مما ينتج عن ذلك زيادة في السرعة

# **EDP** (Electronic Data Processing)

معالجـة البيانــات إلكترونيــا : معالجــة البيانــات بإســتخدام المدات الإلكترونيــة بطبيعتهــا مثـل الحاســوب الإلكترونــى الرقمى

**EDP System** (Electronic Data Processing System)

نظام معالجة بيانات إلكترونيا: مجموع الخطوات والإجراءات والأجهـزة المستخدمة لمعالجـة البيانـات بالوسـائل الإلكترونيـة والمنطق الذي تقوم عليه .

# **EDSAC** (Electronic Delay Storage Automatic Computer)

حاسوب إيدساك، حاسوب التخزين الآلي الإلكتروني: أول

حاسوب إلكتروني رقمي تم تطويره في بريطانيا **Edutainment Software** 

برمجيـات التعلـيم الترهيهـي: محتـوى متعـدد الوســائط يوجـد ضمن برمجية معينة أو على ذاكرة القراءة فقط في القرص المدمج أو على موقع الويب يهدف إلى تعليم المستخدم بالإضافة إلى الترهيه عنه

# **EDVAC** (Electronic Discrete Variable Automatic Computer)

حاسوب إيدفاك، حاسوب المتفير المتميز الإلكتروني: أحد أولى الحواسيب الإلكترونية تم تطويره في 1952

# **EEMS** (Extended Expanded Memory Specification)

مواصفة الذاكرة الموسعة الممتدة: نسخة ممتدة من مواصفة الـذاكرة الموسـعة تـسمح بعـدد يـصل إلى 64 صـفحة ذاكـرة بالإضافة إلى تخزين الشيفرات التخزينية والبيانـات في ذاكرة موسعة .

#### **EEPROM** (Electrically Erasable Programmable Read Only Memory)

ذاكرة قراءة فقط قابلة للمحو كهربائيا وللبرمجة: نوع من أنـواع الـذاكرة المقـروءة القابلـة للبرمجـة والمحـو EPROM يمكن محوها بإستخدام إشارة كهربائية وتستخدم للتخزين المستقر لفترات طويلة من دون وجود الكهرباء مع استمرار قابلية البرمجة . **EFI** (Extensible Firmware Interface)

واجهة البرامج المبنية الموسعة: مواصفة تعرف واجهة برمجيات

بين نظام تشغيل وبرامج مبنية في بيئة التشغيل **E-form** (Electronic Form)

نمـوذج إلكترونـي: نمـوذج علـي شـبكة الإنترنـت يحتـوي علـي حقـول فارغــة لـيملأ هــا المستخدم بالملومــات المطلوبــة ليـتم إرسالها إلى الشركة /الجهة الطالبة للمعلومات.

#### **EFR** (Enhanced Full Rate)

معدل كامل محسّن: معيار لترميزالكلام تم تطويره لتحسين جودة الصوت مقارنة بمعيارالمدل الكامل للنظام الشامل للاتصالات النقالة.

#### **EFS** (Encrypting File System)

نظـام الملفـات الإلكترونـي: خاصـية توجـد فخ مايكروسـوفت ويندوز 2000 و \_\_Window\_XPتسمح بتشفير الملفـات و المجلدات، بإستعمال خوارزميات متقدمة ، و يستعمل لحماية الملفات ، بحيث لا يستطيع أي برنامج دخول الملف إلا إذا كان يملك الشيفرة السرية

# **EFTS** (Electronic Funds Transfer Systems)

أنظمة التحويل/النقـل الإلكترونـي للأمـوال: تنفيـذ العمليـات الماليـة مثـل دفـع الفـواتير أو موازنـة الحـسـابات إلكترونيـا عـبر شبكة إتصالات لاسلكية ببلا من النقل البيدوي أو وسائل الدفع التقليدية الأخرى

#### **EGA** (Enhanced Graphics Adapter)

مكيف الرسـومات المحسن: مواصـفة عـرض فياسـية خاصـة بحاســوب آي بــي إم الشخــصـي تم تقــديمها ــِي 1984 وتــوفر عرض ألوان وصور عالية الوضوح والدقة

#### **Ego Surfing**

بحث عن الأنـا، بحث عن الـذات: إستخدام محـرك البحـث لمعرفة عدد المرات التي ذكر فيهـا اسمك على الشبكة. أو البحث في الشبكة عن اسمك أو وصلات ترتبط بصفحات الوب الخاصة بك

# **EGP** (Exterior Gateway Protocol)

بروتوكولات البوابة الخارجية: بروتوكول لتوزيع الملومات المتعلقـة بتـوفر الموجهـات والمـداخل الـتي تـربط فيمـا بـين الشبكات وتسمى أيضا مدخل، بوابة، موجه

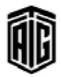

**EGPRS** (Enhanced General Packet Radio Services) خدمات الحزمة العامة الراديوية المحسنة: يقـوم بحجـز البـث الراديـوي فقـط عنـد عمليـة إرسـال البيانـات ،و تـساعد في التقليل من الإعتماد على لوحات دوائر الشبكات الكهربائية التقليدية،و هـذا يقـوى خدمـة إرسـال البيانـات و يـوفر الوقت و التكلفة في إرسال البيانات . **EHCI** (Extended Host Controller Interface) واجهـة المتحكم المضيف المتـدة: مقيـاس يـسمح لحاسـوب مضيف بإنشاء واجهة مع أجهزة النقل التسلسلي الشامل  $2.0 \div$ لمن نوع $\overline{\text{VSB}}$ **EIA** (Electronic Industries Association) إتحـاد الـصناعات الإلكترونيـة: منظمـة تجاريـة تم تأسيـسها كتحــالف للجمعيــات التجاريـــة لمــصنعي الإلكترونيــات في الولايـات المتحـدة. وتحـدد هـذه الجمعيـة المعـايير الخاصـة بالمكونات الالكترونية . **EIB** (European Installation Bus) ناقل التركيب الأوروبي **EIDE** (Enhanced Intergrated Drive Electronics) إلكترونيات الأجهزة المتكاملة المحسنة: وصلة محسنة عن .<br>IDEتعمل على تحسين عمل وسرعة نقل البيانات من وإلى محرك القرص الصلب **Eiffel** إيفيل: لغة برمجة غرضية التوجه من شركة برمجيات إيفيل طورها بيرتراند ميار في 1985 Eiffel# (Pronounced "Eiffel Sharp") إيفيل شارب: لغة برمجة غرضية التوجه **Eight Channel Code** ترميز يستخدم في الشريط الورقي بحيث يكون لكل رمز عدد محدد من الثقوب (لا يتجاوز الثمانية) التي تثقب بعرض الشريط الذي يكون مقسما بالطول إلى شاني فنوات أو مجار متوازية

# **Eighty Column Card**

بطاقة الثمانين عمودا: بطاقة تثقيب قياسية تحتوي على 80 عمودا لتسجيل البيانات

# **EIGRP** (Enhanced Interior Gateway Routing Protocol)

بروتوكول تحويل البوابة الداخلية المحسن: بروتوكول تحويل تمتلكــه سيــسكو فــائم علــى بروتوكــول تحويــل البوابــة الداخلية يجمع بين مزايا بروتوكولات الربط وبروتوكولات المتجهات البعيدة

**EII** (Enterprise Information Integration) تكامل معلومات المؤسسة: نظام يجمع معلومات المؤسسة من جميع مصادر البيانات الموجودة في المؤسسة .

**EIP** (Enterprise Information Portal) البوابــة الإلكترونيــة للمعلومــات : بوابــة إلكترونيــة (موقــع إلكترونــى) يحتــوى علــى جميــع المعلومــات المتعلقــة بأعمــال الشركة.

**EIR** (Excess Information Rate)

معدل المعلومات الزائد . **EIR** (Equipment Identification Register) سجل تعريف المعدات .

**EIS** (Executive Information System) نظام معلومات تنفيهني: نظام معلومات يجمع المعاملات المستمرة في مؤسسة وبلخصها.

**EISA** (Extended Industry Standard Architecture)

معمارية قياسية ممتدة للصناعة : تصميم قياسي للحواسيب المتوافقة مع آي بي إم .

**EIST** (Enhanced Intel SpeedStep) Technology)

تقنية الخطوة السريعة المحسنة من إنتيل، تقنية Intel SpeedStepالحسنة: تقنية تمكن معالجات إنتيل من العمل بسرعة منخفــضة ممــا يقلــص مــن الطاقــة الكليــة الــتى يستخدمها المعالج عندما يقوم الحاسوب المحمول بإستخدام طاقة البطارية

# **Either-Or Operation**

عملية إما - أو

#### **EJB** (Enterprise JavaBeans)

جافــابينز للــشركـات: مكــون للبرمجيــات في بينَــة تــشغيل J2EEالتي توفر بيئة جافا خالصة لتطوير وتشغيل التطبيقـات الموزعة

#### Eject

يُخرج، يُطلق

**ELAN** (Emulated LAN) راجع LANE

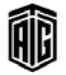

#### Elationship

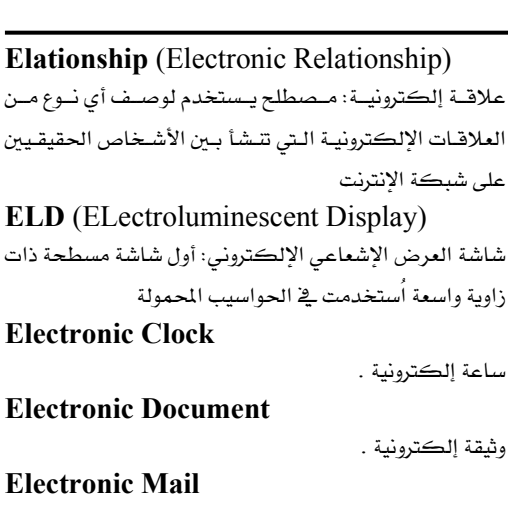

#### بريد إلكتروني .

على شبكة

# **Electrostatic Plotter**

راسمة الكهرباء السكونية: راسمة ترسم صورة نقطية النمط على ورق مشحون بالكهرباء السكونية .

# **Electrostatic Printer**

طابعة الكهرباء السكونية

#### **Elemental Area**

منطقة العنصر : نقطة من النقاط التي تكون الصورة . **Elevator** 

مصعد: الصندوق المربع الموجود ضمن شريط التمرير والذي يمكــن أن يتحــرك صــعودا وهبوطــا لتغــيير موقــع الــنص أو الصورة على الشاشة

# **ELFEXT** (Equal Level Far-End Crosstalk)

مقياس حساب تداخل الإشارات بين الأسلاك المتقاربة عند المستقبل يأخذ بالاعتبار تـأثبر الأسـلاك و المسافة المقطوعـة على قوة الإشارة .

# **Ellipsis**

علامـة الإسـتمرارية، علامـة الحـذف في الطباعـة: الرمـز (...) الذي يشير إلى جملة غير مكتملة وتستخدم في قوائم الشاشة للدلالة على أن هناك المزيد. أو ثلاثة نقاط بعد قائمة موضوع أو بند معين تشير إلى أن الموضوع قد عرض إطار محاورة على الشاشة طالبا المزيد من المعلومات .

#### **Elliptic Curve Cryptography**

تشفير المنحنى البيضاوي: طريقة لتشفيرالمفتاح العام توفر فكاً سرىعاً للشبفرة ومعالجة رقمية للتوقيع.

#### **Else If Statement**

إلا إذا: عبارة شـرطية يـتم وضـعها بعـد عبـارة "إذا" الـتي إذا كانت صحيحة تؤدي وظيفة معينة

# E-mail

#### Electronic Mail **E-mail Bomb**

قنبلة بريد إلكتروني: تقنية يستخدمها المحترفون في إختراق الحواسيب وهبى نبوع مين انتهياك الشبكات البذي يتضمن إرسال عدد ضخم من الرسـائل الإلكترونيـة إلى عنـوان بريـدي معين في محاولة لجعل صندوق البريد مليء بالرسائل

#### **Embedded-System**

نظام حاسوب ذو إستخدامات خاصة: نظام حاسوب لا يستطيع المستخدم برمجته لأنه مبرمج لمهمة محددة حيث يتم تضمينه في اللكان الذي يخدمه مثل جميع الأجهزة التي نستخدمها في حياتنا اليومية، مثل الساعات الرقمية .

#### **EMC** (Electromagnetic Compatibility)

توافق كهرومغناطيسي: قدرة جهاز إلكتروني على العمل في بيئة كهرومغناطيسية دون التأثير سلباً على الأجهزة المحيطة به ودون أن يتأثر بها .

#### **Emergency Repair Disk**

قرص الإصلاح الطارئ: قرص مرن يحتفظ بنسخ احتياطية عن ملفـات الأنظمـة والإعـدادات المهمـة ويستخدم في التعـرف على المشاكل ومحاولة حلها

**EMI** (Electromagnatic Interfernce) تداخل كهرومغناطيسي: تداخل يحدث داخل الأنظمة نتيجة انتشار المجالات الكهرومغناطيسية .

#### **EMM** (Expanded Memory Manager)

مدير الذاكرة المتدة: برنامج تشغيل ينفذ الجـزء البرمجـي الخاص بمواصفة الذاكرة الموسع لكي يجعل تلك الذاكرة متاحة لحواسيب IBM الشخصية المتوافقة معها .

#### Emotag

رمـوز البريـد الإلكترونـي: حـرف أو كلمـة أو عبــارة ضـمن رســائل البريــد الإلكترونــى أو تقــارير المجموعــات الإخباريــة محاطة بقوسين زاويين(<>)

# **Emoticons**

وجوه تعبيريـة: رسـومات علـى شـكل وجـوه تستخدم في البريـد الإلكتروني و الرسائل الفورية(المسنجر) لتدل على شعور أو موقف الشخص، ومن الأمثلة عليها الإشارة التالية التي تدل أن الشخص بيتسم:-)

## **Empty String**

سلسلة لا تحتوي على رموز أو أحرف أو أرقام أو فراغات . **EMS** (Expanded Memory Specification) مواصفة الـذاكرة الموســعة: وســيلة لإضــافة ذاكــرة إلى الحواسيب الشخصية

Talal Abu-Ghazaleh ICT Dictionary

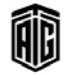

بععه طلال أيو خزلاته لتقنيته المعلومات والاتصالات

#### Emulation

#### **Emulation**

محاكاة/مضاهاة/ تقليد: إستخدام طرق خاصة في البرمجة لجعل حاسوب معين يعمل بطريقة مماثلة تماما لعمل جهاز آخر Emulator

حهاز المضاهاة/ المحاكــاة/التقليد. حاسوب أو أي حهـاز آخـر مصمم لحاكاة حاسوب آخر وتنفيذ برامج مكتوبة للعمل على الجهاز الآخر

# **Emulator Circuits**

دوائر جهاز المحاكاة

#### **EMV** (Europay, MasterCard, VISA)

معيار يحدد التفاعل بين البطاقات الشذرة وأجهـزة معالجـة البطاقات الشذرة من أجل المعاملات المالية على المستويات المادية والكهربائية وتلك المتعلقة بالبيانات والتطبيق. ويأتي اسمه من الأحرف الأولى لشركات يورو باي، ماستركارد، فيزا

#### **Enable**

<sup>1</sup> - إعطاء حق / أولوية شرعية لعملية معينة 2- جعل عملية معينة جاهزة للعمل أو نشطة حساسة للضوء

#### Encapsulate

تغليف: 1- ٤ إلاتصالات معالجة مجموعة من بُني المعلومات ككتلــة واحــدة بــدون التــأثير أو إعــارة الإهتمــام لبنيتهــا الداخلية. 2- في البرمجية الموجهية للكبانيات، يجري تغليف التفاصـيل التنفيذيــة لأى فنّــة ضــمن ملــف منفــصل لا يحتــاج المبرمج لمرهة محتوياته وإنما يهمه فقط طريقة إستخدام كائنات هذه الفئة

# **Encapsulated Type**

نوع مغلف: مجموعة من البيانات يحددها المبرمجون من حيث المعلومـات الـتي يمكــن أن تحتويهــا والعمليــات الـتي يمكــن القيام بها.

# Enciphering

تشفير: تحويل نص سهل القراءة إلى نص غير مفهوم لا يمكن قراءته بواسطة الترجمة القابلة للإنعكاس التي تقـوم علـي جداول آو خوارزمیات معینة.

# Encode

<sup>1</sup> - تمثيل الرموز العادية الكتابيـة برمـوز اصـطلاحية ملائمـة للآلة. 2- تحويل بيانات أو إشارة من شكل إلى أخر .

#### **End Kev**

مفتـاح النهايـة (end) : مفتـاح علـى لوحـة المفـاتيح يـستخدم لتحريك المؤشير إلى أسيفل البشاشة أو المليف أو إلى الكلمية التالية أو آخر السطروهو عكس.home key

#### **End of File**

نهاية ملف. موضع انتهاء مجموعة بيانات وتحدد بعلامة معينة يميزها الحاسوب.

# **End of Line**

.<br>نهاية خط / سطر. 1- مجموعة رموز أو إشارات تدل على نهاية سطر في نص معين. 2- رمـز شـيفرة آلـه يشير إلى نهايـة محموعة سحلات

# **End of Line Channel**

قناة نهاية السطر. واحدة من القنوات الثمـاني في الـشريط الورقي وتستخدم للدلالة على نهاية كل سجل بإحداث ثقب ه. ه

# **End of Reel**

نهاية بكرة الشريط/نهاية لفة الشريط

# **End of Volume**

نهاية الحافظة. موضع انتهاء الحافظة، أي الشريط المغنط وغيره وهو غير موضع انتهاء الملف المسجل عليها فقد ينتهي الملف قبل نهاية الشريط.

#### **End User**

مستخدم نهائى، مستعمل نهائى، مستعمل عـادى. الـشخص الذي يستعمل الأنظمة المؤتمتة

# **Endless Loop**

حلقة لا نهائية: سلسلة من الأوامر والتعليمات تتكرر إلى ما لا نهاية

# **Endnote**

حاشية، ملاحظة هامشية: النص اللذي يظهـر في أسـفل الصفحة ويحمل تفسيرا إضافيا

# Engine

1- محـرك: معـالج أو جـزء مـن برنـامج يحـدد كيـف يـدير البرنامج البيانات ويعالجها

2- معالج خاص يستعمل داخل الحاسوب لتسريع الرسومات و عملية الطباعة

#### **Enhanced Mode**

نمط محسن: نمط خاص بمايكروسوفت ويندوز تستخدمه حواسيب 386 و486 و Pentuimللاستفادة من الـذاكرة الإفتراضية بحيث يسمح للحواسيب بتشغيل أكثر من برنامج واحد في الوقت ذاته حتى لا تتداخل مواقع البرامج في الذاكرة **Enlarge** 

تڪبير

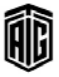

#### **Enter Key**

#### **Error Handling**

معادلة رياضية

#### **Enter Key**

مفتاح "إدخال": و هو الزر الموجود على لوحة المفاتيح ، و يحمل علامة سهم كبير، و يعمل على تأكيد أو إنهاء أمر معين أو مدخل وأيضا يعمل على إزاحة طرف النقطة الموجود عليها المؤشر إلى السطر اللاحق في مستند معين .

#### **Enterprise Application Integration**

تكامل تطبيقات المؤسسة : إستخدامات البرمجيات ومبادئ تـصميم أنظمــة الحاســوب لتكامــل مجموعــة مــن تطبيقــات الحاسوب المتعلقة بالمشاريع.

# **Enterprise Computing**

حوسبة الشركات الكبيرة:هو مصطلح مبهم بعض الشيئ و يرجـع إلى الـشبكات و الخـدمات الحاسـوبية الأخـري الـتي تحتاج إلى معالجة ضمن مؤسسات ضخمة و موزعة مثل IBM Microsoft.

## **Enterprise Relationship Management**

إدارة المعلومات من قبل عدة أطراف: إدارة المعلومات بواسطة بعض أو جميع زبائن المؤسسة ومورديها وشركائها وموظفيها . **Entrance Window** 

نافذة الدخول وهيى تعتبر النافذة الأولى للنظام من خلالها يدخل المستخدم إلى النظام.

# **Entry Point**

نقطة الدخول: موقع في البرنامج يمكن بدء التنفيذ منه. **Enumerator** 

جهـاز الـترداد/التعـداد/الحـساب: 1- الجهـاز الـذي يعـد العناصر أو يرتبها في قائمة كل واحد على حدة. 2- مشغل أجهزة ألعاب يقوم بالبحث عن الأجهزة ذات العقد الأقل من عقدته ويكوِّن تعريفـات مميـزة للأجهـزة ويرسـل التقـارير إلى مدير التهيئة خلال التشغيل

#### **EPP** (Enhanced Parallel Port)

بوابـة موازيـة محـسنة، منفـذ متـواز محـسن: بوابـة وصـل بـين الأجهزة الطرفية تستخدم غالبا من أجل الطابعات ومحركات الأقراص الإضافية أو محركات الأشرطة المناطيسية

**EPS** (Encapsulated PostScript)

تقنية PostScript المغلفة: نسق ملف PostScript مستخدم لنقل الصور البيانية ببن التطبيقات وبيانات التشغيل

**EPSF** (Encapsulated PostScript File)

تنسيق ملف مستخدم يۓ تصدير محتويات الصفحة رقمياً إلى برامج تصميم الصفحات. وتمثل هـذه الملفـات الـصور الرسـومية على شكل معادلات رياضية.

#### **Equalization**

معادلـة، تـسوية: تقنيـة مـستخدمة للتقليـل مـن تـشويه الطـور والتعويض عن فقدان الإشارة عبر المسافات الطويلة. **Equation** 

**ERD** (Entity Relationship Diagram) الرسم العلائقي للكيانات ويستخدم لتمثيل المطيات على

شكل مستطيلات مربوطة بعلاقات **ERP** (Enterprise Rersource Planning) مجموعة من البرمجيات المترابطة الـتي تستخدم في إدارة مـوارد

الشركات ، و عادة تستخدم هذه البرمجيات لإدارة الحسابات

المستودعات و الذمم الدائنة و المدينة.

# **Error**

خطأ. أي عملية لا تتحقق فيها النتائج المتوقعة من عملية ما . **Error Analysis** 

تحليل الأخطاء

#### **Error Checking**

تحقق من الأخطاء: عملية إختبار البيانات المنقولة أو التي تم إستلامها لضمان سلامة البيانات وأنها تتوائم مع المواصفات المطلوبة.

#### **Error Control**

تحكم بالأخطاء: هـى إجـراءات يـتم إتخاذهـا لتحقيـق نتـائج بعض الأخطاء، من هذه الإجراءات الحجـز، بعض القياسـات التقنية.

#### **Error Correction**

تصحيح الخطأ: تقنية لإستعادة سلامة البيانات المستلمة و التي فسدت خلال النقل ،و تغير ترتيب بتاتها (Bits)

**Error Correction Code** 

شيفرة تستخدم لتصحيح الأخطاء

**Error Detection Coding** 

شيفرة الكشف عن الأخطاء **Error Diagnostics** 

إجراء تشخيص الأخطاء. تسجيل عبارات برنامج الحاسوب التي تحتوي على أخطاء

# **Error File**

ملف الخطأ

# **Error Handling**

التعامل مع الأخطاء: و هي العملية الكلية ، إبتداءا من التتبـؤ بالخطأ ثم إكتشافه ثم حله و إزالته و يتم ذلك عن طريق برامج خاصة و هي متوفرة لبعض التطبيقات.

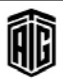

88

#### **Error Message**

**Error Message** رسالة خطـأ. رسـالة يظهرهـا الحاسـوب علـى الـشاشة للإشـعار بوجود خطأ وبيان نوعه . **Error Rate** معدل حدوث الخطأ : عدد الأخطاء الواقعة بالنسبة إلى عدد الإجراءات. **Error Ratio** نسبة الخطأ: نسبة الأخطاء بالنسبة إلى عدد وحدات البيانات التي تمت معالجتها. **ESA** (Entertainment Software Association جمعيــة البرمجيــات الترهيهيــة: جمعيــة متخصــصة في خدمــة احتياجـات العمـل والـشؤون العامــة للـشركات الـتي تنـشر الحواسيب والألعاب الإلكترونية الترهيهية **ESCD** (Extended System Configuration Data) بيانـات تهيئـة النظـام الممتـدة: جـزء مـن ذاكـرة BIOS غـير المتطايرة على اللوحة الأم في الحاسوب الشخصى تخزن فيها البيانات الخاصة بأجهزة ISA PnP **ESD** (Electronic Software Distribution) توزيع البرمجيات الإلكتروني: تمكين المستخدمين من تنزيل منتجات البرمجيات إلكترونياً . **ESDI** (Enhanced Small Device Interface) واجهية الأجهيزة البصغيرة المهتدة: واجهية فترص صلب تنقيل البيانات بسرعة تتراوح بين  $1\,$  -  $\,$  ميغابايت في الثانية **ESI** (Extended System Interface) واجهة النظام الممتدة **ESP** (Enhanced Serial Port) منفذ تسلسلي محسن: منفذ وصل للأجهزة الطرفية يستخدم في العادة للماوسوأجهزة المودم الخارجية . **ESRB** (Entertainment Software Rating) تصنيف البرامج الترهيهية وهقاً للفئات العمرية الملائمة . E-tail بيع التجزئة الإلكتروني. **E-text** (Electronic Text) نص إلكتروني: معلومـات نـصية متـوفرة ضـمن تنسيق مـشفر رقميــاً بمكـــن أن يقـــرأه كـــل مــن الأشــخاص والوســـائط الإلكترونية . **ETX** (End-of-Text character) رمـز نهايـة الـنص: إشـارة إتـصال مستخدمة لإبـلاغ الحاسـوب المستقبل أنه تم الوصول إلى نهاية سيل البيانات

**EULA** (End User License Agreement) اتفاقيــة تــرخيص المستخدم النهــائي: الإتفاقيــة القانونيــة بــين المصنع والجهة التي تشتري البرامج فيما يخص شروط التوزيع وإعادة البيع والقيود المفروضة على الإستعمال **Euphoria** (End User Programming with **Hierarchical Objects for Robust** Interpreted Application) يوفوريا: لغة برمجة.

#### **Evaluation**

تقييم: حساب قيمة رقمية أو التعبير بالأرقام .

#### **Even Parity**

طريقة لإكتشاف الأخطاء في عمليات تخزين و نقل البيانات عن طريق إستعمال بث إضائے مع كل حزمة بحيث يكون عدد البتات التي يكون فيمتها واحد زوجيا

# Event

حدث: إجراء يقوم به المستخدم ليستجيب له برنامج ما . **Event Driven** 

# مُوَجَّـه بالحـدث: برنـامج يـؤدي وظيفتـه مـن خـلال الاسـتجابة لأحداث خارجية كأن يقوم المستخدم بالضغط على مفتاح أو النقر على الفأرة .

# **Event Driven Programming**

البرمجـة المُوجَّهــة بالحـدث: نــوع مــن البرمجــة يــستجيب فيهــا البرنامج لجموعات من الأحداث بشكل مستمر مثل الضغط على المفاتيح أو حركات الفأرة .

# **Event Handler**

معالج الحدث: روتين برمجي يعالج عدة أحداث مثل الضغط على مفتاح أو تحريك الماوس أو النقر عليها .

#### **Event Log**

سجل الأحداث: سجل لتسجيل المعلومات والأحداث المتعلقة بتنفيذ البرنامج .

#### **Event Viewer**

مستعرض الأحداث: خاصية موجودة ڤ مايكروسوفت ويندوز 2000 وإكس بي يسمح للمستخدم بالدخول إلى الأحداث والأخطاء والمعلومات الأخرى يخ ويندوز واستعراضها

#### **EVP** (Enhanced Virus Protection)

حماية محسنة من الفيروس: حماية إضافية تساعد في حماية الحاسوب من تنفيذ أي برمجيات خبيثة بدون معرفة أو إذن المستخدم

# **Exception handling**

معالجة الخطأ: أساليب برمجية لمعالجة الأخطاء دون وقف تنفيذ البرنامج بشكل عام .

Talal Abu-Ghazaleh ICT Dictionary

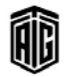

#### **Exchange Server**

خادم بريد إلكتروني و تعاون طورته مايكروسوفت.

# Excite

محرك بحث إكسايت: واحد من أكبر معركات البحث على شبكة الانترنت تم تأسيسه فے 1995. وهو محرك بحث يُنجـز مُحركــه البحـث اســتناداً علــى المفهــوم أو الدلالــة، إذ يُعطي في نتائج البحث جميع المستندات والوثائق التي ترتبط بالمفهوم، إضافة إلى الوثائق الحاوية على الكلمات المفتاحية للبحث، ويمنح المستخدم خيار إظهار المزيد من الوثائق ذات الصلة، ويُمكِّن المُستخدم من تحديد لغـة البحـث، ولا يتـأثر بحالـة الأحـرف، علـى عكـس محـرك ألتـا فيـستا، ولكنـه يسمح بإستخدام العمليات المنطقية في البحث، وقد اعتمدته أميريكان أون لاين (AOL) ليكون مُحرك البحث الرسمي فيها.

#### **Exclusive ORing**

إجراء عملية "أو" / عملية "أو" المقصورة. مرادف :Xoring هي عملية يكون ناتجها "صحيح أو متحقق" إذا كان أحد ال bitsصحيح ،و خاطئ إذا كان كلاهما خاطئ

#### **Executable File**

ملف قابل للتنفيـذ : ملف مكتـوب بلغـة الآلـة يمكـن للمعـالج تنفيذه مباشرة بدون الحاجة إلى مفسر.

#### **Executable Statement**

أمر قابل للتنفيذ، عبارة تنفيذية: عبارة برمجية تتضمن أمرا إلى الجهاز باجراء عمل معين .

#### **Executable Virus**

ضيروس لا يبقى عالقـا بالـذاكرة ، و لكـن يخـزن نفسه في ملف فابل للتخزين و ينتشر في كل مرة ينفذ فيها هذا الملف.

# **Execute**

ينفذ: أداء الحاسوب للعمليات المحددة في تعليمات البرنامج **Execution** 

تنفيذ: فيام الحاسوب بتنفيذ تعليمة برنامج فيه

#### **Execution Time**

وقت التنفيذ: الوقت الـذي تحتاجـه وحـدة المعالجـة المركزيـة لفك شيفرة تعليمة وتتفيذها بعد جلبها من الذاكرة .

#### **Executive Information System**

نظام المعلومات التنفيذي: نظام معلومات يقوم بتوحيد وتلخيص العمليـات الجاريــة ضـمن المؤسـسة حيـث يـزود الإدارة العليــا بالمعلومات التي تحتاجها يخ جميع الأوقات من مصادر داخلية وخارجية

#### **Exjunction**

الفصل المنطقي المانع أو المقصور: مرادف Exclusive Or Operation

Talal Abu-Ghazaleh ICT Dictionary

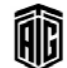

#### **Expandability**

قابليــة التوســـع، توســعية: إمكانيــة إضــافة قطــع أخــرى إلى الحاسوب أو تغيير بعض القطع الموجودة لإضافة مزايا جديدة أو زيادة السرعة.

#### **Expanded Function Calculator**

آلـة حاسـبة موسـعة الوظـائف: آلـة حاسـبة تقـوم بالإضـافة إلى العمليات الحسابية الأساسية بعمليات أخرى مثل حساب الجذر التربيعي واللوغاريتم والأس

#### **Expanded Memory**

الذاكرة الموسعة: تقنية مستعملة في نظام DOS ليتمكن من استخدام أكثر من MB 1من ال

#### **Expansion**

توسع، تمدد: طريقة لزيادة قدرات الحاسوب بإضافة أجهزة لتقوم بعمليات ليست أساسية في الحاسوب.

#### **Expansion Board**

لوحـة التوســعة: لوحــة دارات إلكترونيــة مـصممة لتـتلاءم مــع الناقل العمومي الداخلي للحاسوب وتركب عليها وحدات دارات إضافية

# **Expansion Slot**

فتحة التوسعة/حيـز التمـدد: المجـرى المستطيل الـضيق الـذي تركب عليـه لوحـة التوسـعة والـذي يكـون موصـولا بوحـدة المعالحة

#### **Expert System**

نظام خبير: برنامج حاسوبي يحاكى حصافة وسلوك إنسان أو منظمة لديها علم و خبرة وتجربة ڤي حقل معين. بشكل نموذجى يعرف النظام الخبير بأنه النظام الذي يحتوى على قاعدة معرفية تحوى الخبرات المتراكمة ومجموعة من القواعد التي تستعمل لتطبيق هذه القاعدة

المعرفية لكل حالة خاصة توصف داخل البرنامج . **Expiration Date** 

تاريخ انتهاء الصلاحية: التاريخ الذي تتوقف فيه نسخ البرامج الدعائية أو التجريبية عن العمل .

# **Exploded View**

منظـر مفـصل: منظـر تظهـر فيــه الأجــزاء المكونــة مفككة ومفصلة .

# **Exploit**

برنامج أو معلومات أو مجموعة أوامر تستغل وجود خطأ أو حساسية في برنـامج للوصـول إلى تـصرفات غـير الـتى وصفها المبرمجون

#### **Explorer**

#### **Explorer**

متصفح فهارس و ملفات في نظام Windows على سبيل المثال.

#### **ExploreZip**

.<br>فيروس مدمر يهاجم الحواسيب التي تستخدم برنامج ويندوز . **Exponent** 

أس، دليل القوة أو قوى عشرية أسية: رمز أو عدد يوضع فوق الجهـة اليمنـى بالانكليزيـة (اليـسرى بالعربيـة) لرمـز أو عـدد ليدل على القوة التي رفع إليها

#### **Exponential Notation**

رمز أُسي، علامة أسية: طريقة لكتابة الأعداد الكبيرة جدا أو الصغيرة جدا التي تأخذ مساحة كبيرة إذا كتبت بالطريقة الاعتيادية.

# Expression

تعبير:تركيبة من العمليات الرياضية أو المنطقية، والثوابت، والدالات، وأسماء الحقول، وعناصر التحكم، والخصائص التي تتتج فيمـة واحـدة. يمكـن للتعـابير إنجـاز الحسابات، أو معالجة الأحرف، أو فحص البيانات وغير ذلك .

#### **Extended Display Identification**

بيانات تعريف شاشة العرض المتدة

# **Extended Punched-card Code**

ترميز البطاقات المثقبة الموسع: ترميز يمثل فيه لكل رمز بتركيبة هريدة من الثقوب في عمود واحد هقط

# **Extensible Language**

لغـة قابلـة للتوسـع، لغـة قابلـة للامتـداد: لغـة برمجـة تـسمح للمستخدمين بإضافة ميزات عليها أو تعديلها للايفاء بمتطلبات معينة .

# eXtensible Linking Language

لغة الربط القابلة للتوسيح: لغة برمجة أساسية مصاغة بطريقة تمكن من إضافة أبنية وصيغ وتراكيب وعمليات رياضية أو منطقية جديدة إليها بحيث تلائم تطبيقات واستعمالات معينة.

فهناك مثلاً لغة بيسك الأساسية ولغة بيسك الموسعة .

#### **Extent**

مدي: حيز تخزين يحتفظ به نظـام التشغيل مـن أجـل ملف أو برنامج معين .

# **Extention**

l - إمتداد: توسيع فعالية برنامج بإضافة مهام وظيفية إليه. 2- مجموعـة مـن الرمـوز تـضاف إلى إسـم ملـف وتعمـل علـى

توضيح معنــاه أو تعريـف الملـف كجـزء مـن فئـة معينــة. 3-برنامج أو وحدة برنـامج يضيف وظـائف إلى الأنظمـة التشغيلية أو يوسع فعاليتها

Talal Abu-Ghazaleh ICT Dictionary

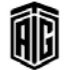

# **External**

#### **External Buffering**

تخزين انتقـالى خـارجى، التخـزين النقلـى الخـارجى: اختـزان البيانـات مؤقتـا فج مجمـع خـارجي يوجـد فج وحـدة الـتحكم الملحقة بالجهاز الطريخ الذى سيتم نقل البيانات فيما بينه وبين الحاسوب .

# **External Command**

أمر خارجي: برنامج موجود في نظام التشغيل يتم تحميله في الـذاكرة وتنفيـذه فقـط عنـد إدخـال إسمـه ـ2ْ مكـان إدخـال أوامر النظام

# **External Data Representation**

تمثيل خارجي للبيانات: شكل للبيانات طورته شركة SUN ويعد جزءا من معايير الشبكات الخاصة بها

#### **External Design**

تصميم خارجي: التوصيف التفصيلي للعلاقات التي تربط بين عناصر النظام بمائج ذلك التصميم المنطقي ووصف المدات المادية التي ستستخدم في النظام

# **External Form**

شكل خـارجي (للبيانــات): الــشكل أو الهيئــة الــتي تكــون البيانات ممثلة بها بحيث يمكن للإنسان أن يقرأها ويفهمها human-readable form

**External Function** 

دالة خارجية: روتين فرعي موجود بشكل منفصل عن البرنامج الرئيس .

# **External Hard Disk**

قرص صلب خارجي: قرص صلب مستقل يتصل بالحاسوب

بواسطة كيبل بيانات ويعتبر وحدة محمولة . **External Interrupt** 

تدخل خارجية: تدخل يتسبب بهـا مـصدر خـارجي كمـشغل النظام أو جهاز مراقبة خارجي أو حاسوب آخر .

**External Reference** 

مرجع خارجي: في برنامج الكمبيوتر يكون عبـارة عـن مرجـع إلى برنامج أو روتين خارجي مستقل.

**External Storage** 

تخــزين خــارجي: أداة خارجيــة متــصلة بالحاســوب تخــزن المعلومات بشكل مؤقت و ذلك لنقلها من حاسوب إلى آخر .

# **External Viewer**

مراقب خارجي: تطبيق منفصل يستعمل لرؤية و عرض الملفات و الوثائق.

خارجى

# **Extract**

# **Extract**

إزالة الضغط عن الملفات المضغوطة

# **Eyeballs**

عـدد الأضراد الـذي يطلعـون علـى موقـع إلكترونـي معـين أو الإعلانات المبينة فيه.

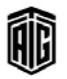

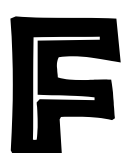

# **F** Connector

مقبس لتوصيل الكيبلات أحادية المحور ؛ وهو مستخدم عادة في توصيل أجهزة الإستقبال التلفزيونية ومسجلات أشرطة الفيديو ومصادر الكيبلات أو الهوائيات. F2C (Fortran 77 to C translator) مترجم من هورتران 77 إلى لغةC F<sub>2F</sub> (Face-to-Face) وحها لوحه **Facility** تسهيلات، وسيلة برمجية، إمكانات تسهيلية. 1- مسارات إتصالات، قناة إتصال. 2- برنامج أو أداة برمجية تقوم بوظيفة أو عملية معينة مساعدة لعمل البرمجة وتكون عادة جزء من مجموعة برامج متكاملة Facsimile حهاز الفاكس **Fact Gathering and Analysis** جمع وتحليل الحقائق Factor عامل: عدد عندما يُقسم على عدد آخر يكون خارج القسمة عدد صحيح، أي بدون باقي. Factorial المضروب (معامل الضرب) وهي وظيفة حسابية تأخذ رقم طبيعي وترجع مضروب هذا الرقم وكل الأرقام الأصغر الصحيحة المحية **FAD** (Functioning As Designed) يعمل حسب التصميم Fail عطل, اخفاق, فشل

# **Fail-soft System**

.<br>نظام ذو عطل بسيط: نظام لا يتوقف ڪاملا قے حالة حدوث عطل ويكمل العمل ولكن بقدرة أقل

# **Failure Rate**

معدل الفشل: عدد مرات الفشل وذلك ضمن فترة زمنية محددة . ومعدل الفشل هذا يستخدم في فياس موثوقية جهاز ما مثل القرص الصلب

# **Fair Queuing**

صف عادل ترتيب عادل اصطفاف منصف : خطة تنظيمية تستخدم في الشبكات والتوصيل الإحصائي المتعدد للسماح لعدة تدفقات للبيانات بالمشاركة بسعة الوصلة بشكل منصف .

#### **Fallout**

فشل: أي فشل في مكونات النظام عندما يتم اختبار المكونات حتى الإحتراق وخاصة في مرحلة الفحص النهائي في المصنع .

#### **Falsity**

حالة الخطأ / الزيف

# **FAQ** (Frequently Asked Questions)

أسئلة تطرح بشكل متكرر ، أسئلة متكررة: فائمة من الأسئلة التي تطرح بشكل متكرر وأجوبتها

#### **Fast ATA** (Advanced Technology Attachment)

مرفق التقنية الحديثة السريع: معدلات النقل الأعلى المستخدم من قبل واجهة معدات بيئة التطوير المتكاملة المحسنة.

#### **Fast Ethernet**

شبكة إيثرنت السريعة: الإسم السابق لإيثرنت الذي تصل سرعته إلى 100 ميجابايت في الثانيـة، وهـو مـصطلح يـدل علـي عـدد مـن معـايير إيثرنـت الـتي تـدعم سـرعات تـصل إلى 100 ميجابايـت \_2 الثانية بالمقارنة مسع سرعة إيثرنت الأصلى التى تبلغ 10 ميجابايت/ثانية .

#### **Fast IP** (Fast Internet Protocol)

بروتوكـول الإنترنـت الـسريع: تقنيـة تحويـل بروتوكـول الإنترنـت المنتجة من قبل شركة 3Comترسل الآلـة الأصلية الرزمـة الأولى إلى الموجّه، الذي يرسلها بدوره إلى الجهـة المقصودة. وترسل الآلـة المقــصودة رداً باســتخدام عنــوان الطبقــة 2 للمرســل. وـِـڠ حــال استلمت الآلـة المرسلة الـرد ، فإنهـا تعلـم بوجـود إتـصال مباشـر دون الحاجة إلى المرور بالموجّه وبذلك ترسل الـرزم المتبقية عبر الطبقة 2. وتستخدم تقنيـة برتوكـول الإنترنـت الـسريع نـسخة معدّلـة مـن برتوكول NHRP.

#### **Fast Packet Switching**

تحويل الحزم السريع: آلية تحويل للحزم تزيد من الناتج من خلال تخفيض تكاليف تشغيل النظام

# **Fast Page Mode**

ذاكرة نمط الصفحة السريعة: تعمل من خلال إرسـال عنـوان السطر مرة واحدة فقط إلى العديد من مواضع الوصول إلى الـذاكرة ﴾ مواقــع متجــاورة، ممــا يحـسن وقـت الوصــول. وتعــدّ ذاكرة نمط الصفحة السريعة نسخة محسنة من ذاكرة نمط الصفحة.

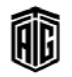

Interface)

**Fat Client** 

**Fat Server** 

**Father File** 

**Fatal Exception** 

الملف الذي يحتوي على ما

**Fault Tolerance** 

ان للبيانات وعدم حدوث

الصور المرئية/مرسلة

المطبوعة يجري فيها مسح

**Fax Modem** 

**Favorites** 

Fax

 $\overline{\phantom{a}}$ 

من العميل

Fast SCSI (Small

الإتصال الفدرالى

الصادرة من الولايات المتحدة

وتصحيحها.

 $\leq$  200

ذلك الىث

جهاز التحكم بالقرص المرن

مشغل القرص المرن

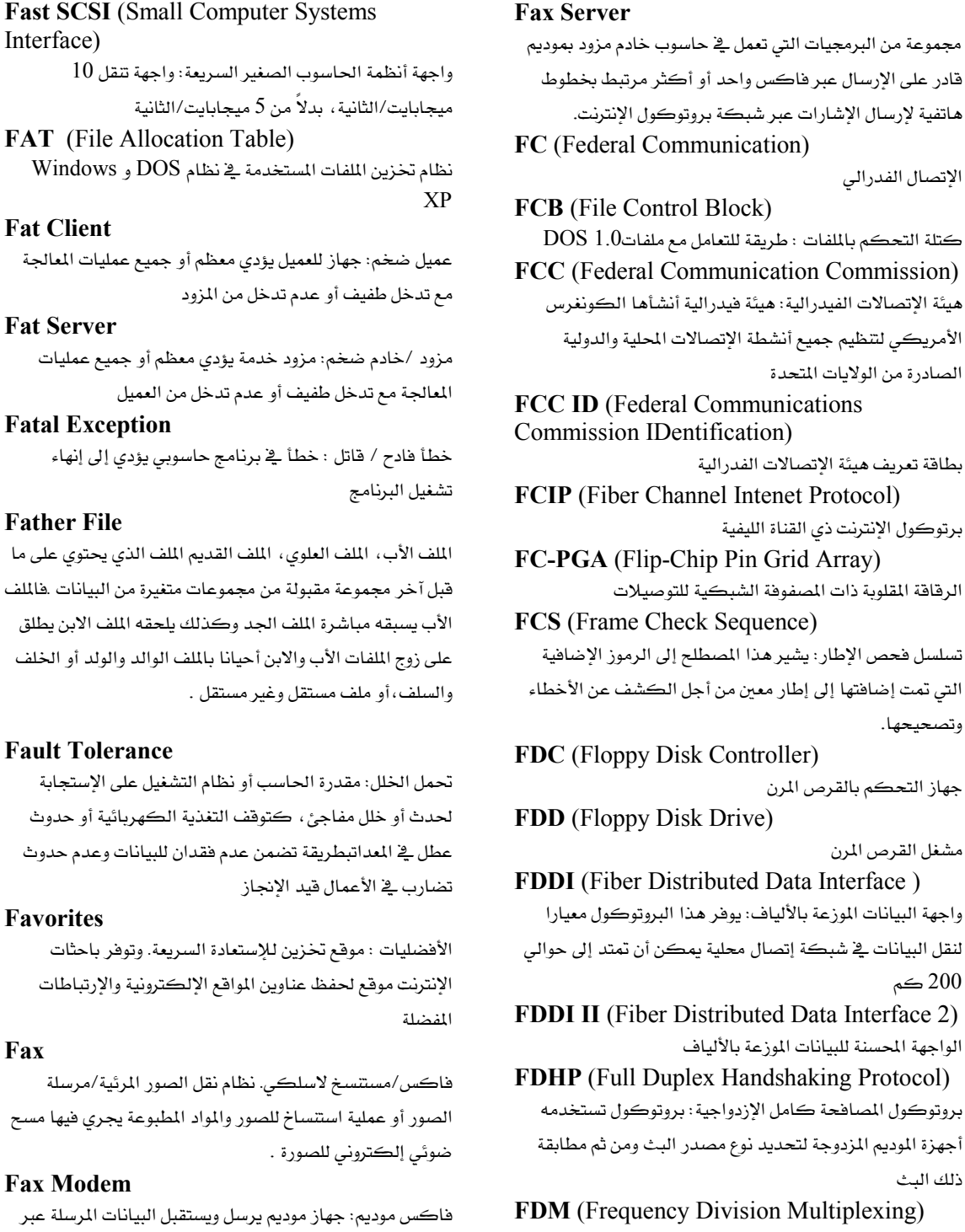

**FDM** (Frequency Division Multiplexing) إرسال متعدد بتقسيم التردد : وسيلة يتم من خلالها تحميل عدة إشارات إرسال على عدة حزم منفصلة لقناة الإتصال الواحدة ، و عليه يمكن إرسال كل الإشارات معا.

Talal Abu-Ghazaleh ICT Dictionary

معجع طلال أبوخزلله لتقنية المعلومات والاتصالات

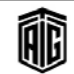

الفاكس

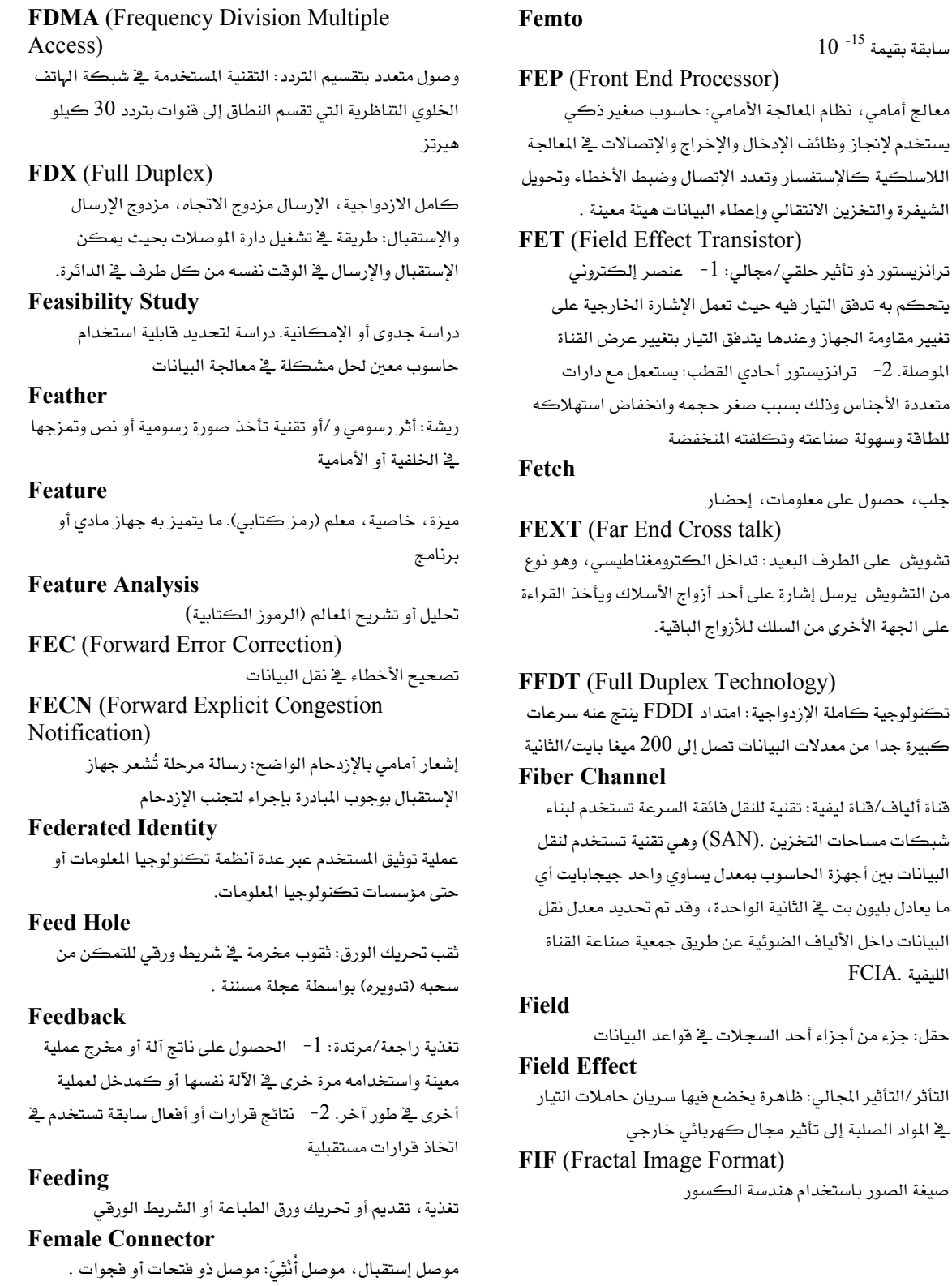

Talal Abu-Ghazaleh ICT Dictionary

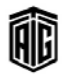

# **FIFO**

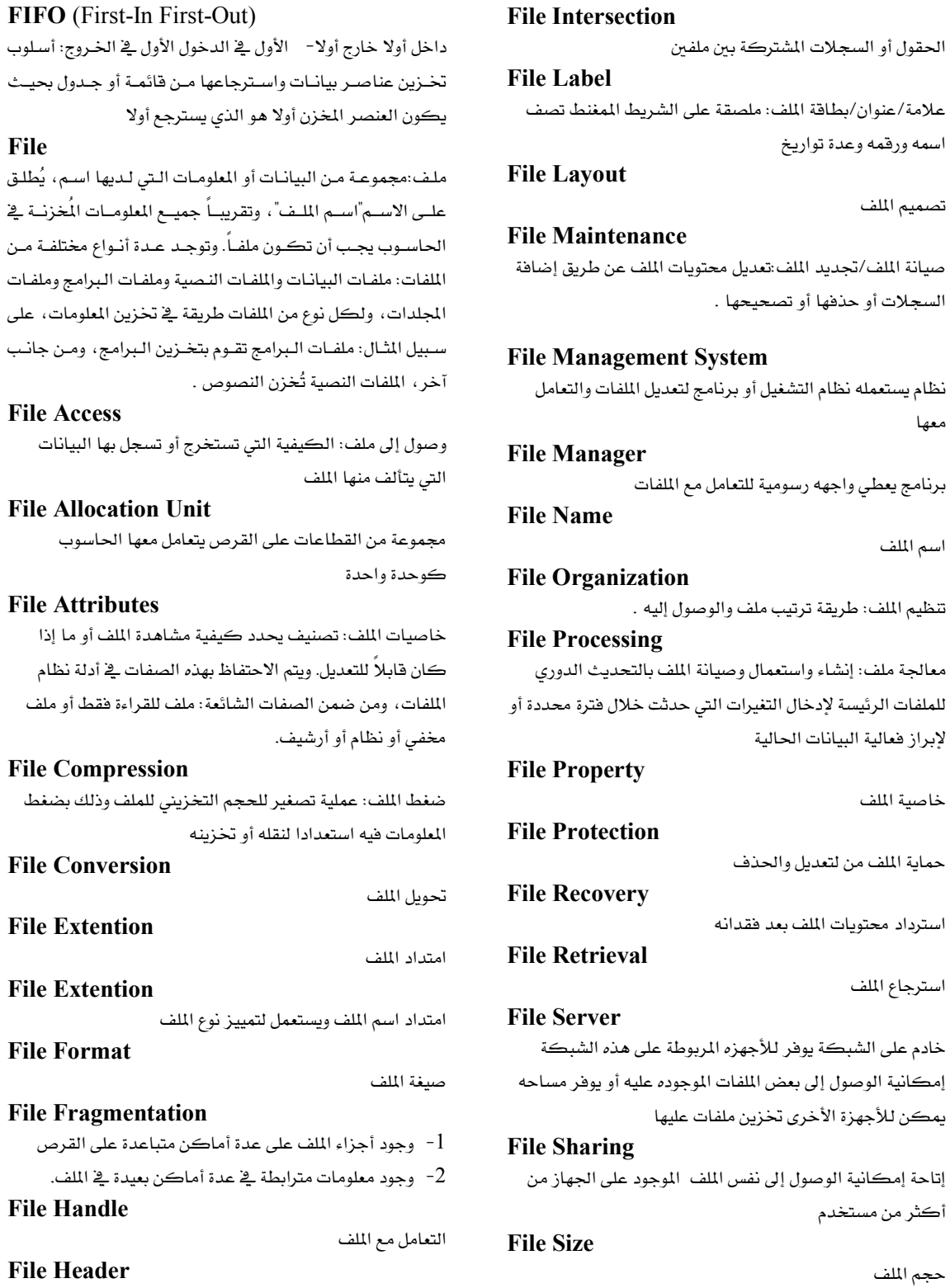

Talal Abu-Ghazaleh ICT Dictionary

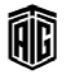

ترويسة الملف

معجع طلال أبو خزلله لتقنية المعلومات والاتصالات

#### **File Storage**

#### **File Storage**

تخزين اللف/حفظ الملف/خازنة الملف: أجهزة بمكنها استيعاب كتلة من البيانات ضمن نظام الحاسوب مثل وحدات الأقراص المغنطة ووحدات الأشرطة المغنطة ووحدات البطاقات المغنطة **File Structure** 

تركيب الملف

#### **File System**

نظـام الملفـات: 1- طريقــة تخــزين البيانــات واســترجاعها علــى قرص. 2- مجموعـة بـرامج تكراريـة قصيرة توجد عـادة ضـمن نظام التشغيل لتدبير مواقع الملفات ماديا على واسطة التخزين وإنبشاء الملفيات وتناولها والتحكم فخ عملسات إدخيال البيانيات المتصلة بها .

# **File Transfer**

نقل الملف: عملية تحريك أو نقل ملف معين من موقع إلى آخر ، مثل نقل ملف من مكان لآخرأو من حاسوب إلى آخر .

# **File Type**

نوع الملف

#### Filegrapper

باحث عـن الملفـات/لاقـط الملفـات: تتمتـع جميـع مـزودات خدمـة الإنترنت بوسيلة للبحث عن البرامج. وتعد هـذه طريق سـريعة لرؤيـة مـا هـى الملفـات المتوفرة أو الموجـودة. وعـادة مـا يمكـن البحـث عـن الملفــات عــن طريــق الموضــوع أو المحتــوى أو الفئــة ولكــن فج أغلـب الأحيان عن طريق الإسم

#### **File-Handling Routine**

برنامج تكراري خاص بالتعامل مع الملف

# **Filename Globbing**

توسيع اسم الملف: وهـي عبـارة عـن عمليـة توسـيع اسـم ملف غـير محدد يحتوي على رمز بديل عن عدة رموز (مثل علامة الاستفهام ؟ التي تحل محل رمـز واحـد وعلامـة النجمة للـ الـتي تحـل محـل سلسلة من الرموز) إلى مجموعة من أسماء الملفات المحددة توجد في وحدة تخزين في جهاز حاسوب أو خادم أو شبكة .

#### **Filespec**

مواصفات الملف: إشارة إلى موقع ملف معين على القرص والتي تتضمن مشغل القرص واسم الدليل واسم الملف.

# **Filter Kevs**

إحدى مزايا مايكروسوفت ويندوز تسمح للوحة المفاتيح بتجاهل الضربات القصيرة أو المتكررة على المفاتيح من أجل تسهيل عملية الطباعة على الأشخاص الذين يعانون من رعشة ڤي اليد.

# **Filtering Program**

برنامج حجب المواقع الإلكترونية

# Find

#### Finger

برنامج.Finger هو وسيلة برمجية من UNIX يقدم خدمة على شبكة الانترنت يتم بواسطتها استرجاع معلومات جول مستخدم على أسـاس العنـوان البريـدي الإلكترونـي لـه. ويمكـن لبرنـامج fingerأن يخبرك من أين ومتى دخل مستخدم ما آخر مرة إلى البرنامج.

#### FIP (Fast Infrared Port)

منفذ سريع للأشعة تحت الحمراء، بوابة تحت حمراء سريعة: بوابـة إدخيال/إخبراج لاسبلكية موجودة كشرائخ الجواسيب النقالية حيث يتم تبادل البيانات مع جهـاز خـارجي باسـتخدام الأشـعة تحـت الحمراء

# FIPS (Federal Information Processing Standards)

معـايير معالجـة الملومـات الفيدراليـة: نـشرات يـصدرها المهـد الـوطني للمعـايير والتكنولوجيـا في الولايـات المتحـدة الـذي يحـدد التعليمــات الأمنيـــة الخاصـــة بالمعلومـــات للــدوائر والوكـــالات الحكومية

# Firewall

جدار الحماية/جدار النـار. مجموعـة مـن الإجـراءات الأمنيـة التي تفصل وتحمى البيانـات الموجودة على الشبكة المحليـة مـن أولئَـك المـولعين بالحواسـيب والـذي يحـاولون اخـتراق الشبكة المحليـة مـن خـلال شـبكة الإنترنـت. ويعـد جـدار الحماية طريقة لحماية شبكة من شبكة أخرى مع إعطاء صلاحيات وصول لمستخدمين معينين .

FIRST (Forum of Incident Response and Security Team)

منتدى فريق الإستجابة العرضية والأمن: ينسق جهود العديد من هرق طوارئ أمن الحاسوب، غالباً الحكومية منها ، من جميع أنحاء العالم.

#### **First Line indent**

ترك فراغ فے السطر الأول

#### **Fishbowl**

منطقة آمنة في نظام الحاسوب يمكن فيها مراهبة المتطفلين. **FIX** (Federal Internet Exchange)

التبادل الفيدرالي عبر الإنترنت: احدى نقاط الإتصال بين شبكات حكومات الولايات المتحدة الأمبركية والانترنت .

#### **Fixed Disk**

قرص صلب

Talal Abu-Ghazaleh ICT Dictionary

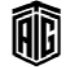

معجع طلال أبوخزلله لتقنية المعلومات والاتصالات

البحث عن / إيجاد

# floating point operation

مرادف (شاشة مسطحة)

قرص مرن .

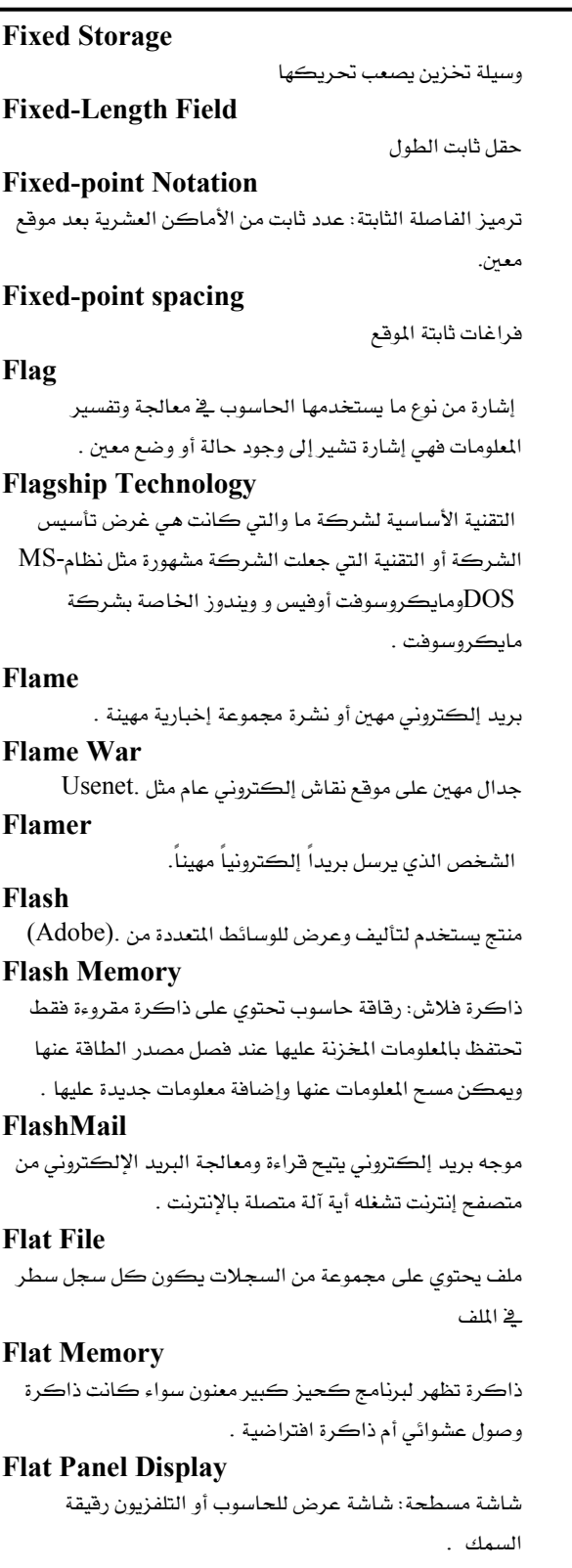

**Flat Screen** 

**Flathed Plotter** 

راسمة المنصة المسطحة: راسمة يُثبَّت فيها الورق على منصة مسطحة ويتحرك فيها قلم على محورين على الورقة لرسم الرسمة .

# **Flexible Disk (Called Also: Floppy Disk)**

# **Flicker**

رمشة / وميض متقطع: تذبذب سريع مرئي على صورة شاشة الحاسوب أو التلفزيون (في صور الفيديو أو الأفلام).

#### **Flip-Flop**

دارة فلابة (ذات وضعين ثابتين): دارة لها حالتان تستقر على واحدة منهما إلى أن تدخل فيها نبضة فتنقلب إلى الحالة الأخرى العكسية. وتستخدم هذه الدوائر لاختزان البيانات.

#### Float

ا - اسم نوع البيانات المستخدم في بعض لغات البرمجة مثل لغة -لإظهار المتغيرات التي يمكن أن تخزن أرقام الفاصلة $\rm (C)$ المتحركة .

2- تعويم: تحويل البيانات من الترميز ذي الفاصلة العشرية الثابتة إلى الترميز ذي الفاصلة العشرية العائمة .

#### **Floating Defects**

نوع من العيوب التي توجد في مشغل القرص الصلب حيث تصبح رؤوس مشغل القرص خارجة عن المحاذاة مما يتسبب في حدوث أخطاء عشوائية في القراءة/الكتابة.

# **Floating Point Arithmetic**

العمليات الحسابية التي يتم إجراؤها على أرقام الفاصلة العشرية المتحركة .

# **Floating Point Notation**

ترميز ذو فاصلة عشرية متحركة٬ صيغة تمثيل الأعداد الحقيقية: <sup>1</sup>− صيغة رقمية يمكن استخدامها لتمثيل أعداد حقيقية كبيرة جداً وأعداد حقيقة متناهية الصغر . 2- ترميز ذو فاصلة عشرية عائمة

#### **Floating Point Number**

رقم الفاصلة المتحركة: 1- رقم يتم تمثيله من خلال الجزء

العشري من رقم حقيقي .

2- رقم ذو فاصلة عشرية عائمة.

# **Floating Point Operation**

- أعملية حسابية تجرى على البيانات المخزنة بصيغة تمثيل الأعداد الحقيقية . عملية ذات فاصلة عشرية عائمة  $-2$ 

Talal Abu-Ghazaleh ICT Dictionary

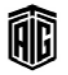

معجع طلال أبوخزلله لتقنية المعلومات والاتصالات

# **Floating Point Register**

مسجل الفاصلة المتحركة: 1- مسجل مصمم لتخزين قيم الفاصلة المتحركة .

2- سجل ذو فاصلة عشرية عائمة

#### **Floating Point System**

نظام الفاصلة المتحركة: نظام رقمي يتغير فيه موقع الفاصلة بالنسبة لأحد أطراف الأرقام . نظام الفاصلة العشرية العائمة

#### **Floating Toolbar**

شريط أدوات عائم: شريط أدوات قادر على التواجد والإنتقال في أي مكان على الشاشة .

#### Flooding

مصطلح يشير إلى أساليب تعطيل تقديم الخدمة من خلال إشغال حيز مصدر معين مما يؤدى إلى تعطل النظام أو منع الوصول الشرعي .

# **FLOP** (Floating-Point Operation)

عملية حسابية تجري على البيانات المخزنة في صيغة تمثيل الأعداد الحقيقية . عملية ذات فاصلة عشرية عائمة

# **Floppy Disk**

وسيلة تخزين للبيانات تحوي على قرص مغناطيسي رفيع مرن . **Flops** عمليات الفاصلة المتحركة في الثانية: مقياس للسرعة التي

يستطيع الحاسوب بها إجراء عمليات الفاصلة المتحركة. احدى وحدات فياس سرعة الحاسوب، وهي تعادل عملية حسابية ذات فاصلة عشرية عائمة (الأعداد الحقيقية) فے الثانية.

# Flow

تدفق

ضبط التدفق: 1- إدارة الإرسال بين جهازين مثل العقد ـڤي شبكة ما أو بين وحدة المعالجة المركزية والأجهزة الطرفية . 2- التحكم بتدفق البيانات

#### **Flow Diagram**

**Flow Control** 

رسم تخطيطي ل*سي*ر العمليات: 1- تمثيل بالرسومات لسير العمليات في نظام معلومات أو برنامج أو عملية . 2- مخطط تدفق البيانات

# **Flow Direction**

اتجاه سير مخطط سير العمليات. اتجاه تدفق البيانات

#### **Flow of Control**

ترتيب التحكم: ترتيب تنفيذ أو تقييم عبارات أو تعليمات برنامج وظيفي . تسلسل تدفق البيانات: الترتيب الذي يتم من خلاله تنفيذ أو تقييم

العبارات أو التعليمات أو طلبات استخدام برنامج أوامر أو برنامج وظيفي.

# Flowchart

مخطط انسيابي٬ مخطط بياني٬ مخطط سير العمليات٬ رسم توضيحي، رسم بياني لسير العمليات : تمثيل تخطيطي باستخدام الرموز والخطوط المتصلة لعملية أو مسألة أو تدفق البيانات أو تعليمات برامج الحاسوب أو غير ذلك .

#### **Flowcharting Aids**

مساعدات المخطط الانسيابي / أدوات مساعدة في إعداد مخططات سير العمليات

#### **Flowcharting Symbols**

رموز مستخدمة في إعداد المخطط الانسيابي **Flowcharting Templates** قوالب مستخدمة في إعداد المخطط الانسيابي **Flowcharting Worksheets** أوراق عمل إعداد المخطط الانسيابي

# **Flowline**

خط تدفق البيانات

# Flow-matic

هي عبارة عن لغة عالية المستوى وهي على الأرجح أول لغة معالجة بيانات شبيهة باللغة الإنجليزية. وقام جريس هوبر باختراع هذه اللغة وتحديدها. وبحلول عام 1958 ، كان جهاز التجميع والمستندات الخاصة بهذه اللغة متوفرة ومستخدمة تجارياً .

# **Flow-Process Diagram**

مخطط سير العمليات

#### **Flush**

تفريغ محتويات وحدة التخزين المؤقت **FM** (Frequency Modulation) تضمين ترددي: وهو تحميا إشارة على إشارة عن طريق تغيير تردد

الموجه الحاملة **FMS** (Fleet Management System)

نظام إدارة أسطول المركبات

**FNR** (Format and Restore) تنسيق واستعادة: مصطلح مستخدم عادة من قبل الفنيين للإشارة

إلى الإستمرار بتنسيق واستعادة نظام حاسوب معين.

**FO** (Fiber Optics)

ألياف بصرية

Talal Abu-Ghazaleh ICT Dictionary

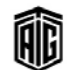

# 100

**FOCUS** (Federation on Computing in the **United Stated** or (Forum of Control Data Users)) اتحاد الحوسبة في الولايات المتحدة: تأسس عام 1991 من قبل جمعية أجهزة الحاسوب (ACM) ومجمع الحاسوب الخاص بمهندسي الإلكترونيات والكهربائيات. ويعد هذا الاتحاد الجمع الأمريكي الرسمي في الإتحاد الدولي لمعالجة المعلومات.(IFIP) FOIRL (FiberOptic InterRepeater Link) رابط مكرر إشارات الألياف البصرية: معيار قديم يتعلق بإرشادات الألياف البصرية المستخدم في نقل 10 ميجابايت في الثانية من الإيثرنت. ويبلغ الحد الأقصى لطول الجزء 1 كيلومتر. ويعتبر المكرر متعدد المنافذ وأجهزة الإرسال والإستقبال ضرورية لنقل الإشارة إلى أجهزة متعددة. **Folder** محلد **Folio** رقم الصفحة المطبوع **Followup** متايعة Font خط الطباعة (نوع الخط) **Font Card** بطاقة تحوي على قائمة بأسماء الخطوط المتوفرة **Font Cartridge** خرطوشة خطوط: وحدة تخزين غير قابلة للتعديل تحتوى على خط أو أڪثر. **Font Editor** محرر خطوط الطباعة **Font Family** عائلة خطوط الطباعة: مجموعة من الخطوط التي تملك الشكل نفسه بأحجام متنوعة ، بما في ذلك الخط الغامق والخط المائل ومتغيرات الخطوط الغامقة والمائلة. **Font Generator** مولّد الخطوط: برنامج حاسوبي يقوم بتحويل خط مستخدم في الحاسوب إلى أنماط النقاط المطلوبة لحجم معين للخط. **Font Number** رقم تعريف الخط: تستعمله البرامج لإستخدام الخط **Font Size** حجم الخط F<sub>00</sub> سلسلة مستخدمة من قبل المبرمجين لتحل محل معلومات أكثر تحديداً.

#### Talal Abu-Ghazaleh ICT Dictionary

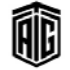

Foobar

متغير عالمي يُفهم أنه يمثل أي شيء يتم منافشته. وهو يعد شيفرة إنشاء غير مكتوبة ولكن مفهومة يستخدمها المبرمجون Footer

تذييل. نص مشترك يظهر في أسفل كل صفحة من وثبقة معينة ويمكن أن يحتوي رقم الصفحة والتاريخ واسم المؤلف وعنوان الوثيقة.

# **FOR Loop**

الحلقة التكرارية: عبارة بلغة البرمجة تسمح بتنفيذ الشيفرة مراراً وتكرارأ

#### Force

إجبار: القيام بإجراء معين لا يحدث بالعادة. التدخل في عملية برنامج حاسوب بتنفيذ تعليمة فرعية بنقل التحكم إلى جزء آخر من النظام الفرعي وذلك من أجل تجاوز حالة خطأ تتسبب في توقف البرنامج

#### Foreground

أمامي، مقدمة

#### **Foreground Program**

برنامج أمامي، مقدم: برنامج يستلزم المعالجة التقديمية **Foreign Key** 

# المفتاح المرجعي ويستخدم لربط جدول بجدول آخر في فاعدة

البيانات ويجب أن يكون له نفس نوع البيانات مع المفتاح الرئيس المربوط به

# Form

شكل، هيئة، قالب، صيغة، نموذج

**Form Feed** 

تغذية الطابعة بالورق، تقديم الصفحة، تلقيم الورق: عملية ميكانيكية تجريها الطابعة على ورق الطباعة المصل وتتمثل فخ تحريك الصفحة الواحدة بحيث تصبح فمتها يخ مواجهة الصفحة الطائعة

# **FORMAC** (Formula Manipulation

Compiler)

لغة فورماك (المجمع المعالج للصيغ): لغة برمجة راقية لمعالجة الصيغ الرياضية وهى امتداد للغة فورتران

#### **Formal Code Inspection**

فحص رسمي للشيفرة: مراجعة منظمة للبرنامج بعد تدوينه يؤديها فريق من الفاحصين وذلك بالاستماع إلى شرح المبرمج لخطوات

# يرنامجه خطوة يخطوة ثم مناقشته يشأن الأخطاء .

**Formal Design Review** 

مراجعة رسمية للتصميم: دراسة لتصميم البرامج أو النظام يقوم بها هريق من المراجعين الذي يعملون معا ويكون لكل منهم دور محدد فج العرض والمناقشة

معجع طلال أبوخزلله لتقنية المعلومات والاتصالات

# **Formal Language**

لغة رسمية: لغة تعرّف من خلال صيغ رياضية دقيقة أو ضيغ قابلة للمعالحة بالآلة.

# **Formal Logic**

منطق مقولب منطق شڪلي، منطق صوري: دراسة ترڪيب وصيغة خوارزمية صحيحة بغض النظر عن معاني العبارات في الخوارزمية. مرادفSymbolic logic

# Format

شكل، هيئَة، صيغة، نسق، تنسيق، شكل الطباعة. (1) يعبر هذا المصطلح عن الصيغة أو الهيئة التي يتم تأسيس البيانات عليها. يستطيع أي برنامج قبول البيانات كمدخلات في صيغة معينـة ، ثم يقوم بتشغيلها وإجراء عمليات عليها، وبعد ذلك يعطينا المخرجات بصيغة المدخلات نفسها أو بصيغة مختلفة .

(2)تهيئـة ملـف أو مـستتد للطباعـة أو العـرض يعـنى إضـافة أي معلومـات ضـرورية لـه بحيـث يـتمكن جهـاز الإخـراج مـن معرفـة كيف سيتم عرض هذا الملف أو الوثيقة في صورة مخرجات.

(3)تهيئة القـرص الـصلب أو الأقـراص المرنـة تعـني إعـادة إعـداد أقسام القرص وإعداد ما يسمى بجدول تخصيص المساحة الذي يتم عـن طريقــة معرفـة كيفيــة الوصــول بالـضبط إلى أي بـت مـن السانات بمكن أن يتم تخزينه لاحقا على القرص

# **Format Bar**

شريط التنسيق

#### **Formatted File**

ملف منسق، مشكل: ملف تكون البيانات التي يضمها مدونة برموز الكتابة العادية لا بالشيفرة الآلية الشائية حيث يمكن للإنسان فهمها .

#### Formula

معادلة: في المنطق هي عبارة عن تسلسل رموز تمثل مفاهيم مختلفة ممكن أن تكون عناوين خلايا أو أرقام أو رموز كما هي مستخدمة في إكسل

#### **FORTRAN** (Formula Translator)

لغة فورتران: لغة برمجة راقية للتطبيقات العلمية العددية مصممة لحل الشكلات التي يمكن التعبير عنها عدديا. ووضعت عام 1957

#### Forum

منتدى: وسط تزوده خدمة على شبكة الإنترنت موجهة للمستخدمين لتمكنهم من إجراء نقاشات كتابية عن موضوع معين بوضع رسائلهم فيه والرد عليها

#### **Forward Chaining**

تحليــل اســتتتاجى أمـــامى: وهـــى طريقـــة في مجــال الـــذكاء الاصطناعي تستخدم فخ الإستدلال حيث تبدأ بعبـارة بكافـة البيانات ذات العلاقة وتعمل باتجاه الحل باستخدام قواعد التحليل الخاصة بالنظام

# **Forward Compatibility**

تواضق مع منتج مستقبلي: قدرة النظام على قبول مدخلات تستهدف إصدارات لاحقة أو تستهدف النظام بحد ذاته.

#### **Forward Slash**

شرطة أمامية:(/) هي علامة القسمة المستخدمة في برمجة وفي لوحات المفاتيح الخاصة بالآلات الحاسبة. وتستخدم الشرطة أيضا في تراكيب خطوط الأوامر لتدل على حصول تبديل. وفي UNIX : WRLs & ملامة فاصلة بين أسماء المجلدات وأسماء الملفات في المسارات

#### Forwarding

تحويل الرسائل: إرسال رسالة تم استقبالها إلى مستقبل جديد إما بالتعديل عليها أوكما هي

# FOSS (Free and Open Source Software)

برمجيات حرة ومفتوحة المصدر: برمجيات يتم ترخصيها بحرية لمنح حق المستخدمين في دراسة وتغيير وتحسين تصميمها من خلال توفر الشيفرة المصدر الخاصة بها.

#### FPD (Full Page Display)

عرض الصفحة كاملة: عرض الصفحة الكاملة: عرض فيديو بحجم وكثافة نقطية كافية لإظهار صورة عرضها 8.5 إنش وطولها 11 إنش على الأقل .

#### FPGA (Field Progammable Gate Array)

مـصفوفة البوابـات القابلــة للبرمجــة في حقــول: نــوع مــن مـصفوفة البوابــات يــتم برمجتهــا في الحقــل. وهــي جهــاز مــصفوفة بوابــات منطقي يمكن تهيئته وإعادة تهيئته من مصنع النظام وأحيانا من مستخدم النظام

# **FPIC** (Field Programmable InterConnect)

جهاز ربط بيني ذو حقل قابل للبرمجة: جهاز شبه منطقى من عائلة الأجهزة المنطقية القابلة للبرمجة. وهـو ليس جهـاز منطقـى بـالمنى الحرية إنما جهاز "أسلاك" قابل للبرمجة. ومن خلال البرمجة يربط FPICدبوس واحد على الجهاز بدبوس آخر على الجهاز مما يوفرZ ربطا بينيا قابلا للبرمجة

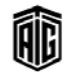

FQ

**FR** 

**FR** 

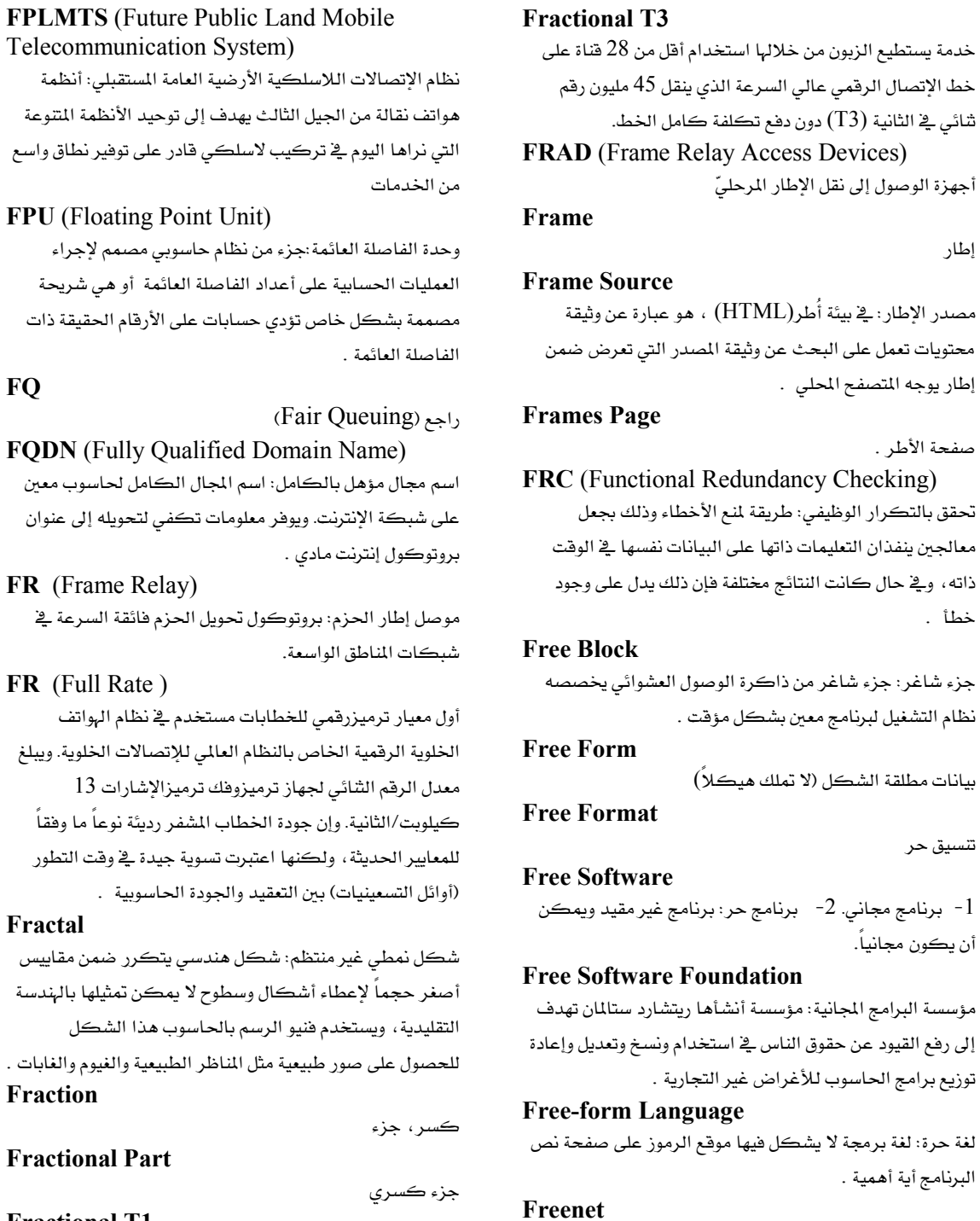

# **Fractional T1**

خدمة يستطيع الزبون من خلالها استخدام أقل من 24 قناة على خط الإتصال الرقمي عالي السرعة الذي ينقل 1.5 مليون رقم شائي في الثانية (T1) دون دفع تكلفة كامل الخط.

معجع طلال أبوخزلله لتقنية المعلومات واللتصالات

شبكة مجانية. تزود بخدمات الإنترنت بشكل مجاني .

إطار

مصدر

Talal Abu-Ghazaleh ICT Dictionary

航

#### Freeware

برمجيات مجانية. اسم ذو حقوق نشر محفوظة لفكرة جعل البرمجيات في متناول الناس من دون شمن وذلك بالطلب من أولئك الذين يجدون البرنامج مفيدا أن يرسلوا مساهمة للمؤلف. حيث وفرها صانعوها بشكل مجاني وبدون توفير الشيفرة الأصلية.

#### Frequency

تردد ، تكرار. حدوث ظاهرة معينة بشكل متكرر . **Frequency Division Duplex** 

نظام مزدوج لتقسيم الترددات **Fresnel Zone** منطقة فريزنل: مصطلح إتصالات هاتفية لاسلكية؛ مستخدم

أيضا فخ الجواسيب اللاسلكية وهو المساحة المحيطة بالخط المرئي الذي تتشره الموجات الراديوية بعد خروجها من الهوائي

# **Fried**

معطل: مصطلح عامي يعني الجهاز المدمر تماما أو غير قابل للاستخدام مثل قول"إن جهازي معطل" أو "الشبكة معطلة"

#### front End

طرف أمامي: جانب المدخلات في النظام .

#### **Front Page**

صفحة أمامية: جزءِ من ذاكرة الفيديو مخصصة لحفظ جدول تعريف الرموز المخصصة للمبرمج والمستخدم لعرض النصوص على أنظمة الفيديو ذات المصفوفة الرسومية متعددة الألوان

#### **Front Panel**

واجهة صندوق الحاسوب الأمامية: واجهة التحكم بصندوق الحاسوب التي تحتوي على المفاتيح المقبضية ومفاتيح وصل الدارات وقطعها والمصابيح ليتمكن المشغل من استخدامها .

#### **Front-End Processor**

معالج أمامي: حاسوب إتصالات ملحق بحاسوب مضيف. وقد يقوم بعمل ضبط الخطوط ومعالجة الرسائل وتحويل الشيفرات وضبط الأخطاء و وظائف تطبيقية أخرى كعملية المحطات الطرفية ذات الأغراض الخاصة وضبطها .

#### **FRS** (Family Radio Service)

خدمة راديوية عائلية: نطاق من الترددات التي تحددها لجنة الاتصالات الفيدر الية FCC لاسيما للاستخدام من قبل العائلات أو الجماعات أو المنظمات الصغيرة المراقبة في الإتصالات

اللاسلكية المحلية قصيرة المدى. ولا تتطلب هذه الخدمة رخصة fsck (File System Check)

أداه في نظام UNIX & LINUX التحقق من الملفات والأقراص

**FSK** (Frequency Shift Keying) تعديل التردد : شكل من أشكال تضمين التردد يستخدم بشكل خاص في التلغراف وبث البيانات والفاكس حيث تعدل إشارات تضمين التردد الناتج ضمن قيم محددة مسبقا تنسجم مع ترددات المصادر المرتبطة **FSO** (Free Space Optics) إرسال إشارات بصرية عبر الهواء باستخدام أشعة ليزر تحت الحمراء. FSP (financial-services provider or (File Service Protocol)) مزود الخدمات المالية: شركة تنتمي إلى فئة الصناعة الواسعة التي تشمل البنوك والوساطة وشركات الإستثمار **Fstype** (File system type) نوع نظام الملفات FTAM (File Transfer Access and Management) وصول وإدارة نقل الملفات: بروتوكول إتصالات معيارى لنقل

الملفات ببن أنظمة التجار المختلفين

FTC (Federal Trade Commission) هيئة التجارة الفيدرالية

#### FTP (File Transfer Protocol)

بروتوكول نقل الملفات: البروتوكول المستخدم لنسخ الملفات من وإلى نظام حاسوب بعيد عن شبكة الإنترنت باستخدام عائلة بروتوكولاتTCP/IP ، مثل الانترنت.

#### **FTP** (Foiled Twisted Pair)

سلك ملتو مغطى: نوع من الأسلاك الملتوية الرهيعة المستخدمة عادة فخ كيبلات الهواتف والشبكات مزود بطبقة مغلفة لتوفير مزيد من الحماية

# **FTP Client**

برنامج بروتوكول نقل الملفات: برنامج يمكن المستخدم من تحميل وتنزيل الملفات من وإلى موقع بروتوكول نقل الملفات على شبكة مثل شبكة الانترنت باستخدام بروتوكول نقل الملفات .

# **FTP Commands**

أوامر بروتوكول نقل الملفات: أوامر تعتبر جزءاً من بروتوكول نقل الملفات .

# **FTP Server**

خادم بروتوكول نقل الملفات: خادم ملفات يستخدم بروتوكول نقل الملفات ليتيح للمستخدمين تحميل وتنزيل الملفات عبر الإنترنت أو عبر أية شبكات من نوعTCP/IP: .

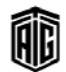

#### **FTP** site

موقع بروتوكول نقل الملفات: 1− مجموعة الملفات والبرامج الموجودة على خادم بروتوكول نقل الملفات. 2- مزود أو خادم

على الإنترنت يحتفظ بالملفات للتحميل

# **FTTB** (Fiber To The Building)

توصيل إلى مبنى عبر الألياف: شكل من توصيل الإتصالات عبر الألياف الضوئية حيث يرتبط ليف بصرى مباشرة بمبنى العملاء **FTTC** (Fiber To The Curb)

توصيل إلى إفريز عبر الألياف: نظام إتصالات يعتمد على كيبلات الألياف الضوئية التي تتصل ببيئة تشغيل معينة تخدم عدة عملاء . **FTTH** (Fiber To The Home)

توصيل إلى المنزل عبر الألياف: شكل من توصيل الإتصالات عبر الألياف الضوئية حيث تصل الإشارات الضوئية مساحة المستخدم المنزلية أو مكتبه

#### **FUD** (Fear, Uncertainty and Doubt)

خوف وعدم تأكد وشك: مصطلح وضعه جين أمدال بعد أن ترك شركة آي بي إم ليؤسس شركته الخاصة ويتمثل بـالخوف وعدم التأكد والشك الذي زرعه موظفو مبيعات شركة آي بي إم في أذهـان الـشارين المحتملين الـذي يفكـرون بـشراء منتجـات أمـدال. وبعد عـام 1990 ارتبط هـذا المصطلح بـشكل وثيـق بـشركة مايكروسوفت بحيث أصبح مصطلحاً عاماً يشير إلى أي نـوع مـن أنواع التضليل الإعلامي المستخدمة كسلاح تناهسي .

#### **Full Adder**

جامع كامل: عنصر منطقي يعمل على خانتي أرقام شائية وخانة .<br>ناقلة من مرحلة سائقة

#### **Full Backup**

تخزين احتياطي كامل

# **Full Duplex**

نمط الإزدواج التام

#### **Full Justification**

ضبط تام: محاذاة النص بشكل متساو بين الهامش الأيمن والأيسر .

# **Full Mode**

وضعية التمام .

#### **Full Page Display**

عرض الصفحة الكاملة: عرض فيديو بحجم وكثافة نقطية كافية لاظهار صورة عرضها 8.5 إنش وطولها 11 إنش على الأقل .

#### **Full Path**

مسار تام: اسم مسار يحتوي على جميع المكونات المكنة لاسم المسار .

#### **Full Pathname**

اسم مسار تام: قائمة، ﴾ نظام ترتيب الملفات الهرمي، بالأدلة أو المجلدات تعمل على التوجيه من دليل البدء إلى ملف معين .. **Full Scale Computer** حاسوب مكتمل، حاسوب مكتمل الحجم: تسمية عامة تطلق

على الأنواع المختلفة من الحواسيب متعددة الأحجام

## **Full Screen**

شاشة تامة: القدرة على الإستخدام أو العرض على مساحة كاملة لشاشة عرض .

#### **Full Text Search**

البحث عن نص كامل: البحث عن وثيقة أو سجل واحد أو أكثـر بناءً على جميع بيانات النص الفعلية بدلاً من الإعتماد على دليل يحتوي على مجموعة محددة من الكلمات المفتاحية . **Function Call** 

طلب وظيفة: طلب من برنامج بوصل روتين فرعي واستخدامه . **Function Character** 

رمـز وظيفـي (ctrl) :رمـز لا طبـاعـي يكتب ضـمـن الـنص الجـاري إعداده علـى الـشاشة أو يكـون مـن رمـوز لوحـة المفـاتيح لإشـعار الجهاز أو البرنامج بوجوب إجراء العملية التي يرمز إليها

#### **Function Kev**

مفتـاح وظيفـي: مفتـاح موجـود علـى لوحـة المفـاتيح يقـوم بمهمـات خاصة (يمكن تخصيصها مـن قبـل المستخدم) مثـل اغـلاق الحاسوب، تشغيل متصفح الإنترنت، طلب المساعدة، تشغيل البرامج، وغيرها .

تقع المفاتيح في أعلى لوحة المفاتيح من F1 إلى. F12

#### **Function Library**

مكتبة الوظائف: مجموعة من روتينات برنامج معين . **Function Overloading** 

إعادة تحميل الوظيفـة: اسـتخدام الإسـم نفسه لـوظيفتين أو أكثـر حيث تستخدم الوظيفة المطلوبة بناءً على السياق .

#### **Function Statement**

جملـة وظيفيـة ، عبـارة وظيفيـة: العبـارة الأولى الـتي تحتـوي اسـم العملية أو الوظيفة في مجموعة العبارات البرمجية التي تحدد ماهية الوظيفة التي ستجرى عليها العملية

#### **Function Subprogram**

برنامج فرعي وظيفي: برنامج فرعي يتكون من عدة عبارات تمثل وظيفة رياضية لأداء عمل معىن

# **Functional Application**

تطبيق وظيفي: نظام حاسوبي أو برمجي لا سيما نظام الزمن الحقيقيي، يتعامل ميع العمليات الأساسيية المستمرة للمؤسسية التجارية

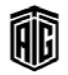

تصميم وظيفي: التوصيف التفصيلي للعلاقات التى تربط بين عناصر النظام بما في ذلك التصميم المنطقي ووصف المدات المادية المستخدمة في النظام

#### **Functional Programming**

برمجة وظيفية: نوع من البرمجة تستخدم فيه الوظائف للتحكم بمعالجة المنطق .

# **Functional Specifications**

مواصفات وظيفية: توثيق لتصميم نظام معلومات معين بما في ذلك قاعدة البيانات والعمليات البشرية والآلية والمدخلات والمخرجات وجميع عمليات إدخال البيانات إلى النظام

# FUNI (Frame based User to Network Interface)

واجهة مستخدم الشبكات القائمة على الأطر: واجهة تم تطويرها لتزويد المستخدمين بالقدرة على الإتصال بين شبكات نمط التحويل اللاتزامني ATM ومعدات الأطر الحالية مثل المحولات

#### Futz

ضياع الوقت لنشاط غير فعّال, بالعادة تستخدم عند الألعاب المصممة للأطفال (الألعاب الحاسوبية)

# **Fuzzy Computing**

حوسبة ضبابية/ مشوشة : استخدام الحاسوب لحل المسائل المهمة وغير المحددة .

# **Fuzzy Logic**

المنطق الضبابي/ مشوش / منطق المسائل والبيانات غير الحددة: أسلوب حسابي للتعامل مع البيانات غير المحددة والمسائل التي لها أكثر من حل واحد .

# **Fuzzy Set**

مجموعة ضبابية/ مشوشة/ مبهمة: مجموعات يكون لعناصرها درجات مختلفة من الإنتماء .

**FWM** (Four Wave Mixing) خلط الموجات الأربع: تشويه في التضمينات المتداخلة في الأنظمة البصرية

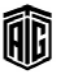
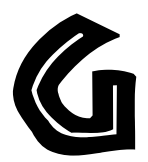

## **G.Standard**

معيار للاتصالات خاص بالاتحاد الدولي للاتصالات. وتستخدم هـذه المعايير لفـك ترميزالرمـوز الخاصـة بـالكلام بحيـث تحـول الصوت إلى شيفرة برمجية .

## Gadget

جهاز ميكانيكي أو إلكتروني صغير متخصص Gaim

برنامج عميل متعدد بيئات العمل لإرسال الرسائل الفورية يدعم العديد من بروتوكولات الرسائل الفورية شـائعة الإستخدام. و هـّد تم تغيير اسمه إلى Pidgin لأسباب قانونية

## Gain

كسب : المعدل بين الاشارات الخارجة والاشارات الداخلة **GALILEO** (Georgia Library Learning Online)

مكتبة جورجيا للتعلم عبر شبكة الإنترنت : وهي مكتبة يشغلها نظـام جامعـة جورجيـا يـوفر قواعـد بيانـات متعـددة بالإضـافة إلى نصوص كاملة .

## **Games**

ألعاب

**GAMS** (Guide to Available Mathematical Software)

الإرشاد لبرنامج رياضي/ حسابي موجود ومتوفر **GAN** (Global Area Network)

شبكة النطاق الواسع العالمة

## **Gantt Chart**

مخطـط جانـت: مخطـط يـصور التقـدم في عمـل مـا بمـرور الوقـت ويستخدم غالباً في التخطيط لمشروع ومتابعته ل.

#### Gan

1- فراغ بين مجموعات بيانات على شريط مغناطيسى. 2-الفـراغ الموجـود عنـد رأس القـراءة/الكتابـة والـذي تتـدفق فوقـه الطاقة المغناطيسية مما يؤدى إلى مغنطة الشريط أو القرص بالإتجاه المطلوب .

## Garbage

بيانات عديمة النفع، مخلفات، نفايات فضلات: 1- بيانات لا معنى لها وتتبقى فخ خلايا الذاكرة أو شريط ممغنط . 2- بيانات أو مناطق على ذاكرة نظام الحاسوب لا يستخدمها نظام أو برنامج يعمـل مـن خلالهـا فخ أيـة عمليـات حاسـوسة مستقبلية، ولا بد من إزالـة التخـصيص عنهـا ليـتم اسـتخدمها محدداً .

## **Garbage Collection**

جمع المخلفات : مسح المخلفات من خلايـا الـذاكرة للإستفادة مـن هذه الخلايا أو إزالة أماكن التخزين المستنزفة من ملف ما . Gate

بوابــة دائــرة كهربائيـــة تنفـــذ العمليـــات المنطقيـــة للمعلومـــات في الحاسوب

#### Gateway

مـدخل، بوابـة: أداة أو برنـامج إتـصال يقـوم بتـسيير المعلومـات مـن شبكة إلى أخرى

**GBIC** (Gigabit Interface Converter) محول واجهـة الأجهـزة بمعـدل جيجابت فج الثانيـة. معيـار للأجهـزة الطرفية المرسلة والمستقبلة يستخدم عبادة مع الإيثرنت بمعدل جيجابت فج الثانية وقناة الألياف

**Gbps** (Gigabit per Second) حبحابات فى الثانية

## **GDI** (Graphical Device Interface)

واجهـه أداة الرسـم: واجهـة برمجـة تقليديـة للمخرجـات ـ2 برنـامج ويندوز وحينما يحتاج تطبيق إلى عرض أو طباعة فإنه يطلب ذلك من خلال هذه الواجهة .

## **Gearhead**

#### Gecko

جيكو. إسم الحرك Netscape/Mozilla الجديد ويستخدم <u>ـ</u>ـِّ عدد من متصفحات الإنترنت، ويعد جيكو جـزءا مـن المتصفح الذي بقرأ صفحات الانترنت أينما كانت كما تحددها اللغة المستخدمة في الصفحة مثلHTML

## **Geek**

شخص موجه نحو التكنولوجيا

لعبة حاسوب

**GENA** (General Event Notification Architecture)

بنية الاخطار بالحدث العام: بروتوكول يتيح إرسال إخطارات (HTTP).

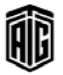

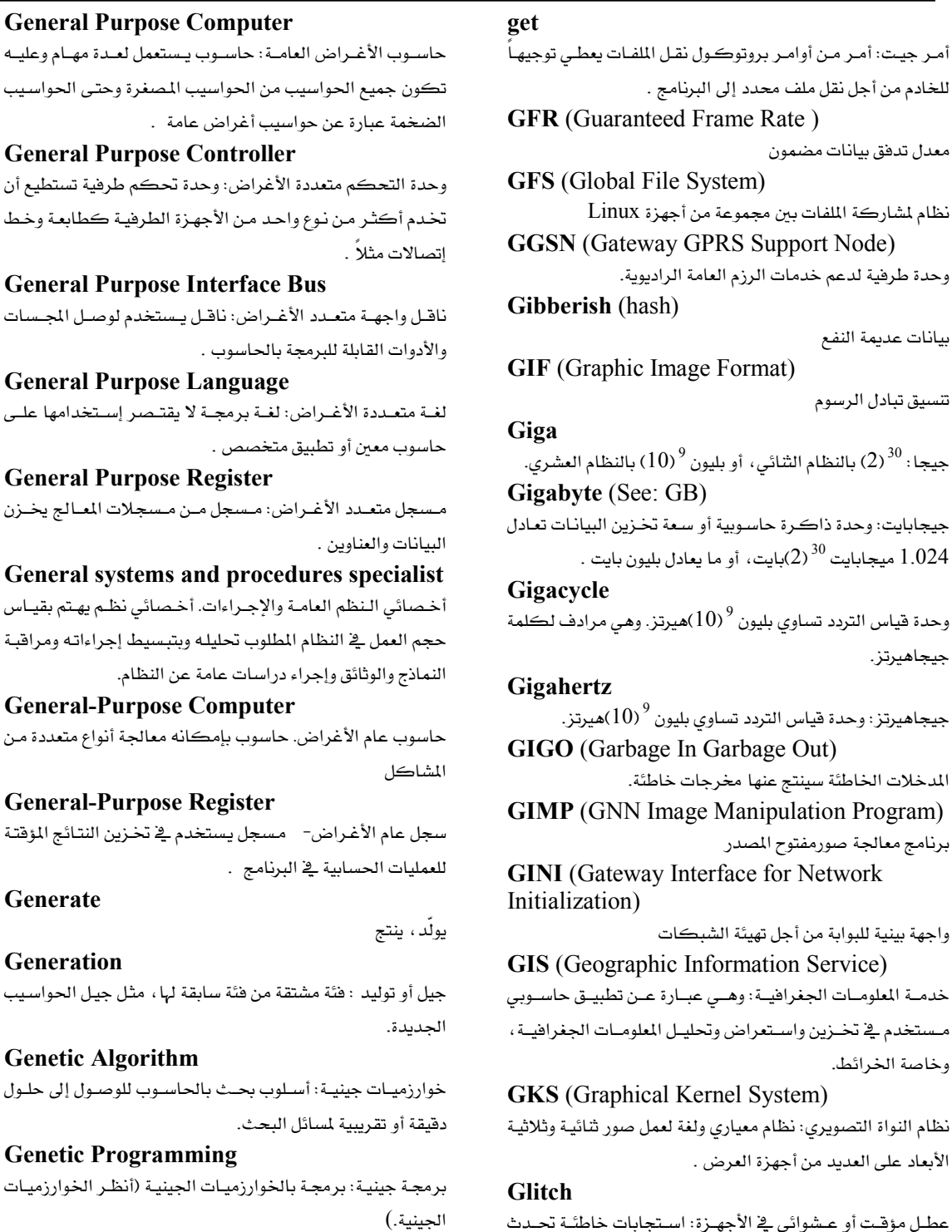

**GEO** (Geostationary Earth Orbit) قمر صناعي مداري استقراري: 1- قمر صناعي للإتصالات على ارتفاع 35.900 كيلو متر ويسير بسرعة دوران الأرض نفسها على هذا الإرتفاع فيبدو وكأنه ثابت. 2- مدار أرضى استقراري.

Talal Abu-Ghazaleh ICT Dictionary

íii

عطـل مؤقـت أو عـشوائي في الأجهـزة: اسـتجابات خاطئـة تحـد داخل الحاسوب لأن الإشـارات الـتي يفـترض أن تكـون متزامنـة، تصل في أوقات متفاوتة قليلاً.

**IF** (Graphic Image Format) تتسيق تبادل الرسوم جيجا :  $^{(2)^{\,30}}$  بالنظام الثنائي، أو بليون  $^{9}$  (10) بالنظام العشري. igabyte (See: GB) .<br>جيجابايت: وحدة ذاكرة حاسوبية أو سعة تخـزين البيانـات تعـا . ميجابايت  $^{30}$ بايت، أو ما يعادل بليون بايت  $1.024\,$ igacycle وحدة فياس التردد تساوي بليون  $\left(10\right)^9$ هيرتز. وهي مرادف لكا جيجاهيرتز. igahertz جيجاهيرتز: وحدة قياس التردد تساوي بليون  $\left(10\right)^9$ هيرتز.

للخادم من أجل نقل ملف محدد إلى البرنامج .

نظام لشاركة الملفات بين مجموعة من أجهزة Linux

وحدة طرفية لدعم خدمات الرزم العامة الراديوية.

معدل تدفق بيانات مضمون

بيانات عديمة النفع

**IGO** (Garbage In Garbage Out) المدخلات الخاطئة سينتج عنها مخرجات خاطئة. **IMP** (GNN Image Manipulation Program) برنامج معالجة صورمفتوح المصدر INI (Gateway Interface for Network *itialization*) واحهة بينية للبوابة من أجل تهيئة الشيكات IS (Geographic Information Service) خدمـة الملومـات الجغرافيـة: وهـي عبـارة عـن تطبيـق حاسـو

مستخدم يخ تخـزين واسـتعراض وتحليـل المعلومـات الجغرافيـ وخاصة الخرائط. KS (Graphical Kernel System)

نظام النواة التصويري: نظام معياري ولغة لعمل صور ثنائية وثلاث الأبعاد على العديد من أجهزة العرض .

# litch

معجع طلال أبوخزلله لتقنية المعلومات والاتصالات

#### glob

إحدى وظائف مجموعة برامج يونيكس تعمل على تمديد أسماء الملفات بإستخدام مرافق مطابقة الأنماط .

## **Global Operation**

عملية شاملة: عملية مثل البحث والاستبدال تؤثر تأثيراً شاملاً على وثيقة أو برنامج أو شيء كالقرص مثلاً.

#### **Global Search and Replace**

ًعملية البحث والإستبدال الشاملة: عملية تعثر على جميع حالات بندٍ مختار وتعدلها أينما وجدت في الوثيقة .

#### **Global Variable**

مـتغير عــام/ مـتغير شــامل: مـتغير يمكــن الوصــول إلى فيمتــه أو إستخدامها أو تعديلها في برنامج ما ولا يقتصر على وحدات مجموعات معلومات بعينها .

## **Gmail**

خدمة البريد الإلكتروني القائمة على الويب من شركة جوجل **GMDSS** (Global Maritime Distress and Safety System)

نظام السلامة والإستغاثة الملاحي العالمي: وهـو عبـارة عـن مجموعـة من إجراءات السلامة وأنواع المعدات وبروتوكولات الإتصال المتفق عليهـا عالميـاً والمستخدمة مـن أجـل تـوفير الـسلامة وتـسهيل إنقـاذ السفن والقوارب والطائرات المنكوبة.

**GMPR** (Gaussian Minimum Shift Keying) نظام تعديل التردد ذو الأطوار المستمرة: تقنية تعديل تنطوي على الترشيح المفناطيسي المندفع للبيانات المدخلة قبل تطبيقها فخ المعدّل الطوري. وينتج عن هذا طيف ضيق وأداء تداخل أفضل للقناة المجاورة.

## **GMRS** (General Mobile Radio Service)

خدمة راديوية متنقلـة عامـة: هـي خدمـة راديويـة متنقلـة أرضـية ذات تردد فـوق العـالي متـوفرة في الولايـات المتحـدة لـلإتـصالات فـصيرة المدى باتجاهين من أجل تسهيل نشاطات فرد بالغ يحمل شهادة مرخصة للانتفاع من هذه الخدمة بالإتصال مع أعضاء عائلته الماشرين لأغراض شخصية أو متعلقة بالعمل .

#### **GMT** (GREENWICH Mean Time)

توقيت غـرينيتش: الوقت القياسـي المتفـق عليـه عالميـا الـذي تقـاس عليه الأوقـات في كافـة أنحـاء العـالم. وغـرينيتش هـو اسـم مدينـة قـرب لنـدن تقـع علـى خـط طـول صـفر (مـن خطـوط الطـول علـى الكرة الأرضية(

**GNN** (Global Netwrok Navigator) متصفح الشبكة العالمية: أول إعلان تجاري على الشبكة وأول موقع إلكتروني يقدم إعلانات يمكن النقر عليها ويشار إليها "لآن ب"banner ads"

## **GNOME** (GNU Network Object Model Environment)

-1واجهة رسـومية مبنيـة مـن بـرامج مفتوحـة المصدر 2- مشـروع عالمي يهدف لعمل هيكل لبناء برامج و إختيار البرامج التي سوف تستخدم على سبطح المكتب ويرمحية التطبيقيات المسؤولة عبن تشغيل البرامج و التعامل مع الملفات و التحكم بالنوافذ.

#### gnomon

تمثيـل لنظـام المحـاور الثلاثـي الأبعـاد (س، ص، ع) في رســومات الحاسوب .

## **GNU** (Gnu's Not Unix)

جنو ليس يونيكس: اختصار لعبارة GNU's Not UNIX وقد أتت هـذه التسمية مـن كونـه نظـام تـشـغيل صُـمم ليـشبه يـونكس لكنـه يختلـف عنـه ـ2ْ كونـه حـراً ولا يحتـوى أيـاً مـن شـيفرات يونكس. وهوعبـارة عـن ِ مجموعـة مـن البرمجيـات الخاصـة بنظـام يونيكس والمطورة من قبل مؤسسة البرمجيات الحرة وهـو مـوزع تحت رخصة المستخدمين العامة بشكل مجاني تماماً.

#### $G_0$

تشغيل بالعملية التي يتم تنفيذها يخ الوقت الحـالي أو الإستمرار  $\mathsf{L}\mathsf{L}\mathsf{L}$ 

#### Go To

اقصد/ اذهب إلى/ انتقل إلى: زر أو أمر ضمن القائمة الرئيسية في الحاسوب يسمح لك بالذهاب إلى خدمات عدة أو تصفح مواقع معينة. وهذا مرادف الأمر العالمي "خذني هناك "

#### Go word

كلمـة اقـصد/ اذهـب/انتقـل: الكلمـة الـتي تـأتي مـع منتـدي أو مساحة معينـة علـى خدمـة إنترنت تجاريـة تسمح لك بالـذهاب إلى المكان الذى تريده بسرعة

#### Google

جوجل هو أشهر محركات البحث على شبكة الإنترنت يعرض نتيجــة بحثــه ضــمن ثلاثــة ملايــين موقــع وبــثلاثين لغــة مختلفــة ، ويستخدم هذا المحرك للبحث يومياً بمعدل 150 ألف مرة، بحيث يكون نصف الإستخدام تقريباً من الولايات المتحدة الأمريكية، والبقية يكون من أمـاكن متفرقـة أخـري حـول العـالم .وقـد صـمم محرك البحث هذا الطالبان سيرجى برين ولاري بيج في 1995.

يقدم جوجل واجهات مستخدم بعدد كبير من لغات العالم منها العربية. أما عمل الموقع فهو كما يوحي اسمه "جوجل" ويعني رقم واحد وأمامه مائة صفر (عشرة مرفوعة للأس مائة) والذى ظاهرياً يعني البحث \_ في عدد كبير جداً من المواقع على الإنترنت والتي صنفها محرك البحث .

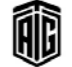

#### Gopher

نظام كوفر: خدمـة علـى شـبكة الإنترنت تقـوم بتـأمين معلومـات نصية وتقدمها للمستخدم على شكل قوائم هرمية متفرعة يختار منها المستخدم قوائم فرعية أو ملفات أو مستندات يمكن تحميلها وعرضها.

#### GoS (Grade of Service)

درجة الخدمـة: احتمـال اسـتلام المستخدم في شـبكة الإتـصالات الشتركة إشارة "إشغال كل القنوات". وتستخدم درجات الخدمة كمقياس لقدرة الشبكة على توجيه حركة المرور وتطبق عادة خلال فترة معينة كساعة الذروة في حركة المرور

#### **GOTO** Statement

عبارة اقصد / ذهـاب إلى: عبـارة تحكـم تستخدم في البرامج لنقـل التنفيذ إلى عبارة أخرى .

## **Go-To Structure**

تركيبــة "اقــصد/ انتقــل إلى/ اذهــب إلى": تركيبــة تفــرع غــير مشروط تسبب الإنتقال إلى مجموعة خطوات في برنامج ما تبدأ بــالخطوة المــذكورة في التركيــب لتنفيــذهـا بــدلا مــن الــسير التسلسلي في تنفيذ الخطوات .

## **GPF** (General Protection Fault)

خطأ حماية عام: الإسم الذي يُطلق عند حدوث عطل في ويندوز .<br>NTو ما بعده. وهو نوع من الأخطاء يحدث عند إستخدام المعالج 80386 أو معالج أسرع يعمل بالنمط المحمى وذلك عندما يحاول أحد البرامج الوصول إلى منطقة من الذاكرة تقع خارج المنطقة الخصصة لها أو عندما بحاول تنفيذ تعليمة خاطئة ل

**GPIB** (General Purpose Interface Bus) ناقل واجهة عام الأغراض: ناقل تم تطويره لتبادل المعلومات بين الحواسيب والمدات الصناعية القابلة للبرمجة .

#### **GPL** (General Public License)

رخصة عامـة لنظـام التشغيل جـى إن يـو: رخصة برمجيـات مـن مؤسسة البرمجيات الحرة تضمن تمتع كل مستخدم بالحريات الأساسية الواقعة ضمن إطار البرمجيات الحرة والتى لا تكون هناك قيود عليها .

### **GPO** (Group Policy Object)

إحدى مزايا عائلة أنظمة التشغيل مايكروسوفت ويندوز إن تي و مــا بعــد الــتي تــوفر إدارة وتهيئــة مركـزيــة لأجهــزة الحاســوب والمستخدمين عن بعد.

**GPRS** (General Packet Radio Services) خدمات الحزمة العامة الراديوية: خدمة إتصالات لاسلكية مبنية على الحزم والتي توعد بسرعة نقل للبيانات تبدأ من 56 كيلوبت <u>ب</u>خ الثانيـة إلى 114 كيلوبـت في الثانيـة بالإضـاهة إلى إتـصـال دائـم بالإنترنت للهواتف المحمولة ومستخدمي الحاسوب . **GPS** (Global Positioning System)

نظــام تحديــد المواقـــع العــالمي: نظــام مــن الأقمــار الــصناعية والحواسيب والمستقبلات القيادرة عليي تحدييد خطبوط الطبول والعرض الخاصة بمستقبل على الأرض بحساب فرق الوقت الذى تستغرقه الاشارات الصادرة عن أقمار صناعية مختلفة للوصول إلى المستقبل

#### **GPS Reciever**

مستقبل النظام العالمي لتحديد المواقع . **GPSS** (General Purpose Simulator System) نظام محاكاة عام الأغراض: لغة برمجة لمحاكاة النظم تستخدم لبنياء نمياذج العملييات مثيل بيئيات التبصنيع وأنظمية الإتبصالات وأنماط المرور وقد طورتها آي بي إم.

**GPU** (Graphics Processing Unit) Graphics Controller

**GR** (General register)

مسجل عام: يستخدم في تخزين النتائج المؤقتة للعمليـات الحسـابية العامة في البرنامج مثل الجمع والطرح والضرب والقسمة الثنائية

#### **Grammer Checker**

المدقق القواعدي: برنامج البحث عن الأخطاء فے قواعد اللغة . **Grandparent File** 

ملف جد، ملف أقدم: واحدة من ثلاث نسخ يحتفظ بها للملف الواحد. فإذا أنشىء الملف ثم أُريد إضافة بيانات جديدة إليه بعد ذلك، أو تعديل بعضها تُسجل نسخة قبـل الإضـافة أو التعـديل وتسمى الملف الأب أو القديم وتسجل نسخة أحدث تسمى النسخة الأحدث وإذا أُضيفت بيانات جديدة مرة أخرى يصبح الملف الأب الملف الجد وهكذا.

#### **Grant Permission**

#### Granular

منح الإذن

حبيبي: مصطلح يُستخدم لوصف عمل حاسوب من النعومـة إلى الخشونة، أو ميـزة كدقـة الـشاشة أو عمليـات البحـث والترتيـب فيما يخص حجم الوحدات فكلما كانت الوحدات أكبر كانت المادة أخشن. وكلما كانت الخشونة أكبر كلمـا كانت المرونـة أكبر في تعديل النظام .

## Granularity

مقياس بحجم مكونات نظام معبن

## Graph

مخطط، رسم بياني، شكل: تمثيل تصويري للبيانات

## **Graph Plotter**

راسـم بيـانى، جهـاز الرسـم: جهـاز يرسـم المخططـات باسـخدام الحاسوب .

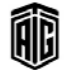

#### **Graphic Character**

رمـز بيـاني، رمـز رسمـي: رمـز يمڪـن دمجـه مـع عـدد مـن الـرمـوز الرسومية الأخرى لإنشاء رسمة معينة مثل الخطوط والصناديق،و يمكن للإنسان قراءته و تمثيله مع علامات الترقيم .

#### **Graphic Display Unit**

وحدة عرض الرسوم، وحدة العرض البياني: جهاز يعرض الملومات بشكل رسومات على شاشة عرض (مثل التلفاز)

#### **Graphic Form**

شكل بياني/ رسومي: تمثيل تصويري للبيانات كالمخططات البيانية والرسومات الهندسية وغيرها.

## **Graphic Matrix**

مصفوفة رسومية: مجموعة من النقاط على بعدين متعامدين تمثل رمـزا مـن الرمـوز الـتي تـستعمل في تكـوين الرسـوم أو كتابـة الأحرف وتكون في نمط شيفري يمثل له بالأرقام الشائية كأي رمز أبجدي أو رقمي آخر

#### **Graphic Solution**

حل بياني، حل بالرسوم: وضع حل للمشكلة بالرسوم البيانية عن طريق حل معادلات رياضية

## **Graphical Terminal**

جهاز طرية بياني: جهاز طرية قادر على عرض الصور والنصوص . **Graphical User Interface** 

واجهـة المستخدم الرسـومية: طريقـة للإتـصال بحاسـوب يستخدم التغذية الراجعة البصرية للمستخدم قدر الإمكان. وهي نوع من أنواع العرض يمثل البرامج والملفات والاختيارات بواسطة أيقونات وقـوائم وصناديق حـوار علـى الـشاشة حيـث يمكـن للمستخدم أن يؤشر عليها وينقر بالماوس لتفعيل هذه الخيارات

#### **Graphics**

رسوم، أشكال هندسية، بيانات، : 1- رسم الأشكال المجسمة على سطح ذي بعدين فقط وفقا لقواعد الإسقاط الرياضية. 2-التمثيل البياني للبيانات، العرض التصويري للبيانات: إستخدام الرموز المكتوبة والعروض البصرية للحصول على الملومات

#### **Graphics Card**

بطاقة عرض رسوم، بطاقة إظهار: كيبل لتحويل الصور لإظهار الصور البيانية أو الرسوم بالإضافة إلى الحروف والأرقام . **Graphics Controller** 

وحدة معالجة الرسوم: وتسمى أيضا وحدة المعالجة البصرية. جهاز خاص لتحويل ومعالجة الرسـومات البيانيـة في حاسـوب شخصـى أو محطة عمل أو لوحة ألعاب .

## **Graphics Export Engine**

محرك تصدير الرسوم: تقنية من Apple لإنشاء وتحرير ورؤية المحتويات متعددة الأوساط حيث يوفر عنصر التصدير واجهة برمجة تطبيقـات تمكـن مـشغل quicktime مـن تـصدير الـصور لمجموعة متنوعة من أشكال الملفات

## **Graphics Import Component**

مكون استيراد الرسوم: تقنية طورتهـا Apple لإنشاء وتحريـر ورؤية محتويات الأوسـاط المتعـددة حيـث يـوفر العنـصـر الـذي يـتم استيراده واجهة برمجة تطبيقات تمكن مشغل quicktime من تصدير الصور إلى مجموعة من أشكال الملفات

## **Gray Code**

شيفرة غراي: شيفرة نظام شائي معدلة حيث يتم تمثيل الأعداد التسلسلية بالتعبيرات التي تختلف برقم شائي واحد لتقليص الأخطاء

## **Gray Scale**

تدرج اللون الرمادي: مجموعة من الظلال تتدرج من الأبيض إلى الأسـود تستخدم في رسـوم الحاسـوب لإضـافة التفاصـيل للرسـوم البيانية أو لتمثيل صورة ملونة على جهاز عرض أحادي اللون

## **Greater Than**

أكبر من

#### Greeking

خُلُبي: إستخدام قضيان رمادية أو رسومات أخرى لتمثيل خطوط الرمـوز الـصغيرة جـدا والـتي لا يمكــن عرضـها علـى الـشاشة. تستخدم الطريقــة عنــدما يريــد المستخدم رؤيــة الــشكل العــام للصفحة دون إظهار النصوص نفسها .

## grep (Global Regular Expression Print)

خدمـة جريب، طبعـة التعـابير العالميـة: تطبيـق في أنظمـة unix و inuxأليقوم بالبحث عن نص معين في ملف أو في المدخلات .

#### Grid

مقيــاس/ميــزان شــبكـة (الرســم): شـبكـة تتــألف مــن مجموعــة خطوط عمودية وأخرى رأسية تستعمل في التمييز الآتي للأنماط لقياس معالم الرسم

## **Gridlines**

خطــوط شــبكة الرســم: هــى خطــوط يمكنــك إضــافتها إلى التخطيط لتسهيل عرض البيانات وتقييمها. تمتد خطوط الشبكة من علامات التجزئة الموجودة على أحد المحاور إلى ناحية الرسم. وهي الخطوط الرمادية التي تقسم كل خلية وكل صف وكل عمود في أوراق العمل البيانية .

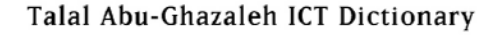

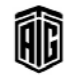

#### **Ground Start Line**

#### **Ground Start Line**

خط بداية أرضى: نوع من إشارات النداء: مصطلح خاص بتقنية الهـاتف. فعنـدما يـتم تحويـل مكـالمـة هـاتفيــة إلى مــشترك تطبــق شركة الهاتف إشارة أرضية على جانب) TIP الجانب الذي لا يرن من خط الهاتف) من الخط حتى قبل إرسال إشارة الرنين.

#### Group 3

الجموعـة 3: البروتوكـول العـالى لإرســال مـستندات فـاكس عـبر خطوط الهاتف

#### Group 4

الجموعة 4: بروتوكول لإرسال مستندات فاكس عبر شبكات **ISDN** 

#### **Groupware**

برمجيـات المجموعـة: برنـامج مخـصص لـتمكين مجموعـة مـن المستخدمين على شبكة معينة من عدة محطـات عمـل مـن التعـاون <u>ڀ</u> مشروع معين

## Grovel

يكد، يجتهد: 1- العمل بجد من دون تقدم واضح. 2- يفحص بدقة: تفحص شيء بدقة وبشكل كامل

#### **GRUB** (GRand Unified Bootloader)

برنامج من ضمن برامج GNN يعمل بمجرد تشغيل الحاسوب و بمكن المستخدم من إختيار واحد من عدة أنظمة تشغيل موجودة على الجهاز.

#### Grunge

Dead Code

**GSL** (Grammar Specification Language)

لغة شكلية: لغة محددة من خلال صيغ رياضية دقيقة أو صيغ قابلة للمعالجة الجاسويية .

**GSM** (Global System For Mobile Communication)

نظـام شـامل للاتـصالات النقالـة: نظـام خـاص بـالهواتف الخلويـة النقالة الرقمية.

## **GSM** faza 2

المرحلة الثانية من النظام الشامل للإتصالات النقالية: مرحلة تقدم خدمات نقل متقدمة من حيث بيانات ذات سرعة كاملة محسنة. **GSM1800** 

حزمة تردد جي اس ام 1800: أحد ترددات النطاق الراديوي الـذي صممه الإتحاد الدولي للإتصالات اللاسلكية لتشغيل نظام للهواتف النقالة .

## **GSM1900**

حزمـة تـردد جـى اس ام 1900 : أحـد تـرددات النطـاق الراديـوى الذي صممه الإتحاد الدولي للإتصالات اللاسلكية لتشغيل نظام  $GSM$ للهواتف النقالة

## Talal Abu-Ghazaleh ICT Dictionarv

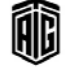

#### **GSM400**

حزمة تردد جي اس ام 400: أحد ترددات النطاق الراديوي الـذي صممه الاتحاد الدولي للإتصالات اللاسلكية لتشفيل نظام للهواتف النقالةHلآ

#### **GSM900**

حزمة تردد جي اس ام 900: أحد ترددات النطـاق الراديـوي الـذي صممه الاتحاد الدولى للإتصالات اللاسلكية لتشغيل نظام  $GSM$ للهواتف النقالة

#### **GSM-R** (Global System For Mobile Communication-Railway)

النظام الشامل للاتصالات النقالة الخاص بسكة الحديد: معيار إتصالات عالمي من أجل الإتصالات والتطبيقـات الخاصـة بسكك الحديد

## Guest

ضيف: المستخدم الذي يسمح لـه بالـدخول إلى حاسـوب آخـر ضـمن شبكة الإتصالات المحلية من دون أن يطالب بكلمة سر

**Guest Account** حساب ضيف: مجموعة من المزايا تمنح لمستخدمين غير مشتركين في نظام أو خدمة ما .

## **GUI**

**GUID** (Globally Unique Identifier)

محدد مُمَيِّز عالمياً: رمز يتڪون من ستة عشر بايت يقوم ڪل من برنامج ويندوز وتطبيقاته بحسابه لتحديد أي مكون فخ الحاسوب يتطلب رقمـاً مميـزاً ، ويـستخدم هـذا الـرقم ـ2 تحديـد حـسابات المستخدمين ووثبائقهم وبيرامجهم وحواسيبهم وواجهيات بيرامجهم البينية وغيرها .

#### **Guide**

جمعية (جايد): منظمة دولية للهيئات التي تستعمل الحاسوب آي بي إم أُنشئت في 1995 وكانت مقتصرة فقط على مستعملي هـذه الأجهزة فج البيئة التجارية وإدارة الأعمال لكنها بعد ذلك شملت ڪل مستخدمي حواسيب أي بي ام واستخدمت النص المربوط من جامعة كِنْت وكذلك OWl للوثائق على الإنترنت

#### Gulp

مجموعة أرقام شائية، دفعة أرقام شائية، قضمة: مصطلح عامي يطلـق علـى مجموعــة صـغيرةٍ مــن البيانــات (كــل بايـت=8 أرقــام ثنائية)

#### Guru

خبير فني: الخبير الذي يعتبر مصدرا للمعرفة للآخرين والذي يستشبره الناس عادة في حل مشاكلهم. مرادف طاقم عمل

مععه طلال أبوخزلله لتقنية المعلومات والاتصالات

## Graphical User Interface

## **GUTBN** (Globally Unique Time Based Number)

رقم فريد عالميا معتمد على الوقت: ينطبق المصطلح على "الشيفرة" الفريدة من نوعها في العالم. وتعد الأرقام الفريدة عالميا المعتمدة على الوقت معرفـات فريـدة يمكنـك إنـشاؤهـا بنفـسك وتـسجل باسمك

## **Gutter**

هــامش: المــساحة الفارغــة أو الهــامش الــداخلي بــين صــفحتين متقـابلتين في نـشرة أو وثيقـة معينـة مـن أجـل وضـع ثقـوب وأسـلاك ثقافية لتجميع الأوراق

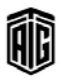

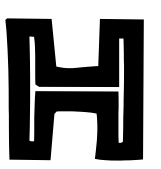

#### **Hacker**

هـاوي حاسـوب، مـبرمج ذو مهـارات فـذة، شـخص يخـترق الحاسوب بشكل غير قانوني. يطلق على هـواة الحاسـوب الذين يحاولون التدخل في شبكات الإتصالات إمـا لأغـراض تخريبية أو لإثبات قدرتهم على فعل ذلك .

## **HACMP** (High Availability Cluster MultiProcessing)

معالجة متعددة للمجموعات ذات القدرة العالية على توفير الخدمات حتى عند تعطل احد مكونات النظام.

## HAL (Heuristic Algorithm)

خوارزمية ديناميكية: خوارزمية تكون إجراءات حلها غير متوقعـة مـسبقاً إلى حـد مـا ويرجـع ذلـك يـشڪل عـام إلى إشتمالها على قرارات منطقية يتم إتخاذهـا بنـاءً علـى مقـادير يتم احتسابها ضمن الخوارزمية .

## **Half Adder**

جامع نصفى: دائرة منطقية تستطيع أن تجمع بيانات رقمين ثنائيين مُدخلين وتكون المخرجات عبارة عن رقم جمع ثنائي ورقم حمل شائی .

## **Half Router**

موجه نصفى: جهـاز يـصل شـبكة محليـة بخـط إتـصالات باستخدام مودم ويضبط توجيه البيانات إلى محطات مستقلة على الشبكة المحلية .

## **Half-Duplex**

بث البيانات بإتجاهين بحيث يكون البث في إتجاه واحد فقط في كل مرة .

## **Half-Word**

نـصف كلمـة: نـصف عـدد الأرقـام الثنائيـة الـتي تـشكل كلمة في حاسوب معين، فإذا كانت هناك كلمة تتألف من 32 يت، يتكون نصف الكلمة من 16 يت أو 2 يابت .

## Halt

إيقاف، توقف: أمر إنهاء تنفيذ برنامج معين أو شيفرة عمليات تتسبب بتوقف وحدة المعالجة المركزية

## **Hamming Code**

شيفرة هامنك/ شيفرة تستعمل لتصحيح الأخطاء أشاء نقل

**HAN** (Home Area Network)

شيكة منزلية

السانات

## **Hand-Held**

محمول باليد

## **Handheld Computer**

حاسوب الجيب: حاسوب صغير إلى درجة تسمح بحمله على كف اليد والعمل عليه باليد الأخرى .

## Handle

مقبض. أحد المربعات الصغيرة التي تظهر حول الكائن الرسمي ضمن برنامج رسمي . ويمكن للمستخدم أن يحرك أو يغير شكل الكائن الرسمي بالنقر على أحد المقابض وسيحيها

## Handoff

إنتقال خلوى: تحويل بث الهاتف الخلوى من خلية إلى أخرى لدى انتقـال مستخدمه إلى منطقـة خلويـة جديدة، وتستغرق عمليــة التحويــل المــذكورة ربـــع ثانيــة بحيــث لا يحـس بهــا المتكلم بشكل عام .

## **Handover**

إنتقال خلوي: تحويل بث الهاتف الخلوي من خليـة إلى أخـري لدى انتقـال مستخدمه إلى منطقـة خلويـة جديـدة، وتستغرق عمليــة التحويــل المــذكورة ربـــع ثانيــة بحيــث لا يحـس بهــا المتكلم بشكل عام .

## Handshaking

مصافحة/تعارف. تبادل إشارات أو بيانات بين حاسوبين للتدليل على أن عملية بث المعلومات بينهما سوف تبدأ

## **Handwired**

Handtracing

موصّل يدوياً

إلى بيانات رمزية طباعية

تتبع يدوي

**Handwriting Input Device** 

# جهاز المدخلات المكتوبة بخط اليد

**Handwriting Recognition** تمييــز خــط اليــد:1- قــدرة الجهــاز علــى التعــرف علــى المستخدم من خلال تحديد مزايا خطه لاسبيما توقيعه. 2-مقدرة الحاسوب على ترجمة النصوص المكتوبة بخط اليد

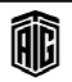

## Hang

## 114

#### Hang

تجمد، توقف: توقف مفاجئ أو عدم استجابة الحاسوب لمدخلات لوحة المفاتيح أو الماوس أشاء العمل على تطبيق برمجي معين وعادة لا يعود البرنامج للعمل إلا بعد إطفـاء الحاسـوب وإعـادة تشغيله مـن جديد .

## Hang up

1- يوقف، يقطع: إيقاف الحاسوب على وضعه بسبب خلل في 2- بفصل الموديم عن الخط البرنامج أو خلل في الجهاز الهاتفي.

## **Hard Copy**

**Hard Disk** 

قرص صلب

نسخة ورقية

## Hard Drive (Or: Hard Disk Drive)

محرك الأقراص الصلبة: محرك أقراص يقرأ البيانات المخزنة على الأقراص الصلبة .

## **Hard Error**

خطأ مادي، خطأ قاس 1- خطأ دائم لا يمكن إصلاحه مثل خطأ في قراءة قرص 2- مجموعة من الأخطاء التي تتطلب تدخل من المستخدم وتشمل أخطاء قراءة الأخطـاء وعدم وجود قـرص فج المحرك ونفاد ورق الطابعة

## **Hard Failure**

خلل مادي، خلل قاس: قصور في عمل المعدات مما يتطلب قيام شخص يتمتع بمعرفة متخصصة بإصلاح الخلل قبل إعادة تشغيل الأحهزة .

## **Hard Space**

فراغ واصل: الرمز الذي يحل محل رمز الفراغ ويهدف إلى إبقاء كلمتين (كلمة مركبة) معا على السطر بدلا من انتقـال الثانيـة لوحدها إلى السطر التالي

#### **Hard Token**

أداة المصادقة على المستخدم: أداة أمنية مادية كالبطاقة الذكية تعطـي للمـستخدمين المَوضـين باعتبارهــا تـصريحاً للـدخول إلى شىكة مثلاً .

## **Hard-Wired**

موصّل بواسطة الأسـلاك، محدود المهـام، منجـز بواسـطة الـدوائر الالكترونية المادية بدلاً من البرمجيات .

## **Hardcopy Printout**

نسخة ورقية مطبوعة

#### Hardening

جعل نظام تشغيل أكثر أماناً. ويتطلب هـذا عـادة القيـام بعـدد مـن الأعمال مثل تهيئة مكونات النظام والشبكة بالشكل المناسب وتطبيق مجموعة التعليمات الأكثر حداثة.

#### **Hardware**

معدات الحاسوب/ عتاد الحاسوب

#### **Hardware Abstraction Layer**

طبقة تجريد المعدات الصلبة: طبقة تجريد منفـذة في البرنـامج بـين المعدات الماديـة للحاسـوب والبرمجيـات الـتي يـتم تـشغليها علـي الحاسوب

#### **Hardware Address**

عنوان العتاد: العنوان المادي للجهاز

#### **Hardware Function**

وظيفة/ عمل المعدات

#### **Hardware Profile**

تشكيل المدات: مجموعة من الإعدادات التي تعرف تهيئة معينة للأجهزة الطرفية والمحركات وتسمح لك التشكيلات المتعددة بإعداد أكثر من تهيئة للجهاز التي يتم القيام بها عادة عندما يعمل الحاسوب النقال كالحاسوب المكتبى

#### **Hardware Tree**

شجرة المعدات: بنية بيانات يخ ويندوز 95 ومـا بعده و تحتوي على معلومات حول تهيئة ومتطلبات أجهزة معدات الحاسوب .

## **Hardwired**

l - مبنى في نظام ما باستخدام العتاد مثل الدارات المنطقية بدلا من استخدام البرمجة. 2− متصل ماديا بنظام أو شبكة معينة مثل لوحة أو كيبل إتصال بالشبكة

## **Hard-Wired Logic**

دائرة منطقية مبرمجة بواسطة الدوائر الإلكترونية المادية **Hard-Wired Service** 

الخدمة الموفرة بواسطة الدوائر الالكترونية المادية

## **Harmonic**

متناسق، متوافق توافقي

## **Harvard Architecture**

ينسة هارقيارد: ينسة معالجية تستخدم نباقلات عنياوين منفيصلة للشيفرة والبيانات

## **Harvard Mark**

هارهارد مارك: آلة حاسبة الكتروميكانيكية صممها في أواخر الثلاثينيات وأوائل الأربعينيات من القرن العشرين هـوارد أيكـين من جامعة هارفارد وبنتها آي بي إم

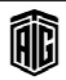

#### Hash

أمـر هـاش: 1- أمـر يستخدم في معظـم البرامج العمليـة الخاصـة بنظام FTP لإظهار الإشارة # في كل مرة يجري فيها إرسال أو استقبال كتلة من البيانات .2- البيانات المختزلة: مجموعة أرقام مختلطة في ترتيب غير ترتيبهـا الأصلى المفيد لغـرض اسـترجاعها بشكل سريع. 3- تحويل عددي: إنتاج مجموعة رقمية أو جداول رقمية، أي يتم تحويل قيمة مميزة أو مفتاح يحمل معنى للمستخدم

إلى قيمة تشير إلى موقع البيانات الموافقة ضمن بنية ما. **Hash Code** 

القيمة الناتجة عن عملية التحويل العددي. راجعHash **Hash Search** 

بحث مبعثـر: إحـدي خوارزميـات البحـث الـتي تـستخدم البعثـرة لإيجاد عنصر ضمن لائحة العناصر. البحث بالبعثرة يتمتع بفاعلية عالية لأن البعثرة تمكن من الدخول بشكل مباشر أو شبه مباشر إلى العنصر المطلوب.

## **Hash Total**

مجموع رقمي: وهو عبارة عن مجموع يتم الحصول عليه من خلال جمع أعداد تحمل معان مختلفة؛ حيث أن الغاية الوحيدة من هـذه العملية هي ضمان قراءة الحاسوب للعدد الصحيح من البيانات .

#### **Hash Value**

قيمة مبعثرة/عشوائية: نتيجة تطبيق دالة بعثرة تشفيرية على رسالة **Hashing Algorithm** 

خوارزمية العنونة/البعثرة: خوارزمية تحول مقدارا متفـاوت الحجـم من النصوص إلى مخرجات ثابتة الحجم

#### **Haskell**

هاسكيل: لغة بر مجة وظيفية قياسية

#### **Haves Compatible**

يشير هذا المصطلح إلى الموديمات التي يتم التحكم بهـا مـن خـلال لغة الأوامر .(Hayes)

## **HCF**

تعليمات شيفرة آلة غير موثقة لها آثار جانبية غير مألوفة موجودة داخل المعالج لأغراض إحراء الاختيارات.

**HCI** (Human Computer Interaction) التفاعل الانساني مع الحاسوب

**HCL** (Hardware Compatibility List)

قائمة المدات الصلبة التوافقية: قاعدة بيانات بأنماط المدات الصلبة وتوافقها مع أشكال معينة من أنظمة التشغيل.

**HCM** (Hardware Cryptographic Module) جهاز التشفير الآلى

HDB-3 (High Density Bipolar-3) تقنية إرسال الإشارات شائية الأقطاب عالية الكثافة- 3 **HDBMS** (Hierarchical Database

Management system)

نظام إدارة قواعد البيانات الهرمية: نظام إدارة لقواعد البيانات الذى يدعم النموذج الهرمي لقاعدة البيانات

**HDC** (Hard Disk Controller)

جهاز التحكم بالقرص الصلب

**HDCP** (High Bandwidth Digital Content Protection)

حماية المحتوى الرقمي ذي السعة العاليـة: نـوع مـن إدارة الحقـوق الرقمية الـتي طورتهـا شـركة إنتيـل للـتحكم بـالمحتوى الـسمعي والفيديو بينمـا ينتقـل عـبر إتـصالات الواجهـة البـصرية الرهميـة أو الواجهة متعددة الوسائط عالية التعريف

#### **HDF** (Hierarchical Data Format)

صيغة البيانات الهرميـة: صيغة بيانـات لتخـزين أنـواع متعـددة مـن البيانات الرسومية والعددية وتحويلها بين الأنواع المختلفة من الأجهـزة مــع مجموعــة مــن الوظــائف لمعالجــة هــذه الملفــات بـصورة موحدة.

## **HDLC** (High level Data Link Control)

تحكم الـربط عـالى المستوى: بروتوكـول لـربط البيانـات مـن منظمة المعايير العالمية ISO خاص للاتصال من نقطة إلى أخرى عبر وصلات تسلسلية

## **HDMI** (High Definition Multimedia Interface)

واجهة وسائط متعددة عالية التعريف: واجهـة رقميـة مـن نقطـة إلى أخرى للإشارات الصوتية وإشارات الفيديو تم تصميمها لتكون حلا ذا كيبل واحد لأجهزة التلفزيون المسرحي المنزلية ومعدات المستهلك الالكترونية

## **HDML** (Handheld Device Markup Language)

لغـة ترميـز جهـاز الجيـب: نـسـخة خاصـة مـن لغـة ترميـز النـصوص التشعبية (HTML) مصممة بحيث تمكن أجهزة النداء الآلي والهواتف الخلوية وغيرهـا مـن الأجهـزة اللاسـلكية مـن الحـصول على معلومات من صفحات الإنترنت .

## **HDSL** (High-bit-rate Digital Subscriber Line)

خط المشترك الرقمي عـالي الـسرعة: بروتوكـول للنقـل الرقمـي للبيانات عبر خطوط الإتصالات الهاتفية النحاسية بسرعة تصل إلى 1.544 ميجابايت بالثانيـة،و يعـد واحـد مـن أول أشـكال خـط المشترك الرقمى

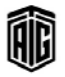

## **HDTP** (Handheld Device Transport Protocol)

بروتوكول نقل الأجهزة المحمولة باليد: بروتوكول معدل لزيادة كفاءة لغة التأشير الخاصة بالأجهزة المحمولة باليدىا HDML

#### **HDTV** (High Definition Television)

تلفزيون عالى التعريف: طريقة لبث واستقبال الإشارات التلفزيونية ينتج عنها صورة ذات دقة ووضوح أعلى بكثير من تقنية التلفزيون العـادي. وهـو التلفزيـون الـذي يتمتـع بـضعف عـدد خطـوط المسح العادية لكل إطار وبالتالي ينتج صورا ذات تفاصيل أدق .

#### **HDTV-over-IP**

التلفــاز عــالى التعريـف عـبر بروتوكــول الإنترنـت: مــشروع البــث التلفزيوني عالى التعريف عبر بروتوكول الإنترنت

#### **HDX**

## Half Duplex

#### Head per track disk unit

وحدة اختزان قرصي برأس لكل مسار: وحدة تستخدم فيها رأس قراءة وكتابة لكل مسار على القرص بالمقارنة بالأنواع التي تستخدم رأس واحد متحرك للقرص كله .

## **Head Positioning**

توجيه الـرأس، ضبط موضـع الـرأس: عمليـة تحريك رأس القـراءة والكتابة الخـاص بمحـرك الأقـراص إلى المسار المناسب للقـراءة والكتابة

## **Head Slot**

الفتحــة/الــشق الأمــامي: فتحــة مــستطيلة الــشكل في الغــلاف الخارجي للقرص المرن والتي توفر وصولا للسطح المغنط للقرص لرأس القراءة والكتابة .

## **Head Switching**

تبديل الـرأس، تحويـل حالــة الـرأس: 1- عمليــة التبـديل الكهربائي بين الرؤوس المتعددة الخاصة بالقراءة والكتابة في محرك الأقراص. 2- التحويل الآلي لحالة رأس القراءة والكتابة من القراءة إلى الكتابة أو العكس بعد ضبط موضع الرأس قبالـة مكان وجود البيانات

#### Header

مقدمـة، عنـوان: 1- البيانـات الـتي تكتب في الهـامش العلـوى للصفحة أي فج رأسها وتتكرر غالبـا في كـل صـفحة مثـل رقـم الصفحة. 2- البيانات التي توضع في بداية الرسالة مثل التاريخ والجهة المرسلة والمستقبلة ، وهـى أيضا البيانـات الـتي توضـع في بداية الملف أو البرنامج مثل الإسم والتاريخ والوقت .

#### **Header Entry**

إدخال العنوان أو سجل في العنوان

## **Header File**

ملف العنوان: في برمجة الحاسوب، لاسيما لغة سـي وسـي ++ ، هـو ملف يوجد في بداية البرنامج في لغة ما والذي يحتوي على تعريفـات شـائعة وهياكـل بيانـات قـد يـستخدمها جميـع المبرمجين حـسب الحاحة .

## **Header Label**

علامــة العنــوان، علامــة افتتاحيــة, علامــة المقدمــة: 1- ســـجل يستخدم في التعرف على الملف ويوضع في بدايته. 2- كتلة من البيانات في بداية الشريط المغنط تحتوى على معلومات للتعرف على ملف معين

#### **Header Record**

سجل المقدمة: سجل لمدخلات الحاسوب يحتوى على معلومات شائعة أو ثابتة أو تعريفية للسجلات التالية

## Heap

كومة ، : جزء من الذاكرة يخصص لتخزين البيانات مؤقتا أشاء تنفيذ البرنامج ويوجد فيه سلسلة من مواضع التخزين فاعدتها (أي الموضع الذي سيختزن فيه أول بند) هـو أدنـي موضـع وقمتهـا (أي الموضع الذي سيختزن فيه آخر بند) هو أعلى موضع.

#### **Heap Sort**

طريقـة ترتيب تقـوم بإدخـال البيانـات في كومـة ثـم تقـوم بـسحب البيانات بشكل مرتب تتميز عن غيرهـا بكون أسـوأ حالـة لهـا أفضل من الحالات الأسوأ لغبرها—.

## Height

ارتفاع

## **HEL** (Hardware Emulation Layer)

طبقة محاكاة معدات الحاسوب

## **Hello World**

برنامج مرحبا للعالم: أول برنامج تمثيلي يستخدم عند تعليم لغة جديدة. وهو برنامج حاسوب يطبع عبارة "Hello World" على جهاز عرض ويستخدم في المواد التعليمية التقديمية لتعليم لغات البرمجة .

#### **Help**

مساعدة: 1- كلمـة أساسـية في مـزود خـدمات الإنترنـت تـزود الأعضاء بمساعدة سواء في حال الإتصال بالشبكة أو الانفصال .<br>عنها. 2- قدرة معظم البرامج التطبيقية على إظهار النصائح أو التعليمات عندما يحتاج إليها المستخدم سواء عبر زر ضمن الشاشة أو قائمة أو مفتاح وظيفي. 3- زر على شـريط القائمـة الرئيسية في واجهة المستخدم الرسومية تمكن المستخدم من الوصول إلى المساعدة المتعلقة بالبرنامج التطبيقي المستخدم.

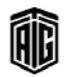

#### **Help Desk**

مكتب مساعدة: فريق مساعدة تقنى وظيفته المساعدة في حل مشاكل المستخدمين مع البرمجيات أو المعدات أو إحالة مثل هذه المشاكل لمن يستطيع حلها

#### **Help Screen**

شاشة مساعدة: شاشة تحتوى على معلومات يتم إظهارهـا عندما يطلب المستخدم مساعدة حول موضوع معين

## **HEO** (Highly Elliptical Orbit)

المدار الاهليجي المائل: مدار مائل و إهليجي وفيه تدور الأقمـار الصناعية ضمن مدار مائل على السطح المار بخط الإستواء بحيث يكون انزيـاح محـدد بـين الـسطحين وذلـك باتجـاه أحـد قطـبى الكرة الأرضية ويكون شكل المدار إهليجي ومركز الأرض أحد قطبيه ويستخدم لتأمين تغطية لبعض المناطق التي لا يمكن تغطيتها بالمدار المتزامن الذي يغطي 81.4 درجة شمال إلى 81.4 درجة جنوب بالنسبة إلى خط الإستواء.

## **HERF** (High Energy radio Frequency)

تـردد راديـوي عـالي الطاقـة: أداة تـستخدم موجـات راديويـة عاليـة الكثافة للتشويش على الأجهزة الإلكترونية

#### **Hetrogeneous Environment**

بيئة مختلفة العناصر : بيئة حاسوبية في مؤسسة تستخدم برمجيات وقطع حاسوب مادية من مُنتِجِين أو أكثر .

## Heuristic

استنباطي، لا منهجي: إجراء يستخدم أسلوب التجربة والخطأ أو البحث العشوائي لحل بعض المشكلات و لا تصل إلى الحل الأمثل إلا نادرا ولكنها تصل إلى حل قريب منه يعد مقبولا.

**Heuristic Programming** 

البرمجـة الإسـتتباطية: وضــع الـبرامج لحـل المشاكل بالطريقـة التخمينية عندما لا يمكن ذلك بالطريقة المهجية

Hex (Hexadecimal) ست عشري: استخدام 16 بدلا من 10 ليكون أساس تمثيل الأعداد.

#### **Hexadecimal Digit**

عدد سداسي عشري: رقم من النظام العشري من رقم صفر حتى تسعة والحروف أ، ب، ج، د، ه، و

## **Hexadecimal Number**

رقم سداسي عشري: رقم من النظام السادس عشر **Hexadecimal System** 

نظام سداسي عشري: نظام عددي الأساس فيه 16 والأرقام التي يتكـون منهـا النظـام الـسادس عـشري هـي الـصفر والواحـد إلى التسعة والحروف هي أ ، ب، ج، د ، ه ، و  $(a,b,c,d,e,f)$  ويستعمل النظام لتمثيل الأعداد الثنائية عندما تصبح طويلة وصعبة التفسير

Talal Abu-Ghazaleh ICT Dictionary

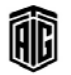

## **HFC** (Hybrid Fiber Coax)

كيبل ليفـي متحـد المحـور مهجـن: مـصطلح في مجـال الإتـصالات اللاسـلكية خـاص بـشبكة نطـاق عـريض تجمـع بـين الأليــاف الضوئية والكابلات متحدة المحور

## **HFS** (Hierarchical File System)

نظام الملفات : نظام طورته Apple لإستعماله في نظام Mac و يقوم بتقسيم القرص إلى حصص و تحتوي كل حصة على $\mathrm{OS}$ كتلة منطقية أو أكثر .

## **Hibernation**

سـبات : حالــة يُطفــأ فيهــا الحاســوب بعــد حفــظ كــل شــىء في الذاكرة على القرص الصلب وحيث يتم استرجاع التطبيقات إلى سطح المكتب عند تشغيل الحاسوب مرة أخرى

**HID** (Human Interface Device)

جهاز يتفاعل مع الإنسان

#### **Hidden File**

ملف لا يظهر في الوضع الطبيعي

#### **Hidden Share**

مجلد على جهاز يمكن للأجهـزة الأخـري الـدخول عليـه ولكـن لايظهر في قائمة السجلات.

## **Hide**

إخفاء: إيقاف عرض نافذة تطبيق نشطة مع بقاء ذلك التطبيق قيد العمل .

## **Hierarchial**

تسلسلي, تدرجي .

موحدة .

#### **Hierarchial Model**

النمــوذج التسلــسلي/ التــدرجي: نمــوذج يــستخدم فے إدارة قواعــد البيانات يمكن أن يكون كل سجل فيه أصل سجل فرعي واحد أو أڪثر .

## **Hierarchical Data Format**

صيغة البيانـات التدرجيـة: تنسيق ملـف لتخـزين أنـواع متعـددة مـن البيانات الرقمية وبيانات الرسومات ونقلها بين أجهـزة مختلفـة بالإضافة إلى مجموعـة وظـائف للتعامـل مـع هـذه الملفـات بطريقـة

#### **Hierarchical Data Structure**

هيكل بيانات تدرجي: التكوين المنطقي اللذي تكون عليه البيانات في قاعدة البيانات التدرجية

## **Hierarchical Database**

قاعدة بيانات تدرجية: إحدى طرق تصميم قواعد البيانات وهـو تركيب منطقى لا يمثل بالـضرورة الوسـيلة الـتي تكـون فيهـا البيانــات مختزنــة هعــلا فج الــذاكرة وتكــون هيــه العلاقــة بــين الوحدات البيانية- أي السجلات- على شكل تدرجي .

## Hit on the fly printer

## **Hierarchical Diagram**

شكل تدرجي: رسم توضيحي للبرنامج وغيره على هيئة هـرم يبين

وحدات البرنامج الأساسية ويبين علاقات الإتباع التي تربط بينها **HiFD** (High Density Floopy Disk) قرص مرن عـالى الـسعة: أقـراص تـستخدم تقنيـة الأقـراص المرنـة

لكنها توفر زيادة في السعة عن معيار 1.44 ميغابايت

#### **High Availability**

توفرية عالية : نظام معالجة متعدد يستطيع التغلب على العطل في أحد مكوناته .

## **High Byte**

البايت الـذي يحتوي علـى الأعـداد الشّائيـة مـن 8 إلى 15 وذلـك في ترتيب البايت الثنائي الذي يمثل قيمة 16 بت من صفر إلى 15 ٪. **High Level Design** 

تصميم عالي المستوى، تصميم كلي: وضع مواصفات النظام في مجموعة من حيث وظائفه وأجزائه على المستوى الإجمالي وليس على المستوى التفضيلي .

## **High Level Format (Also: Quick Format)**

عملية تهيئة القرص بشكل سريع وذلك عن طريق إزالـة الفهرس الموجود على القرص بدون إزالة المعلومات كاملة

## **High Order**

مرتبـة عاليـة، ترتيـب عـالي: أي مرتبـة ناحيـة اليـسار بالنـسبة لأي مرتبة ناحية اليمين، أي خانة لها وزن أعلى في تقييم العدد المكون من عدة خانات

## **High Pass Filter**

دارة إلكترونية تسمح لجميع الترددات التي تزيد عن تردد معين بالمرور عبرها

## **High Resolution**

دقة عالية، درجة تحليل عالية: القدرة العالية على إعادة تقديم

النصوص والرسومات بوضوح نسبي ودفة في التفاصيل . **High Speed Device** 

**Highest Significant Position** 

أعلى موقع مميز

جهاز عالى السرعة

## **High-Level Language**

لغــة عاليــة (راقيــة) المـستوى : 1- لغــة حاســوب تكتـب فيهــا التعليمات بشكل مشابه للغة البشرية العادية. 2- لغة حاسوب تؤمن مستوى من العـزل عـن لغـة الآلـة منخفـضة المستوى. وهـي لغـة توجد بشكل أساسي في البريد الإلكتروني والأخبار أكثر من تواجدها ڤ الكلام.

**High-Level Language Programmable** Calculator

آلة حاسبة قابلة للبرمجة باللغات الراقية

## Talal Abu-Ghazaleh ICT Dictionary

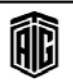

## Highlight

تظليل، تعليم، تحديد: إختيار أيقونـة أو مجموعـة أيقونـات أو جـزء من نص أو صورة لإجراء عملية عليهـا مثل النسخ أو الحـذف. ويتم ذلك بالإشارة إلى الكائن والنقر على الزر الأيسر للماوس مرتين. **Highway** 

الناقـل العمـومي، الموصـل العمـومي. فنـاة أو مـسار لنقـل البيانـات والإشارات بين مكونين في جهاز حاسوب

## Hijri Calendar

تقويم هجري

**HIPERLAN** (High Performance Radio Local Area Network)

شبكة محليــة لاسـلكية فائقــة الأداء: بروتوكــول للـشبكات المحلية اللاسلكية طوره المهد الأوروبي لمعايير الإتصالات بمعدل تبدفق بيانسات مقبداره 23.5 ميغاباييت/الثانيسة في نطباق 5 جيجاهيرتز

HIPERLAN2 (High Performance Radio Local Area Network2)

شبكة محلية لاسلكية فائقة الأداء: نسخة مطورة عن بروتوكول الـشبكات المحليــة اللاســلكية تم تــصميمها كوســيلة إتــصال لاسلكية سريعة لكثير من الشبكات

## **HIPPI** (High Performance Parallel Interface)

واجهة أو وصلة متوازية فائقة الأداء: مقياس إتصال وضعه المعهد القـومي الأميركـي للمعـايير (ANSI) يستخدم مـع الحواسـيب الفاذقة

## **Historical Journal**

منشورات تاريخية: النسخ المطبوعة من نصوص البرامج في كل مرحلة من مراحل مشروع حل مشكلة معينة بالبرمجة وهي تحفظ للتمكين من تتبع تطور مشروع البرمجة

**HIT** (Human Interface Technology) تقنية الواجهة البينية البشرية أو تقنية معلومات الرعاية الصحية.

#### Hit

إصابة، العثور على البيانـات: عثـور المستخدم علـى الـسجل أو الملف مـن خـادم الويب مثل رسمـة أو صـفحة نـصية أو الوصـول إلى قاعدة البيانات.

## Hit on the fly printer

طابعة طارقة دوارة، طابعة تعمل بإستمرار: طابعة يكون فيها الورق أو رأس الطباعة أو كلاهما في حركة مستمرة

118

## **HLL** (High Level Language)

لغــة عاليــة (راقيــة) الــستوى : 1- لغــة حاســوب تكتــب فيهــا التعليمات بشكل مشابه للغة البشرية العادية. 2- لغة حاسوب تؤمن مستوى من العـزل عـن لغـة الآلـة منخفـضة المستوى. وهـي لغـة توجد بشكل أساسي في البريد الإلكتروني والأخبار أكثر من تواجدها في الكلام.

## **HLR** (Home Location Register)

سجل موقع محلي: قاعدة بيانات في نظام خلوي يحتوي على جميـع الشتركين ضمن منطقة الخدمة المحلية الخاصة بالمزود

#### **HMA** (High Memory Area)

منطقة الذاكرة العالية: في حواسيب آي بي إم، هو نطاق العنـاوين ذات الـ 64 كيلو بايت الذي يأتي مباشرة بعد 1 ميغا بايت .

#### Home

الصفحة الرئيسية : وفج أنظمة UNIX & LINUX هـو المجلد الذي يحوي على الملفات الخاصة بالمستخدم.

## **Home** button

زر هـوم/ مـوطن: أيقونـة موجـودة علـى صـفحات الويب الـتى تأخـذ المستخدم إلى صفحة الموطن أو الصفحة الرئيسية (Home) الخاصة بالموقع .

## **Home Page**

صفحة الموطن/ صفحة رئيسة: 1- وثيقة مخصصة لتكون نقطة البداية فے نظـام النـصوص التـشعبية وخاصـة فے شـيڪات الويب. 2- صفحة مدخل لمجموعة من صفحات الويب وللفات أخرى ضمن موقع معين ⊈ الشبكة. 3− ⊥الصفحة الرئيسة على موقـع من مواقع شبكة الإنترنت أو الصفحة الأولى التي يظهرها متصفح إنترنت .

## **HomeRF**

تردد راديوي محلي: تقنية لاسلكية من مجموعة عمل HomeRF تم ابتڪارهـا قے 1998 مـن قبـل كومبـاك وآي بـي إم وإتـش بـي وغيرها .

#### **Homogeneous Environment**

بيئة متجانسة تحوى أنظمة من نوع واحد

## **Homogeneous Network**

شبكة متجانسة

## Hook

موقع في برنامج روتيني يمكن للمبرمج من خلاله ربط أو إدخال برامج روتينية أخرى.

#### Hop

جزء صغير من الطريق بين جهازين على الإنترنت

## Hopper

محور الإدارة أو التحريك: 1- العمود الذي يدور عليه القـرص في محرك الأقـراص. 2- مستودع تلقـيم البطاقـات: جهـاز في قـارئ البطاقات يمسك البطاقات ويهيئها للتلقيم فخ وحدة القراءة

#### **Horizontal Market Software**

برمجيات السوق الأفقية: مجموعات برامج مثل معالج الكلمات واللوحات الجدولية التى تستخدمها مختلف القطاعات مثل التأمين والمصارف .

#### **Horizontal Scrolling**

**Horology** 

علم قياس الوقت

تمرير أفقى

#### **Hosed**

معطل، متوقف : أن يكون الجهاز معطلا أو لا يمكن استخدامه بحيث لا ينجز أي من الأعمال الموكلة إليه

#### **Host**

مضيف, حاسوب مشبوك على الشبكة: الحاسب الرئيسي في نظام الحواسيب والطرفيات الموصولة مم بعضها عبر وصلات إتصال

## **Host Name**

إسم الحاسوب على الشبكة

#### **Host Not Responding**

الحاسوب المقصود لا يجيب: وهي رسالة تدل على وجود خطأ **Host Timed Out** 

توقف المضيف: حالـة خطـأ تحـصل عنـدما لا تـصل أي إجابـة مـن الحاسوب المقصود خلال عدة دقـائق أشـاء تبـادل الملومـات عـبر  $TCP$ بروتوڪول

#### **Hot Backup**

تخزين إحتياطي لقواعد البيانات المستخدمة

#### Hotmail

موقـع إلكترونـي لـشركة مايكروسـوفت يقـدم خدمـة البريـد الإلكتروني المجانية أو المدفوعة بالإعتماد على سعة تخزين وإرفاق الرسـائل، ودرجـة الأمـن وغيرهـا مـن الخـصائص. ولقـد أنتجـت شركة هوتميل هذا الموقع واستملكته شركة مايكروسوفت فخ عـام 1998. وأصبح هـذا الموقـع الخدمـة الأسـرع تتاميـاً في مجـال البريد الإلكتروني على الويب .

## **Hover**

عملية تغيير شكل جزء من البرنامج عند وقوف مؤشر الفأرة فوقه

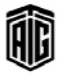

### **HPA** (High Performance Addressing)

عنونـة عاليـة الأداء: نظـام طورتـه هيتاشـي ويتميـز بتكنولوجيـا العرض بالبلورات السائلة ملك LCD من خلال شاشة عرض المصفوفة السلبية وتوجد بسشكل عبام فج الحواسبيب النقالية منخفضة الثمن .

## **HPD** (Hybrid Passive Display)

تقنية قامت بتطويرهـا شـركتي توشـيبا وشـارب حيـث تستخدم نوعـاً جديـداً مـن البلـورات الـسائلة لتـوفير تعـارض أفـضل وجـودة كليـة أفـضل للـصور في العـرض باسـتخدام شاشـات البلـورات السائلة.

**HPFS** (High Performance File System) نظام الملفات عالى الأداء: نظام ملفات يتوفر مع نسخ OS/2 و

1.2 وما بعدها.

## **HQ** (High Quality)

حودة عالية

## HR (Half Rate)

معدل نصفى: نظام لفك شيفرة الكلام للنظام الشامل للإتصالات النقالة الذي تم تطويره في أوائل التسعينيات من القـرن العشرين.

## **HREF** (Hypertext Reference)

مرجع للنص التشعبي: ينقل المستخدم إلى جـزء آخـر \_في الوثيقـة أو إلى وشقة أخرى

## **HSCSD** (High Speed Circuit Switched Data)

بيانات الدائرة المحولة عالية السرعة. نظام مطور لنظام الإتصالات النقالة GSM يسمح بربط فنوات سرعتها 14.4 كيلوبايت في

الثانية لتزويد نقل البيانات بسرعة 57.6 كيلوبايت/الثانية. **HSL** (Hue, Saturation Lightness)

نموذج للألوان يعتمد علىي قياس درجة اللون ودرجة الإشباع والسطوع

**HSM** (Hierarchical Storage Management) إدارة التخزين الهرمية: طريقة لإدارة كميات كبيرة من البيانات يتم فيهـا تخـزين الملفـات ـ2 وسـائط متنوعـة وفقـاً لتكـرار ووقـت استخدامها .

## **HSP** (Host Signals Processing or (High Speed Processor))

معالجـة إشــارات المضيف: مـصطلح حاســوبي يـصف مكونــات الحاسوب المادية كالمودم التي تتكيف بحيث تقبل بيانات نظام آخر بدرجات مختلفة .

## **HSSI** (High Speed Serial Interface)

واجهة تسلسلية عالية السرعة: واجهة لتلبية احتياجات الإتصالات عالية السرعة على شبكات المناطق الواسعة .

## **HSTR**

وصول بالإشارة الخاصة الحلقية عالية السرعة: طريقة وصول للـشبكات المحليـــة طورتهـــا شـــركــة آي بـــى إم لتنظــيم ســـريان البيانات عبرها . **HSV** (Hue, Saturation, Value) نموذج لتمثيل الألوان يستخدم في قياسه درجة اللون ودرجة إشباعه وكذلك فيمة اللون من ناحية تعتيمية **HSYNC** (Horizontal Synchronization) تزامن أفقي: إشارة تأمر الشاشة بالتوقف عن رسم الخط الحالي والبدء برسم الخط التالي **HTML** (Hyper Text Mark up Language) لغة ترميز النصوص التشعبية . **HTML Code Fragment** مقطع شيفرة لغة توصيف النص التشعبي **HTML** Document مستند مكتوب بلغة توصيف النص التشعبي **HTTP** (Hyper Text Transfer Protocol) بروتوكول نقل النصوص التشعبية: بروتوكول يستخدم لطلب الملفات وإرسالها وخاصة صفحات الإنترنت ومكوناتها وذلك على شبكة الانترنت أو غيرها من شبكات الحاسوب . **HTTP Server** 

خادم برتوكول نقل النص التشعبي

#### **HTTPd** (HTTP Deamon)

خادم بروتوكول النص التشعبي من مؤسسة أباتشي

#### HTTP-ng

الجيـل التـالي مـن بروتوكـول نقـل النـصوص التـشعبية: نـسخة محسنة من بروتوكول نقل النصوص التشعبية والـذي كـان مـن المفترض أن تلبى بنيته المقترحة طلبات الأداء المتزايد للقـرن الواحد والعشرين، ولكن تم التوصل إلى إجماع مفاده أن الوقت لا يزال مبكراً على ذلك ..

## **HTTPS**

بروتوكول نقل النصوص التشعبية الآمن: بروتوكول للوصول إلى خادم إنترنت بطريقة مشفرة

## **HTTPStreaming**

عقــدة. تــدفق بروتوكــول بــث الــصوت والــصورة عــن طريــق بروتوكول النص التشعبي

#### Hub

موزع: في الشبكات، هو عبارة عن جهاز يجمع خطوط الإتصال يخ موقع مركزي مما يوفر نقطة إتصال مشتركة لجميع الأجهـزة على الشبكة .

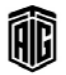

#### **Hubbed Mode**

نمط عقدي:وهو مصطلح يستعمل عندما يعمل الموجه أو المحول و يبث الإشارات إلى جميع المخارج

## **Huffman Coding**

شيفرة هاقمان: طريقة ضغط إحصائية تعمل على تحويل الرموز إلى سلاسل متغيرة الطول مكونة من أرقام ثنائية .

#### **Human Resource Management system**

نظام إدارة الموارد البشرية: مجال مشترك بين إدارة الموارد البشرية وتقنية المعلومات، ويجمع بين علم إدارة الموارد البشرية بعملياته وبأنشطته وبين مجال تقنية المعلومات .

#### **HyberCard**

نظام تطوير لتطبيقات ماكينتوش من شركة أبل حيث كان أول الأدوات البصرية المستخدمة في بناء التطبيقات المرتبطة تشعبيا.

## **Hybrid Computer**

حاسوب فيه مزايا رقمية وتناظرية ويعمل فيه الجـزء الرقمـى كجهــاز تحكــم ويــوفر المطــق, ويقــوم الجــزء التتــاظري بحــل المعادلات التفاضلية. وعادة تكون هذه الحواسيب سريعة للغاية .

## **Hybrid Network**

شبكة مهجنة (المختلطة): وهي عبارة عن شبكة إتصالات غير متجانسة مطلوبة للعمل مـع إشـارات ذات رمـوز غـير متماثلـة (مثـل الأنماط التناظرية والرقمية.(

#### **Hybrid Virus**

فيروس مهجن: فيروس يجمع بين خصائص أكثر من نوع واحد من الفيروسات لتصيب كل من ملفات البرامج وقطاعات النظام.

#### **Hyperlink**

ارتباط تشعبي: مرجع في وثيقة ينقل متصفح الوثيقة إلى قسم آخر فيها أو إلى وثيقة أخرى موجودة على موقع آخر .

## Hypermedia

الوسائط التشعبية: وهي نظام حاسوب لاسترجاع الملومات يمكِّن المستخدم مـن الحـصول علـى (أو تـوفير) وصـول إلى النـصوص أو التسجلات الصوتية أو المرئية والصور والرسومات البيانية المتعلقة بموضوع معين.

## Hyperspace

فضاء بديل يمكن الوصول إليه عن طريق حقل طاقة **HyperTalk** 

لغة برمجة عالية المستوى تم استحداثها في عام 1987 من قبل دان وينكلير واستخدمت بالارتبـاط مـع برنـامج الوسـائط التـشعبية لبطاقة HyperCard في أجهزة Apple من قبل بيل أتكينسون. وإن مخطوطــات هـــذه اللغــة تــشبه اللغــة الإنجليزيــة المكتوبــة وتستخدم هيكلاً منطقياً بماثل الهيكل المستخدم فج لغة البرمجة باسكال.

#### **Hyper-Terminal**

برنامج يسمح لحواسيب ويندوز بالإتصال ببعضها عن طريق موديم ويسمح للحاسوب بالتحدث إلى أجهزة طرفية

#### **Hypertext**

نص تشعبي: نص يحتوي على العديد من الروابط التي يستطيع المستخدم تصفحها من خلال مواضع مرتبطة ببعضها البعض من خــلال النقــر علــى تلــك الــروابط الموجــودة علــى الوثــائق أو علــى صفحات الانترنت . .

#### **Hypertext Link**

رابط النص التشعبي

## **Hyper-Threading**

تقنية إبتكرتها Intel تزيد من إمكانية المعالج على تنفيذ العمليات فج آن واحد

#### **HyperWave**

خــادم لــشبكة الويــب العالميــة متخــصص في التلاعــب بقواعــد البيانات ووسائط النقل المتعددة.

## **Hyphen**

الواصلة: علامة ترقيم (- ) تستخدم بين أجـزاء الكلمـة المركبـة أو الإسم المركب أو بين مقـاطع الكلمـة لاسـيما عنـدما تقسم الكلمة في نهاية السطر

#### **Hysteresis**

تخلف مغناطيسي: ظاهرة تحدث في المواد المغناطيسية والقابلة للمغنطة يتمثل في تأخر زوال الأثر المفناطيسي بعد زوال المؤثر

#### **HYTELNET**

نظام يوفر قائمة بمصادر الإنترنت التي يمكن الوصول إليها عبر شبكة الإتصالات TelNet بما في ذلك قاعدة البيانات ومصادر المراجع وخدمات المعلومات المتعلقة بالشبكة.

## HyTime (Hypermedia/Time-based structuring Language)

لغة هيكلة قائمة على الوسائط التشعبية/الوقت.  $Hz$  (Hertz)

هيرتز : وحدة قياس التردد

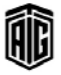

## $I/O$  (Input/Output)

هي عملية الاتصال بـبن الحاسـوب و العـالم الخـارجي سـواءِ كـان ذلك مع إنسان أو حاسوب آخر

## **I/O Buffer**

مجمع الإدخال والإخراج/مخزن مرحلي للإدخال والإخراج. جزء مـن الواجهــة البينيــة بــين الحاســوب والوحـدة الطرهيــة تخـزن هيــه البيانات المرسلة من وإلى الحاسـوب لتعـويض الـسرعات المختلفـة التي تعمل بها الوحدات الطرفية المختلفة وسرعة الحاسوب .

I2 (image intensification)

**I2C** (Inter-IC (inter integrated curcuit)) دائرة متكاملة متداخلة. ناقل حاسوب مستخدم لوصل الأجهزة

تكثيف الصورة

الطرفية منخفضة السرعة بلوحة أم أو نظام ضمني أو هاتف نقال . **I2L** (Integrated Injection Logic)

منطق الحقن المتكامل: تصميم دارة تستخدم ترانزيستورات ثنائية الأقطاب وتتميز بسرعتها وتوفيرها للطاقة

**I2O** (Intelligent Input/Output) مــدخلات/ مخرجــات ذكيـــة: خاصــية ڤي بنيــة مــشغل جهــاز الإدخال/الإخراج تكون مستقلة عن كل من الجهـاز الخاضـع للتحكم ونظام التشغيل المضيف .

IA-64 (Intel Architecture-64) بنية إنتيل- 64. بنية معالج مكون من بـرامج أو أجهـزة حاسـوبية قادرة على نقل 64 رقم شائي في الوقت ذاته.

**IAB** (Internet Architecture Board) مجلس هيكلية الإنترنت. هيئة تأسست في 1983 بوصفها المجلس المسؤول عن نشاطات الإنترنت. وهـي جمعيـة مستقلة مسؤولة عن تصميم وهيكلة وإدارة الإنترنت

## **IAC** (Information Analysis Center)

مركز تحليل الملومات: مركز من بين المديد من المؤسسات التي اعتمـدتها وزارة الـدفاع الأمريكيــة لتـسهيل إسـتخدام المعلومــات العلمية والفنية المتاحة .

**IAD** (Intergrated Access Device)

جهاز الوصول المتكامل

**IAL** (International Algebraic Language) لغة جبرية عالمية. لغة مصممة خصيصا لتنفيذ العمليات الجبرية المختلفة .

## **IANA** (Internet Assigned Numbers Authority)

سلطة تخصيص أرقام الإنترنت سلطة مسؤولة عن تسجيل عنـاوين مزود الإنترنت وعدد من أرقام البروتوكول **IAP** (Internet Access Provider)

مزود الوصول إلى شبكة الإنترنت

## I-beam pointer

مؤشر على شكل حرف : (I) مؤشر ماوس مستخدم في العديد مـن التطبيقــات مثـل برنــامج معــالـج الكـلمــات حينمــا يكــون فخ وضعية تعديل النص أو تظليله أو إضافة شيء إليه .

**IBS** (Intelligent Building System)

نظام البناء الذكى

IC (Integrated Circuit)

دارة متكاملة. مجموعة عناصر دائرة كهربائية تُشكل بطريقة كيميائية على قطعة من مادة شبه موصلة .

**ICA** (Independent Computing Architecture) بنية حوسبة مستقلة: بروتوكول طورته Critix لفصل تحديثات

الشاشة ومعالجة مدخلات المستخدم عن بقية مناطق التطبيق **ICANN** (Internet Corporation For Assigned Names and Numbers)

هيئة الإنترنت المنية بتخصيص الأسمـاء والأرقـام . منظمـة دوليـة غير ربحيـة تأسـست في الولايـات المتحـدة في 1998 وهـي تـدير عنـاوين الإنترنـت وأسمـاء المجـالات وعـددا كـبيرا مـن المقـاييس المرافقة لبروتوكولات الانترنت.

## **I-CASE** (Intergrated Computer Aided) Software Engineering)

هندسـة البرمجيـات المُساندة بالحواسـيب المدمجـة: برنـامج يـؤدي العديـد مـن وظـائف هندسـة البرمجيـات مثـل تـصميم الـبرامج وتشفيرها واختبار جميع أجزاء البرنامج المكتمل أو بعضها . **ICCP** (Institute for Certification of **Computer Professionals**) معهد تصديق محترفة الحاسوب: حمعية تأسست في 1973 في

الولايات المتحدة وتساعد في إختبار معرفة الأفراد عن طريق التدريب والإختبار فخ عدة مجالات متعلقة بالحاسوب

**ICE** (Information and Content Exchange) تبادل المعلومات والمحتوى: خاصية للتشارك في البيانـات تتيح لموقـع

إنترنت الحصول على بيانات من موقع إنترنت آخر . **ICM** (Image Color Matching) مطابقة ألوان الصورة: عملية تصحيح مخرجات الصورة بحيث

تتطابق الألوان التي مُسحت أو الألوان المدخلة .

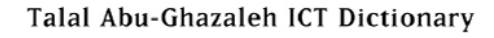

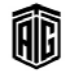

**ICMP** (Internet Control Message Protocol)

بروتوكول رسالة التحكم على الإنترنت. يستخدم بشكل رئيسي للتبليغ عن الأخطاء في إرسال الرسائل الأخرى

## **ICO**

مدار للأقمار الإصطناعية متوسط الارتفاع عن الأرض ، يستعمل لأقمار الملاحة و أقمار الإتصالات التي تغطي القطبين الشمالي و الجنوبي

ICO (Intermediate Circular Orbit)

راجعMEO

عملية معينة

**I-Commerce** (Internet Commerce)

تجارة عبر الانترنت

#### **Icon**

صورة صغيرة على الشاشة و عـادة تكـون قابلـة للـضغط لإجـراء

#### **Icongrapher**

مصمم الأيقونات: مصمم ماهر يرسم الأيقونة بشكل فني. **Iconic Interface** 

واجهـة الأيقونـات: 1- واجهـة للمـستخدم قائمـة علـى الأيقونـات وليس علـى الأوامـر الطباعيـة المدخلـة. 2- واجهـة مـستخدم تتڪـون مـن أيقونــات أو صــور رســومية أخـري تـساعد في تمثيـل الصورة أو الأيقونـة ومـا هـى المهـام الـتي سـيتم القيـام بهـا عنـد فـتح الأيقونة

## **ICP** (Internet Cache Protocol)

-1بروتوكول الذاكرة المخفية الخاصة بالإنترنت: بروتوكول يستخدمه خادم تنظيم الحركة على الإنترنت من الشبكة المحلية وإليها لاستخلاص بيانات تتعلق بخادم آخر من أجل صفحة إنترنت تم تخزينهــا في الــذاكرة المخفيــة دون الحاجــة إلى الــدخول إلى شبكة الإنترنت للحصول عليه. 2 -مـزود بمـواد الإنترنت: مؤسسة توفر الأخبار والمواد الصوتية ومواد الفيديو وغيرهـا عبر موقعهـا على الإنترنت و/أو توفرها على مواقع إنترنت للغير .

#### **ICQ** (I seek you)

برنامج رسائل فورية على شبكة الإنترنت سهل الإستعمال قامت بتطويره شركة ميرابيليس المحدودة.

## **ICSA** (International Computer Security Association)

الجمعيــة الدوليــة للأمــن الحاســوبي: جمعيــة تُعنــى بقــضايا أمــن الحاسوب في الشركات والمؤسسات والوكـالات الحكوميـة في العالم .

## **ICU** (Instruction Cache Unit)

وحدة ذاكرة التعليمات المؤقتة: وحدة معالجة مركزية مستخدمة يخ معالج IBM Power2 تساعد في تقليص وقت المعالجة

**IDE** (Intelligent Drive Electronics, Integrated Drive Electronics) واجهة ترابط بين الحاسوب مع أجهزة التخزين العالية السعة مثل الأقراص الصلبة و محركات الأقراص المدمجة

**IDEA** (International Data Encryption Algorithm) الخوارزمية الدولية لتشفير البيانات

## **Identifier**

معرِّف: رمز يُقصد منه تحديد مجموعة من البيانات.

#### **Identity Hacking**

قرصنة الشخصيات: انتحال شخصية شخص آخر على شبكة الإنترنت.

## **IDL** (Interface Definition Language)

لغبة وصيف الواجهية: لغبة حاسبوبية مستخدمة لوصيف واجهية مكونات البرامج .

## **Idle**

عاطل، غير مستخدم, ساكن

#### **Idle Character**

رمـز الحافظـة علـى التـزامن: رمـز يـتم بثـه للمحافظـة علـى تـزامن الخط عند عدم وجود بيانات مرسلة .

## **Idle Interrupt**

مقاطعة السكون: مقاطعة للعمل يتم إحداثها حينما يتحول جهاز من حالة العمل إلى حالة الإستعداد .

# **Idle State**

حالـة الـسكون: الحالـة الـتي يكـون فيهـا جهـاز مـا جـاهـزاً للعمـل ولكنه غير مستخدم بعد.

## **Idle Time**

فترة عدم الإستخدام: الفترة التي لا يستخدم فيها جهـاز معـين علـي رغم ڪونه فے حالة تشغيل جيدة.

## **IDS** (Intrusion Detection System)

نظام كشف الدخلاء: نظام يكشف التلاعب التخريبي في أنظمة الحاسوب عبر الإنترنت بشكل أساسى، وقد تأخذ عمليات التلاعب شكل عمليات الهجوم التي ينفذها المخربون .

**IDSL** (ISDN Digital Subscriber Line) خط المشترك الرقمي على الشبكة الرقمية للخدمات المتكاملة: وهـو عبـارة عـن خـط يرسـل بيانـات رقميـاً (بـدلاً مـن الإرسـال النظيري) على خط هـاتف نحاسـي عـادي عـبر خطـوط الـشبكة الرقمية القائمة بمعدل 144 كيلوبت/الثانية. ويوفر هذا الخط إتصالات دائمة ونقل دائم للبيانات عبر شبكة بيانات بدلاً من شبكة صوتية خاصة بالحامل .

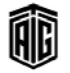

IE (Internet Explorer)

**IE** 

متصفح الإنترنت من مايكروسوفت

IE (Information Engineering)

هندسة الملومات: منهج لتطوير أنظمة معالجة الملومات والحفاظ عليها يما فے ذلك أنظمة الحاسوب وشيكاته فے المؤسسات .

## **IEC** (International Electrotechnical Commission)

الهيئة الكهربائية الفنيـة الدوليـة: وهـي هيئـة تـضع المعـايير الدوليـة المتعلقية بالكهرباء والالكترونسات حبث أنشأت عبام 1906 فخ جنيف، سويسرا. وتتكون هـذه الهيئـة مـن لجـان وطنيـة مـن أكثـر من 60 دولة.

## **IEE** (Institution of Electrical Engineers)

معهد مهندسي الكهرباء في بريطانيا وقد تحول عـام 2006 إلى **IET** 

**IEEE** (Institute of Elecrtical and Electronic Engineers)

معهـد المهندســين الكهربــائيـين والإلكترونــيـين \_فــ أمريكـــا وهــو الآن أكبر جمعيــة مهنيــة في العــالم ويتــوزع أعــضاؤهـا في كـافــة أنحاء العالم

**IEPG** (Internet Engineering and Planning) Group)

مجموعة هندسة الإنترنت والتخطيط لها: إجتماع غير رسمي يقام قبل إجتماع فريق مهام هندسة الانترنت للتحضير .

**IESG** (Internet Engineering Steering Group) مجموعــة توجيــه هندســة الإنترنــت: مجموعــة \_في مجتمــع الإنترنــت تعمل بالتعاون مع مجلس هندسة الإنترنت على مراجعة المعايير التي تقترحها مجموعة عمل هندسة الانترنت .

**IETF** (Internet Engineering Task Force) مجموعة عمل هندسة الإنترنت: مؤسسة مكلفة بدراسة المشاكل الفنية التي تواجه الإنترنت واقتراح الحلول على مجلس هندسة الانترنت .

## **IF Statement**

عبارة إذا : عبارة تحكم تنفذ مجموعة من الرموز إذا انطبق شرط If then else Structure (if then else)

صيغة "إذا...إذن...وإلا": جملـة منطقيـة تـستخدم في لغـات برمجـة عالية المستوى حيث تحدد البيانات التى ينبغى مقارنتها والإجراءات التي ينبغي اتخاذها نتيجة للمقارنة.

**IFC** (Internet Foundation Classes) أصناف أسس الإنترنت: مكتبة رسومات لـ جافـا طورتهـا شـركة نيتكــود بــادئ الأمــر وأطلقتهــا شــركـة نتــسكيب أول مــرة في السادس عشر من كانون الأول عام 1996٪.

**IFCP** (Internet Fiber Channel Protocol)

بروتوكول القناة الليفية: وهـو بروتوكـول بـارز يتعامـل مـع النـسخ الإحتياطية والتخزين. وهـو بروتوكـول بوابـة إلى بوابـة لتنفيـذ بنـاء القناة الليفية التي تحل فيها عناصر التحويل والتوجيه لبروتوكول الربط الشبكي محل مكونات القناة الليفية .

## **IFF** (Interchange File Format)

صيغة ملف التبادل: صيغة ملف تسهل نقل البيانات بين البرامج التي تنتجها شركات مختلفة .

**IFIP** (International Federation for Information Processing)

الإتحــاد الــدولي لمعالجــة المعلومــات: مؤســسة غــير ريحيــة وغــير حكومية تقـع مكـاتبهـا في النمسـا وتـضم مجـامـع وطنيـة تعمـل في مجال تقنية الملومات وفيها ما يزيد على شان وأربعين من الدول الأعضاء .

**IFS** (Installable File System)

واجهة برمجية في Windows NT و IBM OS/2 بمكن نظام التشغيل من التعرف على نظام الملفات

## **If-Then Operation**

عملية "إذا...إذن"

**IGES** (Initial Graphics Exchange) Specification)

مواصفة تبـادل الرسـوم المبدئيـة: نـوع ملفـات للمعهـد الأميركـي الوطني للمعايير يعتمد على النظام ويهدف إلى التفسير البشري **IGMP** (Internet Group Management

Protocol) بروتوكول إدارة مجموعة الإنترنت: بروتوكول إتصالات مستخدم لإدارة عضوية مجموعات بروتوكول الإنترنت متعددة القوالب .

**IGP** (Interior Gateway Protocol)

بروتوكول البوابة الداخلية: بروتوكول توجيه يُستخدم لتوجيه المعلومات فح شبكة مستقلة

**IGRP** (Interior Gateway Routing Protocols) بروتوكولات توجيــه البوابــة الداخليــة: بروتوكــول توجيــه مــن سيسڪو تم تطويره في 1988 ويسمح بالتنسيق بين توجيه عدد من المداخل والبوابات .

**IIS** (Internet Information Server)

خادم معلومات الإنترنت: خادم إنترنت خاص بمايكروسوفت يعمل على بيئات تشغيل ويندوز نت

## **Illegal Command**

أمر غير قانوني: أمر لا يمكن للحاسوب تنفيذه و يكون ذلك عادة بسبب خطأ في الإدخال

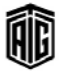

## **Illegal Operation**

عملية غير قانونية، عملية ممنوعة: الإسم الذي يُطلق عند حدوث عطـل في وينـدوز95 و98 وهــو نــوع مــن الأخطــاء يحــدث عنــد إستخدام المعالج 80386 أو معـالج أسـرع يعمـل بـالنمط المحمـى وذلك عندما يحاول أحد البرامج الوصول إلى منطقة من الـذاكرة تقع خارج المنطقة المخصصة لها أو عندما يحاول تنفيذ تعليمة خاطئة

## **IM** (Instant Message)

رسالة فورية، رسالة آنية: نوع من إتصالات الـزمن الحقيقـى يستخدم كبديل للبريد الإلكتروني. وهـو تبـادل الرسـائل النصية ـ2ْ الـزمن الحقيقـى بـين شخصين يستخدمان خدمـة الرسائل الفوريبة أي إجراء دردشية بين الأشيخاص المعنيين

#### **Image Feature**

خاصية من خصائص الصورة

خارج غرفة الدردشة

#### **Image Machine**

الآلة التي تخزن عليها النسخ الكاملة عن أجهزة أخرى Imagemap

خارطة الصورة: الصورة التي تحتوي أكثر من وصلة تشعبية على صفحة الويب. فـإن النقـر علـى الأجـزاء المختلفـة للـصورة يـؤدي إلى وصل المستخدم بـالموارد الأخـرى عـبر صـفحة الويـب أو بـصفحة أخرى أو يملف آخر .

**IMAP** (Internet Message Access Protocol) برتوكول الوصول إلى رسائل الإنترنت: واحد من أكثر

بروتوكولين مستخدمين لتحميل البريد الالكتروني من الخـادم و اخر نسخة منه هيIMAP4

**IMEI** (International Mobile Station Equipment Identity)

المعرف العالمي للجهاز النقال: رقم مميز لكل هـاتف نقـال يعمل على النظام الشامل للإتصالات النقالة GSM أو UMTS ويوجد عادة مطبوعا على الهاتف تحت البطارية .

**IMIS** (Integrated Management Information System)

نظام الملومات الإدارية المتكامل: نظام معلومات مصمم لمساعدة الدراء فخ التخطيط للأعمال والعمليات التنظيمية وتوجيهها

#### **Immediate Access Storage**

ذاكـرة الوصــول الــسريع/ تخــزين ضـوري الوصــول : مــساحة أو ذاكرة تخزين بمكن استرجاع الملومات منها بسرعة عالية لأن الملومـات تكـون مختزنـة فيهـا بطريقـة لا تتطلب تحريـك أجـزاء مىكانىكىة .

#### **Immediate Processing**

معالجة فورية، معالجة مباشرة أو عند الطلب: فيام نظام حاسوبي بمعالجة البيانات فور وصولها لذا لا يكون ضروريا تخزين مقدار كبير من البيانات الخام

#### **I-mode**

خدمــة صــنف اي:خدمــة معلوماتيــة تعتمــد علــى الحــزم خاصــة بالهواتف النقالـة بحيـث تـزود المشترك بخـدمات تـصفح الويب والبريد الإلكتروني والتقويم والدردشة والألعاب والأخبار

#### **Impact Printer**

طابعة مطرقية, طابعة تصادمية : طابعة يتم نقل الحبر فيها إلى ورق الطباعة نتبجة لارتطام رأس الطباعة بورق الطباعة إما مباشرة أو بواسطة شريط محبر .

#### **Implementation**

تنفيذ، تطبيق / نقل فكرة إلى حيز الواقع

**Implementation Technology** 

تقنية التنفيذ: التقنية التي يتم فيها تنفيذ الفكرة **IMS** (Internet Messaging Standards, Internet) Mail Standards)

معايير إرسال البريد عبر الإنترنت، معايير بريد الإنترنت: وظائف إرسال البريد الالكتروني عبر الانترنت بإستخدام معايير الانترنت

**IMSI** (International Mobile Subscriber Identity)

معرف مشترك الهاتف النقـال: رقم مميزيرافق كـل مستخدمي الهاتف النقـال عبر النظـام الـشامل للاتـصـالات النقالـة GSM أو

.UMTSويخـزن عـادة في شـريحة أو بطاقـة المستخدم الموجـودة

داخل الهاتف الخلوي ويتم إرساله من الهاتف إلى الشبكة . **IMT-2000** (International Mobile

## Communications 2000)

الإتــصالات الخلويـــة الدوليـــة 2000:معـــايير للإتحـــاد العـــالمي للإتصالات خاص بالجيل الثالث من الهواتف اللاسلكية

## **IN** (Intelligent Network)

شبكة ذكية: شبكة تسمح لمشغليها بتوفير خدمات إضافية . **Inbox** 

صـندوق الــوارد ، صـندوق البريــد : ملــف يــستقبل فيــه البريــد الإلكتروني . ويكون هـذا عـادة جـزءا مـن برنـامج البريـد الالكتروني الخاص به

## **Incoming Message**

رسالة واردة: الرسائل التي تصل إلى صندوق البريد وتخزن فيه **Increment** 

زيادة، إضافة، خطوة تزايد: عملية حسابية حيث يتم فيهـا إضـافة كمية إلى شيء ما وقد تكون سالبة أو موجبة.

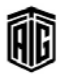

#### **Incremental Backup**

#### 126

#### **Information Reprsentation**

## **Incremental Backup**

نسخة إحتياطية إضافية: نوع من النسخ الإحتياطية يأخذ نسخا إحتياطية كاملة عـن الملفـات الـتي تم تعديلـها بعـد آخـر نـسخة إحتياطية كاملة وتكون هذه الطريقة مفيدة عندما لايتم تعديل جميع البيانات في موقع النسخ الإحتياطية غالبا

#### **Incremental Memory**

ذاكرة متزايدة: ذاكرة متزايدة توصل بالـذاكرة الرئيسية بواسطة الكيبـل ولـيس بالتركيب المباشـر وذلـك لزيـادة سـعة الإختزان أو لإستخدامها كذاكرة إحتياطية في حال حدوث عطل **Indent** 

هامش داخلي، الإزاحة إلى الداخل

## indentation

مسافة بادئة: ترك مسافة ڤ بداية السطر.

## **Independently Operable Computer System**

جزء من نظام حاسوب بإمكانه متابعةالعمل لوحده إذا تم فصله عن النظام.

#### **Index**

فهرس: 1- جـدول في ذاكـرة الحاسـوب. 2- مجموعـة بنـود أو مفـردات مرتبـة ترتيبـا معينـا وبهـا معلومـات دليليـة معينـة عـن هـذه

البنود (كأرقام الصفحات التي ترد فيها مفردات الكتاب ) **Index Mark** 

علامة الفهرس: علامة مستخدمة لتحديد نقطة بداية مسار معين على محرك القرص الصلب وتكون العلامة عادة حفرة صغيرة

## **Index Sequential File**

ملف متسلسل مفهرس: ملف فيه مفتاح رمزي واحد على الأقل ، يمكن المستخدم من إسترجاع البيانات بطريقة مرتبة.

#### **Indexed Search**

بحث مفهرس: بحث عن البيانات التي تستخدم فهرسا لتحديد موقع عنصر معين

#### **Indexed Sequential File**

ملف متسلسل مفهرس: ملف فيه مفتاح رمزي واحد على الأقل ، يمكن المستخدم من إسترجاع البيانات بطريقة مرتبة.

#### Indexing

فهرســة، تقـسيم، اسـتعمال الأدلـة أو المؤشــرات: تكــوين فهــارس اعتمادا على حقول البيانات الرئيسية أو الكلمات الرئيسية.

#### **Indirect Address**

عنوان غير مباشر: عنوان في تعليمة الحاسوب تشير إلى الموقع الذي سيتم فيه إيجاد عنوان التعليمة المشار إليها

#### **Industrial Organization**

منظمة صناعية: مجموعة من البشر والمواد والمدات منظمة تنظيما معينا لتقوم بإنتاج وبيع وتوزيع سلع معينة

Talal Abu-Ghazaleh ICT Dictionary

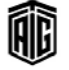

#### **Infix Notation**

تمثيل وسطى: الطريقـة الـشائعة الـتي تـستخدم فيهـا التعبيرات الرياضية لتمثيل المعادلات. وهـو تمثيل بعبـارة حسـابية يكـون فيهـا الرمز الحسابي + أو – أو ٪ أو  $\rm X$  مكتوبا بين الماملات Infobahn طريق الملومـات الـسريع: اسـم عـام يطلـق علـى شـبكة الإنترنـت. ويطلق على الطريق السريع للمعلومات المتنوعة، وعادة يشار إليه عند وصف أولئك الـذين يمتلكـون كيبلات للإتـصال بـدلا مـن الإتصال عن طريق الهاتف **Informal Code Inspection** 

مراجعة غير رسمية للشيفرة: مراجعة للبرامج بعد تدوينها تقوم بها مجموعـة مـن المبرمجين حيـث يراجـع كـل واحـد مـنهم برنامجـه وبرامج الآخرين

## **Informal Design Review**

مراجعة غير رسمية للتصميم: دراسة تصميم البرنامج أو النظام يقوم بها كل مراجع على حدة ويبدى نقده وتعليقاته وافتراحاته على التصميم في غضون فترة محددة .

#### **Informatics**

المعلوماتية/ علم المعلومات: علم مشابه لتقنية المعلومات وأنظمة المعلومات. ويستخدم المصطلح بشكل أوسع في أوروبا

#### **Information Carrying Capacity**

سعة معلوماتية، القدرة على نقل البيانات: المقدار الذي بمكن للقناة أن تنقله كحد أقصى دون أخطاء

#### **Information Code**

تمثيل معين للمعلومات يصطلح عليه للتمكن من معالجة هـذه المعلومات بالحاسوب أو تناقلها عبر خطوط الإتصال

#### **Information Processing**

معالجة الملومات: مرادف :Data processing معالجة البيانات بـصورة تظهـر البيانــات فيهــا بــشكل مفيــد أي تــشغيل البيانــات وتحليل معانيها .

#### **Information Processing System**

نظام معالجة المعلومات: نظام يأخذ المعلومات بشكل معين ويعالجها لإنتاج شكل آخر

## **Information Reprsentation**

تمثيل المعلومات: الطريقة التي يتم فيها تمثيل وتركيب البيانات أو الطريقة التى يتم فيها إستخدام الخصائص المادية لوسط معين لتمثيل المعلومات

#### **Information Retrieval System**

نظام استرجاع المعلومات: نظام محتو على كم هائل من البيانات مرتبـة بـشكل معـين يـسمح باسـتخراج المعلومـات المطلوبـة منـه بطريقة سلسلة وبدون نقل بيانات غير ضرورية. ويتكون هذا النظام عادة من وحدة تخزين مركزية وعدد من الأجهزة الطرفية لها القدرة على استخراج البيانات المطلوبة فقط عن طريق البحث في السانات ومراجعة شروط السانات بالشروط المطلوبة

#### **Information Superhighway**

طريق الملومات السريع: اسم عام يطلق على شبكة الإتصالات وتبشمل الإنترنيت والبشبكات الأخبري وأنظمية التحوييل مثبل شبكات الهاتف وشبكات التلفزيون الكابلية. ويطلق المصطلح على الطريق السريع للمعلومـات المتوعـة، وعـادة يـشار إليـه عنـد وصف أولئك الذين يمتلكون كيبلات للإتصال بدلا من الإتصال عن طريق الهاتف

#### **Information System**

نظام الملومات: نظام يتكون من قاعدة بيانات وبرامج تطبيق وإجراءات آلية ويدوية ويشتمل على أنظمة الحاسوب التي تقوم بالمعالجة

## **Information Theory**

نظرية الملومات: دراسة ترميز وبث الملومات وهي النظرية الخاصة بمعدل إرسال الملومات بدقة عبر شبكة الإتصالات ونوع قناة الاتصال المستخدمة

## **Information Utility**

مكتب خدمية تقيديم المعلوميات: هيئية تحفيظ قواعيد معلوميات محدثة لإستخدام الجمهور

#### **Infotainment**

ترفيه معلوماتي: جميع خدمات المعلومات والترفيه التي تصل إلى البيوت والتي هي بالأساس خدمات الهاتف والتلفزيون والإنترنت .

## **Infranet**

إنفرانيت: 1- الإسم السابق للإنترنت و التي تتمتـع بجـودة الخدمـة بالإضـافة إلى الموثوقيـة و الأمـن المحـسنين 2- هيكليـة مستقبلية مقترحة للانترنت مخصصة للشركات و المستخدمين ذوى الاحتياجات الكبيرة .

## **Infrared Port**

منفذ مستخدم للاتصالات القريبة المدى يستعمل الأشعة تحت

#### **INGITS**

International Committee for Information <sub>1</sub>, **Technology Standards** 

#### **Inhibit Pulse**

نبضة مانعة، نبضة كافة: نبضة تدخل في الحلقة المغنطة لمنع أي نبضة أخرى من تغيير اتجاه المغنطة في الحلقة **Inhibit Signal** 

إشارة المنع: إشارة تمنع حدوث إشارة أخرى أو عملية معينة **INIT** 

امتداد :INIT في حواسيب مـاكنتوش القديمـة، امتـداد لنظـام يحمل على الذاكرة عند التشغيل

## **Initial Program Loader**

محمل البرنامج الأولى: برنامج قصير في نظام التشغيل يعد أول جزء من النظام يدخل ذاكرة الحاسوب بعد فتح الجهاز

#### **Initialize**

يمهـد، يعـد للبـدء، يفـتح 1- تهيئـة وسـط تخـزين مثـل قـرص أو شريط للاستخدام 2- تعيين قيمة إبتدائية لمتغير 3- تشغيل حاسوب أو برنامج.

#### **Ink** Jet

**Inline** 

Ink Jet Printer

#### **Ink Jet Printer**

نوع من أنواع الطابعات ترش الحبر على الورق

ضمن السياق: في HTML صورة معروضة بجانب نص تشعبي: وضع شيئ معين ضمن السياق، مثل وضع رموز وظيفة خارجية كاملة بدل إسمها في المكان الذكورة فيها.

#### **Inline Processing**

معالجة خطية، معالجة مباشرة: أسلوب في التشغيل يتمثل في تلقي المدخلات كلا على حدة ومعالجتها وتنقيح السجلات المتعلقة بها

أولا بأول دون تجهيز أو تصنيف مسبق لهذه المدخلات المفردة **Inode** (Index NODE or Identification

## NODE)

عقيدة المؤشير، عقيدة التعرييف: ميدخل مؤشير في نظيام مليف

يونيكس يحتوي على رقم مميـز وتوابـع الملـف بمـا فيهـا الإسـم والتاريخ والحجم وإذن القراءة والكتابة ومؤشر لموقع الملف

#### **Input Area**

منطقية الادخيال/منطقية التغذيية: منطقية على البشاشة بمكين للمستخدم إدخال المعطيات عن طريقها

#### input Block

كتلة المدخلات: كتلة مـن البيانـات المقـروءة أو المنقولـة إلى الحاسوب مرادف منطقة الإدخال

#### **Input Box**

صندوق المدخلات: صندوق يسمح لك بطباعة النصوص

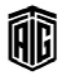

الحمراء

#### **Input Buffer**

## 128

### **Instance**

#### **Input Buffer**

ذاكــرة مــدخلات مؤقتــة: 1- الموقــع الــذي يحــتفظ بجميـــع المعلومـات الـواردة قبـل انتقالهـا إلى وحدة المعالجـة المركزيـة. 2-يمكــن أن تــستخدم لوصــف ذاكــرات مؤقتــة أخــرى للمعــدات المستخدمة لتخزين المعلومات قبل معالجتها

#### **Input Data**

بيانات مدخلة، مدخلات: ملف يحتوى على معلومات تستعمل كمدخلات لبرنامج أو جهاز

#### **Input Data Representation Code**

شيفرة تمثيل البيانات المدخلة إلى الحاسوب **Input Device** 

وحدة إدخال، جهـاز إدخـال: جهـاز طـرـڤ يقـوم بتغذيـة الحاسـوب بالبيانات مثل لوحة المفاتيح والماوس والماسح الضوئي

## input Section

قسم المدخلات: جزء من البرنامج يتحكم بقراءة البيانات الموجودة في ذاكرة الحاسوب من أجهزة خارجية

### **Input Statement**

عبارة الإدخال: نوع من عبارات البرنامج تستخدم لطلب البيانات من جهاز إدخال مثل عبارة Read في لغة برمجة راقية

#### **Input Stream**

تيار المدخلات، مجرى المدخلات: تدفق من المعلومات يستخدم في برنامج كسلسلة ما من الأرقام الثنائية التي ترافق مهمة أو وجهة  $\ddot{a}$ 

## **Input/output channel**

قناة الإدخال/الإخراج: الوصلة المادية التي تربط الحاسوب بجهاز إدخال أو جهاز إخراج

## input/Output Device

جهاز إدخـال/إخـراج: جهـاز طـرية يستخدم لإدخـال البيانـات إلى الحاسوب (مثل لوحة المفاتيح والماوس) أو عرضها واستخراجها منه (مثل الشاشة والطابعة)

## input/output interface

واجهة إدخال/إخراج: جهاز بيني يستخدم للتحكم بنقل البيانات بين وحدة المعالجة المركزية وأجهزة الإدخال/الإخراج يصل فناة الادخال/الاخراج أو جهاز التحكم بالادخال/الاخراج

## **Input/Output Interrupt**

إشارة ترسلها الأجهـزة الطرفيـة إلى المعـالج و تنبـه لوجـود عمليـة إدخـال أو إخـراج حتـى يـترك العمليــة الحاليــة و يقــوم بــالتحكم بالإدخال و الإخراج

**Input/Output Medium** 

وسط الادخال/الاخراج

#### **Input/output Port**

منفـذ أو بوابـة الإدخـال/الإخـراج: المفـذ الـذي تتـصل فيـه أجهـزة الإدخال والإخراج بالحاسوب **Input/output Statement** عبارة الإدخال/الإخراج: عبارة في لغة الحاسوب تلخص البيانات أو

تجمع البيانات في جهاز طرية. أو نوع من عبارات البرنامج يستعمل لتسجيل البيانات في جهاز الإخراج

## **Input/output Trunk**

خط الإدخال/الإخراج، فناة وصل الإدخال/الإخراج **Inquiry** 

استعلام، استفسار: طلب للمعلومات

#### **Inscription**

رقم (بالحبر المغنط)، المادة المرقومة بالحبر المغنط: طباعة الحروف بالحبر المغنط

#### **Insertion**

إدراج، إدخال

#### **Insrtuction Format**

صيغة /هيئة التعليمة: الشكل الذي توضع به الأرقام أو الرموز المكتوبـــة للتعليمـــة كـــى توجـــه الحاســـوب لأداء عمليـــة معينـــة. وتشكل صيغة التعليمـة جـزءا مـن شـيفرة الآلـة الأساسـية وتعـبن الطريقــة الــتى تخــصص بواســطتها الحــروف والرمــوز لتمثيــل الشيفرات الوظيفية لمجموعة تعليمات الحاسوب

## **Install**

يركب، يحمل

#### **Installation**

تركيب: (المدات): 1- تركيب الحاسـوب بمعداتـه الماديــة ومعداتـه البرمجيــة في الموقــع بمــا في ذلـك إعــداد الموقــع والمبــاني ومعدات التكييف وأثاث المكاتب وأماكن التخزين. 2- إضافة برنـامج جديـد علـى الحاسـوب 3− تركيب قطعـة جديـدة علـى الحاسوب

## **Installation Library**

مكتبـة التحميـل: مجموعــة مــن الــبرامج و الإجــراءات العامــة المستخدمة في عمليات تحميل البرامج

## **Installer**

برنـامج التنزيـل:هـو أي برنـامج يـستعمل لتحميـل برنـامج أو نظـام التشغيل على الحاسوب

### **Instance**

حالة: 1- نسخة واحدة عن برنامج نشط وتعنى الحـالات المتعددة أن البرنامج تم تحميله على الذاكرة عدة مرات. 2- \_ في البرمجة الموجهة للكبانات, إنشاء مثال من صنف معين

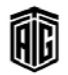

#### **Internetworking Operating System**

#### **Instant Messaging**

تراسل لحظى/فوري: بث رسالة إلكترونية عبر شبكة حاسوبية بإستخدام برنامج يعرض الرسالة فورا على شاشة المستلم. تبادل

الرسائل بين شخصين أو أكثر متصلين بخدمة التراسل الآني **Instruction** 

تعليمة، أمر: صيغة لتحديد عملية واحدة وللتعرف على معاملاتها إن كانت موجودة وقد تكون بلغة الآلة أو بلغة البرمجة

#### **Instruction Code**

#### Operation Code

**Instruction Counter** عداد التعليمـات: مـسجل مخـصص في وحـدة المعالجـة المركزيـة يخزن عنوان التعليمة التالية للتعليمة الجارى تنفيذها

#### **Instruction Cycle**

دورة التعليمة: مجموعة الخطوات المتسلسلة الأساسية التي تؤديها وحدة المعالجـة المركزيـة أو الـدورة الآليـة المتبعـة في عمليـة تنفيـذ التعليمة و تشمل إحضار التعليمة من الـذاكرة وتفسيرهـا وإحضار المعاملات وإجراء عمليات حسابية أو منطقية ومن ثم تخـزين النتائج

## **Instruction Execution**

تنفيذ التعليمة: أداء العملية التي تنص عليهـا التعليمـة ويقـاس زمنـه بعـدد الـدورات الآليــة الــذي يختلـف عــددهـا وفقــا لنــوع التعليمــة الجارى تنفيذها

**Instruction Set** 

مجموعة تعليمات الآلة التي تتعرف عليها وحدة المعالجة ويمكنها

#### **Instruction Time**

المدة اللازمة لجلب التعليمة من الذاكرة و تنفيذها **INTA** (Interrupt Acknowledge) قبول المقاطعة: إشارة يرسلها المعالج تستخدم للإعلام بأنه قبل المقاطعة التي أرسلها الجهاز الطرية.

## Integer

عدد صحيح موجب أو سالب

تنفيذها

## **Interchangeable File**

ملف يكتب بصيغة تسهل نقله بين البرامج التي تنتجها الشركات المغتاذة

#### **Interlaced**

رسم الصور على الشاشة من خلال رسم جميع الخطوط الفردية أولاً ومن ثم الخطوط الزوحية .

**Intermittent System State** حالة تنطبق على الحواسيب التي تعمل بدون وجود كمية كافية من الكهرباء بحيث تعمل بقدرة أقل لتوفير الطاقة

Talal Abu-Ghazaleh ICT Dictionary

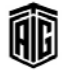

## **Internal Clock**

سباعة داخليــة: سباعة تعمــل علــى البطاريــة توجــد في الــدائرة المتكاملة على لوحة الحاسوب الرئيسية تمكن الحاسوب من متابعة الوقت

## **Internal Command**

أمر داخلي: أمر يتم تخزينه على ذاكرة النظام ويتم تحميله من command.com

## **Internal Interrupt**

مقاطعة داخلية: نوع من المقاطعة تتسبب بها تعليمة آلـة يتم معالجتها من قبل معالج الحاسوب

#### **Internal Memory**

ذاكرة داخلية: تشير إلى الـذاكرة الرئيسية ويمكـن أن تشير أيضا إلى ذاكرة القـراءة فقـط وذاكـرة الفـلاش وبـشكل عـام تشير إلى الرقاقات وليس الأقراص أو الأشرطة

#### **Internal Sort**

ترتيب داخلـي: الفـرز الـذي يـتم بالكامـل في الـذاكرة بـدون إستخدام الأقراص أو الأشرطة للملفات المؤقتة

## **International Committee for Information Technology Standards**

منتدى من مطوري تكنولوجيا المعلومات ، مجاز من المهد القومي الأمريكي ، تنظم بين هـذا المهـد و المنظمـة الدوليـة للمعـايير لضمان نشر المعايير في أكثر من دولة

#### **Internet**

l - شبكة الإنترنت: نظام من الشبكات المتصلة ببعضها البعض يربط الحواسيب حول العالم بواسطة بروتوكول TCP/IP. -2 مجموعة من شبكات الحاسوب التي يمكن أن تكون مختلفة عن بعضها البعض والتي تكون متصلة ببعضها بواسطة بوابات تتولى نقل البيانات وتحويل الرسائل من بروتوكولات الشبكة الدُّسلة الي تلك الخاصة بالشبكة المستقبلة .

#### **Internet Protocol Address**

عنوان بروتوكول الإنترنت: عنوان الجهاز المرتبط بستبكة الإنترنت

# **Internet Traffic**

حركة بيانات على الإنترنت: تدفق البيانات في شبكة الإنترنت ويشمل حركة بيانات الويب

## **Internetworking Operating System**

نظـام تـشغيل الـشبكات المتبادلـة: نظـام التـشغيل المستخدم في موجهات أنظمة سيسكو وبعض محولات الشبكة

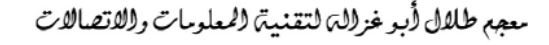

#### **InterNIC**

مركـز معلومـات شـبكة الإنترنـت: مؤسـسة كانـت مكلفـة بتسجيل أسماء المجال وعنوان بروتوكول الإنترنت بالإضافة إلى توزيع الملومات المتعلقة بالإنترنت في 1998 أصبحت ICANN تقوم بهذا الدور

#### **Interoperability**

قدرة على تبادل الملومات وإستخدامها (عادة ضمن شبكة متعددة العناصر أي تتألف من عدة شبكات محلية)

## Interpretation

تفسير: ترجمـة عبـارة أو تعليمـة إلى شـكل قابـل للتنفيـذ ومـن ثـم تتفيذها .

## Interpreter

مفسِّر: مترجم لغة برمجة عالية المستوى يترجم برنامجاً ويشغله في الوقت ذاته .

#### **Interprocess Communication**

تواصل بين العمليات: قدرة التطبيقات على التشارك بالمعلومات والتعامل مع عدة طلبات في الوقت نفسه

#### Interrupt

مقاطعة: حدث يقاطع المعالجة المعتادة ويحول التحكم إلى روتين مسؤول عن التعامل مع المقاطعة .

## **Interstitials**

صفحات متخللة: صفحات تظهر قبل المحتوى المقصود ، و عادة تكون لإظهار إعلان أو التأكد من بعض الملومات قبل إظهار المحتوى.

## **INTR** (Interrupt Request)

عبارة تستخدم إما للتعبير عن عملية مقاطعة المعالج لعمل شيئ معين أو للتعبيرعن خطوط المقاطعة على المعالج

#### **Intranet**

إنترانت: شبكة حاسوب داخلية خاصة لا يستطيع الوصول إليها سوى الأشخاص المفوضين وخاصة موظفى المؤسسة التي تملك تلك الشيكة .

## **Intrinsic Function**

وظيفة جوهرية: وظيفة موجودة في لغة معينة يتولى البرنامج المترجم تتفيذها .

## **Invalid**

باطل، غير صحيح: خاطئ أو غير قابل للإدراك بسبب خلل في التحليل المنطقي أو خلل في المدخلات .

#### **Inversion**

قلب، عكس: 1- قلب شيء أو عكسه. 2- استبدال مستوىً عـال بمـستويٍّ متـدن أو العكـس وذلـك في الإشـارات الكهربائيـة الرقمية .

## Talal Abu-Ghazaleh ICT Dictionary

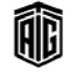

#### **Invite**

يدعو: دعوة لقبول إتصال على الإنترنت أو قبول دعوة للإشتراك بشيء كالإشتراك في بريد إلكتروني معين .

**IOCS** (Input/Output control system) نظام التحكم بالمدخلات/بالخرجات: مجموعة من الروتينـات المرنة التي تشرف على مدخلات ومخرجات عمليات الحاسوب عند مستوى لغة الآلة المفصلة .

**IOTP** (Internet Open Trading Protocol) بروتوكول مفتوح للشراء عبر الإنترنت :مجموعة من المايير التي تجعل جميع معـاملات الـشراء الإلكترونيـة متوافقـة مـع الزبـائن والتجار وغيرهم من الأطراف ذات العلاقة يغض النظر عن نظام الدفع .

**IP** (Internet Protocol)

بروتوكول الإنترنت

## **IP Address**

عنوان بروتوكول الإنترنت

## **IP Multicast**

إرسال رسائل بروتوكول الإنترنت لأكثر من جهاز. **IP** Spoofing

عمليــة إرســال رســائل بروتوكــول الإنترنـت يكــون عنــوان الجهــاز المرسل فيها مزيفا .

#### **IP** Tunnelling

عمليـة تغليـف رسـالة إنترنت داخـل رسـالة أخـرى لمحاكـاة وجـود وصلة مادية بينهما

## **IPB** (Illustrated Parts Breakdown)

تصنيف الأجزاء الموضحة: ترتيب أجزاء الحاسوب أو أجهزة أخرى في قائمة

## **IPC** (InterProcess Communication)

تواصل بين العمليات: قدرة التطبيقات على التشارك بالمعلومات والتعامل مع عدة طلبات في نفس الوقت

#### **IPF** (Invalid Page Fault)

خطأ صفحة غير متوفرة: رسالة خطأ تولدها أنظمـة تـشغيل مايكروسوفت ويندوز عندما يحاول برنامج معين استدعاء أو تخزين فئة أو كتلة في ذاكرة الحاسوب والتي لا تكون موجودة

#### iPhone

هـاتف ايفـون: هـاتف ذكـي مـن ابيـل يـدمج بـين تقنيـات الهـاتف الخلوي ومشغل الموسيقى iPod والكاميرا وإرسال الرسائل

النصية والبريد الالكتروني وتصفح الويب تم طرحه في 2007. **IPL** (Information Processing Language) لغة معالجة المعلومـات- 5:لغـة أخترعـت في 1956 غايتهـا بعـض العملبات العامة ،آخر إصدار منها هو IRL-VI ،و تم إسبدالها للغة.LISP

معجع طلال أبوخزلله لتقنية المعلومات والاتصالات

iPod

Office)

**IPTV** 

 $IPv4$ 

الحمراء.

**IPL** (Initial Program Load) IR (InfraRed) الاسم المطلق على عملية تشغيل حواسيب IBM System/360 و أشعة تحت الحمراء **IR** (Instruction Register) شىىھاتھا. **IPng** (Internet Protocol Next Generation) سجل التعليمـات سـجل في المعـالج يقـوم بتخـزين الأمـر الـذي يقـوم جيل لاحق من برتوكول الإنترنت:راجعIPV6 المعالج يتنفيذه حاليا **IRC** (Internet Relay Chat) **IP-number** رقم برتوكول الإنترنت خدمة الدردشة عبر الإنترنت **IrDA** (Infrared Data Association) جهاز ايبود: نوع من مشغلات الأوسـاط الرقميـة المحمولـة المشهورة جمعية نقل البيانات عبر الأشعة تحت الجمراء: الجمعية المسؤولة جدا من ابيل تم طرحه ۓ 2001 وهـو قـادر علـى تخـزين 40 ألـف عن وضع بروتوكولات تبادل الملومـات بإستخدام الأشـعة تحت ملف موسيقى. **IPP** (Internet Presence Provider) **IRF** (Infrared Frequency) مزود الحضور على الإنترنت: مؤسسة تقدم مزيجا من خدمات تردد الأشعة تحت الحمراء **IRMA Board** الانترنت كاستضافة موقع أو تركيب محتويات. لوح توسيع شائع لأجهزة الحاسوب الشخصية وأجهزة ماكينتوش **IPSec** (IP Security) مجموعـة مـن البروتوكـولات الـتي تقـوم بتوثيـق و تـشقير الرسـائل تمكّن هذه الحواسيب الشخصية من مناهسة الوحدات الطرفية لأجهزة IBM 3278 ، و 3279 ، و تمكن محاكيات أجهزة المبعوثة على الانترنت. **IPTO** (Information Processing Technology IBM 3270من التعامل مع حواسيب IBM العملاقة **IRQ** (Interrupt Request) مكتب تقنية معالجة الملومات: هو وكالة مشاريع أبحـاث الـدفاع طلب مقاطعة المتقدمة تم إنشاؤه في 1962 وظيفته خلق جيل جديد من الأنظمة **IRS** (Interrupt Source) مصدر مقاطعة الجهاز أو المصدر الذي أرسل رسالة المقاطعة الحاسوبية والملوماتية تتمتع بقدرات أكبر بكثير من قدرات IS (Information System) الأنظمة الحالية نظام يحوي على معلومات عن موظفي و أنشطة شركة و تشمل كتيب نظام الشركة. تلفـاز بروتوكـول الإنترنـت: نظـام بـث التلفـاز الرهمـي بإسـتعمال **ISA** (Industry Standard Architecture) بروتوكول الإنترنت ناقل معلومات في حواسيب IBM يستعمل 16 بت في نقل النسخة الرابعة من بروتوكول الإنترنت: النسخة المستخدمة حاليا المعلومات ، ولم يعد مستخدما. **ISA** (Internet Security and Acceleration من بروتوكول الإنترنت server) **IPv6** (Internet Protocol  $v.6$ ) نظام من مايكروسوفت يوفر عدة خدمات متعلقة بالإنترنت مثل الإصدار 6 مـن بروتوكــول الإنترنــت: بـدأ في عــام 1991 ، وتم توفير إتصال بالإنترنت لموظفي شركة و حمابة الخوادم الموجودة الإنتهاء من إعداد المواصفات في عام 1997 من قبل فريق عمل فيها من المعتدين. هندسة الإنترنت، وهـو مـصمم لإصـلاح العيـوب ـ2 الإصـدار الـرابـع **ISACA** (Information System Audit and من بروتوكول الإنترنت مثل أمن البيانـات والحـد الأقـصـى لعنـاوين Control Association) المستخدمين . جمعية تدقيق وضبط نظام المعلومات: بدأت في 1967 وهي منظمة **IPX** (Internet Packet Exchange) عالمية أنشئت لإدارة ومراقبة وأمن وتدقيق الملومات،وتقوم الآن جزء من نظام IPX/SPX و المسؤول عن وصول الرسائل من جهاز بمهمـات تـدقيق أمـن المعلومـات و الإستشارات و التـدريب و تعـرف المرسل إلى الجهاز المقصود الآن فقط بإسمها المختصر بسبب توسع نطاق أعمالها. **IPX/SPX** (Internet Packet Exchange, **ISAM** (Indexed Sequential Access Method) Sequential Packet Exchange) طريقـة الوصـول المتسلـسلة المفهرسـة: طريقـة تخـزين الملومـات تبادل الحزم عبر الإنترنت/ تبادل الحزم التعاقب: نظام الشبكات إبتكرتها IBM لإسترجاع المعلومات بشكل سريع . المستخدم في أنظمة Novel Net Ware وطورته ISO

Talal Abu-Ghazaleh ICT Dictionary

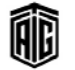

معجع طلال أبوخزلله لتقنية المعلومات والاتصالات

**ISAPI** (Internet Server Application Program Interface) واجهة برنامج تطبيقات خادم الإنترنت: واجهة برامج تطبيقات من مايكروسوفت تسمح للمبرمجين بخلق نصوص/برامج فائمة على الوسب ليبتم تبشغيلها على خيادم معلوميات الانترنيت وخبوادم وبب شىبهة **iSCSI** (Internet Small Computer Systems Interface) واحهية الانترنيت لنظيام الحاسيوب البصغير: معييار بروتوكيول شبكات أقرته مجموعة عمل هندسة الإنترنت ، ويتيح هـذا الميـار إستخدام بروتوكول واجهة نظام الحاسوب الصغير على شبكات TCP/IP. **ISDN** (Intergrated Services Digital Network) الشبكة الرقمية للخدمات المتكاملة: شبكة هاتفية تسمح بنقل البيانـات و الـصوت بـشكل رقمـى لتحـصيل جـودة أعلـى و تـصل سرعة نقل البيانات إلى 128 كيلوبايت في الثانية. ISIS (Image and Scanner Interface Specification) مواصـفة واجهــة الــصور والماســح الــضوئي: معيــار آخــر لواجهــة برمجيات الصور تتعامل مع مسح الصور ومعالجة الصور **ISL** (Inter Satellite Link) رابطة يين قمرين صناعيين. **ISM Band (Industrial, Scientific and** Medical band) أجزاء مـن نطـاق الراديـو الـذي يـستطيع أي شـخص إسـتخدامه لأغراض صناعية أو علميـة أو طبيـة دون الحاجـة إلى تـرخيص في معظم الدول . **ISO** (International Standard Organization) المنظمة الدولية للمعايير : منظمة مقرهـا في جينيفـا ، تأسست في 1947 وهي مسؤولة عن وضع المعايير العالمية. **ISOC** (Internet Society) جمعية الإنترنت: مؤسسة ذات عضوية دولية أسست عام 1992 لتحسين الإنترنت وتطويرها ... **ISO-Ethernet** التحسين الـذي أدخلتـه شـركة ناشـونال سـيميكوندكتر علـى الإيثرنــت التقليــدى للتعامــل مـــع الــصوت والفيــديو بالــسرعة المطلوبة ، لم ينتشر الميار وتم إيقافه . **Isolation** عزل: خاصية في أنظمة قواعد البيانات تتمثل بعدم إدراك التفيرات التي أجرتها عملية ما من قبل عمليات متزامنة على النظام إلى حىن

**ISP** (Internet Service Provider) مـزود خـدمات إنترنت: شـركة تـوفر خـدمات إسـتخدام الإنترنت للأفراد والشركات وغيرها من المؤسسات . **ISP** (Instruction Set Processor) لغبة مجموعية التعليميات البتى يميزهيا المعيالج والبتى يستطيع تتفيذها . **ISUP** (ISDN User Part) جزء المستخدم الخاص بالشبكة الرقمية للخدمات المتكاملة: جزء من نظام إصدار الإشارات رقم 7 يستخدم لإجراء المكالمات الهاتفية في شبكات المكالمات الهاتفية المحولة العامة . **ISV** (Independent Software Vendor) بـائع برمجيـات متخصـصة: شــركة متخصـصة في تـسويق وبيــع برمجيات فياسية كبرامج سماسرة العقارات وموظفي الرعاية الصحية وبرامج مسح شيفرات الخطوط العمودية. **IT** (Information technology) تقنيــة المعلومـــات: تطـــوير وتركيــب وتنفيـــذ أنظمـــة الحاســـوب وتطبيقاتها.

#### **Italic**

مائل: نمط خط تكون فيه الحروف مائلة .

#### **Itanium**

إيتانيوم: مجموعة وحدات المعالجة المركزية التي تنتجها شركة إنتل والقائمة على جيلها التالي الذي يتميز بتصميم من نوع 64 بت IA-64.

#### **Item**

بند: حقل أو مجموعة حقول بيانات مترابطة .

#### **Iteration**

تڪرار: تڪرار تسلسل تعليمات أو أحداث .

**ITU** (International Telecommunication Union)

الإتحاد الدولي للإتصالات: منظمة مقرهـا في جينيفـا في سويسرا تضع المعايير الدولية للإتصال على خطوط الهاتف و الراديو.

**ITU-R** (ITU-Radio Communcation Standardization Sector)

قسم الإتصال الراديوي التابع للإتحاد الدولي للإتصالات .

**ITU-T** (ITU-Telecommunication

Standradization Sector)

قسم تنسيق معايير الإتصالات التابع للإتحاد الدولي للإتصالات . **Iverson's Language** 

لغة إفيرسون: لغة برمجة رياضية عالية المستوى تتميز بإيجازها وقدرتها على توليد المصفوفات .

Talal Abu-Ghazaleh ICT Dictionary

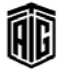

انتهائها .

## **IVOD** (Interactive Video on Demand)

فيديو تفاعلى حسب الطلب: امتداد لخدمة الفيديو حسب الطلب (VOD)يتميـز بوظـائف جديـدة مثـل التقـديم الـسريع والإرجـاع السريع والإيقاف .

## **IVR** (Interactive Voice Response)

استجابة صوتية تفاعلية: وظيفة يضغط فيها المتصلون على زر رداً علــى منبــه صــوتي للإســتماع إلى معلومــات مــسجلة أو توجيــه مكالماتهم هاتفياً إلى طرف آخر .

## **IXC** (Interxchange Carrier)

الإسم القانوني للشركات التي توفر خدمة الإتصال بين شركات الإتصالات المختلفة داخل الولايات المتحدة الأمريكية

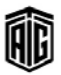

.jar (Java Archive)

امتداد ملفاتJAR

## J mouse

جي ماوس: نوع من الحلول المتعلقـة بالماوس تستخدم للحواسيب الحمولة ،حيث يستعمل فيهـا حـرف ال "J". لتحريك مؤشر الماوس على الشاشة ، لم يعد مستعملا لصعوبة إستخدامه

## $J#$

لغة برمجة من شركة مايكروسوفت قائمة على لغة جافا  $++V$ isual J. التي تتضمن معظم مزايا لغة  $J++$ 

نظام لتطوير لغة جافا القائمة على برنامج ويندوز من شـركة مايكروسـوفت. ويـستخدم هـذا النظـام لإنتـاج تطبيقـات جافـا يمڪـن أن تعمـل قے بيئـة عمـل أو لإنتـاج تطبيقــات خاصــة ببرنــامج وينــدوز تنــادى مكونــات ActiveXأو ويندوز مباشرة. كما يتضمن هـذا النظـام مجمّع جافا.

J2EE (Java 2 Enterprise Edition) الإصدار المؤسسي الثاني لجاها : بيئة تشغيل من شـركة Sunالىناء تطىيقات موزعة.

## **Jabber**

نظــام الدردشــة، الثرثــرة: 1- نظــام مفتــوح المــصادر للرسائل الفورية. 2- عملية إرسال حزم أكبر من الحد الأقصى المسموح به و يسبب ذلك خللا على الشبكة

Jack

مقبس توصيل.

# **Jacket**

الغلاف المحيط بالقرص المرن لحمايته

**Jaggies** إسم عامي يستعمل لوصف الأماكن الخشنة من الصور: راجعAliasing **JANET** (Joint Academic Network)

الــشبكة الأكاديميــة المـشتركة: شــبكة خاصــة في بريطانيا مكرسة لأغراض البحث العلمي و التعليم **JAR** (Java Archive) أرشيف جافا: صيغة ملف تحتوي ملفـات متعددة مضغوطة وتستخدم لتوزيع تطبيقات جافا على شكل وحدة واحدة. Jargon إصطلاحات تستعمل في مجال معين **Java** لغة جافـا: لغـة طرحتهـا شـركـة Sun مشتقة مـن C++ و لكن أبسط ،و توفر عزل أكبر عن نظام التشغيل. **Java Applet** برنامج جافا مصغر: برنامج جافا صغير يمكن تضمينه ية وثيقـة HTML وتشغيله منهـا، و يـوفر مزايـا إضـافية على صفحات الويب لا يمكن للغة HTML توفيرها **Java Card** تقنيـة تـسمح لبرمجيـات Java المصغرة بالعمـل علـى البطاقات الذكية و الأجهزة ذات الذاكرة الصغيرة جدا. **Java Card Virtual Machine** آلة بطاقة جافا الإفتراضية برنامج خاص بتفسير البرامج المخزنة على بطاقات Java و تنفيذها. **Java Chip** معالج صممته Sun يحتوي على تعليمـات Java و توقف إنتاجه عام 1998 **Java Complaint Browser** متصفح موافق للغة جافا: متصفح ويب يدعم تنفيذ لغة البرمجة جافا .

**Java File Interchange Format** معيار لتبادل ملفات الصور من نوعJPEG **Java HotSpot** نقطة عمل جافا: آلة جافا افتراضية أولية لأسطح المكتب

والخوادم التي تنتجها أنظمة SUN **Java Messaging Service** 

خدمة إرسال رسائل جافا: واجهة برمجة من شركة Sun تمكن البرامج من تبادل الرسائل فيما بينها **Java Naming and Directory Interface** واجهة تسمية و دليل جافا: واجهة برمجة من شركة Sun لربط برامج جافا بخدمات التسمية و الدليل مثل DNS و **LDAP** 

Talal Abu-Ghazaleh ICT Dictionary

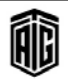

**JetSend Protocol** 

**Jewel** box

بروتوكول جت سيند: بروتوكول طورته شركة HP

يوجه الإتصالات بين أجهـزة الـشبكة مثـل الكـاميرات

والماسحات والطابعات التى تكون مستقلة عن أي خوادم

علبة القرص المضغوط: علبة بلاستيكية تستخدم لتخزين

مكتبة من شركة Sun تحتوي على أطر عمل رسـومية

جيني: هيڪليـة پرمجيـة مينيـة علـي Java طورتهـا Sun

لبنـاء الأنظمـة الحوسـبية الموزعـة، يجـري الآن العمـل علـي

أحد أنواع المفسرات يقوم بتحويل أوامر اللغة البرمجية إلى

لغة أقرب قليلا إلى لغة الآلة التي يعمل عليها و ذلك

نقل المشروع إلى منظمة Apache تحت إسمRiver

لبناء واجهات مستخدم رسومية قائمة على لغة جافا

**JFC** (Java Foundation Classes)

أو تطبيقات برمجية.

الأقراص المدمحة

لتسريع التنفيذ.

## **Java Native Interface**

واجهـة برمجيـة تمكـن الـبرامج المكتوبـة بلغـة الآلـة مـن التعامل مع البرمجيات المكتوبة بلغة جافا

## **Java Speech Grammar Format**

لغـة وصـفية تـستعمل لبيـان القواعـد المستعملة في التعـرف على التعليمات الكلامية أو الصوتية.

## **Java Virtual Machine**

آلة جافا الإفتراضية: مفسر يترجم ترميز جافا الشائي إلى تعليمات آلة فعلية و ينفذها في نفس الوقت.

#### **JavaBean**

جافا بين: مكونات برمجية يمكن للمبرمجين إستعمالها يخ تطبيقـاتهم ، و تلتـزم بمعيـار معـين يمكـن المبرمج مـن التعامل معها يشكل رسومي

## **JavaMail**

بريـد جافــا: نظــام يــوفر إطــار عمــل ذا بيئَــة تــشغيل وبروتوكول مستقلين من أجل بناء تطبيقات للبريد وإرسال الرسائل .

## **JavaOS**

نظام تشغيل جافا : نظام تشغيل طورته Sun مكتوب بلغة Java و بحتوى على آلـة Java الافتراضية كمكون أساسى.

## **JavaScript**

جافا سكريبت: وهي لغة برمجة رمزية قامت بتطويرهـا شركة نتسكيب عام 1995 لتستخدم في صفحات لغة توصيف النص التشعبي(HTML) ، حيث تضيف إليها وظائف تفاعلية.

### **JCL**

راجعJob Control Language **JDBC** (Java DataBase Connectivity)

واجهة برمجية تسمح لتطبيقات جافا بالوصول إلى قاعدة ىيانات بواسطة لغةSQL

**JDK** (Java Development Kit) رزمة أدوات تطوير جافا: مجموعة من البرمجيات تستعمل لتطوير تطبيقات بلغة جافا

#### **Jet SQL**

لغـة جـت اس كيـو إل: لغـة استفـسـارية تـستخدم مـن قبـل تطبيق مايكروسوفت أكسيس لاسبما من قبل محرك قواعد البيانات Jet

Talal Abu-Ghazaleh ICT Dictionary

**Jini** 

**JIT** (Just In Time)

إضطراب الإرسال: تغيرات غير مرغوب فيهـا في الإشـارا الموجودة في الدارات أو المرسلة عبر أجهزة الإتصالات **JMAPI** (Java Management Application Pogramming Interface) واجهــة برمجــة تطبيقــات إدارة جافــا: واجهــة برمجــة مــن شركة صن لإدارة الشبكات والأنظمة عبر الويب . **JMS** Java Messaging Service<sub>x</sub>,

#### **JNDI**

Java Naming and Directory Interface JNI

Java Native Interface راحع

## Job

íÌ

وظيفة: مصطلح يستعمل في الأنظمة متعددة المهام للتعبير عن النسخة الفعالة من البرنامج و التي تكون في الذاكرة و بتم تنفيذها.

#### **Job Control Language**

## **Job Control Language**

لغة التحكم بالوظائف: لغة تستعمل في حواسب IBM العملاقة، تستعمل لتنفيذ مجموعة من البرامج المتلاحقة أو بدأ عملية التشغيل .

Job control program

برنامج يقوم بالتوفيق بين الوظائف.

## **Job control statement**

عبارة تستخدم في توجيه نظام التشغيل للقيام بعملية معينـة فيما يخص تنظيم الوظائف

Job input stream

مجري إدخـال الوظـائف: مجموعـة مـن عبـارات الـتحكم بالوظائف

## **Job Management**

التنسيق بين الوظائف الفعالة في نظام متعدد المهام **Job Processing** 

عملية تشغيل الوظائف

#### **Job** queue

قائمة من البرامج أو المهام التي تنتظر أن ينفذها الحاســوب. وترتــب الوظــائف في الطــابور عــادة حــسب الأولوية.

## **Joint Application Development**

عمليــة مــشاركـة بتطــوير التطبيــق: وهــي تقنيــة مــشهورة تنطــوي علــي مــشاركـة المــستخدمـن في عمليــة التطــوير كمشاركبن فعالين.

## **Journaling File System**

نظام ملفات تسجيلى: نظام ملفات يقوم بإدخال تغييرات على ملف مؤقت قبل كتابتها فعلا على نظام الملفات الرئيسي. ويقل احتمال حدوث خلل لهذه الملفات في حال انقطاع الكهرباء أو فشل البرنامج

## **JOVIAL**

لغة برمجة راقية،متخصصة ية بناء برامج الأنظمة المدمجة **Joystick** 

عصا التحكم, يد التحكم

**JPEG** (Joint Photographic Expert Group) مجموعية خيراء التصوير الفوتوغراقج المشترك: مجموعية دولية تضع معايير ترميز الصور الثابتة.

## *jQuery*

تقنيـة جـي كـويري: برنـامج ويـب تطبيقـي بـسيط يركـز على التفاعل بين JavaScript وHTML **JRE** (Java Runtime Environment)

بيئة تشغيل الجافا: وهي برمجية قامت بإطلاقها شركة صن للأنظمـة الـصغيرة (Sun) تسمح لنظـام الحاسـوب بتشغيل تطبيق جافا.

**JSP** (JavaServer Pages) صفحات خادم جافا: تقنية توفر طريقة سريعة ومبسطة لتوليد محتـوى دينــاميكي علـي الويـب، وتمكـن هــذه التقنية التطوير السيريع للتطبيقيات البرمجية المعتمدة على الويب والمستقلة عن الخادم وبيئة التشغيل .

**JUG** (Java User Group)

مجموعة مستخدمي جافا: مجتمع من مستخدمي لغة جافا البرمجية .

#### Jughead

برنامج جك هيد: خدمة على الإنترنت تسمح للمستخدمين بتحديد مواقبع الفهيارس ضيمن فيضاء غبوفر عبن طريق البحث عن كلمات مفتاحية.

#### Jukebox

جهاز يحتوي على مجموعـة مـن وسـائط التخـزين ،يمكـن إختيار إحداها بواسطة ذراع ميكانيكية توفر مساحة تخزين واسعة من خلال جمع مساحات الوسائط جميعها. Julian

جوليان: نوع من نظام ترقيم التقويم السنوي دون استخدام الأشهر أو السنوات كأساس للتقدم.

## **Jump Instruction**

تعليمـة/أمـر القفـز: عمليـة برمجيـة يـتم فيهـا الإنتقـال مـن نقطة البرنامج للقفز عن التسلسل العادى فيه. وهـو تحويل العمليـات نحـو تنفيـذ أمـر معـين ولا يتحـتم بالـضرورة أن يكون فخ تتابع تنفيذ هذه العمليات نفسه وهـو مـرادف **Branch** 

#### Jump page

صفحة القفز: صفحة ويب مؤقتة أو دائمة تستخدم لإعـادة توجيـه المستخدم إلى صـفحة أخـري. قـد تظهـر كنافـذة منبثقة لتحثك على الذهاب إلى موقع للتجارة الإلكترونية أو قـد تكـون صـفحة كاملـة تـشكل فهرسـا للمواقـع الأخرى .

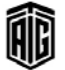

136

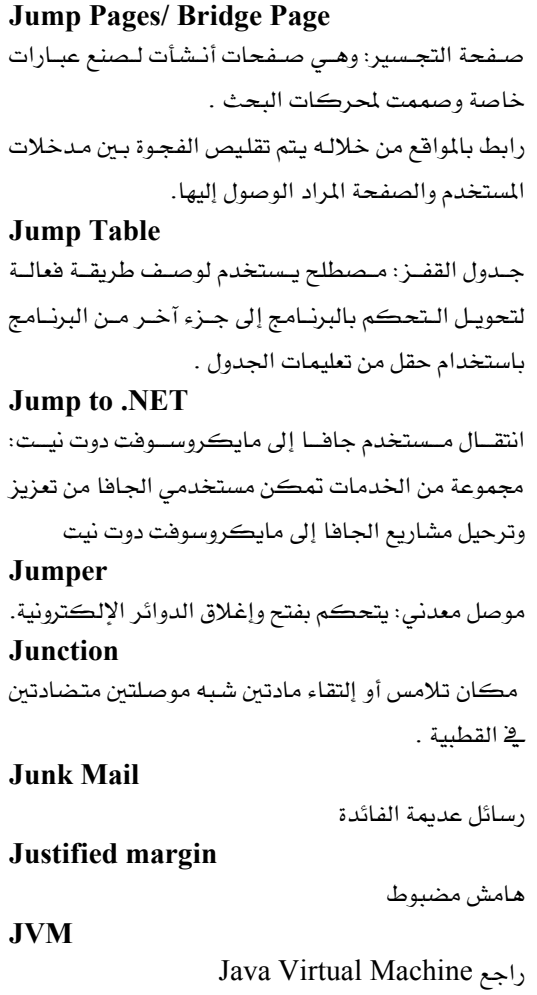

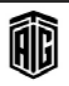

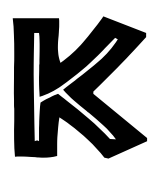

#### $K<sub>5</sub>$

تقنية كي 5: وحدة معالجة مركزية من AMD مكافئة لمعالج **Intel Pentium** 

## K56flex

تقنيـة كــي 56 فلـيكس: مجموعـة شـرائح مـوديم مـن شـركتي روكويل ولوسينت، حيث توفر هـذه التقنيـة للمستخدم إمكـانيـة الحصول على بيانات عن طريق خطوط الهواتف العادية بمعدَّل 56 كيلو بت/الثانية

## K<sub>6</sub>

تقنية كي6: وحدة معالجة مركزية من AMD مكافئة لمعالج Intel Pentium، وتحتوى على تعليماتMMX Kb (Kilobit) ڪيلو پت: 1000 پٽ آو عدد شائي. **KB** (Kilobyte) كىلو يايت: 1.024 يايت **Kbps** (Kilobits Per Second) ألف عدد شائي بالثانية: وحدة فياس سرعة نقل البيانات Kcs (Kilo Character per Second) ألف رمز في الثانية : وحدة لقياس سرعة نقل البيانات **Kerberos** تقنيـة كيربـيروس: بروتوكـول توثيـق الـشبكـة حيـث يتحقـق مـن هويـة المستخدمين الـذين يحـاولون الـدخول إلى الـشبكة وتـشفر إتصالاتهم من خلال تشفير المفاتيح السرية **Kernel** نـواة نظـام التشغيل لمكـون المركـزي في أنظمـة التشغيل المشهورة ، و هو المسؤول عن تنظيم وظائف الحاسوب. Kerning عملية تعديل المساهات بين الأحرف بناءا على أشكال الحروف **Kev** مفتـاح : 1- \_ يخ قواعـد البيانـات تـستعمل لتمييـز الـسجلات و لا تڪون موجودة في أڪثر من سجل -2التشفير : مجموعة من البيانات -3مفتاح على لوحة المفاتيح **Key - Driven Terminal** جهاز طريخ مشغَّل بلوحة مفاتيح **Key- Driven Data- Entry Device** جهاز إدخال البيانات مشغَّل بلوحة مفاتيح

## Talal Abu-Ghazaleh ICT Dictionary

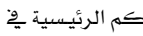

**Key System Unit** 

وحدة خدمة الهاتف الرئيسية: وهي وحدة التحكم الرئيسية في نظـام الهواتـف الداخليـة مثـل الخطـوط المستأجرة أو الخطـوط الخاصة والخطوط المخصصة لأغراض معينة.

مقيــاس يــساعد الــشرڪات ــِـة تقيــيم مــدى النقــدم ــِة تحقيــق

## Keyboard

#### لوحة مفاتيح

جهاز مشغَّل بلوحة مفاتيح

الأهداف المرحوة.

## **Keyboard Shortcut**

**Key- Driven Device** 

**Key Performance Indicator** 

إختصارات لوحة المفاتيح: مفتـاح أو مجموعـة مـن المفـاتيح تـؤدي وظيفة محددة عند الضغط عليها

## keyboard Wedge

جهاز أو برنامج يأخذ البيانات التي قرأهـا جهـاز إدخـال غـير لوحـة المفاتيح،كالأشرطة المغنطة و يحولها إلى بيانات مشابهة لبيانات لوحة المفاتيح .

## **Kevcap**

غطاء المفاتيح: القطعة البلاستيكية الظـاهـرة مـن المفتـاح في لوحـة المفــاتيح ، و يغطــى الجــزء الكهربــائي ڤے المفتــاح، و تـبـين وظيفــة المفتاح أو الحرف المستعمل

## Keving

إدخال البيانات بواسطة لوحة مفاتيح الحاسوب

**Keying Device** جهاز إدخال البيانات بواسطة لوحة المفاتيح **Keying System** 

نظام إدخال البيانات بواسطة لوحة البيانات

## Kevpunch

جهاز كان يستعمل قديما لإدخال البيانات إلى البطاقات المثقبة، حيث يأخذ البيانات من لوحة المفاتيح و يدخلها عن طريق ثقب البطاقات فج أماكن معينة

## **Keystroke**

الضغط على مفتاح على لوحة المفاتيح.

## **Keyword**

- l \_ قواعـد البيانـات : كلمـة تميـز سـجل معـين عـن بـاقى السجلات

-2\_2 لغات البرمجة: كلمة لا يمكن للمبرمج إستعمالها كإسم متغير لأنها تحمل معنى خاص

-3كلمة تستعمل مع محركات البحث لإيجاد معلومات معينة.

## Khz (Kilohertz)

كيلوهيرتز : وحدة فياس التردد تساوى 1000 هيرتز.

معجع طلال أبوخزلله لتقنية المعلومات والاتصالات

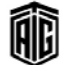

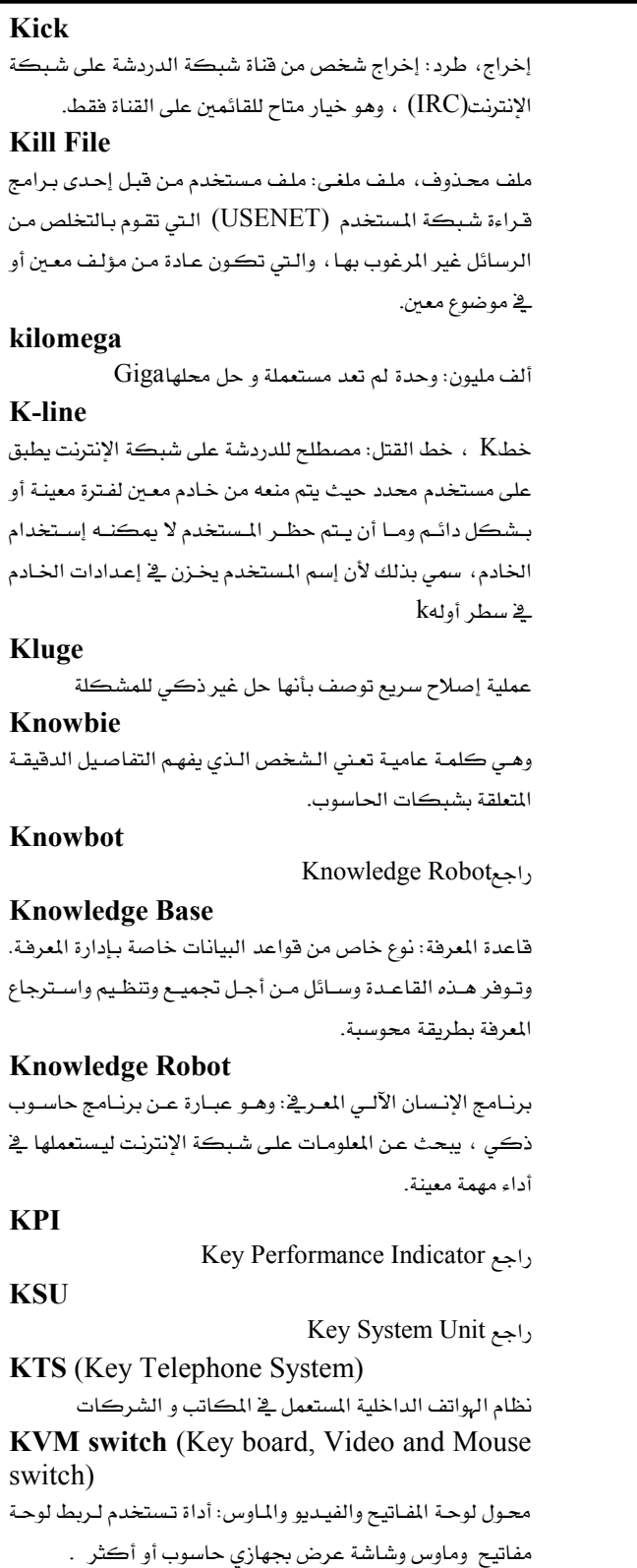

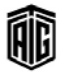

## L1 Cache

المستوى الأول من ذاكرة المخبأ و هـي أسـرع ذاكـرة في الحاسـوب و هي باهظة الثمن. L<sub>2</sub> Cache (Level 2 cache) المستوى الثـاني مـن ذاكـرة المخبـأ ، و يكـون أكـبر مـن المستوى الأول و لكن أبطأ قليلا L2F (Layer 2 Forwarding: also known as  $level 2)$ إعـادة إرســال الطبقــة الثانيــة ، المستوى الثــاني. بروتوكــول مــن سيسكو لخلق شبكات خاصة إفتراضية عبر الإنترنت. انظر  $1.2TP$ L2S (Layer 2 Switch) موزع تحويل من الطبقة الثانية : جهـاز مـن أجهـزة إنشاء شبكـات الكمبيوترتتبـادل عـبر الأجهــزة الطرفيــة البيانــات إعتمــادا علــى عناوين طبقة التحكم بالوصول إلى الوسط MAC **L2TP** (Layer Two Tunneling protocol) بروتوكـول إرســال الطبقــة الثانيــة: بروتوكــول إرســال مـستخدم لدعم الشبكات الخاصة الافتراضية. انظر L2F L3F (Layer 3 Forwarding: also known as level  $3)$ إعادة إرسال الطبقة الثالثة: المستوى الثالث بروتوكول للشبكات الخاصة الافتراضية من سيسكو L3S (Layer 3 Switch) موزع تحويل من الطبقة الثالثة : جهـاز مـن أجهـزة إنشاء شبكات الكمبيوترتتبـادل عـبر الأجهـزة الطرفيــة البيانــات إعتمــادا علــى معلومات الطبقة الثالثة بسرعات عالية جدا **L3TP** (Layer Three Tunneling Protocol) بروتوكـول إرســال الطبقــة الثالثـة: بروتوكـول إرســال مـستخدم لدعم الشبكات الخاصة الافتراضية. انظر L3F Label علامـة (عنـوان): معـرف أو اسـم يـستخدم في برنـامج لتعريـف أو وصف تعليمـة أو عبـارة أو رسـالة أو فيمـة بيانيـة أو سـجل أو عنـصر أو ملف أو شريط أو قرص . **LAN** (Local Area Network) شبكة محلية: نظام إتصال يغطي منطقة محددة تشمل عددا من الحواسيب الـصغيرة والأجهـزة الأخـري تكـون مرتبطـة بـأجهزة إتصالات تسمح لأي جهاز بالتفاعل مع الآخر .

## Talal Abu-Ghazaleh ICT Dictionary

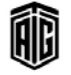

## **LANE** (LAN Emulation)

محاكـاة الـشبكة المحليـة: القـدرة علـى ربـط شـبكة الإيثرنـت والشبكة الحلقية مع بعضهما بعضا من خلال نمط النقل غير  $ATM_4$ المتوافق

#### Language

لغـة برمجـة: مجموعـة مـن الرمـوز الكتابيــة المستخدمة لكتابـة برنامج حاسوب

#### **Language Processor**

معـالج اللغـة: برنـامج متخـصص يـؤدي وظـائف الترجمـة والتفـسير ومهام أخرى .

**LAP** (Link Access Procedure)

أجــزاء الوصــول إلى الــرابط: أحــد البروتوكــولات الــستعملة في تصحيح الأخطاء الناتجة عن نقل البيانات عبر الشبكة

**LAP-B** (Link Access Procedure Balanced)

عملية الوصول إلى الـرابط- متوازن: بروتوكـول وصلة البيانـات تستعملهX.25 ؛ يملك قدرات كبيرة لفحص الأخطاء

LAP-D (Link Access Procedure for D channel)

عمليــة الوصــول إلى الــرابط لقنــاة دي: بروتوكــول وصــلة بيانــات شبكة المناطق الواسعة المستعمل لارسيال الاشبارات وإعبداد الاستدعاء فى القناة D

**LAP-F** (Link Access Procedure for Frame) Mode Bearer Services)

عملية الوصول إلى الرابط لخدمات الحـاملات ذات صيغة الأطـر : بروتوكول وصلة بيانات شبكة مناطق واسعة، مسشابه لـLAPD، مستعمل مع تقنيات ترحيل الأطر

**LAPM** (Link access procedure for Modems) إجراء الوصول إلى الروابط الخاص بالموديم: بروتوكول للتحكم

بالأخطاء في توصيات معايير قطاع تقييس الإتصالاتv.42 **LAP-M** (Link Access Protocol for Modems) عمليــة الوصــول إلى الــرابط للمــوديم: يــستخدم ــفي أجهــزة المـوديم المصحِّحة للأخطاءV.42

## **Laptop Computer**

حاسوب شخصي محمول: حاسوب بشخصي صغير الحجم والوزن يمكن حمله من مكان إلى آخر بسهولة .

**Large Block Addressing** 

نظام يسمح للحواسيب الشخصية بالتعامل مع الأقراص الصلبة التي تكون سعتها أكبر من 528 مىغابانت

#### **Laser Diode**

صمام الليزر: صمام يصدر أشعة ليـزر عنـدما يمـر تيـار كهربـائي فيه

**Laser Printer** طابعة ليزر: طابعة تستعمل أشعة ليزر للطباعة بسرعة فائقة Latch دارة كهربائية لها حالتان مستقرتان تستعمل في تخزين عدد ثنائي Latency زمن الإنتظار، زمن الوصول : الوقت الذي ينقضى من لحظة طلب كتابة البيانات على القرص أو كطلب قراءتها إلى لحظة بدء عملية الكتابة أو القراءة . وهو الزمن اللازم لوصول موقع تخـزين معين على سطح حركة الدوران تحت رأس القراءة والكتابة Lattice تـشابك، شـبكة ، شـبكية، نظـام شـبكى: الترتيـب المتماثـل للمكونات فخ نظام أو شبكة Launch يُطلق: كأن يبدأ موقع جديد بالعمل **LAWN** (Local Area Wireless Network) شبكة محلبة لاسلكية Layout تخطيط عام، تصميم العام، شكل عام **LBS** (Location Based Service) خدمة قائمة وفق الموقع : خدمة أو معلومـات يتم إرسـالها إلى جهـاز لاسلكي اعتمادا على موقع ذلك الجهاز **LCD** (Liquid Crystal Display) عـرض بلـوري، شاشـة العـرض البلوريـة، شاشـة عـرض بـالبلورات السائلة: شاشة عرض تستخدم في كثير من الحواسيب الصغيرة المحمولة والحاسبات والساعات الرقمية . L-Commerce إستخدام التقنيات التي توفر معلومات عن المواقع مثل GSP لأغراض التجارة والعمل **LCOS** (Liquid Crystal On Silicon) بلـور سـائل علـى الـسيليكون : تقنيـة تلفزيونيـة لـشاشات العـرض المسطحة. تقنية عرض دقيقة جدا تستخدم بلورات سائلة بدلا من المرايا المفردة **LCP** (Link Control Protocol) بروتوكول ضبط الوصل: قواعد تحدد نقل البيانات عبر قناة معينة LD (LaserDisk) قرص ليزرى: قرص مغلف بالبلاستيك يخزن البيانات الرقمية مثل الموسيقى أو النصوص ويتم قراءتها عن طريق أشعة ليـزر تمسح

**LDAP** (Lightweight Directory Access Protocol) بروتوكول الوصول البسيط إلى الفهـارس : بروتوكـول للوصـول لخدمات الدليل عبر الشبكات **LDTV** (Low DefinitionTelevision)

تلفزيون متدنى التقسيم : تلفزيون يوظف أقل من نحـو 200 خـط ماسح لكل صورة كاملة

## **Leading - Decision Loop**

دور تكـراري يلـزم فيـه إختبـار الـشرط المحـدد لـه قبـل تكـرار الفعل، فلا ينفذ المطلوب إلا إذا تحقق الشرط

**Leading Edge** الحافة الأمامية: الطرف الأمامي لبطاقة مثقبة الذي يدخل قارئة البطاقات أولا

## **Leapfrog Test**

إختبار القفز، إختبار النط: إختبار لمواضع الإختزان في الذاكرة يقوم به برنامج خاص بنظام التشغيل يوجد أولا في حيـز معـين في الـذاكرة ثـم ينتقـل إلى حيزاً علـى إلى أن ينتهـى مـن عمليـة مـسح الذاكرة بأكملها

## Learnability

مقـدرة الـتعلم: مفهـوم مـستخدم عنـد مـصممي الأنظمـة مـن أجـل تسهيل عملية التعلم للأنظمة الجديدة من قبل المستخدمين لأول مرة

#### **Leased Line**

خط إتصالات مخصص مستأجر: دارة إتصالات محجوزة بصفة دائمة لمستعمل معين بدون أن يشاركه أحد ، يستعمل للإتصال بالانترنت

## **LED** (Light Emitting Diode)

صمام شائي مشع للضوء: صمام شائي ضئيل مصنوع من مـادة شـبه موصلة يحول الطاقة الكهربائية الداخلية فيه إلى إشعاع وتستعمل هذه الصمامات كمبينات ضوئية في لوحات التحكم في الأجهـزة والآلات الحاسبة وغيرها.

## **Left Justified**

محاذي إلى اليسار: ضبط النص على طول الهامش اليساري في عمود أو صفحة

## Legacy

إرث، ميراث: يشير إلى الجيـل الرئيـسي الـسابق مـن الأجهـزة والبرمجيات التي يستمر استخدامها. أو كل مـا يتعلق بالبيانـات أو المستندات التي وجدت قبل وقت معين. ويشير هـذا المصطلح على وجه الخصوص إلى تغيير في عملية أو أسلوب ما يتطلب ترجمة ملفات البيانات السابقة إلى نظام جديد

Talal Abu-Ghazaleh ICT Dictionary

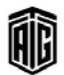

سطح القرص
#### Length

# Length طول: عدد عناصر البيانات في متغير أو فائمة أو كتلة أو برنامج **Letter of Authority** كتاب التخويل، خطاب الإسناد : تصريح كتابي بالإذن بإجراء دراسة لنظام العمل فے الہنَّة أو الشركة بستصدره محلل النظم من الادارة العليا **Letter Quality** يشير إلى الطباعة التي تكون بنفس جودة الآلات الكاتبة. **Lexical Scoping** تحديد النطـاق المجمـى: طريقـة مستخدمة في عـدة لغـات برمجـة تحدد تعريف ووظيفة المتغير حتى يتم التعرف عليه واستخدامه والوصول إليه فقط من داخل مناطق معينة في البرنامج LF  $LineFeed_{21}$ **LFAP** (Light-wieght Flow Admission Protocol) بروتوكول يسمح لمدات الشبكة برصد جميع الحزم التي تمر هيها بدون التأثير على أداء الشبكة. **LFN** (Long File Names) أسماء ملفـات طويلـة: أسمـاء ملفـات تتجـاوز حـدود الرمـوز (8.3)

المعروفة المستخدمة فح دوس **LGA** (Land Grid Array) مـصفوفة الـشبكة الأرضـية: واجهــة لــربط المسـالج باللوحــة

الأم، تكون عـن طريـق إبـر تكـون علـى اللوحـة الأم و لـيس علـى المعالج

# **LHN** (Long Haul Netwrok)

شبكة واسعة المدى: شبكة إتصالات إلكترونيـة ممتـدة علـي نطاق كامل- على مستوى المدن والقرى- تستخدم في مختلف وسائط نقل المعلومات مثل الكيبلات والألياف البصرية ووصلات الموحات الدقيقة "المابكروويف" والأقمار الاصطناعية

#### Library

مكتبـة: مجموعـة بـرامج وملفـات وتطبيقـات وأنظمـة تخـص الحاسوب

#### License

ترخيص يسمح للشخص بإستخدام برنامج معين

#### LIF

أسطوب لتـصميم المقـابس بحيـث لا يحتـاج الـشخص المجمـع لإستخدام قوة كبيرة في إدخال القطع الإلكترونية فيها

# LIFO (Last In First Out)

آخر داخل أول خارج/ الـوارد أخـيراً ، الخـارج أولاً : طريقــة ترتيـب حيث أن المادة التاليـة الـتى سـيتم اسـترجاعها هـى آخـر مـادة تم تخزينها فخ سلسلة البيانات.

Talal Abu-Ghazaleh ICT Dictionary

# **Light Pen**

قلم ضوئي: جهاز إدخال على شكل قلم يسمح للمستخدم بالرسم على الشاشة **LIMDOW** 

النسيخ الماشير على بيانيات سيابقة مين خيلال تعيديل الكثافية الضوئية

# **Lincensing Agreement**

**Line Filter** 

مرشــح الخـط : جهــاز إلكترونــى يوضــع بــين معــدات إلكترونيــة وخط سلكي خارجها من أجل التخفيف من الترددات الراديوية يين الخط والمعدات.

#### **Line Noise**

تشويش فخ خط النقل.

اتفاقية ترخيص

**Line Printer** طابعة السطر: أيـة طابعـة تطبـع سـطراً واحـداً في كـل مـرة مقارنـة مع الطابعات التي تطبع رمزاً في كل مرة أو صفحة في كل مرة .

#### **Line Wrapping**

إنتقال آلى إلى سطر جديد، راجعWord Wrap **Linear Data Structure** هيكلية بيانات خطية: تركيب يخزن البيانات في الذاكرة مرتبة الواحدة تلو الأخرى

#### **Linear Structure**

**LineFeed** 

Linear data structure <sub>(</sub> $\epsilon$ 

-1تقديم السطر: فيام الطابعة بتحريك الأسطوانة الحاملة للورق بمقدار سطر أو عدد معبن من الأسطر.

-2تغذية سطرية: هـي رمـز تحكـم يشير إلى الحاسب أو الطابعـة بالإنتقال سطرا إلى الأمام بدون تحريك موقع المؤشر الأفقى Link

# **Link State Packet**

حزمة حالة الـربط: حزمة من المعلومـات يولـدهـا موجـه شبكة في بروتوكول توجيه حالة الريط الذي يَدرج جيران الموجّه

# **Linkage Editor**

#### $Linker_{\lambda}$

رابط

Linker محرر الربط: البرنامج اللذي يلربط البرامج الفرعية بالبرنامج الرئيسي ويضبط عناوين التوصيل.

#### Linux

íÌ

نـواة نظـام التشغيل المستعملة في بعـض أنظمـة التشغيل الـشبيهة بنظام UNIX و يستخدم الإسم للدلالة على هذه الأنظمة

بععه طلال أيد خزلاته لتقنيته الجعلوبات والاتصالات

#### **LISP** (List Processing)

لغة برمجة لمعالجة القوائم : ثاني أقدم لغة راقية و هـي مـن أكثـر اللغات المستعملة في أبحاث الذكاء الصناعي

#### List

-1قائمة

-2هيكلية تخزين ترتب البيانات على شكل قائمة

#### **List Box**

صندوق القائمـة: وسـيلة ڤي برنـامج مايكروسـوفت وينـدوز تتـيح للمستخدم إختيار خيار واحد أو أكثر من قائمة تضم العديد من البنود .

#### **List Server**

خادم القوائم: نظام قوائم بريدية مؤتمتة , وتحتفظ خوادم القـوائم بقائمة من عنـاوين البريد الإلكتروني ليتم استخدامها في إرسـال البريد الإلكتروني الجماعي

#### **List Variables**

متغيرات تسجل البيانات داخلها على شكل فائمة

# Listing

دليل، لائحة: نسخة مطبوعة من شيفرة المصدر الخاصة ببرنامج ما

# **Listing of a Program**

قائمة البرنـامج، مسـرد مطبـوع للبرنـامج: القائمـة الـتي تـدرج فيهـا متغيرات البرنامج

#### **LISTSERV**

برنـامج ليـست سـيرف: أول خـادم لقـوائم البريـد الإلكترونـي علـي الإنترنت.

### Literal

قيمة تستخدم في برنامج ويُعبَّر عنهـا بـذاتها بـدلاً مـن أن يُعبَّر عنهـا كقيمة متغبر أو نتيجة تعبير ما .

#### **Little Endian**

ذو النهاية الأصغر: تخزين الأعداد بطريقة يتم فيها وضع البايت الأقل أهمية أولا

#### Liveware

مقومـات بشرية ، مـوارد الحاسـوب البـشرية: مـصطلح عـامـى يـشير عـادة إلى الأشـخاص المرتبطين بعمليـات الحاسـوب لتمييـزهم عـن الأجهزة والبرمجيات

#### $\mathbf{L}$

Local Loop

LLC (Logical Link Control) تحكم ربط منطقى: المقياس IEEE 802.2 الـذي يحـدد بروتوكول مستوى نقل البيانات

LLL (Low Level Language) لغة متدنية المستوى: لغة برمجة قريبة جدا من لغة الآلة

Talal Abu-Ghazaleh ICT Dictionary

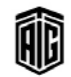

**LMDS** (Local Multipoint Distribution System)

MMDS<sub>2</sub>1,

**LMI** (Local Management Interface) واجهة الإدارة المحلية: مقياس لإرسال الإشارات يستخدم بين المحولات ومفاتيح ترحيل الإطارات .

#### **LNP** (Local Number Portability)

قابليـة نقـل الأرقـام المحليـة: قابليـة تقـدم للعمـلاء تـسمح للفـرد بالاحتفاظ برقم هاتفه إذا حول إلى خدمة هواتف مختلفة

#### Load

- [الحِمْل: إجمالي العبء الحاسوبي الذي يتحمله نظام مـا في مـرة واحدة. 2- \_ في الإلكترونيـات: مقـدار التيـار الـذي يـسـحبه جهـاز مـا. 3- \_ فج الإتصالات: مقـدار التـدفق علـى خـط مـا. 4- \_ وضـع معلومات من خازنة في ذاكرة من أجل المعالجة إذا كانت بيانات أو من أجل التنفيذ إذا كانت شيفرة برنامج.

#### **Load Balancing**

موازنــة الحمــل: التـّـسيق الحـاســوبي الــدقيق لنظــام أو لـشبكـة أو لنظام قرص فرعى من أجل توزيع البيانات و/أو المعالجة ضمن المصادر المتاحة بدرجة أكبر من التساوى .

# **Load Module**

وحدة التحميل: وحدة شيفرة قابلة للتحميل يقوم مُحَمِّل بتحميلها <u>ه</u>ٰ ذاڪرة .

# **Load Point**

نقطـة التحميـل: بدايـة منطقـة البيانـات الـصالحة علـى شـريط ممغنط .

# **Load Sharing**

مشاركة ﴾ الحمل: طريقة لإدارة مهمة أو عمل أو عملية واحدة أو أكثر من خلال جدولتها وتنفيذ أجزاء منها بشكل متزامن على معالجين مصغرين أو أكثر .

#### **Loaded Line**

خط مزود بملفـات تحميـل: كيبـل بـث مـزود بملفـات تحميـل يبعـد الواحد منها ميلاً عن الآخر تقريباً لتقليل مواسعة الخط والتشوه فيه .

#### Loader

برنــامـج تحميـل، محمِـل: برنــامـج يُحَمِّـل شـيفرة التنفيــذ الخاصـة ببرنامج معين في ذاكرة من أجل التنفيذ .

## **Loader Routine**

روتين مُحَمِّل: روتين يُحَمِّل شيفرة قابلة للتنفيذ فِـ ذاكرة وينفذها .

#### **Local Loop**

خط محلي : الخط الموجود بين مقر المشترك سواء كانت البيت أو المكتب و مقسم الإتصالات الذي يخدم تلك المنطقة

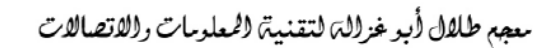

#### **Local Memory**

#### **Local Memory**

ذاكرة معليـة: في الأنظمـة متعـددة المعالجـات تعـرف الـذاكرة المحلية للمعالج بالذاكرة المخصصة لهذا المعالج ولا تستعملها المعالحات الأخرى

#### **Local Network**

شبكة محلية: مـرادف LAN شبكة إتـصال بيانيـة تتكـون مـن أجهزة كمبيوتر متصلة مع بعضها ومع خوادم وطابعات وأجهزة أخـري٬ وتعمـل الـشبكة المحليــة بـصورة ســريعة علــى المــدي الجغرائي القصير - عادة في الطابق أو المبنى نفسه

#### **Local Storage**

واسطة التخزين المحلية: يشير إلى محرك أقراص أو أشرطة متصل مباشرة بحاسوب المستخدم

# **Local Variable**

متفير محلي: فيمة متفيرة تستخدم فقط ضمن الجـزء مـن البرنـامج أو الوظيفة وتكون مقصورة على هـذا الجـزء بحيـث لا يمكـن الاشـارة إليهـا أو اسـترجاعها مـن خـارج هـذا الجـزء مـن الوظيفـة أو البرنامج

#### localhost

المضيف المحلي: الإسم الذي يستخدم لتمثيل نفس الحاسوب الذي تنشأ منـه رسـالة بروتوكـول الـتحكم في البـث /بروتوكـول الانترنت (TCP/IP) .

# Localization توطين، تڪييف: تعديل برنـامج بحيـث يڪون مناسـباً قے البلـد

التي يستخدم فيها .

#### Locate member online

تحديد مكان العضو على شبكة الإنترنت: خاصية لمزود خدمات الإنترنت يسمح لك بالبحث عن مشترك أو عضو معين على شبكة الانترنت

#### Location

موقع، موضع التخزين، عنوان في الذاكرة

#### Lock

قفل: 1- خاصية برمجية أمنية تتطلب مفتاحاً على شـكل وصلة من أجل تشغيل تطبيق ما على النحو الصحيح.

-2قطعة ميكانيكية على بعض أوساط التخزين القابلة للفك لمنع الكتابة على المحتويات .

#### Lock Up

تعليق: الحالة التي تُعَلَّق فيهـا المعالجـة والـتي لا يقبـل فيهـا البرنـامـج الذي يتحكم بالنظام أية مُدخلات .

# **Locked File**

ملف مقفل: ملف لا يمكن حذفه أو نقله أو التعديل عليه

#### Lockout

إغلاق، إقفال: منع الوصول إلى مصدر معين، ويكون ذلك في العادة للتأكد من عدم استخدام أكثر من برنامج واحد لذلك المصدر في كل مرة .

# $Log$

سجل البيانات: تسجيل بيانات تشغيل الجهاز مثل تاريخ الإستعمال وعدد التشغيلات و عمليات الدخول وما شابه

# **Log File**

Log In

تسجيل الدخول، تسجيل الابتداء: عمليـة التعريـف بـالنفس علـى حاسوب معين بعد الإتصال به من خلال خط إتصالات وقد يتطلب ذلك إسم المستخدم وكلمـة الـسر. أو إدخـال الملومـات الـتي يحتاجها الحاسوب للبدء بعملية معينة .

#### **Log Out**

تسجيل الخروج، تسجيل إنتهاء العمل على الجهاز: إنهاء استخدام معين للحاسوب الذي يتم الوصول إليه من خلال خط إتصالات

#### Logging

تسجيل، طريقة استخدام الحاسوب: الإحتفاظ بسجلات عمليات الحاسوب

#### Logic

منطـق :علـم دراسـة مبـادئ الإسـتنباط و الإثبـات الـصحيحين، و تـستعمل في الحاســوب للدلالــة علــى الجبرالبوليــانى، راجــع Boolean algebra

#### **Logic Analyzer**

محلـل منطقــي: جهــاز إلكترونــي يرســم الإشــارات الكهربائيــة الموجودة في الدارات الرقمية ليتمكن المصمم من التأكد من أن الدارة تقوم بوظيفتها بشكل صحيح.

#### **Logic Chip**

شريحة منطقية: شريحة إلكترونية توفر بعض العمليات المنطقية **Logic Diagram** 

مخطط منطقى

#### **Logic Gate**

بوابـة منطقيـة: مكـون كهربـائي يـستعمل في الـدارات الرقميـة ، تقـوم بـإجراء عمليـة منطقيـة علـى مـدخل أو أكثـر و إنتـاج مخـرج منطقي واحد

#### **Logical Conjunction**

إقتران أو إتحاد منطقي

# **Logical Design**

تصميم منطقي: تصميم مجرد يركز على العلاقات بين مكونـات النظام

Talal Abu-Ghazaleh ICT Dictionary

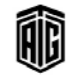

ملف سجل البيانات

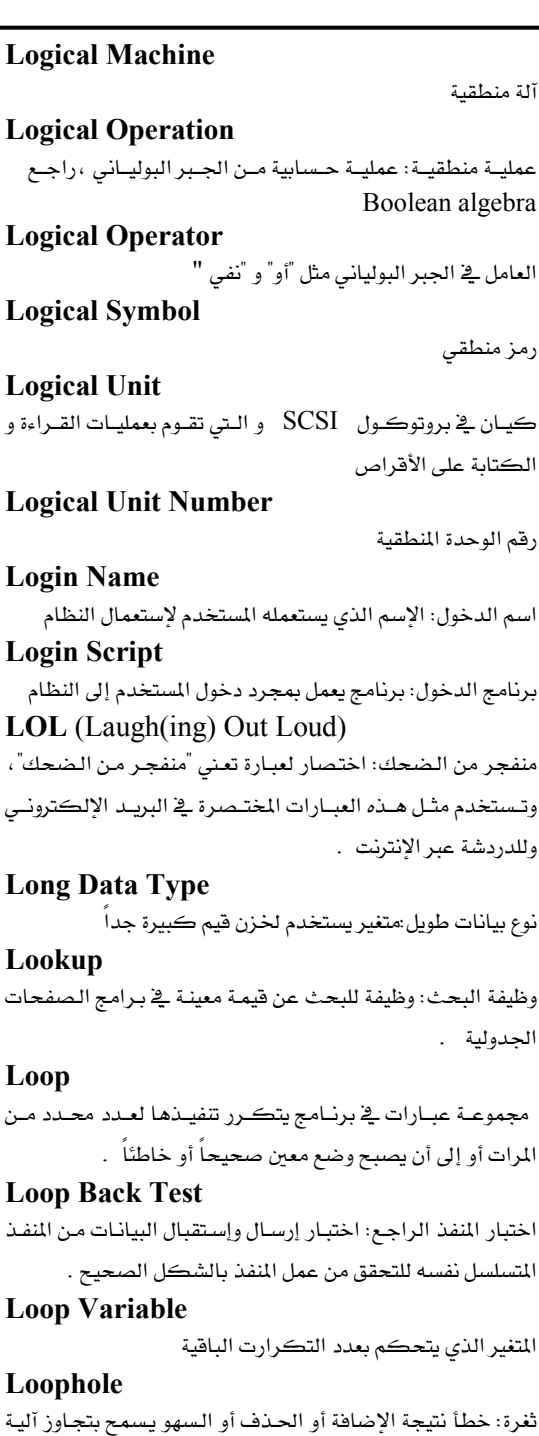

تنفيذ مجموعة من العبارات بشكل متكرر .

الحماية أو تعطيلها .

#### **Low Level Language**

#### Loran-C (Long Range Navigation Time)

نظام ملاحة ذو تردد راديوي متدنى يتم من خلاله تحديد خطوط القطع الزائد للموقع من خلال قياس الفرق بين أوقات إشارات النبض المتزامنة الصادرة من نقطتي بث ثابتتين .

**Loss of Data** 

فقد البيانات/ ضياع البيانات

#### **Loss of Information**

ضـياع المعلومــات/ فقــد المعلومــات : خلــل في حلقــات الــذاكرة المغنطة بسبب تولد شحنات غير مفيدة في الجال المناطيسي في الحلقة تستمر بعد انتهاء نبضة الملومات وتشوه النبضات التالية مما يسبب فقد المعلومات

## **Lossless Compression**

ضغط الذي لا يؤدي إلى فقدان البيانات: ضغط ملف بحيث أن الملف بعد ضغطه وفك ضغطه يطابق الصيغة الأصلية تماماً دون فقدان أية بيانات.

# **Lossy Compression**

خوارزمية لضغط البيانات ، عادة تفقد جزء بسيط منها ولا تعود تماما كما كانت قبل الضغط ، تستخدم مثل هـذه الخوارزميـات فخ ضغط الفيديو

# **Lost Cluster**

عنقود ضائع: عنقود (وحدة تخزين على قرص) غير مرتبط باسم ملف فے دلیل القرص.

Lotus  $1-2-3$ لـوتس 1− 2− 3: حزمــة برمجيــات متكاملــة أنتجتهــا شــركة لوتس ديفيلوبمنت وأصبحت واحدة من أكثر أدوات اتخاذ القرار بيعاً ، وتجمـع هـذه الحزمـة بـين وظـائف برنـامج اللوحـات الجدوليـة

# **Lotus Notes**

تطبيقات لوتس: برنامج تشاركي يوزع معالجة تطبيق على الطرف الأمـامي والطـرف الخلفـي أنتجتـه شـركة آي بـي إم، وتعرفـه الشركة على أنه خيار سطح مكتب متكامل للوصول إلى التقويم والتطبيقات والبريد الإلكتروني الخاصة بالعمل على خادم آي بي إم لوتس دومينو .

وبين الرسومات وإمكانيات إدارة البيانات.

#### **Low Level Format**

عملية تهيئة فعلية للقرص عن طريق مسح جميـع البيانـات الموجـودة عليه و تعيين أماكن المبارات و القطاعات على القرص

# **Low Level Language**

لغة متدنية المستوى: لغة الآلة أو لغة تجميع. وتكون اللغـات متدنيـة المستوى قريبة من الأجهزة أكثر من اللغات عالية المستوى

Looping

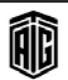

145

صف ک

#### **Low Memory**

ذاكرة دنيا: الطرف الأدنى من ذاكرة حاسوب وذلك بدءاً من

#### **Low Order**

متدنى الترتيب: يحمل أقل قيمة وخاصة العنصر الذي يقع أقصى يمين مجموعته، فـالرقم الشائي متدنى الترتيب على سبيل المثال هو الرقم الثنائي الذي يقع أقصى يمين مجموعة الأرقام الثنائية

**Lower Level Design** 

تصميم منخفض مستوى: تصميم يحتوي علـى خـصائص جميـع المكونات

#### Lowercase

الأحرف الصغيرة: إشارة إلى الأحرف الصغيرة مثل...a,b,c,d **low-res** (Low Resolution)

كثافة نقطيـة منخفـضة: جـودة عـرض أو طباعـة متدنيـة بـسبب العدد القليل من النقط أو الخطوط في الإنش المربع .

#### **LP** (Linear Programming)

البرمجة الخطية: عملية تصميم برامج لإيجاد الحلول المثلي لأنظمة المعادلات التي تكون عناصرها غير كافية للوصول إلى حل مباشر .

#### **LPF** (Low Pass Filter)

المرشح متدني التمريـر: دارة إلكترونيـة تـسمح لجميـع الـترددات التي تقل عن تردد معين بالمرور عبرها .

#### **LPI** (Lines Per Inch)

عدد السطور في الإنش: مقياس لكثافة نقاط الطباعة في الأنظمـة التي تستخدم عمليـة تقسيم الـصورة إلى عـدد كـبير مـن النقـاط الصغيرة، ويقيس هـذا المقيـاس علـى وجـه التحديـد مـدى تقـارب

سطور نقاط الصورة من بعضها البعض . **LPM** (Lines Per Minute)

عدد الخطوط في الدقيقـة: مقيـاس لـسرعة الطابعـة يقـيس عـدد أسطر الحروف المطبوعة في الدقيقة .

#### LRC (Longitudinal Redundancy Check)

طريقـة للتحقـق مـن الأخطـاء حيـث يـتم ترتيب البيانـات في كتـل وفقا لقاعدة معينة ويتم تحديد صحة كل رمز ضمن الكتل وفقا للقاعدة

#### LS-120 (Laser Servo-120)

قـرص مـرن لـه سـعة تخـزين عاليـة ظهـر عـام 1997 ولكنـه لم ينتشر .

#### **LSB** (Least Significant Bit)

الرقم الثنائي الأدني: أدني الرقم الثنائي من حيث ترتيب رقم ثنائي ضمن تسلسل پايت واحد أو أڪثر . **LSC** (Least Significant Character)

الرمز الأدني أو الذي يقع أقصى اليمين ضمن سلسلة .

Talal Abu-Ghazaleh ICT Dictionary

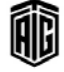

الخانـة الـدنيا :العـدد الشّائي ذو الترتيب الأدنـي في رقـم شـائـي، أو الخانة الدنيا أو التي تقع أقصى اليمين في التمثيل العادي للأرقام .

#### **LSI** (Large Scale Intergration)

**LSD** (Least Significant Digit or bit)

طريقة تسصنيع دارات متكاملة تقدوم علمي وضع ألاف

# الترانزيستورات على الدارة المتكاملة

LTO (Linear Tape Open) شريط خطي مفتوح: مجموعـة معـايير الـشريط المغنط المفتوح الذي طورته شركة إتش بي، وآي بي إم، وكوانتوم .

LU (Logical Unit)

وحدة منطقية

#### **LUG** (Linux User Group)

مجموعة مستخدمي لينكس: مجموعة من مستخدمين لينكس تـوفر المساعدة و/أو التعليم للمستخدمين الآخـرين وخاصـة غـير المتمرسين منهم على استخدامه .

#### Luminance

إشراقية، نصوع: مقياس لكمية الضوء التي يشعها مصدر معين مثل شاشة الحاسوب .

#### **LUN**

Logical Unit Number<sub>s</sub>,

#### LVS (Linux Virtual Server)

خـادم ليـنكس الإفتراضـي: عبـارة عـن حـل موازنـة حمـل لأنظمـة لينكس .

# Lynx

لينكس: برنامج تصفح إنترنت للنصوص فقط يعمل على أنظمة بونڪس

#### **LZW** Algorithm

خوارزميـــة إل زد دبليــو: خوارزميـــة ضـــغط بيانـــات لا تــؤدى إلى فقدانها ، وهي مصممة لتكون سريعة في التنفيذ ولكنها ليست الحل الأمثل عادةً لأن تحليلها للبيانات محدود .

بععه طلال أيو خزلاته لتقنيته المعلومات والاتصالات

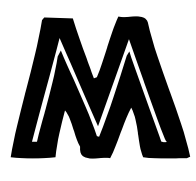

#### **MAC** (Media Access Control)

البروتوكول المسؤول عن الوصل المادي بين الأجهزة الموصولة على شبكة محلية .

#### **Macaulay Computer Algebra System**

حقيبة من الحسابات الرمزية التابعة للجبر التبادلي Machinable (Machine-readable)

ملف على الحاسوب موجود على صورة يمكن للبرامج قراءتها و التعامل معها.

#### **Machine Address**

عنوان الآلة: العنوان الفعلي للموقع الذي سيتم تخـزين التعليمـات أو السانات فيه أو الذي سبتم استرجاعها منه.

#### **Machine Aided Translation**

ترجمة بمساعدة الآلة، الترجمة الآلية: التحويل الآلي من لغة إلى لغة أخرى. وهو استخدام الحاسوب في ترجمـة نـصوص مكتوبـة بلغة بشرية إلى لغـة بـشرية أخـرى دون تـدخل الإنـسان في عمليـة الترجمة .

#### **Machine Code**

Native Code

#### **Machine Cycle**

دورة الآلة، دورة المعالجة: الـزمن الـذي يحتاجـه الحاسـوب للقيـام بعملية معينة.

#### **Machine Function**

وظيفة الآلة

# **Machine Independence**

كتابـة برنـامج بطريقـة لا تعتمـد علـى خـصائص معـالج معـين بحيث يمكن تشغيله على عدة أنواع.

# **Machine Language**

لغـة الآلـة: مجموعـة الرمـوز القابلـة للتطبيـق مباشـرة مـن قبـل الحاسوب دون الحاجة إلى ترجمة .

# **Machine Language Programming**

برمجة لغة الآلة

# **Machine Learning** جزء من علم الذكاء الإصطناعي، يهتم بتطوير الخوارزميات التي تمكن الحواسيب من التعلم.

### **Machine Logic**

منطق الآلة: قدرة الحاسوب على اتخاذ القـرارات وهـو عبـارة عـن بنية الحاسوب والعمليات التي يؤديها ونوع البيانات المستخدمة داخليا وشكلها

#### **Machine Oriented Language**

لغـة موجهـة للآلـة، لغـة مهيـأة للآلـة:هـي لغـة برمجيـة منخفـضة المستوى تم تطويرهـا للاسـتخدام علـى حاسـوب معـين أو خـط حواسيب معينة ينتجهـا أحـد المصنعين وتكـون أشـبه بلغـة الألـة منها بلغة الإنسان.

#### **Machine Readable Data** سانات مقروءة بالآلة، سانات قابلة للقراءة بالآلة

**Machine Readable File** ملف مقروء بالآلة، ملف قابل للقراءة بالآلة

**Machine Readable Form** طريقة تخزين يمكن للحاسوب قراءتها. **Machine Script** 

نـص الآلــة: أي بيانــات مكتوبــة بــشيفرة يمكــن للحاســوب أن ينفذها مباشرة

#### **Machine Tool**

أداة الآلة ، عدة الآلة: الجزء من ماكينة أتوماتيكية الـذي يقـوم بتشكيل الشيء الذي يتم صنعه. ويستخدم الحاسوب للتحكم الرقمي بهذه الآلات لضبط تشغيلها والعمل بفعالية وسرعة . **Macro** 

Macroinstruction

#### **Macro Assembler**

برنامج يترجم برامج لغة التجميع إلى رمز آلة ويسمح للمبرمج بتعريف تعليمات الماكرو وهي مجموعة متكاملة من التعليمات يتم استدعاؤها كوحدة خلال البرنامج

#### **Macro Code**

شيفرة مجملة، شيفرة الماكرو: شيفرة برمجة تسمح باستخدام كلمات مفـردة لإنتـاج تعليمـات حاسـوب متعـددة خـلال عمليـة الترجمة

# **Macro Facility**

تعليمة مجملة أو كلية أو كبيرة: برنـامج داخلـي يرفق ببرنـامج الترجمــة التجميعيــة لــيمكن مــن إنــشاء تعليمــات المــاكرو أو تفصيلها إلى التعليمـات الأسـاسـية المكونـة لهـا عنـدمـا تـرد ضـمن برنامج أكبر

# **Macro Instructions**

تعليمــة المــاكرو ، أوامــر مركبــة ، تعليمــة ضــخمة (كليــة أو ڪيبرة أو محملـة): تعليمـة ڪيبرة پـتم تجويلـها إلى سلسلة مـن التعليمات

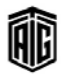

#### **Macro Pprocessor**

# **Macro Pprocessor** معـالج ضـخم: برنـامج يستبدل تعليمـة بمجموعـة مـن التعليمـات المرادفة التي تعمل كوحدة واحدة متكاملة **Macro Programming** برمجـة مركبـة: عمليـة كتابـة الأوامـر الـتي سـوف تنفـذ عنـد إستعمال التعليمة المركبة. **Macro Virus** فيروس الماكرو : فيروس حاسوبي مكتوب بلغة الماكرو ينتقل محمولا مع الوثيقـة المرتبط بهـا عنـد تحميـل وتنفيـذ الوثيقـة في البرنامج الخاص بها Macrocell يخ أنظمة الهواتف الخلوية هـي الخليـة الموجـودة علـي بـرج و تـوفـر تغطية لمنطقة واسعة **Macsyma** (MAC's Symbol Manipulation) برمجية المعالجة الرمزية: وهي نظام حاسوبي لمعالجة العمليات الرياضية الرمزيـة غـير العدديـة كجـزء مـن مـشروع مـاك  $(MAC)$ **MAD** (Michigan Algorithm Decoder) وهـو لغـة برمجـة قائمـة علـى لغـة الجـبر الدوليـة (IAL) طورتـه جامعـة ميتـشيغن في عـام 1959. وتعـدّ هـده اللغـة إحـدى أول اللغات الممتدة. **Magnetic Cell** خلية مغناطيسية **Magnetic Disk** قرص ممغنط يستعمل لتخزين المعلومات. **Magnetic Disk Storage** ذاكرة التخزين في الأقراص المغنطة: وسيلة تخزين تستعمل الأقراص الصلبة **Magnetic Drum** أسطوانة ممغنطة: أول جهاز تخزين أستعمل كذاكرة رئيسية يخ الحاسـوب ويتكـون مـن أسـطوانة تكتـب عليهـا البيانـات بواسطة البطاقات المثقبة. **Magnetic Drum Storage** تخزين بواسطة الأسطوانة المغنطة **Magnetic Head** رأس الكتابــة و القـــراءة:وهـــو مغنـــاطيس كهربـــائي يحـــول النبضات الكهربائية إلى تغيرات في المغنطة على سطح تخزين **Magnetic Ink** حبر ممغنط: حبر يستعمل للكتابة على الشيكات. **Magnetic Ink Character** حرف مطبوع بالحبر المغنط

**Magnetic Ink Character Reader** قارئ الحروف المطبوعة بالحبر المغنط **Magnetic Tape** شريط ممغنطا: وسيلة تخزين تحتوي على شريط بلاستيكي مغطى بطبقة ممغنطة **Magnetic Tape Drive** مشغل الأشـرطة المغنطـة: وهـو عبـارة عـن معـدات إلكترونيـة للتسجيل على أو تشغيل الأشرطة المغنطة (دون وجود مضخمّات للصوت أو سمّاعات) تشكل جزءاً من النظام الصوتي. **Magnetic Wand Reader** جهاز إلكتروني لقراءة الشيفرة على الأشرطة المغنطة **Magneto-Optical Disk** قرص تخـزين يكتب عليـه بالـضوء و يخـزن البيانـات بـشكل مغناطيسي. **Mail Abuse Prevention System** نظـام الحمايـة مـن إنتهـاك البريـد : منظمـة تـوفر دعـم ضـد البريـد

الغير مرغوب فيه عـن طريـق تـوفير لائحـة بعنـاوين مـسيئي إستخدام الانترنت.

#### **Mail Bomb**

تفجير البرييد الالكتروني؛إرسيال عبدد ضيخم مين الرسيائل الإلكترونية مرسلة إلى جهة واحدة أو بريد إلكتروني محمّل بملف كبير للغاية. وترسل هذه الرسائل من أجل إزعاج المستقبل والتسبب بمشاكل له من خلال ملء أقراص حاسوبه وتحميل النظام بشكل مفرط.

#### **MailBox**

منطقـة في الـذاكرة مخصـصة لمستخدم معـين لاسـتقبال البريـد الإلكتروني

#### Mailer-daemon

عنوان المرسل للرسائل التي تبلغ عن خطأ تم في إرساله رسالة معىنة

#### **Mailing List**

قائمـة البريـد: قائمـة بأسمـاء وعنـاوين مـستخدمين لـشبكة الإنترنت أو غيرهــا مــن شـبكـات الحـاســوب الــذين ترســل لهـم النسخة ذاتها من البريد الإلكتروني .

#### **Main Data Storage**

مخزن البيانات الرئيس: مكان خزن البيانات في الذاكرة . Main Line (of Program)

خطوات البرنامج المنطقية الرئيسة . **Main Line Path** 

مجموعـة تعليمـات رئيـسة في برنـامج تتكـرر إلى أن يـتم تنفيـذ شرط معبن .

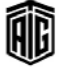

#### **Main Memory**

**Main Memory** ذاكرة رئيسة: ذاكرة الوصول العشوائي في الحاسوب . **Main Menu** قائمـة رئيسية: القائمـة الـتي تظهـر في بدايـة تـشغيل برنـامج أو موقع. **Main Program** برنامج رئيس: الجزء من البرنامج الذي يبدأ بالعمل عندما يقوم نظام التشغيل بتشغيل البرنامج. **Main Storage** Main Memory مخزن رئيس : راجع **Main Storage Address** عنـوان موقـع في الـذاكرة الرئيسة المعنونـة يحتـوي علـي بيانـات تجرى معالجتها . Mainboard لوحـة رئيـسية:اللوحـة الـتي يركـب عليهــا المعــالج و اللوحــات الأخرى. **Mainframe Computer** حاسوب ضخم تستعمله الشركات للتطبيقات الحساسة. **Majority Carrier** فج أشباء الموصلات : ناقلات التيار ذات العدد الأكبر **MAN** Metropolitan Area Network, **Managed Code** شيفرة برنامج يقوم بترجمتها مفسر قبل تنفيذها **Mandatory Data** بيانات إجبارية يجب على المستخدم إدخالها. **Manipulation Circuits** دوائر معالجة البيانات: الدوائر التي تجري العمليات الجسابية المنطقية . **Mantissa** المعامل في الرقم الكسري : مثال(الإشين في حالة 2♦10 15( **Manual** دليل إستخدام. **Manual Control** تحكم يدوي: تحكم يحتاج لوجود الإنسان مقارنة مع التحكم الذي يكون عن طريق البرامج . **Manually** تشغيل شيئ أو تتفيذ عملية يدويا. **MAP** (Manufacturing Automation Protocol) بروتوكول إتصالات يشتمل على المعايير الشائعة المستخدمة في وصل الحواسيب وأدوات الآلات القابلة للبرمجة في المصانع التي تستخدم الحواسيب للتحكم بالآليات والعمليات الصناعية .

**MAPI** (Messaging Application Programming Interface) واجهة تطبيقية تعطى للبرامج إمكانية إرسال الرسائل **Mapping** تخصيص مواقع في الذاكرة. **MAR** (Memory Address Register) مسجل يحوي على عنوان الأمر الآتي في البرنامج. **Margin** فراغ محاذي للنص المكتوب في الصفحة . **Mark** علامة، رمز . **Marketplace** سوق. Mask قنـاع: وهــو نمـط مـن الرمــوز أو الأرقـام الشائيــة الــتي تـستخدم للتحكم فج إزالـة أو اسـتعادة نمـط آخـر مـن الرمـوز أو الأرقـام الثنائية باستخدام قناع. **Masking** تقنيــع: تغـيير بعـض الأرقــام الشائيــة \_فخ مـسجل أو \_فخ الــذاكـرة بإستخدام قناع **Mass Storage** خزن ضخم: خزن كميات ضخمة من البيانات . **Mass Storage System** نظام تخزين ذو سعة كبيرة **Master File** ملف يحوي على مجموعة من السجلات حول أعضاء مهمين في أنظمة الملومات ،مثل الزبائن و الموظفين و المنتجات. **Master File Table** جزءِ من نظـام ملفـات NTFS يحـوي علـي معلومـات عـن الملفـات الموجودة على القرص. **Master Record** مجموعــة مــن البيانــات عــن شـيئ أو شـخص معــين مثـل زبــون أو موظف. **Match** يقارن السجلات لطابقتها **Matching** مطابقة السجلات **Material Implication** التضمين أو الشرط المادي **Mathematical Model** نموذج رياضي **Mathematical Symbol** 

رمز رياضي

Talal Abu-Ghazaleh ICT Dictionary

íÌ

معجع طلال أبوخزلله لتقنية المعلومات والاتصالات

#### **Matrix**

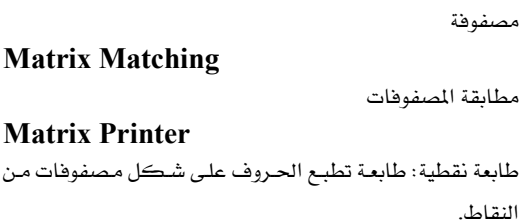

**MAU** 

#### Multistation Access Unit **MBM** (Magnetic Bubble Memory)

ذاكرة فقاعية ممغنطة: وهي عبارة عن ذاكرة تخزن البيانات علي شڪل فقاعات أو دوائر علي شريط ممغنط مصنوع من سيليكات ممغنطة. لم تعد هـذه الـذاكرة مستخدمة في معظم أجهزة الحاسوب، وهي تشبه ذاكرة الوصول العشوائي ولكنها لا تفقد الملومات المخزنة في حال إغلاق الحاسوب.

#### **Mbone** (Multicast Backbone)

عمود فقرى تجريبي لنقل الرسائل متعددة المسقبلين حين تربط الأجهزة القـادرة علـى إرسـال هـذه الرسـائل ببعضها سـوف ينـدثر هذا الميار لأن كل الأجهزة الجديدة تدعم بروتوكول إرسال رسائل متعددة المستقبلين .

#### **MBS** (Mobile Research)

شركة قائمة في واشنطن توفر خدمات وأدوات الهاتف الخلوي . MC (megacycle)

مليون دورة في الثانية

#### **MCA** (Micro Channel Architecture)

بنية القناة المايكروية/ تصميم القناة المكروية: ناقل توسعى قامت يإنتاجه شـركة IBM حيـث كـان يستخدم في أجهـزة الحاسوب المكتبية من نوع .PS/2 ويسمح هذا الناقل بربط بطاقات إضافية باللوحة الأم مما يزيد من عدد منافذ المدخلات/المخرجات.

#### **MC-CDMA** (Multicode CDMA)

وصول متعدد بالتقسيم متعدد الشيفرات: إرسال الرسائل من عدد كبير من أجهزة الإرسال عبر قناة واحدة من خلال تعيين شيفرة عشوائية مزيفة (ما يزيد عن 2000 رمز لكل رقم شائي مكون مـن معلومـات) بحيـث تكـون الـشيفرات مـستقلة مـن الناحية الرياضية عن يعضها اليعض.

#### **Mchine Configuration**

تهلئة الآلة

#### **MCI** (Malicious Caller Identification)

تعقب المكالمات سيئة النيـة: خيـار يمكّـن مـستقبل الإتـصال الهاتفي من تعريف المكالمة على أنها سيئة النية (أي يهدف إلى التحرش أو التهديد ، الخ). وبعد ذلك ، سيتعقب النظام الهاتفي المكالمة تلقائياً. وإن الجهة الوحيدة المخولة بتعقب المكالمات هـي السلطات الأمنية حالما تحصل على تقرير رسمي من الشرطة ضما يتعلق بذلك .

#### **MCMP** (Multi-channel Multi-point)

خدمة التوزيع متعددة مراكز الإتصال ومتعددة القنوات **MCP** 

Microsoft Certified Professional **MCSA** (Microsoft Certified Systems) Administrator)

شهادة مـن مايكروسـوهت تـشهد بـأن الـشخص مـسؤول أنظمـة مرخص.

**MCU** (Multimedia Communication Unit) وحدة إتصال متعددة الوسائط تستعمل لوصل عدة مصادر مؤتمرات فيديو.

#### **MDF** (Main Distribution Frame)

إطـار التوزيـع الرئيـسي: صـندوق يحتـوي علـى لوحـة توصـيلات يربط الخطوط الخارجية بالخطوط الداخلية. ويستخدم هـذا الصندوق لربط الخطوط العامة أو الخاصة في المبنى بالشبكات الداخارة

#### **MDRAM** (Multibank DRAM)

ذاكرة الوصول العشوائي المتحركة متعددة المخازن، حيث تقسم الـذاكرة إلى أجـزاء صـغيرة حتـى يـتمكن المـالج مـن إسترجاع المعلومات من أكثر من وحدة ذاكرة في نفس الوقت لزيادة السرعة.

**ME** (Mellenium Edition)

نسخة الألفية: إحدى نسخWindows

# **Mechanical Mouse**

مـاوس ميكـانيكي: مـاوس يستعمل كـرة بلاسـتيكية لتمييـز الحركة.

#### **Mechatronics**

ميكاترونيكس : علم الأنظمة الميكانيكة والإلكترونية. Media

وسائل التخزين

## **Media Eraser**

جهـاز حـذف البيانـات مـن وسـائط التخـزين مـن خـلال كتابـة بيانات لا تحمل أي معنى فوقها.

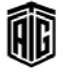

**Memory Buffering** 

التسجيل المرحلي للذاكرة: عملية التسجيل المرحلية أو الوسيطة

**Media Filter** برنامج يعدل شيئًا في ملفـات الـصوت و الـصورة لتحسين الجـودة أو إضافة تأثير معين. **Media Plaver** مُشغِّل للملفات بـأي وسط تخزين بـأنواع معينة **Media Stream** بيانات صوت و صورة يشغلها الحاسوب فور وصولها. **Medium Model**  $180 * 86$  نموذج الـذاكرة: نمـوذج ذاكـرة لعائلـة معـالج إنتـل 86 × 80. ويسمح هذا النموذج لحفظ 64 كيلوبايت من البيانات فقط وما يصل إلى 1 ميجابايت من الشيفرة. **Medium Size Computer** حاسوب متوسط الحجم Megabyte ميجابايت: وحدة فياس سعة تخزين الحاسوب وتعادل 2 10بايت Megahertz ميجاهيرتز : مليون دورة في الثانية Megapixel ميجابيكسل: مليون بيكسل **Melissa** ميليسا : فيروس ماكرو على شكل رسائل كبيرة الحجم غير مرغوب بها، مما يستدعى البعض إلى تصنيفه كدودة. **Meltdown** توقف كامل لشبكة الحاسوب **Member** جزء, عضو **Member Assisting Others** الأعضاء الذين يخدمون أعضاء آخرين **Member Directory** دليل العضوية **Member Profile** سانات الأعضاء **Member Services** خدمات الأعضاء **Memo Field** حقل المنكرة: حقل بيانات يحتفظ بكمية متغيرة من النصوص. وقد يتم تخزين النص في ملف مرافق ولكن يتم التعامل معه كما لو أنه جزء من سجل البيانات. **Memory Bank** موقــع الــذاكرة: الموقــع الفيزيــائي علــي اللوحــة الرئيــسية \_في الحاسوب حيث يمكن وضع شريحة الذاكرة **Memory Board** لوحة الذاكرة

Talal Abu-Ghazaleh ICT Dictionary

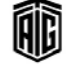

للبيانـات، حيـث تمـر البيانـات الداخلـة والخارجـة عـبر مـسجل خاص لتسهيل تحويلها من ذاكرة الحاسوب والوحدات المساعدة المستخدمة والبها **Memory Cache** ذاكرة مؤقتة يستعملها الحاسوب لتسريع التعامل مع الذاكرة. **Memory Capacity** سعة الذاكرة **Memory Card** بطاقة صغيرة يمكن تخزين البيانات عليها و هـي نـوع مـن أنـواع الـذاكرة العـشوائية الـتي لا تفقـد البيانــات إذا إنقطعـت عنهــا الكهرباء و تستعمل في الكاميرات و الهواتف الخلوية. **Memory Cartridge** خرطوشة ذاكرة تتصل بالأجهزة لتمكينها من تخزين بيانات أكثر. **Memory Cell** خلية الذاكرة: المكون الأساسي في بناء أنظمة الذاكرة. **Memory Chip** شـريحة الـذاكرة: شـريحة صـغيرة قـادرة علـي تخـزين بعـض السانات **Memory Controller** منظِّم البيانات/ لوحة السيطرة على الـذاكرة: جـزءِ مـن المعالج يتحكم في تدفق البيانات من و إلى الذاكرة. **Memory Dump** تفريغ ذاكرة الحاسوب: من خلال طباعة أو عرض محتويات الذاكرة على الشاشة أو كتابتها في ملف. **Memory Location** موقـم في الـذاكرة: جـزء مـن الـذاكرة يـسجل جـزء صـغير مـن السانات. **Memory Management** إدارة الـذاكرة: عمليـة حجـز المواقـع لتخـزين البيانـات و التخلـي عنها لتخزين بيانات جديدة. **Memory Map** 

خريطة الذاكرة: خارطة تبين البيانات الموجودة في الذاكرة. **Memory Mapped Input / Output** طريقة للتعامل مع أجهزة الإدخال و الإخراج بحيث يرى المعالج هذه الأجهزة على أنها جزء من الذاكرة.

**Memory Module** مجموعــة مــن شــرائح الــذاكـرة العـشوائية موجـودة علــى لوحــة دارات.

معجع طلال أبو خزلله لتقنية المعلومات والاتصالات

#### **Memory Scrubbing**

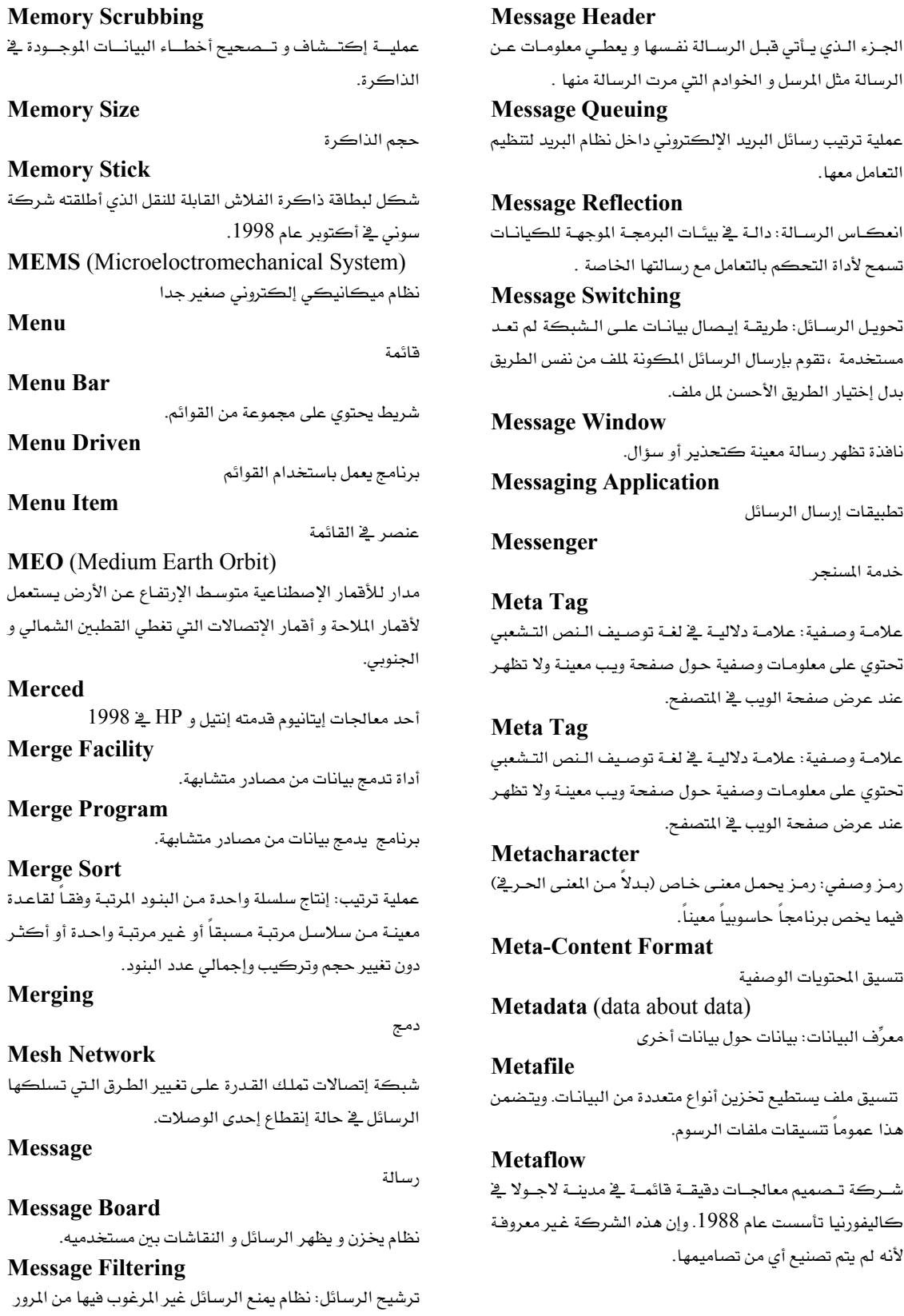

Talal Abu-Ghazaleh ICT Dictionary

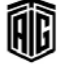

age Queuing عملية ترتيب رسائل البريد الإلكترونى داخل نظام البريا التعامل معها. age Reflection تسمح لأداة التحكم بالتعامل مع رسالتها الخاصة . age Switching تحويـل الرســائل: طريقــة إيـصـال بيـانــات علــى الـشبكة مستخدمة ،تقوم بإرسال الرسائل المكونة لملف من نفس بدل إختيار الطريق الأحسن لل ملف. age Window نافذة تظهر رسالة معينة كتحذير أو سؤال. aging Application تطبيقات إرسال الرسائل enger خدمة المسنجر Tag علامـة وصـفية: علامـة دلاليـة في لغـة توصـيف الـنص تحتوي على معلومات وصفية حول صفحة ويب معينـة و عند عرض صفحة الويب في المتصفح. Tag علامة وصفية: علامة دلالية في لغة توصيف النص تحتوي على معلومـات وصـفية حـول صـفحة ويب معينـة و عند عرض صفحة الويب في المتصفح. character رمز وصفى: رمز يحمل معنى خاص (بدلاً من المعنى هيما يخص برنامجاً جاسوبياً معيناً. -Content Format تتسيق المحتويات الوصفية data (data about data) معرِّف البيانات: بيانات حول بيانات أخرى file تنسيق ملف يستطيع تخزين أنواع متعددة من البيانات.

# هذا عموماً تتسيقات ملفات الرسوم. flow شــركة تــصميم معالجــات دقيقــة قائمــة ــفٍّ مدينــة لا.

كاليفورنيا تأسست عام 1988. وإن هذه الشركة غير لأنه لم يتم تصنيع أي من تصاميمها.

Metalanguage لغة وصفية أو لغة تعريفية: لغة تستخدم في وصف لغة أخرى. Mmetasearch بحث وسيط بحث بإستخدام محركات بحث أخرى. **MetaSearch Engine** محرك بحث الوصفي: محرك بحث يرسل طلبـات المستخدم إلى عدة محركات بحث و/أو قواعد بيانات أخرى ويحصل على النتائج من كل محرك بحث. **Metropolitan Area Network** شبكة مبنية على معيار إيثرنت و تغطي مدينة كبيرة **MFC** (Microsoft Foundation Classes) مجموعة من الفئات (تعريفات عامة تستخدم في البرمجـة الموجهـة للكيانات) يمكن استخدامها في بناء برامج التطبيقات، بنتها مايكروسوفت كواجهة لتسهيل التعامل مع الوظائف الأساسية Windows<sup>2</sup> **Mflops** (Million Floating point Operating Per Second) مليون عمليـة كسرية في الثانيـة: مقيـاس لـسرعة الحـسابات في الحاسوب (عدد العمليات المنجزة في الثانية .( **MFM** (Modified Frequency Modulation) تضمين التردد المعدَّل: تُستعمَل هذه الطريقة لحفظ البيانات على القرص المغنَط عن طريق اعتماد ترميز كل بت على طريقة البِت السابق له في التسجيل . **MFP** (Multifunction peripheral) أداة طرفية متعددة الوظائف: جهاز طرية يجمع بين وظائف عدة أجهزة متعددة مثل الطابعة و الفاكس و الماسح الضوئي. **MFS** (Macintosh File System) نظام ملفات ماكينتوش: نظام ملفات صممته apple للإستعمال على الأقراص المرنة من حجم 400 كيلوبايت. **MFT** Master File Table. mget (Multiple get) أمر في بروتوكول نقل الملفات يقوم باسترجاع أكثر من ملف. **MHS** (Message Handling Service) بروتوكول قديم من Novel كان يستعمل في نقل البريد الالكتروني. **MHTML** (Multipurpose Internet Mail Extension HyperText Markup Language) ترميز يستعمل لضم صفحات الويب مـع الـصور الموجودة فيهـا في ملف واحد لتسهيل نقلها. MHz (Megahertz) ميغاهيرتز: مقياس التردد ويعادل مليون دورة في الثانية

# MI

Multiple Inheritance **MIB** (Management Information Base) قاعدة إدارة المعلومـات : قاعـدة بيانـات تستعمل في إدارة الأجهـزة المشبوكة على شبكة إتصالات.

# **Mickey**

ميكي: وحدة لقياس حركة ماوس الحاسوب تعادل 1/200

إنش

**MICR** (Magnetic Ink Character Recognition) تمييز الرموز المكتوبة بالحبر المغنَط: إستعمال جهاز لقـراءة

الحــروف المكتوبــة بــالحبر المغــنط و المــستعملة في كتابــة الشيكات.

# **Micro**

مـايكرو: 1- جـزء مـن المليـون. 2- مجهـري، دقيـق الحجـم، جزئي، صغير، مايڪروي

#### **Micro Channel Architecture**

هيكل القناة المصغرة: ناقل طورته شركة IBM يستخدم سعة

بايت أو32 بايت لإستعماله في الحواسيب الشخصية  $16\,$ 

#### **Microbrowser**

متصفح مصمم للعمل على الحواسيب المحمولة باليد أو الهواتف. **Microchip** 

راجعIC

# Microcircuit

راجعIC

#### **Microcode**

برنامج صغير يقوم بتجميع تعليمات أساسية جدا في المعالجات لبناء تعليمات أكبر منها ، و تستعمل لتوفير تعليمـات في المعـالج بشكل أرخص .

#### **Microcomputer**

حاسبوب صبغير/منصغر/دقينق: الإسبم البسابق للحواسبيب الشخصية و سمي بذلك نسبة لحجمه الصغير مقارنة بالحواسيب العملاقة وكانت تستخدم معالجات مصغرة.

#### **Microcomputer Bus System**

نظام النقل في الحواسيب الصغيرة: مجموعة توصيلات تربط وحدة المعالجة المركزية في الحاسوب بجميع الوحدات والأجهـزة الطرفية الخاضعة لتحكمها وترسل عبر هده الخطوط الإشبارات الإلكترونيية البتي تمثل البيانيات وعنباوين البيانيات والتعليمات وإشارات التحكم

Talal Abu-Ghazaleh ICT Dictionary

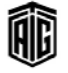

معجع طلال أبوخزلله لتقنية المعلومات والاتصالات

#### **Microcontent**

#### 154

#### **Microsoft Active Accessibility**

#### Microcontent

محتوي دقيق، مجهري: المحتوي الـذي يحمـل فكـرة واحـدة أو مفهـوم أساسـى واحـد ويمكـن الوصـول إليـه مـن خـلال عنـوان انترنت واحد وهـو مكتـوب بـشكل ملائـم مـن أجـل التمثيـل في عملاء البريد الإلكتروني ومتصفحات الويب أو على أي أجهـزة محمولة باليد

# **Microcontroller**

متحكم مـايكروى/ مراقب دقيـق/صـغير، مـنظم: حاسـوب صغير مكون من رقاقة تحوي على معالج صغير متخصص و ذاكرة صغيرة و تستعمل للتحكم بأجهزة أخرى مثل السيارات ه الألعاب.

# Microdisplay

عرض مصغر/دقيق: عرض مصغر ودقيق بشاشة لا يتجاوز قطرها إنشتن

#### Microdrive

محرك صغير: محرك أقراص صغير الحجم مصمم ليستخدم مـع Compact Flash.دشغلات

#### **Microelectronics**

إلكترونيات دقيقة/إلكترونيات صغيرة: فرع من الإلكترونيات متخصص بدراســة و تـصنيع المكونــات والـدارات الكهربائيــة المجهرية

#### **Microfiche**

بطاقة الصور المصغرة، البطاقة الدقيقة، المايكروفيش: أحد أنـواع الفـيلم المجهريـة (مـايكروهيلم) وهـي شـريحة هيلميـة علـي شكل بطاقة قادرة على استيعاب وحفظ قدر لا بأس به من الصفحات والصور بشكل مصغر .

#### Microfilm

مبايكروقيلم، صورة مجهرية: أحيد وسيائط تسيحيل البيانيات. وهـو فـيلم يـتم تـصوير المـواد المطبوعـة مـن وثـائق أو صـور عليـه بحجم مصغر جدا. وقد يكون الفيلم على شكل شريط طويل ملفوف أو إطار مستقل أو على شكل بطاقة مصغرة تتسع لعدد ڪبير من الصور

#### **Microfilm Image**

صـورة مجهريـة، صـورة مـايكـروفيلم: الـنقش الموجـود ڤي إطـار المايكروفيلم والنسخ الموجودة على المايكروفيلم من الكلمات والأرقام والمعلومات الأخرى

#### **Micrographic Technology**

تقنية التصوير المجهري (الدقيق): الطرائق المتبعة لإعداد الصور المجهرية وبخاصة لإستعمالها لإدخال المعلومات إلى الحاسوب أو لتسجيل المخرجات

#### Microinstruction

تعليمــة مجهريــة مفـصلة تـستخدم كي بعـض المعالجــات لبنــاء تعليمات أكثر تعقيدا.

#### **Microkernel**

.<br>نواة مصغرة: نواة نظـام تشغيل مصغر ، توفر العمليـات الأساسية فقط في نظام التشغيل و أمـا بـاقي العمليـات مثل الـتحكم في نظام الملفات تقوم بها برامج أخرى.

#### Micrologic

منطق دقيق: مجموعة من التعليمات المخزنة على شكل أرقام شائيــة أو مجموعــة مــن الــدارات الكهربائيــة تحــدد وتــتحكم بالعمليات ضمن المعالج المجهري

#### **Microminiature**

1- دقيـــق مجهــــري، ميڪــــروي، مـــصغر. 2- أي دارة أو مكونات أخرى صغيرة جدا

#### **Microoperation**

عملية مصغرة/دقيقة: عملية مجهرية مفصلة تستخدم ڤي بعض المعالجات لبناء عمليات أكثر تعقيدا.

#### **Microphone**

لاقط صوت/ مايكروفون/ ملذياع: أداة لتحويل الموجبات الصوتية إلى تيار كهربائي في مضخم صوت أو مسجل الخ

#### **Microphotonics**

علم الفوتونيات المصغر : الفرع من التكنولوجيا الذي يتعامل مع توجيـه الـضوء علـى نطـاق بـالغ الـصغر. ويستخدم في الإتـصال الضوئي عبر الشبكات

#### Microprocessor

معالج مصغر، وحدة المعالجة الدقيقة: وحدة معالجة مركزية مكونة بكاملها في شكل دارة مندمجة على شريحة واحدة . Microprogram

برنامج دقيق/صغير: برنامج صغير يوضع على رقاقة حاسوب ينفذ عمليات بسيطة.

#### Microprogramming

طريقــة تـستعمل لبنــاء معالجــات أرخـص ،و ذلـك ببنــاء دارات كهربائية للتعليمات الأساسية جدا فقط ،و برمجة التعليمات الأخرى بتجميع التعليمات الأساسية بأشكال مختلفة ل

#### **Microsecond**

جزء من مليون من الثانية

# **Microsoft**

شركة مايكروسوفت

#### **Microsoft Active Accessibility**

تكنولوجيـا صـممت لتحسين طـرق تعامـل الـبرامج مـع الوســائل البتى وفرتهنا مايكروسيوفت للتعاميل مبع ذوى الإحتياجيات الخاصة.

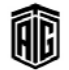

**Microsoft Certified Professional** Data) شهادة تعطى مـن مايكروسـوفت تـشهد بـأن الـشخص مهـنى معتمد **Microspace Justification** عملية إضافة فراغات صغيرة بين الحروف لتسوية السطور. Microspacing مباعدة دقيقة: ضبط موقع الحروف تجهيزا للطباعة بتحريكها أفقيا أو عموديا تحريكا بسيطا **Microtransaction** عملية صغيرة، تبادل دقيق: عملية تجارية تتعلق بمقدار صغير من المال يقل عن 5 دولارات **Mmicrowave Relay** موصل الموجات الصغرى/موصل الموجات المايكروية: رابط اتـصالات بـستخدم البـث الراديـوي و التلفزيـوني مـن نقطـة إلى أخرى بترددات أعلى مما يقارب 1 غيغاهيرتز **MICS** (Medical Implant Communication Service) خدمــة الاتــصالات الخاصــة بالأنــسجة المزروعــة:المواصــفات الموضوعة لإستخدام الترددات بين 4.2 و MHz 4.5 للتواصل مع المعدات الطبية التي تزرع في جسم الانسان. **Middleware** برمجيات وسيطة: برمجيات تخدم كوسيط بين عدة برمجيات . **MIDI** (Musical Instrument Digital Interface) واجهــة رقميــة لــلآلات الموسـيقية: بروتوكــول يمكــن الأجهــزة الموسيقية الإلكترونيـة و الحواسـيب مـن الإتـصال و التـزامن و التحكم ببعضها. **Midrange Computer** حاســوب متوســط :مــصطلح يطلــق علــى الحواســيب الأســرع و الأكبر مـن الحواسـيب الشخـصية و لكنهـا ليـست بحجـم و سرعة الحواسب العملاقة. Migratability القدرة على نقل البيانات و البرمجيات من جهاز ما إلى آخر **Migration** نقل بيانات و برمجيات من جهاز حاسوب إلى آخر. **Millennium Bug** خلل الألفية: خلل برمجي في شفرة نظام الحاسوب عندما كانت السنة تُمثل بآخر عددين من رقم السنة فقط **MILNET** (Military Network) الحزء من شبكة الأبحاث المتقدمة المسؤول عن نقل ببانيات وزارة الدفاع.

**MIMD** (Multiple Instruction, Multiple تعليمــات متعــددة وبيانــات متعــددة: تقنيــة تــستعمل في بعــض الحواسـيب لـتمكـين الحاسـوب مـن تنفيـذ أكثـر مـن عمليـة \_في .<br>نفس الوقت و ذلك عـن طريـق إسـتخدام عـدة معالجـات تعمـل بشكل مستقل عن بعضها. **MIME** (Multipurpose Internet Mail Extention) إمتداد بربيد الانترنت متعددة الأغراض: معبار بمكن رسائل البريد الإلكتروني من دعم مزايا إضافية مثل الصور و الأحرف غبر الانجليزية . **MIMR** (Magnetic Ink Mark Recognition) تمييز مغناطيسي للعلامات الحبرية Minicomputer إسم قديم ل (midrange computer)و لم يعد مستخدما. **Minimize** تصغير: إخفاء النافذة الموجودة إلى شريط المهام **Minimize button** زر التصغير miniSD (Mini-Secure Digital) بطاقة رقمية آمنة متناهية الدقة: و هـي عبـارة عـن جهـاز ذاكـرة محمول وقابل للنـزع يُستخدَم في الهواتـف الخلويـة والكــاميرات الرقمية ومشغلات MP3 وعدد من الأجهزة الأخرى **MIP Mapping** تقنية تقوم على إستخدام عدة نسخ متعددة الأحجام فخ الرسـوم الثلاثية الأبعاد لتحسبن السرعة. **MIPS** (Million Instruction Per Second) مليون تعليمة في الثانية **Mirror Image** صورة مرآة: صورة طبق الأصل مع فارق عكس المحاور **Mirror Site** موقــع بـديل: خـادم ملفــات يحتـوى علـى نـسخ لعـدد مـن الملفــات التشعبية الموجودة في خادم شهير، و يستعمل لتخفيف الضغط عن الخادم الرئيسي. **Mission Critical** مصطلح يشير إلى التطبيقات الضرورية لإدارة العمل اليومي . **Misuse** إساءة استخدام/ إستعمال خاطئ **MLPPP** (Multilink point-to-point Protocol)

بروتوكول إتصال متعدد نقطة لنقطة ببروتوكول للربط بين جهازين يقوم بتوفير وصلات بينهما حسب الحاجة.

Talal Abu-Ghazaleh ICT Dictionary

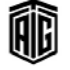

معجع طلال أبوخزلله لتقنية المعلومات والاتصالات

#### **MMC**

**MMC** (multimedia card) بطاقة متعددة الوسائط: بطاقة ذاكرة صغيرة الحجم تستعمل تكنولوجيا الفلاش. **MMC** (Microsoft Management Console) جهـــاز الـــتحكم الإداري لمايكروســــوفت: هيكليــــة مــــن مايكروســوفت تــوفر واجهــة تحكــم متقدمــة لمستخدمي Windows 2000و ما بعده. **MMDS** (Multichannel multipoint Distribution System) نظـام توزيــع متعــدد النقــاط و متعــدد القنــوات: تقنيــة إتــصال لاسلكية تستعمل فخ الشبكات الحاسوبية كبديل للتلفزيون الكابلي. **MMM** (Mobile Media Mode) رمـز مستعمل للتعـبير عـن الوسـائط المتعـددة المعـدة للحواسـيب المحمولة باليد و الهواتف. **MMS** (Microsoft Management System) بروتوكول مايكروسوفت لبث بيانات الصوت و الصورة عند الطلب . **MMU** (Memory Management Unit) وحدة إدارة الـذاكرة: الوحدة المسؤولة عـن تنظيم الوصـول إلى الذاكر ة. **MMX** مجموعة تعليمات أضيفت إلى معالجات Intel Pentium تمكن المعالج من التعامل مع عدة متغيرات بعملية واحدة. **Mnemonic** موجز : يطلق على كل تسمية مختصرة لعناوين الموضوعات **Mnemonic Symbol** رمـز معـبر/ رمـز مختـصر: رمـز يعـبر عـن عمليـة ويتكـون مـن الحروف المختصرة لها **MNP** (Microcom Networking Protocol) بروتوكولات الـشبكات مـن مـايكروم: بروتوكـول كـان يستخدم في الموديمات القديمة لتصحيح أخطاء الإرسال. **MNRU** (Modulated Noise Reference Unit) أسلوب في تحسين جودة الصوت ، يستعمل الصوت الأصلي لإلغاء التشويش. **Mobile Computing** حوسبة متحركة: استخدام الحاسوب أشاء التنقل **Mobile Information Server** خـادم المعلومــات المتحركــة: خــادم مــن مايكروســوفت يــوفر خــدمات البريــد الإلكترونــي و التعــاون لــستخدمي الأجهــزة

#### **Mobile IP**

بروتوكول الإنترنت النقال: برتوكول معياري من مجموعة عمل هندســة الإنترنـت مــصمم لــتمكين المستخدمين المتـنقلين مــن الإنتقــال مــن شــبكـة إلى أخــرى مــع الإحتفــاظ بعنــوان الإنترنـت تفسط

#### **Mobitex**

شبكة لاسلكية عامـة تـستخدم معـايير متـوفرة ، تـستعمل لأغـراض الـشرطة و الإسـعاف والإطفـاء في الولايـات المتحـدة الأمريكية.

#### Mode

شڪل/ نمط/ أسلوب/ طريقة/ وضع

#### **Modec**

جهاز موديم يبث إشارات تناظرية بشكل رقمي ،وهي دمج بين Modem, Codec

#### Model

نموذج/ تصميم/ موديل/ نظام

Modem (Modulator-demodulator) مـودم: جهـاز لإرسـال البيانـات الرقميـة عـبر خطـوط الهـاتف مـن خــلال تحويــل البيانــات إلى إشــارة تناظريــة لإرســالها وتحويــل الاشارة التناظرية إلى بيانات من أجل استقبالها.

**Modem Initialization String** نص يحتوي على مجموعة من الأوامـر ،ترسـل إلى الموديم لتهيئتـه للعمل.

**Modem Profile** بيانات المودم: معلومات المودم التي تحتوي على معلومات التعريف التي تمكن من تشغيل المودم

# **Moderated**

نص تم تدقيقـه مـن شـخص قبـل نـشره للتأكـد مـن محتواه و ملائمته للمعايير .

#### **Moderator**

الوسيط: الشخص المخول بتحديد توزيـم مقـالات ومنتـديات الإنترنت و مراقبة محتواها.

# **Modifier Key**

مفتـاح علـى لوحـة المفاتيح يغـير عمـل المفاتيح الأخـرى عنـدما يستعمل معها.

#### **Modify Structure**

عبــارة \_فے بـــرامج الــتحكم \_فے قواعــد البيانــات لتعــديل بنيـــة السحلات.

mods (Hacker slang for modification to hardware or software) كلمـــة عاميـــة تطلـــق علـــى التعـــديلات علـــى الحواســـيب و

البرمجيات.

Talal Abu-Ghazaleh ICT Dictionary

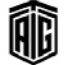

المحمولة باليد و الهواتف النقالة.

معجع طلال أبو خزلله لتقنية المعلومات والاتصالات

وغامق

من الدارة

1993

الماوس، الفأرة

زر الماوس

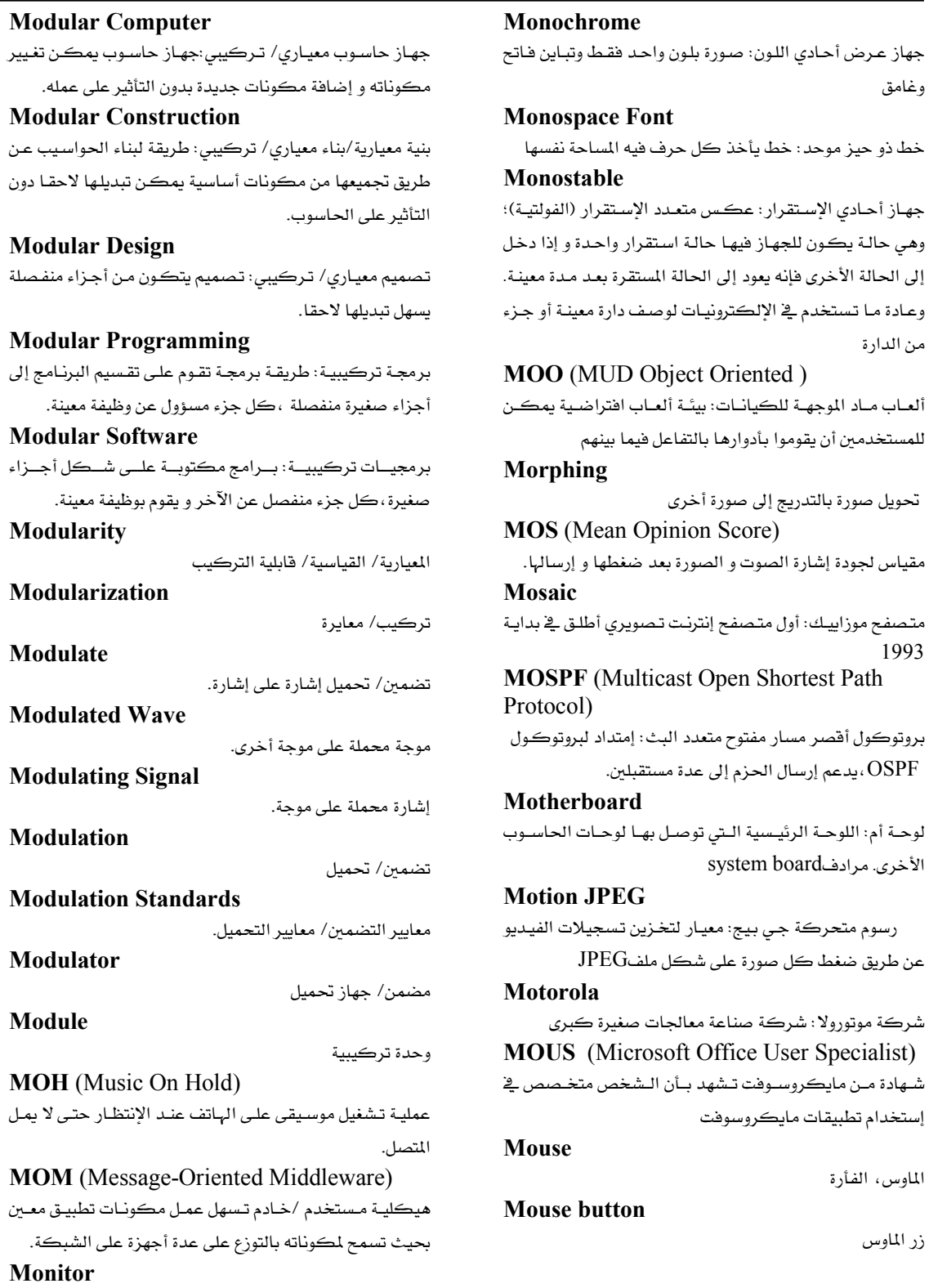

Talal Abu-Ghazaleh ICT Dictionary

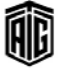

شاشة/ برنامج مراقبة

**Mouse Scalling** 

MoV

Move

**Mozilla** 

MP3

Microcomputers)

**MP3 Player** 

MPEG-1

MPEG-2

MPEG-3

**MPC** (Multimedia PC)

زيادة سرعة حركة المؤشر على الشاشة إذا زادت مسافة تحريك

نمط ملفات لأفلام كوبك تابم تقوم بتخزين المسارات المتزامنة

ملفـات إم بـى 3: ملفـات ذات إمتـداد 91m3 تستعمل لتخـزين

أداة تخـزين يمكنهـا تـشغيل ملفـات 1mp3 بـدون وصـلها

**MPEG** (Moving Picture Experts Group)

مجموعــة خـبراء الـصور المتحركــة: مـسؤولة عـن وضـع معـايير

معيار أصلي من معايير ضغط وتشفير وتخزين واسترداد مجموعة

صوت أو صورة متفق عليها من مجموعة خبراء الصور المتحركة

المصممة لتقنية الأقراص ويُعرّف MPEG-1 مدى تردد مقداره

امتداد لمعيار إم بيج- 1 مصمم للبث التلفزيوني ويُعرّف مدى

تردد عـالى بمقـدار 40 ميغابايـت وخمـس فنـوات صـوت ومـدى

1.5 ميغابايت وقناتي صوت وفيديو غير مترابط

أكبر من أحجام الإطارات وفيديو مترابط

يعد هذا المعيار موجودا

**MP/M** (Multitasking Program for

لأغراض التحكم والصورة والصوت والنصوص

متصفح موزيلا: متصفح إنترنت مفتوح المصادر

برنامج متعدد المهام للحواسيب المصغرة

الفأرة عن حد معين.

نقل وتحريك الملفات

الصوت ،وعادة الأغاني.

حاسوب شخصى متعدد الوسائط

تخزين ملفات الصوت و الصورة

بالحاسوب.

**MPI** (Message Passing Interface) واجهة تمرير الرسائل: بروتوكول يستعمل في الأنظمة التجميعية حيث يمكــن الأجهــزة المكونــة لهــذه الأنظمــة مــن التحــدث لىعضها. **MPLS** (Multiprotocol Label Switching) بروتوكول نقل الحزم على شبكة يسمح بنقل عدة أنواع من السانات. **MPOA** (Multi-Protocol Over ATM) بروتوكول يوفر عملية نقل حزم IP عبر شبكات.ATM **MPP** (Massive Parallel Processing) مـصطلح يـستعمل في معماريــة الحواســيب للتعـبير عــن حاســوب يحتوي على مجموعة من المعالجات **MPR** (MultiPath Routing) توجيه متعدد المسارات طريقة لنقل الحزم على الإنترنت، تقوم بتحديد عدة مسارات لهذه الحزم من أجل الحصول على جودة و حماية أعلى . **MPT** (Ministry of Post and Telecommunication) وزارة البريد والإتصالات: هيئه لتنظيم قطاع الراديو و التلفـاز ،و تعرف الآن في بريطانيا بإسم.ofcom **MPU** (Microprocessing unit) وحدة المعالجة المصغرة:إسم لوحدة المعالجة المركزية منتشر أكثر مع معالجات الإشارات الرقمية . **MR** (Maintenance Request) طلب صيانة **MRAM** (Magnetoresistive Random Access Memory) ذاكرة الوصول العشوائي المغناطيسية: نـوع مـن أنـواع ذاكـرة الوصـول العـشوائية الـتي لا تـزول البيانـات المخزنـة فيهـا بـزوال الكهرباء. **MRP** (Material Requirements Planning) تخطيط للمستلزمات والمواد **MRU** (Maximum Receive Unit) وحدة الإستقبال الأقصى: بيانات ترسل إلى الطرف المقابل في عملية تبادل البيانات لإبلاغه عن أكبر حزمة بمكن إرسالها. **MS** (Mobile Station) محطة متحركة **MSAA** Microsoft Active Accessibility

**MSAU** 

Multistation Access Unit

بالأصل معيار MPEG-2 مصمم للتلفزيونات فائقة الوضوح ولكن وُجد أنه يمكن استخدام معيار إم بيج بدلا منه، لـذا لم

MPEG-4

معيار فيد التطوير حاليا مصمم لتطبيقات الوسائط وتطبيقات الهـاتف المرئـي، و يتميـز بقدرتـه علـى ضـغط البيانـات بـشكل كبير بدون فقدان عالى للجودة.

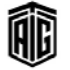

**MSB** (Most Significant Bit) العدد الشائي الأعلى منزلة **MSC** (Mobile Switching Center) مركز تبادل وإدارة إتصالات الهواتف النقالة: الجزء من شبكة الإتصالات الخلوية الذي يقوم بتنظيم إجراء المكالمات و إرسال الرسائل القصيرة. **MSCS** (Microsoft Cluster Server) خادم تجميع مايكروسوفت: برمجية مصممة لتسمح للخوادم بالعمل معا كآلة واحدة **MSDN** (Microsoft Developer Network) شبكة أسستها مايكروسوفت لتسهيل الإتصال بين مستخدمي أدوات التطوير و أنظمة التشغيل الخاصة بها. **MS-DOS** (Microsoft DOS) مايكروسوفت دوس: نظام تشغيل من مايكروسوفت إختصار (Microsoft Desk Operating System) **MSI** (medium scale integration) طريقة تصنيع دارات متكاملة تقوم علمى وضع مئات الترانز سبتورات على الدارة المتكاملة. **MSI** (Microsoft Installer) برنــامج مــن مايكروســوفت لتحميــل التطبيقــات علــى أنظمــة Windows. **MSN** (Microsoft Network) شبكة مايكروسوفت للمستخدمين. **MSP** (Managed Service Provider) مزود خدمة يوفر خدمة إدارة الخوادم المؤجرة **MSP** (Message Security Protocol) بروتوكول أمن الرسالة: بروتوكول يوفر حماية للرسائل المرسلة بين بعض الخوادم و عملائها. **MSP** (Message send protocol) بروتوكول مسؤول عن نقل الرسائل الصغيرة بين الحواسيب المشبوكة على شبكة محلية. **MT** (Machine Translation) ترجمة آلية: ترجمة بواسطة الحاسوب من لغة إلى لغة أخرى **MTA** (Mail Transfer Agent) البرنامج المسؤول عن نقل رسائل البريد الإلكتروني بين الخوادم على شبكة الإنترنت. **MTBF** (Mean Time Between Failure) متوسط الفترة بين عطلين: وحدة فياس تستخدم لتقويم عطل معدات، وتستخدم كأحد المؤشرات الدالة على كفاءة الآلة.

**MTSO** (Mobile Telephone Switching Office) النظام المسؤول عن تخصيص الترددات المستعملة لكل مكالمة <u>ے</u> أنظمة الہواتف. **MTTR** (Mean Time to Repair) متوسط فترة الإصلاح: معدل الفترة اللازمة لجهاز معين ليتعافى من الأعطال. **MTU** (Maximum Transmission Unit) وحدة الإرسال الأقصى: حجم أكبر حزمة يمكن لجهاز معين إرسالها أو إستقبالها. **Multiboot** تحميل عدة أنظمة تشغيل على نفس الجهاز. **Multibus** ناقل بيانات يستعمل في الأنظمة الصناعية. **Multifunction Application** تطبيق متعدد الوظائف Multimedia متعــدد الوســـائطـ: بــرامج تكــون وظيفتهــا الرئيــسية متعلقــة بالصوت و الصورة . **Multi-Modal Interaction** هو إستخدام أكثر من طريقة لعرض المعلومات وإدخال البيانات من أجل المساعدة على زيادة التفاعل ما بين المستخدم والنظام الحاسوبي **Multipartite Virus** فيروس بإمكانه الهجوم على أكثر من نوع واحد من الأنظمة. **Multipass Sort** ترتيب متعدد الممرات: قراءة سجلات البيانات وترتيبها داخلياً أكثر من مرة لاكمال عملية الترتيب الداخلية. **Multiple Inheritance** وراثة متعددة: خاصية لبعض لغات البرمجة الموجهة للكيانات تسمح لصنف جديد أن يتم اشتقاقه مـن عـدة أصـناف أخـري موجودة حيث يجمع الـصنف الجديـد خـصائص مـن الأصـناف الأساسية. **Multiplex Mode** نمط الإتصال المتعدد : طريقة في نقل البيانات بين وحدة التشغيل المركزية وعدد من الوحدات الطرفية فج وقت واحد ، وتكون الوحدة البيانية المنقولة كل مرة هي بايت أو كتلة . **Multiplicand** الرقم الذي يضرب برقم آخر.

# **Multiplier**

دارة كهربائية قادرة على إنجاز عملية الضرب.

Talal Abu-Ghazaleh ICT Dictionary

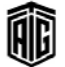

معجع طلال أبو خزلله لتقنية المعلومات والاتصالات

# **Multiprocessing**

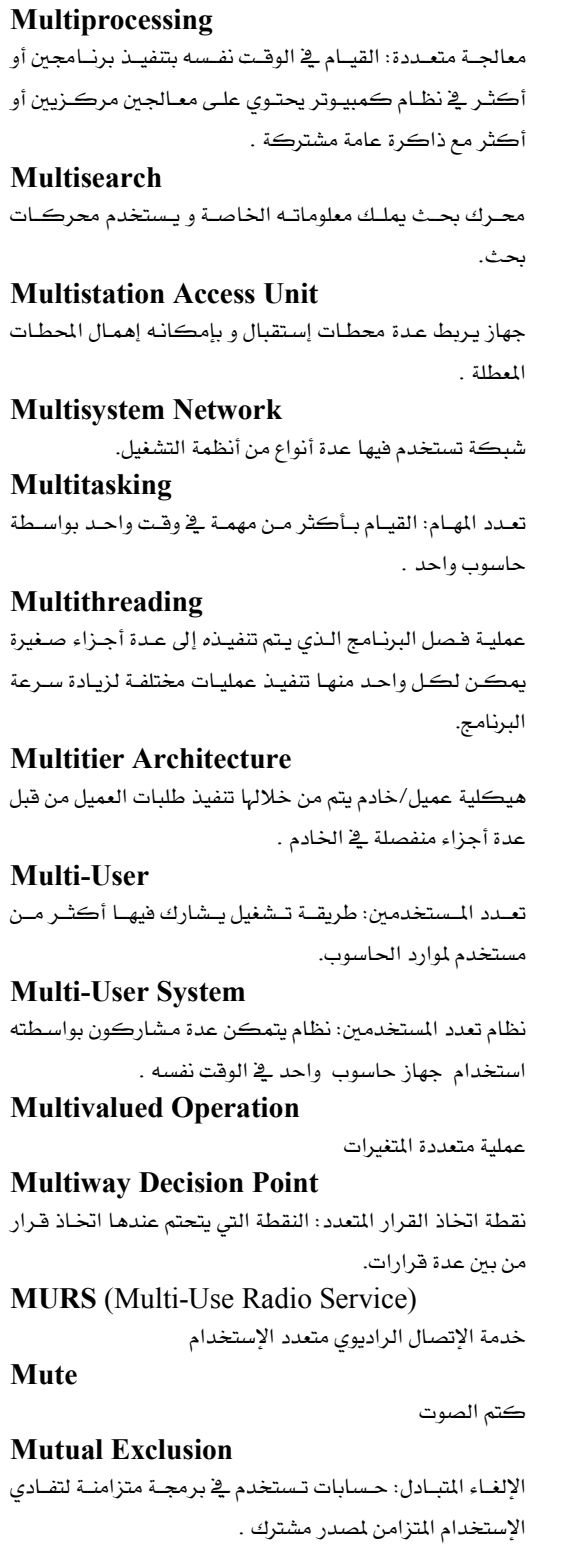

**MX Record** (Mail Exchange Record)

سجل تبادل البريد: سجل في أنظمة النطاقات يعلن عن الخوادم المسؤولة عن إستقبال البريد الإلكتروني المرسل إلى نطاق معين.

**MySQL** 

برنامج إدارة قواعد بيانات مفتوح المصدر .

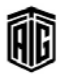

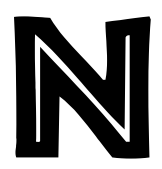

# **NAK** (Negative Acknowledgment)

إدراك سلبي: رسالة تُرسل عبر محطات لنقل البيانات لتدل على أن البيانات المستلمة التي تم تفحصها غير صحيحة ويجب إعادة بثها **Name Server** 

خادم الأسماء: هـو طـرف أو جهـازيخ الـشبكة يعمل علـى تحويل أسماء المجال مثل (msn.com)إلى عنوان رقمي مثل (10. 0 . 2 . 4) و بالعڪس.

#### Namespace

فضاء الإسم: بيئة مجردة تحوي على مجموعة من المتغيرات المتعلقـة ببعضها وتسمح هذه التقنية للمبرمجين بتعريف عدة متغيرات لها نفس الإسم و عدة قيم بحيث لا تتضارب مع بعضها.

#### **Naming Convention**

إتفاقية التسمية مجموعة القواعد التي يتبعها المرمجون لتسمية المتغيرات و الكيانات في البرامج.

#### **NAND** (not AND)

نفي ال"و": عملية يكون ناتجها عكس عمليـة ال"و" حيـث يكـون الناتج "خاطئ"فقط عندما تكون جميع المدخلات "صحيح"

# **NAND Circuit**

دارة تقوم بعملية نفي ال"و"

**NAND** Gate

**NAND Element** 

NAND circuit

NAND circuit

#### **Nanosecond**

وحدة زمنية قدرها جزء واحد من بليون جزء من الثانية وتستخدم لقياس سرعة تشغيل الحاسوب, وهي واحد على عشرة للقوة تسعة من الثانية

#### **Napster**

نظــام مــشاركة الملفــات ،شــاع إســتعماله في أواخــر التــسعينات لمشاركة ملفـات الأغـاني ، تم إغلاقـه بـسبب تعديـه علـى حقـوق الملكية الفكرية و الآن هو موقع لبيع الأغاني على الإنترنت.

#### **Narrowband**

موجة ضيقة: يشير المصطلح إلى نظام تبادل البيانات الذي يتعامل مع كمية فليلة من البيانات.

**NAS** (Network Attached Storage) جهاز تخزين موصول بالشبكة

Talal Abu-Ghazaleh ICT Dictionary

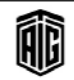

### **NAT** (Network Address Translation)

تقنية ترجمة عناوين الشبكة: نظام يتيح لعدة حواسيب الإتصال بالإنترنت بإستخدام عنوان واحد ،و ذلك عن طريق تغيير عنوان المرسل في الحزم الخارجة بحيث يصبح العنوان المشترك **Native Application** تطبيق مخصص: برنامج مصمم خصيصاً لنوع معين من المالجـات المصغرة أي برنامج متوافق توافقاً ثنائياً مع المعالج . **Native Code** شيفرة مكتوبة بلغة الآلة و لا تحتاج إلى مفسر لتنفيذها **Native Compiler** مترجم محلي: مترجم يترجم شـفرة مكتوبـة بلغـة برمجـة راقيـة إلى لغة الآلة التي يعمل عليها **Native File Format** صيغة الملف المحليـة: الـصيغة الـتي يستخدمها تطبيـق مـا داخليـاً لمعالجة البيانات . **Natural Language** لغة طبيعيـة: أي لغـة محكيـة، بالمقارنـة مـع اللغـات الإصـطناعية تستخدم للبرمجة **Natural Language Processing** معالجة اللغة الطبيعية: فرع من علم الحاسوب واللغويات يدرس أنظمـة الحاسـوب الـتي تـستطيع أن تميـز لغـة الإنـسان المكتوبـة والمحكية وتتفاعل معها . **Natural Language Ouery** سؤال باللغة الطبيعية: سؤال بلغة مثل اللغة الإنجليزية أو اليابانية مثلاً يطرح على قواعد البيانات من خلال طباعته على الشاشة . **Natural Number** عدد طبيعي: عدد صحيح يساوي صفر أو أكبر من صفر . **Navigation** تصفح **Navigation Bar** شريط التصفح: جزء فے صفحة موقع إنترنت تحتوي على ارتباطات نصوص تشعبية من أجل تصفح صفحات ذلك الموقع. **Navigation Keys** مفـاتيح التصفح: مفـاتيح تستخدم لتحريك المؤشـر علـى الشاشة،

وتشمل هذه الماتيح مفاتيح الأسهم الأربعة ومفتاح صفحة للأعلى ومفتاح صفحة للأسفل ومفتاح البداية ومفتاح النهاية . **NBP** (Name Binding Protocol)

بروتوكول تخصيص الأسماء: بروتوكول مستخدم في شبكات Apple Talkالحلية للتنظيم بين أسماء المستخدمين

**NCITS** (National Committee for Information Technology Standards)  $INCITS_i$ الأسم القديم ا

مععه طلال أيوخزالله لتقنية المعلومات والاتصالات

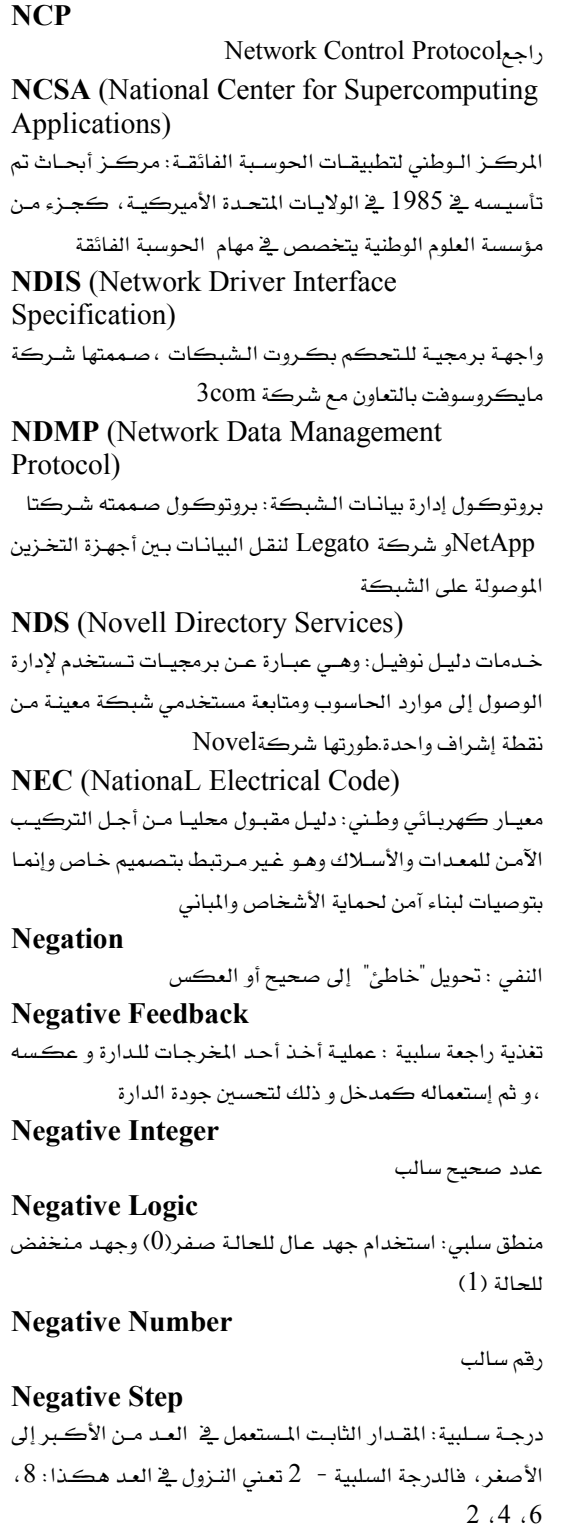

# **Negator** ناف: عنصر منطقى له مدخل شائى واحد ومخرج شائى واحد بحيث يكـون مدخلـه عكـس مخرجـه أي أن الإشـارة الداخلـة عكس الإشارة الخارجة . **Nested Control Structure** هيكل تحكم متداخل **Nested Loop** دورة متداخلة **Nested Structure** هيكل متداخل **Nested Subroutine** برنامج فرعي متداخل: مجموعة بـرامج فرعيـة متضمنة \_في بـرامج فرعية أخرى Nested-if جملة إذا الشرطية المتداخلة: جملة إذا موجـودة داخـل جملـة إذا أخرى **Nesting** تـذييل/ عمليــة التـضمين أو التـداخل أو الإحتــواء  $1$ - وجــود برنامج فرعي ضمن برنامج أكبر. 2- ادخال ترڪيب لغوي في ترڪيب آخر. **Net Surfing** تصفح شبكة الإنترنت بشكل عام. **NetBEUI** (NetBIOS Extended User Interface) واجهة المستخدم الموسعة لبروتوكول نيتبايوس بروتوكول محسن لأنظمة عمل الشبكات طورته مايكروسوفت **NetBIOS** (Netwrok Basic Input Output System) نظام الإدخال/الإخراج الأساسي للشبكة: بروتوكول الشبكات الأصلى لحواسيب دوس وويندوز Netiquette (Internet Etiquette) آداب الشبكة: الآداب التي يجب الالتـزام بهـا أشاء المراسـلات الإلكترونية مثل البريد الإلكتروني **Netmask** قناع الشبكة- هناع يتكون من 32 رقم شائي ويستخدم لتقسيم عنوان مزود الإنترنت إلى شبكات فرعية . **NetMeeting** برنامج إجتماعات عبر الإنترنت عن طريق الفيديو

**Netscape Navigator** مجموعة من برامج التصفح و البريد الإلكتروني ، توقف العمل

عليها بسبب نجاح مؤسسة موزيلا

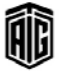

#### **Netscape Netcaster**

#### **Netscape Netcaster**

حزمة برمجيات إنترنت خاصة بالشركة التي أنتجت هـذه الحزمـة وهـي شـركة نتسكيب كوميونيكيـشنز. وقـد توقـف التطـوير عليه حاليا.

#### **Netware**

نظام تشغيل شبكة الإنترنت المحلية نوفل وتعمل على منصات معدات مختلفة وتعريفات مختلفة للشبكة

#### **Network**

شـبكة :مجموعــة متكاملــة مــن مكونــات أو أدوات أو دوائــر الكترونية أو أجهزة تربط بينها وصلات أو خطوط اتصال. وهي نظـام يستخدم لتسهيل تطبيقـات البرمجـة المتعـددة المتشاركة في الوقت وبث بيانات الحاسوب والبرامج عن طريق الأقمار الصناعية .

#### **Network Administrator**

مسؤول شبڪات

#### **Network Boot**

تحميل من الشبكة: عملية تحميل نظام تشغيل من شبكة معينـة بـدلاً مـن قـرص محلـي. وتـستخدم طريقـة التحميـل هـذه مـن قبـل محطات العمل الخالية من الأقراص محاولين العمل على جعل إدارة ذاكرة تخزين الأقراص مركزيا الأمر الذي يدعى الداعمون بأنه قد يؤدي إلى تخفيض تكاليف رأس المال والصيانة .

**Network Control Protocol** 

بروتوكول التحكم بالشبكة

#### **Network Control Protocol**

بروتوكول يعمـل فـوق بروتوكـول نقطـة، إلى نقطـة لتحديـد إعدادات طبقة الشبكة

#### **Network Data Structure**

بنية بيانات الشبكة: التكوين المنطقي الذي تكون عليه البيانات في قاعدة سانات الشبكة

#### **Network Database**

- أقاعدة بيانات تعمل على الشبكة ، تكون مبنية على هيكلية عميل/خادم

-2هاعدة بيانات تخزن عناوين مستخدمي الشبكة

-3بنية بيانات تكون فيها البيانات مرتبة على شكل شبكة **Network Drive** 

مشغل أقراص إفتراضي في Windows و يأخذ بياناته من فهرس مشترك على الشبكة

#### **Network Latency**

زمن الوصول إلى الشبكة

#### **Network Laver**

طبقـة الـشبكـة: الطبقـة الثالثـة ضـمن الطبقـات الـسبـع في نمـوذج ربط الأنظمـة المفتـوح (OSI) والطبقـة الثالثـة ضـمن الطبقـات الخمس في نموذج بروتوكول الربط الشبكي (TCP/IP) وتسمى هذه الطبقة في النموذج الأخير بطبقة الإنترنت. وفي كافة النمـاذج، تستجيب طبقـة الـشبكة لطلبـات تقـديم الخـدمات مـن طبقية النقبل وتبصدر طلسات لتقيديم الخيدمات إلى طبقية راسط البيانات.

#### **Network Meltdown**

تعطل الشبكة: الحالة التي بالكاد تقوم فيهـا الشبكة بوظائفهـا بسبب مقدار الأعمال المفرط .

#### **Network Service Provider**

مـزود خدمات الشبكات: شـركة أو مؤسسة تبيـع خدمات نقـل البيانات على الشبكات والدخول إلى الشبكات من خلال منح إمكانية الوصول إلى الإنترنت عن طريق نقاط وصول شبكتها عادةً .

## **Network Services**

خدمات الشبكة

#### **Network Switching**

نقل، تبديل عبر الشبكات: عملية انتقال البيانات من واجهـة بينيـة وتوصيلها عبر واجهة بينية أخرى من خلال اختيار المسارات الأفضل بين الآلات التي تخزن الرسائل.

#### **Network Terminator**

جهاز إنهاء الشبكة: جهاز يقبل إشارة شائية الإتجاه من شركة الإتــصالات الهاتفيــة ويحولهــا إلى إشــارة رباعيــة الاتجــاه ترســل وتستقبل من وإلى الأجهزة الموجودة في المنزل أو المؤسسة .

#### **Network Topology**

جغرافية الشبكة: علم ترتيب وتخطيط عناصر شبكة معينـة (الروابط، العقـد، إلخ)، وخاصـة العلاقـات المتبادلـة الماديـة (الحقيقية) والمنطقية (الإفتراضية) بين العقد.

#### **Networking**

إقامة الشبكات: أي الـربط والإتـصال مـع مجموعـة مـن الأنظمـة والأطراف

#### **Neural Network**

شبكة عصبية : نظام حقيقي أو إفتراضي يحاكي دمـاغ الإنسـان وبعالج عدة عناصر مرتبطة ببعضها البعض الملومات بشكل متزامن من خلال تبنى الأنماط السابقة والتعلم منها.

#### **Newbie**

مستخدم أو قادم جديد

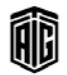

الآخر .

**Nexus** 

**Nibble** 

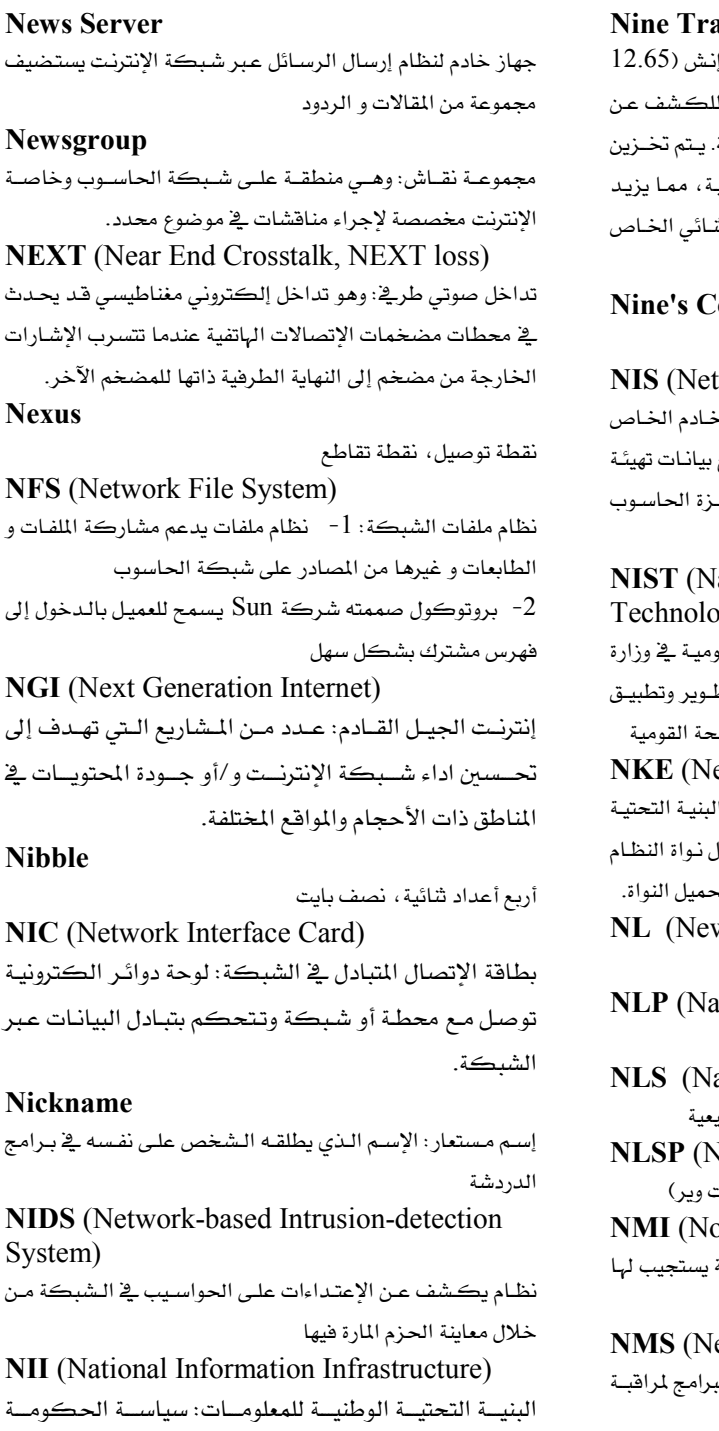

# **ck Tape**

شريط ذو 9 مسارات: شريط ممغنط عرضه نصف ملم) ويحتوى على 8 مسارات للبيانات ومسار واحد الأخطاء بحيث يصبح المجمل 9 مسارات متوازيـة البيانات على شكل أحرف مكونة من 8 أرقـام ثنائي من العرض الكلى للشريط (بمـا ﴾ ذلـك الـرقم الث بالكشف عن الأخطاء).

# omplement

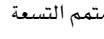

work Information Service) .<br>خدمة معلومات الشبكة: بروتوكول خدمـة دليـل الـ

بالعملاء من شركة صن مايكرو سيستمز لتوزيع النظام مثل اسم كل من المستخدم والمضيف بين أجه فخ الشبكة.

# ational Institute of Standards and  $(gy)$

المهد الوطني للممايير والتكنولوجيـا: وكـالـة حكو .<br>التجـارة الأميركيــة مهمتهــا " العمــل ـــة الــصناعة لتم التكنولوجيا والمعايير والمقاييس" فيما يتماشى والمصل

# etwork Kernel Extension)

امتداد نواة الشبكة: يوفر طريقة لتوسيع وتعديل للشبكة في نظام التشغيل MAC OS X سنما تعما دون الحاجة إلى إعادة تجميع أو إعادة ربط أو إعادة ت v line Character)

رمز السطر الحديد stural Language Processing)

Natural Language Processing atural Language Support)

دعم اللغة الطبيعية: إمكانية التعامل مع اللغات الطبب letWare Link Services Protocol)

بروتوكول خدمات ربط أنظمة تشغيل الشبكات (نن onmaskable Interrupt)

إشارة مقاطعة غير قابلة للحجب : إشارة مقاطعة هامة المعالج حتى لو كان في وضع تجاهل المقاطعات

etwork Management System) نظــام إدارة الــشبكـات: مجموعــة مــن الأجهــزة و الــ

الشبكة و التحكم في مواردها. **NNI** (Network to Network Interface)

واجهة بينية بين الشبكات **NNTP** (Network News Transfer Protocol)

برتوكول نقل أخبار الشبكة

الأمريكيـــة في إدارة التقنيـــة المتطــورة في الــبـلاد. وكــانــت

حكومـة كلينتـون/غـور (1993- - 2001) متحمـسة جـداً

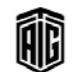

لهذه الشبكة

**Node** 

**Noise** 

**None** 

تداخل

إنتهاء وظيفته

#### **NOC** (Network Operations Center) **Nonoverlapped Processing** مركز تشغيل الشبكة: المكتب المسؤول عن صيانة الشبكة تشغيل غير متداخل: طريقة تشغيل تجري فيها العمليات واحدة تلو الأخرى بحيث تتم عمليتي القـراءة والكتابـة علـي التـوالي مـن دون وسلامتها وتطويرها . عقيدة: هـي نقطية اتبصال إمبا كنقطية إعبادة توزييع البيانيات أو **Nonprinting Character** كنقطة نهاية. بصورة عامة، فإن لدى العقدة قدرة برمجية أو رمز غير طباعي:راجمControl Character هندسية لمعرفة أو معالجة أو نقل الإرسال إلى عقد أخرى . **Nonprocedural Language** لغة الوصول إلى قواعد البيانات و التحكم فيها كتبت لأنظمة تشويش Apple II, MS-DOS **Non Return to Zero Nonresident** عدم الرجوع إلى الصفر: طريقة لنقل البيانات يتم فيها تمثيل أرقـام غير مستقر في الـذاكرة: برنـامج يتم إزالتـه مـن الـذاكرة بمجـرد الـصفر والواحـد بقطبيـات مختلفـة بحيـث تكـون أرقـام الـصفر سالبة وأرقام الواحد موجبة . **Nontrivial** صعب: مشكلة حلها غير سهل الوصول إليه **Nonbreaking Space Nonvolatile Memory** مسافة غير مقسمة: رمز مسافة خاص يمنع تقسيم السطر التلقائ*ي* <u>ب</u>خ موقعه. وقد يستخدم للحصول على مسافات متعددة <u>ب</u>خ سطر معين في أنظمة مثل HTML حيث يقلل تسلسل المسافات المتادة **Nonzero** إلى مسافة واحدة فقط. **Nondedicated Server** No-op (No Operation) خادم غير مخصص لغرض معبن **Nondestructive Readout No-Operation Instruction** بيانات لا تلغى بياناتها بعد قراءتها لا شيء، مطلقاً Non-equi-join هـي علاقــة تـربط بــين جـدولين أو أكثــر \_في قاعـدة بيانـات وهــذه **NOR** العلاقة ليست مباشرة أي لا تربط بين مفتاح رئيسي مـع مفتاح مرجعى **NOR Circuit Nonequivalence Operation** عملية عدم التكافؤ **NOR Gate Nonexecutable Statement** جملة غير قابلة للتنفيذ: وهي عبارة عن جملة في لغة برمجـة عاليـة المستوى لا يمكن أن ترتبط بالتعليمات في برنامج لغة الآلة الناتج، ولكنهـا تــزود المجمّــع بمعلومــات هـامــة هــد تحــدد مــن خلالهــا تخصيص التخـزين وغيرهــا مــن الخـصائص التنظيميــة للبرنــامج **NOT** النهائي. **Nonimpact Printer Not Applicable**

طابعة غير طارقة: جهاز ينتج صورة دون طرق الصفحة التي تمت طباعة الصورة عليها.

ذاكرة غير متطايرة: ذاكرة لا تفقد محتوياتها عند انقطاع التيار الكهربائي . أى قيمة غير الصفر No-Operation Instruction عدم إجراء عملية فعلية: عملية لا تؤدي إلى ناتج يضعها المجمع في الأماكن التي لا يمكن فيها إجراء العملية اللاحقة بسبب إنشغال دارات المعالج بعملية أخرى نفي "أو": عملية يكون ناتجهـا عكس عمليـة ال"أو" حيـث يكـون الناتج "صحيح" فقط عندما يكون جميع المعاملات "خاطئ" دارة تقوم بعملية نفي " أو "

NOR circuit راجع **NOS** (Network Operating System) نظام تشغيل الشبكة: نظام يتحكم بالشبكات و سريان الحزم فيها ، و ينظم دخول المستخدمين إلى مواردها أداة النفي "لا"

غير قابل للتطبيق

دائرة النفي.

Talal Abu-Ghazaleh ICT Dictionary

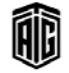

**NOT Ccircuit** 

مععه طلال أيوخزالله لتقنية المعلومات والاتصالات

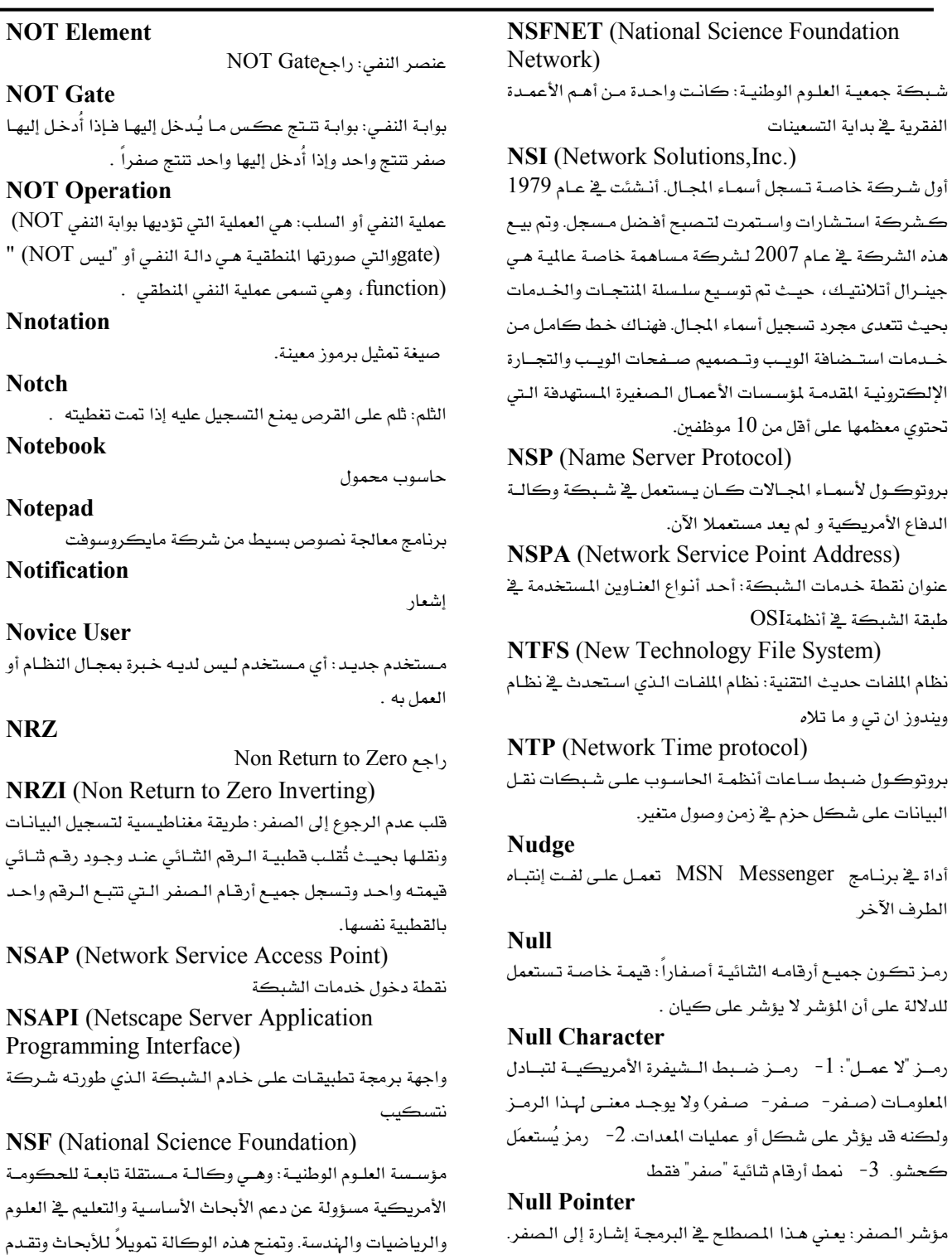

166

Talal Abu-Ghazaleh ICT Dictionary

دعماً للبرامج التعليمية في الرياضيات والعلوم.

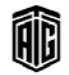

لعملية بحث غير ناجحة.

وقد يكون القيمة الإبتدائية فج المؤشر أو قد يستخدم كإستجابة

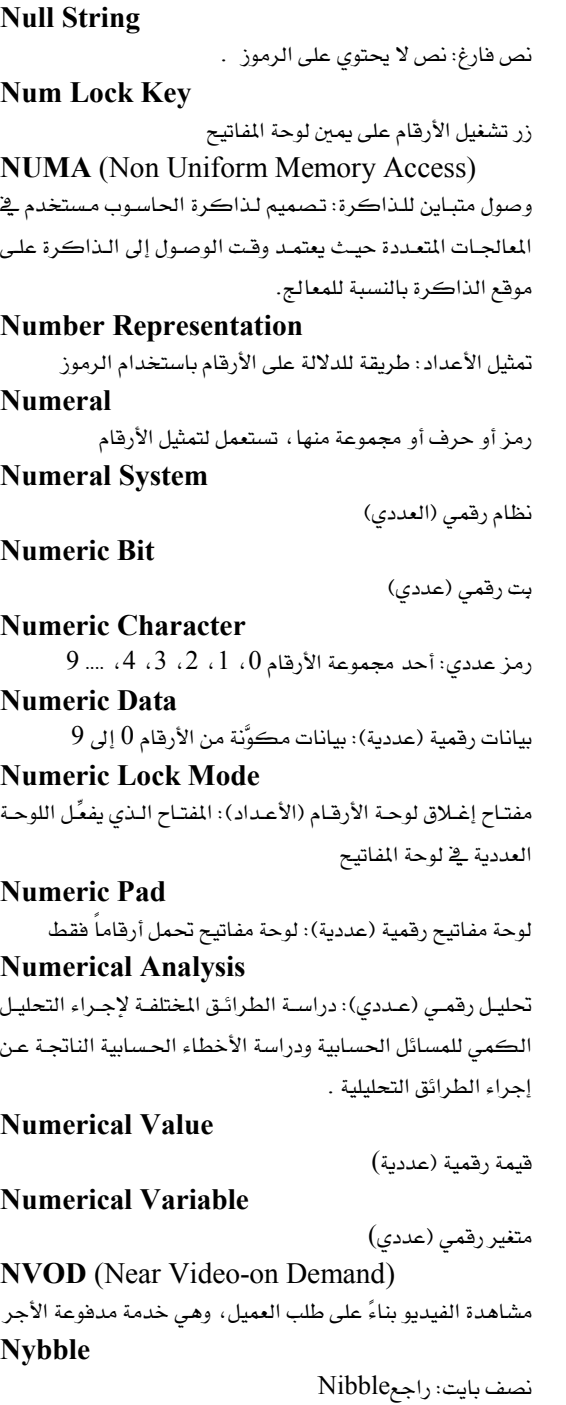

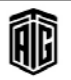

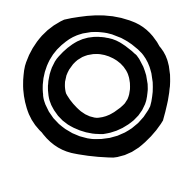

#### **Office Automation**

أتمتة المكاتب **OAGI** (Open Applications Group, Inc.) مجموعة التطبيقات المفتوحة: منتدى غير ربحي في أطلنطـا يطـور معايير لتكامل برامج الأعمال الإلكترونية **OAN** (Optical Access Networking) شبكة الوصول الضوئي **OASIS** (Organization for The Advancement of Structured Information Standards) منظمة تطوير معايير الملومات الهيكلية **Object Code** شيفرة شيئية: تمثيل شائي للشيفرة الأصلية مكتوب بلغة الآلة يحتوي على مجموعة من التعليمات و يستخدم محرر الربط هـذا التمثيل لبناء الملفات القابلة للتنفيذ **Object Database** قاعدة بيانات موجهة للكيانات حيث يتم تخزين البيانات فيها على شكل كيانات كما في لغات البرمجة **Object File** ملف هدف: ملف يحتوي على شيفرة هدف لبرنامج أو روتين **Object Languague** لغة الهدف: وهي اللغة الناتجة عن عملية ترجمة مثل التجميع. **Obiect Model** نمـوذج غرضـي: وصـف لبنيــة موجهــة الكيانــات بمــا في ذلــك تفاصيل بنية الكيانات والواجهات ببن الكيانات والخصائص والوظائف الأخرى موجهة الكيانات **Object Program** Executable File **Object Program Deck** مجموعة البطاقات المثقبة المدون عليها البرنامج **OBR** (Optical Bar Code Reader) جهاز لقراءة شيفرة الأعمدة بطريقة ضوئية. راجعBar Code **OCR** (Optical Character Recognition) تمييـز ضـوئي للحـروف، تعـرف علـي الحـروف ضـوئيا- \_نظـام للتعرف على الحروف المطبوعة عن طريق الإحساس بها ضوئيا

**OCR Character** 

رمز كتابي: معد لأجهزة التمييز الضوئي للرموز **OCR Reader** 

جهاز قراءة الرموز الضوئية

**Octal Digit** 

عدد شاني

## **Octal System**

نظام العد الثماني: نظام عد الأساس فيه هـو الـرقم 8، ويتألف من الأعبداد 1، 2، 3، 4، 5، 6، 7، والبصفر وكيل منهيا يسمى رقماً شانياً .

**ODBC** (Open Database Connectivity) إرتباطية قواعد البيانات المفتوح: معيار مفتوح ذو واجهة برمجة التطبيقات من مايكروسوفت يوفر لغة مشتركة لتطبيقات ويندوز من أجل الوصول إلى قاعدة البيانات على الشبكة لذا باستخدام جمل وصل قواعد البيانات المفتوح يمكن الدخول على الملفات الموجودة على عدد من قواعد السانات المختلفة من مثل أكسس و dBaseو . DB2

**ODF** (Open Document Formar)

بنيــة المستند المفتـوح: صـيغة ملفــات للوثــائق الإلكترونيــة مثـل مسستندات اللوحسات الجدوليسة والرسسوم البيانيسة والعسروض التقديمية ومستندات معالجة النصوص .

# **Odd Parity**

تكــافؤ فــردي: طريقــة لاكتــشاف الأخطــاء في عمليــات تخزين و نقل البيانـات عـن طريـق إسـتعمال بـث إضـاـ2 مـع كل حزمة بحيث يكون عدد البتات التي يكون قيمتها واحد فرديا

# **Odd Priority**

أولوية فردية

**ODI** (Open Data-link Interface)

واجهة ربط البيانات المفتوحة: واجهة محركات الشبكة من **Novel** 

**ODMA** (Open Document Management  $APD$ 

واجهــة برمجــة تطبيقــات إدارة الوثــائق المفتوحــة: معيــار تكامل تطبيقات سطح المكتب ويوفر ODMA واجهة معياريــة بـــن أنظمــة إدارة الوشـائق وتطبيقــات المستخدم النهائي

**ODN** (Optical Distribution Netwrok) شبكة التوزيع الضوئي

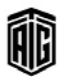

وترجمتها إلى لغة أخرى

نظام منفصل

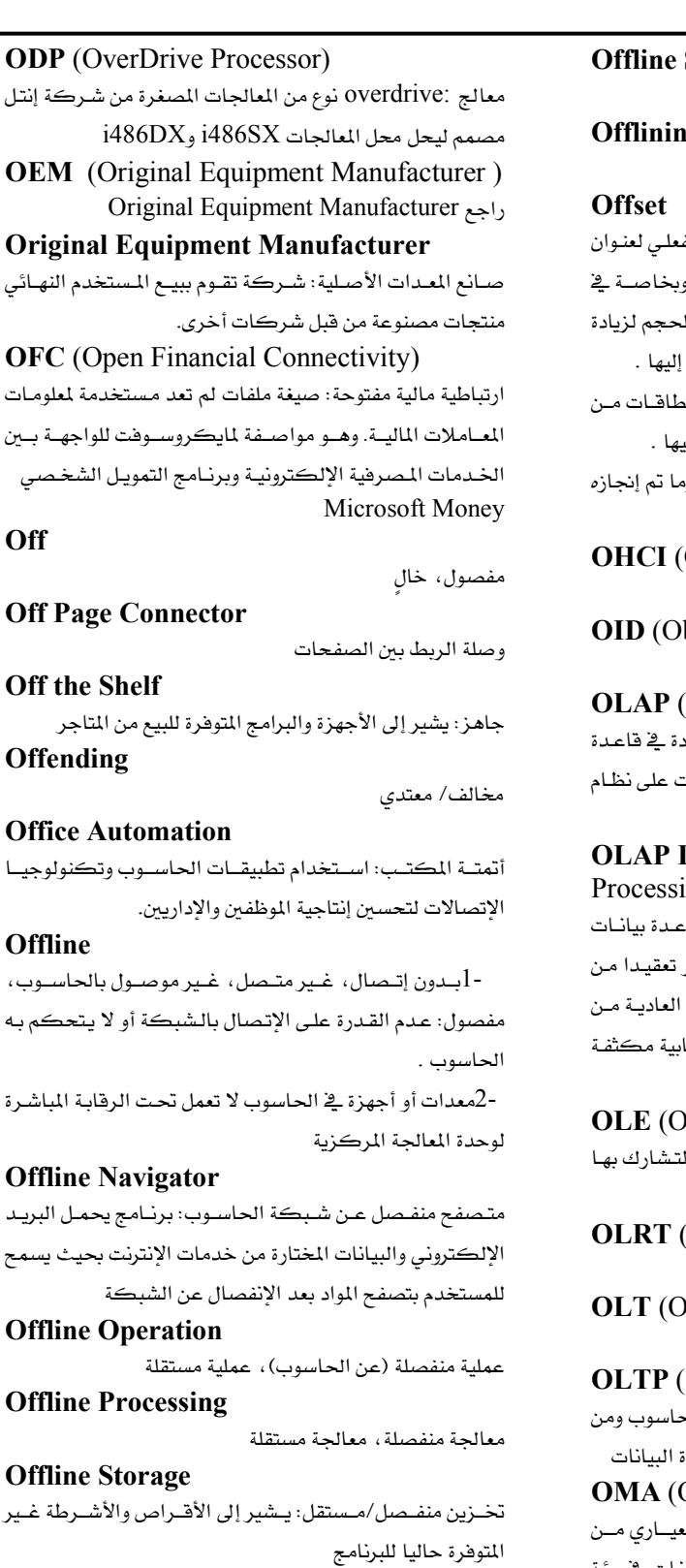

**System** 

```
Iğ
```
عمل في وضع الفصل عن الحاسوب أو الشبكة

.<br>1 - بعد : فيمة معينة تستعمل للإشارة إلى الموضـع الفـ البيانــات فج الــذاكرة بالنــسبة لأول عنــوان فيهــا و النظام الذي تقسم فيه الذاكرة إلى أقسام موحدة ال عدد العناوين ومواضع الإختزان التي يمكن الإشارة

۔<br>2- إزاحــة: إخـراج بطاقــات معينــة يق مجموعــة بـ المجموعة إخراجا جزئيا لإظهارها وتسهيل الإشارة إلي

-3معادلة: الفرق بين القيمة أو الوضع المرغوب فيه و. فعليا

Open Host Controller Interface) واجهة المتحكم بالمضيف المفتوحة

bject Identifier)

معرف كائنات

**Online Analytical Processing)** 

.<br>فئة من التطبيقات تعمل على تحليل البيانـات الموجـو بيانات معينة لبيان تصور عام عن التغيرات التى طرأن يخ فترة معينة

# **Database** (OnLine Analytical ing Database)

قاعدة بيانـات المعالجـة التحليليـة المباشـرة: نظـام قا. إرتباطي قادر على التعامل مع الإستفسارات الأكثر تلك التى تتعامل معها قواعد البيانات الإرتباطية خلال وصول متعدد الأبعاد إلى البيانات وقدرة حسا وتقنيات فهرسة متخصصة

bject Linking and Embedding) ربط وتضمين الكائنـات: تقنيـة لـربط المعلومـات وال بين التطبيقات أو إدراج البيانات من تطبيق لآخر .

Online Real Time Operation) عملية آنيّة على شبكة الإنترنت

**Optical Line Termination**) مسح/ إبادة الخط البصرى

**On-line Transaction Processing**) نظام يسهل عملية معالجة البيانات التى يستقبلها الح

ثم تحديث الملفات الرئيسية فورا ﴾ نظام إدارة قاعد: Object Management Archeticture) بنيـــة إدارة الكيانـــات: تعريـــف لنمـــوذج كيـــاني مـ مجموعة إدارة الكيانات حيث تحدد سلوك الكيانات في بيئة موزعة

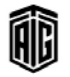

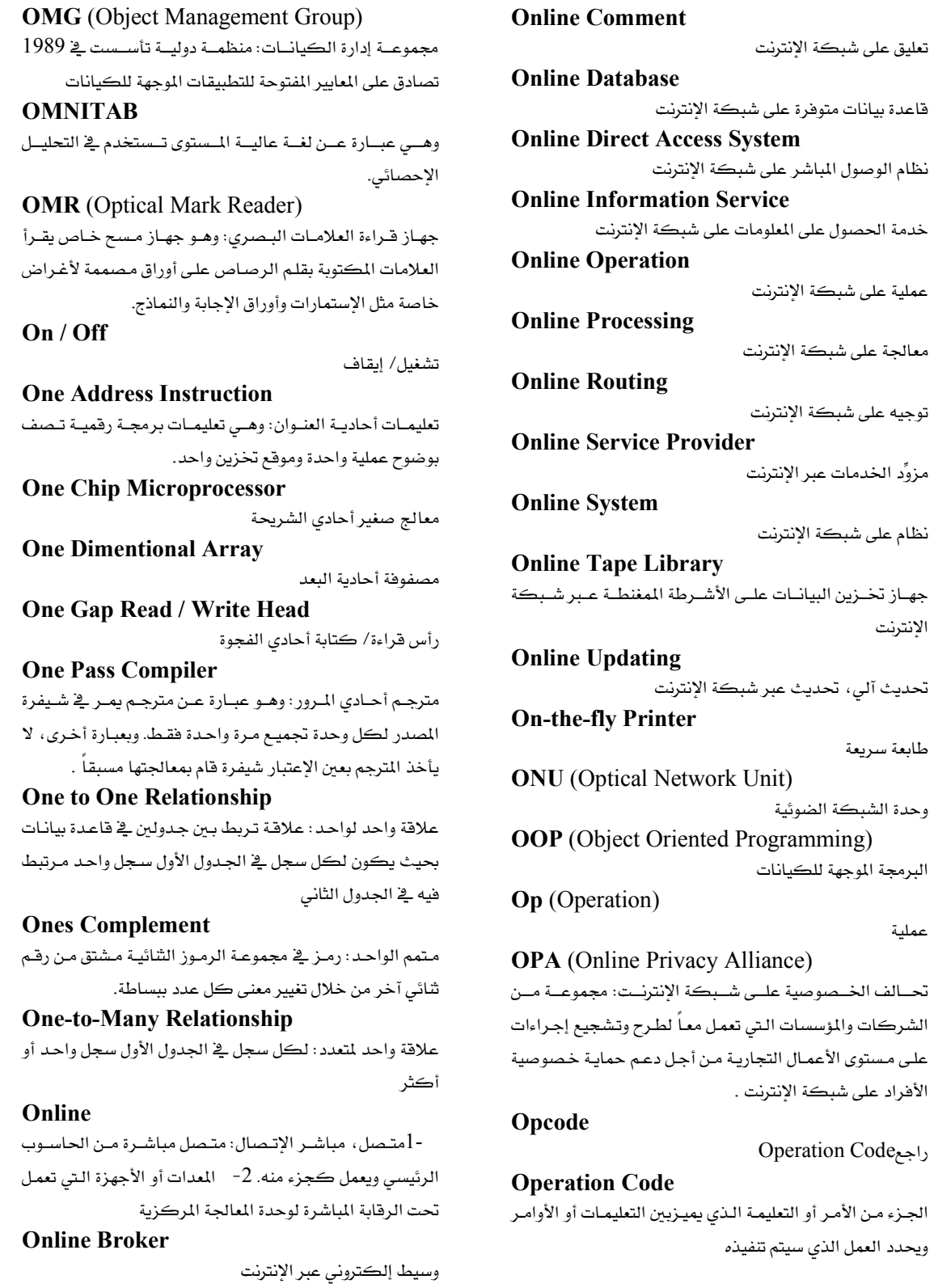

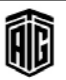

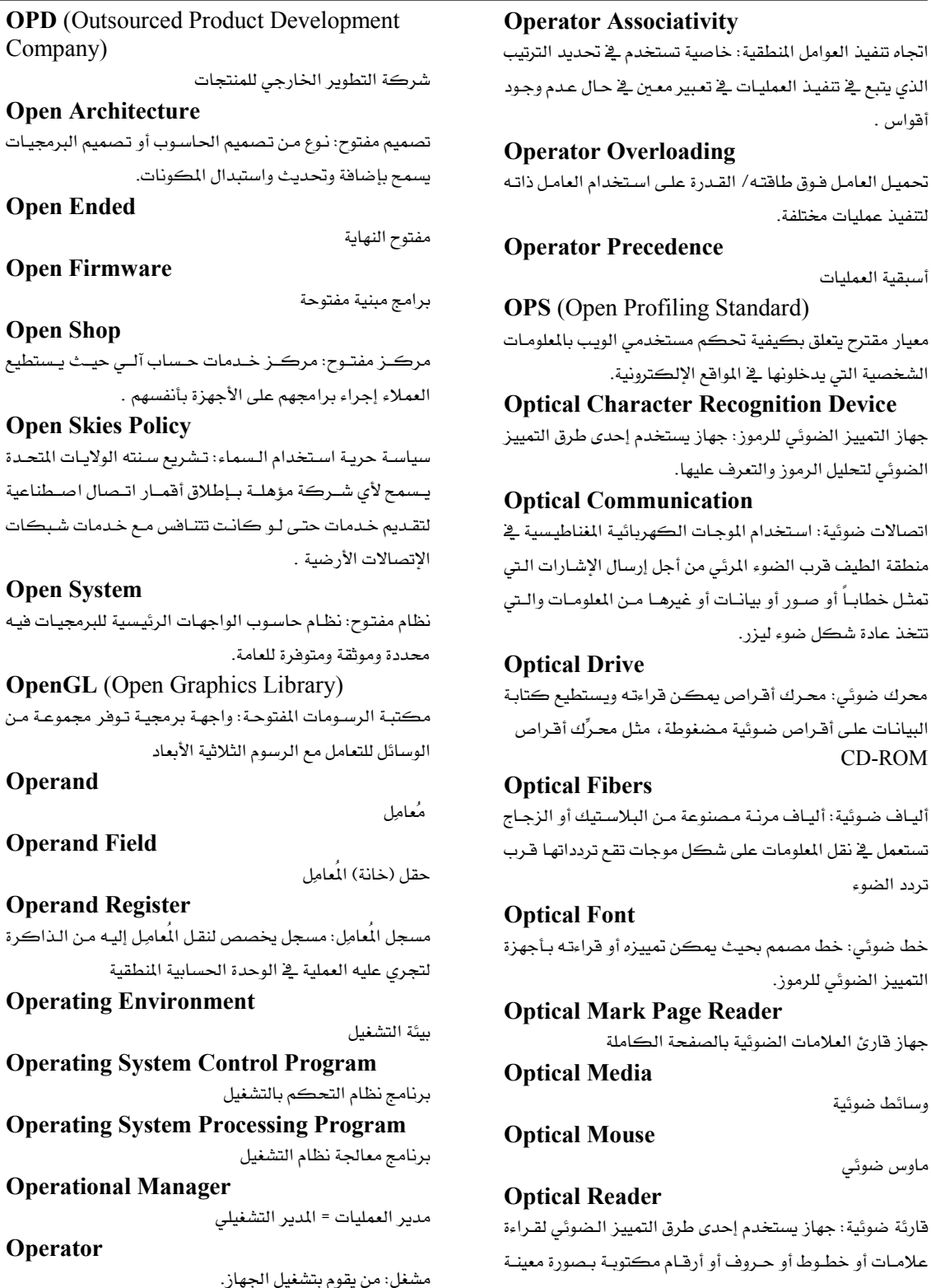

الذي يتبع <u>ے</u> تنفيذ العمليات <u>ے</u> تعبير معي*ن <u>ے</u> ح*ال أقواس . r Overloading تحميل العامل فوق طاقته/ القـدرة علـى اسـتخدام لتنفيذ عمليات مختلفة. r Precedence أستقية العمليات ben Profiling Standard) معيار مقترح يتعلق بكيفية تحكم مستخدمى الوي الشخصية التي يدخلونها في المواقع الإلكترونية. **Character Recognition Device** جهاز التمييز الضوئي للرموز: جهاز يستخدم إحدى الضوئي لتحليل الرموز والتعرف عليها. Communication اتصالات ضوئية: استخدام الموجات الكهربائية الم منطقة الطيف قرب الضوء المرئي من أجل إرسال الإ تمثـل خطابـاً أو صـور أو بيانـات أو غيرهـا مـن المعل

تتخذ عادة شكل ضوء ليزر .

محرك ضوئي: محرك أقراص يمكن قراءته ويس البيانـات علـى أقـراص ضـوئية مـضغوطة، مثل محـر **CD-ROM** 

# **Fibers** أليـاف ضـوئية: أليـاف مرنـة مـصنوعة مـن البـلاسـتيـ تستعمل فے نقل المعلومات على شكل موجات تقع تر تردد الضوء

# Font خط ضوئي: خط مصمم بحيث يمكن تمييزه أو قر

التمييز الضوئي للرموز. **Mark Page Reader** جهاز قارئ العلامات الضوئية بالصفحة الكاملة **Media** 

وسائط ضوئية

Mouse

ماوس ضوئي

#### Reader

قارئة ضوئية: جهاز يستخدم إحدى طرق التمييز الـ علامـات أو خطـوط أو حـروف أو أرقـام مڪتوبـة بـ على الورق وإدخال بياناتها على الحاسوب.

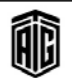

# **Optical Recognition Technique** طرق التمييـز الـضوئي: طـرق التعـرف علـى الرمـوز والعلامـات المطبوعة بواسطة أجهزة حساسة للضوء . **Optical Scanner** ماسحة ضوئية **Optical Scanning Station** وحدة المسح الضوئي **Optical Spectrum** الطيف الضوئي: طيف كهرومغناطيسي يشمل الموجات تحت الحمراء والمرئية والفوق بنفسجية. **Optical Switching** التحويل البصرى **Optical Wand** العصا الضوئية: جهاز مسح صغير لقراءة الرموز الضوئية **Optically Readable Symbol** رمز مقروء ضوئياً **Optimechanical Mouse** ماوس ميكانيكي يعمل باستخدام مجسات ضوئية Optimization تحقيق الحالة المثلى **Optimizing Compiler** مترجم تحسيني: مترجم لغات البرمجة يعمل على تعزيـز الأداء و/أو يقلل من حجم برنامج الآلة الناتج. ويتطلب هـذا المترجم مروراً متعدداً لكي يحلل البرنـامج كـاملاً ويزيـد مـن إعـادة استخدام الشيفرة . **OR** (Operations Research) بحوث العمليات: فرع من الرياضيات التطبيقية يبحث في حل مشاكل العمليات الكبيرة كالعمليات العسكرية والصناعية ونظم تشغيل الحاسوب . **OR Circuit** دائرة " أو " **OR Element** عنصر " أو ." **OR Function** دالة " أو ." **OR** Gate بوابة " أو ." **OR Operation** عملية " أو" : عملية تنفذها بوابة " أو." **Oral Input** مدخلات شفوية Order

1- ترتيب. 2- أمر حاسوبي.

圃

Talal Abu-Ghazaleh ICT Dictionary

**Ordinate** 

**Original Document** 

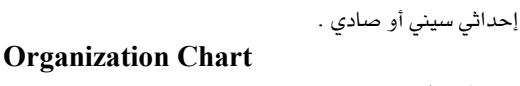

هيكل تنظيمي.

علاقات ترتيب البيانات .

وثيقة أصلية . Originate / Answer Telephone Interface واجهـة بينيـة تليفونيـة: قطعـة في الحاسـوب تـصله بخـط الهـاتف للإرسال والاستقبال .

**Originate-Only Telephone Interface** واجهية بينسة تليفونسة مرسلة: قطعية في الجاسبوب تبصله بخيط الهاتف للإرسال فقط .

#### OR-ing

تنفيذ عملية ""أو".

#### **Orphan File**

ملف يتيم: ملف يبقى في النظام بعد التوقف عن استخدامه فقد يتم إنشاء ملف من أجل تطبيق معين ويظل الملف بعد حذف التطبيق

#### **OS** (Operating System)

نظام تشغيل: برنامج يشغل جهاز الحاسوب.

#### $OS/2$

نظـام تـشغيل/2: عائلـة مـن أنظمـة التـشغيل متعـددة الوظـائف لأجهزة x86 من شركةIBM

**OSD** (Open Source Definition) تعريف المصدر المفتوح: مجموعة محددة من المتطلبات لتحديد مـا إذا كـان بالامكـان اعتبـار رخصة برمجيـات علـى أنهـا مفتوحـة المصدر

**OSF** (Open Software Foundation)

مؤسسة البرمجيات المفتوحة: مؤسسة أنسشئت عبام 1988 لإستحداث معيار مفتوح لتنفيذ نظام التشغيل يونيكس.

**OSI** (Open System Interconnection) اتصال النظام المفتوح

**OSPF** (Open Shortest Path First)

بروتوكــول اضـتح المــسار الأقــصر أولاً: بروتوكــول توجيــه للشبكات الداعمة لبروتوكول IP مثل الإنترنت، ويحسب هـذا البروتوكول المسار الأقصر لكل عقدة لإرسال الرسائل .

**OSS** (Open Source Software)

برمجية المصدر المفتوح

بععه طلال أيد خزلاته لتقنيته الجعلوبات والاتصالات

# **OTDR**

# 173

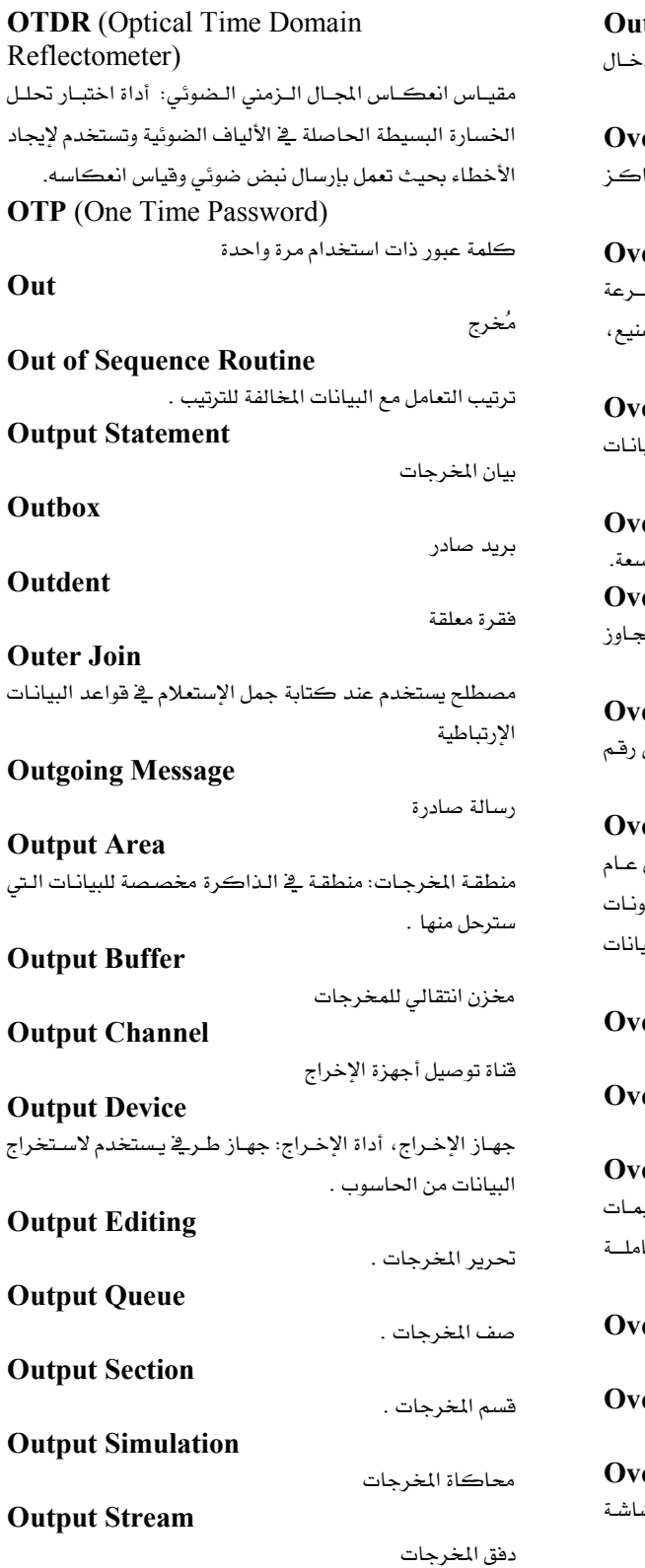

tsource إستعانة بمصادر خارجيـة، وذلـك لإجـراء مهمـات مثـل إد. البيانات والبرمجة . er the Counter Service خدمات خارجية سريعة: خدمات الحاسوب التي تقدمها مرا متخصصة erclocking زيـادة ســرعة تـشغيل الحاســوب إلى معـدَّل يفـوق معـدَّل سـ النبـضات فے سـاعة الحاسـوب، والـتي حـددتها جهـة التـص وذلك لتسريع الأداء . erflow فائض: حالة تتتج فيها عملية حسابية وحدة كبيرة من البي لا يمكن تخزينها في الموقع المخصص لها. erflow Bit مؤشر الفائض: إشارة لوجود أي نوع من الحمل الزائد في اله erFlow Error خطأ الفيض: حالة تكون فيها النتيجة العددية لعملية ما تت سعة المسجل erflow Position موقع فـائض: موقـع إضـائے گے مـسجّل يمكـن أن يـؤدي إلى فائض. erhead (Time) وقت التشغيل التمهيدي: الوقت الـذي يجـري فيـه تشغيل لإعداد جهاز الحاسوب لتشغيل برنامج مـا مـثلاً تعيين المكو أو الموارد اللازمة لأي برنامج وإجراء عمليات حماية أمن البي والبرامج وإجراء حسابات استعمال الجهاز، الخ . erlaid Windows نوافذ مرتبة فوق بعضها البعض erlapped Processing معالحة متزامنة erlapping تـزامن: عمليــة حيـث أنــه ــفي حــال حــدد المعــالـج وجــود التعليـ الحاليـــة والتعليمـــات اللاحقـــة ـــِـة وحـــدات تخـــزين متكا مختلفة، فإنه قد يتم إسترجاع الكلمتين بشكل متواز. erride يسود فوق شيء errun يتجاوز، يتعدى erscan

إظهار الصورة خارج منطقة العرض المستطيلة العادية على ش عرض.

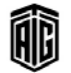

#### Overshoot

# Overshoot تجاوز الوقت: عندما تعاني الأنظمة من تأخير في الوقت Overstrike

طباعة فوقية

# **Overwrite Mode**

نمط الكتابة عند موقع المؤشر مما يتسبب بمسح الملومات المكتوبة عند ذلك الموقع.

# **Overwrite Virus**

فيروس ينسخ ملفـاً بشيفرته الخاصة عدة مـرات ممـا يـؤدى إلى انتشار الفيروس فج الملفات وأجهزة الحاسوب الأخرى

# **OVR** (Overtype Mode)

نمط الكتابـة الفوقيـة: نمـط إدخـال نـص تحـل فيـه الحـروف الجديدة محل الحروف الموجودة أو تدخل إلى يسار نقطة الإدخال الحالية

#### **Own Coding**

ترميز شخصي: إضافة الشيفرة المكتوبة من قبل المستخدم إلى برنامج معياري لمعالجة متطلبات خاصة

# **OXC** (Optical Cross Connect)

جهاز الربط التبادلي الضوئي: جهـاز مستخدم مـن قبـل حـاملات الإتصالات لتحويل الإشارات الضوئية عالية السرعة إلى شبكة من الألياف الضوئية.

#### **Oz**

لغة البرمجة الموجهة للكيانات التوافقية في معالجة البيانات

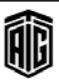

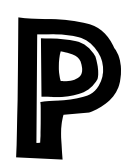

**PPS** (power point slide) امتداد ملفات تطبيق العروض التقديمية باور بوينت .ps اسم الجال الأعلى للأراضي الفلسطينية على شبكة الإنترنت. P<sub>2</sub>P (Peer to Peer) نظير لنظير/ الند للند: طريقة ربط الحواسيب بدون خادم **PABX** (Private Automatic Branch Exchange) مركز تبادل هواتف (سنترال) فرعي أوتوماتيكي خاص Package (حزمة) برنامج تطبيق عام **Packed Storage Matrix** مصفوفات تخزين. Packet رزمة بيانات شبكىة **Packet Switching** تحويل بالحزم/ تبادل رزمات بيانات شبكية/ طريقة إرسال البيانات في القطع الصغيرة التي تنقل البيانات بسرعة خلال قناة مخصصة. **Packet Vector** متجه الرزمة الشبكية **PAD** (Packet Assembler Disassembler) جهاز إتصال يربط مجموعة من الوحدات الطرفية بحاسوب مركزي واحد **Paddle Handle Switch** مفتاح مقبض عصا التحكم: يتكون من مقبض عريض؛ موجود يخ معظم حواسيب IBM الشخصية . **PAE** نظام يسمح للمعالجات التي تعمل بنظام 32 بت بالعمل مع أكثر من 4 غيغابايت من العناوين Page صفحة ذاكرة: جزءِ من برنامج أو بيانات له طول محدَّد ويمكن نقله بين الذاكرة الرئيسية والتخزين الثانوي في نظم التخزين الثانوي . **Page Frame** إطار الصفحة: منطقة تخزين فعلية تستطيع تخزين صفحة

# Page of Data

صفحة بيانات **Page Printer** طابعة الصفحات: طابعة خاصة تؤلِّف صفحة كاملة وتطبعها مرة واحدة، مثل طابعات التصوير الحاف. Pager منبه: جهاز تنبيه لإعطاء إشارة أن الوظيفة أدخلت فعلا إلى الجهاز Paging نقل الصفحات الذاكرية: طريقة لتوسيع سعة الذاكرة ظاهرياً وذلك من خلال تقسيم البرنامج إلى وحدات ذات أطوال محدَّدة (صفحات) ومن ثم يتم نقل هذه الصفحات من وحدة التخزين الخارجي إلى الذاكرة الرئيسية لدى الحاجة إليها . **PAL** (Phase Alternation Line) خط التناوب المرحلي - \_نظام تشفير للألوان يستخدم في أنظمة البث التلفزيوني . **PAM** (Pulse Amplitude Modulation) تضمين اتساع النبضة أو تضمين ذروة الموجة الحاملة للنبضات Pane مساحة محددة من النافذة تكون لأغراض عرض البيانات وليس لادخال البيانات. **Paper Clip** مشبك الورق **Paper Tape Punch** خرامة الأشرطة الورقية: جهاز يترجم شيفرة الحاسوب إلى شيفرة خارجية على الشريط الورقى **Paper Tape Reader** قارئ الأشرطة المخرومة: جهاز يترجم الثقوب إلى لغة الآلة وينقل البيانات إلى وحدة التشغيل المركزية . **Paperless Office** (office automation) مكاتب غير ورهية؛ المكاتب الإلكترونية المؤتمتة التي تستخدم الحواسيب والأجهزة الأخرى بدلاً من استخدام الورق . Papper Jam ازدحام الورق/ كبس الورق/ تشابك الورق فے الطابعة مثلاً **Parallel** متوازي: معالجة جميع عناصر وحدة المعلومات بشكل متزامن **Parallel Adder** جامع على التوازي: جامع ينجز العمليات عن طريق تجميع كل الأرقام من كل الكميات المشتركة بشكل متزامن . **Parallel Card Reader** قارئ البطاقات على التوازي: قارئ بطاقات يقرأ البطاقة سطراً

تلو الآخر.

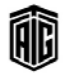

#### **Parallel Input**

إدخال على التوازي: إدخال البيانات بشكل متزامن . **Parallel Interface** 

واجهة بينية متوازية: واجهة متعددة الفتحات يتم تركيبها في الجهاز لتوصيله بأي معدات تعمل على التوازي بحيث يتم إرسال الإشارات في مجموعات بعدد الفتحات الموجودة في الوصلة .

#### **Parallel Logic Computer**

حاسوب ذو دوائر منطقية متوازية

#### **Parallel Operation**

عملية على التوازي: معالجة كل أرقام الكلمة أو البايت بشكل متزامن وذلك عن طريق إرسال كل رقم في قناة أو خط اتصال منفصل.

#### **Parallel Port**

منفذ متوازي، موصل متواز (جهاز أو آلة): مخرجات تجعل حاسوبا يرسل معلومات إلى آلة أخرى باستخدام الإرسال أو البث المتوازي أي عدة "بتات" ترسل في وقت واحد من خلال أسلاك منفصلة

#### **Parallel Printer**

طابعة متوازية: طابعة تتصل مع الحاسوب عبر واجهة بينية متوازية . **Parallel Processing** 

معالجة متوازية: معالجة عدة برامج بشكل متزامن وباستخدام عدة وحدات معالجة حسابية ومنطقية

#### **Parallel Punch**

خرامة متوازية التشغيل: خرامة بطاقات تخرم الثقوب في الصف بأكمله بشكل متزامن

# **Parallel Server**

خادم متوازي: نظام حاسوب يستخدم كخادم يعمل على توفير درجات متنوعة من المعالجة المتزامنة.

#### **Parallel Transmission**

إرسال على التوازي: إرسال مجموعة من الإشارات الكهربائية التي تمثل وحدة بيانية كاملة مثل البايت بشكل متزامن عن طريق تخصيص خط إرسال لكل إشارة .

# **Paraller Adder**

جهاز الجمع المتوازي

#### Parameter

معامل: فيمة ثابتة أو متغيرة في عبارة جبرية ، لنقل فيم البيانات بين البرنامج المنادي والبرنامج المنادى عليه

## **Parameter Passing**

إمرار العوامل البينية: الطرق المستعملة في البرمجة التي يتم من خلالها نقل القيم المحددة بين الوظائف عندما تستدعى وظيفة معينة وظيفة أخرى .

176

# شكل خاص من ذاكرة الوصول العشوائي تعمل على البطارية ڤي بعض حواسيب ماكينتوش حيث يتم تخزين معلومات هامة حول النظام مثل التاريخ والوقت. وتحتوي هذه الذاكرة على معلومات حول تهيئة الحاسوب مثل الوحدات الموصولة بكل منفذ في الحاسوب. وبما أن هذه الذاكرة تعمل على بطارية داخلية، لا يتم فقدان المعلومات عند إغلاق الحاسوب مثل ذاكرة الوصول العشوائي العادية .

#### **Parameter-Driven**

برنامج مقاد بالعوامل البينية: برمجيات تتطلب فيماً معبر عنها بزمن التنفيذ. ويعمل برنامج مقاد بالقيم المحددة على حل مشكلة موصوفة بشكل جزئي أو كامل باستخدام القيم (القيم البينية المحددة) التي يتم إدخالها ڤ سطر الأوامر عندما يتم استدعاء البرنامج.

#### **Paranthesis**

**PARC** 

الأقواس

مركز بالو آلتو للأبحاث

#### Parent / Child

علاقة الأب مع الإبن: في مجال إدارة تكوين البيانات، تظهر هذه العلاقة بين ملفين. يحتوي الملف الأب على البيانات المطلوبة حول موضوع معين مثل الموظفين والزبائن. أما الملف الإبن فهو نتاج هذا الملف، أي طلب معين مثلاً من الزيون .

#### **Parity**

تكافؤ القيمة: خاصية تدقيقية للحاسوب تعتمد على عد البتات في الكلمة أو العدد .

#### **Parity Bit**

يتِ التڪافؤ : يت يُضاف إلى كلمة أو يابتِ ويُستخدَم لتدقيق صحة نقل البيانات وتعتمد فيمة الرقم (10) على عدد البتات ذات القيمة 1 داخل وحدة البيانات .

#### **Parity Character**

رمز التكافؤ

#### **Parity Check**

تحقق من التكافؤ: اختبار يتم إجراؤه من خلال التحقق من وحدة بيانات (مثل كلمة أو بايت) فيما يخص التكافؤ الزوجي أو الفردي لكي يتم التأكد ما إذا حدث خطأ أثناء قراءة أو كتابة أو نقل المعلومات.

#### **Parity Error**

خطأ التكافؤ : خطأ في نقل البيانات يتم اكتشافه عن طريق فحص تكافؤ القيمة

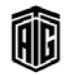

تمرير بواسطة العنوان

تمرير بواسطة المرجع

تمرير بواسطة القيمة

تمرير ، نقل

خامل، غير فعال.

عقدة عنقودية خاملة

منفذ، مسار

السرية من التلاعب

حماية كلمة السر

سرقة كلمات السر

معالجة أو إعادة توليد للإشارات.

شاشة العرض بالمصفوفات الخاملة

بروتوكول التحقق من كلمة السر

المشيفرة عن المستخدمين العاديين.

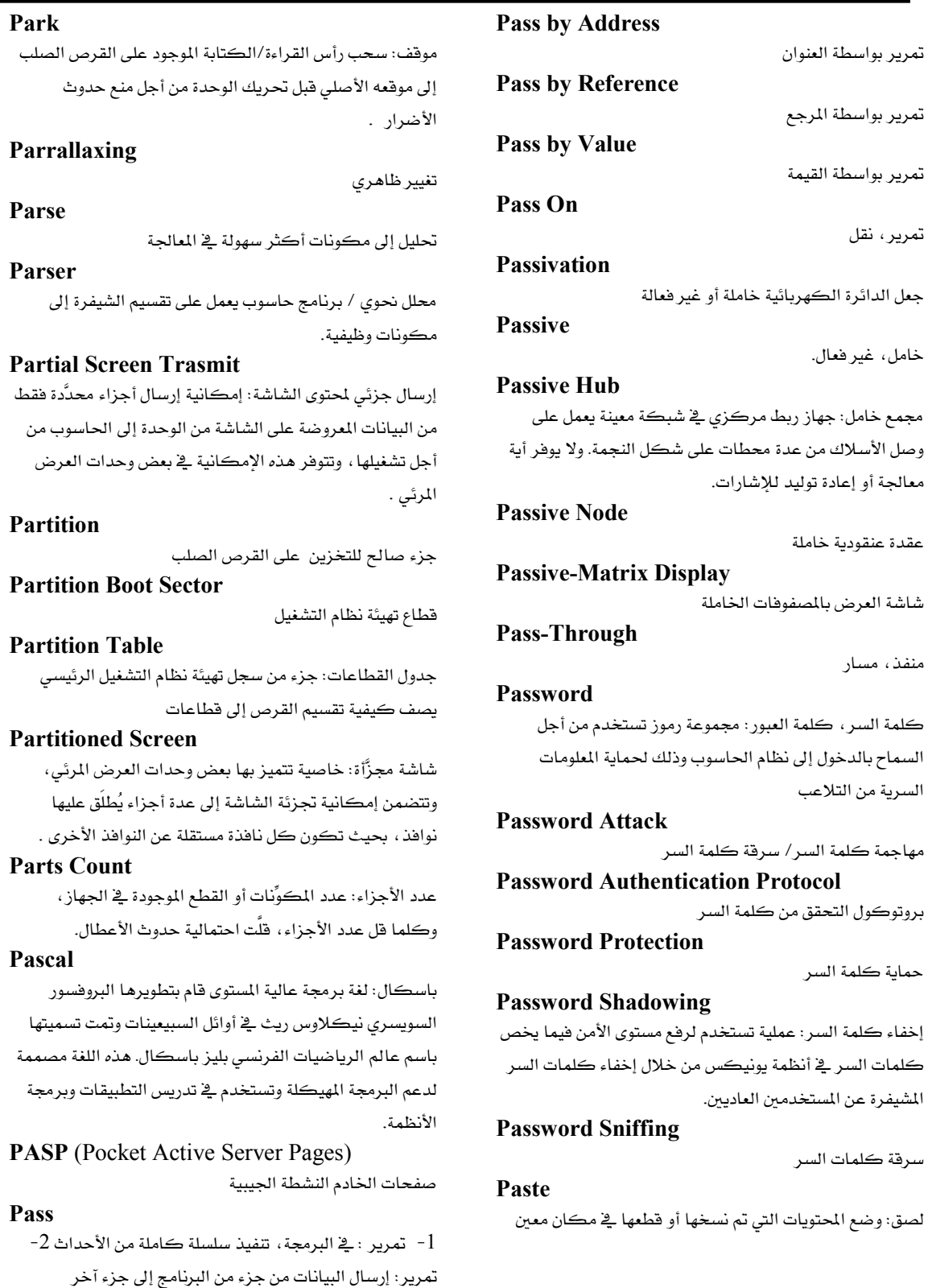

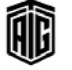
# Patch

Patch

<sup>1</sup> – شيفرة مستهدفة يتم إدخالها ـ2 برنامج قابل للتنفيذ كإصلاح مؤقت للعطل. 2- \_ في مجال البرمجة ، إصلاح عطل في عمل روتين أو برنامج

قائم كإستجابة عموما لحاجة غبر متوقعة أو مجموعة من ظروف التشغيل

## Path

فرع في المخطط البرمجي: اتجاه أو مسار منطقي. Path (of Logic)

مسار (منطق البرنامج): التسلسل المنطقي للتعليمات الذي يتبع في تنفيذ البرنامج

## **Path Menu**

قائمة المسارات

## Pathname

اسم المسار: الإسم المحدد بالكامل لملف حاسوبي، بما في ذلك موقع الملف في هيكل دليل ملفات النظام.

## **Pattern Recognition**

.<br>تمييز الأنماط، التعرف على الأشكال: التعرف الآلي على صور الأشياء أو الرموز أو الأشكال أو الأنماط من دون المشاركة الفعالة للانسان فج عملية القرار

## **Pause Kev**

مفتاح الإيقاف

Payload

إرسال البيانات عبر الإنترنت

## PavPal

شركة للتجارة الإلكترونية تسمح بإجراء الدفعات والحوالات النقدية عبر الإنترنت. وتعمل هذه الشركة كبديل إلكتروني لطرائق المعاملات الورقية التقليدية مثل الشيكات والأوامر النقدية. وتقوم شركة باي بال بمعالجة معاملات الدفع للبائعين على شبكة الإنترنت ومواقع المزاد وغيرهم من المستخدمين من الشركات حيث تفرض رسماً معيناً على هذه الخدمة. وأصبحت شرڪة پاي پال قے 3 أڪتوبر عام 2002 شرڪة تابعة مملوڪة بالكامل لصالح شركة إي باي (eBay) .

## **PB** (Petabvte)

Petabyte <sub>د</sub>اجع

## **PB SRAM**

ذاكرة الوصول العشوائي الثابتة المندفعة التي تعمل باستخدام تقنيات تزامن تنفيذ العمليات.

PBE (Private Branch Exchange) مقسم هاتفى فرعى خاص

بعجع طلال أيو خزلله لتقنية المعلومات والاتصالات

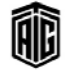

PC (Personal Computer)

حاسوب شخصي: حاسوب صغير للإستخدام الفردي في المنزل والتعليم

**PC** (Program Counter)

عداد البرنامج: مسحل مخصص فے وحدة المعالجة المركزية بنقل إليه تلقائيا عنوان التعليمة التالية للتعليمة الجارى تنفيذها. مرادف Instruction counter

## **PC Card Slot**

مقبس بطاقة الحاسوب الشخصى

## **PC** Expo

معرض الحواسيب: معرض تجاري لشركات المدات والبرمجيات ومدراء الشركات والمهنيين الفنيين من شركة سي إم بي ميديا ذات المسؤولية المحدودة، وهي شركة تابعة لشركة يونايتد بيزنيس ميديا. وعقد هذا المعرض لأول مرة في نيويورك عام 1983 بمشاركة 120 شركة وحضور 9600 شخص .

## **PC Memory Card**

بطاقة ذاكرة الحاسوب الشخصى

## PC/XT

حاسوب شخصي ذو التقنية الممتدة: خليفة جهاز الحاسوب الشخصي IBM وهو المنتج رقم 5160 لشركة IBM حيث أطلق فے 8 مارس 1983 وكان أحد أحهزة الحاسوب الأولى المصحوبة بقرص صلب. وإن لجهاز الحاسوب هذا تصميم الحاسوب الشخصىي نفسه الأصلي مع إجراء بعض التحسينات.

## **PC/XT Keyboard**

لوحة مفاتيح جهاز الحاسوب الشخصي ذو التقنية الممتدة. **PC-Compatible** 

> جهاز الحاسوب الشخصى القادر على تشغيل البرمجيات المخصصة لجهاز الحاسوب الشخصي من شركة IBM

## **PC-DOS**

نظام التشغيل دوس الذى قامت بتطويره شركة مايكروسوفت واستخدمته شركة IBM \_ أجهزة الحاسوب الشخصية الخاصة بها قبل أن يصبح ويندوز 95 نظام التشغيل القياسي.

## **P-Channel MOS**

شبه موصل الأكسيد المعدنى ذو القناة الموجبة: نوع من الدوائر الالكترونية الدقيقة التي تكون فيها المادة الأساسية مشحونة بشحنات موجبة. وكانت مستخدمة في بادئ الأمر في المعالجات الدقيقة وهي مستخدمة أيضاً في المنتجات رخيصة الثمن (الآلات الحاسبة، ساعات اليد، الخ...)

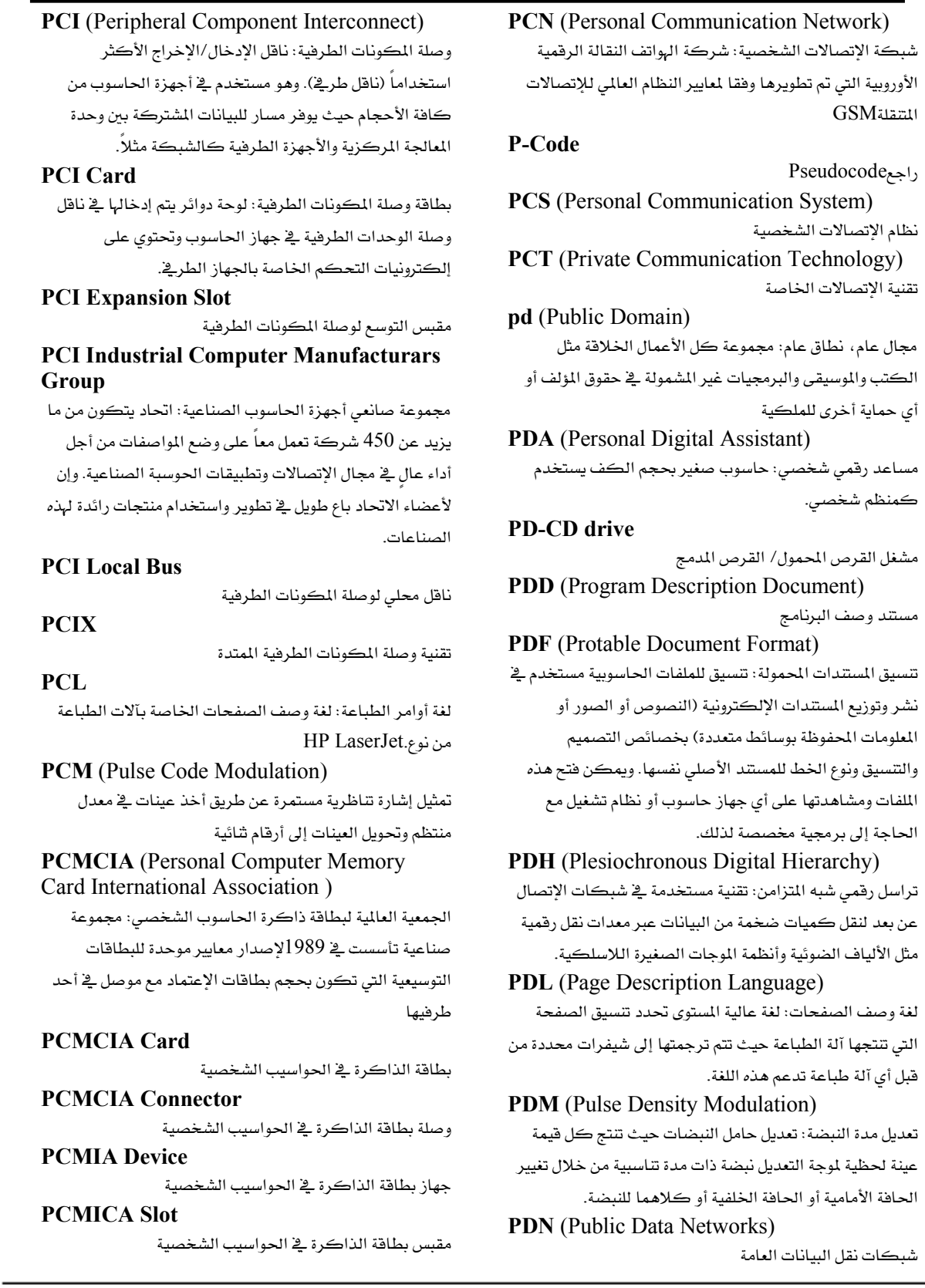

Talal Abu-Ghazaleh ICT Dictionary

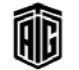

الخاصة والعامة.

فنلندا.

pentium

عن المستخدمين

شاشة مراقبة الأداء

نسبة

فترة

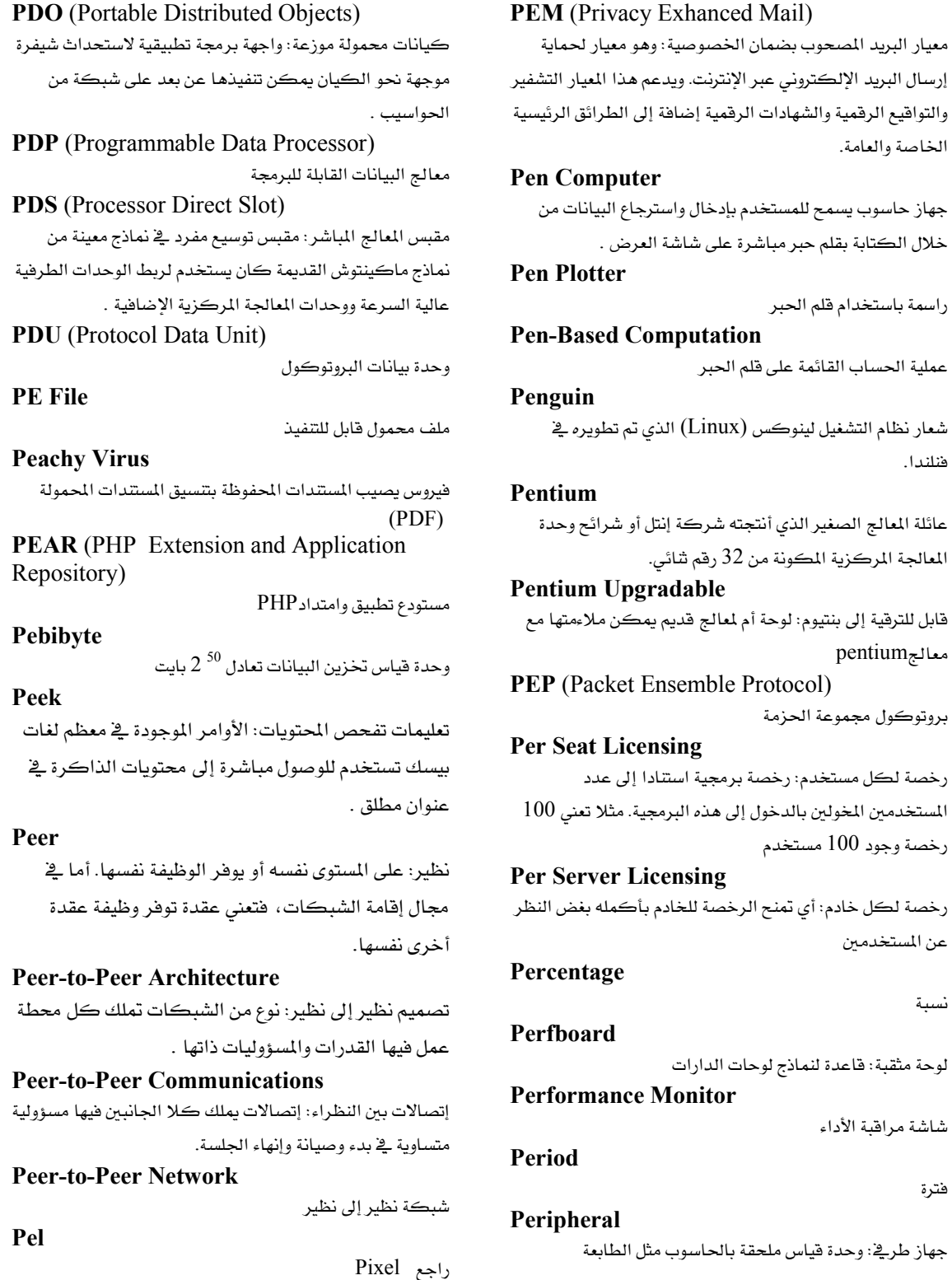

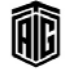

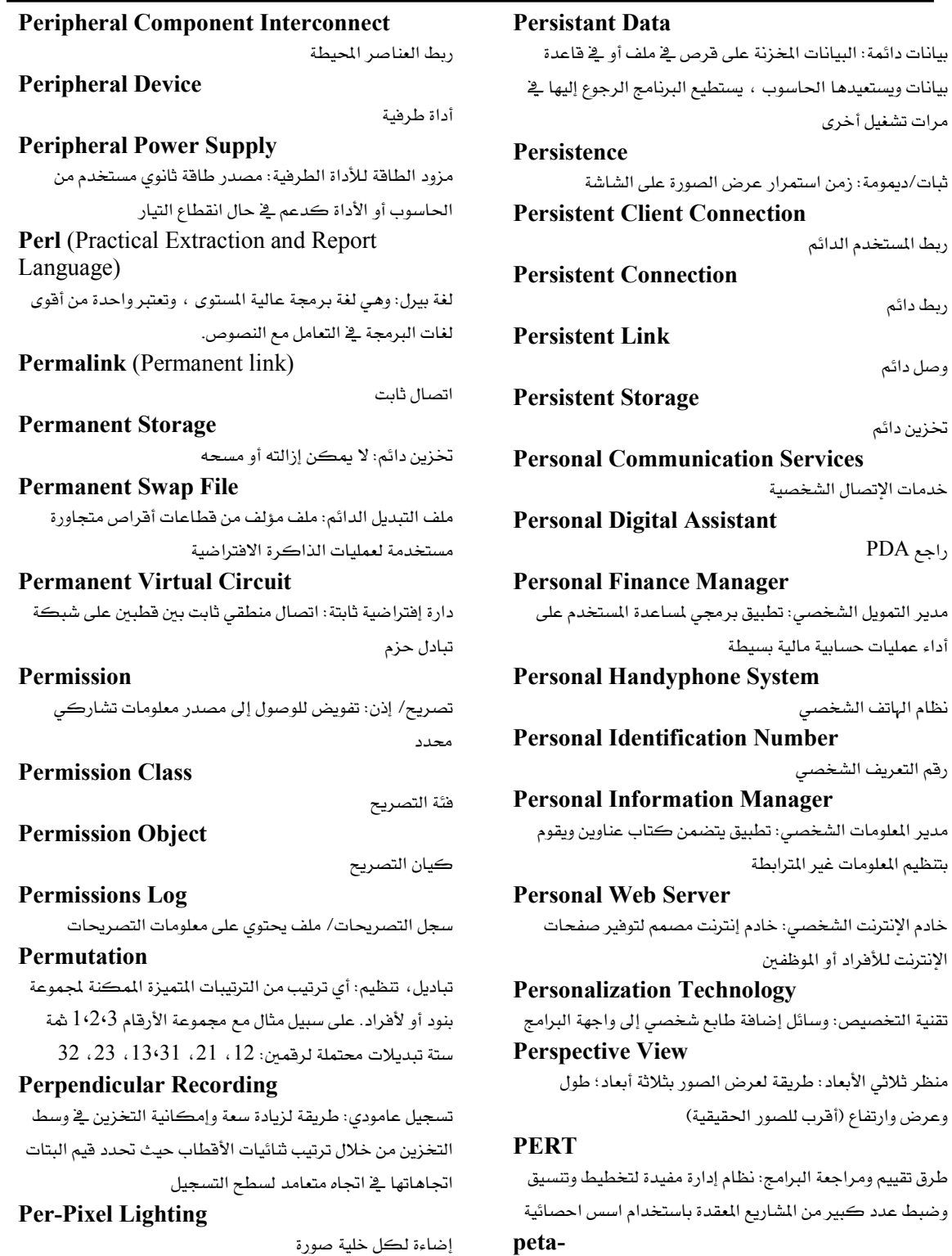

بيتا- سابقة بمعنى مليون مليار

Talal Abu-Ghazaleh ICT Dictionary

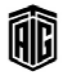

معجع طلال أبو غزللة لتقنية المعلومات والاتصالات

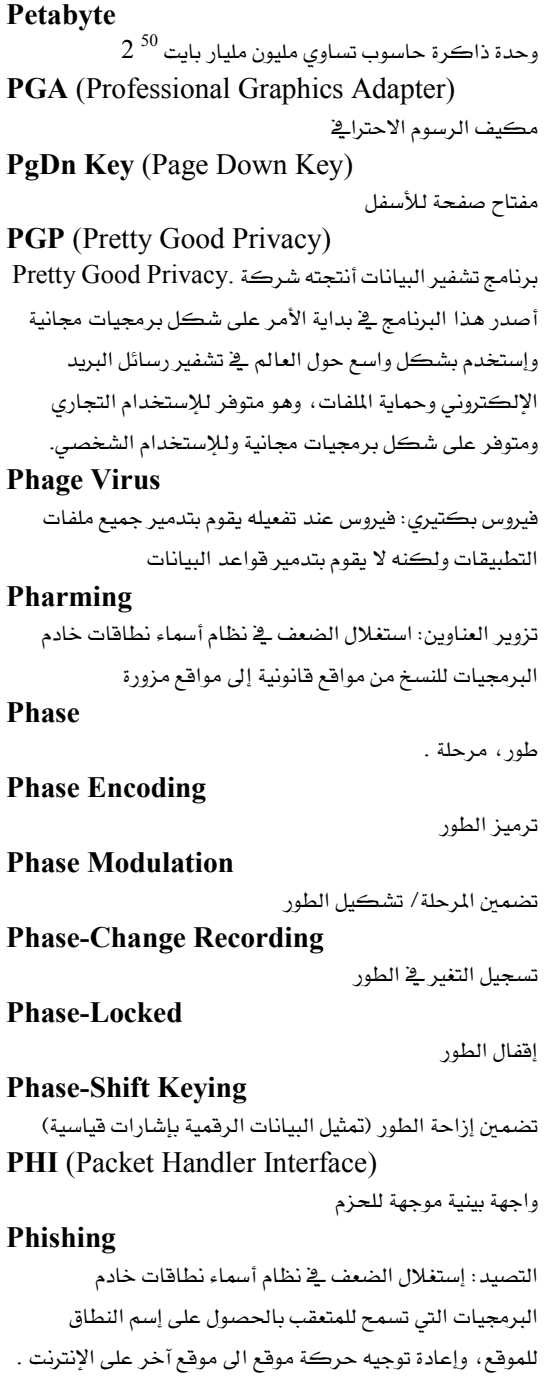

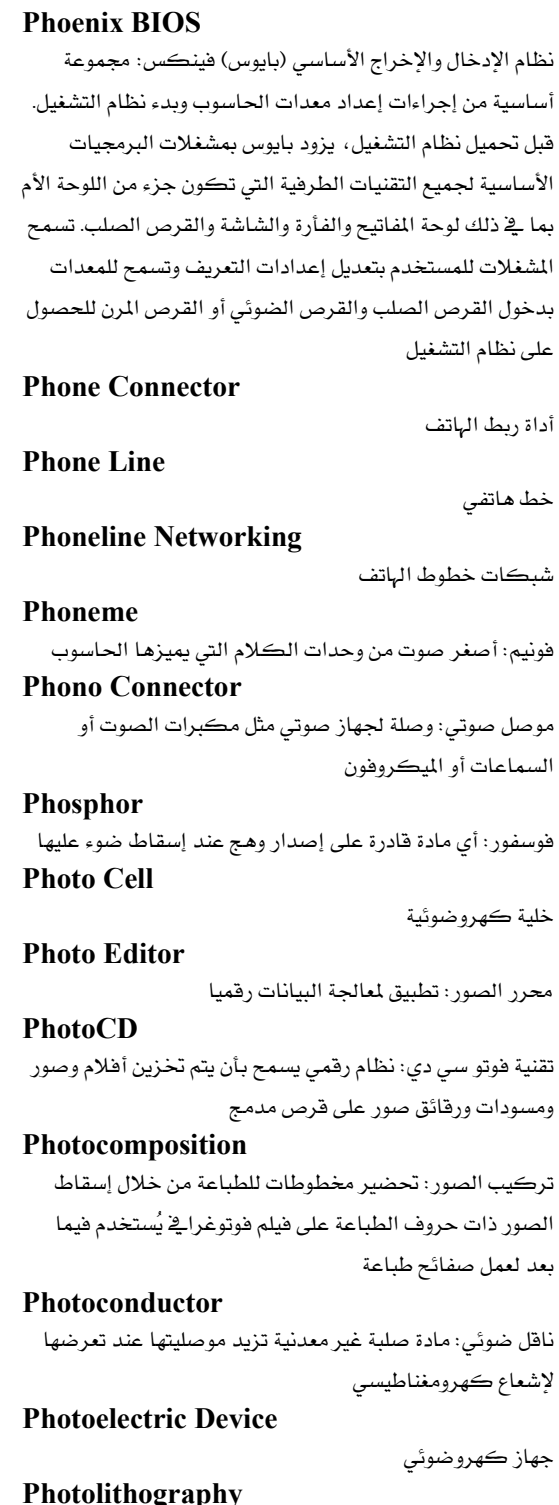

ليثوغرافيا ضوئية: طباعة حجرية ضوئية، عملية طباعة مستوية تستخدم صفائح مصنوعة وفقا للصورة الفوتوغرافية

Talal Abu-Ghazaleh ICT Dictionary

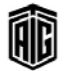

معجم طلال أبو خزلله لتقنية المعلومات والاتصالات

## **Photomask**

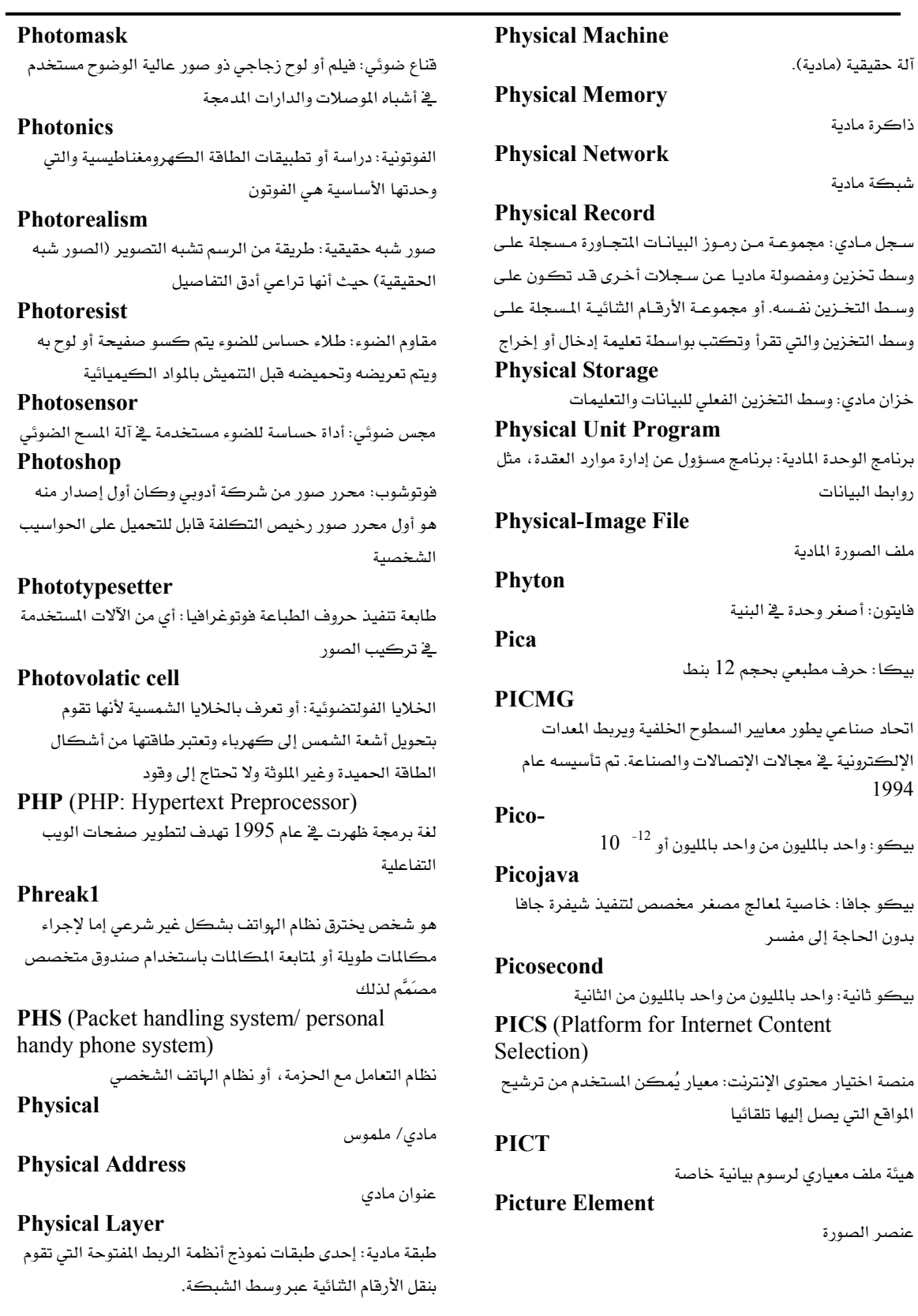

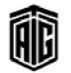

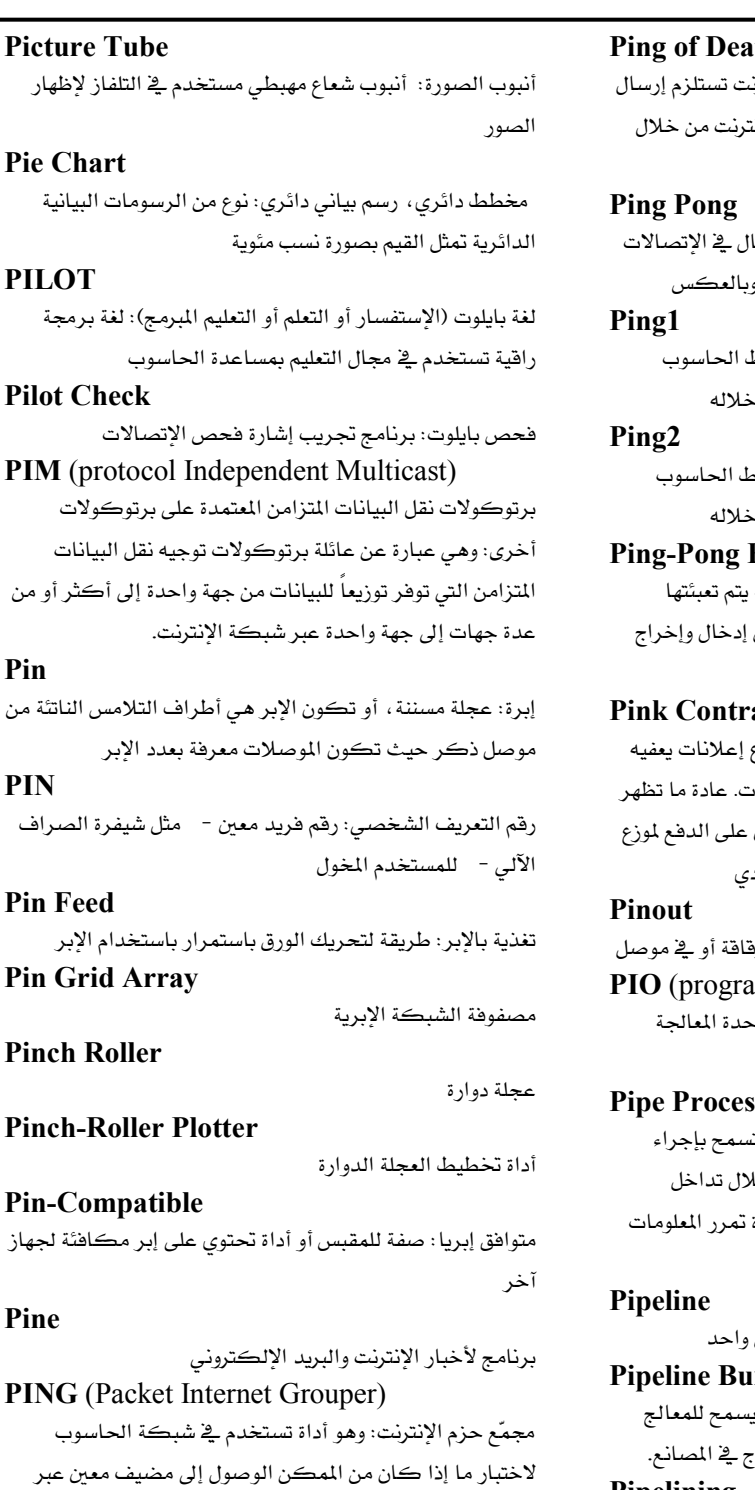

شبكة بروتوكول الإنترنت.

#### th.

أزيز الموت: شكل من أشكال انتهاكات الإنترذ حزمة أكبر بكثير من 64 بايت المتادة عبر الإنن بروتوكول الأزيز إلى حاسوب بعيد

أزيز وارتداد : تقنية تغيير اتجاه الإرسال والإستقبا بحيث يصبح المرسل مستقبلا والمستقبل مرسلا و

أزيز "1" وهو المنفذ الأول الذي من خلاله يتم ربط بالشبكة وكذلك معرفة الـ IP-address من

أزيز "2" وهو المنفذ الثاني الذي من خلاله يتم ربه بالشبكة وكذلك معرفة الـ IP-address من .

## **Buffer**

ذاكرة مؤقتة للأزيز والارتداد: ذاكرة مضاعفة بشكل بديل مما ينتج عنه دفق أكبر أو أقل من السانات

#### act

عقد وردى: عقد من مزود خدمة انترنت إلى موزع من البنود الاعتيادية للخدمات التي تمنع الإعلاناء العقود الوردية لأن مزودي خدمة الإنترنت فادرون الاعلانات أكثر يكثير مما يمكن للعميل العاد

مخطط الإبر : وصف أو مخطط بياني للإبر في رف immed Input Output)

إدخال/إخراج مبرمج: طريقة لنقل البيانات بين و-المركزية وجهاز طريخ.

#### ssing

معالجة بالتجزئة: طريقة للمعالجة في الحاسوب ت المعالجة السريعة المتوازية للبيانات وتتحقق من خا العمليات باستخدام التجزئة أو جزء من الذاكرة من عملية إلى أخرى

وظيفة دورة تتم بالتراكب: تنفذ في وقت متزامن **rst Static RAM** 

أكثر أنواع الذاكرات المستخدمة حالياً بحيث ؛ بأداء أكثر من مهمة بالوقت نفسه كخط الإنتا:

## Pipelining

تزامن تنفيذ تعليمات برمجة في وحدة التشغيل المركزية من خلال تجزئة التعليمات إلى أجزاء وتنفيذها جزء تلو الآخر.

#### Piracy

قرصنة: انتحال وسرقة مؤلفات واختراعات الآخرين

Talal Abu-Ghazaleh ICT Dictionary

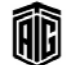

بعجع طلال أيوخز لله لتقنيتم المعلومات والاتصالات

### **Platform for Privacy Preference**

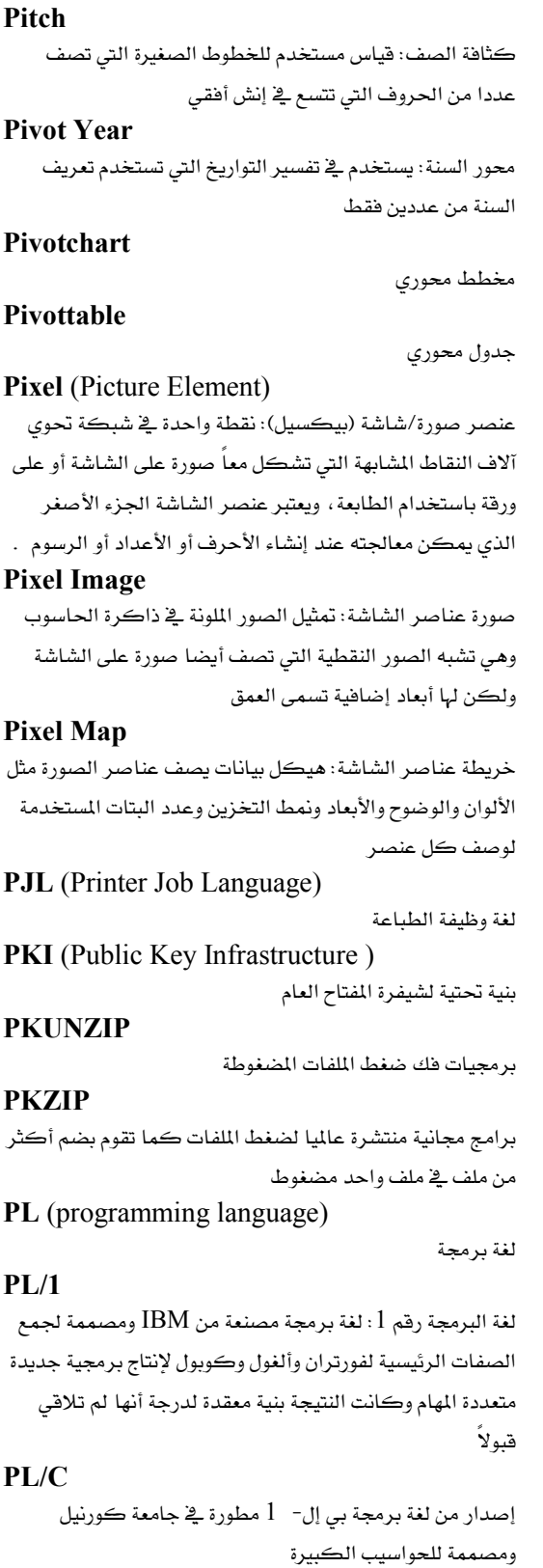

PL/M لغة برمجة للحواسيب المصغرة: لغة برمجة مشتقة من بي إل- 1 تم تطويرها في بداية السبعينات في شركة انتل PL/SOL لغة إجرائية: لغة برمجة من أوراكل مستخدمة لكتابة دارات الإنطلاق والإجراءات المخزنة التي يتم تنفيذها PLA (Programmable Logic Array) جدول منطقي قابل للبرمجة: دارة متكاملة تحتوي على مصفوفات منطقية يتم فيها برمجة الإتصالات بين البوابات المنطقية **Placeholder** رمز يمكن تبديله بأي رمز آخر في المجموعة Plagiarism انتحال: سرقة الأعمال الفكرية لشخص ما **Plain Old Telephone Service** خدمة إتصالات هاتفية عادية: توصيلات هاتف أساسية للشبكة المتوفرة للعامة بدون أي خصائص أو وظائف إضافية **Plain Text** نص عادی **Plain Vanilla** الإصدار الأول **Planar** مستوي **Planar Transistor** ترانزستور مستوي **Plasma Display** جهاز عرض بلازمي، شاشة عرض بلازمية: جهاز لعرض الرسوم والبيانات يتكون من شاشة مسطحة تستخدم خلايا دقيقة محشوة بالفسفور مليئة بالغاز المتأين **Plastic Leadless Chip Carrier** ناقل رقاقة بلاستيكية غير موجهة **Plastic Transistor** ترانزستور بلاستيكي Platen أسطوانة الآلة الكاتبة **Platform** سئة العمل **Platform for Internet Content Selection** منصة اختيار محتوى الانترنت **Platform for Privacy Preference** 

بيئة تفضيلات الخصوصية: معيار يُمكن المستخدم من ترشيح المواقع التى يصل إليها تلقائيا

Talal Abu-Ghazaleh ICT Dictionary

圃

بعجع طلال أيوخز لله لتقنيتم المعلومات والاتصالات

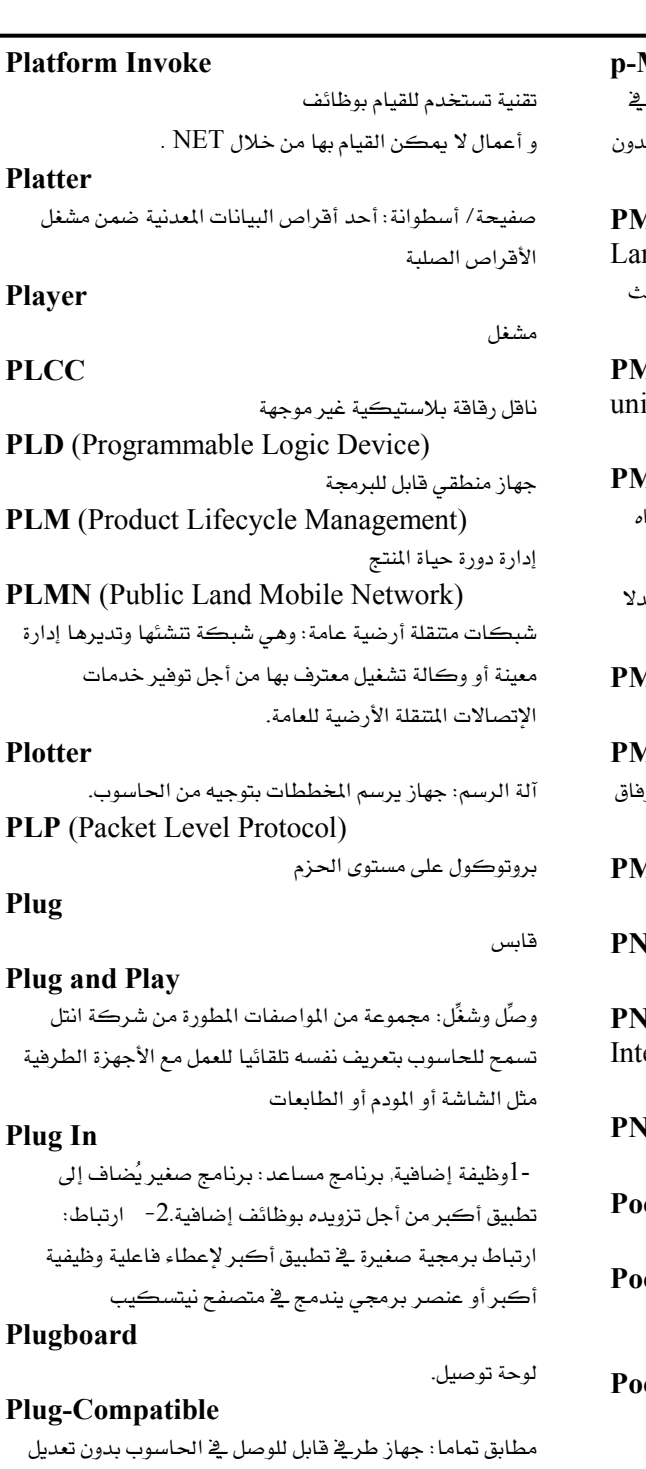

**PM** (Phase modulation) تضمين طوري/ تعديل طوري: نوع من التضمين الإلكتروني يتم هيه تغيير طور موجة حامل معين من أجل نقل الملومات المضمنة فج الإشارة.

Machine شبه آلة: معالج غير موجود هعليا في المدات ولكنه محاكى . البرمجيات وهو برنامج مكتوب يمكنه تشغيل عدة منصات ب الحاجة إلى إعادة التجميع **IML** (Predictive Model Markup nguage) لغة تحديد النموذج المؤكد : لغة توفر طريقة لتحديد نماذج بحـ البيانات والإحصائيات ومشاركة النماذج المطابقة **IMU** (Page and memory management it) وحدة إدارة الذاكرة المنظمة بصفحات **AOS** أشباه موصلات أكسبد المعدن ذات قناة موحية: إن تقنية أشبا الموصلات التي تتشكل فيها فناة التوصيل من خلال حركة الثقوب تنشأ على شكل حركة إلكترونات من ذرة إلى ذرة بد من الإلكترونات لأن الثقوب تتحرك بشكل أبطأ **IR** (Private Mobile Radio) راديو متنقل خاص **IS (Pantone Matching System)** .<br>نظام مطابقة من بانتون: نظام فيا*سي* لمواصفات لون يتم فيه إر كل لون برقم خاص من بين 500 رقم متوفر **AU** (Power Management Unit) وحدة إدارة الطاقة **G** (Portable Network Graphic) رسوم الشبكة المحمولة **INI** (Private Network to Network erface) واحهة بينية من شيكة إلى شيكة **P** Transistor ترانزستور بي إن بي: وصل وشغل cket Active Server Pages صفحات الخادم النشط لحاسوب الجيب cket Excel إكسل الجيب: إصدار من إكسل مصمم لنظام تشغيل Windows CE cket PC حاسوب الجيب: حاسوب مصغر يحمل باليد ويعمل بالبطارية ويمكنه إنجاز العديد من التطبيقات **Pocket Word** 

وورد الجيب: إصدار من وورد مصمم لنظام تشغيل Windows  $CE$ 

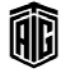

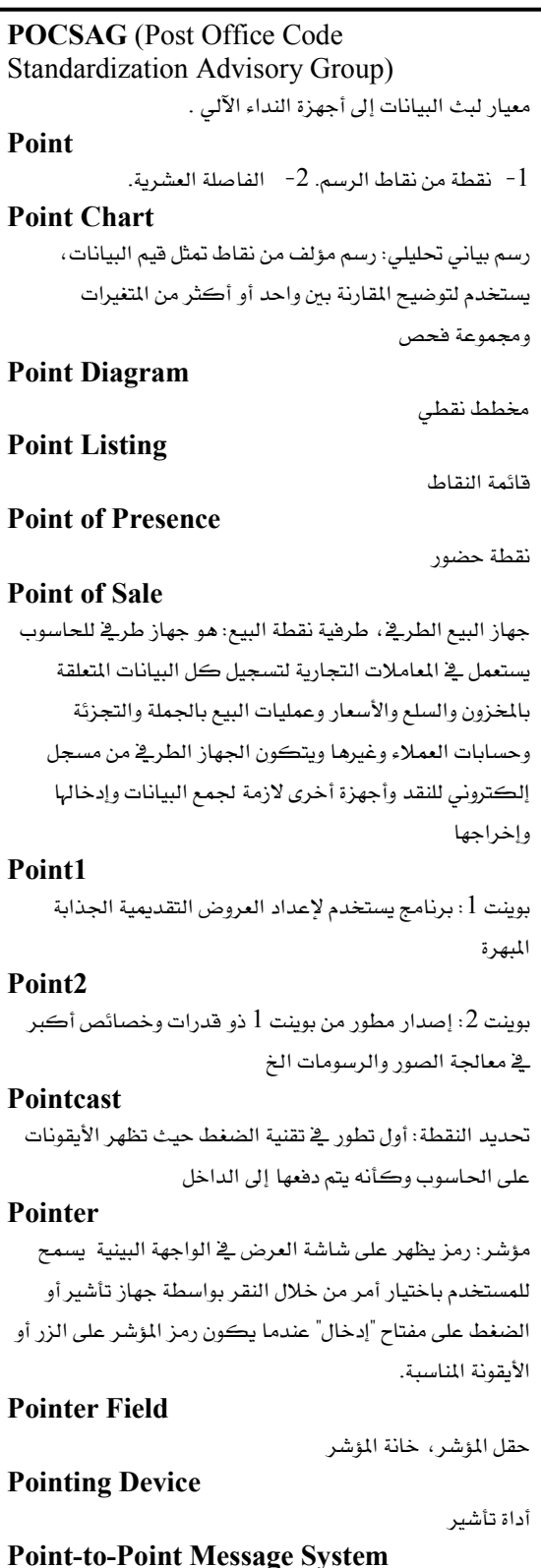

**Point-to-Point Protocol** بروتوكول نقطة إلى نقطة **Point-to-Point Tunnelling** تقنين نقطة إلى نقطة Poke بوك: إحدى تعليمات تخزين البيانات في أماكن معينة **Polar Coordinates** احداثيات قطبية **Polarity** قطبية: تحديد تدفق التيار **Polarized Component** عنصر مرشح قطبيا: عنصر خضع لتقطيب الضوء **Polarizing Filter** مرشح قطبى **Polish Notation** علامات الرموز البولندية: طريقة خاصة في كتابة التعبيرات الرياضية اخترعها عالم بولندى **Polling Cycle** دورة الإستفتاء **Polling System** نظام افتراع، نظام استعلام: النظام المبنى على الطريقة التي تتبع يخ مجموعة أجهزة معينة بينها أجهزة مشتركة لتحديد أولوية استخدام الأجهزة بينها ، وتكون فيها الأولوية لجهاز معين يتم استجوابه كأول جهاز وهكذا Polygon مضلع/ متعدد الأضلاع **Polyline** متعدد الخطوط Polymorphism تعدد الأشكال **PON** (Passive Optical Network) شبكة ضوئية سالبة: شبكة وصول ضوئية من نقطة واحدة إلى عدة نقاط لا تحتوي على أجهزة إعادة توليد إشـارات البيانـات الـتي تستخدم لتجاوز منطقة البث (ولذلك سميت بالسالبة) والهدف من هــذه الــشبكات تــوفير شــبكات أليــاف ضــوئية عاليــة الــسرعة

#### Pong

لعبة فيديو pong :وكانت أول لعبة انتشرت بشكل كبير و كانت السبب في بداية ثورة ألعاب الكمبيوتر .

للمشتركين ضمن المسافات القصيرة .

Talal Abu-Ghazaleh ICT Dictionary

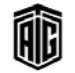

نظام إرسال من نقطة إلى نقطة

معجع طلال أبوخزلله لتقنية المعلومات والاتصالات

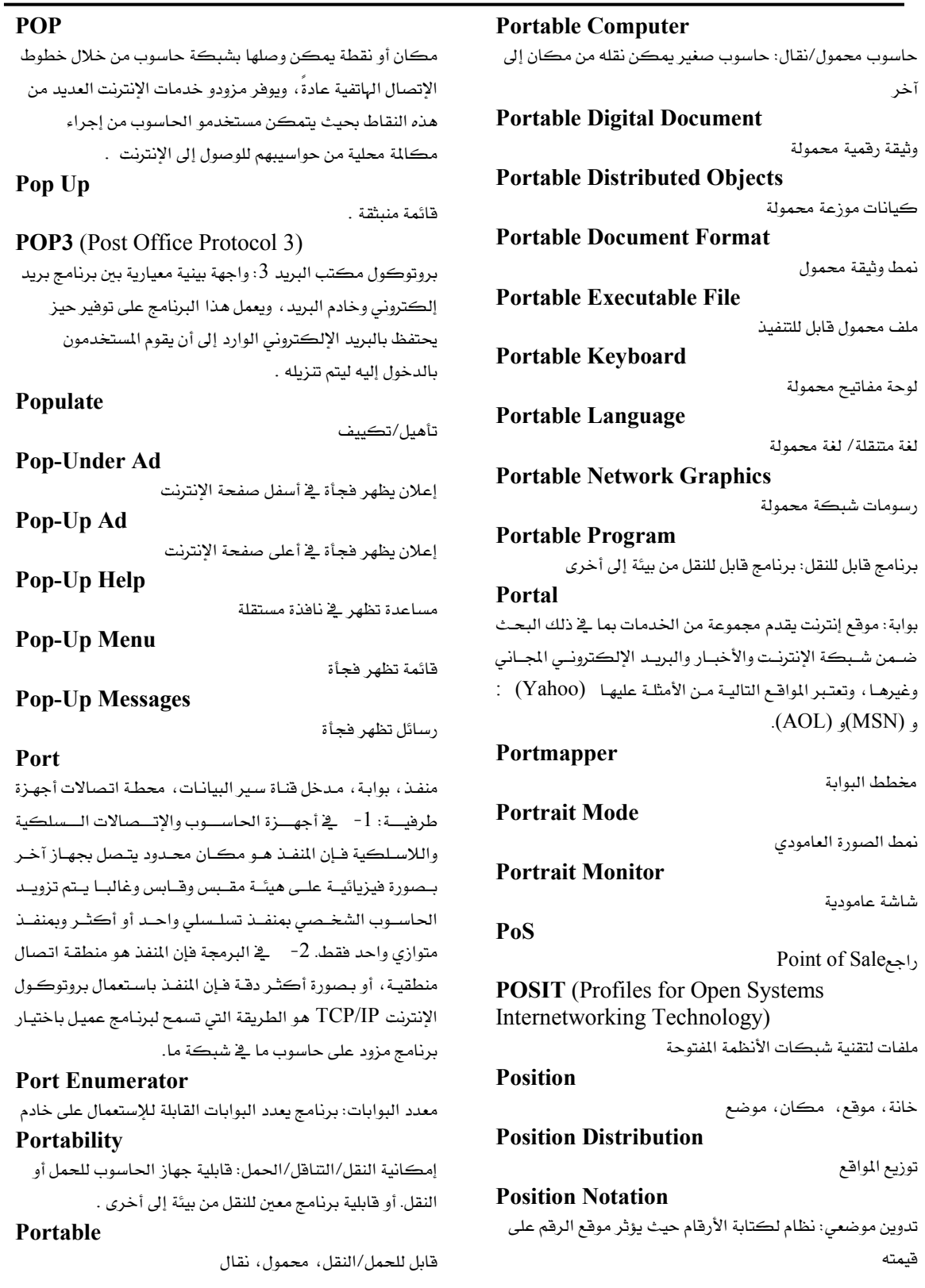

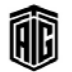

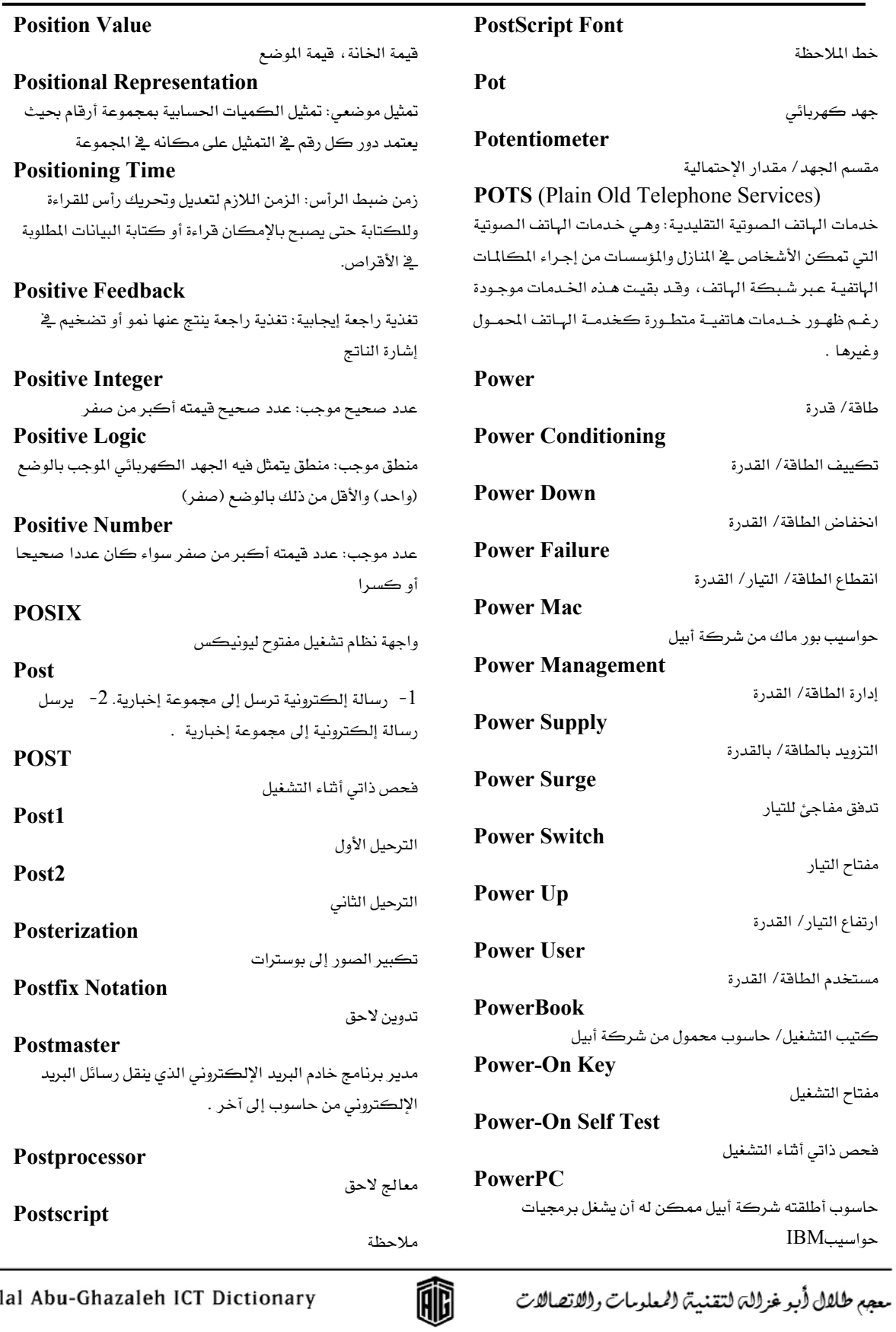

189

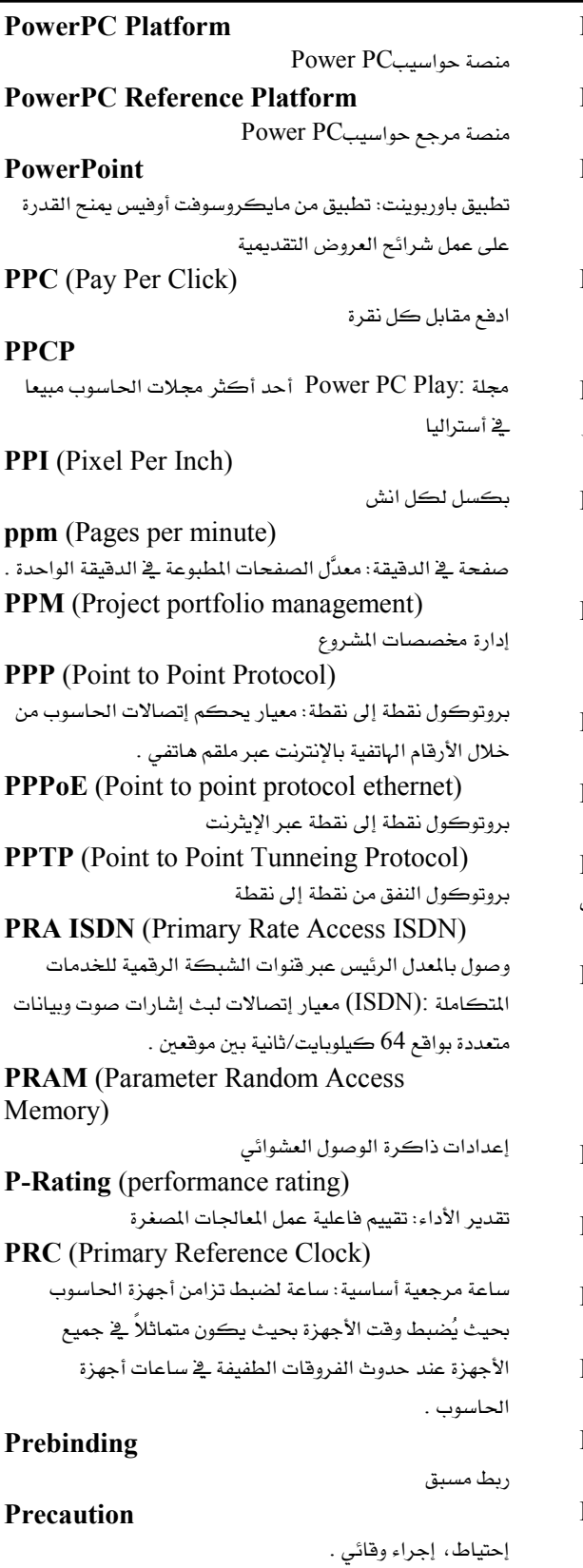

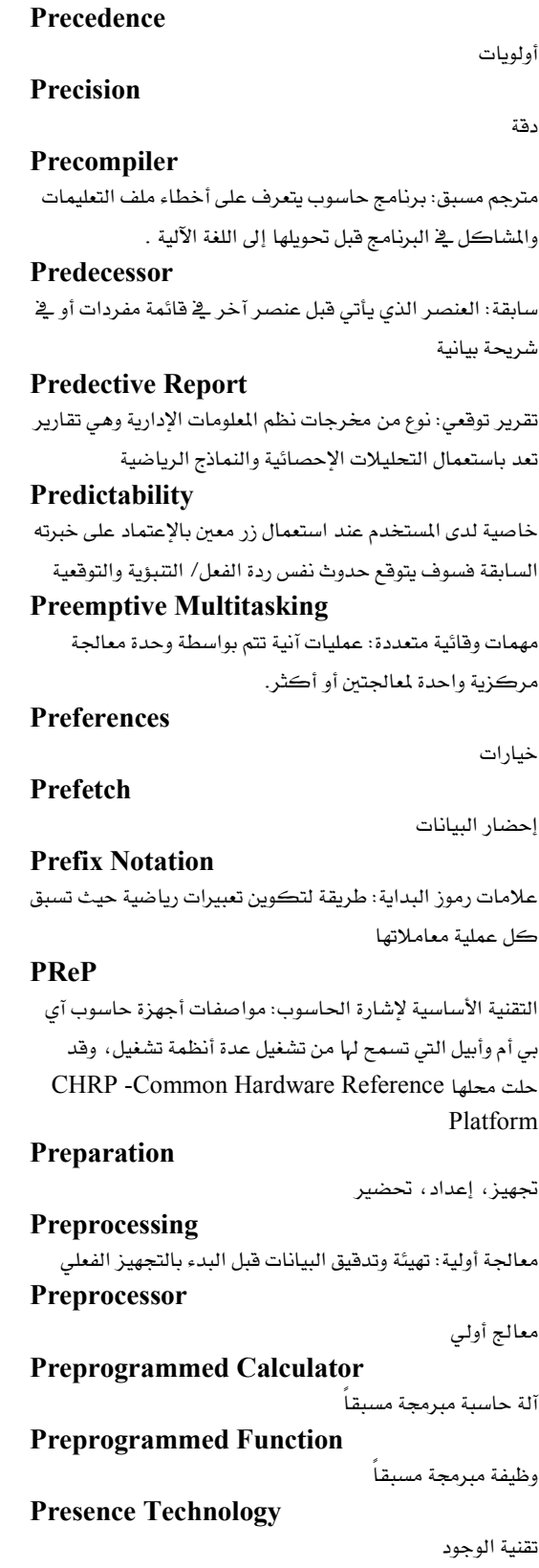

Talal Abu-Ghazaleh ICT Dictionary

癫

معجع طلال أبو خزلله لتقنية المعلومات والاتصالات

## **Presentation Broadcast**

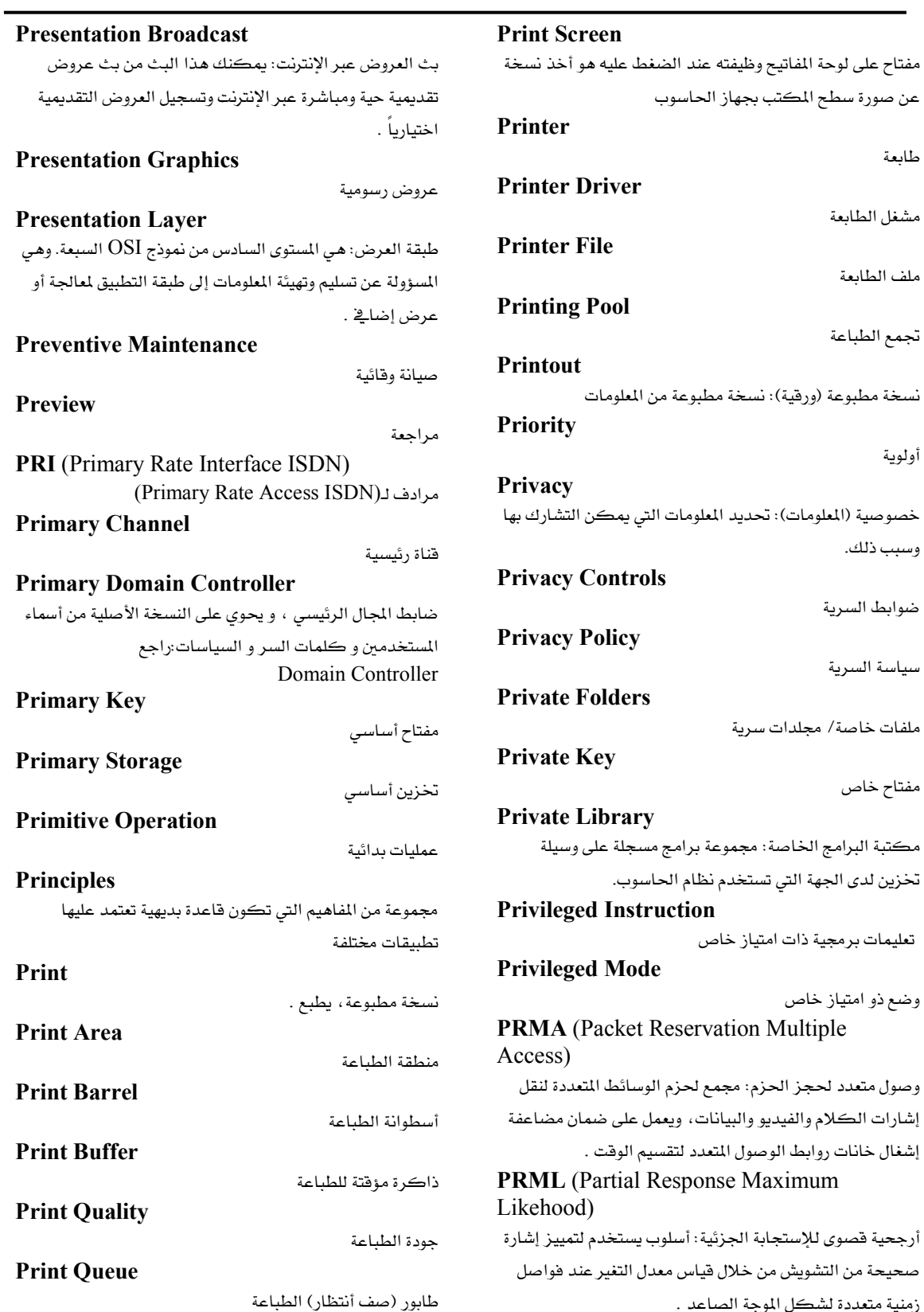

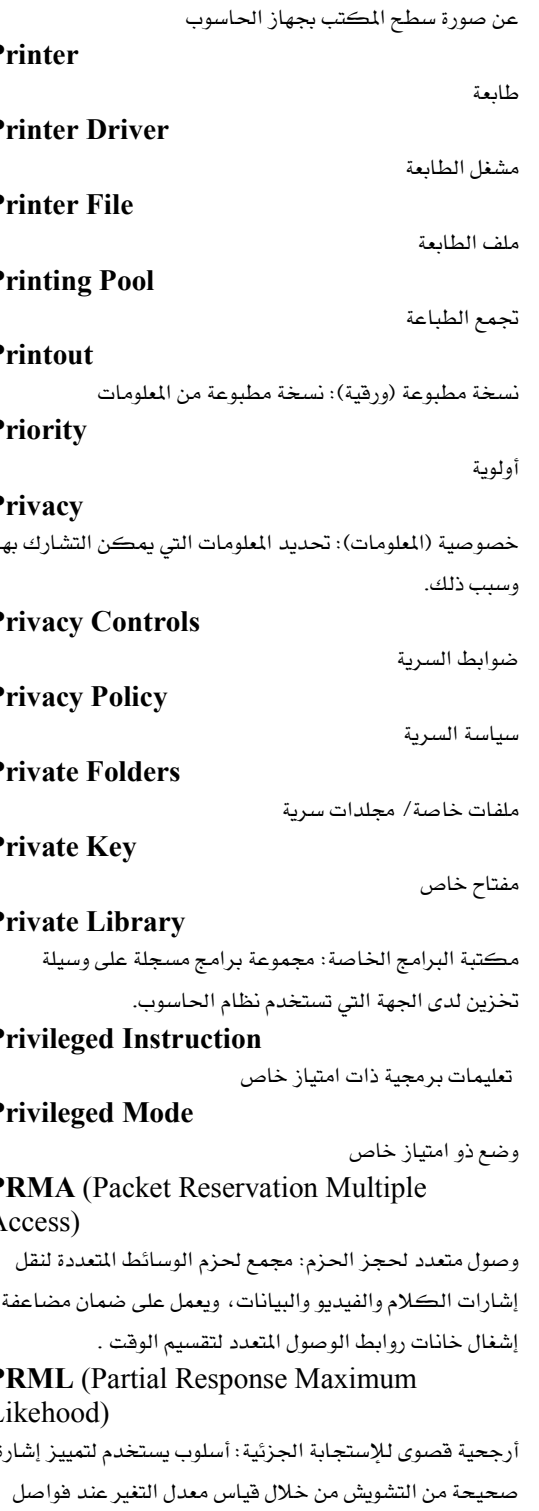

Talal Abu-Ghazaleh ICT Dictionary

癫

معجع طلال أبو خزللت لتقنية الحعلومات والاتصالات

زمنية متعددة لشكل الموجة الصاعد .

191

للتنفيذ

البرنامج

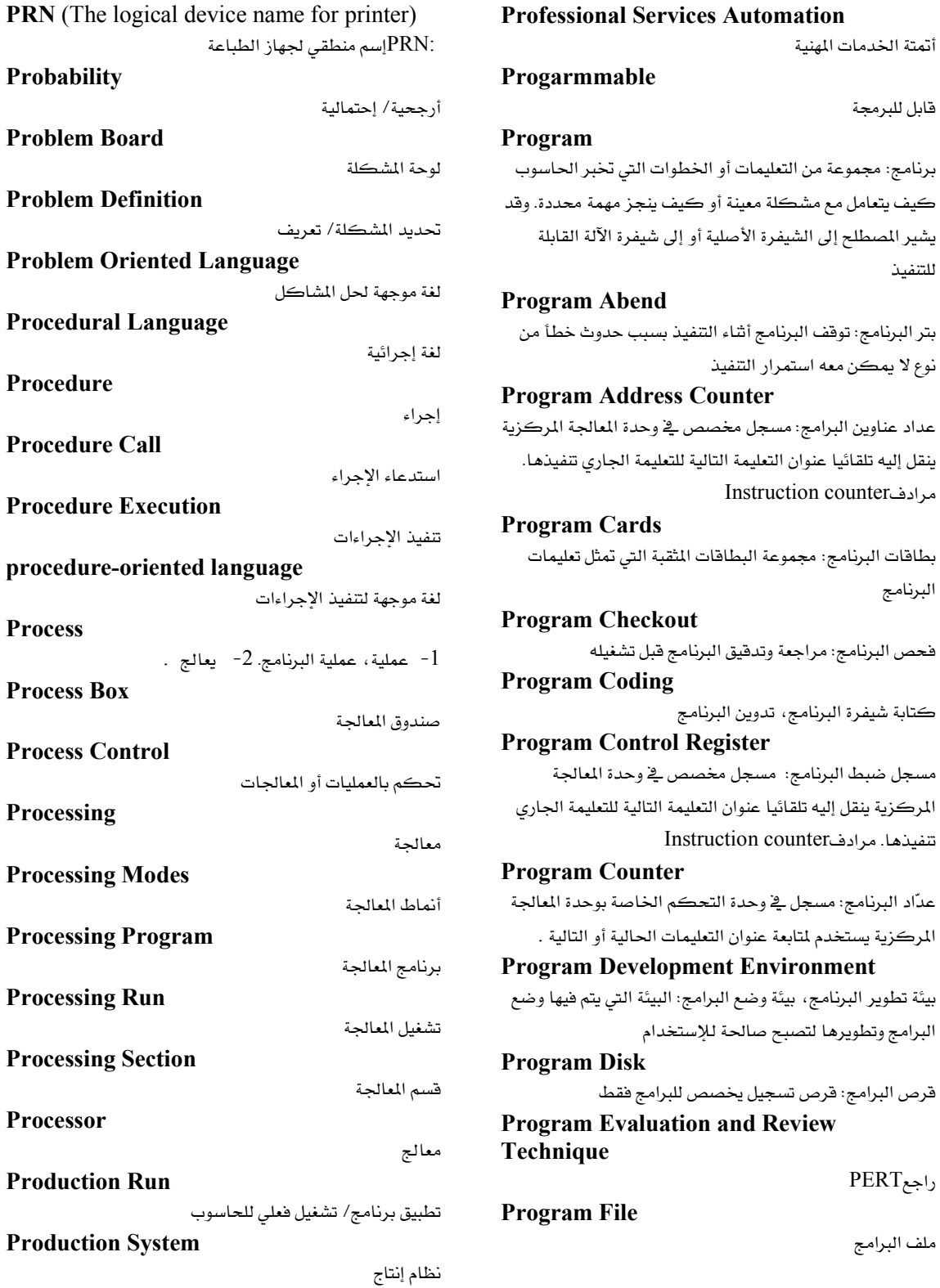

Talal Abu-Ghazaleh ICT Dictionary

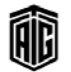

معجع طلال أبو غزللة لتقنية المعلومات واللاتصالات

 $\overline{1}$ 

 $\mathbf{r}$ 

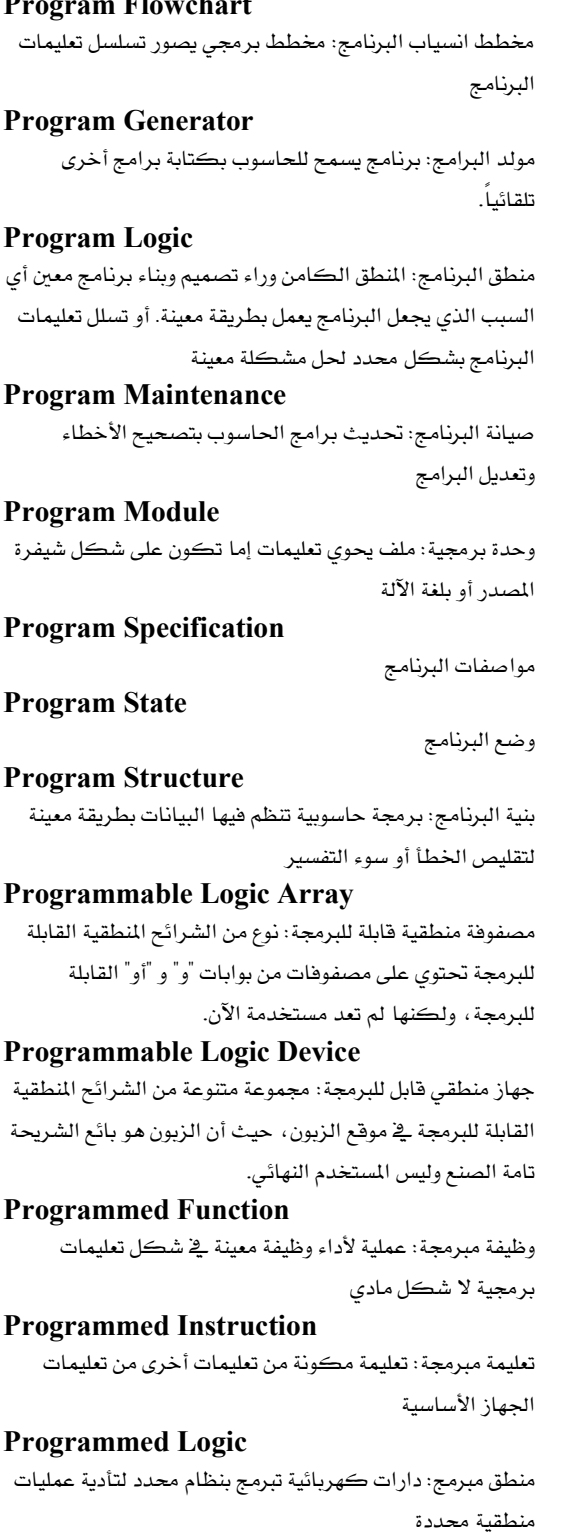

## Programmer

l - مبرمج: الشخص الذي يكتب ويفحص برامج الحاسوب.

2- جهاز مستخدم لبرمجة شرائح ذاكرة القراءة **Programmer Analyst** محلل برامج: الشخص الذي يحلل ويصمم أنظمة المعلومات ويصمم ويكتب برامج التطبيقات للنظام

## Programming

برمجة: عملية كتابة برنامج حاسوب أو عملية تصميم وتخطيط برنامج حاسوبي .

#### **Programming Language**

لغة برمجة: لغة آلة مستخدمة لكتابة التعليمات التي بمكن ترجمتها إلى لغة الآلة ومن ثم ينفذها الحاسوب. ويستخدم الإنسان يخ كتابة هذه التعليمات قواعد معينة حسب طريقة تصميم لغة البرمجة التي يعمل عليها. ثم يتم بعد ذلك نقل هذه التعليمات للجهاز عن طريق مترجم أو مفسر خاص بتلك اللغة وذلك لترجمة هذه التعليمات للآلة

#### **Programming Librarian**

أمين مكتبة البرامج: نظام من أنظمة التشغيل يتولى حفظ مكتبة البرامج وخدمتها وتنظيمها

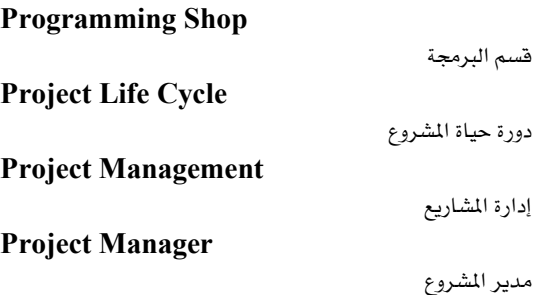

#### Prolog

لغة برولوج: لغة برمجة مستخدمة في تطوير تطبيقات الذكاء الاصطناعي (ترجمة اللغة الطبيعية، أنظمة الخبراء، حل المشكلات، الخ). وتم تطوير هذه اللغة في فرنسا عام 1973، حيث تستخدم في جميع أنحاء أوروبا واليابان وتكتسب شعبية في الولايات المتحدة الأمريكية. **PROM** (Programmable Read Only Memory) ذاكرة القراءة فقط القابلة للبرمجة: شريحة ذاكرة دائمة يقوم العميل بتحديد المحتوى فيها بدلا من صانع الشريحة

### **Promiscuous Mode**

نمط النقل غير الموجه: نمط تقبل فيه العقدة أي اتجاه بغض النظر عن وجهة البيانات

## Prompt

رسالة توجيه: واحد أو أكثر من الرموز التي يمكن أن تحدد متى يتوجب على المستخدم إدخال الأوامر

Talal Abu-Ghazaleh ICT Dictionary

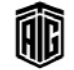

بعجع طلال أيوخز لالة لتقنية المعلومات والاتصالات

## 194

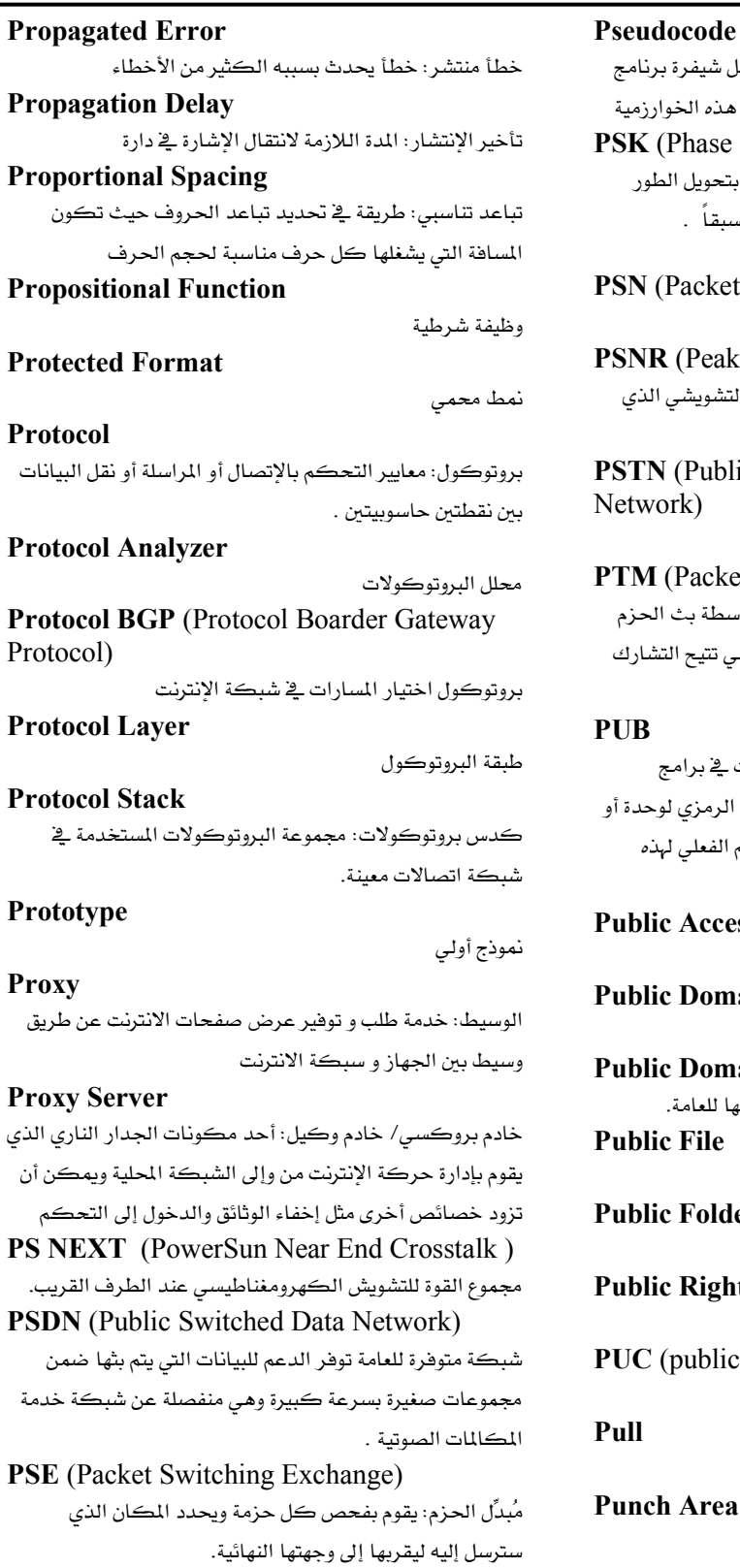

ode وصف عام لخوازمية حاسوبية يكون على شكل شي ولكن يهمل التفاصيل الدقيقة الغير لازمة لفهم هذه ase Shift Keying) .<br>نوع من تضمين الطور تقوم فيه وظيفة التضمين بتحو<sub>!</sub> الآنى للموجة المضمنة بين قيم متقطعة محددة مسبقاً cket Switching Network) شبكة تحويل الحزم eak Signal to Noise Ratio) نسبة بين أقصى قوة ممكنة لإشارة والضجيج التشو يؤثر على دقة الإشارة . ublic Switched Telephone شبكة خدمة المكالمات الهاتفية الصوتية ecket Transfer Mode) طريقة تحويل الحزمة: طريقة لنقل المعلومات بواسطة وبث لبيانات ضمن مجموعات صغيرة بسرعة وهي تتي الفعال بين مصادر شبكة ما . سجل الوحدة المادية: سجل ضمن جدول سجلات ڤے ب التحكم في المدخلات والخرجات يحتوى الإسم الرم جهاز مذكور فے البرنامج الجاري تنفيذه والإسم الفع الوحدة أو الجهاز بلغة الآلة ccess إذن وصول العامة omain اسم مجال عام omain Software برمجيات المجال العمومى: برمجية تم التنازل عنها للع ile ملف عام older مجلد عام خاص بمستخدمي برنامجOutlook ights حقوق العامة blic utility commission)

لجنة الاستخدام العام

عملية استرجاع البيانات من شبكة معينة

منطقة التثقيب

Talal Abu-Ghazaleh ICT Dictionary

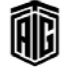

معجع طلال أبوخزلله لتقنية المعلومات والاتصالات

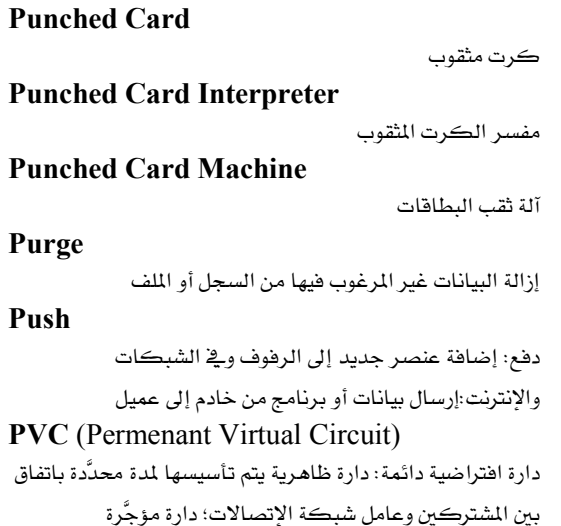

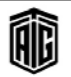

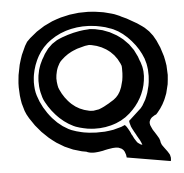

## 0.931

هو عبارة عن بروتوكول لإرسال الإشارات في إتصالات الشبكة الرقمية للخدمات المتكاملة يستخدم فخ خدمة الإتصال الهاتفي عبر بروتوكول الإنترنت.

**OA** Quality Assurance **QAM** (Quadrature Amplitude Modulation)

تضمين الإتساع التعامد: عمليـة تـضمين البيانـات علـى مـوجتين متعامدتين عن طريق تغيير سعة الموجتين

## **OBasic**

كويك بيسك: عبارة عن مفسر للغة البرمجة بيسك، يعمل على نظام DOS

## **OBE** (Ouery By Example)

برمجية مستخدمة في البحث في قاعدة بيانات عن معلومات ذات تتسيقات ونطاقات قيم محددة بجمل شبيهة باللغة الإنجليزية تشير إلى النتائج المرجوة.

**ODT** (Ouiet Drive Technology) تقنيـة التشغيل الهـادئ : تقنيـة مـن شـركـة Maxtor مـن أجـل تخفيف الإزعاج الناتج عن عمل أجهزتها

## **QIC** (Quarter Inch Cartidge)

شريط ممغنط بقياس ربح إنش: وسيلة تخزين طورتها شركة M 3 هام 1972

## **OMAC** (Ouad Media Access Controller)

متحكم ربـاعي بالوصـول إلى الوسـائط: أداة تحكـم توجـد علـي الموجهات والمحولات التى تدعم الشبكات الحلقية

## **OoS** (Ouallity of Service)

جودة الخدمة: إمكانية إعطاء بعض الحزم أفضلية في المرور على غيرها بناءا على عدة عوامل مثل نوع البروتوكول أو المستخدم و ذلك لضمان مستوى معبن من السرعة.

**QPSK** (Quadrature Phase Shift Keying)

تضمين بإزاحة الطور بإستخدام أربع زوايا مختلفة. **Ouality Assurance** 

ضمان الجودة: نظام من الإجراءات يتم القيام به لضمان أن المنتج أو النظام يتقيد بالمعايير المعمول بها

## **Ouality of SW**

جودة البرمجيـات: أي عنـد الإنتهـاء مـن تنفيـذ البرنـامج يـتم الأخـذ بعين الإعتبار مجموعة من العوامل والقياسات الكمية والنوعية من أجل الحصول على أفضل مخرجات للنظام.

### **Ouerv**

إستفسار/ تساؤل: سؤال يتم إدخاله إلى برنامج التحكم بقواعد البيانات ليقوم بسرد جزء من البيانات المخزنة

## **Query Language**

**Ouestion Mark** 

علامة سؤال

لغة استفسار

## **Oueue**

سلسلة من البيانات أو البرامج المخزنة التي تنتظر المعالجة.

## **Quicksort**

ترتيب سـريع: خوارزميـة ترتيب فائقـة الـسرعة ـ في معظـم الحـالات تعتمد على إختيار إحدى قيم القائمة (المحور) وتوزيع القيم الأخرى إلى فـائمتين إحـداهم تحتوي علـي جميـع القـيم الـتي تكـون أكـبر من المحور و الأخرى على القيم التي تكون أصغر منه، و ثم ترتيب هاتان القائمتان بنفس الطريقة و ثم دمجهما

## **Quinary**

خماسـي:إسـتخدام كَبـدل 10ليكـون أسـاس تمثيـل الأعـداد و مستوحى من أصابع يد الإنسان

## **OWERTY Keyboard**

لوحة المفاتيح المعروفة والمنتشرة حالياً بالأسواق والـتي يبـدأ الـسطر الأول فيها من اليسار بالحروف التالية (QWERTY)

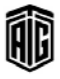

## R/W (Read / Write)

اقرأ /اكتب: إختصار يوضع على قارء الأقراص المدمجة ليبين للمستخدم أنه يستطيع الكتابة على القرص المدمج بالإضافة للقراءة

## **R/W Memory (Read/Write Memroy)**

ذاكرة قرائية كتابية: ذاكرة تسمح للبرامج بقراءة أو كتابة البيانات في أي موضع من الذاكرة.

## Radio

لاسلكي، إشعاعي, راديوي **RADIUS** (Remote Authentication Dial In User Service)

بروتوكول التحقق عن بعد من خدمة طلب المستخدم الهاتفي: وهو نظام للحسابات والتوثيق تعتمده كثير من شركات تقديم خدمة الإنترنت، فعند إجراء الإتصال بشبكة الإنترنت وكتابة اسم المستخدم وكلمة السر فإن هذه المعلومات تذهب إلى مـزود RADIUS، الذي يتأكد من سلامة هـذه المعلومـات، ومن ثم يصادق عليها لتبدأ خدمة الإتصال بالإنترنت.

## Radix

أساس: الأساس أو القاعدة المستخدم في نظام العد مثل الأعداد الشائية فاعدتها 2 والعشرية فاعدتها 10 الخ.

## **Radix Complement**

متمم الاسـاس أو مكمـل الأسـاس: يمكـن الحـصول علـى مـتمم الأساس من ناتج طرح كل رقم من أرقام العدد المعين من عدد الأساس ناقصا واحد ثم إضافة واحد إلى المجموع .

## **Radix-Minus-One Complement**

متمم الأساس الناقص، مكمل الأساس ناقص واحد: متمم رقم شائي ناقص واحد

## **Radix Point**

نقطة الأساس، علامة الأساس، الفاصلة في نظام العد: نقطة الفصل بين العدد الصحيح والكسر. وتسمى في النظام العشري العلامة العشرية ويخ النظام الثنائي العلامة الثنائية

## **Radix Representation**

تمثيل بالأساس: الصيغة الرياضية البحتة لتمثيل عدد معين باستعمال أساس النظام العددي المعين كعامل يضرب فيه أرقام العدد

## **RADSL** (Rate Adaptive Digital Subscriber Line)

خط المشترك الرقمي ذو المدل المتكيف: وهـو نـوع مـن خـط المشترك الرقمي التزامني ADSL يتمتع بسرعة تحميل ثابتة وسـرعة رضع غير ثابتـة. يـتحكم فيهـا المودم علـى حسب طـول وجودة الأسلاك الموصلة للمودم من الإتصالات

## **RAID** (Redundant Array of Inexpensive Disks)

مصفوفة أقـراص رخيـصة فائـضة عـن الحاجـة: وهـي الطريقـة المستخدمة لتخـزين البيانـات نفـسها في أمـاكن متعـددة علـي أقـراص صـلبة مختلفـة. يمكـن لعمليـات الإدخـال والإخـراج أن تعمـل بطريقــة متوازنــة ومتفقــة مــع بعـضها عـن طريــق تخــزين البيانات على أقـراص متنوعـة، وهـذه تعطـى ميـزة تحسين الأداء. وحيث أن تعدد الأقـراص يؤدي إلى ضياع الوقت في حـال فشل عمليـة الكتابـة ، فـإن عمليـة تخـزين البيانـات بـشكل متكـرر أيضا تزيد من احتمال الخطأ .

## **RAID1**

مـصفوفة أقــراص رخيـصة فائـضة عــن الحاجـة - 1 : المستوى الأول من مستويات Raid حيث يتم تخزين البيانات المحددة في قرصين صلبين (تكـرار بنسبة منّـة ڤي المئّـة) وعنـد فـشل أحـد القرصين، يمكن الوصول إلى جميـع البيانـات علـى الفـور مـن على القرص الآخر دون أدنى تأثير على مستوى الآداء أو سـلامة البيانات

## RAID<sub>2</sub>

مـصفوفة أقــراص رخيـصة فائـضة عــن الحاجــة - 2:الــستوى الثاني من مستويات Raid وهـو قـرص التخـزين المتطـابق حيـث يستخدم أقراص اختيار إضافية مع بتات بيانات شريطية عبر أقراص البيانات والتدقيق

## **RAID3**

مـصفوفة أقــراص رخيـصة فائـضة عــن الحاجـة - 3: المستوى الثالث من مستويات Raid حيث يستخدم قرص اختيار مكرر مفرد (أحياناً بشار كقرص تماثل) من أجل كل مجموعة من محركات الأقراص.

## **RAID4**

مـصفوفة أقــراص رخيـصة فائـضة عـن الحاجـة - 4: الـستوى الرابع من مستويات Raid حيث يتم تقسيم البيانات إلى شرائط عبر محركات القرص الثابت

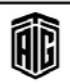

## **RAID5** مصفوفة أقـراص رخيـصة فائـضة عـن الحاجـة - 5: المستوى الخامس من مستويات Raid حيث يتم تقسيم بيانات التماثل إلى شرائط عبر جميع محركات الأقراص **RAID 6** مـصفوفة أقــراص رخيـصة فائـضة عــن الحاجـة - 6: المستوى السادس من مستويات .Raid يعمل مثل طريقة RAID 1 ولكن ينشئ نسخ مكرره للبيانات على أقراص اخرى. **RAID7** مصفوفة أقـراص رخيـصة فائـضة عـن الحاجـة - [7: المستوى السابع من مستويات Raid حيث يحتوى على وقت حقيقى يعمل على تضمين نظام التشغيل كمتحكم يتم إخفاؤه عبر ناقل عالى السرعة. كما أن هـذا النـوع يتضمن العديد مـن الميـزات للحاسوب المستقل. **RAIT** (Redundant Array of Inexpensive Tape) مصفوفة شـرائط رخيصة فائضة عـن الحاجـة: وهـي طريقـة يتم من خلالها توزيع البيانات على عدة محركات للأشرطة . **RAM Chip (Random Access Memory** Chip) رقاقة ذاكرة الوصول العشوائي : رقاقة تحمل ذاكرة من النوع العشوائي **RAND** (Random Number) رقم عشوائي **Random Access** وصول عشوائي أو وصول مباشر: عملية يتم الوصول من خلالها إلى البيانات بترتيب غير تسلسلي وعلى فترات غير منتظمة من الوقت. **Random Number** رقم عشوائي **Random Number Generator** مولد الأرقام العشوائية/ برنامج توليد الأعداد العشوائية Range مدى، نطاق، حدّ, القيم القصوى والدنيا التي يمكن تخزينها في متغير, الحدود العليا والدنيا لمصفوفة Rank رتبة، منزلة، درجة، ترتيب٬ عدد الأبعاد في مصفوفة مثلاً٬ عملية ترتيب مجموعة مواد تصاعدياً أو تنازلياً **RAP** (Route Access Protocol) بروتوكول الوصول الموجه

### **RAR**

وهو امتداد يرمز لملف مضغوط بإستخدام برنامج رار لضغط اللذات

**RAS** (Remote Access Srever)

خيادم الوصيول البعييد: 1- حهياز حاسبوب فے شبيڪة تبوقر وصولاً للمستخدمين البعيدين عبر الإنترنت أو الإتصال الهاتفى. ۔<br>2- خـادم يتـيح للمـستخدمين البعيـدين إمكانيـة الوصـول إلى الشبكة.

#### **Raster**

نمط خطوط المسح: وهـو نمـط مسحى للخطـوط المتوازيـة الـتي تبشكل طريقية عبرض صبورة معينية معروضية عليى شاشية الحاسوب.

#### **Raster Graphic**

رسومات بيانية متسامتة: رسوم خرائط البتات

**Raster Lines** 

خـط المسح: الخطـوط الـتي تعـرض علـي شاشـة التلفزيـون أو الحاسوب والتي تكون الصور على هذه الشاشات .

#### Rate

معدل، نسبة .

## **Rational Rose Tool**

هـي أداة تعتبر جـزء مـن برنـامج Rational وظيفتهـا تحويـل معطيات ومتطلبات النظام إلى نماذج تساعد المحلل والمصمم من معرفة شكل النظام وهيكليته وكيفية تنفيذ المهام المطلوبة منه

### **Rational Software**

برنـامـج Rational : هــو مجموعـة متكـاملـة مـن الأدوات الـتي تساعد جميع الأفراد من مبرمجين ومصممين وغيرهم في جميع مراحل النظام من خلال تعريفه بمسؤوليات كل شخص وما هي التقارير الواجب تسليمها عند بناء النظام

#### **Raw Data**

بيانات خام: البيانات التي لم تتم معالجتها بأي طريقة. **Raw Data** 

بيانات أولية: بيانات لم يجر تحريرها أو معالجتها **Raw File** 

ملف أولى: ملف يحتوي على بيانات أولية **RBL** (Realtime Blackhole List)

قائمـة الحجـب فے الـزمن الحقيقـي: قائمـة لعنــاوين بروتوكــول

الإنترنت لمرسلي البريد الإلكتروني المزعج

## $RC<sub>2</sub>$

طريقة تشفير تشفر بيانات مجموعة بتات ثابتة الحجم في كل مرة مصممة من قبل رون رايفست في عام 1987.

Talal Abu-Ghazaleh ICT Dictionary

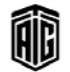

مععه طلال أيوخزالله لتقنية المعلومات والاتصالات

**Read Operation** 

عملية القراءة .

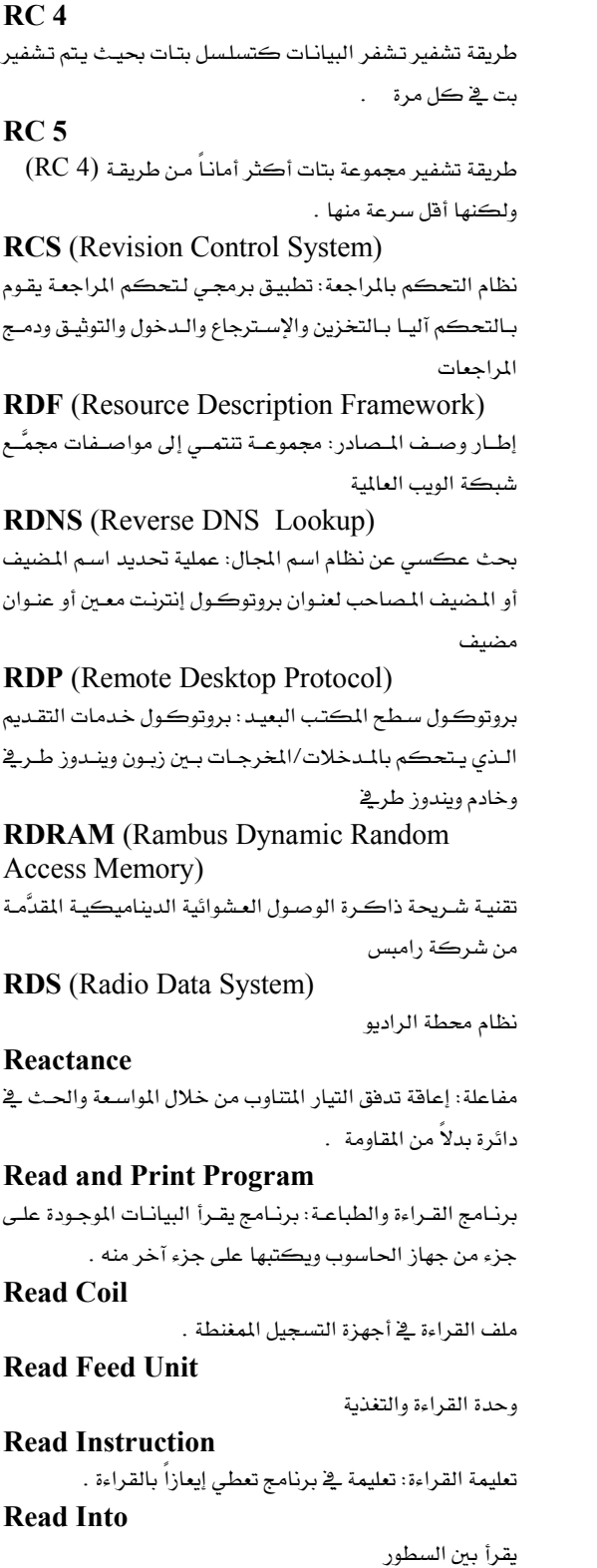

Talal Abu-Ghazaleh ICT Dictionary

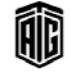

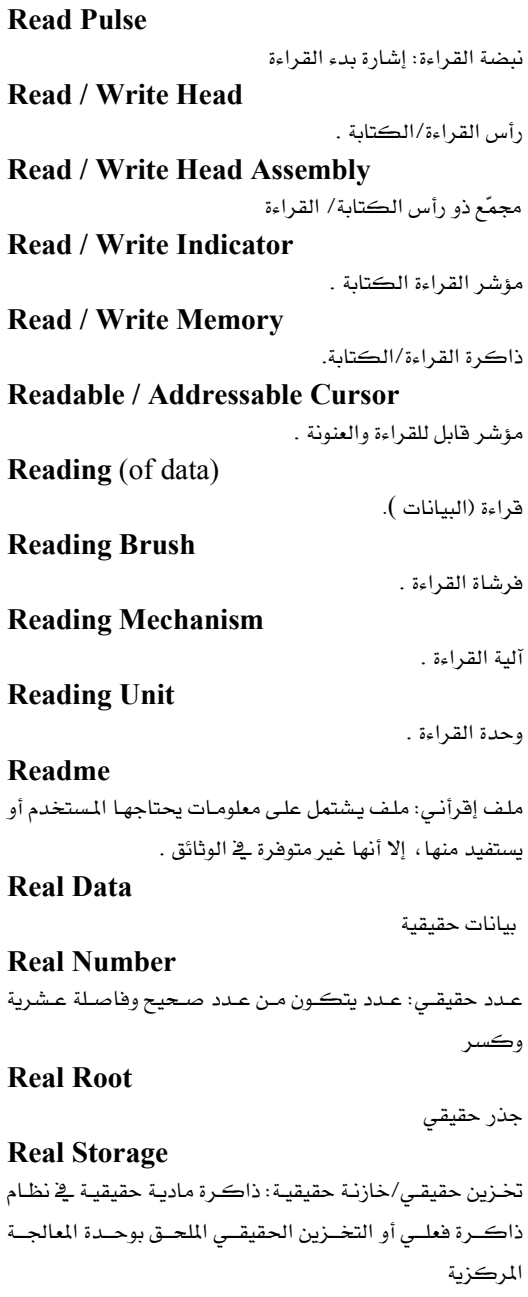

# **Real Time** زمن حقيقي/زمن فعلي: الوقت الفعلي لحدوث الشيء وحصول نتيجته ورجوع أثرها عليه فخ حال وقوعه تقريبا أو خاصية عمل

الحاسوب تجري فيهـا معالجـة البيانـات المدخلـة في الجهـاز والحصول على النتيجة فورا

## Realplayer

برنامج يشغل مجموعة من الملفات الصوتية وملفات الفيديو

معجع طلال أبوخزلاته لتقنية المعلومات والاتصالات

**Real-Time Data** بيانات الـزمن الحقيقـى، البيانات الفوريـة: الملومـات الـتي تنتج مباشرة بعد التجميع **Real-Time Input** مدخلات الزمن الحقيقي، المدخلات الفورية: البيانات المدخلة في النظام أشاء زمن الإنتاج من قبل نظام آخر **Real-Time Processing Recoverability** معالجة الزمن الحقيقى، معالجة فورية: معالجة البيانات المدخلة بسرعة تكفى لضمان أن التعليمـات الـتي يولـدها الحاسـوب ستؤثر على العملية المراقبة في الوقت اللازم **Real-Time Program** برنامج الزمن الحقيقي: برنامج يستلزم المعالجة التقديمية Recognition التمييــز/ تعـرّف: طريقــة التعـرّف علــى المعلومــات الداخلــة إلى الحاسوب بواسطة التعرّف على الرموز البصرية أو المغناطيسية. Reconfiguration إعادة التهيئة Record سجل: مجموعــة مــن البيانــات المرتبطــة الــتي تعامــل كوحـدة واحدة . **Record Array** مصفوفة السجلات: مجموعة بنود متجاورة تربط بينها صلة ما ويمكن تمييز كل بند منها إما بموقعه النسبي في المجموعة أو بتسمية علامة خاصة. مرادفtable **Record Format** صيغة السجل: كيفية ترتيب الحقول في السجل **Record Head** رأس السجل: أداة تكتب إشارات على الشريط **Record Kev** مفتـاح الـسجل: الرمـز الـذي يلحـق بالـسجل لتمييـزه وتـسهيل الإشارة إليه عند البحث عنه بين عدد من السجلات **Record Layout** شكل السجل: نمـوذج يُظهـر وضـع الحقـول ضـمن سـجل معـين ويحمل عادة معلومات عن كل حقل **Record Length** طول السجل: عدد الرموز المطلوب لجميع المعلومـات في سـجل معين **Record Locking** إقفال السجل: تقنية من يأتي أولا يتم خدمته أولا لإدارة البيانات في بيئة متعددة المستخدمين حيث أن المستخدم الأول الذي يصل إلى الملف أو السجل يحجب المستخدمين الآخرين عن إستخدامه

**Record Number** 

رقم السجل: الرقم التسلسلي المخصص لكل سجل مادي في ملف معين

**Record Size** 

ححم السحل

**Recording Density** 

كثافة التسجيل

مقــدرة المستخدم علــى تـصحيح الخطــأ الــذي يقــع بــه عنــد إكتشافه

#### **Recovery**

الإسترجاع، الإسترداد: إستعادة البيانات المفقودة بعد فشل في النظام أو إعادة نظام الحاسوب للحالة التي كان عليها قبل حدوث الخلل

#### **Recovery Time**

زمـن الإسـترجاع: أقـصى فـترة زمنيــة يمكــن أن يبقــى فيهــا الحاسوب أو الشبكة أو النظام أو التطبيق معطلا بعد حدوث خلل أو ڪارڻة

#### **Recursion**

تكرار مستمر لحدوث العملية

#### **Recursive Function**

دالة تقوم بتكرار نفسها بنفسها/ وظيفة يمكن تفعيلها عبر مجموعة من العمليات أو الحسابات أو اللوغارتمات .

**Redirect** 

إعـادة توجيـه: عمليـة القـراءة أو الكتابـة إلى ملـف أو جهـاز غـير المصدر أو الهدف النظامي .

## **REDUCE**

لغــة رديــوس: لغــة برمجيــة راقيــة تــستخدم في تــشغيل الــصيغ الرياضية

## Redundancv

تكرار، زيادة: 1- جزء فائض من البيانات يمكن حذفه دون تغير في معنـى المعلومــات المنقولــة. 2- تكــرار حــدوث عنــصـر بيانات أو إقرار برمجي أكثر من مرة

#### **Redundancy Check**

تلدقيق بالزيبادة، فحيص بالفيائض: طريقية لفحيص أخطياء الحاسوب بإستخدام أرقام فائضة أو بيانات إضافية

## **Redundant Bit**

رقم شائي فائض/زائد: رقم شائي لا يحمل معلومات ولكنه يُضاف إلى بتات الرمز أو مجموعة الرموز التي تحمل المعلومـات لتحديد دقتها

## **Redundant Element**

عنصر فائض/مكرر

Talal Abu-Ghazaleh ICT Dictionary

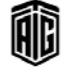

مععه طلال أيوخزالله لتقنية المعلومات والاتصالات

## **Reference**

#### Reference

مرجع، إشـارة: 1- أنـواع مـن البيانـات يـشير إلى كـائن في مكـان آخـريج الـذاكرة ويستخدم لتكـوين مجموعـة متنوعـة واسعة من هياكل البيانات. 2- يشير، يرجع إلى: الوصول إلى متغير يصل عنصر في مصفوفة أو مجال في سجل

### **Refresh**

تحديث، تجديد، إنعـاش:1- خاصية مـن خـصائص بـرامج تصفح الإنترنت وهذه الخاصية تستخدم لإعادة تحميل الصفحة المفتوحة. تستخدم هذه الخاصية إذا لم تُعرض الصفحة بطريقة سليمة أو لم تعرض بعض الصور التي توجد بالصفحة. وقد يرجع السبب في عدم عرض الصفحة بطريقة سليمة إلى خلل حدث في البيانات خلال الرحلة من الحاسوب المزود الـذي يستضيفها إلى الحاسوب الشخصي. 2- ينعش، ينشط: تمرير الطاقة على فترات منتظمة في الـذاكرة أو في شاشـة العـرض لتقويـة الإشـارة باستمرار

#### **Refresh Rate**

معدّل التحديث/ معدَّل التجديد/التتشيط: عدد مرات تنشيط الشاشة من أجل الاحتفاظ بصورة ثابتة

#### **Regeneration**

استعادة, تجديد، إنعاش: الجزء الراجع من الإشارة عند استعادة المواد المخزنة

**Regex** (Regular Expression) تعبير اعتيـادي: مجموعــة مــن الرمــوز المستخدمة للبحـث عــن نصوص أو للبحث عن نص معين واستبداله

#### Register

مسجل: جهاز عالى السرعة يستخدم في وحدة المعالجة المركزية من أجل التخزين المؤقت للبيانات

#### **Register to Storage Operation**

عملية التنقل من المسجل إلى وسط التخزين: عملية يجرى فيها تناقل البيانات من المسجل إلى وسط التخزين وتسبق هذه العملية تنقيل من وسط التخزين إلى المسجل ثم يتم تشغيله وبعدها تأتي عملية النقل من المسحلات إلى الذاكرة

#### **Registry**

سجل: قاعـدة بيانـات هيكليـة مركزيـة ضـمن نظـامى Windows NTو Windows 95و غيرها وتُستخدَم هـذه القاعدة لتخزين الملومات اللازمة لتصميم النظام لأكثر من مستخدِم أو تطبيق أو جهاز .

#### **Rekeving Operation**

عملية إعـادة تثقيب البطاقـات، إعـادة طباعـة الـنص علـى لوحـة المفاتيح

## **Relation**

علاقة ارتباطية

علـم الجـبر الارتبـاطي وهـو علـم يـستخدم المعادلات العلائقيـة ومحموعية مين الرميوز لتمشيل كيفيية إسبترجاع البيانيات والإستعلام عنها من فاعدة بيانات قبل تنفيذها كأوامر بشكل عملى

#### **Relational Database**

**Relational Algebra** 

قاعدة بيانات ارتباطية: قاعدة بيانات تحتفظ بمجموعة من الملفات (الجداول) المستقلة والمرتبطة ولكنها تربط بين عناصر السانات من أحل الاستفسارات والتقارير عند الحاجة .

**Relational Model** 

نموذج ارتبـاطي: صـورة منطقيـة للبيانـات حيـث تكـون البيانـات منظمة في الشكل الطبيعي الثالث ضمن نظام فاعدة البيانات.

## **Relative Addressing**

عنونة نسبية: إستخدام العناوين النسبية في البرامج، وهـو إضـافة عنـوان إلى عنـوان أساسـى للحـصول علـى عنـوان آخـر مطلـوب التوجه إليه

## **Reliable**

#### **Remote Access**

وصول عن بعد: إتصال وحدات الإتصال البعيدة بالحاسوب الرئيس عبر خطوط الإتصالات السلكية

## **Remote Access Server**

خادم الوصول عن بعد

## **Remote Administration**

إدارة عن بعد

موثوق/ معتمد

## **Remote Network Monitoring**

مراقبة الشبكة عن بعد

# **Remote Procedure Call**

طلب إجراءات عـن بعـد: واجهـة برمجـة تـسمح لبرنـامج واحـد بإستخدام خدمات برنامج آخر موجـود في آلـة بعيـدة. يرسـل البرنامج الأول رسالة وبيانات إلى البرنامج البعيد الذي يتم تنفيذه فيتم إرسال النتائج إلى البرنامج الأول .

## **Remote System**

نظام التحكم عن بعد

## **Remote Terminal**

وحدة طرفيـة بعيـدة: وحـدة طرفيـة موجـودة بعيـداً عـن وحـدة المعالجة المركزية لنظام معالجة البيانات ولكنها مركبة فخ مكان ملائم لستخدم النظام

## **Remote User**

مستخلرم بعيد

Talal Abu-Ghazaleh ICT Dictionarv

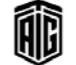

مععه طلال أيوخزالله لتقنية المعلومات والاتصالات

## Rename

## 202

### **Resource File**

في وحدة المعالجة المركزية .

إعادة الإرسال

تاريخ محجوز

ذاكرة محجوزة

المعينة

ثانية.

الرئيسة

زر الإقامة

يحل

مصدر/ مرجع

بيانات الموارد

الحاسوب الداخلية

تغيير أو تعديل الحجم

مقيم فخ الذاكرة

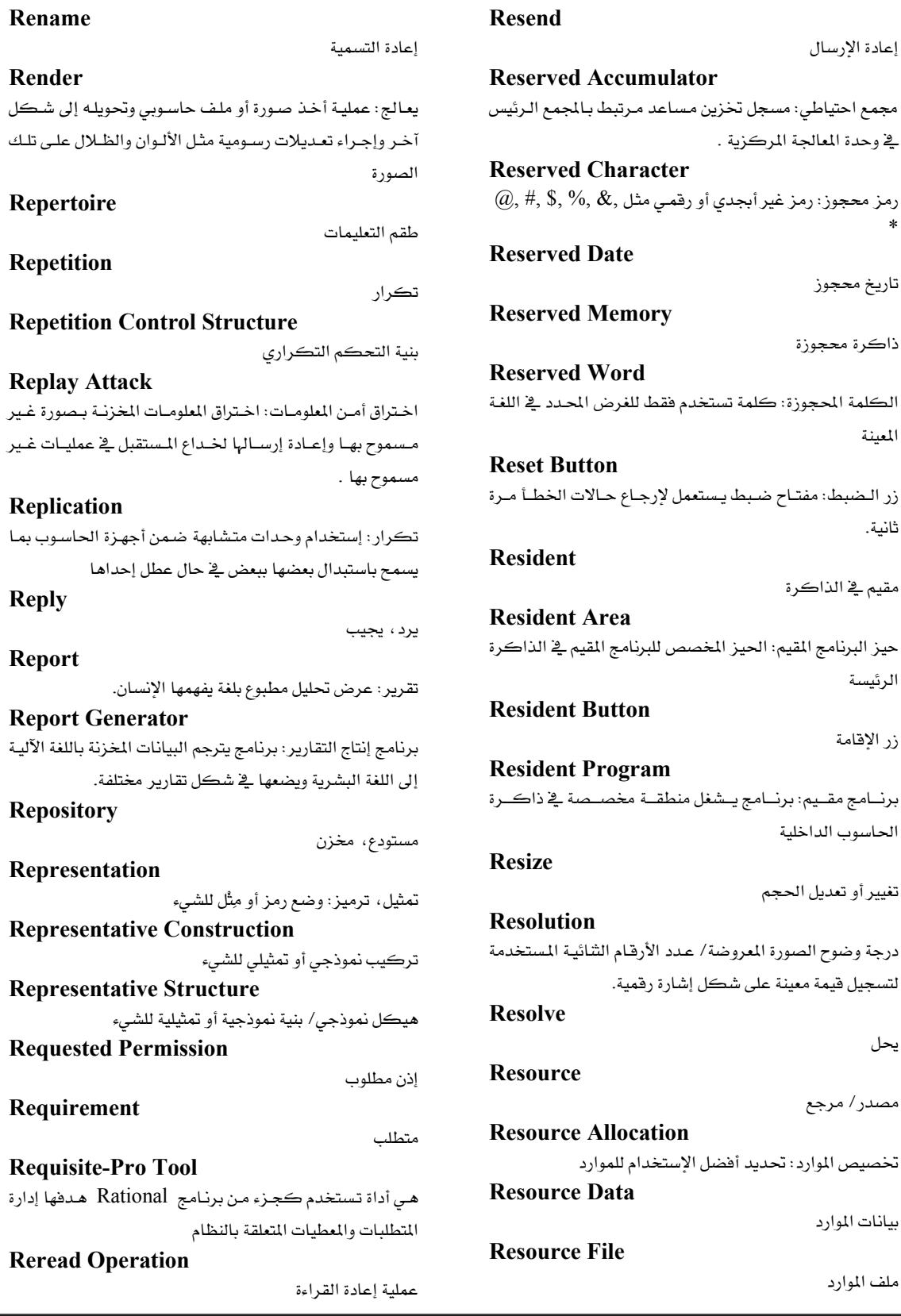

Talal Abu-Ghazaleh ICT Dictionary

GIB

source File ملف الموارد

تخصيص الموارد: تحديد أفضل الإستخدام للموارد

لتسجيل قيمة معينة على شكل إشارة رقمية.

معجع طلال أبوخزالة لتقنية المعلومات والاتصالات

## **Resource ID**

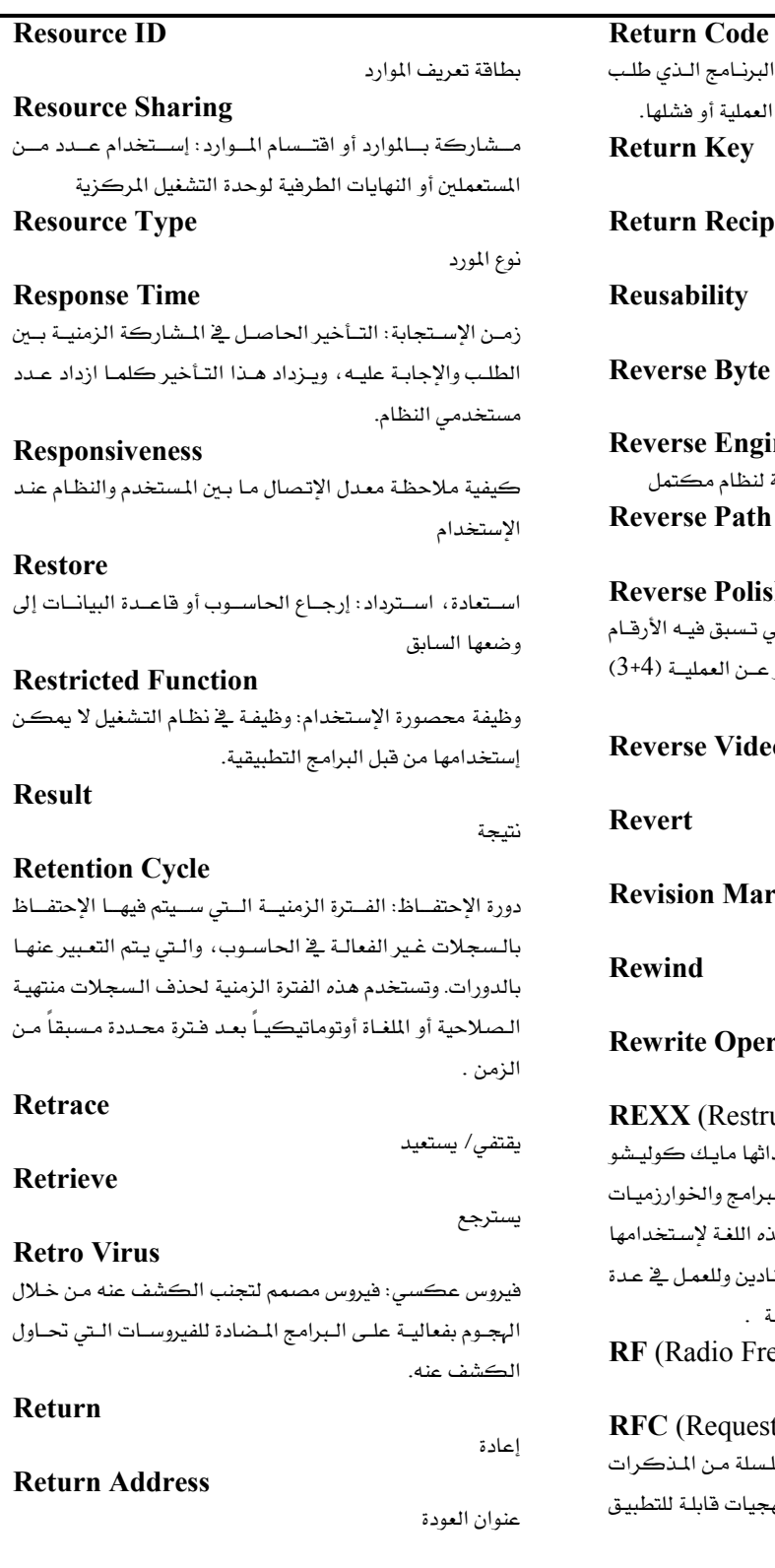

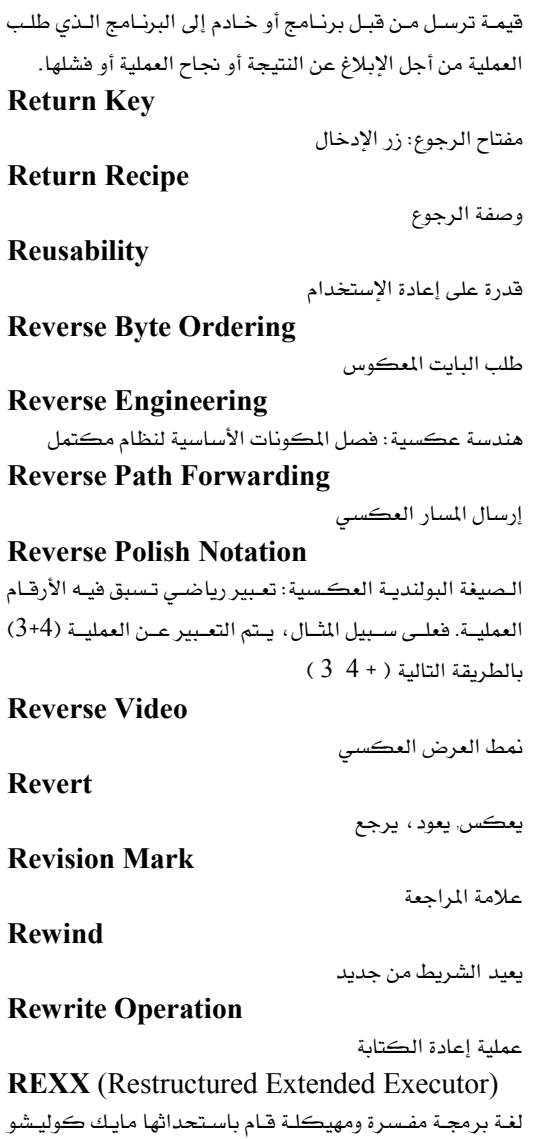

العامل في شـركة IBM تسمح بكتابـة البرامج والخوار بطريقة واضحة ومنظمة. ولقد تم تصميم هذه اللغة لإست بسهولة من قبل المهنيين والمستخدمين المتادين وللعمل. تطبيقات متنوعة حيث تستخدم لغات مختلفة . Radio Frequecny)

تردد لاسلكي

## (Request For Comments)

مستقدات طلب إبداء الملاحظات: وهـي سلسلة مـن المذ التي تتضمن أبحاثاً جديدة وابتكارات ومنهجيات قابلة على تقنيات الإنترنت.

Ŵ

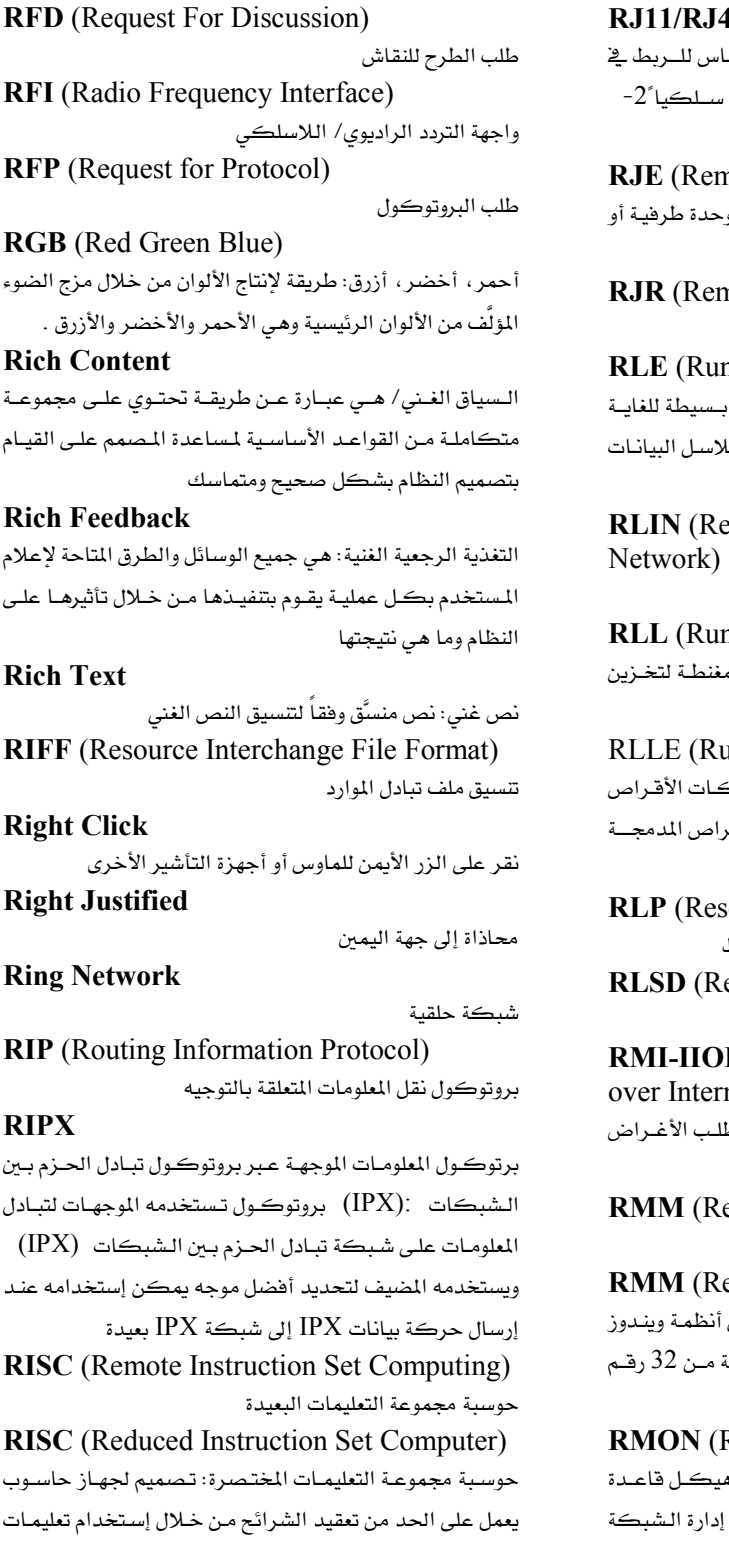

## 15

l - أنــواع الـــ "آر جـــى" تم إســتخدامها كـمقيــ الـشبكات وذلـك لنقـل البيانـات سـلكياً أو لا مقبس إيصال أسلاك الشبكة الداخلية note Job Entry) إدخال المهام عن بعد : نقل حزم من المعاملات من و جهاز حاسوب بعيد. note Job Receipt) استلام المهام عن بعد n Length Encoding) خوارزميـات ضـغط البيانـات بالتـشفير: طريقــة ۔<br>تستخدم <u>ب</u>ے ضـغط البيانـات حيـث يـتم تخـزين سـا المتكررة مرة واحدة . esearch Library Information شبكة المعلومات حول مكتبة الأبحاث n Length Limited) طريقـة تـشفير مـستخدمة عمومـاً ـ2 الأشـرطة الم البيانات . un-Length Limited Encoding) طريقة لتخزين الملومات على الحاسوب ومحرك الــصلبة ومحركـــات الأقـــراص المرنـــة ۖ والأقـــر والأقراص الرقمية source Location Protocol) بروتوكول موقع الموارد: هو إجراء طلب/رد بسيط eceived Line Signal Detect) كاشف إشارة الخط المستقبل P (Remote Method Invocation net Inter-ORB Protocol) استدعاء نمـوذج بعيـد عـبر بروتوكـول وسـيط ط البيني على الإنترنت ead Mostly Memory) ذاكرة القراءة غالباً eal Mode Mapper) مخطط النمط الحقيقى: تحسين تم إدخالـه علـى .<br>X3.يـسمح بالوصـول إلى نظـام الملفـات المكونـة شائي. Remote Monitoring) .<br>مراقبـة عـن بعـد : تحـسينات يـتم إدخالهـا علـ*ى* ه المعلومات الادارية المستخدمة من قبل بروتوكول

البسيط .

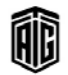

أبسط.

## **RMON 2**

## 205

## **RMON2** هي إصدارات جديدة من RMON وهي تركز على الطبقات العليا للمشاكل التي تحدث في الشبكة وتزود وظائف تحليلية أكثر **RMS** (Root Means Square) جـذر المتوسـط التربيعـي/ جـذر معـدل المريـع: الجـذر التربيعـي لمتوسط مربعات عدد من الأعداد ويستخدم في قيم التيارات الكهربائية **RMTP** (Reliable Multicast Transport Protocol) بروتوكول النقل الموثوق متعدد القوالب: تقنية لتوزيع المستندات متعددة الوسائط مثل الصحف الإلكترونية والملومات التسويقية على عدد كبير من المستخدمين بالتزامن وبطريقة فعالة. **RO** (Receive only) استلام فقط Roaming خدمة التجوال: القدرة على إستخدام أجهزة الإتصال مثل الهاتف الخلوي والقدرة على الإنتقال من نقطة وصول إلى أخرى دون فقدان الإتصال. **Roaming User Profile** تجوال في ملف المستخدم: مفهوم في عائلة مايكروسوفت ويندوز NTلأنظمـة التـشغيل تـسمح للمـستخدم الـذي يملـك جهـاز حاسوب مرتبط بخادم ويندوز تسجيل دخوله في أي حاسوب على الشبكة ذاتها والوصول إلى ملفاته وإعداداته. **Robot** إنسان آلى **Robust** نظام متين: نظام يبدي القدرة على استعادة وضعه السابق من خلال مجموعة المدخلات والحالات الإستثنائية في بيئة معينة. **ROI** (Return On Investment) العائد من الإستثمارات **ROI** (Region Of Interest) منطقـة الإهتمـام: عيِّنـات يـتم تحديـدهـا ضـمن مجموعـة بيانـات لغرض معيَّن **ROM** (Read Only Memory) ذاكرة القراءة فقط **ROM BIOS** نظام الإدخال/الإخراج الأساسي المخزن على شريحة ذاكرة القراءة فقط.

#### Root

جذر

Talal Abu-Ghazaleh ICT Dictionary

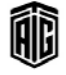

## **Root Directory**

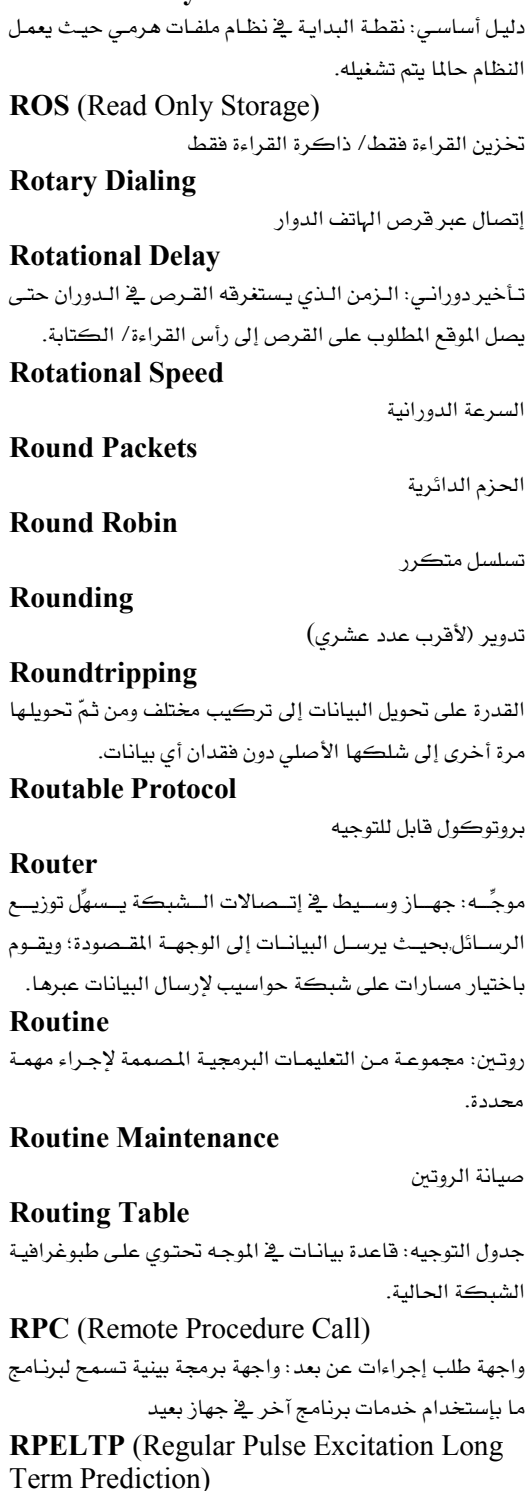

إثارة النبضات العادية بإستخدام التنبؤ طويل الأجل

# **RPG**

## **RPG** (Report Program Generator)

مولّد البرامج التقريريـة: لغـة برمجـة غـير إجرائيـة تـوفر طريقـة ملائمة لإنتاج مجموعة متنوعة من التقارير. **RPM** (Revenue Per 1000 Impression)

العائد لكل 1000 انطباع: العائد المكتسبَ لكل 1000 انطباع يأخذه الزائر عىن الإعلانات الموجودة على المواقع الإلكترونية .

## **RPN**

**Reverse Polish Notation انظ RPROM** (Reprogrammable PROM)

قابل للبرمجة مرة أخرى

RS (Recommended Standard)

معیار موصی به

## **RS 232C**

المعيـار الموصــي بــه رقــم 232: معيــار قامــت بوضــعه جمعيــة الـصناعات الإلكترونيــة يحكـم الواجهــة البينيــة بــين معالجــة البيانات ومعدات تبادل البيانات وهو مستخدم على نطاق واسع لربط أجهزة الحاسوب الصغيرة بالأجهزة الطرفية.

## **RS 422**

المبار الموصلي به رقيم 422: معيار جمعيــة الاتــصالات الإلكترونيــة/ ائــتلاف الــصناعات الإلكترونيــة للواجهــات التسلسلية التي تعمل على توسيع المسافات والسرعات بشكل يتعدى الميار الموصىي به رقم 232. ويعتبر هـذا الميـار نظامـاً متوازناً يتطلب أكثر من زوجين من الأســلاك مـن نظيرهِ الميـار .<br>232 ويهدف إلى إستخدامه في الخطوط متعددة النقاط.

## **RS 423**

المعيار الموصىي به رقم 423: يحدد واجهة بينية أحادية الإتجاه بين جهاز إرسال واحد وعدة أجهزة إستقبال. ويسمح هـذا الميـار بالوصـول إلى مـسافات تـصل إلى 4000 قـدم لكنـه يحـد مـن معدلات نقـل البيانـات لتـصل إلى 100 كيلوبايـت/الثانيـة فقـط لعشرة أجهزة استقبال كحد أقصى.

## **RS 449**

الميــار الموصــي بــه رقــم 449: يحــدد الخــصائص الوظيفيــة والميكانيكيــة للواجهــة البينيــة بــين المعـدات الطرهيــة لنقــل البيانات ومعدات تبادل البيانات.

## **RS 485**

المعيسار الموصسي بسه رقسم 485: معيسار جمعيسة الإتسصالات الإلكترونيــة/ ائــتلاف الــصناعات الإلكترونيــة فيمــا يخــص خطوط الاتصال متعددة النقاط.

RSA (Rivest, Shamir, Adleman)

نظام تشفير وتوثيق على شبكة الإنترنت يستخدم خوارزمية تم تطويرهــا ـ في عــام 1977 مــن قبــل رون رايفــست وآدى شــامير وليونارد أديلمان.

**RSAC** (Recreational Software Advisory Council)

المجلس الإستشاري لبرمجيات التسلية: مؤسسة غير ربحية مستقلة أنشئت في الولايات المتحدة الأمريكيـة في عـام 1994 من قبل جمعية ناشـري البرمجيـات إلى جانب 6 قـادة آخـرين فج القطـاع كاسـتجابة للجـدال حـول ألعـاب الفيـديو وتهديـدات التنظيم الحكومي.

## **RSI** (Really Simple Indication)

خدمـة تقـديم المحتـوى البسيطة هغـلا: عائلـة مـن أشـكال تغذيـة الويب تستخدم لنشر المحتوى الذي يتم تحديثه بشكل متكرر مثل عناوين الأخبار الرئيسية والملفات الرقمية ومداخل المدونات RSS (RDF Site Summary)

ملخص موقع إطار وصف المصادر

**RSVP** (Resource Reservation Protocol) بروتوكول التحكم بالشبكة الذى يمكّن تطبيقـات الإنترنت من الحصول على جودة متباينة من الخدمة فيمـا يخص تدفقات البيانات. وتـدرك هـذه المقـدرة أن التطبيقـات المختلفـة تملـك متطلبات أداء مختلفة فيما يتعلق بالشيكة.

**RTCP** (Real Time Control Protocol) بروتوكول ضبط الزمن الحقيقى

**RTE** (Runtime Environment)

بيئة وقت تشغيل البرنامج

**RTF** (Rich Text Format)

## صيغة النصوص الغنية

## **RTFM**

الملاذ الأخير عند وجود مشكلة فے المعدات أو البرمحيات. **RTOS** (Real-Time Operating System)

نظام تشغيل يعمل ضمن الزمن الحقيقى **RTP** (Real Time Protocol)

بروتوكول الزمن الحقيقى

RTS (Real Time System)

نظام الزمن الحقيقى **RTS** (Request to Send)

طلب الإرسـال: إشـارة خاصـة بالمبيـار الموصـي بـه رقـم 232 يـتم إرسالها من محطة البث إلى محطة الاستقبال لطلب إذن البث .

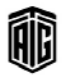

## **Rubber Handling**

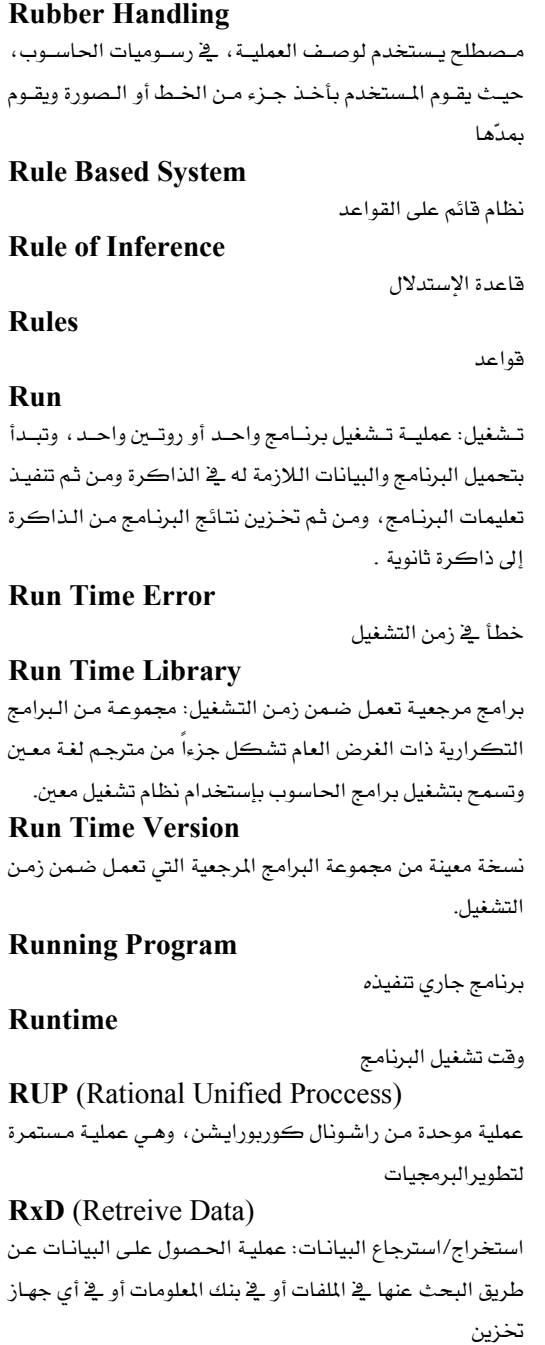

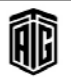

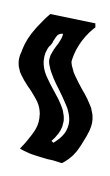

### **SAA** (System Application Architecture)

تصميم تطبيقات النظام: مجموعة من المايير لبرمجيات الحاسوب طورتها آي بي إم في الثمانينيات وتم تطبيقها على أنظمة تشغيل آي بي إم بالإضافة إلى OS/2

### Saas (Software as a Service)

إستخدام البرمجيات كخدمة: نموذج توصيل تطبيق برمجيات معينة حيث يطور بائع البرمجيات تطبيقاً للبرمجيات على الانترنت ويستضيف ويدير (إمـا بـشڪل مستقل أو مـن خـلال طـرف ثالـث) التطبيق من أجل أن يستخدمه الزبائن على شبكة الإنترنت. ولا بدفع الزيائن مقابل امتلاك هذه البرمجيات بل مقابل إستخدامها. **Safe Mode** 

## **Sample**

عينة

وضع آمن

#### **Sampling**

أخذ العينات، اختبار العينات **SAN** (Storage Area Network)

شبكة منطقـة (مساحة) التخـزين: شبكة مـن أقـراص التخـزين تربط خوادم متعددة بمساحة تخزين مركزية

**SAP** (Service Advertising Protocol)

بروتوكل الإعلانات الخدمية: بروتوكول متضمن في بروتوكول تبـادل حـزم الـشبكة الداخليـة (IPX) حيـث يجعـل عمليـة إضـافة الخـدمات علـي شـبكة IPX الداخليـة وإزالتهـا عنهـا عمليـة ديناميكية مرنه

**SAR** (Specific Absorption Rate) معدل الإمتصاص النوعي معدل الترددات الراديوية المتصة بواسطة أنسجة الجسم بالنسبة للـزمن وتقـاس بـالواط لكـل كيلوجرام وهي تتناسب طرديا مع مربع شدة الحقل الكهربي في حالـة الـترددات الأعلـى مـن 100 كيلـوهـرتز وتعتبر هـذه الكميـة المرجعية التي تبني عليها إجراءات الوقاية من الترددات الراديوية

لإمكانية حدوث تأثيرات بيولوجية **SAS** (Single Attached Station)

محطة إتصال وحيدة

**SATA** (Serial Advanced Technology Attachment)

مرفق التقنية الحديثة التسلسلي

## **SATAN** (Security Administrator's Tool for **Analyzing Networks)**

أداة مدير النظام لتحليل الشبكات: مرفق يحلل نقاط ضعف الأمن على شبكة الانترنت

### **Satellite Communication**

إتصال بواسطة الأقمار الصناعية: إستخدام أجهزة راديو مرسلة مستجيبة مدارية أو مرحلات أمواج دقيقة لنقل الملومات حول العالم عبر الأقمار الاصطناعية

#### Save as

حفظ بإسم: أمر في قائمة الملف يسمح بتكوين نسخة عن المستد أو الـصورة الحاليــة وحفظهــا إمــا بإســم جديـد أو بموقــع جديـد أو بإسم وموقع جديدين

## S-band

نطـاق إس: نطـاق مـن الـترددات اللاسـلكية تمتـد مـن 1550 إلى 5200 ميجاهيرتز

**SCA** (Single Connector Attachment) رابط أحادي: نوع من الربط للكيبلات الداخلية لأنظمة واجهات الحواسيب الصغيرة

#### **Scale**

مقياس مدرج، ميزان، مقياس نسبي، نظام العد ، يُدرج **Scale Down** 

يخفض نسبيا

### **Scale Factor**

عامل القياس/التدريج: عامل أو أكثر يستخدمه المبرمج لضرب أو قسمة كميات موجودة فخ مسألة ولتحويل تلك الكميات ضمن

نطاق معين كالنطاق من زائد واحد إلى ناقص واحد **Scale Integration** 

دمـج بالقيـاس: دمـج المكونـات علـى الرفاقـة بالتـصغير الـشديد وبمقياس رسم ثابت

**Scale of Two** 

نظام العد الشائي

**Scale Up** 

يرفع نسبيا

## Scan

يمسح/ مسح، قراءة آلية: 1- تمرير شعاع ضوئي على الشيء المراد فحصه ثم تحويل الإشعاع المنعكس من سطحه إلى قيم رقميـــة علـــى هيئَـــة مــصفوفة ذات بعــدين. 2- فحــص جميـــع السجلات في ملف تسلسليا لإيجاد تلك السجلات التي تفي معالمها بمعيار معين

#### **Scanner**

الماسح الضوئي: جهاز يقوم بعملية تحويل الصور أو الملفـات الورقيـة الى ملفات رقمية على الحاسوب

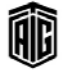

بعجع طلال أيو خزلله لتقنية المعلومات والاتصالات

حماية رقمية

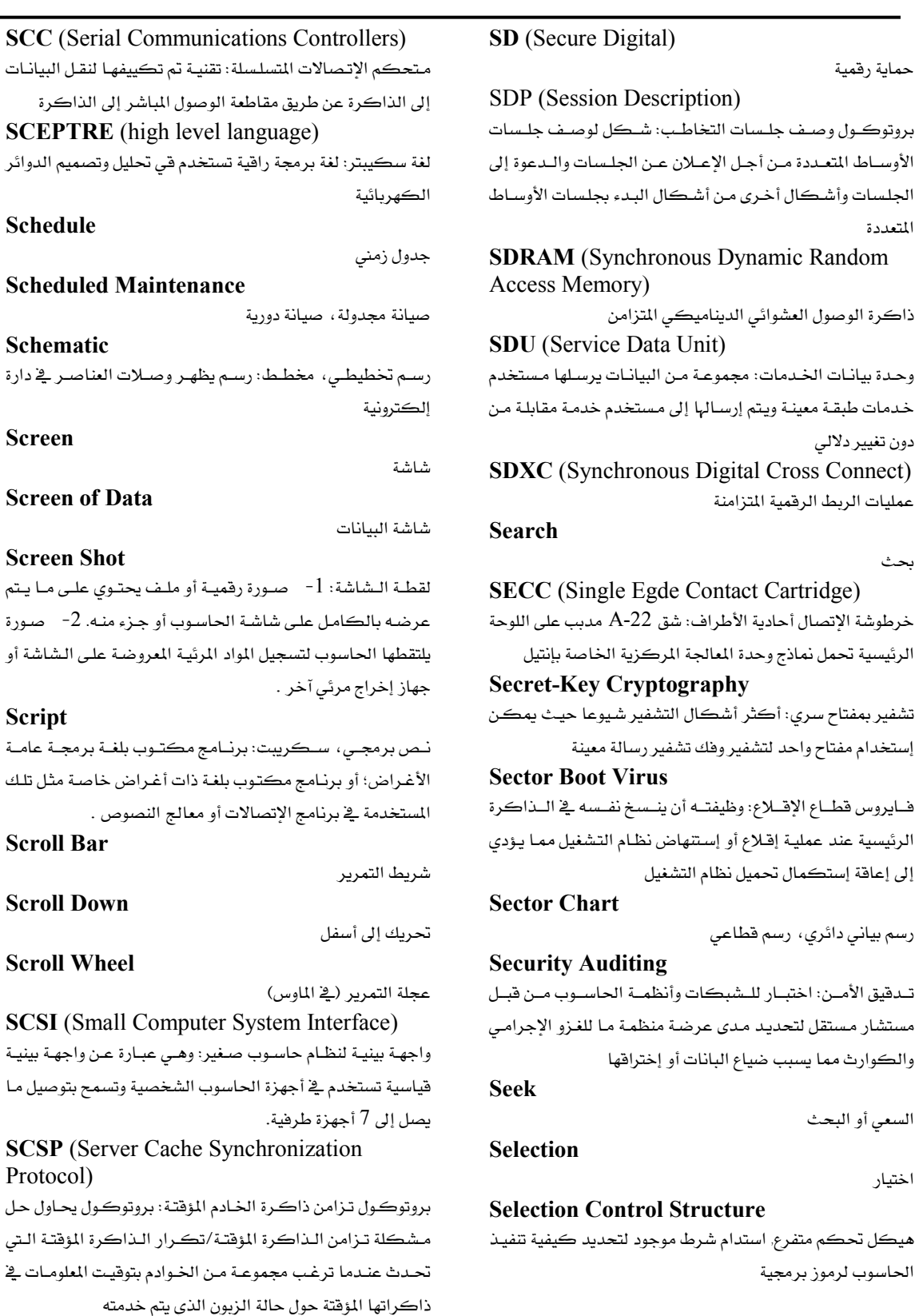

الأوسـاط المتعـددة مـن أجـل الإعـلان عـن الجلـسات والـد. الجلسات وأشكال أخرى من أشكال البدء بجلسات الأ المتعددة AM (Synchronous Dynamic Random ss Memory) ذاكرة الوصول العشوائي الديناميكي المتزامن (Service Data Unit) وحدة بيانات الخدمات: مجموعـة مـن البيانـات يرسـلها مـ خدمات طبقـة معينـة ويـتم إرسـالها إلى مستخدم خدمـة مقا دون تغيير دلالي **C** (Synchronous Digital Cross Connect) عمليات الربط الرقمية المتزامنة ch بحث C (Single Egde Contact Cartridge) خرطوشة الإتصال أحادية الأطراف: شق A-22 مدبب على الرئيسية تحمل نماذج وحدة المعالجة المركزية الخاصة بإنتي et-Key Cryptography تشفير بمفتاح سري: أكثر أشكال التشفير شيوعا حيث إستخدام مفتاح واحد لتشفير وفك تشفير رسالة معينة or Boot Virus فـايروس قطـاع الإقــلاع: وظيفتــه أن ينــسخ نفـسه في ال الرئيسية عند عملية إقـلاع أو إسـتنهاض نظـام التشغيل ممـ إلى إعاقة إستكمال تحميل نظام التشغيل or Chart رسم بياني دائري، رسم قطاعي **Trity Auditing** تـدقيق الأمــن: اختبــار للــشبكـات وأنظمــة الحـاســوب مــ مستشار مستقل لتحديد مدى عرضة منظمة ما للغزو الإ. والكوارث مما يسبب ضياع البانات أو إختراقها السعى أو البحث tion: اختيار

## **tion Control Structure** هيكل تحكم متفرع. استدام شرط موجود لتحديد كيفي

الحاسوب لرموز برمجية

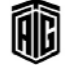

## **Selector Channel**

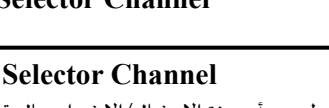

قنـاة الاختيـار: وحـدة تـربط بـين أجهـزة الإدخـال/الإخـراج عاليـة السرعة مثل الأشرطة المغنطة والأقراص والأسطوانات بذاكرة الحاسوب . **Selector Mode** نمط الاختيار

## **Self Contained Computer** حاسوب متكامل **SEM (Search Engine Marketing)** التسويق عبر محركات البحث **Semantic Error** خطـأ يتعلــق بــالمعنى: إســتخدام اســم رمــزى خــاطئ في برنــامج حاسوبي. **Semantics** علم المعاني، علم دلالات الألفاظ Semi-Colon فاصلة منقوطة Semiconductor مادة شبه موصلة

**Semiconductor Memory** رقاقة ذاكرة مصنعة من مواد شبه موصلة

**Semiconductor Monolithic Storage** وحدة التخزين الأحادية المصنوعة من مواد شبه موصلة **Semiotics** علم الرموز

**Sense Pulse** 

نبضة الإستشعار

سلك الاستشعار

مجسّ. أداة إستشعار.حساس

**Sentence** 

**SEO** (Search Engine Optimization)

**Sense Wire** 

**Sensor** 

حملة

تحسين امثل لوظيفـة محركـات البحـث: عمليـة تحسين كميـة ونوعيـة الانتقـال إلى موقـع الكترونـي مـن محركـات البحـث عـبر نتائج البحث. **Sequence** تسلسل

**Sequence Logic** 

تسلسل منطقى

**Sequencing of Packets** 

تسلسل الحزم

Talal Abu-Ghazaleh ICT Dictionary

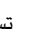

Œ

# **Sequential Processing**

**Serial Port** 

منفـذ تسلـسلي، مـدخل تسلـسلي: مـدخل \_ الحاسـوب يـستخدم لتوصيل جهاز مودم أو وحدة طرفية للبيانات أو غيرهـا مـن الأجهـزة التسلسلية عبر واجهة بينية تسلسلية بطيئة السرعة نسبيا **Serial Printer** 

طابعة تسلسلية: طابعة تطبع الرموز واحداً واحداً بحيث يتحرك الورق أو جهاز الطباعة إلى الأمـام والخلف بشكل متعاقب خطـوة خطوة

### **Service Level Agreement**

اتفاقية مستوى الخدمة المقدمة

### **Service Organization**

مؤسسة خدمات منظمة خدمية

## **Service Pack** حزمة خدمات: مجموعة من ملفـات التحديثات والإصـلاحات و/أو

التحسينات التي تضاف لبرمجية, حيث تكون على شكل حزمة واحدة قابلة للتحميل.

## **Servlet**

إحدى تطبيقـات جافـا الـتي تـتم تـشغيلها في خـادم الويب أو خـادم تطبيقـي حيـث تـوفر معالجـة ـفي الخـادم مثـل الوصـول إلى قاعـدة البيانات ومعاملات التجارة الالكترونية. وتستخدم هذه التطبيقات على نطاق واسع في معالجة الويب فهي مصممة للتعامل مع طلبات بروتوكول نقل النص التشعبي (HTTP) وهي بديل جافا القياسية الذي يجل مجل مجموعة من الطرائق الأخرى. **Session** 

**Session Laver** 

طبقـة الجلسة: المستوى الخـامس مـن المستويات الـسبـم في نمـوذج أنظمة الربط المفتوحة للشبكات. تستجيب هـذه الطبقـة للطلبـات الصادرة من طبقة العرض وتصدر طلبات خدمة إلى طبقة النقل.

**SET** (Secure Electronic Transaction) برتوكول المعاملة الإلكترونية الآمنة: بروتوكول قياسى لحماية معـاملات بطاقـات الاعتمـاد عـبر الـشبكـات غـبر الآمنـة وخاصـة الإنترنت.

## **Set**

**Setup** 

مجموعة، فئة

حلسة. قناة تخاطب

## **SET Protocol (Secure Electronics Transactions Protocol)**

بروتوكول المعاملات الإلكترونية الآمنة

اعداد

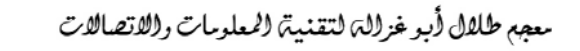

معالحة تتابعية

#### **Setup Program**

## **Setup Program**

برنامج تهيئة: وهو عبارة عن برنامج يعمل على إعداد تطبيق معين (حزمة برمجيات) ليتم تشغيله على جهاز الحاسوب.

**Setup String** سلـسلة تهيئَــة: مجموعــة مــن الأوامــر الــتى تعــدّ جهــازاً معينــاً للإستخدام مثل آلة الطباعة.

#### **Setup Time**

زمن الأعداد

#### **Seven Segment Display**

شاشة المقاطع السبعة: عرض شائع الإستخدام يستخدم في ساعات اليد الرقمية وشاشات العرض يظهر كسلسلة تتكون من سبع خطوط تشكل الرقم 8 بالإنجليزية. ويتكون كل رقم من إضاءة لما يصل إلى 7 خانات منفصلة.

## **Seven-Track Tane**

شريط ممغنط ذو سبع مسارات لتخزين البيانات **SFTP** (Secure File Transfer Protocol)

بروتوكول نقـل الملفـات الآمـن: نـسخة آمنـة مـن بروتوكـول نقـل اللفات ويستخدم أوامر بروتوكول نقل الملفات لنقل الملفات بأمان بين الحسابات سـواء كانـت علـى الجهـاز نفـسه أو علـى أجهـزة وينزاذة

## **SGML** (Standard Generalized Markup Language)

لغــة التوصــيف العامــة القياســية: نظــام يــشفر التركيــب والمحتوى المنطقـى لمستند معـين بـدلاً مـن تتـسيق عرضـه، أو الوسط اللذى سيتم عرض المستد عليه. ويستخدم هـذا النظام على نطاق واسع في أعمال النشر ولإنتاج الوثائق الفنية.

## **SGSN** (Serving GPRS Support Node)

عقـدة دعـم نظـام خدمـة الـرزم العامـة اللاسـلكية:إن هـذه العقدة مسؤولة عن توصيل رزم البيانات من وإلى المحطات المتنقلية داخل منطقية الخدمية الجغرافيية. وتتضمن مهامهيا توجيه ونقـل الـرزم وإدارة حركـة البيانـات (إرفـاق/فـصل وإدارة المواقع) وإدارة الربط المنطقي وغيرها.

**SHA** (Secure Hash Algorithm) خوارزمية هاش الآمنة: خوارزمية مستخدمة من قبل مرسل ومستقبل الرســالة في حـساب والتحقــق مــن توقيــع رقمــي لأغراض أمنية , كالتأكد من وصول الرسـالة كاملـة دون تعديل

#### Shading

التظليل

Talal Abu-Ghazaleh ICT Dictionary

# **AB**

## **Shadow Memory**

ذاكرة الظل: تقنيـة في الحاسـوب يملـك مـن خلالهـا كـل بايـت يستخدم من قبل برنامج معين أشاء تنفيذه بايت مخفى نظير له. ويكون هـذا البايـت المخفـي غـير مرئـي عـادة بالنـسبة للبرنـامج الأصلي ويستخدم لتدوين المعلومات حول البيانات الأصلية .

## **Share**

مشاركة

## **SHARE** (group)

شركة مستقلة تطوعية تزود المحترفين فخ تقنيات الشاريع بالتعليم الموجه نحو المستخدم والشبكات المهنية وتأثير القطاع.

#### **Shared Contact Center**

مركز الإتصال المشترك: يعمل على دمج الخبرة الإدارية والمالية والخبرة المتعلقة بالإتصالات لإنشاء مراكز قوية للشركات التي تنتشر عملياتها عادة في أنحاء العالم.

#### **Shared Directory**

فهـرس مـشترك: فهـرس أو مجلـد يكـون متاحـا لوصـول عـدد مـن المستخدمين أو الجموعات على شبكة معينة. وهـذه هـي الطريقـة الأكثر شيوعا للوصول إلى الملومات والشاركة بها على شبكة محلية

## **Shared File**

ملف مشترك: أداة تخزين مباشرة الوصول تستخدم من قبل أكثر من حاسوب أو مستخدم واحد أو نظام واحد لمعالجة السانات

## **Shared Logic**

منطق التشارك: الإستخدام المتزامن لجهاز حاسوب واحد من قبل عـدة مـستخدمين. وهــو ترتيــب لأجهــزة الحاســوب أو المعــدات المحوسبة حيث يمكن توزيـع قـدرات المعالجـة الخاصـة بجهـاز واحد، بما فج ذلك القدرة على إستخدام الأجهـزة الطرفيـة علـى أحهزة الحاسوب الأخرى.

#### **Shared Memory**

ذاكرة مشتركة: جزء من ذاكرة الحاسوب يمكن الوصول إليها من أكثر من تطبيق واحد في الوقت ذاته

### **Shared Processor**

**Shared Resources** 

معالج مشترك

موارد مشتركة: المشاركة بجهاز طريخ (فرص، طابعة) بين عدة مستخدمين

#### **Shareware**

برمجيات تشاركية: برمجيات محفوظة الحقوق متوفرة مجانا ً . **Sharpness** 

حدة الصورة، دقة وضوح الصورة.

#### **Sheet Feeder**

جهاز تلقيم بالورق (في الطابعة أو الماسحة الضوئية)

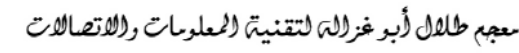

## **Shelfware**

## 212

**Shortcut** 

**Shorthand Notation** 

## **Shelfware**

برمجيات مكدسة: 1− المنتجات التي تبقى غير مستخدمة على رف التاجر أو غير مستخدمة من قبل العميل. 2- برمجيات غير مباعة أو غير مستخدمة

## **Shell Sort**

تصنيف شيل طريقة الترتيب القشرية: خوارزمية تصنيف تختبر كل فقرة في قائمة كزوج مع فقرة أخرى على الطرف المحاكس للقائمة. إذا كانت فقرتان خارج التسلسل المطلوب يحصل تبادل بينهما. ومع كل إعادة لعمليات المقارنة والتبادل، تكون الفقرتان اللتان ستصنفان أقـرب لبعـضهما في القائمـة حتـى يـصنف الـزوج الأخبر الذي بكون متحاورا

## **Shift**

نقل، تحريك

#### **Shift Characters**

رموز النقل, الحروف التي تظهر فقط عند الضغط عليها مع مفتاح النقل على لوحة المفاتيح

#### **Shift Kev**

مفتاح النقل ( على لوحة مفاتيح الحاسوب)

#### **Shift Register**

مسجل التزحيف/ مسجل النقل: دارة عالية السرعة تحتفظ بعدد من الأرقام الثنائية بهدف نقلها من اليسار إلى اليمين. وتستخدم داخل المعالج من أجل إجراء عمليتي الضرب والقسمة والتحويل التسلسلي/المتوازي إضافة إلى اعتبارات متنوعة متعلقة بالتوقيت .

#### **Shift System**

نظام النقل

## Shifting

تزحيف تغيير، إنتقال

#### **Shockwave**

شوك ويف: يستخدم لتشغيل ملفات دمج الصوت والصورة والتي أنشئت بإستخدام منتجات Macromedia المختلفة لعرضها على المتصفح. شوك ويف يقوم بـضغط الملفـات حتى يمكن تحميلها بسرعة وهكذا يمكن للمستخدم أن يسمع ويرى ما يحدث بمجرد بدء تحميل الصفحة بدلا من الإنتظار حتى بحمل الملف بالكامل .

#### **Short Precision**

دقة بسيطة: إستخدام كلمة واحدة حاسوبية للدلالة على قيمة عددية فے العمليات الحسابية .

**Short Precision Storage** 

تخزين بدقة بسيطة

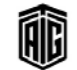

وحدة هوية المشترك

صيغة عددية مختصرة **SHTML** (Server-parsed HTML) لغة توصيف النص التشعبي المحللة للإستخدام من قبل الخادم **Shut Down** اغلاق **Sibling** سليل: عمليـة أو عقـدة في شـجرة بيانـات منحـدرة مـن العمليـات أو العقد السالفة المباشرة كعمليات أو عقد أخرى . **SIG** (Special Interest Group) مجموعة ذات اهتمام خاص **Sign** علامة، إشارة **Sign Bit** خانة العلامة: تتكون من رقم شائي واحد. إذا كانت خانة العلامة هـي 1 ، يكون الرقم سالباً ، أما إذا كانت صفر ، فيكـون الـرقم موجباً. **Sign Bit Position** موقع بث الإشارة, موقع خانة الإشارة, موقع الرقم الشائي التأشيري **Sign Digit** رقم ذو إشارة (سالبة أو موجبة) **Sign Off** 

اختصار: أيقونـة تـشير إلى ملـف برنـامج أو بيانـات معينـة يمكـن

إنشاؤها على سطح المكتب أو تخزينها في أي موقع آخر.

تسجيل الخروج

إشارة

توقيع

## كيبل نقل الإشارات

## **Signed Number**

Signal

**Signal Cable** 

**Signature** 

أرقام محددة بعلامة **SIIA** (Software and information industry Association) جمعية صناعة البرمجيات والمعلومات **SIL** (Single in Line Package)

حزمة مباشرة مفردة , جهاز الكتروني يجمع الاشارات في صف واحد من نقاط الإتصال **SIM** (Subscriber Identity Module)

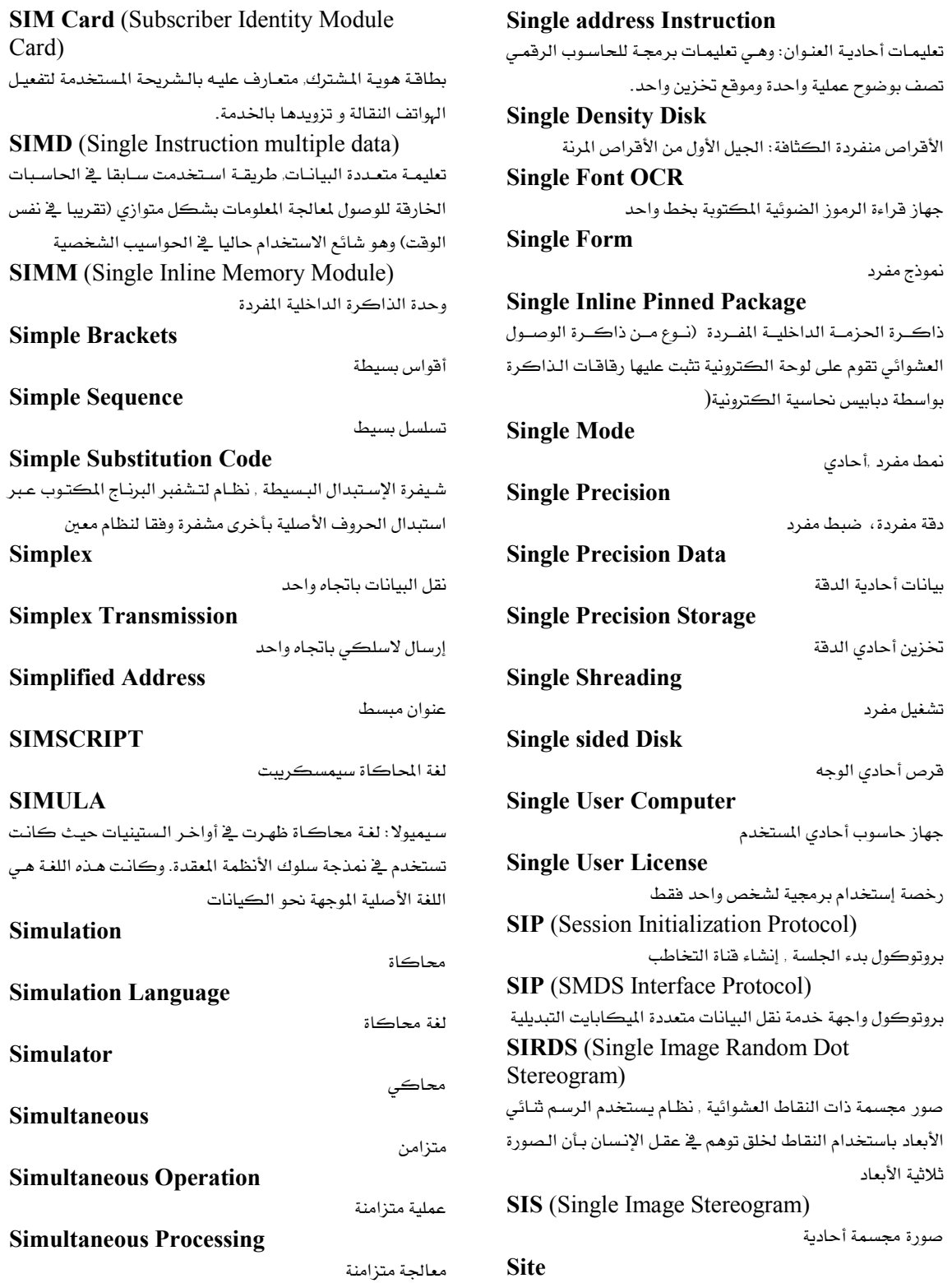

موقع إلكتروني

Talal Abu-Ghazaleh ICT Dictionary

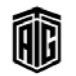

معجع طلال أبو خزلله لتقنية المعلومات والاتصالات
### **Site Certificate**

شهادة حيازة موقع إلكتروني

### **Site License**

ترخيص إستخدام البرمجيات: اتفاقية شراء عدة نسخ من البرمجية ذاتها ڤ مؤسسة أو شركة مع الحصول على خصم كبير عادة.

# **Six Sigma**

نظام لضمان الجودة أوجدته أصلا شركة موتورولا الأمريكية يقوم على انجـاز العمـل بـشكل سـليم مـن المـرة الأولى للوصـول الى نسبة اخطاء تصل الى 3.4 فِي المليون

### **Size**

حجم

### **Size of a File**

حجم الملف: عدد المقاطع الإختزانية التي تحتوي على بيانات الملف **Skeletal Code** 

هيكل رئيسي للبرنامج، الشيفرة الهيكلية، البرنامج الهيكلي: برنامج مدون بشكل عام جاهز ويتضمن الخطوات الرئيسة المنطقيية ويبترك أسبطرا خاليية فج المواضيع المناسبية للخطبوات التفصيلية أو القيم المحددة

**SKIP** (Simple Key Management for Internet) Protocols)

إدارة المفاتيح البسيطة لبروتوكولات الإنترنت: بروتوكول تم تطويره للمشاركة بمفاتيح التشفير

**SLA** (Service Level Agreement) اتفاقية مستوى الخدمة: عقد بين المزود والمستخدم يحدد مستوى الخدمة المتوقع تقديمها خلال فترة العقد

### Slamming

تغير مزود الخدمة: ممارسة غير قانونية منتشرة لتغيير مـزود خدمـة الهاتف بعيد المدى من دون إذن العميل

### **Slash**

حرف خاص من حروف الطباعة, خط مائل على شكل"/"

# **Slave**

تـابع: جهـاز تـشغيل يخـضع لـتحكم جهـاز تـشغيل آخـر فخ نظـام يستخدم فيه جهازان للتشغيل أو أكثر

# **SLED** (Single Large Expensive Drivers)

محركات فردية كبيرة باهظة الثمن

# **Sleep**

سبات: نمـط للحاسـوب يـوفر الطاقـة وهـو حالـة يـدخل فيهـا الحاسوب بعد توقفه عن النشاط بفترة من الـزمن تتيح عند اعـادة تشغيلة العودم مباشرة للنقطة التى توقف عندها

### **SLI** (Scalable Link Interface)

واجهة الربط المتدرجة: واجهة وحدة معالجة الرسوميات المتعددة من NVIDIA لـربط محـولين إلى أربعـة محـولات عـرض مـن نـوع NVIDIAمعا من أجل عرض الرسوميات الأسـرع علـى شاشـة أو اشتىن

### **Slide Rule**

**Slide Switch** 

مسطرة حسابية/الحاسبة

مفتاح منزلق، مفتاح سحاب: مفتاح كهربائي قـلاب لـه زر يتحـرك إنزلاقا بين وضعى القفل والفتح عبر مجرى معين

**SLIP** (Serial Line Internet Protocol)

بروتوكول إنترنت تسلسلي الخط: وسيلة لإستخدام خط هـاتفي ومودم لعمل إتصال TCP/IP بشبكة الإنترنت .

# **SLIP/PPP** (Serial Line Internet)

Protocol/Point to Point Protocol) بروتوكول إنترنت تسلسلي الخط/بروتوكول من نقطة إلى أخرى

# **Slot**

شــق صــغير، منفــذ \_2 الحاســوب: المنفــذ أو امتداداتــه هــو تقنيــة هندسـية لإضـافة القـدرة إلى الحاسـوب في شـكل الإتـصال عـن طريق المفيذ (عبادة في النطباق مين 16 إلى 64 في ثقب المساحة المغلقـــة) ويوضــــع كــــى يلائـــم كــــرت التوســــعة المحتـــوي علـــى التوصيلات الكهربية التي تقدم بعض الإمكانيات الخاصة, مثل تسريع الفيديو والصوت أو التحكم في محرك الأقراص .

أغلب الحواسيب المكتبية تـأتى مـع مجموعـة مـن المنافـذ للتوسـعة التي توفر لتأكيد إمكانية إضافتك لميزات المدات مستقبلاً .

### **Slow-Speed Device**

جهاز بطيء السرعة: جهاز سـرعته منخفضة بسبب طبيعة تشغيله مثل قارئة البطاقات

### **SLP** (Service Location Protocol)

بروتوكول موقع الخدمة: بروتوكول لاكتشاف الخدمات يسمح للحواسيب والأجهـزة الأخـري بإيجـاد الخـدمات علـي الـشبكة المحلبة

# **SLSI** (Super Large Scale Integration)

تكامل على نطاق فائق جدا : ويعبر عن أعلى كثافة ممكنـة يتم فيهـا تجميـع العناصـر في دائـرة متكـاملـة مـن ترانـزيستور أو غـيره. يمكن إطلاق هـذه الـصفة علـى أي دائـرة متكـاملـة تحـوي أكثـر من 100000 عنصر .

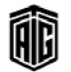

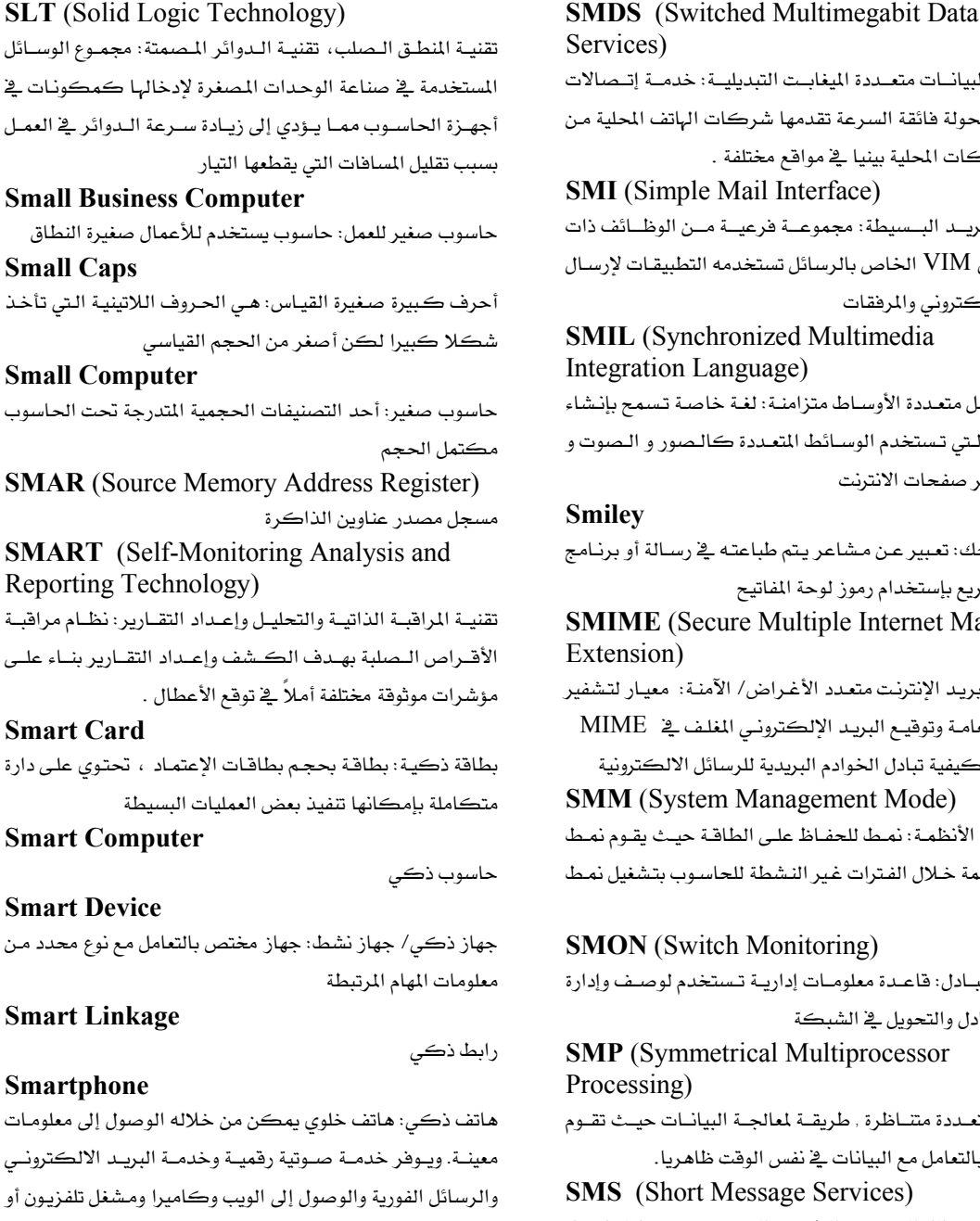

### **SMB** (Server Message Block)

بروتوكول شبكي على مستوى التطبيقات يطبق بشكل أساسي على الوصول المشترك إلى الملفـات والطابعـات والمناهـذ التسلسلية والإتصالات المختلفة بين العقد على الشبكة. خدمات البيانات متعددة الميغابت التبديلية: خدمة إتصالات للبيانات المحولة فائقة السرعة تقدمها شركات الهاتف المحلية من أحل الشبكات المحلبة بينيا في مواقع مختلفة . **SMI** (Simple Mail Interface) واجهــة البريــد البــسيطة: مجموعــة فرعيــة مــن الوظــائف ذات بروتوكول VIM الخاص بالرسائل تستخدمه التطبيقـات لإرسـال البريد الإلكتروني والمرفقات **SMIL** (Synchronized Multimedia Integration Language) لغة تكامل متعددة الأوساط متزامنة: لغة خاصة تسمح بإنشاء العروض الـتي تستخدم الوسـائط المتعـددة كالـصور و الـصوت و الفيديو عبر صفحات الانترنت **Smilev** وجه ضاحك: تعبير عن مشاعر يتم طباعته في رسالة أو برنامج تخاطب سريع بإستخدام رموز لوحة المفاتيح **SMIME** (Secure Multiple Internet Mail Extension) امتدادات بريد الإنترنت متعدد الأغراض/ الآمنـة: معيـار لتشفير المفاتيح العامة وتوقيع البريد الإلكتروني المغلف في MIME يتدخل في كيفية تبادل الخوادم البريدية للرسائل الالكترونية **SMM** (System Management Mode) نمط إدارة الأنظمة: نمط للحفـاظ علـى الطاقـة حيـث يقـوم نمـط

إدارة الأنظمة خلال الفترات غير النشطة للحاسوب بتشغيل نمط السبات

### **SMON** (Switch Monitoring)

مراقبة التبادل: قاعدة معلومات إدارية تستخدم لوصف وإدارة أدوات التبادل والتحويل فخ الشبكة

**SMP** (Symmetrical Multiprocessor Processing)

معالجـة متعـددة متنـاظرة , طريقـة لمعالجـة البيانـات حيـث تقـوم المعالجات بالتعامل مع البيانات في نفس الوقت ظاهريا.

### **SMS** (Short Message Services)

خدمات الرسائل القصيرة: الطريقة التي يتم من خلالها نقل الرسـائل النـصية، أو الخدمـة الـتي تقـدمها شـركة الإتـصالات لإرسال الرسائل النصية

**SMTP** (Simple Mail Transfer Protocol) بروتوكول نقل البريد البسيط: بروتوكول يصف نظـام البريد الإلكتروني لدى كل من المضيف وفطاعات المستخدمين .

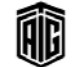

فيديو وأجندة، الخ...

### **SNA** (Systems Network Architecture)

هيكلة شبكات الأنظمة: معيار بروتوكول شبكي يستعمل في حواسـيب آي بــي إم الكــبيرة وأيــضا في الحواسـيب الكــبيرة المتوافقة مع آي بي إم .

### **Snail Mail**

بريد حلزوني:1− بريد يتم تسليمه من خلال نظام بريدي مختلف عــن البريــد الالكترونــي. 2- بريــد بطــيء: نــوع مــن البريــد الإلكتروني يمكن أن يأخذ عدة أيام لتوصيل رسالة والتي تصل في ثوان معدودة بإستخدام الأنواع الأخرى .

### **Snapshot**

لقطة، مقتطف: 1- نسخة محفوظة من الذاكرة تشمل جميع محتويات بايتات الـذاكرة وسجلات الأجهـزة ومؤشـرات الوضـع.  $-2$  نسخة محفوظة عن ملف قبل أن يتم تحديثه -

### **Snapshot Dump**

إفراغ لحظي، تفريغ اقتطاقي: تفريغ لأجزاء معينة من الـذاكرة. أو إحدى طرق استكشاف الأخطاء في تنفيذ البرنامج وهي تجري أشاء تنفيذ البرنامج بأن تنسخ محتويات بعض أجزاء الذاكرة ومحتويات مسجلات وحدة التسجيل وتطبع أو تعرض على الشاشة في مراحل معينة من تنفيذ البرنـامـج يُحتمـل أن يكـون فيهـا الخطـأ ثم يستمر التنفيذ إلى أن يبلغ مرحلة أخرى فتطبع لقطة أخرى وهكذا .

# **SNMP** (Simple Network Management Protocol)

بروتوكسول إدارة السشبكة البسسيط: وهسو بروتوكسول إدارة الشبكة من TCP/IP حيث تتم مراقبة فعاليات معظم أجهزة الشبكة ويتم حفظ معلومات التحكم لكل جهـاز في بنيـة خاصـة تعرف بكتلة معلومات الإدارة. لمراقبة معلومات مثل نسبة استخدام

المعالج, او كمية البيانات المتدفقة عبر منفذ شبكة **SNOBOL** (String Oriented Symbolic language)

لغة رمزية موجهـة السلاسل، لغـة سنوبول الرمزيـة: برمجـة راقيـة تستعمل فے محال تشغيل السلاسل الرمزية ومضاهاة الأنماط.

#### **SOA** (Service Oriented Architecture)

بناء موجه نحو الخدمة: تقسيم وظائف مؤسسات الأعمال من أجل الحصول على أكبر قدر من المرونة القابلة للإستخدام.

**SOAP** (Simple Object Access Protocol)

بروتوكول مبنى على الرسائل وقائم على لغة الترميـز القابلـة للتوسـع (XML) مـن أجـل الوصـول إلى الخـدمات الموجـودة علـى شبكة الانترنت . SOC (System On a Chip)

تقنية النظـام علـى الـشريحة: مجموعـة الأجـزاء الإلكـترونيـة لمنتج هعال كامل والمُجَمَّعة على شريحة واحدة **Social Engineering** 

هندسة إحتماعية: مصطلح يُستخدم لاختراق التقنيات التي بوجد فيها ضعف مثلا بالوصول لكلمات المرور عبر معرفة معلومات عن واضعيها

### **Socket**

مقبس: فتحة يتم إدخال قابس كيبل التوصيل أو الأطراف المدببة للدائرة فيها

# **Socket API**

واجهــة برمجــة التطبيقــات للمقــابس: واجهــة برمجــة للإتــصالات متداخلـة العمليـات يـتم توهيرهــا عــادة كجــزء مــن نظــام تــشغيل بيركلي يونيكس أي Sun Solaris وهـو مقيـاس فعلـي لواجهـة برمجة التطبيقات التي تبنتها عديد من أنظمة التشغيل الحديثة

**SO-DIMM** (Small Outline Dual In-Line Memory Module)

وحدة ذاكرة خطية مزدوجة صغيرة, تستخدم عادة في الحواسيب المحمولة

### **Soft Boot**

إقلاع هٌـين/خفيـف: عمليـة إعـادة تشغيل الحاسـوب مـن دون إطفـاء الكهرباء والتي يقوم بها نظام التشغيل

# **Soft Copy**

نسخة مرئية/بصرية غير مطبوعة، نسخة لينـة: البيانـات الـتي يتم عرضها على شاشة مرئية

خطأ خفيف: خطأ يمكن اصلاحه

# **Soft Font**

**Soft Error** 

خط رقيق: مجموعة من الرموز تشكل نوع خط معين يتم تخزينها على القرص الصلب للحاسوب وتتزيلها على الطابعة قبل الطباعة

### **Soft Patch**

رقعة لينة: تثبيت سريع للغة الآلة الموجودة حالياً في الذاكرة وتبقى لفترة مؤقتة

### **Soft Return**

شيفرة يتم إدخالها من قبل برنامج لمالجة الكلمات لتحديد نهاية السطر بناء على ضبط معين للهوامش

# **Soft Token**

أداة أمن حاسوبية تتيح للمستخدمين المفوضين الوصول إلى أنظمة حاسوبية محمية .

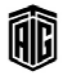

# Softmodem

### **Source Computer**

صلب

### Softmodem

مودم برمجي: مودم ذو هدرات ضعيفة من حيث المكونات المادية مصمم لإستخدام موارد حاسوب مضيف لأداء معظم المهام التى تؤديها المكونات المادية في المودم العادي

### **Softswitch**

مفتاح لين : أداة مركزية في شبكة الهاتف تربط المكالمات من خط هاتف إلى آخر بالكامل من خلال تشغيل البرمجيات على نظام حاسوبي

### **Software**

برمجيات:1- تعليمات أو بيانات الحاسب2- أي شيء يمكن تخزينه إلكترونيا فهو برنامج 3- أجهزة التخزين والعرض فهي معـدات 4- مجمـوع الـبرامج والتراكيـب العامـة للبيانــات الـتي يمكــن إســتخدامها فخ حاســـوب معـــين لإدارة المعــدات الماديـــة للحاسوب والتحكم بها

### **Software Conversion**

**Software Developer** 

تحويل البرمجيات

مطور البرمجيات: شخص (أو منظمة) يصمم البرمجيات ويكتب البرامج

# Software Handshake

تخاطب البرمجيات: التخاطب المؤلف من إشارات مرسلة عبر خطوط نقـل السانـات نفسها مثل الاتصال مـن مـودم إلى آخـر عبر خطوط الياتف

### **Software House**

شركة تجهيز البرمجيات: الشركة التي تطور البرمجيات وتقوم بتزويد المستهلكين بها

#### **Software Package**

حزمة/رزمة البرمجيات: برنامج تطبيقي تم تطويره ليباع للعامة **Software Publishing** 

نشر البرمجيات: تطوير وتسويق البرمجيات

مورد البرمحيات

**Software Supplier** 

**Software Tools** أدوات برمجـة، معـدات برمجيـة: بـرامج أو تطبيقـات يـستخدمها مطورو البرمجيات لإنشاء البرامج والتطبيقات أو تصحيح الخلل فيها أو الحفاظ عليها **SOHO** (Small Office/ Home Office)

مكتب صغير/مكتب منزلي: يشير إلى المستخدم الذي يجري العمل أو الأعمال التجارية من المنزل

### **Solaris**

نظـام تـشغيل صـن: نظـام تـشغيل يـونيكس يـستخدم في أنظمـة  $Sun$ حواسیب

Talal Abu-Ghazaleh ICT Dictionary

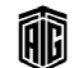

بعجع طلال أيو خزلله لتقنية المعلومات والاتصالات

# **Solid**

# **Solid Character**

رمـز صـلب/مُـصمت: الرمـز الكتـابي الـي يرسـم ملينًـا كمـا \_2ْ الكتابة بالقلم أو الريشة بالمقارنة بالرمز النقطي

# **Solid State Device**

أداة مُصمتة: أداة إلكترونية مثل الترانستور تُصنع كلها من مـادة صلبة بحيث لا تكون فيهـا أجـزاء متحركـة مستقلة بـل تكـون كتلة واحدة دقيقة الحجم مزودة بكميات ضئيلة من مواد معينة تسمح بمرور التيار الكهربائي والتحكم فيه باستغلال الخواص الالكترنية للمواد الصلبة

# **SOM** (System Object Model)

نمـوذج كيانــات النظــام: بيئَــة مــستقلة اللغــة مــن آي بــي إم تطبــق معايير هيكلية وسط طلب الكيانات العام (كوبرا(

### **SOM** (Self Organizing Map)

خارطـة تنظـيم ذاتـى: خارطـة ثنائيـة الأبعـاد تظهـر العلاقـات في شبكة عصبية, ليقوم بعدها النظام بتمييز الشياء و الاجسام بعد تعلمها بتسلسل تكرارها

# Son (file)

ملف حديث/ ملف ابن **SONET** (Synchronous Optical Network)

شبكة بصرية متزامنة

# **Sort Software**

برنامج تصنيف

### **Sort / Merge Program**

برنامج تصنيف ودمج: برنامج لتصنيف أو دفع سجلات في تسلسل مفروض .

### **Sorting**

تصنيف: ترتيب سجلات البيانات وفق نظام معين. **Sound Analysis** 

**Sound Card** 

### بطاقة الصوت

تحليل الصوت

**Sound Synthesis** 

### إصدار أو تقليد الصوت/ تركيب الصوت

**Source** 

#### مصدر

#### **Source Code**

شيفرة المصدر: تعليمات برمجية مكتوبة بلغة المصدر

#### **Source Computer**

حاسوب المصدر: الحاسوب المستعمل لإعداد المسائل بشكل مهيـأ لإدخالها إلى حواسيب أخرى .

# **Source Contact**

الإتصال بالمصدر

**Source Data** بيانات المصدر: البيانات كما هـى في المصدر الـذى ينتجهـا قبـل إعدادها وتهيئتها للإدخال فے الحاسوب

**Source Document** 

مستند مصدري: المستند الأصلي الذي تجهز منـه البيانـات بـشكل يقبله الحاسوب

**Source File** 

ملف المصدر, الملف الأساسي

**Source Language** لغة مصدر (اللغة الأصلية): لغة البرمجة الـتي يكتب بهـا المستعمل برامجه والتي يترجمها المترجم (compiler) إلى اللغة الآلية.

### **Source Program**

برنامج أصلي: البرنامج في حالته الأولى بعد كتابته بإحدى لغات البرمجـة مثـل كوبـول أو هـورتران وهبـل تجميعـه إلى برنـامج فابـل للتطبيق

**Source Program Deck** 

رزمـة بطاقـات البرنـامج الأصـلي: مجموعـات البطاقـات المخرمـة

**Source Program List** 

قائمة البرنامج الأصلي

المدون عليها برنامج أصلي

# **Source Statement**

عبارة أصلية: أمر أساسي في البرنامج المكتوب بغير لغة الآلة **SPA** (Secure Password Authentication)

حماية توثيق كلمة السر: بروتوكول مستخدم للتوثيق مع خادم **SMTP** 

# **Space**

مسافة: المسافة بين كلمتين أو رمزين

**Space Character** 

رمز المسافة، المساحة الخالية

# **Space Division Multiplexing**

التوزيع بأسلوب تقسيم الفضاء: طريقة إتصال فضائية تبث ضمن الـتردد نفـسه لعـدة منــاطق علــى الأرض. وهــى تـستتفيد مــن الإشعاعات الـضيقة المكـن بثهـا بـالقمر الـصناعي للـهوائيات وإعــادة اسـتعمال القنــوات (الــترددات) ــِـِّــ عــدد كــبير جــداً مــن المناطق الحغرافية .

### Spacebar

شريط المسافة: على لوحة المفاتيح: الشريط المستعمل للمباعدة بين الكلمات

# **Spacing**

ضبط المسافات، المباعدة بين الكلمات أو الرموز

# **Spaghetti Code**

وهو رمز برنامج ذو بنية غير مترابطة منطقيا حيث يذهب تسلسل تطبيق البرنامج إلى تعليمات أخرى مما يجعل من الصعب متابعته Spam

سبام: بريد إلكتروني غير مرغوب فيه غالباً ما يستعمل للترويج لبضاعة أو ما شابه .

### **Spam Blocking**

مانع السبام: برنامج يمنع كافة رسائل البريد الإلكتروني غير المرغوب فيها والواردة من مصادر غير مسموح لها .

# **Spambot**

حظيرة السبام: برنــامج إنترنـت يجمــع عنــاوين بريـد إلكترونيــة ليرسل لها رسائل غير مرغوبة

### **Spamdexter**

مهصاحب السبام: طرق وأساليب يستخدمها بعض مسوقى الشبكة ليضمنوا ظهور موقعهم الإلكتروني بالقرب من أو أعلى قائمة نتائج محرك البحث .

**SPARC** (Scalable Processor ARChitecture) تصميم معالج قابل للتغيير: مجموعة التعليمات التي يستطيع نظـام حساب أو معالجـة بيانـات القيـام بهـا. مجموعـة التعليمـات الـتي يجمعها نظام ترميز تلقائي .

### **Sparce Array**

مصفوفة تصميم معالج فابل للتغيير (بالتكبير أو التصغير) **Sparce Infector** 

فيروس تصميم المعالج

# **Spatial Data Management**

إدارة بيانات فضاء الشاشة

# **Speakeasv**

لغة سبيكيزي: لغة عالية المستوى تستعمل في التطبيقـات العلميـة الرقمية .

### **Speaker Dependent Recognition**

تمييـز الكـلام: قـدرة الحاسـوب علـى إجـراء مقارنـة بـين أنمـاط الإشارات القادمة إليه من مايكروفون وأنماط الصوت المخزنة في ذاكرته وبذلك يستطيع التعرف على الكلمات المطوقة لمتكلم معىن .

# **Special Character**

رمـز خـاص: رمـز غـير عـددي أو ألفبـائي مثـل علامـة الإسـتفهام والتعجب وغيرها .

# **Special Purpose Computer**

حاسوب لأغراض خاصة: حاسوب مصمم ليلائم تطبيقاً معيناً **Special Purpose Language** 

لغة لأغراض خاصة

Talal Abu-Ghazaleh ICT Dictionary

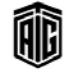

معجع طلال أيو خزلله لتقنية المعلومات والاتصالات

# **Specialized Mobile Radio**

راديو لاسلكي متخصص: خدمات الإتصالات التي تستخدمها المشرطة وسميارات الإسمعاف وسميارات الأجرة والمشاحنات ومركبات التوصيل الأخرى

### **Specifier**

محـدد : رمــز اصــطلاحي يـسمي شـيئاً معينــاً مثـل مـسمي محــرك الأقراص .

# **Specifications**

مواصفات: بيان أو تعريف دقيق للأهداف والمتطلبات والشروط والمسجلات والبرامج وعمليات الإدخال والإخراج وغيرها

### **Spectral Color**

لـون طيفـى: لـون طـول موجـة ضـوئية، يبـدأ بـاللون البنفـسجى، فالنيلى، فالأزرق فالأخضر فالأصفر والبرتقالي منتهياً بالأحمر.

# **Spectral Response**

تجاوب طيفي: النتائج المتغيرة لجهاز حساس للضوء يعتمد على لون الضوء الذي يدركه .

# **Speech Recognition**

تمييز الكلام: مقدرة الآلة أو البرنـامج علـى تمييـز وتنفيـذ الأوامـر الصوتية أو كتابة ما يُملي عليه. بشكل عام فإن التعرف الصوتي له المقدرة على مماثلة الأنماط الصوتية مع مجموعة من المفردات اللغوية المجهزة أو المكتسبة داخل البرنامج .

### **Speech Synthesis**

تركيب الكلام: توليد أصوات آلية عن طريق ترتيب وحدات الكلام الصغيرة لتكون كلمات

# **Spell Checking**

تدقيق الإملاء/التهجنَّة: تطبيق في معظم برامج معالجة النصوص يتحقق من الأخطاء الإملائية في المستندات

### **Spelling Checker**

مدفق الإملاء: برنامج يتأكد من صحة هجاء الكلمات في برامج محررات النصوص، وهي تقنية شينة لكشف الأخطاء المطبعية٬ ومعظم معالجات النصوص تأتى مع مدفق تهجئة داخلي معها

#### **Spew**

غــزارة: إرســـال عــدد كــبير مــن رســـائل البريــد الإلكترونــي أو مجموعات رسائل الأخبار عن طريق الانترنت

# **Spider**

عنكبوت: برنامج بحث آلي يبحث في الإنترنت عن وثائق ويب جديدة

### **Spindle**

محور دوران، عمود الإدارة: عمود دوار ڤے محرك الأقراص

# **Split Screen**

شاشــة منقــسمة: عــرض مجمــوعتين أو أكثــر مــن البيانــات علــى الشاشة فخ الوقت نفسه

# **SPM** (Self Phase Modulation)

تضمين طوري ذاتـي: طريقـة مـن أجـل ضـغط ووضـع البيانـات في موجة حاملة ذات تيار متردد وذلك من خلال تغيير الطور الحالي للموجـة الحاملـة. هــذه الطريقــة يمكــن إسـتخدامها في البيانــات الرقمية أو التماثلية. ففي التعديل الطوري التماثلي فـإن طـور التيـار المتردد في الموجة الحاملة يتغير بطريقة مستمرة. وفي التعديل الطـوري الرقمـي فـإن طـور التيـار المتردد \_فـ الموجـة الحـاملـة يـتغير يطريقة مفاجأة .

### **Spoiler**

مُفسد: ملاحظــة تكــشف عناصــر مهمــة \_فخ حبكــة الكتـب أو الأضلام وبالتـالي تحـرم القـارئ مـن التـشويق الملائـم خـلال قـراءة الكتاب أو مشاهدة الفيلم

# Spoofing

خداع: خداع أو تضليل العدو من خلال عمليات إلكترونية مثلاً عن طريق متابعة البث على تردد معين بعدما تم تشويشه تمامـا مـن قبل العدو, او استخدام عنوان شبكي لجهاز اخر بقصد التضليل **Spool** 

بكرة الشريط/مكب الشريط: بكرة يُلف عليها الشريط **Spooler** منسق العمليات الطرفية المتزامنية، المشغل المباشير للعمليات

المباشرة

# **Spooling** (Simultaneous Peripheral Operations On Line)

تشغيل مباشر للعمليات الطرفية المتزامنة، عمليات طرفية متزامنة مباشرة: طريقة تستخدمها بعض نظم التشغيل للتحايل على بطء أجهزة الإدخال والإخراج بالنسبة لسرعة وحدة التشغيل المركزية

### **Spot Function**

وظيفة موضعية: إجراء برنامج PostScript المستخدم لخلق نوع معين من الشاشات

### **SPP** (Scalable Parallel Processing)

معالجة متوازية متدرجة: هياكل للمعالجة المتعددة حيث يمكن إضافة معالجات إضافية ومستخدمين إضافيين بسهولة من دون زيادات مفرطة فج التعقيد وضعف فج الأداء

### **SPR** (Single Path Routing)

توجيه أحادي المسار, توجيه حزم البيانات عبر طريق واحد.

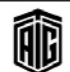

### **Spreadsheet**

جداول إلكترونية, لوحة جدولية: جدول يكون مختزنا في ذاكرة الحاسب ويمتد طولا وعرضا بأبعاد أبعد من أبعاد الشاشة بكثير ولا يظهر منه على الشاشة إلا الجزء الذي يُراد استعماله

#### **Spreadsheet Program**

برنامج الجداول الإلكترونية: تطبيق يستخدم غالباً للموازنـات أو المقارنات أو التنبؤ أو المهام المتعلقة بالتحويل ؛ ويقـوم هـذا البرنـامج بترتيب قيم البيانات فخ خلايا تكون العلاقات بينها معروفة بصيغ محددة ؛ التغيير في إحدى الخلايـا ينـتج عنـه تغيير في الخلايـا الأخرى المتعلقة بها ؛ كما يمكن تمثيل نتائج العمل بمخططـات ورسوم ومنحنيات بيانية

#### **SPS** (Shock Protection System)

نظام الحماية من الصدمات

# **SPSS** (Statistical Program for the Social Sciences)

البرنامج الإحصائي للعلوم الإجتماعية: حزمة تحليل إحصائي للبرمجيات تم اختراعها ﴾ 1968 ، والذي أصبح المنتج التأسيسي لشركة البرمجيات التحليلية في شيكاغو

#### **SPX** (Sequenced Packet Exchange)

تبـادل الحـزم المتـّـالي: بروتوكـول إتـصالات مـبني علـي برمجيـات إنترنت جديدة يستخدم للتحكم بنقل الرسائل عبر الشبكة

# **SQL** (Structured Query Language)

لغة استفسارية إنشائية مركبة: هي اللغة التي تسمح لك بالوصول إلى قواعد البيانات ومن ثم التعامل معها بأنواعها المختلفة. مثل , MySQL, Access, ORACLE, SQL Server

#### **Square Brackets**

أقـواس مربعـة: علامتـا 1 ]. تُستخدمان لتـضمين مـادة مكتوبـة أو مطبوعة أو الإشارة إلى تعبير رياضي يمكن اعتباره كمية واحدة **SRAM** (Static RAM)

ذاكرة وصول عشوائي ساكنة: ذاكرة أسرع وأكثر اعتمادية من ذاكرة الوصول العشوائي المتحركة. إضافة "سـاكنة" على الإسم هـو لأن هـذا النـوع مـن الـذاكـرة لا يتطلب التحـديث مثـل ذاكرة الوصول العشوائي المتحركة

# **SRAPI** (Speech Recognition Application Programming Interface)

واجهة برمجة تطبيقات التعرف على الكلام: واجهة برمجة من .<br>نوفيل للتعرف على الكلام

**SRES** (Signed Response)

رد مُوَقَّع

DB2، غىرھا

### **SSA** (Serial Storage Architecture)

هيكــل التخــزين المسلــسل: بروتوكــول نقــل تسلـسلي يُـستخدم لربط محركات الأقراص بالخوادم

**SSD** (Solid State Disk)

قرص الحالة الصلبة: محرك أقراص يستخدم شرائح ذاكرة بدلا من اللوائح الدوارة لتخزين البيانات وهو أسرع من الأقراص العادية **SSE** (Streaming SIMD Extension)

امتدادات التعليمة المفردة والبيانات المتعددة المتدفقة: مجموعة من أوامر المعالجات صممتها إنتيل وقدمتها في 1999 مع معالجات بنتيوم3

#### **SSH** (Secure Shell)

صدفة آمنة، برنامج :secure shell بروتوكول شبكات يسمح بتبادل البيانات عبر قناة آمنة بين حاسوبين

### **SSI** (Small Scale integration)

تكامل صغير النطـاق: طريقــة في تـصميم الـدوائر الإلكترونيــة الدمجــة يُــصنع فيهــا حــوالى 10 بوابــات- أي حــوالى 500 ترانزستور في المتوسط- على قطعة واحدة تسمى الشظية تقتطـع من مادة شبه موصله

# **SSI** (Server Side Includes)

طريقة تصنيع دارات متكاملة تقوم على وضع عشرات الترانزيستورات على الدارة المتكاملة

**SSL** (Secure Socket Layer)

طبقــة المقـبس الآمــن: بروتوكــول الأمــن الرئيـسـى علــى الإنترنـت. طورته شركة نيت سكيب لنقل الوثائق عبر الانترنت

# SSO (Single Sign On)

تسجيل مرة واحدة: طريقة للتحكم بالوصول تمكن المستخدم مـن التوثيـق مـرة واحـدة والوصـول إلى مـوارد أنظمـة البرمجيـات المتعددة. طريقة تقوم على تخزين كلمـات المرور لمختلف المواقـع أو الأجهزة بحيث يتم ادخال المستخدم اليها تلقائيا بعد ذلك

# **SSP** (Storage Service Provider) مـزود خدمـة التخـزين: وهـي شـركة تـوفر تجاريـا مـسـاحة تخـزين

على جهـاز الحاسـوب وغيرهـا مـن خـدمات الإدارة ذات العلاقـة، كما تحفظ نسخاً احتياطية وأرشفة بشكل دوري.

# **S-STP** (Screened STP)

سلك شبكات مـزدوج مـبروم محمـى بعـازل لحمايـة البيانـات مـن الضوضاء او المغيرات الخارجية

### **Stable State**

حالة مستقرة

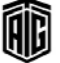

### **Stack**

### **Stack**

أجل العمليات الحسابية. 2- التسلسل الهرمي لمستويات البرامج أو البروتوكولات

# **Stack Pointer**

مؤشر سجل يحتوي على العنوان الأخير ضمن كومة من العناوين. **Stacked Job Processing** 

إنتقال أوتوماتيكي من عمل إلى آخر بتدخل بسيط من المشغل أو دون تدخل منه نهائياً .

**Stacker Drum** 

أسطوانة حفظ البطاقات المثقبة .

**Stacking Order** 

أمر تكديس

# **Stackware**

تطبيق لبرنامج HyperCard مكون من مجموعة بيانات برنامج HyperCardومبرمج بلغة.HyperCard

**Staging Web** 

مواقع إلكترونية مرحلية (مؤقتة)

# **Staging Web Server**

خادم مستخدم كمرحلة مؤقتة لتجريب صفحات ويب جديدة أو معدلة قبل إطلاقها .

### **Stale Link**

رابط تشعبي لمستد تم حذفه أو إزالته من شبكة الويب العالمية . **Stale Pointer Bug** 

نوع من أخطاء البرمجة الضارة التي قد تنشأ في الشيفرة حيث تقـوم بتخـصيص حيـوي وخاصـة عـبر برنـامج مـالوك (3) أو مـا ىشابھە.

# **Standalone**

برنامج مستقل 1− برنامج يعمل على الحاسوب دون أن يحتاج إلى نظـام تـشغيل 2- قطعـة مـن مكونـات الحاسـوب تـضاف اليـه مستقلة عن اللوحة الأم . .

# **Standard**

معيار

# **Standard Disclaimer**

بيان خصوصية قياسى , معياري

# **Standard Function**

وظيفة أساسية: وظيفة تتوفر من خلال مرجع بسيط في لغة برمجة ذات مستويً أعلى .

**Standardization** 

تقييس توحيد المقاييس، توحيد المعايير. جعل شيء مـا متوافقـا مـع المقاييس.

### **Standby**

خاصية في نظـام تـشغيل الحاسـوب لتـوفير الطاقــة تتـيح تحويـل الجهاز إلى حالة توفير الطاقة حيث يتم إيقاف عمل القرص الصلب والشاشة والمراوح ووحدة المعالجة المركزية . **Star Dot Star** تقنية نجمة نقطة نجمة (  $\aleph$  .  $\aleph$  ): يستخدم هذا التعبير في الأوامـر التي تشير إلى الملفات. تعني النجمـة الأولى "كـافـة الملفـات" وتعـنى النجمة الثانية "كافة الامتدادات." **Star Network** شبكة نجميـة: شـبكة تكـون فيهـا جميـع الأجهـزة الطرفيـة مرتبطة بحاسوب أو جهاز تحڪم أو موزع مرڪزي . **STAR TAP** (Science, Technology and **Research Transit Access Point)** نقطة وصول انتقالية للعلوم والتكنولوجيا والبحوث 2- يرنامج لجعل واجهة تطبيقات الحواسيب الكفية تشبه واجهة الحواسيب الشخصية **Start Application** تطبيق رئيسى **Start Bit** رقيم شائي مبيدئي: أول رقيم شائي پيتم إرسياله في نقبل البيانيات اللامتزامن من أجل الإشارة إلى بداية الكلمة. **Start Button** زر البداية, زر اساسى منذ واجهات أنظمة تشغيل ويندوز 95 وما تلاها **Start Page** صفحة أولى: الصفحة الرئيسة الأولى في موقع إنترنت. **Start / Stop Transmission** بدء/ إيقاف البث أو الإرسال **Startup** تشغيل الحاسوب أو البدء بتحميل برنامج . **Startup Disk** قرص بدء التشغيل **Startup Message** رسالة البداية: رسالة تظهر عند تشغيل برنامج حاسوب تحتوي على معلومات تتعلق بالبرنامج أو تطرح خيارات على المستخدم . **Startup ROM** ذاكرة القراءة فقط المستخدمة في بدء التشغيل **Startup Screen** شاشة يدء التشغيل **Stat Mux** (Statistical Multiplexer)

مجمّع إشارات إحصائي , نوع من مشاركة فنوات الإتصال

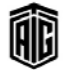

# **Stateful**

**Status Bar** 

**Status Code** 

Steganography

**Step-Rate Time** 

**Stereogram** 

**StickyKeys** 

**Stop Bit** 

**Storage** 

**Storage Address** 

**Storage Capacity** 

**Storage Device** 

**Storage Dump** 

**Storage Location** 

**Stop Error** 

# **Storage Location**

قيمــة يرســلها الخــادم إلى العميــل تــبين حالــة العمليــة المطلوبــة

فن أو علم إخفاء رسالة في وسيلة معينة مثل صورة رقمية أو ملف

هو تحديد الفترة التي يحتاجها مشغل القرص المرن لتحريك رأس

مفساتيح مسصاحبة: خاصسية تتعلق بقابلية الوصول تسمعج للمستخدمين بإدخال دمج بين مفتاحين بإستخدام يد واحدة. عند الضغط على زر Ctrl أو Alt أو Shift ثم تركها، يعتبرها الحاسوب على أنها ما زالت مضغوطة بحيث يؤدى الضغط على

عطل يحـدث في نظـام وينـدوز ممـا يـؤدي إلى إغـلاق الحاسـوب

وسط التخزين، خازنة، مخزن: المكان الذي توضع به البيانات

سـعة الخازنــة: حجـم البيانــات الـتي يمكــن لوســط تخــزين مثـل

إفراغ الخازنة، تفريغ وسط التخزين: عرض أو طباعة محتويات

موضـع التخـزين : موقـع تخـزين يـدل عليـه بعنـوان، أو الحيـز \_فخ

الـذاكرة أو واسـطة التخـزين يمكـن أن تحتـوي علـى وحـدة مـن

المفتاح التالي إلى دمج بينهما مثل Alt-F أو. Ctrl-B

شريط الحالة

كالنحاح أو الفشل

صوتي لتجنب اكتشافها

القراءة أو الكتابة بين مسارات البيانات

صورة مجسمة (ثلاثية الأبعاد)

رقم شائي يرسل بعد كل رمز.

وتحول لون الشاشة إلى الأزرق.

عنوان التخزين

القرص أن يحمله

جهاز تخزين .

الذاكرة

البيانات.

بصفة دائمة والتي لا تحتاج إلى معالجة حالية

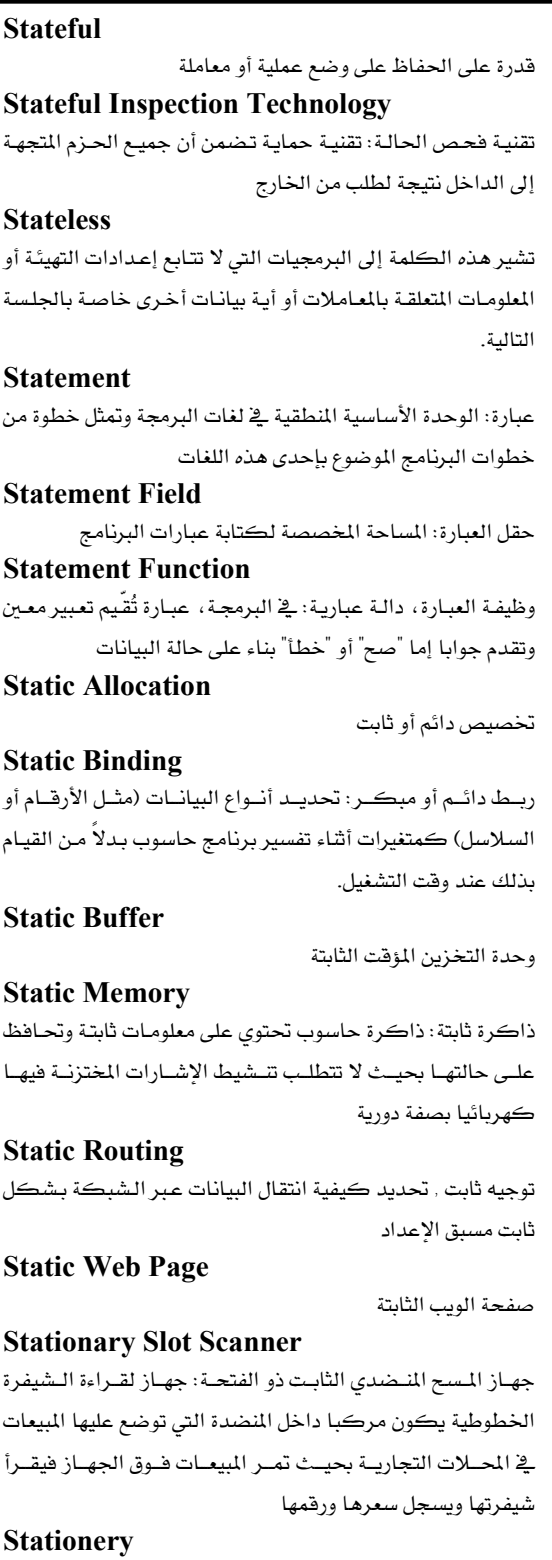

قرطاسية (مثلا:ورق طباعة)

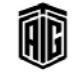

### **Storage Medium**

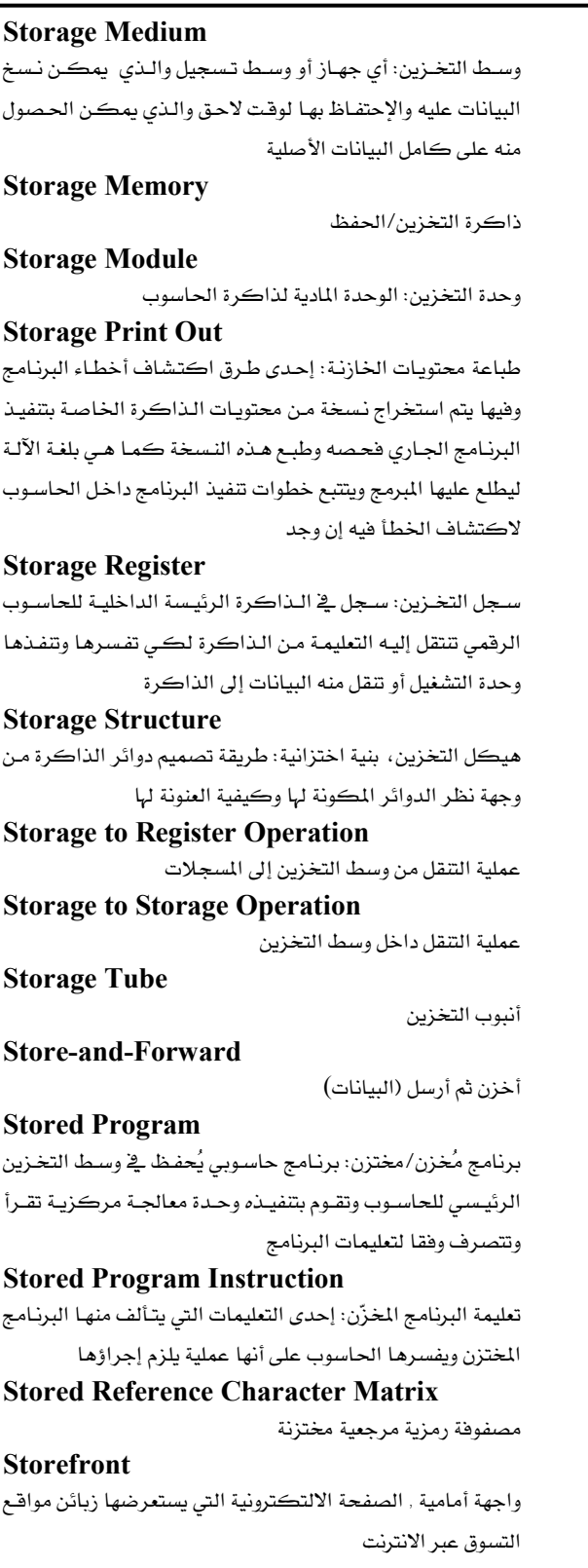

**STP** (Shielded Twisted Pair) أسلاك نحاسية مغطاة: نوع خاص من أسلاك الهاتف و الشبكات المصنوعة من النحاس يستخدم في بعض التركيبـات في مؤسسات الأعمـال. وتـتم إضـافة غطـاء خـارجي إلى أسـلاك الهـاتف العاديـة حيث يعمل كعازل وحامى للبيانات امنتقلة عبرها **Straight Line Program** برنامج خطي قائم على مجموعة من المعادلات المترابطة **Straight Line Programming** برمجة خطية: برنامج يتم تنفيذ تعليماته بالتسلسل من أول تعليمة حتى آخر تعليمة من دون تفرعات **Strategic Manager** مدير استراتيجي **Stream** مجرى، سيل، تدفق مجرى البيانات من المصدر إلى جهاز التحكم: 1- التدفق المستمر للبيانات من مكان إلى آخر. 2-أي مجموعة متجاورة من الأرقام الشائية أو كتلة من البيانات **Stream Cipher** شيفرة متسلسلة **Stream Interface Device Driver** مشغل جهاز الواجهة البينية بين الوحدات الطرفية **Stream Oriented File** ملف قائم على تدفق الرموز (ملف صوتي أو ملف نصي) **Streaming** تقنية التدفق: تقنية تدفق البيانات على جهاز الحاسوب بحيث تُقرأ أولاً بأول قبل أن يكتمل تحميلها على الجهاز . **Streaming Buffer** ذاكرة مؤقتة تعمل بين المنتج النهائي (مصدر البيانـات) والمستهلك النهائي (مستقبل البيانات. **Streaming Server** خادم إرسال البيانات بشكل متدفق **Strikeover** محو بالطباعة على الحرف القديم: طباعة حرف فوق حرف آخر على الشاشة مما يؤدي إلى محو الحرف القديم **String** سلسلة رموز, مجموعة من الرموز المتتابعة . **String Processing** 

معالجـة الـسلاسل الرمزيـة: مجموعـة العمليـات الـتي تجـري علـي السلاسل الرمزية في الحاسوب وأهمهـا الـربط وتعيين السلاسل الجزئية المكونة للسلاسل الرئيسة ومضاهاة الأنماط والتحويل أى التحويل من نظام إلى نظام أخرى

Talal Abu-Ghazaleh ICT Dictionary

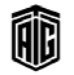

بعجع طلال أيوخز لالة لتقنية المعلومات والاتصالات

# **String Processing Languages**

لغات معالجة السلاسل الرمزية: لغة برمجة راقية مزودة بمرافق لتركيب وفك السلاسل الرمزية والبحث عنها وإجراء عدد من العمليات الأخرى

# **Strobe**

**Stroke** 

ضوء ومضى

<u>ه</u> الطباعة سماكة رمز معين. **Strong Typing** 

طباعـة قويـة: خاصـية بلغـات البرمجـة تـوفر تقيـدا تامـا بقواعـد الطباعة

# **Structure Diagram**

مخطط بنيوي/هيكلي: تمثيل تصويري منطقي للبرنامج أو النظام يركز على تحديد الوظائف الفرعية والرئيسية

# **Atructured Allthrough**

تقـديم إنـشائي: أسـلوب منهجـي لاكتـشاف العيـوب في نظـام أو برنامج حاسوبي يشمل مراجعة منهجية للبحث عن الأخطاء والعيوب وإزالتها

### **Structured Design**

تصميم بنيوي/تركيبي: أسلوب نظـامي لتصميم البرامج يستخدم الرمـوز الرسـومية للتوثيـق والإتـصال والتـصميم الفعـال لـساعدة المبرمجين فج البدء بالعمل

# **Structured Graphics**

رسوم بنيوية/هيكلية: رسوم حاسوبية تعتمد على إستخدام مبـادئ رسمية مثل الخطوط، المنحنيات، الدوائر والمربعات **Structured Programming** بر مجة تركيبية/إنشائية **STS-n** (Synchronous Transport Signal) إشارة نقل متزامنة: معيار لنقل البيانات عبرSONET **STT** (Secure Transaction Technology) تقنيـة العمليـات الآمنــة: عمليــة تم تــشفيرهـا مــن أجـل نقلـها عـبر الانترنت مباشرة

### **Stub**

كعب البرنامج، جذل: برنامج فرعي صغير يتم وضعه في برنامج رئيسي ويوفر وظيفة مشتركة .

# **Stufflt**

برنامج ستفلت: برنامج لـضغط البيانـات والـصور يـستخدم مـع ويندوز وماك ولينوكس

### **Stylized Font**

خط مُنمّط: خط كتـابي يتبـع أسـلوبـا خـاصـا في الكتابـة وقواعـد معينــة في رســم أشــكال الحــروف وأحجامهــا ونــسبها لــيمكن إستخدامها لغرض معبن

Talal Abu-Ghazaleh ICT Dictionary

$$
\widehat{\textbf{m}}
$$

# **Stylus**

قلم الرسم، مرقم: أداة تشبه القلم تستخدم لرسم الصور أو إجراء الإختيارات من القوائم **Stylus Printer** طابعة إبرية/نقطية: طابعة يتكون رأس الطباعة فيها من عدة إبر مختلفة الحجم والألوان Subassembly تجميع فرعي: وحدة مجمعة تشكل مكونـا يتم دمجـه في تجميـع أكبر **Subcommand** أمر فرعى: أمر يوجد في القائمة الفرعية **Subdirectory** فهرس فرعى: فهرس يوجد داخل فهرس آخر Subdomain مجال فرعي: مكون لإسم المجال ذو مستوى أدنى **Subform** شڪل فرعي **Subfunction** وظيفة فرعية: جـزء مـن وظيفـة رئيسة يـتم التعامـل معـه كوحـدة متكاملة

### **Subiect Drift**

انحراف عن الموضوع: الإنحراف عن الموضوع الرئيس للنقاش (مثل عنوان الموضوع أو الرسالة الأصلية) أو نتائج ذلك الموضوع **Subject Field** حقل الموضوع مثلا: في المراسلات و البريد الالكتروني.

**Subiect Line** خط الموضوع

### **Subject Tree**

شجرة الموضوع: نوع من فهارس شبكة الويب العالمية يتم تصنيفها وفقـا للموضـوع ويتم تقسيم معظمهـا إلى فـروع. ويتضمن المستوى الأدنى من الشجرة من روابط لصفحات ويب معينة Submenu (Sublist) قائمة فرعية/ مسرد فرعى: قائمة تظهر نتيجة لاختيار عنصر أو أكثر من قائمة ذات مستوى أعلى

### **Subminiature**

**Subnet** 

فائق الصغر ، مصغر

شبكة إتصالات فرعية: شبكة تكون مكونـا لشبكة أكبر وهي نطاق من العناوين المنطقية ضمن مساحة العنـاوين المخصصة للمنظمة

مععع طلال أيو غزلله لتقنية المعلومات والاتصالات

### **Subnet Mask**

# 225

### **Subnet Mask**

طريقية لتمييز الجيزء المخيصص للشبكة مين الجيزء المخيصص للأجهزة الطرفية فخ عنوان بروتوكول الانترنت

Subnetting تقسيم الشيكة: تحزئة الشيكة إلى محموعات فرعية أصغر

# **Subnetwork**

شىكة إتصالات فرعية: شبكة تكون مكونا لشبكة أكبر وهي نطاق من العناوين المنطقية ضمن مساحة العناوين المخصصة للمنظمة

### **Subnotebook**

حاسوب صغير جدا : حاسوب محمول يزن أقل من أربعة باوند Subportable

حاسوب محمول صغير جدا

### Subprogram

برنامج فرعي: برنامج حاسوب يتم تضمينه في برنامج آخر يعمل بشكل شبه مستقل عن البرنامج الذي يحتويه

# Subreport

تقرير فرعى

# **Subroutine**

برنامج فرعى، روتين فرعى: مجموعة من التعليمات المتكاملة تـؤدي مهـام محـددة لبرنـامج رئيـسي وتتطلب توجيهـا إلى المكـان المناسب في البرنامج الرئيسي عند إتمام المهمة

# **Subroutine Subprogram**

برنامج فرعى تكراري: برنامج فرعى بشكل روتين فرعى مستقل يلحق ببرنـامج معـين وهـو يختلـف عـن البرنـامج الفرعـي الوظيفي من حيث أنه يعطي للبرنامج الرئيسي أكثر من قيمة واحدة بخلاف البرنامج الفرعى الوظيفي الذي يعطى فيمة واحدة وأن البرنامج الرئيسي يستدعيه بعبارة استدعاء كاملة بخلاف الروتين الفرعى الوظيفي

### Subschema

مخطط فرعي: نظرة المستخدم الجزئية الفردية لقاعدة البيانات **Subscribe** 

#### يشترك، اشتراك

#### **Subscript**

رمـز سـفلى: 1- الرمـوز الـتى تطبـع أسـفل الخـط. 2- دليـل ضمني: في البرمجة ، رقم أو مجموعة من الأرقـام الـتي تحـدد موقـع عنصر ضمن مصفوفة أو جدول

#### **Subscripted Variable**

متغير ذو الدليل الضمنى/ذو رمز سفلى

### **Subscription Computing**

إشتراك حوسبي: المزودون الـذين لا يـوهرون وصـولاً إلى الـشبكة وأساس لسلسلة التطبيقات فقط، بـل يوفرون أيضاً بيئَة مستخدم كاملة- \_ بمـا \_2 ذلـك كافـة المعدات اللازمـة كحزمـة اشـتراك شهري.

### **Subscription Site**

موقع الإشتراك

# **Subset**

مجموعــة جزئيــة، فئــة فرعيــة: مجموعــة مــن التعليمــات لا تتمتــع بجميع قدرات المواصفة الأصلية

### **Substitution Cipher**

شيفرة الإبدال السرية: شيفرة يتم وفقهـا إبـدال رمـوز الرسـالة الأصلية برموز أخرى وفقا لمفتاح معين

# **Substitutivity**

السماح لقيم مدخلات ومخرجات بأن تتبدل بشكل عشوائي لبعضها البعض كمثال عند رسم خط على الشاشة فإن قياس طول الخط المحدد من قبل المستخدم سيكون متمثلاً على الخط نفسه عند الرسم

# **Substrate**

طبقـة رئيسة، طبقـة حاملـة، قـوام: مـادة الـدعم شـبه الموصـلة المستخدمة في عمليـة التـصنيع وتعتبر العـازل الأسـاسـي لمكونـات الدارة

### **Substring**

السلسلة الفرعية، نظـام فرعـي: مقطـع مـن الرمـوز المتعاقبـة ضـمن سلسة معينة

### Subsystem

نظام فرعي: وحدة أو جهاز يكون جزءا من نظام حاسوبي أكبر **Subtracter** 

جهاز يقوم بعلمية الطرح: جهاز حاسوب يقوم بعملية إخراج الفرق بين رقمين أو كميتين

# **Subtransaction**

عمليـة فرعيـة: عمليـة تجـري ضـمن عمليـة أكـبر ويمكـن إلغـاء العمليات الفرعية من دون الحاجة إلى إلغاء العمليات الرئيسية

### **Subtree**

شجرة فرعية: أي عقدة ضمن شجرة بالإضافة إلى أي اختيار من العقد المرتبطة المنحدرة منها

### **Subweb**

شبكة ويب فرعية: كلمة جمعتهـا مايكروسـوفت تستخدم في برمجيات تصميم صفحات الويب مايكروسوفتWebpage

### **Successor**

تالى، لاحق

Talal Abu-Ghazaleh ICT Dictionary

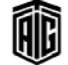

معجع طلال أيو خزلله لتقنية المعلومات والاتصالات

### **Suitcase**

# 226

**Suitcase** حقيبة: ملف على حواسيب ماكنتوش يحتوي على حرف أو أكثـر أو إضافات مكتبة معينة **Sum** محموع: النتيجة الحاصلة من جمع عددين **Summand** مضاف، حاصل الجمع، مجموع: أي عددين أو أكثر تضاف قيمة كل منها إلى فيم الأخرى للحصول على مجموع هذه القيم Summary ملخص، موجز، تلخيص ما تحتويه وحدة بيانية من الملومات **Summation** تجميع، جمع **S-UMTS** (Satellite-UMTS) النظام العالى للإتصالات الخلوية عبر الأقمار الصناعية **SunOS** نظـام تـشغيل صـن: نظـام تـشغيل يـونيكس يـستخدم في أنظمـة  $Sun$ حواسیب **Super VAR** (Super Value-Added Reseller) جهة إعادة البيع ذات القيمة المضافة الفائقة **Superclass** فئة علوية: فئة من المستويات العليا تمرر البيانات والعمليات إلى الفئات الفرعية **Supercoductor** مادة فائقة التوصيل Supercomputer حاسوب عملاق، حاسوب خارق: جهاز الحاسوب الأكثر ضخامة أو سرعة أو قوة من بين الأجهزة المتوفرة في وقت معين. Superconductivity موصلية فائقة **SuperNetting** تجميع الشبكات: تجميع الشبكات لتكون على شكل شبكة واحدة Superpipelining تنفيذ الخطوات المتزامنة الفائق: تشبر إلى تنفيذ العمليات البرمجية ونقل البيانات بخطوات أطول وأكثر مما يتم في الإجراء العادي **Superscalar** تنفيـذ متواقـت فـائق، تقنيـة التـدرج الفـائق: بنيـة هـذه المعالجـات تضمن مستويات أداء أعلى عن طريق تنفيذ أكثر من تعليمـة في دورة الساعة الواحدة Superscript رمز أو علامة فوقية (مثل 10 9) يستعمل لوصف رقم مرجع مثلا

**Superserver** خــادم فــائق: خــادم شــبكـات يتمتــع بقــدرات عاليــة فيمــا يتعلــق بالسرعة وتخزين البيانات **SuperStitial** إعلانــات الانترنــت المتحركــة: شــكل للإعلانــات علــى شــىكة الإنترنت وضعه Unicast وتجمع بـين تقنيـة الفـلاش او الرسـوم المتحركة مع برمجة الجافا وذلك لإخراج إعلانات إنترنت تشبه الفيديو **Supertwist Display** شاشة العرض الدوارة الفائقة: شاشة عرض بلورية سائلة خفيفة الوزن وقليلة الاستهلاك للطاقة **Superuser** مستخدم فائق: شخص ذو صلاحيات غير محدودة ويمكنه تأدية أداء أي عملية أو جميع العمليات على الحاسوب **Supervisor** برنامج إشرائي، نظام التشغيل **Supervisor Area** حيز نظام التشغيل (البرنامج الإشرائي) **Supervisor State** حالـة المشرف: نمـط لمعدات الحاسـوب حيـث يقـوم نظـام التشغيل بتنفيذ التعليمات غير المتوفرة لبرنامج تطبيقات **Supervisory Program** برنامج إشرائ **Support** دعم، مساندة **Suppression** حذف، إزالة **Surd** الجذر الأصم في الرياضيات Surf تصفح مواقع الإنترنت . **Surface Modeling** نمذجـة سـطحية: طريـق لتـصنيـع الـدوائر الكهربائيـة حيـث يـتم تثبيت الرقاقات مباشرة على سطح اللوح بدلا من تثبيتها في حفر عليها **Suspend** تعليق: وقف عملية معينة مؤقتا

**Suspend Mode** نمط التعليق: نمط للحاسوب يوفر الطاقة وهـو حالـة مؤقتـة يـدخل فيهـا الحاسـوب بعـد توقفـه عـن النـشاط بفـترة مـن الـزمن مـن دون إغلاقه

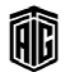

جدول الرموز

# **SVC** (Switched Virtual Circuit) دارة إفتراضية محولـة: دارة إفتراضية موجـودة علـى شـبكة مبنيـة **Symbolic Address** على أسـاس إجـراء مكـالمة واحـدة كـل مـرة، وهـي تـوفر إتـصالاً مؤقتاً. **SVD** (Simulated Voice and Data) محاكاة الصوت والبيانات: البث الآني للصوت والبيانات الذي يقوم به الملقم على خط هاتف تناظري واحد . **SVG** (Scalable Vector Graphics) لغة الرسوميات المتجهة المتشعبة: لغة قائمة على XML للوصف شائي الأبعاد المستقل عن الأجهزة **SVGA** (Super Video Game Array) مصفوفة إظهار الرسوم الفائقة: معيار فيديو تم تطويره في 1989 لتـوفير عـرض ذو ألـوان أكثـر وضـوحا علـى حواسـيب آي بـى إم المتوافقية لغستخدامه بالبذات ميع ألعياب الفينديو البتي تتطلب مواصفات عرض فائقة **Switch** يحول، يبدل، تحويل، تبديل، مفتاح، 1- قاطع أو واصل الدارة الكهربائيـة. 2- جهـاز اسـاسـي في شـبكـات الكـمبيـوتر يقـوم بتوصيل الاجهزة الطرفية مع بعضها **Switch Box** صندوق التحويل: جهاز يُستخدم لربط لوحة مفـاتيح وفـأرة وشاشـة يحاسويين أو أكثر **Switched Line** خط تحويل: الرابط الذي يتم إنشاؤه في شبكة تحويل مثل نظام الهاتف الذي يعمل على طلب الرقم أو الشبكة الرقمية للخدمات المتكاملة **Switching Hub** مركز تحويل: جهاز يعمل كموصل بين الاجهـزه الطرفيـة عبر الشدية **SYLK File (Symbolic LinkFile)** ملف ربط رمزي: شكل خاص بمايكروسوفت يُستخدم بشكل أساسي لتبـادل بيانـات الجـداول الإلكترونـي بطريقـة يـتم فيهـا الحفاظ على شكل الملومات وعلاقات القيم بين البيانات داخل

### **Symbol**

رمز: وحدة من البيانات يتم التعامل معها بشكل مستقل أو اسم يمثل سجلا أو فيمة مطلقة أو عنوان ذاكرة

### **Symbol Processing**

معالجـة الرمـوز: مجمـوع العمليـات الـتي يجريهـا الحاسـوب علـي الرموز التى تمثل الملومات بالمقارنة بالعمليات الحسابية البحتة التي تجري في تشغيل البيانات

# **Symbol Table**

عنوان رمزي: رمز يحدده المبرمج يحدد موقع عنصر بيانات معين أو تعليمة أو يرنامج فرعي

# **Symbolic Assembly Language**

لغة التجميع الرمزية: لائحة بجميع المحددات التي يتم مواجهتها عنــدما يــتم تجميــع برنــامج بالإضــافة إلى مواقعهـا في البرنــامج

وخصائصها مثل المتغير والبرنامج الفرعى وغيرها **Symbolic Code** 

### Pseudocode<sub>s</sub>

**Symbolic Language** 

لغة رمزية: لغة برمجة راقية تستخدم الرموز للتعبير عن العمليات أو لغة تعالج الرموز بدلا من الأرقام

**Symbolic Language Programming** برمجة باللغة الرمزية

# **Symbolic Logic**

منطق رمـزي: تمثيـل لقـوانين المنطـق ويسمى كـذلك لأن الرمـوز تستخدم للتعبير عن العبارات والعلاقات بدلا من التعابير اللغوية العادية

# **Synchronous Input / Output**

إدخال/إخراج تزامني: عمليات إدخال وإخراج للبيانات تحدث في أوقات ثابتة أشاء تنفيذ البرنامج وبترتيب ثابت يحدده المبرمج

**Synchronous System** 

نظام متزامن: نظام إتصالات تعمل فيه أجهزة الإستقبال والإرسال باستمرار وإلى حد كبير بالمدل نفسه

# **Synchronous Transmission**

نقل/بث متزامن: عملية إرسال البيانات يتم فيها نقل الملومات بشكل مجموعات من البتات تفصل بينها فترات زمنية متساوية

**Synchronous / Asynchronous Operation** عميلة متزامنة/لامتزامنة

# **Syntactic**

نحو، فواعد التركيب النحوي، تركيب الجمل، بناء الجمل **Syntactic Error** 

خطـأ لغـوي/نحـوي: خطـأ في صـياغة عبـارة في برنـامج الحاسـوب والبذي بخيالف قواعيد لغبة البرمجية المستخدمة أو خطبأ يحيصل عندما لا يتمكن البرنامج من فهم الأمر الذي تم إدخاله

# **Syntax Checker**

مـدقق قواعـدي: برنـامج فرعـي خـاص بـالمجمع أو المترجـم يـدقق برنامج الأصل بحيث يبحث عن أي أخطاء نحوية ويرسل تقريرا عن هذه الأخطاء

Œ

الخلايا

### **Syntax Error**

# 228

### **Syntax Error**

خطأ قواعدي: خطأ في صياغة عبارة في برنامج الحاسوب والذي يخالف قواعد لغة البرمجة المستخدمة أو خطأ يحصل عندما لا يتمكن البرنامج من فهم الأمر الذي تم إدخاله

### **Synthesis**

توليف، تركيب: جمع عناصر منفصلة مع بعضها لتشكيل وحدة متكاملة

# Synthesizability

هـي دعـم المستخدم مـن أجـل تقيـيم تـأثير فعـل سـابق علـى الحالـة الموجود عليها

# Sysgen

توليد/تكوين النظام: بناء نظام تشغيل جديد أو منقح. أو المرحلة التمهيدية في بناء نظام التشغيل في الحاسوب

### **Syson**

مشغل النظـام: الـشخص الـذي يـدير نظـام إتـصالات أو لوحـة إعلانات على شبكة الإنترنت .

### **Systained Translate Rate**

معدل نقل مستمر: معيار للسرعة التي يمكن عندها نقل البيانات إلى جهـاز التخـزين مثـل القـرص أو الـشريط. وهـو سـرعة نقـل البيانـات الـتي بمكـن أن يحـافظ عليهـا الجهـاز لفـترة ممتـدة مـن الزمن

### **System**

نظـام:1- أي مجموعــة مــن عناصــر المكونــات الــتي تعمــل مــع بعضها لأداء مهمـة معينـة. 2− مجموعـة بـرامج حاسـوب مـستقلة ومتكاملة ،تسهم في أداء وظيفة معينة مثل نظام تشغيل الحاسوب **System Administrator** 

مـدير النظـام: الـشخص المـسؤول عـن إدارة إسـتخدام أنظمـة الحاسـوب متعـددة المستخدمين وأنظمـة الإتـصالات، أو كليهمـا معـاً. وتشمل مهـام مـدير النظـام تخـصيصَ حـسابات المستخدمين وكلمـات المـرور الخاصـة بهـم، وبنــاء مـستويات وصــول آمنــة وتخصيص مساحات التخزين على الأجهـزة المزودة إضـافة إلى مراقبــة وتحليــل الوصــول غــير المـصرَّح بــه؛ لوقايــة النظــام مــن الفيروسات وغيرها من المخاطر .

### **System Analysis**

تحليل النظام: دراسة نطاق النظام بغرض اقتراح تحسينات على النظام وتحديد متطلبات حل اية مشاكل فيه .

### **System Analysis services**

خدمات تحليل النظـام: الخـدمات المتنوعـه الـتي تقـوم بهـا الجهـة المسؤولة عن تحليل النظام

### **System Analyst**

محلل نظم: الـشخص الـذي يجـري تحلـيلا للنظـام. أو الـشخص المسؤول عن تطوير نظام معلومات

# **System and Procedures Department**

دائيرة البنظم والإجبراءات: دائيرة تتبشأ في المؤسسيات الكبرى وتكـون وظيفتهـا إجـراء التحلـيلات علـى الـنظم المعمـول بهـا ڤي الشركة وتطويرها

### **System Area Network**

شبكة منطقة النظام: شبكة إتصال فائقة الأداء يمكنها الربط بين عنقود من الحواسيب

### **System Command**

أمـر النظـام: تعليمـة خاصـة يـتم إصـدارهـا لنظـام الحاسـوب ليقـوم بوظيفـة معالجـة معينـة مثـل الـسماح لمستخدم معـين بالوصـول إلى النظام وتشغيل برنامج وتفعيل مترجم وإصدار تقرير حالة

#### **System Console**

طرفيـــة النظـــام: مركـــز الــتحكم بنظـــام الحاســـوب ﴾ حالـــة الحواسيب الكبيرة والحواسيب الصغيرة، أمـا في الأنظمـة الموزعـة أو أنظمـة الـشبكات فيـتم تـصميم محطـة عمـل واحـدة لتكـون مديراً للنظام

### **System Conversion**

تحويل النظام

### **System Design**

تـصميم النظــام: تحديــد المتطلبــات التــشغيلية الدقيقــة للنظــام وتحليلها إلى هياكل ملفات وأشكال من المدخلات والخرجات وعلاقة كل منها بالمهام الإدارية ومتطلبات المعلومات

### **System Development**

تطوير النظام: عملية تعريف وتصميم واختبار وتنفيذ نظام جديد **System Documenation** 

توثيق النظـام: معلومـات مفـصلة إمـا بـشكل مكتـوب أو آلـى عـن نظام معين بمـا في ذلك هيكلتـه وتصميمه وتـدفق بياناتـه ومنطـق البرمجة الخاص به و طريقة عمله

### **System Error**

خطأ النظام: الحالة التي تطرأ على نظام التشغيل وتجعله غير قادر على الإستمرار بالعمل بشكل طبيعي وهذا النوع من الأخطاء قد يحتاج إعادة تشغيل النظام

### **System File**

ملف النظـام: ملـف قابـل للتنفيـذ (في لغـة الآلـة) يكـون جـزءا مـن نظام التشغيل أو أي برنامج تحكم آخر ويشير المصطلح أيضا إلى ملف التهيئة المستخدم من قبل تلك البرامج

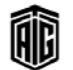

### **System Flowchart**

مخطط انسيابي للنظام: وصف للبيانات ومعالجة الآلة يتم إجراؤه على البيانات بينما تتحرك وتتغير من مرحلة إلى أخرى كما يشمل المواقع التي يتم وضع البيانات فيها فخ وسط التخزين الدائم

# **System Folder**

مجلد النظام: ملف القرص الصلب (دليل) الـذي يحتوي علـى نظـام التشغيل ويستخدم هذا المصطلح يخ نظام ماكنتوش

### **System Generation**

توليد/تكوين النظام: بناء نظام تشغيل جديد أو منقح. أو المرحلة التمهيدية في بناء نظام التشغيل في الحاسوب

### **System Implementation**

تنفيذ/تطبيق النظام: عملية تنزيل نظام حاسوب جديد **System Integration** 

تكامل النظام: 1- الإجراءات المتعلقـة بـالجمع بـين عـدة وحـدات مطورة من المكونات حتى تعمل جميعها معا كنظام حاسوب كامل. 2- أو تطوير نظام حاسوب لعميل معين بجمع المنتجات من مصنعي معدات أصلية مختلفين

# **System Interrupt**

مقاطعة النظام: إشارة تصدر للحاسوب تقوم بإيقاف تنفيذ برنامج نشط حتى يتم القيام بعمل آخر

# **System Library**

مكتبة النظام: مجموعة منظمة من برامج الحاسوب يتم الإحتفـاظ بها مباشـرة مـع نظـام حاسـوب مـن خـلال حفظهـا \_في جهـاز تخـزين ثانوي ويتم إدارتها عن طريق نظام التشغيل

# **System Life Cycle**

دورة حياة النظام، عمر النظام: العمر المفيد لنظام الملومات، أي الفترة التي يصبح في نهايتها النظام غير صالح للإستخدام

### **System Linkage Area**

حيز ربط النظام: حيز على وسط التخزين الذي يوجد عليه نظام التشغيل يخصص لعملية ربط أجزاء البرنامج الذى تجرى ترجمته إلى لغة الآلة

### **System Loader**

مُحمّل النظام: برنامج حاسوب يقوم بتحميل جميع البرامج الأخرى بما فيها نظام التشغيل، إلى الخازنة الرئيسة للحاسوب

# **System Memory**

ذاكرة النظام: الذاكرة المستخدمة في نظام التشغيل **System Operator** 

# عامل النظام: الشخص الذي يدير نظام إتصالات أو لوحة إعلانـات

**System Paging** نظام النداء: نظام پرسل إشارة لفرد معين بأنه مطلوب في مكان

### **System Programming**

برمجة النظام: تطوير أو صيانة أو إدارة البرامج التي تكون جـزء من نظام تشغيل معين

**System Project** مشروع النظام : مشروع متڪامل لانشاء نظام معين

**System Prompt** محتُ النظام: رمز على الشاشة يشير إلى أن نظـام التشغيل جـاهـز لادخال الأمر

#### **System Recovery**

إنعاش/استعادة النظام: عملية تحدث بعد فشل النظام من أجل إعـادة النظـام إلى الوضـع الطبيعـي وتـتم عمليـة إنعـاش النظـام بعـد إعادة تشغيل النظام 2- معلية استعادة النظام بعد فشل تشغيله يخ مرحلة ما الى وضعية سابقه محفوظه كان يعل فيها بشكل سليم

### **System Registry**

سجل النظام: دليل يخزن الإعدادات والخيارات لنظام التشغيل الخـاص بمايكروسـوفت وينـدوز (أنظمـة 32 و64 بـت) ونظـام ويندوز موبايل

### **System Request Key**

مفتاح طلب النظام: 1− هـو المفتاح الموجود علـى لوحـات مفـاتيح الحواسيب الشخصية التي لا تتمتع بإستخدام معياري 2– مفتاح على بعض أجهـزة آي بـي إم1ولوجـات المفـاتيح المتوائمـة المخصـصة لتزويد الوظيفة نفسها لمفتاح طلب النظـام الموجـود علـى طرفيـة حاسوب رئيسي من آي بي إم .

### **System Reset**

إعادة بدء تشغيل النظام: إعادة بدء تشغيل النظام بعد أن كان قد بدأ فعلا وذلك كبديل لإطفاء الجهاز نفسه ثم إعادة تشغيله عند حصول خطأ ما أو يغرض استڪشاف سبب خلل معين

#### **System Residence Device**

جهـاز إقامـة نظـام التـشغيل، مقـر النظـام: وحـدة تخـزين ثانويـة موصولة مباشرة بالحاسوب يتم تخزين برامج نظام التشغيل عليها لبتم استدعاؤها منها

# **System Support**

دعم النظام: توفير الخدمات ومصادر المواد من أجل إستخدام وصيانة وتحسين نظام يجرى تنفيذه

### **System Timer** (System Clock)

مؤقت النظام: جهاز يولد إشارات دورية تستعمل في توفيق التزامن بين عدة دورات منطقية في جهاز الحاسوب

Talal Abu-Ghazaleh ICT Dictionary

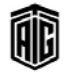

معين

على شبكة الإنترنت .

# **System Trunking**

نظام توصيل رئيسي: نظام يتم التحكم به من قبل حاسوب أو مركز تحكم رئيسي يعمل بشكل متواز مع حاسوب التحكم ويتم وصلهما بمواقع تكرار عن طريق موجات أو دارات هاتفية دقيقة.

# **System Unit**

وحدة النظام: معدات الحاسوب الرئيسة. بطاقة واحدة أو قسم من شريط أو ما يشابهه يتم معالجته خلال تشغيل النظام

# system.ini

بدء النظـام/إطـلاق النظـام، system.ini: ملـف تهيئة لوينـدوز يصف الحالــة الراهنــة لبيئــة نظــام الحاســوب. وقــد اسـتخدم system.iniأول مرة في ويندوز 3.0

# **Systray**

خانة على الجانب الأيمن من شريط المهام في برنامج ويندوز تعرض حالة العديد من الوظائف مثل صوت السماعة وبث الملقم .

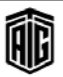

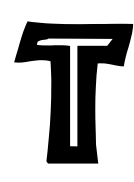

.tmp (Temporary Files)

إمتداد ملفات مؤقتة

.trm (Windows Terminal)

إمتداد لملفات طرفية لنظام التشغيل ويندوز

 $.txt$ 

امتداد ملف نصى ويتم فتحه من خلال برامج تحرير النصوص **T.30** 

معيـار للإتحـاد العـالمي للإتـصالات للمجموعـة الثالثـة مـن أجهـزة الفاكس التي تحدد المسافحة والبروتوكولات وتصحيح الأخطاء **T.38** 

معيـار للإتحـاد العـالى للإتـصالات لإرسـال رسـائل الفـاكس عـبر شبكات IP في الوقت الحقيقي.

# $T1/T3$

حامل 1/حامل 3

# Tab

علامة، مؤشر جدول، علامة تبويب، مفتاح قفز, موقف الحقل: موضع محدد مسبقا على الشاشة على مسافات منتظمة كأعمدة الجدول يمكن بضغط مفتاح (tab) أن يقفز إليها المؤشر بدلا من تحريكه خطوة بخطوة.

# **Tab Character**

رمز ففز: يستعمل في الطابعات لتنسيق الجداول . **Tab Kev** 

مفتـاح الرمـز: مفتـاح علـى لوحـة المفاتيح لتحريـك المؤشـر لموقـف الحقل التالي .

# **Tab Menu**

قائمة التبويب

# **Tab Stop**

موقف الحقل أو الجدول: واحد من المواقع منتظمة المسافات التي يقف عندها مؤشر الشاشة .

# **Table**

جدول

# **Table Lookup**

البحث الجدولي، التفتيش الجدولي: 1- طريقة الحصول على قيمة وظيفة معينة من جدول وظيفي مناظر لدالة محددة . 2-البحث في جدول لتعيين العناصر المرتبطة بمفتاح معين **Table Variable** 

متغير الجدول: أي بند في الجدول

# Talal Abu-Ghazaleh ICT Dictionarv

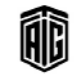

# **Tabulating Card**

بطاقة جدولـة- لبطاقـة مثقوبـة حسب شـيفرة معينـة تستعمل في أجهزة إعداد الجداول

# **Tabulation**

حدولة

**TACS** (Total Access Communication System) نظام الإتصالات كامل الوصول، نظام تتاظري للهواتف النقالة مستخدم بشڪل ڪيپر فخ أوروپا

# **Tactical Manager**

مدير تكتيكى

# **Taculator**

المُجَدول: نـوع مـن الجـداول لعـرض البيانـات بـشكل جـدول Tabulator

# Tag

علامة دليلية ، حاشية ، ذيل: رقم (رقم شائي) أو أكثر يضاف إلى الكلمـة الآليــة كعلامــة عليهــا للـتمكـن مــن الاشــار ة إليهــا أو استرجاعها مـن ذاكـرة الحاسـوب مـن ضـمن عـدد كـبير مـن الكلمات المختزنة فيها وذلك بمضاهاتها بمفتاح البحث ويكون موقعه عـادة في أول الكلمـة الآليـة ويـتم اسـتخراج كـل الكلمـات التي تبدأ بهذه العلامة المماثلة للمفتاح

# **Tag Sort**

ترتيب الحاشية

# **Tallying**

إضافة، عد، إحصاء: طريقة العد بالعلامات/ التسجيل Tape

شريط: شريط مغناطيسي أو ورقى يستخدم لتسجيل البيانات **Tape Backup** 

تخزين إحتياطي باستخدام الأشرطة المغنطة **Tane Deck** 

حامل الأشرطة: جهـاز التسجيل على الشريط المغنط، ويتكـون من وحدة تحريك الشريط ورأس للكتابة ورأس للقراءة .

# **Tape Drive**

محــرك الــشريط: آليــة الــتحكم بحركــة الــشريط المغــنط، وتـستخدم في تحريـك الـشريط المغـنط أمـام رأس القــراءة أو الكتابة أو اللف العكسي التلقائي للشريط .

# **Tape Feed Code**

رمـز تلقـيم (تغذيـة) الـشريط: رمـز يتـألف مـن عـدة ثقـوب ـ2ْ مجـار معينـة علـى الـشريط الـورقي، ويـدل علـى وجـود مـسافة خاليـة مـن الرمز على الشريط وبالتالي على إمكانية تحريك الشريط خطوة ليتمكن الجهاز من فراءة الثقوب التالية

مععع طلال أيوخزلك لتقنيتم المعلومات والاتصالات

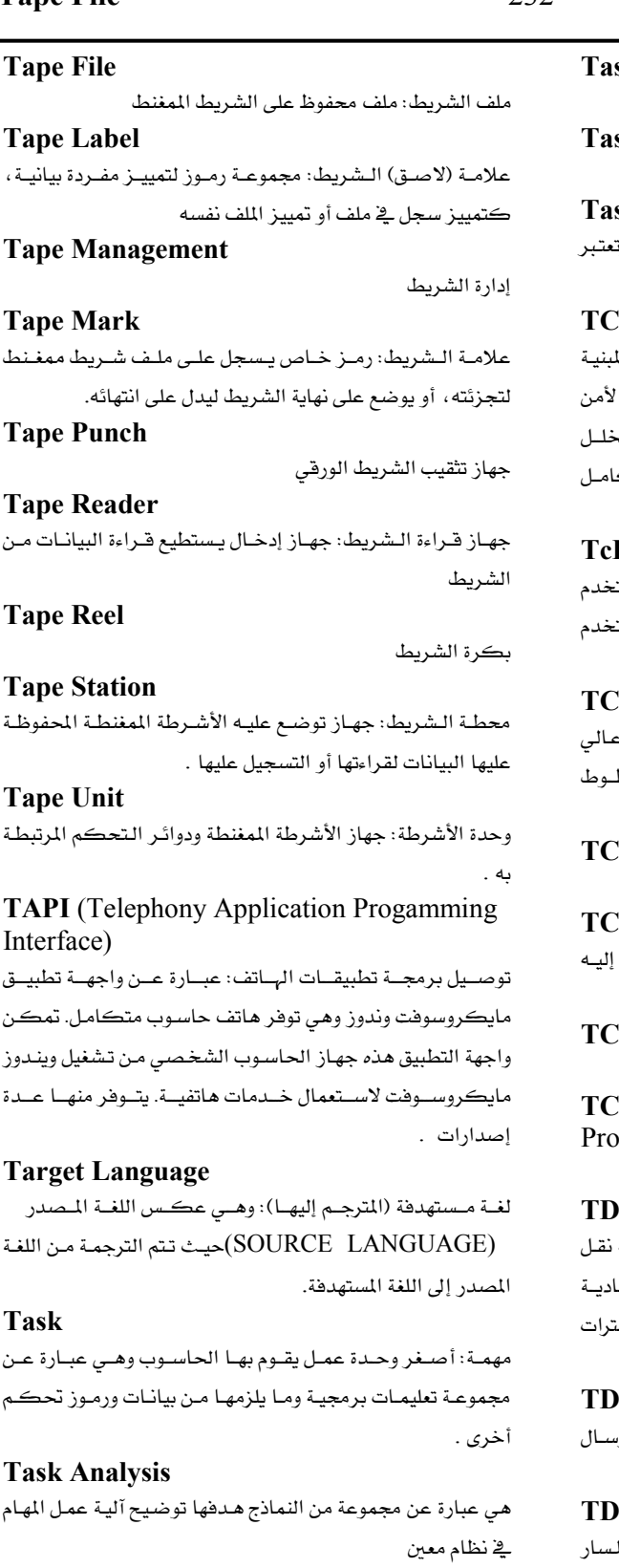

sk Bar

sk Button

شريط المهام

مفتاح (زر) المهمة

sk Management

إدارة المهمة: الإشراف على تنفيذ خطوات برنـامج التشغيل، وا من إحدى وظائف برامج التحكم .

**EB** (Trusted Computing Base)

قاعدة الحاسوب الآمنة: مجموعة قطع الحاسوب والبرامج ال (برامج دائمة في الذاكرة) و/أو مكونات البرنامج الحساسة .<br>الحاصـل داخـل القاعـدة إلى الإضـرار بخـصائص ســلامة ڪ النظام

I/Tk (Tool Command Language/Tool kit) لغـة أوامـر الأدوات / طقـم الأدوات: لغـة نـصية مترجمـة تـست لتطوير سلسلة من التطبيقات بما فيها واجهات تطبيق مست صورية ونماذج أصلية ونصوص واجهة التداخل المشترك .

**M** (Trellis Coded Modulation) تعديل تشابڪي: وهـو عبـارة عـن خطـة تـضمين تسمح بنقـل ء الكفـاءة للمعلومـات عـبر فنـوات محـدودة النطـاق مثـل خط الهاتف.

**N** (Train Computer Network) شبكة حاسوب متسلسلة **O** (Total Cost of Ownership) تكلفة إجمالية للملكية: سعر شـراء أصـل معـين مـضاف

التكاليف الأخرى للعملية. **P** (Transmission Control Protocol) بروتوكول التحكم بنقل البيانات

**P/IP** (Transmission Control) otocol/Internet Protocol)

برتوكول التحكم بنقل البيانات/ بروتوكول الإنترنت **-CDMA** (Time Division CDMA) الوصول المتعدد بتقسيم الشيفرة وتقسيم الـزمن: وهـو تقنيـة رقميــة تـسمح لعــدد مــن المـستخدمين بالوصــول إلى قنــاة أحـ التذبذب اللاسـلكي دون أي تشويش مـن خـلال تخصيص فـٰا زمنية لكل مستخدم داخل كل قناة. **D** (Time Division Duplex)

إرسـال مـزدوج بالتقسيم الـزمني: وهـو عبـارة عـن تطبيـق الإر. المتعدد بالتقسيم الزمني لإشارات صادرة وواردة.

**M** (Time Division Multiplexing) إرسال متعدد بالتقسيم الزمني: نقل إشـارتين أو أكثـر علـى الم نفسه فخ أوقات مختلفة.

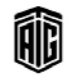

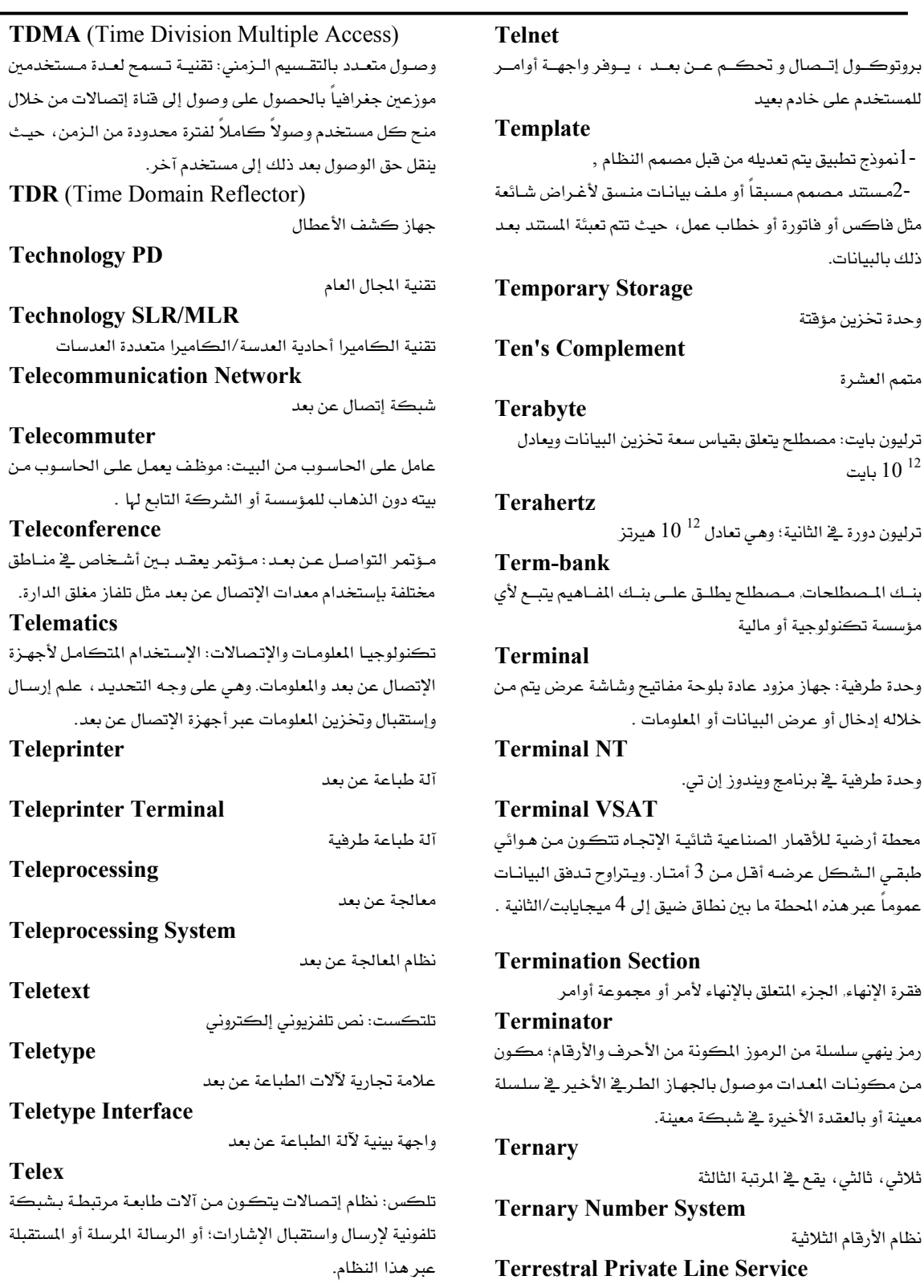

خدمة الخط الأرضى الخاص

نظام الأرقام الثلاثية

Talal Abu-Ghazaleh ICT Dictionary

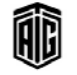

للمستخدم على خادم بعيد

ذلك بالبيانات.

متمم العشرة

بايت  $10$ 

مؤسسة تكنولوجية أو مالية

وحدة تخزين مؤقتة

# **Test Case**

### **Test Case**

حالة إختبار: مجموعة من بيانات الإختبار وبرامج الاختبار والنتـائج المتوقعــة الخاصــة بهــا. تــصادق هــذه الحالــة علــى متطلب واحد أو أكثر من متطلبات النظام مـع تحديد نجـاح أو فشل الحالة.

# **Test Data**

بيانات إختبار: مجموعة من البيانات المعدة خصيصاً لإختبار ملاءمة نظام الحاسوب؛ وقد تكون البيانات إما حقيقية مأخوذة من عمليات سابقة أو مبتكرة لهذا الغرض.

### **Test Matrix**

مصفوفة اختبـار: وهـى جـدول يحتـوي معـايير مختلفـة ليـتم اختبارها وتكون على شكل صفوف٬ وتكون الأعمدة هي طرق الإختبار

# **Test Run**

**Test Word** 

تشغيل تجريبي

كلمة اختبار

# **Testing**

اختبار ، تجريب: التأكد من أن البرنامج أو النظام المطبق بحل المشكلة المطلوبة فعليا

### **TETRA**

- [النظام الرقمي تيترا هو أحد أكثر الأنظمة العملية لنقل الاتصالات الصوتية والمعلومات لأنها تعتمد على تكنولوجيا متطورة.

-2كلمة تستخدم كسابقة تعني رابع.

# **Text**

### نص

**Text Box** مربع نص: وهي مساحة على صندوق الحوار يدخل بها النص المراد طباعته.

# **Text Editor**

برنامج محررملفات النصوص الجردة: إضافة أو إزالـة رمـوز على النص حسب الحاجة.

### **Text File**

ملف النص: ملف يحتوي على نصوص فقط (وقد يحتوي على تعليمات تهيئة) باستعمال رموز أسكي (ASCII) .

### **Text Processing**

معالجة النص: وهي عبارة عن عملية متكاملة أهـم عناصـرهـا هـو تحرير النص، أي إنشاء النص وتنقيحه عند اللزوم بالحذف منه والإضافة عليه والتغيير فيه، ووضعه في الشكل النهائي المطلوب من حيث تنظيم الصفحة وتقسيم الفقرات أو الأعمدة، ثم اختزانـه بعد الانتهاء منه على واسطة اختزان خارجي مثل القرص المغنط. تتضمن عملية معالجة النص أيضاً إجراء عمليات أخرى عليه مثل اكتشاف الأخطاء المطبعية ونقل أجزاء من النص من مكان إلى آخر إذا لزم الأمر، والبحث عن حرف أو كلمات أو عبارات معينة وتحديد مواضعها أو تبديلها ، وترقيم الصفحات واستخراج نسخة ورقية من النص .

# TF (Tape Feed)

تلقيم الشريط, تقنية تلقيم الأشرطة المغنطة لشغلاتها بالحاسوب TFT (Thin Film Transistor)

### مذياع صغير ذو فيلم رقيق

# **Thanks In Advance (See TIA)**

كلمة مركبة (شكرا سلفا) وتستخدم كثيرا في الحادثة على الإنترنت

### **Thick Client**

جهاز فرعى يقوم بأى عمليات لمعالجة البيانات ولا يعتمد بالضرورة على الخادم، و يعد الحاسوب الشخصى مثالا على هذه الأجهزة

**Thick Film Memory** ذاكرة ذات غشاء سميك

# **Thin Client**

جهاز فرعى يستخدم مصادر الجهاز المضيف. وبشكل عام، تتمثل وظيفة هذا الجهاز في العرض الرسومي للصور التي يوفرهـا مـزود التطبيق الذي يقوم بأى معالجة مطلوبة للبيانات.

# **Thin Film Memory**

ذاكرة ذات غشاء رفيع

# **Thread**

مجموعة من تعليمات الحاسوب التي ممكن تنفيذها على التوازي مع مجموعة أخرى

**Threaded Discussion** نقاش إلكتروني عبر شبكة الإنترنت

**Threaded Newsreader** برنامج فراءة الأخبار المعلنة إلكترونياً

**Three Dimensional Array** 

مصفوفة ثلاثية الأيعاد

# **Three Dimensional Model**

نموذج ثلاثي الأبعاد

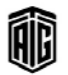

### **Three Finger Salute**

# 235

زمنية محددة.

### **Timing Signals**

# **Three Finger Salute**

هي الأزرار الثلاثة Ctrl+Alt+Dlt والتي من خلالها يضغط المستخدم بثلاث أصابع مرة واحدة بنفس الوقت لتنفيذ مهمة معينة **Throttling** 

تخفيف سرعة وحدة المعالجة المركزية

### Throughput

سعة إنتاجية: عدد العمليات التي يقوم بها برنامج معين في وحدة

**Tie Line** 

خط توصيل: وصلة بين المقاسم في نظام هاتفي خاص

طبقة: طبقة من طبقات هياكل البرمجيات المتعددة الطبقات . Tier1

شبكة بروتوكـول إنترنـت (عمومــاً ولـيس بالـضرورة أن تكـون مـزود خدمـة الإنترنت) تـربط بـشبكة الإنترنت كـاملـة فقـط عـبر إتصال مجاني يوفره مزودو خدمة الإنترنت.

### Tier2

**Tier** 

مزود خدمة الإنترنت الذي يشارك فخ خدمة توفير تبادل البيانات مع الشبكات الأخرى.

**TIFF** (Tagged Image File Format) صيغة ملف الصور الممثلة على شكل نقاط

# Tilde  $(\sim)$

علامة (~): رمـز مستخدم في برنـامج وينـدوز، ابتـداءً مـن نـسخة ويندوز 95، يحتفظ بنسخة مقتضبة من اسم ملف أو قائمة ملفـات طويلة من أجل التوافق مع نسخة ويندوز 3.1 وبرنامج DOS .

### **Time Ouantum**

فاصل زمني يقوم نظام تشغيل متعدد البرامج أشاؤه بمعالجة

### **Time Series Chart**

مخطـط السلـسلة الزمنيــة: ويظهرأكثــر مـن سلـسلة زمنيــة كــل واحده لها لون مختلف

### **Time Server**

خادم ضبط الوقت: جهـاز يرصد الـزمن لتحديد الوقت في أجهـزة الحاســوب الشخــصية والخــوادم وأجهــزة التوجيــه في الــشبكة المحلية. ويحصل هـذا الخـادم علـى الوقت مـن الأقمـار الـصناعية الخاصة بنظام تحديد المواقع العالى وبرتوكول الزمن عبر شبكة الإنترنت.

### **Time Shared Operation**

عملية تتم بالشاركة الزمنية

برنامج واحد معين .

### **Time Sharing**

إستخدام مـوارد الحاسـوب مـن قبـل عـدة مـستخدمين عـن طريـق إستخدام مكونات الحاسوب لأكثر من عملية في نفس الوقت

**Time Sharing Environment** 

سئة المشاركة الزمنية

**Time Sharing System** 

نظام المشاركة الزمنية

**Time Shifting** تزحيف الزمن/ تسجيل برنامج معين على وسط تخزين لمشاهدته أو الإستماع إليه في وقت لاحق

### **Time Slice**

جزء زمني: الفترة الزمنية التى يقوم خلالها نظام المشاركة الزمنية بمعالجة برنامج حاسوبي واحد.

# **Time Stamp**

ختم الـزمن: الـزمن المسجل في معاملـة معينـة. ويـتم حفـظ الوقـت الحالي من قبل الحاسوب بأجزاء الثانية ويستخدم لأغراض ضبط الزمن بما في ذلك ترتيب الماملات في حال تعطل النظام.

### **Time To Live**

تحديـد للفــترة الزمنيــة أو عــدد التكــرارات أو عمليــات إرســـال البيانـات فج جهـاز الحاسـوب وتقنيـة شـبكـات الحاسـوب الـتي قـد

تمر فيها وحدة من البيانات (حزمة مثلاً) قبل التخلص منها. **Timeout** 

إنهاء: وهي خدمة بواسطتها الإتصال ينقطـع بعد فترة مـن التعطل وعدم النشاط.

# **Timer**

# **Timing Attack**

الهجـوم علـى أجهـزة الحوسـبة الـضعيفة مثـل البطاقـات الذكيـة. وتمكّن عمليـات الهجـوم هــذه المهـاجم مـن الحـصـول علـى الأســرار المحتفظ بها ـ2ْ نظام أمنى من خلال مراقبة الوقت الـذي يسلتزمه النظام للرد على مختلف الإستفسارات.

# **Timing Circuit**

دارة توقيت .

مؤقت، ساعة توقيت .

### **Timing Crystal**

بلورة التوقيت: مذبذب يستخدم بلورة للتحكم في ذبذباته لضبط الوقت .

# **Timing Signals**

إشــارات التوقيـت: نبــضات كهربائيــة يـتم توليــدهـا \_فخ المعــالـج أو أجهزة خارجية من أجل ضبط زمن عمليات الحاسوب.

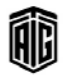

### **Tinkerbell Program**

# **Tinkerbell Program**

برنـامج مراقبـة مـستخدم \_في مـسح الإتـصالات الـواردة عـبر الشبكة وإصدار التحذيرات عند ورود إتصالات من مواقع الكترونية معينة أو عند إستخدام أسماء تعريفية معينـة عنـد تسجيل الدخول .

# **Tiny Model**

نموذج مصغر

#### **Tips**

خصائص في برنامج (UNIX) لإجراء إتصال طرية بجهاز بعيد عبر الملقم .

# **Title Bar**

شريط العنوان: يوجد في رأس نافذة المتصفح ويظهر عنوان الصفحة التي يتم زيارتها. **TLA** (Three Letter Acronym) اختصار مكون من ثلاثة أحرف TLD (Top Level Domain) اسم مجال عالى المستوى **TLS** (Transport Layer Security) أمن طبقة النقل: بروتوكول أمن يستخدم هوية رقمية للتحقق من المستخدم ومن الشبكة . TLU (Table LookUp) بحث عن بند في قائمة أو مصفوفة بيانات . **TMN** (Telecommunication Management Network) شبكة إدارة الإتصالات: نموذج بروتوكول قدمه الإتحـاد الدولي للإتصالات لإدارة الشبكات المتقدمة مثل (GSM)  $(SDH)$ **TMSI** (Temporary Mobile Subscriber Identity) هويـة مؤقتـة للمـشترك بخدمـة الهـاتف الخلـوى: رقـم هويـة عشوائي يخصص لهاتف محمول عند تشغيله، ويكون هـذا الرقم محلياً بالنسبة للمنطقة المحلية ولكن يجب تحديثه كلما انتقل الهاتف الخلوي إلى منطقة جديدة . **TOF** (Top of File) بداية الملف **Toggle Switch** مفتاح مفصلي: مفتاح يفتح دارة كهربائية أو يغلقها بعتلة مفصلية .

# **Token**

سلسلة من الرموز الميزة والفريدة من نوعها

# Talal Abu-Ghazaleh ICT Dictionary

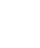

### **Top-Down Design**

### **Token Ring**

طريقة وصول إلى الشبكة المحلية قامت بتطويرها شركة .IBM وحيـث أن هــذه التقنيــة تتماشــى مــع معيــار معهــد مهندســى الكهربائيات والإلكترونيات رقم 802.5 ، فإنها تربط مـا يصل إلى 255 عقدة على شكل توزيع الحلقة بمعدل 4 أو 16 أو 100 ميجابايت في الثانية .

# **Token-Based Authentication**

تفويض قائم على إستخدام سلسلة من الرموز: تقنية أمنية تخول المستخدمين الذين يحاولون الدخول إلى خادم أو شبكة أو نظام أمنى آخر.

### **Tool**

أداة: برنامج تطبيقي وهـو ڤي العـادة برنـامج يعـدل برنامجـاً آخـر أو يحلله أو يبتكره .

**Tool Bar Tools** 

شريط الأدوات

أدوات

### **Tooltip**

أداة توضيح/ عنصر شائع الإستخدام في الواجهة البينية الرسـومية. فعندما يحرك المستخدم مؤشر الماوس حول شيء معين دون النقـر عليه، يظهر مربع صغير يحتوى على معلومـات تتعلق بالمـادة المشار الىها.

### **Top-Down Development**

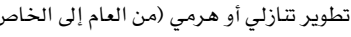

# $\epsilon$ **Top-Down Programming**

برمجـة هرميـة (مـن العـام إلى الخـاص): تقنيـة تطـوير البرمجيـات تطبق هـيكلاً هرميـاً علـى تـصميم البرنـامج. وتبـدأ هـذه التقنيـة بتحديد حل في المستوى الأعلى ومن ثم تقسمه إلى بـرامج تكـراريـة أصغر فأصغر يمكن توثيقها وتشفيرها بسهولة.

### **Top-Down Structure**

هيكل هرمي (من العام إلى الخاص)

- **Top-Down Testing**
- اختبار هرمي (من العام إلى الخاص) **Top Function**

دالة عليا

#### **Top Level Domain**

اسم مجال عالى المستوى

# **Top Posting**

íÌ

يشير هذا المصطلح إلى الممارسة التي تتمثل في إعـادة عـرض رسـالة معينة بحيث تظهر في أعلى القائمة لكي تكون ظاهرة.

#### **Top-Down Design**

تصميم هرمي (من العام إلى الخاص)

بععد طلال أيد خزلاج لتقنيت المعلومات والاتصالات

### 236

منقولة.

حركة البيانات (عبر نظام إتصال)

تنظيم حركة البيانات عبر الشبكة

حافة النهاية/ حافة طرفية

إشارة نهائية

حلقة القرار النهائي

تفاصيل المعاملات مثل المواد والأسعار

ملف قاعدة بيانات رئيسي

سجل المعاملة مع الملفات.

معاملة إلى الحاسوب

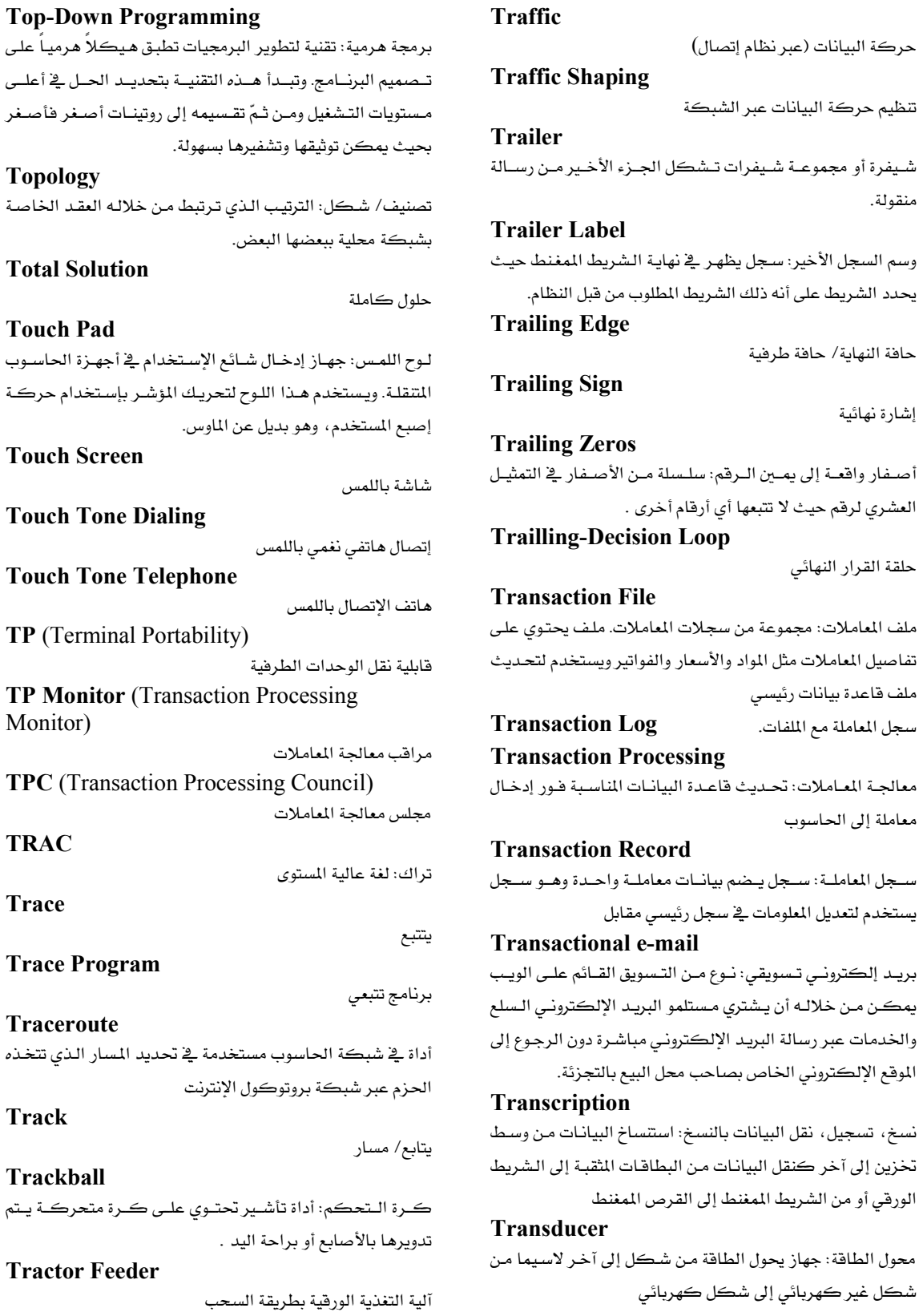

Talal Abu-Ghazaleh ICT Dictionary

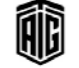

معجع طلال أبوخزالة لتقنية المعلومات والاتصالات

# **Transfer**

# 238

# **True Complement**

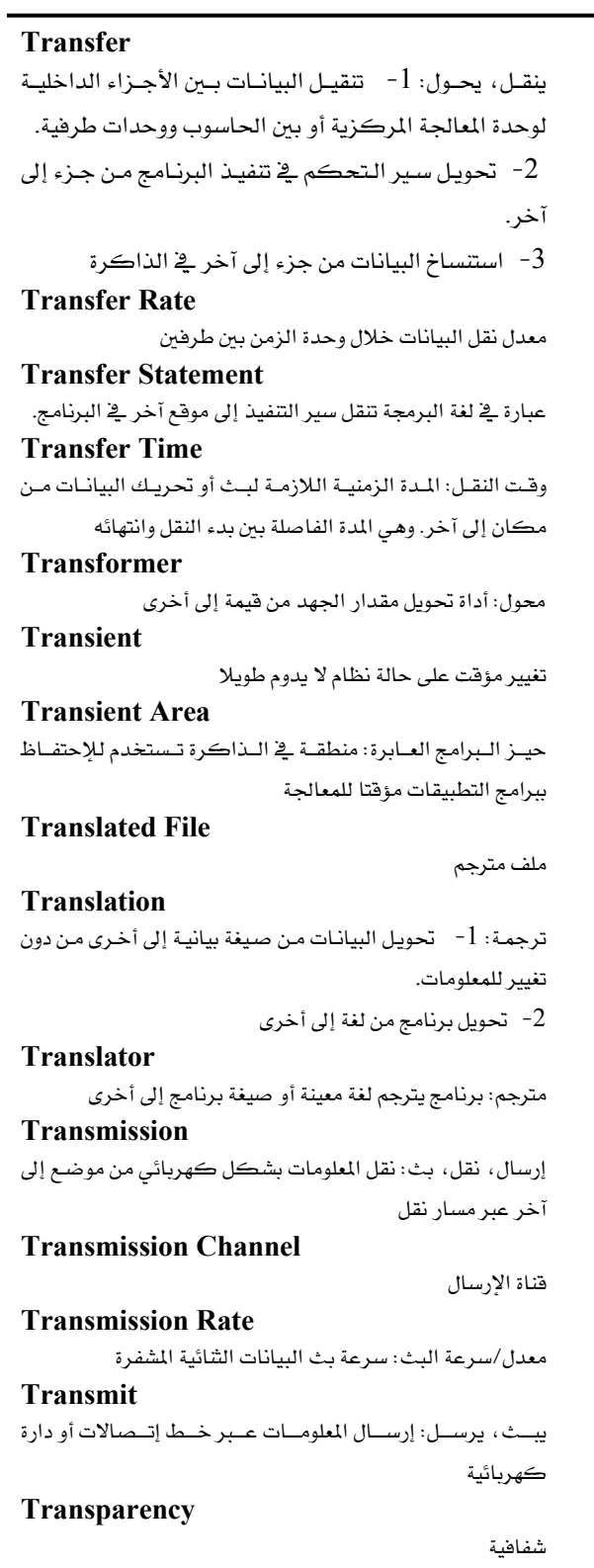

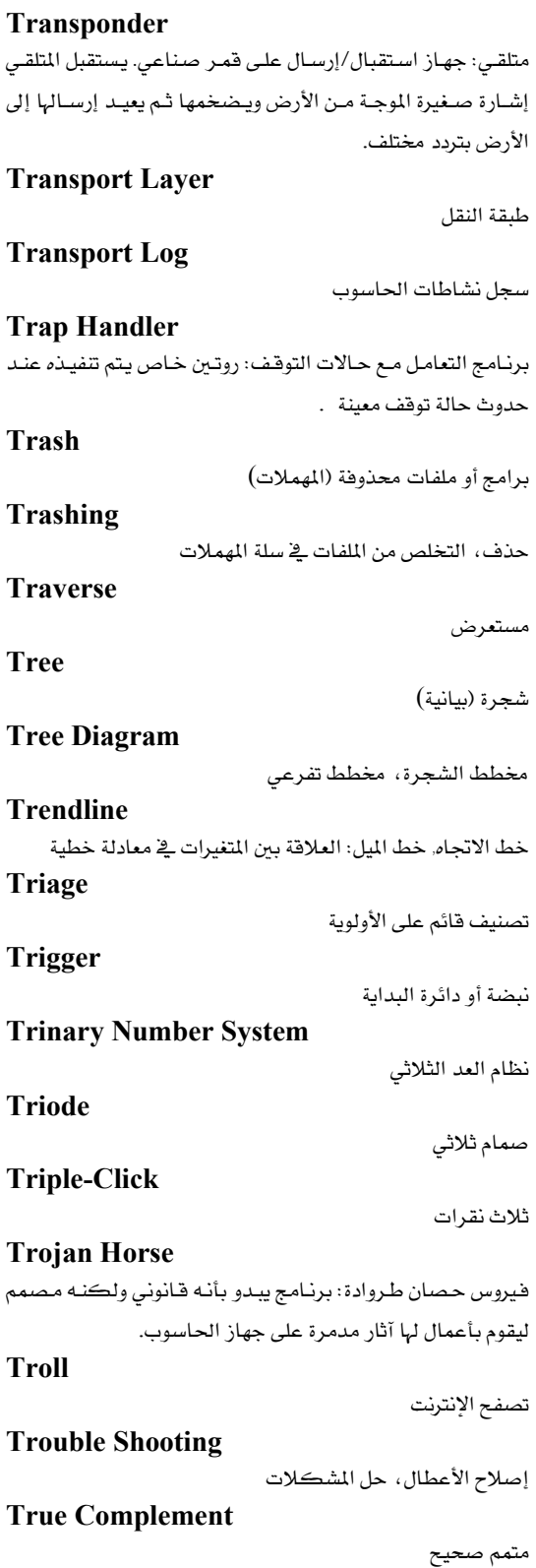

Talal Abu-Ghazaleh ICT Dictionary

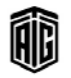

معجع طلال أبوخزالل لتقنية المعلومات والاتصالات

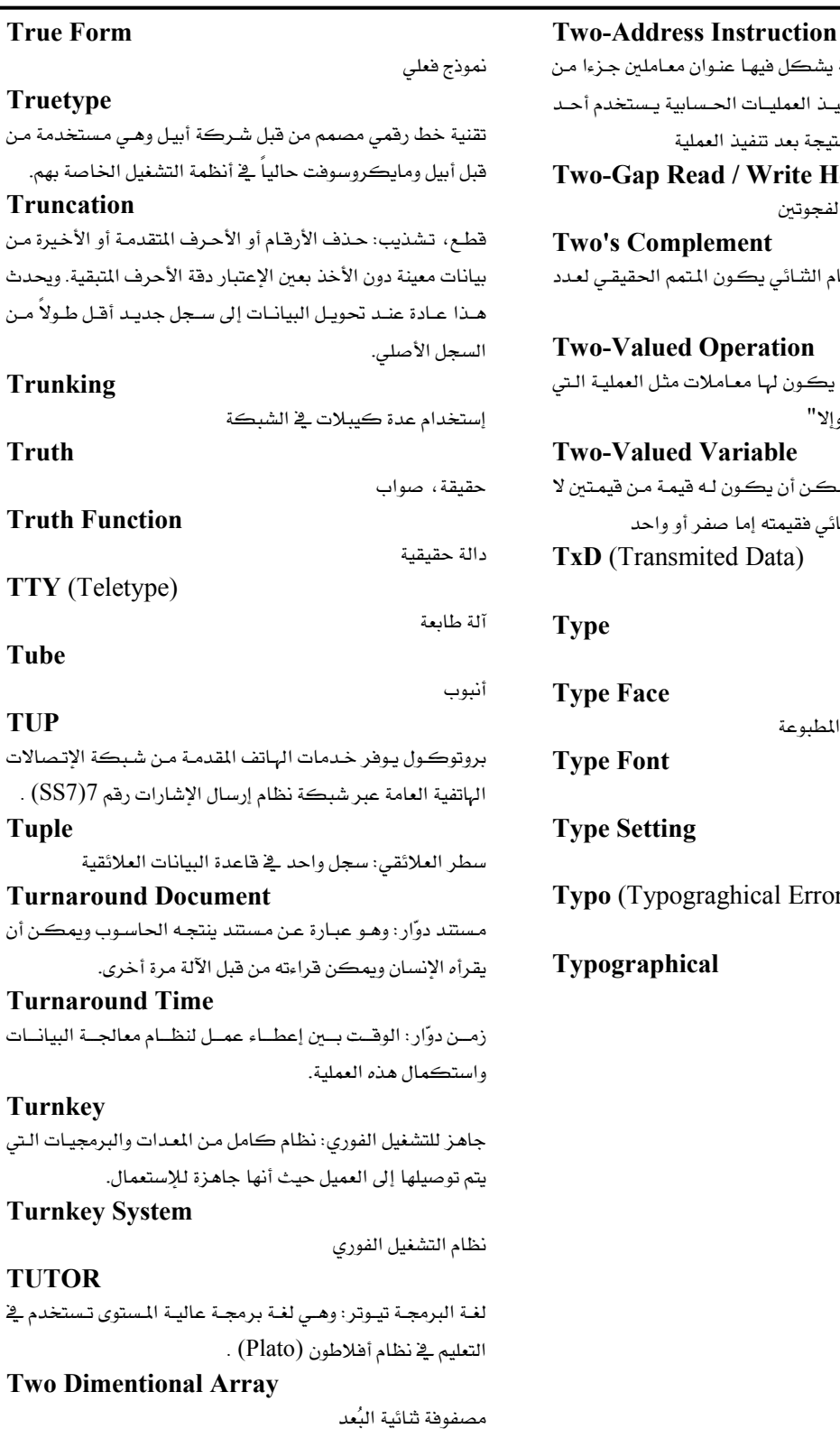

تعليمة ذات عنوانين: تعليمة يشكل فيهـا عنـوان صيغة التعليمـة. وعنـد تنفيـذ العمليـات الحـسا الموقعين المنونين لحفظ النتيجة بعد تنفيذ العمل ead / Write Head رأس القراءة والكتابة ذو الفجوتين olement آخر Operation عمليـة ذات قيمـتين: عمليـة يـكـون لهـا معـامـلات تؤديها عبارة "إذا- إذن- وإلا" Variable متغير ذو فيمـتين: مـتغير يمڪن أن يڪون لـه ف غير مثل المتغير الرقمي الشائي فقيمته إما صفر nited Data) البيانات المرسلة طباعة الأحرف شكل أو تصميم الأحرف المطبوعة خط الأحرف المطبوعة  $\overline{\mathbf{g}}$ إعداد طباعة الأحرف graghical Error)

cal

مطبعي، متعلق بالطباعة

خطأ مطبعي

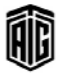

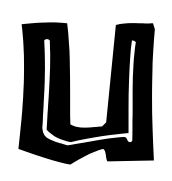

 $(User Agent)$ راجع **UART** (Universal Asynchronous Receiver Transmitter)

مرسل/مستقبل لا متزامن عام الأغراض: جهاز يرسل ويستقبل البيانات من محطة تتابعية حيث يقوم المرسل بتحويل بتات البيانات المتوازية إلى شكل متسلسل للإرسال ويقوم المستقبل بعكس هذه العملية

### **UBR** (Unspecified Bit Rate)

معدل رقم شائي (بت) غير محدد : مستوى لا متزامن من صيغة التحويل (ATM) للخدمات التى لا تضمن عرض نطاق متوفر

# **UCAID** (University Corporation for **Advanced Internet Development)**

إئتلاف الجامعات والشركات من أجل التطوير المتقدم للإنترنت: إئتلاف غير ريحي أُسِّس عام 1997 لتطوير الإنترنت، وقد ضمَّ أربعة وثلاثين جامعة بادئ الأمر ليصل خلال عام واحد إلى أكثر من مئة جامعة وعشرين شركة .

**UCE** (Unsolicited Commercial E-mail) بريد الكتروني تجاري غير المرغوب به: نوع من أنواع البريد الإلكتروني غير المطلوب والذي لا يرغب به و يكون عادة إعلانا تجاريا .

# **UCITA** (Uniform Computer Information **Transactions Act)**

قانون معاملات الملومات الحاسوبية الموحد : قانون أخلاقي يتعامل مع عقود وتراخيص البرمجيات التي يصوغها المؤتمر القومي للمفوضين حول قوانين الدولة الموحدة اسم مشروع القانون **UDDI** (Universal Description Discovery and Integration)

سجل الوصف والاكتشاف والتكامل العالمية: وهو عبارة عن سجل غير معتمد على بيئة العمل وقائم على لغة التوصيف المتدة يمكّن مؤسسات الأعمال المنتشرة في أنحاء العالم من إدراج نفسها على شبكة الإنترنت من خلال نشر فوائم الخدمات التي تقدمها واكتشاف بعضها البعض وتحديد كيفية تفاعل الخدمات وتطبيقات البرمجيات على الانترنت.

# UDP (User Data Protocol, User Datagram Protocol)

بروتوكول (حافظة) بيانات المستخدم: وهـو برتوكـول إتـصالات يقدم خدمات محدودة عند تبادل الرسائل بين عدة أجهـزة حاسـوب على شبكة تستخدم برتوكول الانترنت . IP بروتوكول حافظة بيانـات المستخدم يعتبر بـديل لبروتوكـول الـتحكم في الانتقـال  $IP$  قد يطلق على هذا البروتوكول مع برتوكول الإنترنت $\mathop{\hbox{\rm TCP}}$  $UDP/IP$ اسم

# **UDT** (Uniform Data Transfer)

.<br>نقل البيانات الموحد /المنتظم: في نظام مايكروسوفت ويندوز هو خدمة تمكن تطبيقين من تبادل المعلومات بينهما بدون أن يعرف كل منهما البناء الداخلي للآخر .

# **UHF** (Ultra High Frequency)

تردد فوق عالي: من 300 إلى 3000 مليون دورة في الثانية UI (User Interface)

واجهة المستخدم: واجهة المستخدم في تقنيات الحاسوب هي كل شئ صمم في آلة المعلومات لتتفاعل مع الإنسان، بما في ذلك شاشات العرض، لوحة المفاتيح ، الماوس، القلم الضوئي، مظهر سطح المكتب، رسائل المساعدة، وكل شيَّ يتفاعل ويتجاوب مع الإنسان في التطبيق أو موقع الويب .

# **ULSI** (Ultra Large Scale Integration)

تكامل فائق النطاق/ تكامل فائق المستوى: أكثر من مليون ترانزيستور على الشريحة الواحدة. أو يعبر عن أعلى كثافة ممكنة يتم فيها تجميع العناصر في دارة متكاملة من ترانزيستور أو غيره. يمكن إطلاق هذه الصفة على أي دارة متكاملة تحوي أكثر من 100000 عنصر .

# **Ultra DMA** (Ultra Direct Memory Access)

وصول مباشر فائق السرعة إلى الذاكرة: برتوكول لنقل البيانات بين مشغل القرص الصلب عبر مسارات البيانات إلى ذاكرة الوصول العشوائي في الحاسوب.

# **Ultra DMA/33**

وصول مباشر للذاكرة فائق المستوى: بروتوكول طوّر حديثاً لنقل المعلومات اعتمادا على الوصول الماشر إلى الذاكرة. وهو نسخة مطورة عن واجهة IDE تنقل البيانات بسرعة 33 ميغا بايت في الثانية

**Ultra Wavelength Division Multiplexing** التوزيع الفائق بتقسيم طول الموجة

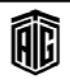

**UA** 

### **Ultralight Computer**

# 241

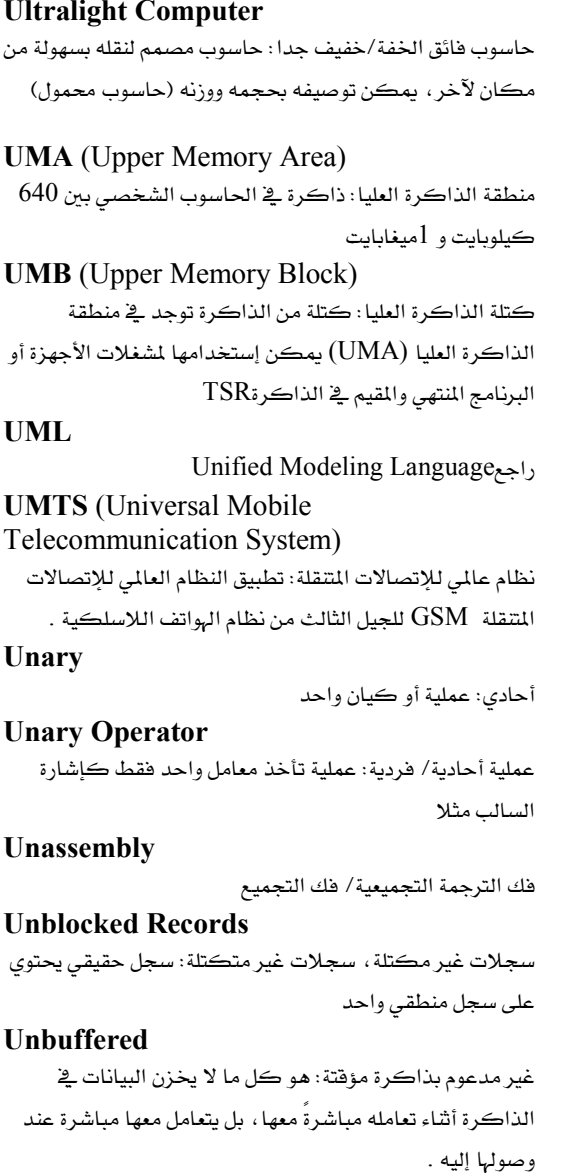

### **Unbundled System**

نظام منفرد: برامج أو أجهزة تباع بشكل منفصل بالمقارنة بتصنيفة البرامج الأساسية التي تقدمها الشركة المنتجة للحاسب مع الأجهزة بسعر واحد يشمل تكلفة كل من الجهاز وتصنيفة البرامج اللازمة لتشغيله والتي تسمى النظام المجمع (bundled) **UNC** (Universal Naming Convention)

مصطلح التسمية الموحد: نظام تسمية الملفات المشاركة بين حواسيب شبكة بحيث يكون للملف على أي حاسوب اسم المسار نفسه عندما يتم الوصول إليه من أي حاسوب آخر على الشبكة . **Uncompress** 

فك الضغط: مرادف Decompress ويعني استعادة محتويات ملف مضغوط يخ شكلها الأصلي **Unconditional Branch** تفرع غير مشروط: تعليمة تتسبب بنقل التحكم إلى جزء آخر من البرنامج دون الإعتماد على شرط معين **Unconditional Jump** قفزة غير مشروطة: مرادف تفرع غير مشروط **Unconditional Transfer** نقل غير مشروط، نقل حر: نقل التحكم من وحدة برمجية إلى أخرى دون وجود شرط العودة إلى الوحدة الأخرى. **Undelete** إلغاء الحذف: استعادة آخر عملية تم حذفها أي استرداد بعض الملفات أو المجلدات التي تم حذفها سابقا **Undeliverable** 

غير قابل للتسليم/التوصيل: عدم إمكانية توصيل ملف أو مستند ما إلى مستلم معبن مثل البريد الإلكتروني

**Underflow** 

قصور، تجاوز الحد الأدنى

**Underline** 

وضع خط تحت

### Undernet

شبكة اندرنت: عبارة عن أكبر شبكة من قنوات IRC المترابطة والممتدة على شبكة الإنترنت .

تصل هذه الشبكة المستخدمين من كشر من الدول حيث يمكنهم إجراء محادثات فورية فيما بينهم من خلال أكثر من 45 خادم موزع على ثلاث قارات. ويمكن أن يتحدث أكثر من عشرين ألف شخص ية الوقت نفسه على واحدة من مئات القنوات فے شبكة الأندرنت .

### **Underscore**

رمز الخط السفلي: يستخدم رمز الخط السفلي (\_) لجعل الملفات أو الحقول أو الأسماء المتغيرة أكثر فابلية للقراءة عندما لا يُسمح بالفراغات

### Undo

إلغـاء، إلغـاء أمـر: عكـس آخـر عمليـة، أو اسـترجاع آخـر عمليـة تحريـر تم القيـام بهـا. علـى سـبيل المثـال إذا تم حـذف نــص أو تغــييره يمكـــن اســترجاعه في شــكله الأصــلي بإستخدام أمر الإلغاء .

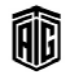

### Undock

فصل: 1- فصل حاسوب نقال أو أي حاسوب آخر من محطة إرسال. 2- ﴿ إِزالَةٍ شَرِيطٌ أَدواتٍ مِن حافةِ النافذةِ بِحيثٍ يصبِحِ الشريط نافذة حرة .

### Unfold

فتح/إظهار: تتم هذه العملية أثناء برمجة البرنامج وتعنى استبدال استدعاء لتابع بنسخة عن جسم التابع واستبدال المتغيرات الصورية بالمتحولات الحقيقية، في البرمجة بلغة HTML تعني ظهور

صورة بجانب نص تشعبي منسق في صفحة. مرادفinline **UNI** (User Network Interface)

واجهة بينية بين الشبكة والمستخدم: الحد الفاصل بين مسؤولية مزود الخدمة ومسؤولية المشترك.

### **Unibus**

ناقل موحد: بنية ناقلة طورتها شركة المدات الرقمية في 1970 Unicast

الإرسال الأحادي: إرسال حزم معلوماتية إلى مكان واحد أي بث البيانات من نقطة إلى نقطة أخرى. وهو عكس البث broadcast.

**UNICODE** (UNIque Universal and Uniform Character Encoding)

ترميزموحد: هي مجموعة رموز عالمية تستخدم لتعريف جميع الرموز والحروف المستخدمة في أغلب لغات العالم وتجميعها في ترميز واحد لتسهيل عرض وإرسال الملومات بغض النظر عن اللغة المستخدمة.

### **Unified Messaging**

إرسال موحد للرسائل: إمكانية الوصول إلى البريد الإلكتروني والبريد الصوتي وأجهزة الفاكس عن طريق تطبيق حاسوبي مشترك أو من خلال الهاتف .

### **Unified Modeling Language**

لغة النماذج الموحدة: تستخدم مجموعة من الرموز الموحدة عالمياً لعملية رسم أي نموذج يساعد المحللين والمصممين في فهم آلية وتسلسل عمل النظام

#### **Uniform Resources Locator**

محدد المصادر الموحد وهو المكان المخصص لوضع عنوان موقع على الانتانت

### Uninstall

إزالة: إزالة برنامج أو فطعة من الحاسوب

# **Union-Compatible**

يخ إدارة قواعد البيانات، صفة لصلتين (حدولين) أو ما يتعلق بصلتين بالترتيب نفسه (لهما العدد نفسه من الخواص) وتكون خواصها المقابلة مبنية على المجال نفسه (مجموعة القيم المقبولة.

### Unipolar

أحادي القطبية: الجهاز أو الإشارة الأحادية القطبية في الإلكترونيات، هي التي تستخدم فيها قطبية الفولتية نفسها (موجبة أو سالبة) لتمثيل الحالات الشائية (تشغيل/إقفال، صحيح/خاطئ.

# **Unipolar Device**

جهاز أحادى القطب

### **Unipolar Transistor**

ترانزيستور أحادي القطبية: ترانزيستور يعمل بفعل حاملات الشحنة الأكثرية فقط بعكس الترانزيستور شائى القطبية الذى

يعمل يفعل حاملات الشحنة من النوعين الأكثرية والأقلية **Unit Position** 

موضع الوحدة، خانة الآحاد: موقع الآحاد في الرقم الذي يتألف من عدة خانات. مثلاً ، موضع الوحدة في الرقم 164 هو 4٪.

### **Unit Record**

سجل واحد ، سجل الوحدة:1- أي مجموعة من السجلات التي تتمتع بالشكل ذاته وعناصر البيانات ذاتها. 2- بطاقة التثقيب التي تحوي سجل بيانات كاملا.

**UNIVAC I** (Universal Automatic Calculator  $\Gamma$ 

حاسوب يونيفاك, حاسوب أوتوماتيكي شامل 1: أول حاسوب ناجح تجارياً وقد صممه ڪل من جيه بريسبر و جون موڪلي عام 1951 ، وكان أول حاسوب يتعامل مع معلومات نصية ورقمية .

# **Universal Server**

خادم شامل: 1- برنامج من شركة أوراكل يوفر معلومات قاعدة بياناته ضمن عدة أشكال مثل الصوت والفيديو والنصوص وذلك استجابة لطلبات بروتوكول نقل النصوص التشعبية. 2-

خادم عالمي من شركة إنفورمكس وهو الآن جزء من آي بي إم .

# **Universal Synchronous Reciever Transmitter**

مرسل مستقبل تزامني شامل: دائرة إلكترونية ترسل البيانات وتستقبلها على منفذ تسلسلى .

### Unix

نظام تشغيل يونيكس: نظام تشغيل متعدد المهام ومتعدد الإستخدامات يستخدم بوصفه برنامج التحكم الرئيسي فخ الخوادم ومحطات التشغيل

### **UNIX**

علامة تجارية أو الإسم التجاري لنظام تشغيل استحدثته مختبرات ّبيل" ويستخدم في بعض أنواع الحواسيب الصغيرة والكبيرة

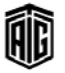

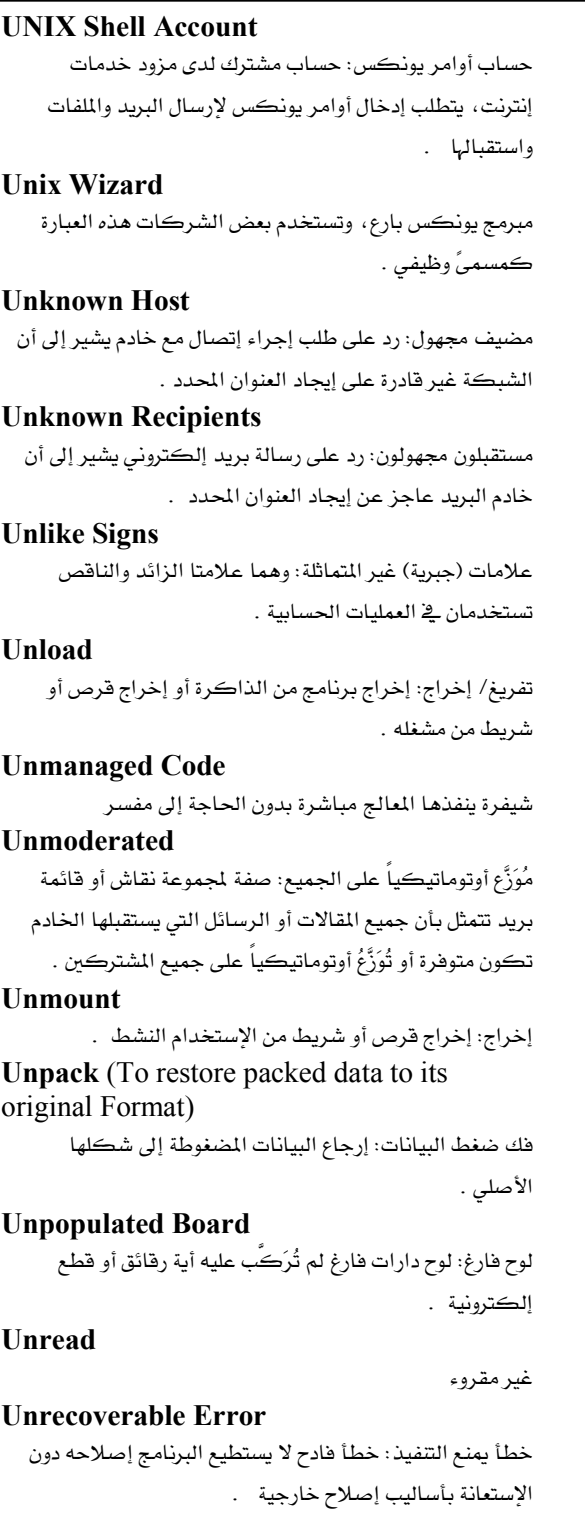

### **Unreliable Protocol**

برتوكول لا يعتمد عليه, بروتوكول غير جدير بالاعتماد : يروتوڪول لا يضمن وصول البيانات سالمة أو لا يضمن وصولها .

Talal Abu-Ghazaleh ICT Dictionary

# يلغي إشتراك أو خدمة: 1- إزالة مجموعة نقاش من قائمة

**Unsubscribe** 

**Unstable State** 

مجموعات النقاش التي يتم الاشتراك بها. 2- ﴿ إِزَالَةَ مَسْتَقْبِلَ مِنْ قائمة البريد ، ويتم ذلك من خلال كتابة عبارة "أَلغ الإشتراك" \_في رسالة الرد .

# **Up Time**

زمن الشغل، زمن عمل الحاسوب، زمن المعالجة: الوقت الذي يكون فيه الحاسوب شغالا وليس به أي عطل.

### **Update**

تحديث: تعديل البيانات الموجودة في ملف أو فاعدة بيانات بأخرى حديثة

# **Upflow**

تدفق صاعد

# Upgrade

استبدال برمجيات (أو معدات) بإصدار حديث محسن **Uplink** 

إرسال من محطة أرضية إلى قمر صناعي؛ منفذ في جهاز شبڪة يتم توصيله بجهاز شبڪة آخر بدلاً من توصيله بالخادم.

# **Upload**

نقل البيانات أو البرامج من جهاز طريخ إلى جهاز مركزي. **UPnP** (Universal Plug and Play)

مجموعــة مــن البروتوكــولات المــدة مــن أجــل تهيئــة الأجهــزة أوتوماتيكيــاً واكتــشاف الخــدمات وتــوفير نقــل للبيانــات بــين النظراء عبر شبكة بروتوكول الإنترنت.

# **UPnP Forum**

منتدى التركيب والتشغيل العللي: مبـادرة خاصـة بالـصناعة الحاسوبية تتيح إقامة إمكانية إتصال بسيطة ونشطة للأجهـزة المستقلة والحواسيب الشخصية من مختلف الموردين .

# **UPnP Networking**

إقامــة شـبكات بإسـتخدام التـشغيل والتركيـب العــالي: إقامــة شبكات بإستخدام هـذه التقنيـة فهـى تهيـئ الأجهـزة بـشكل أوتوماتيكي وتتيح نقل البيانات بين الأجهزة المتماثلة على الشبكات التي تستخدم بروتوكولات الإنترنت وبذلك لا تكون هناك حاجة إلى التهيئة اليدوية نهائياً .

# **Uppercase**

íÌ

أحرف كبيرة (باللغة الانجليزية) **UPS** (Uninterruptibile Power Supply) مصدر طاقة غير قابل للإنقطاع نظام الطاقة غير المنقطعة

حالة غير مستقرة

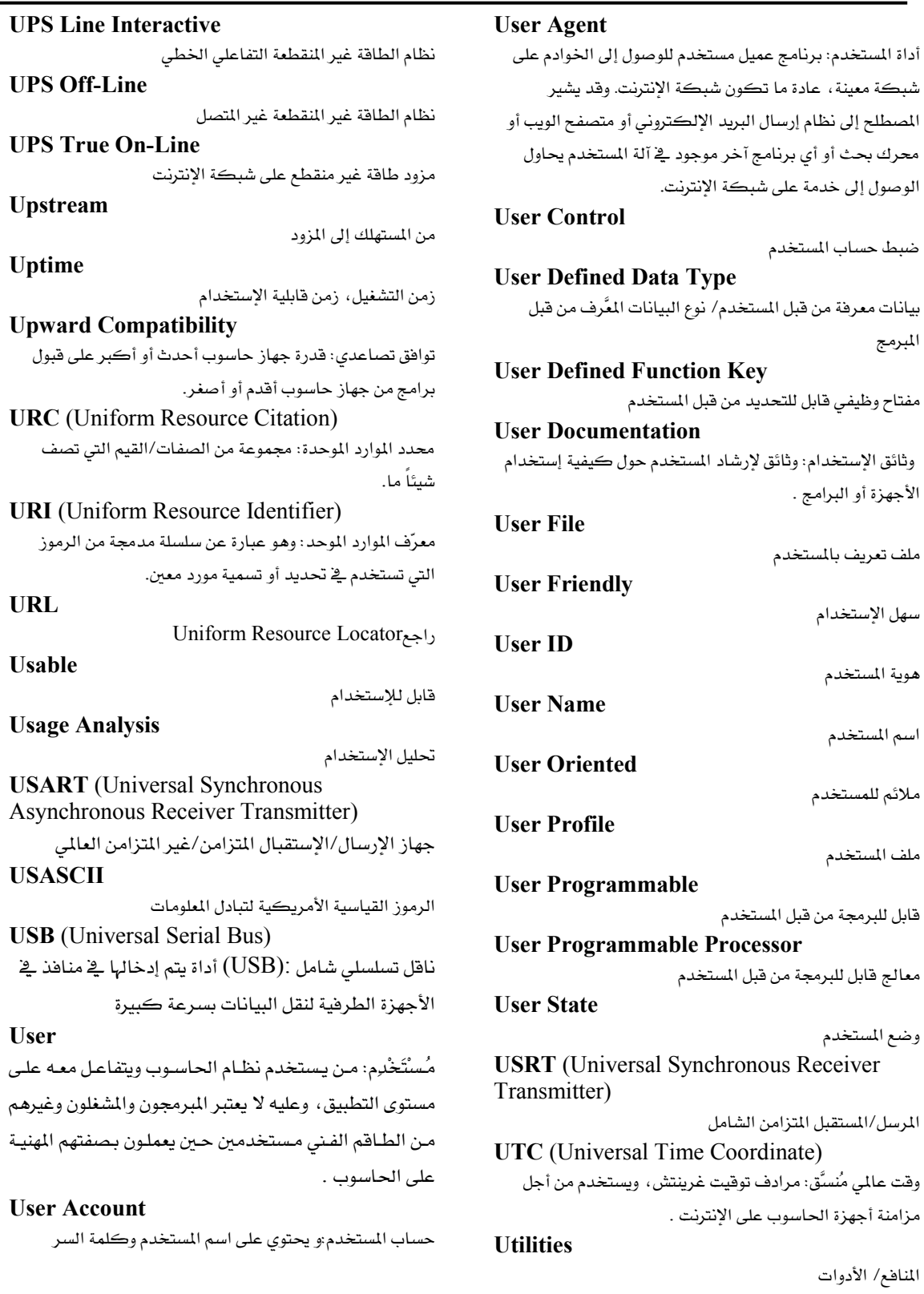

Talal Abu-Ghazaleh ICT Dictionary

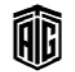

معجع طلال أبو خزلله لتقنية المعلومات والاتصالات

244

**Utility Program** برنامج مفيد, برنامج خدمة: برنامج مصمم لإجراء أعمال الصيانة على النظام أو على مكونات النظام . **Utility Computer** حاسوب الخدمات: حاسوب يوفر خدمةً بناءً على المشاركة المتزامنة - \_ أي إمكانية دخول العديد من المستخدمين في الوقت ذاته - للمشتركين الذين لديهم أجهزة طرفية مناسبة وذلك على خطوط الهاتف . **UTP** (Universal Transfer Protocol) بروتوكول نقل البيانات الشامل **UTRA** (UMTS Terrestrial Radio Access) وصول لاسلكي أرضى عبر نظام الإتصالات المتقلة العالمية (أحد تقنيات الجيل الثالث من الهواتف الخلوية) **UTRAN** (Universal Terrstrial Radio Access Network) شبكة الوصول اللاسلكي الأرضى العالمة **UUCP** (Unix to Unix Copy) نسخ ملفات من نظام يونكس إلى نظام يونكس آخر **UUID** (Universal Unique Identifier) معرف فريد عالمياً: طريقة لحوسبة المعرفات. تستخدم هذه الطريقة رقماً تسلسلياً في بطاقة إثيرنت المحلية بالإضافة إلى تاريخ ووقت إنتاج رقم ثنائي مكون من 128 رقماً. **UUS** (User to User Signalling)

إرسال الإشارات بين المستخدمين

Talal Abu-Ghazaleh ICT Dictionary

معجع طلال أبو خزلال لتقنية المعلومات والاتصالات

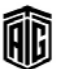

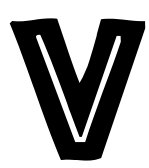

### **V** Series

سلــسلة معــابير فيّ: 1- مجموعــة مــن المعــابير الموصــي بهــا للإتصالات الخاصة بالبيانات 2- سلسلة :v مجموعة من الحواسيب المتوسطة وصغيرة الحجم Misys∴

### $V.120$

معيار في 120 : معيار من الإتحاد الدولي للإتصالات يتحكم بعدد من الاتصالات عبر خطوط الشبكة الرقمية للخدمات المتكاملة **ISDN** 

# $V.14$

معيار فِـ14: معيـار وضـعه الإتحـاد الـدولي للإتـصالات في 1993 خاص ببث رموز التوقف/الإنطلاق عبر قنوات متزامنة لحمل البيانات

# $V.17$

معيار في 17: معيار وضعه الإتحاد الدولي للإتصالات في 1991 خساص بالبث كامل الإزدواجيسة للفساكس يبلسغ 14.00 بايت/الثانية عبر خطوط هاتف عادية

# $V.21$

معيار ڤے 21: معيار وضعه الإتحاد الدولي للإتصالات فے 1964 خاص بالإتصال كامل الإزدواجية بين جهازي موديم تتـاظريين يستخدمان الإتصال عبر خطوط الهاتف العادية بسرعة 300 بود لحمل البيانات الرقمية بمعدل 300 بت /الثانية

# $V.22$

معيار في 22: معيار وضعه الإتحاد الدولي للإتصالات في 1980 خاص بالإتصال كامل الإزدواجية بين جهازى موديم تناظريين يستخدمان الإتصال عبر خطوط الهاتف العادية بسرعة 600 بود لحمل البيانات الرقمية بمعدل 1200 أو 600 بت /الثانية

### $V.22$ his

معيـار في 22 بـيس: معيـار وضـعه الإتحـاد الـدولي للإتـصالات في 1984 وهو امتداد لمعيار v.22 ولكن بسرعة أعلى حيث يتعلق بالإتــصال كامــل الإزدواجيـــة بـــين جهـــازي مـــوديم تتـــاظريين يستخدمان الإتصال عبر خطوط الهاتف العادية بسرعة 600 بود لحمل البيانات الرقمية بمعدل 1200 أو 600 بت /الثانية

# $V.23$

معيار في 23: معيار وضعه الاتحاد الدولي للاتصالات في 1964 خـاص بالإتـصال نـصف المـزدوج بـين جهـازي مـوديم تتـاظريين يستخدمان الإتصال عبر خطوط الهاتف العادية بسرعة تصل إلى 600 أو 1200 بود لحمل البيانات الرقمية بمعدل 600 و 1200 بت /الثانية على التوالي

# $V.24$

معيار في 24: معيار وضعه الإتحاد الدولي للإتصالات في 1964 يحدد وظائف جميع الدارات الخاصة بواجهة232-RS

### $V.26$

معيار في 26: معيار وضعه الاتحاد الدولي للاتصالات في 1968 خاص بالإتصال كامل الإزدواجية بين جهـازي مـوديم تنـاظريين يستخدمان الإتصال عبر خطوط الهاتف العادية بمعدل 2.400 بت/الثانية للإستخدام على الخطوط المستأجرة رباعية الأسلاك .  $V.27$ 

معيار في 27: معيار وضعه الاتحاد الدولي للاتصالات في 1972 خـاص بالإتـصـال كـامـل الإزدواجيــة بـين جهـازي مـوديم تتــاظريين يستخدمان الإتصال عبر خطوط الهاتف العادية بسرعة 4800 بت/الثانية للإستخدام على الخطوط المستأجرة رباعية الأسلاك . V.27 Terbo

# معيـار ڤِـ27 تيربـو: معيـار وضـعه الإتحـاد الـدولي للإتـصالات في 1976 خاص بالإتصال نصف المزدوج بين جهازي موديم تناظريين

يستخدمان الإتصال عبر خطوط الهاتف العادية بسرعة 2400 و 4800 ست /الثانية على التوالي

### $V.28$

معيار في 28: معيار وضعه الإتحاد الدولي للإتصالات في 1972 يحدد جميع الخصائص الكهربائية لدارات التبادل مزدوجة التيار غير المتوازنة .

# $V.29$

معيار في 29: معيار وضعه الإتحاد الدولي للإتصالات في 1976 خـاص بمـوديم يـسمح بأنمـاط بـث للبيانـات بـسرعات 4.8 كيلـو بت/الثانية و7.2 كيلو بت/الثانية و 9.6 كيلو بت /الثانية

# $V.32$

معيار في 32: معيار وضعه الإتحاد الدولي للإتصالات في 1984 خاص بموديم يعمل كدارة كاملة الإزدواجية على أربعة أسلاك أو نصف مزدوجة ذات سلكين بحيث تسمح بث شائي الإتجاه للبيانـات إمـا بـسرعة 9.4 كيلـو بـت/الثانيـة أو 4.8 كيلـو بـت /الثانية

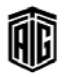

### V.32 Standard

### V.32 Standard

معيار ﴾ 32 القياسي: معيار وضعه الإتحاد الدولي للإتصالات ﴾ 1984 خاص بموديم يعمل كدارة كاملة الإزدواجية على أربعة أسللاك أو دارة نصف مزدوجة ذات سلكين بحيث تسمح ببث شائي الإتجاه للبيانات إما بسرعة 9.4 كيلو بت/الثانية أو 4.8 كيلو بت /الثانية

### $V.32$ bis

معيار في 32 بيس: معيار وضعه الإتحاد الدولي للإتصالات في 1991 خاص بموديم يسمح ببث شائى الإتجاه للبيانات يصل إلى 14.4 كيلو بابت/الثانية

### V.32terbo

معيار ﴾ 32 تيربو : معيـار خـاص بـاجهزة مـوديم تـصل سـرعتها إلى 19.200 بت/الثانية يستخدمه بعض مصنعي أجهزة الموديم

### $V.34$

معيار في 34: معيار وضعه الإتحاد الدولي للإتصالات في 1994 خاص بمودم يسمح ببث شائي الإتجاه للبيانات يصل إلى 28.8 كيلو بايت/الثانية

# V.34bis

معيار في 34 بيس: معيار وضعه الإتحاد الدولي للإتصالات بموديم يسمح ببث البيانات بسرعة تصل إلى33600 بت/الثانية

# $V.35$

معيار في 35: معيار وضعه الاتحاد البدولي للاتصالات في 1968 لمجموعة من أجهزة الموديم التي تجمـع بـين عـرض النطـاق الخـاص بعدة دارات هاتف لتحقيق معدلات أعلى من البيانات

# $V.42$

معيار في 42: معيار وضعه الاتحاد الدولي للاتصالات في 1989 وهو بروتوكول لتصحيح الأخطاء

# $V.42$ his

معيار في 42 بيس: معيار وضعه الإتحاد الدولي للإتصالات في 1989 خاص بضغط بيانات الموديم .

 $V$  44

معيار في 44: معيار وضعه الإتحاد الدولي للإتصالات في 2000 خاص بضغط بيانات الموديم .

# $V$  54

معيار في 54: معيار وضعه الإتحاد الدولي للإتصالات في 1976 خـاص بتحديـد عمليـة أجهـزة الاختبـار الحلقيـة ـ2ْ أجهـزة المـوديم حيث يمكن وصله بأجهزة الموديم لاختبار دارة الهاتف وعـزل مشاكل البث .

# $V.80$

معيار في80: معيار وضعه الإتحاد الدولي للإتصالات في 1996 وهو تحكم ضمن الحزمة بمعدات الإتصالات الخاصة بالبيانات وأنماط البيانات المتزامنة .

# $V.90$

معيار في90: معيار وضعه الإتحاد الدولي للإتصالات في 1998 خاص بموديم يسمح بتنزيل البيانات بسرعة 56 كيلـو بت/الثانيـة وتحميل للبيانات بسرعة 33.6 كيلو بت/الثانية

# $V.91$

معيار في 91: معيار وضعه الإتحاد الدولي للإتصالات في 1999 خاص بموديم رقمي بعمل يسرعة بث للسائات تصل إلى 64000 بت/الثانية للاستخدام على دارة رباعية الأسلاك وعلى دارات رياعية الأسلاك مستأجرة من نقطة إلى أخرى .

# $V.92$

الإصدار المعدّل لميار الإتحاد الدولي للإتصال عن بعد رقم 90 الذي يرفع من معدل نقل البيانات من 33.6 كيلو بابت إلى 48 كيلو بايت.

### V.FC (Very Fast Class)

صنف عالى السرعة: مجموعة عناصر أو معلومات تمتاز بخواص متشابهة

# **V.Standard**

### $V20$

**Valid** 

يخ 20: معالج من NEC يعتبر تحسينا بسيطا على معالجـات  $8086, 8088$  انتيل

**VAB** (Voice Answer Back)

خدمــة الــرد الــصوتية: اســتخدام رســائل صــوتية مــسجلة علــى

الحاسوب للرد على الأوامر والإستفسارات VAC (Value Added Carrier) ناقل القيمة المضافة: شركة توفر خدمات شبكة القيمة المضافة .

شرعى، صالح، مقبول

# **Valid Date Interval**

فترة صلاحية التاريخ

معيار فخ

# **Validation Server Controls**

عمليـات ضبط التأكـد مـن صـحة البيانـات علـى الخـادم: تقنيـة تستخدم للتأكد مـن صـحة مـدخلات المستخدم فـإن لم تـنجح

البيانات في عملية التدقيق فسوف تظهر رسالة خطأ للمستخدم

# **Validation Suite**

مجموعة برامج التدفيق/ للتأكد من صحة شيء ما

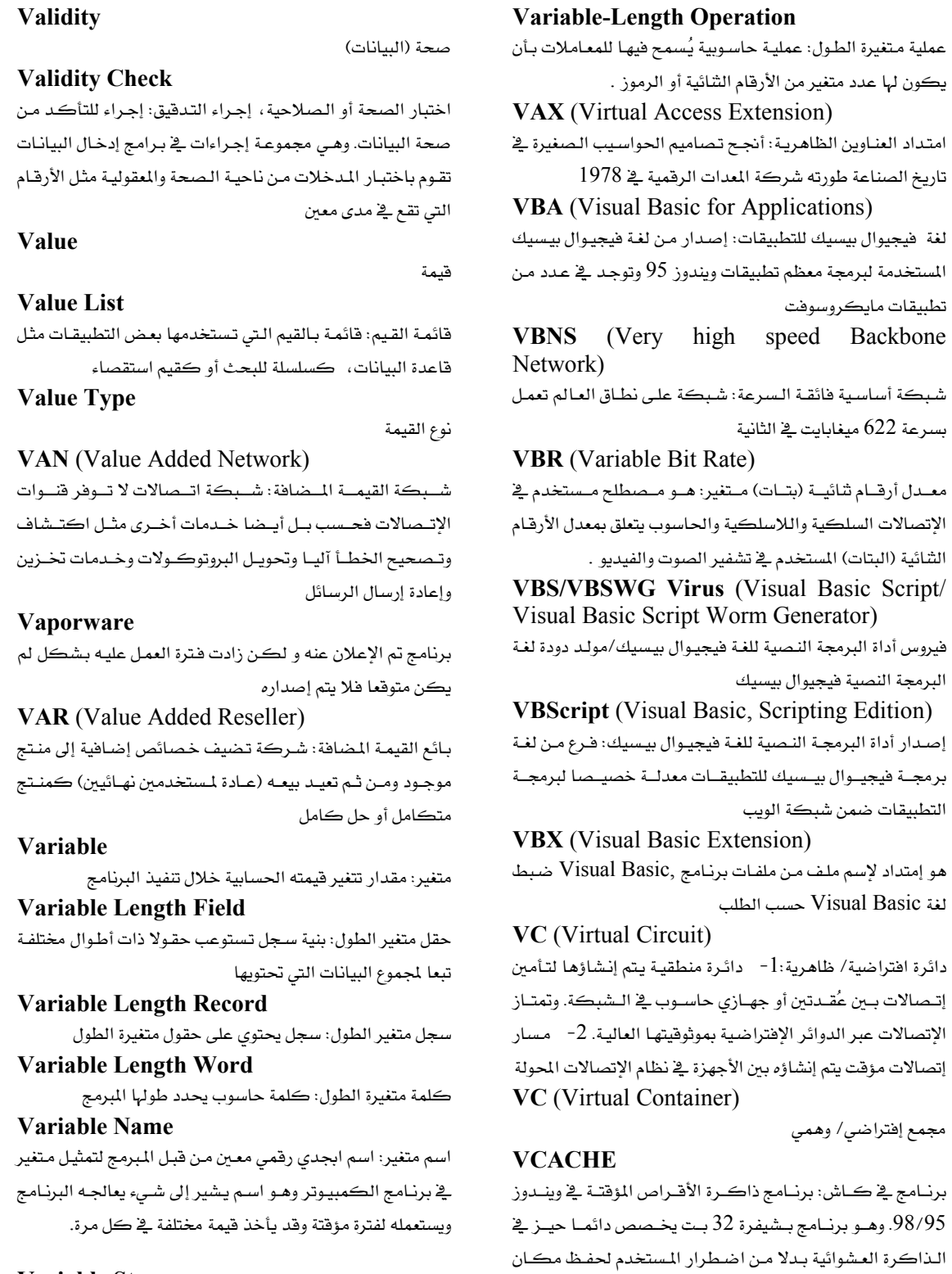

**Variable Step** 

خطوة متغيرة/ درجة متغيرة: زيادة ڤے العدد تتغير ڤے كل مرة

Talal Abu-Ghazaleh ICT Dictionary

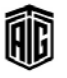

معجع طلال أبوخزالت لتقنية المعلومات والاتصالات

للخازنة المؤقتة

**VCalendar Vector Markup Language** لغة المتجهات: لغة من لغات XML تستخدم لإنتاج صور متجهات . صيغة في كالندر: صيغة معيارية للتقويم وتحديد المواعيد VCI (Virtual Channel Identifier) **Vector Processing** معرّف القناة الإفتراضية/الظاهرية: وسيلة تعريف فريدة من نوعها معالجة المتجهات: إجراء عمليات المعالجة على الكميات المتجهة تشير إلى دائرة إفتراضية معينة على شبكة ما . أو المصفوفات المتحهية بحبث تتطلب أجهزة تشغيل خاصية مزودة **VCOMM** مـدير الإتـصالات الإفتراضـي: برنـامج يـدير أجهـزة إتـصالات تسلسلية ومتوازية وهـو مكـون معالجـة الإتصالات المركـزي فخ  $win0x$ **VCPI** (Virtual Control Program Interface) واجهة تطبيق برامج التحكم الافتراضية: واجهة تطبيق برمجة **Verhose** تساعد برامج الويندوز من العمل في معالج ميكروي 386 **VCR-Style Mechanism** آلية شريط فيديوى **Verify VDD** (Virtual Display Device Driver) مشغل جهاز عرض إفتراضي: نوع خاص من أنواع مشغلات ويندوز يسمح لويندوز من إنجاز وظائف لا يمكن لها أن تتم بواسطة تطبيقات متصلة بويندوز بالطريقة العادية . **VDL** (Vienna Defintion Language) لغة تعريف فيينا **VDM** (Video Display Metafile) ملف عرض الصور **VDSL** (Very High Digital Subscriber Line) خط مشترك رقمي فائق السرعة: هـو خط مشترك رقمـي يوفر نقلا أسرع للبيانات عبر زوج مفتول واحد من أسلاك النحاس **Verso VDT** (Visual Display Terminal) طرفية العرض المرئى (البصري): نهاية طرفية ذات لوحة عرض مرئيــة, الأجهــزة الــتى تــسمح بإدخــال البيانــات إلى الحاســوب باستخدام لوحـة المفاتيح أو قلـم ضـوئي مـع إمكانيـة عـرض المغرجات على شاشة عرض تلفزيونية. مرادفVDU **VDU** (Visual Display Unit) **Vertical Bandwidth** وحدة عرض مرئية: :الأجهـزة التي تسمح بإدخـال البيانـات إلى الحاسـوب باسـتخدام لوحـة المفـاتيـح أو فلـم ضـوئي مـع إمكـانيــة عرض المخرجات على شاشة عرض تلفزيونية متَجــه، متجــه الكميــة، كميــة موجهــة: 1- جــدول أعــداد مـذكورة جميعهـا علـى الخـط نفـسه. 2- حخـط يُظهـر المقـدار والإتجاه على عكس الكمية غير الموجهة التي تظهر المقدار فقط **Vertical Retrace Vector Display** عرض المتجه: عرض خطوط مستقيمة بين نقطتين **Vector Font** نمط خط بيانات المتجه

بعدد مناسب من المسجلات وقے وحدة المالجة المركزية لكي تستوعب أرقام الكميات المتجهة كما يـزود الجهـاز بمجموعـة تعليمات أساسية مخصصة لمعالجة المتجهات **Vector Table** جدول المتجه

مطنب: غالبـاً مايـستخدم هـذا المصطلح كمفتـاح لعـرض وضـع بعض العمليات .

تحقق من **VERONICA** (Very Easy Rodent-Oriented Netwide Index to Computerized Archives) فيرونيكا: برنامج محرك بحث خاص للبحث على الإنترنت عن موارد معينة من خلال الوصف وليس من خلال اسم الملف فقط. **Version Control** 

مراقبة النسخة

### **Version Number**

رقم النسخة: طريقة لتتبع التغييرات التي تمت على البرمجيـات مـن قبل الناشر

فيرسو: الصفحة اليسرى من الكتاب أو قفا الكتاب

# **Vertical Application**

تطبيق عمودي: برنامج يوضع وفق متطلبات سوق واحد ، مثل برنـامج خـاص لطبيـب لإدارة ملفـات المرضـي، أو لـشركة تـأمين لإدارة فواتير التأمين.

#### عرض حزمة عمودية

### **Vertical Blanking Interval**

فترات تعتيم عمودية: وهـي الفـترة الـزمنيـة الواقعـة بـين نهايـة آخـر خط من إطار أو حقل عرض شبكة خطوط العرض وبداية خط آخر .

**Vertical Recording** 

تسجيل عمودي

عودة شعاع الإليكترون إلى أعلى الشاشة عند نهاية كل حقل في التلفزيون

Talal Abu-Ghazaleh ICT Dictionary

Vector

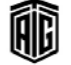
تصميم واجهة تطبيق إفتراضية

قرص بصري (فيديو)

فيديو

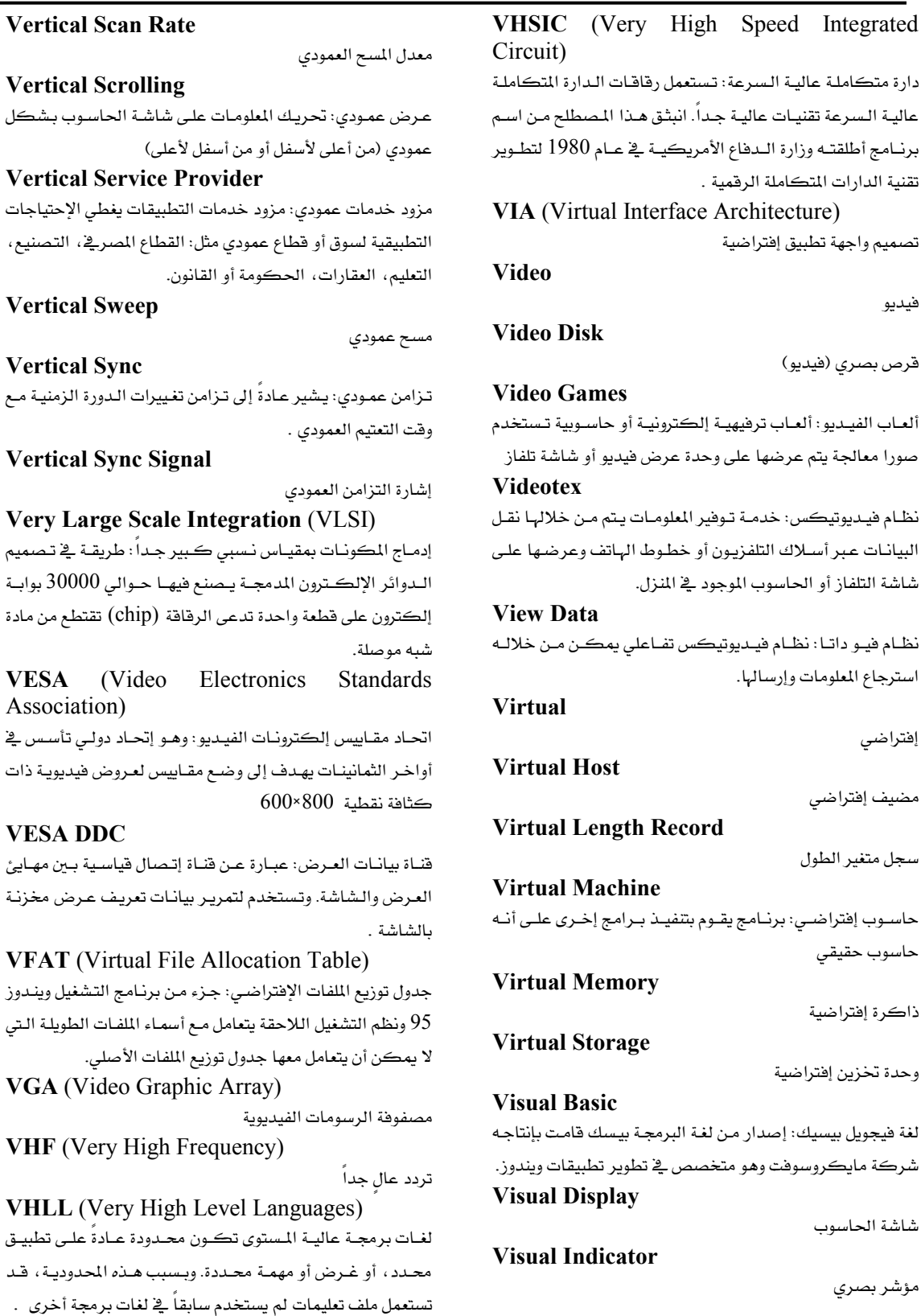

Talal Abu-Ghazaleh ICT Dictionary

$$
\textcolor{red}{\textcircled{\footnotesize{1}}}
$$

معجع طلال أبوخزلله لتقنية المعلومات والاتصالات

مضيف إفتراضي

إفتراضي

استرجاع المعلومات وإرسالها.

### rd

سجل متغير الطول

حاســوب إفتراضــي: برنــامـج يقــوم حاسوب حقيقي

وحدة تخزين إفتراضية

ذاكرة إفتراضية

لغة فيجويل بيسيك: إصدار مـن لغـ شركة مايكروسوفت وهو متخص

شاشة الحاسوب

مؤشر بصري

**Voice Output** 

**Voice Recoder** 

**Voice Recognition** 

مخرجات صوتية

مسجل صوتي

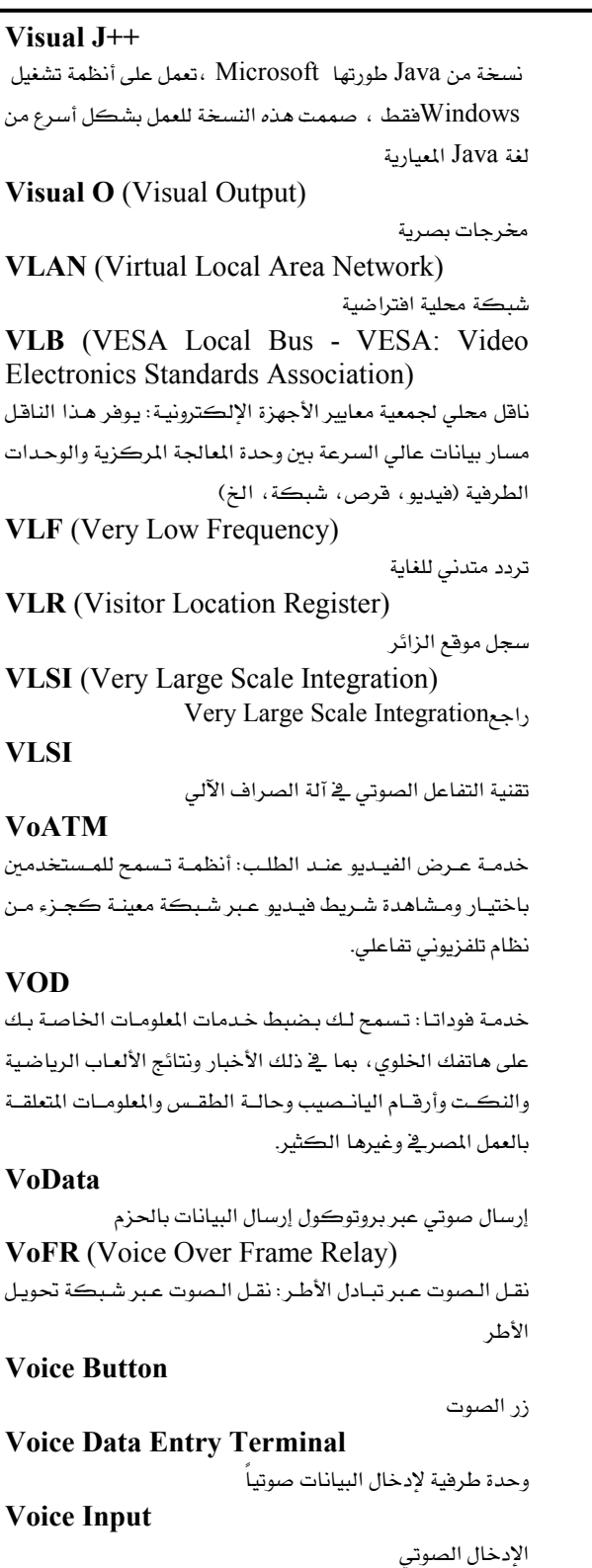

تعرّف على التعليمات الصوتية **Voice Synthesis** تركيب الأصوات **Void** فارغ، خال VoIP (Voice Over Internet Protocol) خدمة الإتصال الصوتي الرقمي عبر برتوكول الإنترنت **Volatile Memory** ذاكرة مؤقتة، ذاكرة التخزين الأولى: ذاكرة تحتاج إلى طاقة لكي تحتفظ بمحتوياتها. Volume وحدة تخزين مادية (مثل القرص الصلب أو القرص المرن) **Volume Control** تحكم بوحدة التخزين المادية **Volume Label** سجل وحدة التخزين المادية: سجل يحتوي على معلومات حول محتويات جهـاز تخـزين معـين، عـادة مـا يڪـون قرصـاً أو شـريطاً ممغنطاً ، حيث تكون هذه المعلومات مكتوبة ڤي مكـان مـا علـى ذلك الجهاز. **VPI** (Virtual Path Identifier) معرّف المسار الإفتراضي **VPN** (Virtual Private Network) شبكة خاصـة إفتراضـية: إتـصال مجموعـة مـن الحواسـيب عـبر الإنترنت بطريقـة بحيـث تبـدو كمـا لـو أنهـا متـصلة عـبر شـبكة خاصة **VRAM** (Virtual Random Access Memory) ذاكرة الوصول العشوائي الإفتراضية **VRC** (Vertical Redundancy Check) تحقق عرضي: طريقة للتحقق من الأخطاء تعمل على إنتاج واختبار رقم ثنائي تدقيقي لكل بايت من البيانات تم نقله أو إرساله. **VRML** (Virtual Reality Modeling Language لغـة نمذجـة الواقعيـة الإفتراضـية: لفـة توصـيف الأشـياء والبيئـات ثلاثية الأبعاد على الويب. VSAT (Very Small Aperture Terminal)

وحدة إرسـال طرفيـة صـغيرة جـداً : هـوائي يبلـغ فطـره حـوالي 1.8 أمتار يستخدم في استقبال البث والإتصالات التفاعلية عبر الأقمار الصناعية المتزامنة مع الأرض.

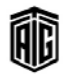

VSELP (Vector Sum Excited Linear Prediction)

تنبؤ خطي لجموع المتجهّات: وهو طريقة لتشفير الخطابات. **VTAM** (Virtual Telecommunications Access Method)

طريقة الوصول عبر الإتصالات الإفتراضية عن بعد **VTOC** (Volume Table of Contents)

جدول محتويات المجلد: فائمة بكافة الملفات الموجودة في وحدة

تخزين مادية معينة، مع وصف لمحتوياتها ومواقعها.

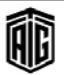

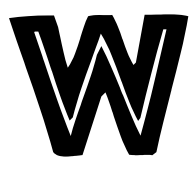

.wri

امتداد ملف ڪتابي مستخدم في ويندوز W3C (World Wide Web Consortium) رابطة شبكة الويب العالمية: الرابطة المسؤولة عن وضع معايير شبكة الويب **WAE** (Wireless Application Environment)

Wafer

رقاقة: المادة الأساسية في صنع الشرائح.

بيئة التطبيق اللاسلكي

**WAI** (Web Accessibility Initiative) مبادرة النفاذ للشبكة: وهي إحدى مجالات جمعية ويب الأربعة التي تأسست في عـام 1994 لوضـع بروتوكـولات لترويـج وتطـوير شبكة الويب العاليـة وضـمان قابليـة التـشغيل المتبـادل. وتـضم الجمعية أكثر من 500 مؤسسة عضو من كافة أرجاء العالم. تتمثــل مجالاتهـــا يخ التـــصميم وواجهـــات تطبيـــق المــستخدم والتكنولوجيا والمجتمع .

**WAIS** (Wide Area Information Server) نظـام بحـث عـن النـصوص لأنظمـة المكتبـات لإسـترجاع بيانـات الكتب من خادم مركزي

### **Wait State**

حالة الإنتظار: وهو تـأخير يحصل عندما يحـاول معـالج الحاسـوب دخول ذاكرة خارجية أو أي أداة خارجية بطيئة التجاوب

### Walkthrough

مراجعـة تـصميم البرمجيـات أو الأنظمـة أو الـشيفرات: مراجعـة دقيقـة خطـوة بخطـوة لبرنـامج أو نظـام الحاسـوب أشـاء تـصميمه للبحث عن الأخطاء والمشاكل.

### **WAN** (Wide Area Network)

شبكة أجهزة حاسوب متباعدة : مجموعة من أجهزة الحاسوب المتباعدة حغرافياً المرتبطة معاً بواسطة شبكة اتصالات واحدة. وتعتبر الإنترنت مثالاً على هذا النوع من الشبكات.

### Wand

عصا، قلم قارئ، قارئ شيفرة أداة صغيرة مثل القلم تُحمل فـُـْ اليد وتستعمل في قراءة الأشرطة المشفرة ضوئيا .

### Wanderer

متجول: متصفح مكونات الملف لنظام تشغيلAROS

# **WAP** (Wireless Application Protocol)

بروتوكول التطبيقات اللاسلكية (الواب): هـو المقيـاس الـذي يـتم نقل البيانات من خلاله واستعراضها ببن الأجهـزة لاسلكياً, هـذا البروتوكول مـشابه للبروتوكـولات الموجـودة في الإنترنـت, لكـن ميزته تكمن فخ أنـه يحفـظ ويـوفر مـن الموجـة وعـرض الحزمـة (band width)، ومصنوع خصيصاً للأجهزة اللاسلكية. **WAP Forum** منتدى بروتوكول التطبيقات اللاسلكية (منتدى الـواب): منظمـة تم تأسيسها في 1997 لتطبيق معايير و مواصفات محددة لتطوير تطبيقات لشبكات الإتصال اللاسلكي WARC (World Administration Radio Conference) المؤتمر الإداري العـالى للإتـصالات اللاسـلكية:مـؤتمر للاتحـاد الدولى للإتصالات يُقام على فترات منتظمة لتحديد توزيـع نطـاق

الخدمات المتوعة .

# Warez

تشير إلى البرامج و الملفات الموزعـة بـشكل غـير قـانوني يخـالف قوانين الملكية الفكرية و تقوم مجموعات منظمة بعملية التوزيع **Warm Boot** 

# **WATFIV**

لغة "واتفيف" : لغة برمجة مطورة عن لغة "واتفور "

### **WATFOR**

لغــة :واتفــور": صــيغة خاصــة مــن لغــة فــورتران تم اســتحداثها للإستعمال في تدريس برمجة الحاسوب للمبتدئين.

**W-ATM** (Wireless ATM)

نمط النقـل اللامتـزامن اللاسـلكي: معيـار الإتحـاد الـدولي للمواصلات .

### Wave

1- موحة: موحة صوتية

2- موجة حاملة لنقل البيانات

ملف صوتي

Soft Boot

# Waveform

**Wave File** 

شكل الموجة، هيئة الموجة: الشكل المحدد للموجة Wavelength

طول الموجة المسافة بين قمتي (ذروتي) الموجة **Wavelength Division Multiplexing** 

إرســال متعــدد بتقــسيم الأطــوال الموجيــة: تكنولوجيــا تــستخدم إشعاعات ليزر متعددة وتبث في الوقت ذاته ضوءا بأطوال موجية متعددة على طول ليف ضوئي واحد.

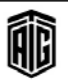

**WBEM** (Web) Based Enterprise Management) إدارة المؤسسات بالإعتماد على الشبكة: وهـو مصطلح لإستعمال تقنيات الإنترنت لإدارة أنظمة وشبكات في المؤسسة. ومن المكن استعمال متصفحات وتطبيقات للإطلاع على الملومات المتوفرة على شكل HTML و XML

WCDMA (Wideband Code Division Muliple Access)

تكنولوجيا شبكة متنقلة للإتصالات المتنقلة الدولية فائمة على الوصول المتعدد بتقسيم الشيفرة CDMA والـذي يُنفـذ بإرسـال البيانات بحزم مبدلة تصل سرعتها إلى 2 ميغابايت في الثانية عند تنفيذها تنفيذا كاملا

#### **WDEF**

فايروس WDEF تم اِڪتشافه في ديسمبر 1989 يعمل علي Macintosh

### **WDL** (World Digital Library)

المكتبة الرقمية العالية يهدف لتوفير مكتبة الكونغرس على الانترنت مجاناً وبعدة لغات تضم عدة مواد هامة من ثقافات من مختلف أرجاء العالم، تضم نصوص وخرائط وكتب نادرة وقطع موسيقية وتسجيلات وأفلام ومنشورات مطبوعة وصور ورسومات معمارية وغيرهـا مـن مـواد ثقافيـة. والهـدف مـن هـذه المكتبـة هـو تعزيـز التفــاهم والــوعي الثقــائج وتــوهير المعلومــات والمساهمة في البحث الدراسي .

#### **WDM**

Wavelength Division Multiplexing راجع **WDP** (Wireless datagram Protocol)

بروتوكول حزمة البيانات اللاسلكي

**Weak typing** 

خاصية في لغات البرمجة تمكنها من تحويل المتغيرات إلى أنـواع أخرى دون حاجة المبرمج لطلب ذلك.

### **Wearable Computer**

حاسوب قابل للإرتداء: عبارة عن جهـاز حاسـوب بالإمكـان أن يرتديه المرء (يضعه على جسمه). طبقت هذه الأنواع من أجهزة الحاسبوب فج أنظمية مراقبية صبحية وسيلوكية وتكنولوجييا المعلومــات، وتــستعملها المؤســسات الحكوميــة والعــسكرية والـصحية في عملياتهـا اليوميـة. وهـي مفيـدة في التطبيقـات الـتي تحتاج إلى دعم حاسوب عندما تكون أيدى وصوت وعيون وانتباه المستخدم مشغولة .

#### Web

شبكة الويب العالمية/ الشبكة العنكبوتية

### **Web Address**

عنوان الويب: محدد الموارد الموحد URL لصفحة معينـة علـي الەس .

**Web Application** 

تطبيق يتم الدخول إليه عبر متصفح الإنترنت من أجهزة أخرى على الشبكة

#### **Web Architect**

مهندس الويب: الشخص الذي يبنى وينفذ تصميما فنيا لوجود المنظمة أو المؤسسة على الإنترنت

### **Web Author**

برنامج إنشاء صفحات الويب

### **Web Bug**

براغيث الويب: كائن يمكن زرعه في صفحة الويب أو البريد الإلكتروني ولا يراه المستخدم في العادة ولكنه يسمح بتفقد ما

إذا كان المستخدم قد تصفح الصفحة أو البريد الإلكتروني. **Web Clipping** 

تشذيب/قص الويب/ قصاصات من الإنترنت: تقنية استخلاص جزء صغير من عناصر نصية ورسومية من صفحة الويب من أجل عرضه بفعالية على جهاز حاسوب محمول باليد

#### **Web CLUT**

أداة مـن الويـب تحــول أعــداد الألــوان المنطقيــة المخزنــة \_فخ كــل بيكسيل من ذاكرة الفيديو إلى ألوان مادية.

**Web Container** 

حاويـة الويـب: تنفـذ حاويـة موقــع الويـب عنـد تـصميم بيئـة تـشغيل جافا، النسخة الثانية J2EE الخاص بمحتويات الويب

**Web Development** 

تطوير الويب: تصميم وتشفير صفحات شبكة الويب العالية **Web Directory** 

دليل شبكة الويب: فائمة من المواقع الإلكترونية تعطي عنـاوين المواقع ووصفا لكل منها

### **Web Forms**

نمـاذج الويـب: يـسمح نمـوذج الويـب علـى صـفحة ويـب للمـستخدم بإدخال البيانات التى ترسل عادة إلى الخادم للمعالجة ولحاكاة إستخدام النماذج الورقية

### **Web Graphics**

**Web Index** 

### رسومات الويب

**Web Host** 

مضيف الويب: شركة توفر خادم ويب لمجموعة من الزبائن

فهـرس الويـب: موقــع إلكترونـي يـراد بـه تمكــين المستخدم مـن تحديد موقع الموارد الأخرى على شبكة الويب وقد يحتوى على محرك بحث أو مجرد وصلات للموارد المفهرسة

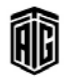

بععه طلال أيو خزلاته لتقنيته المعلومات والاتصالات

#### **Web Mail**

خدمة البريد الإلكتروني عبر الويب

#### **Web Page**

صفحة ويب: مستند تشعبي على شبكة الإتصالات العالمية يحوي الملف التشعبي مع الملفـات المرفقـة للرسـوم والنـصوص المكتوبـة في فهرس خاص على آلـة خاصـة وغالبـا مـا تحـوي صـفحة الويب علـى وصلات إلى صفحات ويب أخرى

**Web Page Embedding** وضع صفحة ويب داخل صفحة ويب أخرى **Web Phone** هاتف الويب: هاتف يجري المكالمات الهاتفية عبر الإنترنت

**Web Rage** 

غضب مـن الويـب: غـضب المستخدم الـشديد عنـد إسـتخدامه لشبكة الويب

### **Web Server**

HTTP Server

**Web-Based Backup** 

نسخة إحتياطية مستندة إلى الويب

### **Webby Award**

جائزة ويبي: وهي جائزة تمنحها الأكاديمية الدولية للفنون والعلوم الرقمية. وهـي مجموعـة مـن الجـوائز تمنـع أفـضل مواقـع الإنترنت. تمنح هذه الجوائز منذ عام 1996. هناك أيضاً مجموعة أخرى من الجوائز تدعى جوائز صوت الناس للفئات نفسها وتمنح بتصويت شعبي .

#### Webcam

كـاميرا الويب (ويبكـام) : آلــة تـصوير رقميــة قـادرة علـى تنزيـل الصور إلى حاسوب من أجل بثها عبر الإنترنت أو شبكة أخرى.

#### Webcast

<sup>1</sup> - إذاعـة/بـث عـبر شـبكـة الويـب: بـث لحـدث معـين أو تـسجيل لحدث ما عبر شبكة الوب العالمة .

2- إرسال برامج فيديو أو تسجيلات عبر الويب.

3- إرســال معلومــات منتقــاه قائمــة علــى الويـب إلى مـستخدمى الإنترنت وفقا للمتطلبات الفردية

#### Webcaster

l- جهاز بث الشبكة، جهاز الإرسـال عبر الويب. 2- مرسل عبر الإنترنت: الشخص الذي يقـوم ببـث حـدث أو مناسـبة عـبر شبكة الويب العالمية.

### Webcasting

إرسـال/بث عبر الويب: مصطلح عـام لإذاعـة ملفـات الـصوت و الفيديو عبر شبكة الويب العالية باستخدام تكنولوجيا التدفق لتحريك معلومات مختارة من الخادم إلى العميل .

### WebCrawler

محرك بحث ويب كرولر: محرك بحث وصفى أنشأته شركة أميركا أون لاين وباعته لاحقا WebDAV (Web Distributed Authoring and Versioning) تـأليف وتحويـل مـوزع عـبر الويب: تحـسينات علـى بروتوكـول HTTPالـتي تحـول الويـب إلى قاعـدة بيانـات مـستندية تـسمح بالتكوين والتحرير والبحث المتعاون من مواقع بعيدة أخرى

Weblication

# Web Application

Weblog مدونـة/سـجل الـشبكة: موقـع إلكترونـي يعـرض الترتيب الـزمني لجميع المواضيع التي يضعها فرد أو أكثر وعادة تكون هناك وصلات أخرى للتعليق على مواضيع معينة

#### Webmaster

مسؤول الويب: شخص مسؤول عن إنشاء وصيانة موقع ويب. ويكون أحيانا مسؤولا عن الرد على البريد الإلكتروني والتأكد من عمل الويب بفعالية وتحديث صفحات الويب والحفـاظ علـي البنية والتصميم الكلى للموقع

### Webmistress

مسؤولة النظام: راجعWebmaster

#### Webpad

دفتر الويب: جهاز لاسلكي يحمل باليد مصمم لتصفح الشبكة وهو مثل الحاسوب المحمول من دون لوحة مفاتيح

#### Webring

مجموعــة مــن المواقــع الإلكترونيــة المرتبطــة ببعــضها \_فخ هيكليــة دائرية بحيث يشير كل موقع إلى موقعين آخرين

#### **Websafe Color Palette**

لوحة ألوان الويب المضمونة: مجموعة ألـوان تتكـون مـن 216 لونـا يضمن ظهورها كما يجب على جميع شاشات العرض الرسومية عند استخدامها في HTML و CSS والصور المتضمنة في صفحات الويب

#### Website

#### موقع إلكتروني

### **WebTV**

تلفزيون الويب: أول خدمـة تلفزيـون علـى الإنترنـت تم تطويرهـا في 1996 وهــو نظــام للوصــول إلى شــبكة الويــب العالميــة وعــرض صفحات الويب على شاشة تلفزيون

#### Webzine

مجلة الويب: مجلة تتشر على شبكة الويب

Talal Abu-Ghazaleh ICT Dictionary

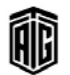

### **Weighted Fair Oueuing**

#### **Weighted Fair Queuing**

طابور الإنتظار العادل المثقل: وهو شبيه بطابور الإنتظار العادل إلا أنه يتم إعطاء أولويات لصفوف الإنتظار ولها أن تساعد حزم المعلومات المتغيرة الطول .

#### **Welcome Page**

صفحة الترجيب: وهي الصفحة الأولى التي يتم استردادها عند دخول الموقع الإلكتروني أو أول شاشة معلومات المساعد الرقمي الشخصى (personal digital assistant "PDA") وهو يوفر القائمة الرئيسية ونقطة البداية لبقية المحتوى على الموقع أو الجهاز .

**WEP** (Wired Equivalent Privacy) خوارزمية تشفير تستعمل لحماية الشبكات اللاسلكية **WFO** 

Weighted Fair Queuing راجع

#### **White Box**

صندوق أبيض: نظام يمكن معرفة محتوياته و آلية عمله و عـادة لا بمكن التعديل عليه

#### **White Box Testing**

طريقة الصندوق الأبيض للفحص: تصميم الإختبارات بناءا على محتويات النظام و آلية عمله

#### **White Noise**

ضجيج أبيض: تشويش يحتوي جميع الترددات بالتساوي

### **White Space**

حيز أبيض: أي منطقة في الصفحة لا تحتوي نصوص أو صور. وقد اشتق المصطلح من ورق الطباعة الأبيض .

## **Whitehoard**

لـوح أبـيض: جهــاز إلكترونــي يــشبه الــسبورة (لــوح الكتابــة) والطباشير لكـن بـين مـستخدمين عـن بعـد حيـث يـسمح لعـدة أطراف مـن مـشاهدة رسـومات مـستخدمين آخـرين علـى شاشـة الحاسوب في الوقت نفسه. لا يعتبر هـذا اشـتراك في تطبيق واحـد حيث يقـوم طـرف واحـد باسـتعمال وتـشغيل التطبيـق مـن جهـاز الحاسوب الخاص به .

### **WHOIS**

قواعد بيانـات تـوفر معلومـات حـول صـاحب اسـم مجـال أو موقـع إلكتروني معين.

#### Widget

منطقـة علـى الـشاشة تـوفر وسـيلة تفاعـل مـع المستخدم كـإظهـار بيانات أو إدخالها

#### Wi-Fi

علامة تحاربة للمصادقة على المنتحات التي تحقق معابير معينة تتعلق بإرسال البيانات عبر الشبكات اللاسلكية.

#### **WIM** (Wireless Identity Module)

وحدة الهوية اللاسلكية: وحدة أمن تنفذ في بطاقة وحدة هوية المشترك SIM لأغراض تطبيقات الواب. وتسمح وحدة الهوية اللاسلكية باستخدام توقيع رقمي بالإضافة إلى خدمات الأمن .

#### **Win Modem**

مـوديم مخـصص للإسـتخدام مـع نظـام التـشغيل وينـدوز: مـوديم يحتـوى علـى الحـد الأدنـى مـن سـعة المعدات مـصمم لإسـتخدام مـصادر جهـاز حاسـوب مـضيف (غالبـاً طاقــة وحـدة المعالجــة المركزية وذاكرة الوصول العشوائي وأحيانـاً المدات الـصوتية) من أجل إنجاز معظم المهام الخاصة بالمدات في موديم تقليدي.

#### Window

نافذة: جزء مستقل من عدة أجزاء يمكن تقسيم الشاشة إليها لاستعمالها كأنها شاشات صغيرة مستقلة بحيث يمكن عرض البيانـات فج كـل نافـذة منهـا وتعديلـها والطباعـة عليهـا بـشكل مستقل عن النوافذ الأخرى. نافذة ضمن الشاشة تحوى معلومـات

من برنامج آخر أو قسم آخر من البرنامج نفسه

### **Windows**

برنـامج وينـدوز: عائلـة أنظمـة التـشغيل المطـورة مـن قبـل شـركة مايكروســـوفت الأكثـــر اســـتخداماً \_فـّ الحواســـيب المكتبيـــة والحواسيب الشخصية المحولة. وتوفر هـذه الأنظمـة واجهـة بينيـة للمستخدم وبيئة مكتبية يتم عرض التطبيقـات فيهـا على شكل

نوافذ متحركة وحجمها قابل للتعديل على الشاشة . **Windows CE** 

إصدار من ويندوز يعمل على الجواسب المجمولة بالبد **Wire Lead** 

### **Wire Matrix Printer**

طابعة ذات مصفوفة سلكية ، طابعة المصفوفة السلكية: نوع من الطابعـات تـشكل كـل رمـز كمجموعـة مـن النقـاط الـصغيرة باستخدام مجموعة من الأسلاك .

#### **Wireless ASP**

مزود خدمات التطبيقات اللاسلكي: راجع **Application Service Provider** 

سلك طريق، سلك توصيل

### **Wiring Board**

لوحة توصيلات سلكية: لوح به مقابس يمكن أن يدخل فيها قوابس لإحداث توصيلات مؤقتة بين مكونات الجهاز للتحكم اليـدوي فيـه. وهـي مـرادف لوحـة الـتحكم أي برنــامج مـستخدم لتغيير بعض الإعدادات في النظام التشغيلي للحاسوب أو مجموعة من المفاتيح تستخدم لتشغيل أداة معينة .

Talal Abu-Ghazaleh ICT Dictionary

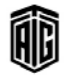

#### **Wiring Diagram**

### **Wiring Diagram**

مخطط توصيلات سلكية: رسم تصويري مبسط يبين أجزاء الـدائرة الكهربائيــة أو الإلكترونيــة وتوصــيلاتها باســتخدام الخطوط والرموز

### Wizard

برنامج خدمى في تطبيق معين تساعدك على استخدام التطبيق لإنجاز مهام محددة

#### **WLAN** (Wireless LAN)

شبكة محلية لاسلكية: شبكة محلية تبث البيانات عبر الهواء بنطاق تردد 2.4 غيغاهيرتز أو 5 غيغا هيرتز

**WLL** (Wireless Local Loop) الحلقة المحلية اللاسلكية: استخدام رابط الإتصالات اللاسلكية لتوصيل خدمات هاتفية قديمة وبسيطة وانترنت الحزمة العريضة لعملاء الاتصالات اللاسلكية

# **WML** (Wireless Markup Language)

لغة الترميز اللاسلكي: لغة تشبه لغة ترميز النصوص التشعبية HTMLتعمل على برمجة مواقع الإنترنت لكي يتم التمكن من Mobile. تصفحها على الهاتف الخلوى

**Word Bank** 

بنك الكلمات: هو عبارة عن قاموس شامل يتم تخزينـه في ذاكـرة الحاسوب ويدار ببرنامج للبحث عن الكلمات والعثور على مقابلها باللغة الأخرى.

#### **Word Length**

طول الكلمة: عدد الأعداد الشائية (bits) أو الأرقام أو الأحرف أو المقاطع الثنائية (bytes) التي يمكن للمعـالج التعامـل معهـا في عملية واحدة

#### **Word Processor**

معـالج النـصوص: برنـامج تطبيقـات لإنـشاء ومعالجـة مـستندات نصية. وهو البرنامج الخصص لمالجة الكلمات إلكترونيا

#### **Word Size**

حجم الكلمة: عدد البتات التي تستطيع وحدة المعالجة المركزية معالجتهـا في وقت واحـد وهـذا يعتمـد علـى حجـم الـسجلات في الوحدة وعلى عدد خطوط البيانات في الناقل .

#### **Word Wrap**

التفـاف الكلمـات، التفـاف الـنص، انتقـال الكلمـات إلى الـسطر الجديد: خاصية موجودة في برمجيـات تحريـر النـصوص تجعـل المؤشر يبدأ في سطر جديد تلقائيا بعد أن يصل المؤشر إلى نهاية السطر الحالي. هذه الخاصة تمكن المستخدم من أن يطبع بصورة مستمرة .

#### **Work Area**

منطقة العمل، حيز العمل: جزء من الذاكرة الرئيسية مخصص لتخزين النتائج المؤقتة أثناء عمليات المعالجة **Work File** 

ملَّف العمل، ملَّف التَّشَّغِّل: ملَّف بِتم إنَّشَاؤه لحفيظ البيانيات بشكل مؤقت أثناء المعالجة

#### **Working Storage**

منطقة في الذاكرة مخصصة للتخزين المؤقت أثناء العمل Worksheet

صفحة في الكلمات عمل Excel

# Workstation محطة العمل: حاسوب صغير أو وحدة طرفيـة أو أي مكـان للعمـل يستخدم فيه حاسوب صغير أو أجهزة طرفية صغيرة ويتكون من معدات لمعالجة النصوص وجمع البيانات الخ.. **WORM** (Write Once, Read Many)

وسيلة تخزين فج الحاسوب يمكن الكتابـة عليهـا مـرة واحـدة ولكن القراءة منها عدة مرات.

#### Worm

دودة: برنـامج ينـسخ نفـسه علـي جميـع حواسـيب الـشبكة و يـؤثر على أدائها بدون تدخل المستخدم

### **WPA** (Wi-Fi Protected Access)

بروتوكول تشفير الحزم المرسلة على الشبكات اللاسلكية **WPABX** (Wireless PABX)

# **Write Coil**

ملف الكتابة

مفسر هاتفي داخلي لاسلكي

#### **Write Operation**

عملية كتابة

#### **Write Pulse**

نبضة الكتابة: النبضة التي تتسبب في تسجيل الرقم الشائي في الحلقة المغنطة.

#### **Write Wire**

# سلك الكتابة

**Writing** (of data) كتابة السانات **WSDL** (Web) Service Description Language) لغة وصف خدمة الويب: لغة قائمة على XML توفر نموذجا لوصف خدمات الويب **WSP** (Wireless Session Protocol) برتوكول الجلسة اللاسلكي

### **WTA** (Wireless Telephony Application) تطبيق هاتفي لاسلكي

Talal Abu-Ghazaleh ICT Dictionary

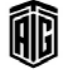

بععه طلال أيو خزلاته لتقنيته المعلومات والاتصالات

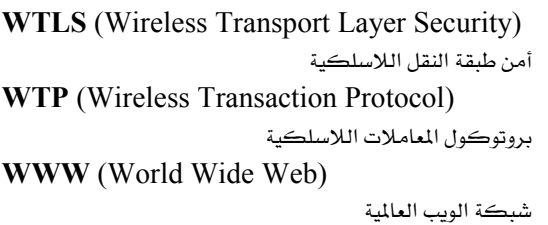

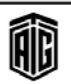

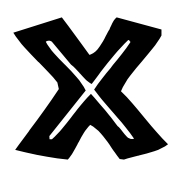

### **X Button** (Close Button)

مفتاح الإقفـال: زر (مفتـاح) علـى الـشاشة علـى الجـانب العلـوي الأيمـن مـن نافـذة وينـدوز. وقي حـال كـان الـزر علـى نافـذة التطبيق الرئيسي، فإن النقر عليه يقفل كامل التطبيق .

#### **X** Consortium

جمعية كان الهدف منها تطوير الواجهة الرسومية لأنظمة يونڪس

### $X.21$

برتوكــول إكــس 21: الواجهــة البينيــة لإرســال الإشــارات الرقميـة بـين المعدات الطرفيـة للبيانـات الخاصـة بـالعملاء ومعدات نقل البيانات الخاصة بالحامل. وتستخدم بشكل أساسي في معدات الإتصال عن بعد.

### $X.25$

س 25: البروتوكول أو الميار الذي يقنن تدفق البيانات عبر شبكات تحويل الرزم و هو يمثل الواجهـة بـين مفـاتيح التبـديل و التي يطلق عليها اسم معدات إتصال البيانات DCE وبين معدات طرفية الملومات  $\rm{DTE}$  و التي تمثل أجهزة كمبيوتر متوافقة مع بروتوكول X.25 و قد تكون عبارة عن موجه أو بوابة.

### X.28

س. 28: معيار للإتحاد الدولي للإتصالات تم وضعه في 1977 لتبادل الملومات بين نمط تجميع وتفكيك كتل البيانات PADالمحلي ونمط تجميع وتفكيك كتل البيانات البعيد .  $X.29$ 

س.29: معيار خاص بالإتحاد الدولي للإتصالات يتوافق مـع منظمـة المعـايير العالميـة يحـدد الإجـراءات اللازمـة لتبـادل معلومـات الـتحكم وبيانـات المستخدم بـين نمـط تجميــع

وتفكيك كتل البيانات PAD ونمط حزم البيانات DTE  $X.3$ 

س.3: معيسار للإتحساد السدولي للإتسصالات تم وضسعه يخ 1977لتجميع وتفكيك كتل البيانات حيث يقسم رسائل البيانات إلى حزم ليتم بثها عبر شبكة تحويل رزم البيانات وبعيد تحميعها فخ الطرف المستقبل

### $X.400$

س.400. مجموعــة مــن توصــيات فطــاع تقيــيس الإتــصـالات التابع للإتحـاد العـالمي للإتـصالات 「ITU-T يعـرف معـايير شبكات إتصالات البيانات لنظام التعامل مع الرسائل -المعروف بالبريد الإلكتروني

X.425

س. 425: معيار للإتحاد الدولي للإتصالات

### $X.500$

س. 500 : معيار طوره قطاع تقييس الإتصالات التابع للإتحاد العالمي للإتصالات ITU-T وهـو سلسلة مـن معـايير شبكـات الحاسوب تغطي خدمات الدليل الإلكترونية .

### $X.75$

س 75: معيـــار إتـــصالات عـــالمي طورتـــه اللجنـــة الدوليـــة الإستشارية للبرق والهاتف (سيسيت) للإتصالات داخل شبكة إتصالات. وهـو مـبني علـي س.25 وامتداد لـه. ويدعم اس 75 إرسال إشارات داخل شبكة إتصالات واستخدام القمـر الصناعى ودارات حقيقية متعددة

#### **X10**

لغة يرمحة صممت ليناء تطبيقات الجوسية المتعددة

### $X2$

معيار خاص بالإتحاد الدولى للإتصالات لموديم يتصل بمجرى بيانات هـابط سـرعته56 كيلـو بايت/ثانيـة ومجـرى بيانـات صباعد سيرعته 33.6 كيلوبايت/ثانيية ويُستخدم فقيط ميع خدمات الإنترنت المتصلة فقط رقميا مع نظام هاتف .

### $X3D$

وهو معيار الآيزو لصور ورسومات ريل تايم الثلاثية الأبعاد. XAML (Transaction Authority Markup Language)

لغة التوصيف المتعلقة بأنظمة المعاملات وخدمات الويب . **Xbox** 

عبارة عن نظام ألعاب فيديو وضعته ميكروسوفت **XCMD** 

أمر خارجي: أمر بطاقات هايبر مستخدم مكتوب بلغات مثل لغة سي (C) أو لغة باسكال.

xDSL (xDigital Subscriber Line) مصطلح يشير بشكل عـام إلى تكنولوجيـات خـط المشترك الرقمي DSL مثل خط المشترك الرقمي غير المتباظر ADSLوخط المشترك الرقمي فائق السرعة HDSL وخط

íÌ

المشترك الرقمي المتناظر SDSL وخط المشترك الرقمي ذو  $VDSL$ سرعة ستات عالية حدا **Xerographic Page Printer** طابعة الـصفحات الزيروغرافيـة، طابعـة تـصوير الـصفحات الجاف: طابعة تطبع صفحة كاملة كل مرة باستخدام مبدأ التصوير الحاف ويستخدم هذا الأسلوب في الآلات الناسخة **Xerox Research Center** هـو مركـز الأبحـاث الـذي قـام بإبتكـار أول واجهـة تطبيـق رسومية التي تبنتها فيما بعد شركة أبل ماكنتوش ووضعت معابيرها وطورتها قيما يعد شركة مايكروسوقت **XFCN** (External Function) وظيفة خارجية، دالة خارجية: مصدر شيفرات خارجى طوره المستخدم ويستعمل مع) HyperCard برنامج الوسائط المتشعبة) ويكون مكتوبا بلغة مثل سبي أو باسكال **XFDL** (Extensible Forms Description Language) لغة وصفية ممتدة الأشكال: لغة برمجية راقية تسهل تعريف الأشكال كأغراض مفـردة مـستقلة باسـتخدام عناصـر **XML XGA** (eXtended Graphics Array) نسق الرسوم المتدة: مقياس متقدم خاص بنمط الإظهار ويستخدم دقة إظهار 768 X 1024 بيكسيل XHTML (Extensible Hypertext Markup Language) لغـة وثـائق مكتوبـة بلغـة HTML قابلـة للتوسـيع: هـي لغـة لصفحات الويب من .W3C يقوم XHTML بدمج HTMLو XML في شڪل واحد **XIP** (Execute In Place) تنفيذ فوري (مباشر): القدرة على تنفيذ تطبيق مباشرة من البذاكرة الثانويية يبدون الحاجية إلى نسيخة ذاكيرة الوصبول العشوائي **XLANG** اللغــة اكس لانــغ: وهــى لغــة تقــوم علــى لغــة قابلــة للتوســيع لتحديد عمليات عمل مايكروسوفت. تستخدم هـذه اللغـة في خادم نشاطات مايكروسوفت التجارية وتعتمد على لغة وصف

خدمات الوسب (Web Services Description) (Languageالتي تصف السلوك.

#### **XLink**

قواعد اكس لنك: وهي قواعد إضافة ربط متشعب لوثائق لغة متغيرة .

# **XMI**

لغة بيانـات مـتغيرة: عـرض لغـة النمـاذج الموحـدة UML بالاعتماد على لغة قابلة للتوسع (XML) وتستخدم هذه اللغة لتحويل الرسومات البيانية للغة النمـاذج الموحدة بـين مختلف أدوات وضع النماذج .

**XML** (Extensible Markup Language) لغــة التوصـيف القابلــة للتوســيع: لغــة وصـفية مكتوبــة بلغــة التوصيف الشاملة القياسية (SGML) تسمح بتصميم لغة توصيف مـا، وتستخدم مـن أجـل تسهيل تبـادل الوثـائق علـى شبكة الويب العالمية.

#### **XML Element**

عناصر اللغة القابلة للتوسيع: أي شيء من علامة بدء العنصر

### وحتى علامة نهاية العنصر .

### **XML** Entities

كيانات اللغة القابلة للتوسيع

### **XML Schema**

تصميم بيانات اللغة القابلة للتوسيع: تحديد وثيقة اللغة القابلة للتوسيع، التي تشمل عناصر اللغة القابلة للتوسيع والعلاقات فيما بينها. من المكن استعمال تصميم البيانات للتحقق من سلامة وصحة المحتوى .

XML-RPC (eXtensible Markup Langauge-Remote Procedure Call)

لغة قابلة للتوسيع - استدعاء إجراء عن بعد: واجهة تطبيق برمجة تسمح لبرنامج واحد من استخدام خدمات برنامج آخر يخ جهاز بعيد. يقوم البرنامج الطالب بإرسال رسالة وبيانات للبرنامج البعيد المنفذ ويتم إعادة النتائج للبرنامج الطالب .

### **Xmodem**

íi)

بروتوكول اتصالات غير متزامن: أول بروتوكول بسيط لنقل الملفيات مستخدم علي نطياق واسبع في أجهيزة الحاسبوب الشخصية والذى قام وارد كريستين بتطويره حيث يستطيع اكتشاف أغلب أخطاء الإرسال ولكن ليس جميعها.

**XMS** (Extended Memory Specifications) مواصفات الذاكرة الموسعة

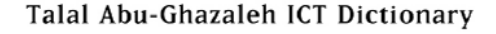

XNS (Xerox Network System) بروتوكول وضعته شركة زيروكس للشبكات و كـان أساسا لعدة بروتوكولات بعده XON/XOFF (Transmittor on/ Transmittor off) بروتوكول لتنسيق تراسل البيانـات: الحـرف  $\rm X$  يعنى مرسـل. عادةً ما يشار لبذا ياسم "مراقبة تدفق البرنامج ." **XOR Gate** (Execlusive OR gate) دارة تقوم بعملية "أو" الحصرية **XOR Operation** عمليـة "أو" الحـصـريـة: عمليـة يـكـون نـاتجهـا صـحيـح إذا كـان أحد مدخليها فقط صحيح **XORing** إجراء عملية "أو " الحصرية على البيانات **Xpath** لغـة تعبيريـة لوصـف أجـزاء مـن وثيقـة اللغـة القابلـة للتوسـيـع أو لحساب فيم (رموز، أرقـام، أو قيم بولانيـة) بنـاءً علـى محتوى وثيقة اللغة القابلة للتوسيع . **Xpointer** عبارة عن نظام لوصف مكونات اللغة القابلة للتوسيع بناءً على وسائط الإنترنت .

#### **Xquery**

لغة مستخدمة لطلب وثائق لغة قابلة للتوسيع من إتحاد شبكة الويب العالمية (W3C) وهي لغة متوافقة مع مقاييس الإتحـاد. وهذه اللغة مشتقة من لغة Xpath وتستعمل تركيبة وجمل التعابير نفسها .

### **XSD**

الإسم غير الرسمي لتصميم بيانات اللغة القابلة للتوسيع من إتحاد شبكة الويب العالمية .

**XSDL** (XML Schema Description Language) لغة وصف تصميم بيانات اللغة القابلة للتوسيع

XSLT (Extensible Style Sheet Language Transformation)

تحويل لغة ورفة الأسلوب القابلة للإمتداد : برنامج يحول وثيقة XMLإلى شكل آخر مثل HTML أو PDF أو نص .

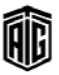

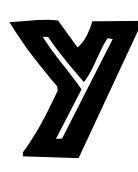

### Y2K (Year 2000)

 $"Y"$  مشلكة عام 2000 المتعلقة بالتعامل مع التواريخ. "Y إختصار للسنة و "K" إختصار يوناني يرمز للكيلو و 2000 (i"K2"

### Yahoo!

منفذ المعلومات الرائد على شبكة الإنترنت حيث يجذب ما يزيد عن 40 مليون شخص إلى شيكته المكونة من عدة مواقع إلكترونية مع مجموعة من الأخبار والأمور الترفيهية والتسوق على الإنترنت إلى جانب محرك البحث الخاص به ودليل الإنترنت. وتوفر الشبكة صفحات ويب للمستخدمين المسجلين وخدمة البريد الإلكتروني وبرنامج الدردشة. وتنشر شركة ياهو محتوى صفحة الويب بأكثر من 20 لغة. كما توفر خدمات التسويق على الشبكة وغيرها من الخدمات التجارية.

### **Yahoo! Mail**

خدمة البريد الإلكتروني المجاني من الموقع الإلكتروني Yahoo

### **Yahoo! Messenger**

ياهو مسنجر: خدمة الرسائل الفورية التي تتضمن إرسال الرسائل النصية والإتصال الهاتفي ومشاركة الملفات.

### **Yanoff List**

قائمة يانوف: 1- وهي قائمة مجانية شاملة ومصنفة حسب الموضوع تحتوي على آلاف المواقع الإلكترونية والأدوات والعناوين. 2- روابط إنترنت خاصة YB (Yotta Byte) وحدة تخزين تعادل <sup>24</sup> 10 يابت

### **Yellow Pages**

صفحات صفراء: مجلد أو ملف بدليل هاتفي للشركات والمؤسسات والخدمات والمنتجات مرتبة أبجدياً حسب المحال.

### **Yes/No Datatype**

بيانات نوع نعم / لا

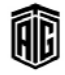

Yettie (Young, Enterpreneurial Techbased Twenty-something)

شاب پملك أو يدير شركة تعمل في مجال التكنولوجيا **Ymodem** 

بروتوكول لنقل الملفات بين أكثر من موديوم واحد حيث يمكن أن ينقل أكثر من ملف واحد في الوقت ذاته

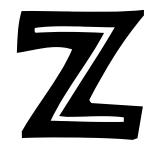

.Z compress

إمتداد ملفات يونكس المنغوطة ببرنامج

.zip

أحد امتدادات الملفات المضغوطة

### Z39.50 Standard

بروتوكول إتصالات فياسي مقبول عموماً ومستخدم على نطاق واسع للبحث عن البيانات المتعلقة بالكتب المنشورة فخ مكتبة وإسترجاعها من قواعد بيانات على شبكة الإنترنت .

### **Z80**

أول شريحة معالج مكونة من 8 أرقام شائية قامت بإنتاجها شركة(Zilog) ، و كان أكثر معالج مستعمل من فئته في السبعينات و الثمانينات من القرن الماضي ZB (Zettabyte) وحدة قياس تخزين المعلومات تعادل  $10^{\ 21}$  يابت.  $zB$  (Zeptobyte) وحدة فياس تخزين المعلومات تعادل <sup>21 - 1</sup>0 بايت.<br>وحدة فياس تخزين المعلومات تعادل **Zento** - وحدة قياس تعادل في النظام العشري  $^{-21}$  بايت  $\,$  -  $10$  $2$  - 70 - وحدة قياس تعادل في النظام الشائي  $-2$ **Zero Elimination** إزالة الأصفار

# Zero Flag

إشارة الأصفار: رقم ثنائي فے سجل يتم ضبطه على الرقم 1 ليدل على أن العملية التي تم إجراءها نتج عنها صفر أو على تعادل قيمتان مقارنتان، ويتم ضبطه على صفر ليدل على عكس ذلك.

### **Zero Insertion Force**

قوة إدخال معدومة: مفهوم مستخدم في تصميم مقابس الدارات المتكاملة، تم إختراعه لتجنب المشاكل التي

تسببها القوة الناتجة عند الإدخال والإستخلاص

# **Zero Out**

بصفّر ٬ تصفير : بجعله صفراً.

**Zero Suppression** 

إلغاء أو حذف الأصفار

Talal Abu-Ghazaleh ICT Dictionary

### **Zero wait State**

حالة الانتظار الصفرية: تصف بناءِ معالج أو حاسوب معين حيث لا يتعين على المعالج الإنتظار للوصول إلى الذاكرة. **Zeroize** 

### **Zero-Length String**

Zetta

 $10^{21}$ وحدة قياس تعادل  $-1$ 

تصفير

نص فارغ

 $2^{70}$  وحدة قياس في النظام الثنائي  $-2$ 

**Z-folder Paper** 

جهاز يقوم بإحتواء جميع أحجام الأوراق المراد طباعتها **ZIF** 

Zero Insertion Force راجع

### **ZIF Socket**

مقبس فوة التحكم في التثبيت: وهي تقنية مستخدمة في مقابس اللوحة الأم ووحدة المعالجة المركزية حيث تسمح بإدخال وإخراج الشرائح بسهولة باستخدام عدد كبير من الدبابيس القابلة للثني بسهولة.

### **Zinc-Air Battery**

بطارية الزنك المؤكسد: بطارية كيميائية كهربائية غير قابلة للشحن يتم إنتاجها من خلال أكسدة الزنك بواسطة الأوكسجين المتوفر في الهواء. وتحتوي هذه البطارية على كثافات عالية جداً من الطاقة وإنتاجها غير باهظ الثمن نسىئً.

### **ZIP** (Zig-zag In-line Package)

هي عبارة عن تقنية حزم للدوائر المتكاملة، وخاصة شرائح ذاكرة الوصول العشوائي الديناميكية. وكان الهدف من هذه الحزمة أن تكون بديلاً عن الحزم الخطية المزدوجة و لم تعد مستخدمة.

### **Zip Drive**

نظام تخزين ذو قرص قابل للتحريك وسعة متوسطة قامت بانتاجه شركة Iomega في أواخر عام 1994.

### Zmodem

بروتوكول نقل ملفات معقد يهدف إلى تحسين نقل البيانات على شبكة إكس.25.

### Zone

圃

نطاق

بععد طلال أيد خزلاته لتقنيته المعلومات والاتصالات

# **Zone Bit Recording**

### **Zone Bit Recording**

تقنية تخزين مستعملة في الأقراص الصلبة تتمثل في تخزين بيانات أكثر على المسارات الخارجية

# **Zone Punch**

<u>َّ</u> البطاقات المثقبة: أعلى مرتبتين <u>ِ أ</u>كل عامود و هما النقطتان الحادية عشر و الثانية عشر و كانتا تستعملان من أجل الدلالة على إشارة العدد الممثل في هذا العامود

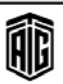

### **Regional Office**

**Amman - Jordan:** Email: tagi@tagi.com

**ALGERIA: Algeria** Email: algeria@agip.com

**BAHRAIN: Manama-TAGI** Email: tagco-bahrain@tagi.com

**Manama-AGIP** Email: bahrain@agip.com

**MOROCCO:** Casablanca Email: morocco@agip.com

**CHINA:** Beijing-AGIP<br>Email: beijing@agip.com

Shanghai- AGIP Email: china@agip.com

Hong Kong-AGIP<br>Email: beijing@agip.com

**CYPRUS: Nicosia** Email: cyprus@agip.com

**EGYPT:** Cairo-TAGI Email: tagco.cairo@tagi.com

**Cairo-AGIP** Email: egypt@agip.com

**Alexandria-TAGI** Email: tagco.alexandria@tagi. com

Alexandria-AGIP Email: agip.alexandria@agip.com

**INDIA:** New Delhi-AGIP Email: india@agip.com

Mumbai-AGIP Email: india@agip.com

IRAQ: Baghdad-TAGI Email: tagco.iraq@tagi.com

**Baghdad-AGIP** Email: iraq@aqip.com

**Frbil-TAGI** Email: tagco.erbil@tagi.com

**Erbil-AGIP** Email: erbil@agip.com

**JORDAN:** Amman- AGIP Regional Office Email: agip@agip.com

**Amman-AGIP** Email: jordan@agip.com

**Amman-Jordan Office** Email: tagco.amman@tagi.com

Agaba Email: agcon.aqaba@agcon.com **PAKISTAN: Karachi** Email: pakistan@agip.com

**KUWAIT: Kuwait-TAGI** Email: tagco-kuwait@tagi.com

**Kuwait-AGIP** Email: kuwait@agip.com

**LEBANON: Beirut-TAGI** Email: tagco.beirut@tagi.com

**Beirut-AGIP** Email: lebanon@agip.com

**RUSSIA: Moscow** Email: russia@agip.com

**OMAN: Muscat-TAGI** Email: tagco-oman@tagi.com

**Muscat-AGIP** Email: oman@agip.com

**PALESTINE: Gaza-TAGI** Email: tagco-gaza@tagi.com

**Gaza-AGIP** Email: gaza@agip.com

**Ramallah-TAGI** Email: tagco.ramallah@tagi.com

**Ramallah - AGIP** Email: westbank@agip.com

**QATAR:** Doha-TAGI Email: tagco-qatar@tagi.com

Doha-AGIP Email: gatar@agip.com

**SAUDI ARABIA: Riyadh-TAGI** Email: tagco.riyadh@tagi.com

**Rivadh-AGIP** Email: ksa@agip.com

**Khobar-TAGI** Email: tagco.khobar@tagi.com

**Jeddah-TAGI** Email: tagco.ieddah@tagi.com

**SUDAN: Khartoum-TAGI** Email: tagco.sudan@tagi.com

**Khartoum-AGIP** Email: sudan@agip.com **SYRIA: Damascus-TAGI** Email: tagco-syria@tagi.com

**Damascus-AGIP** Email: syria@agip.com

Libya: **Tripoli** Email: libya@agip.com

**TUNISIA: Tunisia** Email: tunisia@agip.com

**TURKEY:** Ankara-AGIP Email: turkey@agip.com

**Istanbul-AGIP** Email: turkey@agip.com

**UNITED ARAB EMIRATES:** Dubai-TAGI Email: tagco-dubai@tagi.com

**Dubai-AGIP** Email: uae@agip.com

**Dubai-International Financial Centre** Email: difc@tagorg.com

Abu-Dhabi-TAGI Email: tagco.abudhabi@tagi.com

Abu-Dhabi-TAG - Business Email: tagps.abudhabi@tagorg.com

**Ras Al-Khaimah-TAGI** Email: tagco.rak@tagorg.com

**Ajman-TAGI** Email: tagco.sharjah@tagi.com

**Al-Ain-TAGI** Email: tagco.alain@tagi.com

**Fujairah-TAGI** Email: tagco.shariah@tagi.com

**Jabal Ali-AGIP** Email: agip.jebelali@agip.com

**Um Al-Quain-TAGI** Email: tagco.rak@tagi.com

**Sharjah-TAGI** Email: tagco.sharjah@tagi.com

**YEMEN:** Sana'a-TAGI Email: tagco-yemen@tagi.com

Sana'a- AGIP Email: yemen@agip.com

**Talal Abu-Ghazaleh ICT Dictionary** 

ÁÈ

يبعهم طلال أيو غزلله لتقنية المعلومات والاتصالات

### **Liaison Offices**

Canada: Montréal - Canada Email: nsalame@tagorg.com

USA: **New York** Email: rar@robinrolferesources.com

UK: **Edinburgh** Email: jsmall@tagi.com

USA: **Buffalo** Email: egress@tagcb.edu.io

**France: Paris** Email: fboustany@tagi.com

**Africa** Email: africa@agip.com

Asia Email: asia@agip.com

**Furone** Email: europe@agip.com

**North and Latin America** Email: americas@agip.com

Iran Email: agip.iran@agip.com

### **Societies**

**Arab Society of Certified Accountants (ASCA)** Email: info@ascasociety.org

**Arab Society for Intellectual Property (ASIP)** Email: info@aspip.org

**Licensing Executive Society Arab Countries**  $(LES-AC)$ Email: les@lesarab.org

**Arab Knowledge Management Society (AKMS)** Email: akms@akms.org

**Arab Intellectual Mediation Society (AIPMAS)** Email: info@aipmas.org

### **Academies**

**Talal Abu-Ghazaleh College of Business** (TAG-College) Email: info@tagcb.edu.jo

**Talal Abu-Ghazaleh Information & Communication** Technology Academy<br>Technology Academy<br>(TAG-ICT Academy) Email: ict.training@tagorg.com

**Talal Abu-Ghazaleh Professional Training** (TAG-Training Academy) Email: info@training.com

**Talal Abu-Ghazaleh Educational Consulting** (TAG-Education) Email: tagec@tagi.org

**Talal Abu-Ghazaleh Finance and Banking Academy** (TAG-Banking Academy) Email: tagbanking.academy@tagorg.com

**Talal Abu-Ghazaleh academy for Languages** (TAG-Lingual) Email: taglingual@tagorg.com

Talal Abu-Ghazaleh Chinese Language Academy<br>(TAG-Chinese) Email: tagcb.cla@tabcb.edu.jo

**Arab Quality Assurance and Accreditation Network** (ARQAANE) Email: info@argaane.org

**Talal Abu-Ghazaleh Research Center** (TAG-Research) Email: tagresearch@tagorg.com

Talal Abu-Ghazaleh Cambridge International Center (TAG-CAMBRIDGE) Email: tagcic-amman@tagorg.com

**Talal Abu-Ghazaleh University Management Advisory Services (TAG-Universities)** Email: taguniversity@tagorg.com

**Arab Omani Management Training Institute** Email: araboman@tagorg.com

### **Offices Under Establishment**

**Hebron - Palestine** 

Afghanistan

Kuala Lumpur - Malaysia

Tehran - Iran

QFC - Qatar

**Singapore** 

Bangalore - India

Japan

Aleppo - Syria

AD

يبعهم طلال أيو غزلله لتقنية المعلومات والاتصالات

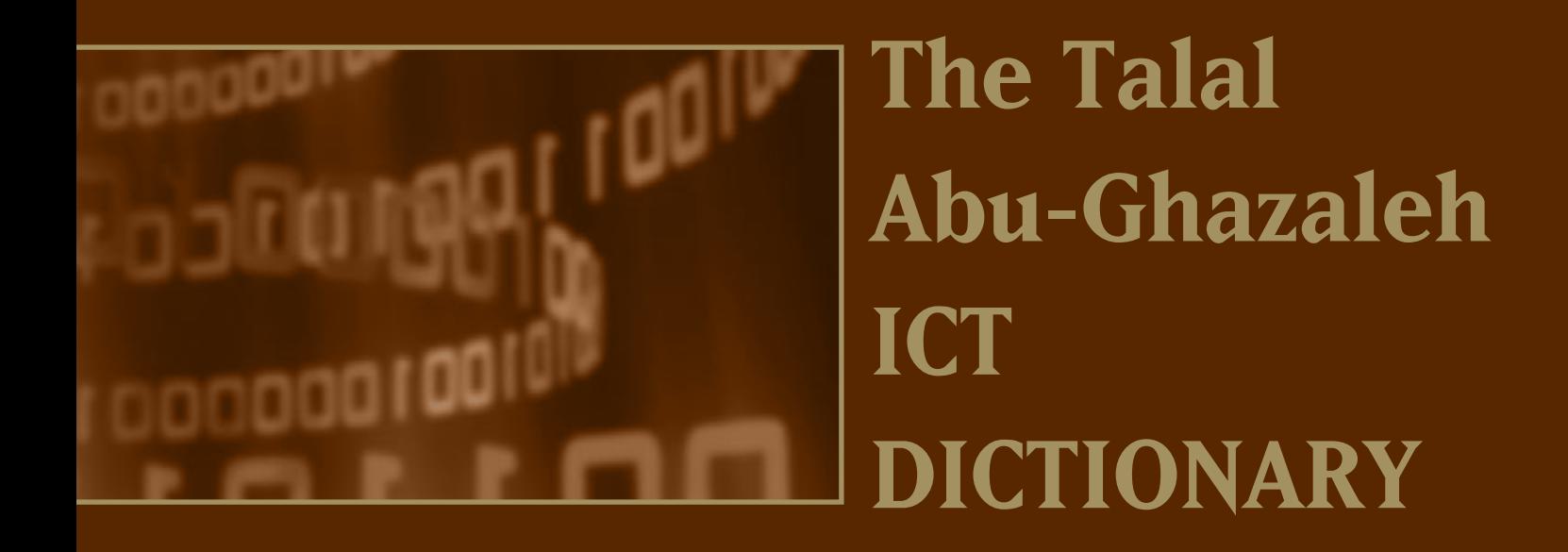

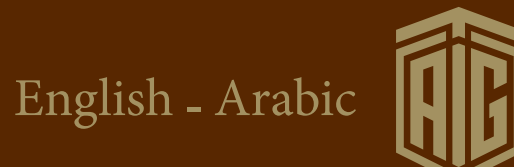